# **DVALOC**

The tool of thought for expert programming

Dyalog<sup>™</sup> for Windows

# **Programmer's Guide and Language Reference**

**Version: 13.1**

Dyalog Limited

email: support@dyalog.com http://www.dyalog.com

*Dyalog is a trademark of Dyalog Limited Copyright © 1982-2012 by Dyalog Limited*

 $All$  rights reserved.

*Version: 13.1*

*Revision: 22185*

No part of this publication may be reproduced in any form by any means without the prior written per*mission of Dyalog Limited.*

*Dyalog Limited makes no representations or warranties with respect to the contents hereof and specifically disclaims any impliedwarranties of merchantability orfitnessfor any particular purpose. Dyalog Limited reservesthe right to revise this publicationwithout notification.*

#### *TRADEMARKS:*

*SQAPL is copyright of Insight Systems ApS. UNIX is a registered trademark of The Open Group. Windows, Windows Vista, Visual Basic and Excel are trademarks of Microsoft Corporation. Oracle and Java are registered trademarks of Oracle and/orits affiliates.*  $A$ ll other trademarks and copyrights are acknowledged.

# **Contents**

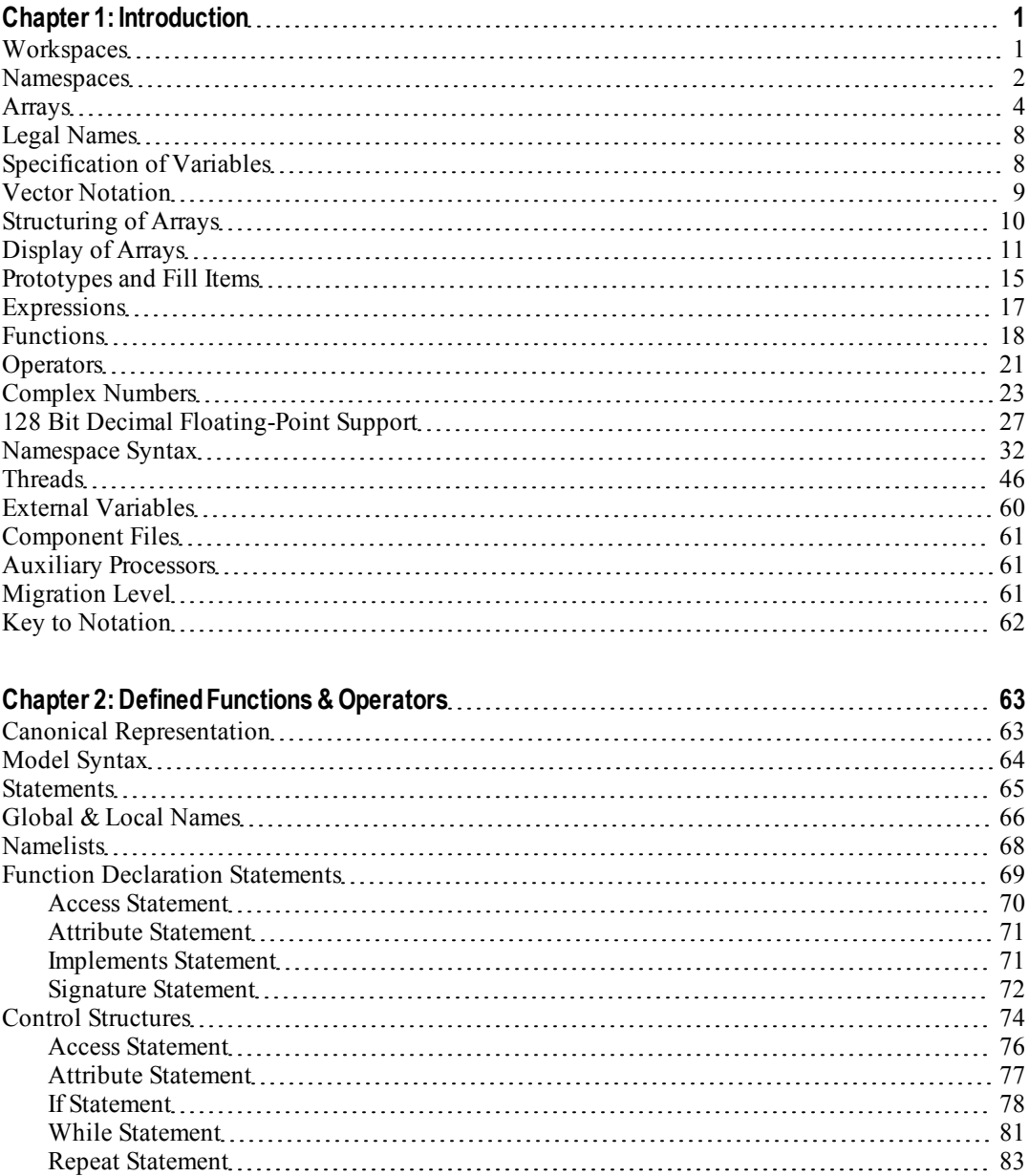

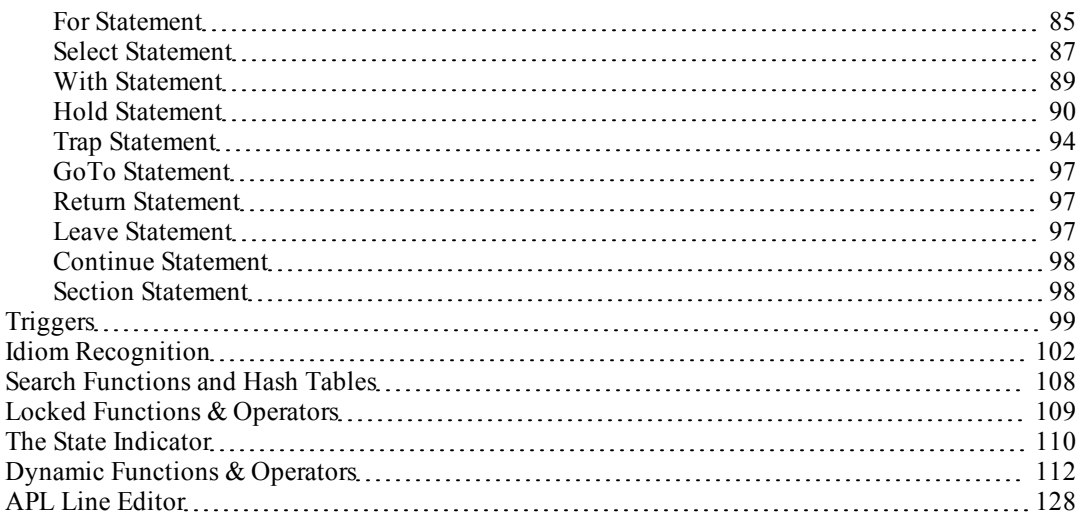

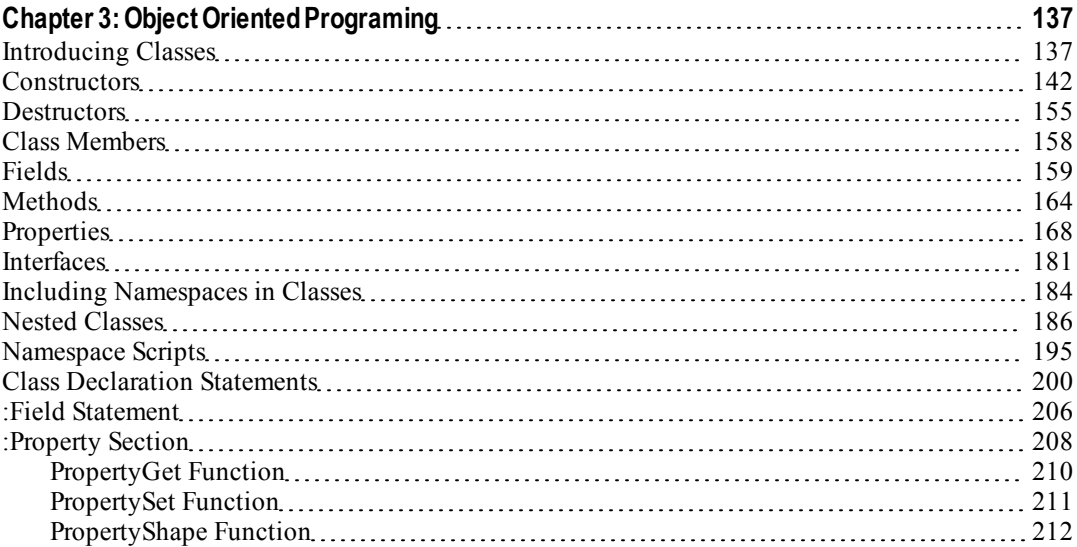

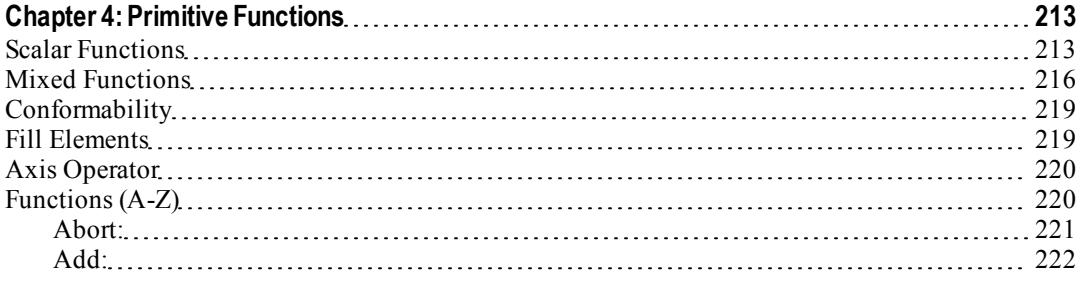

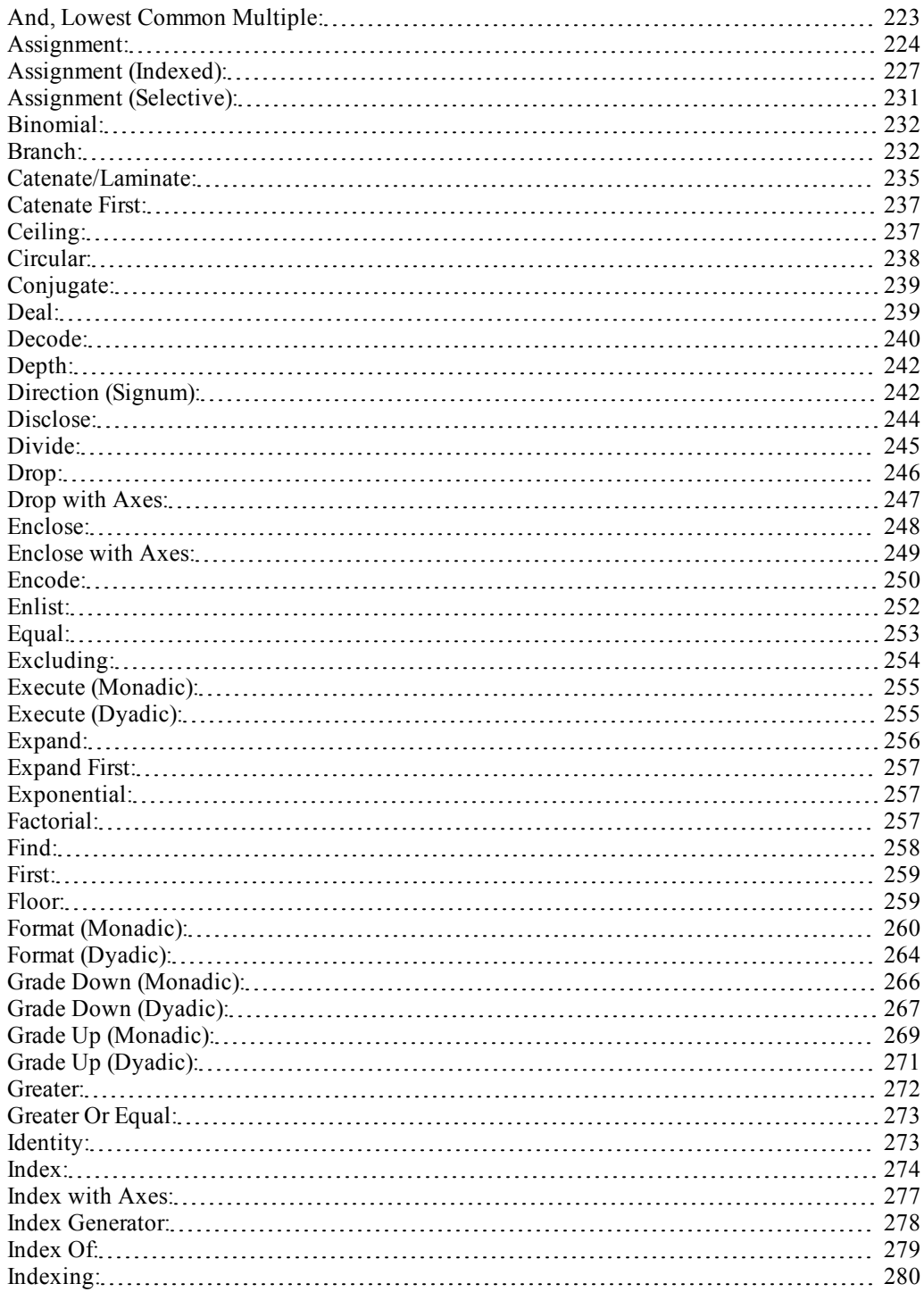

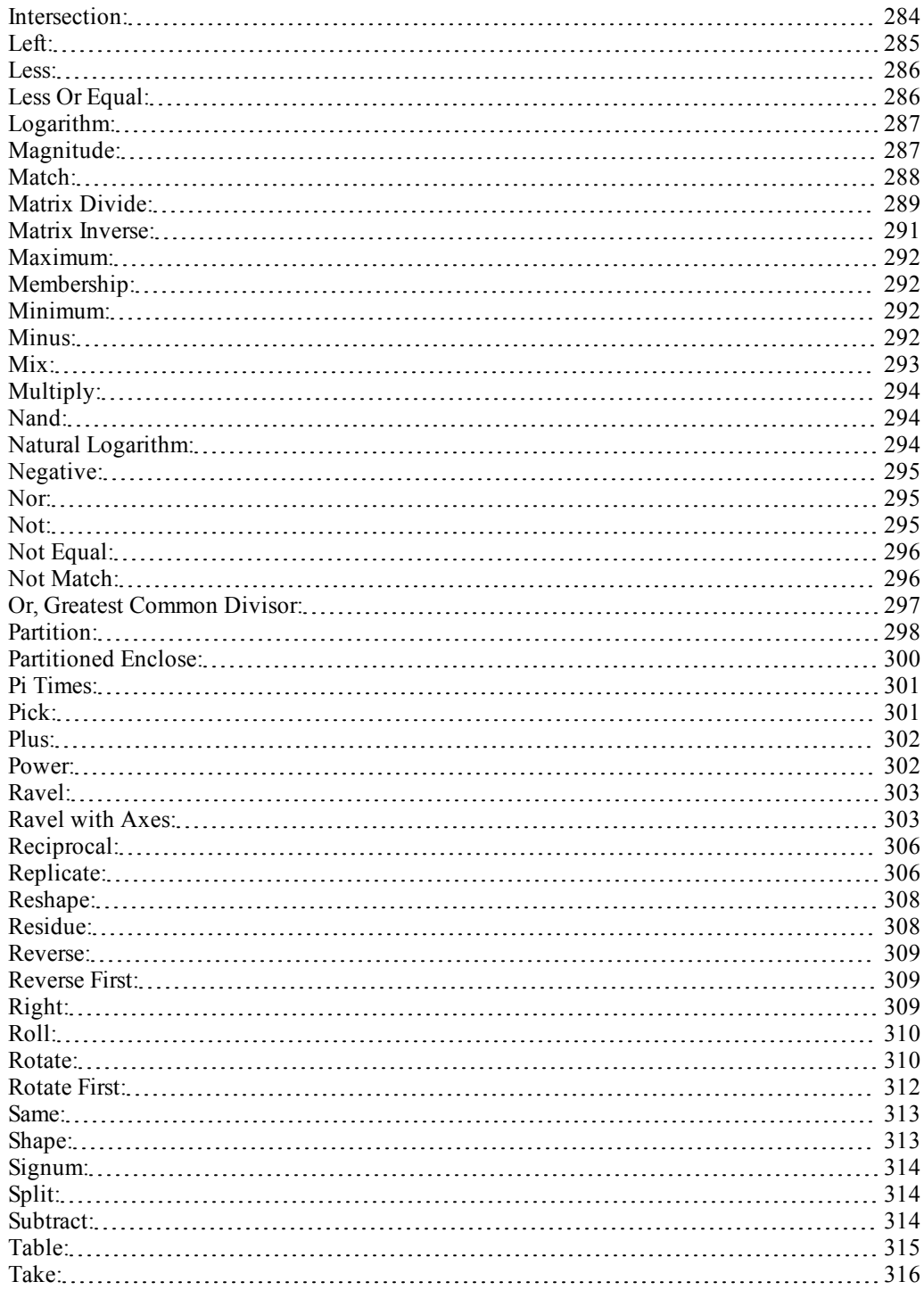

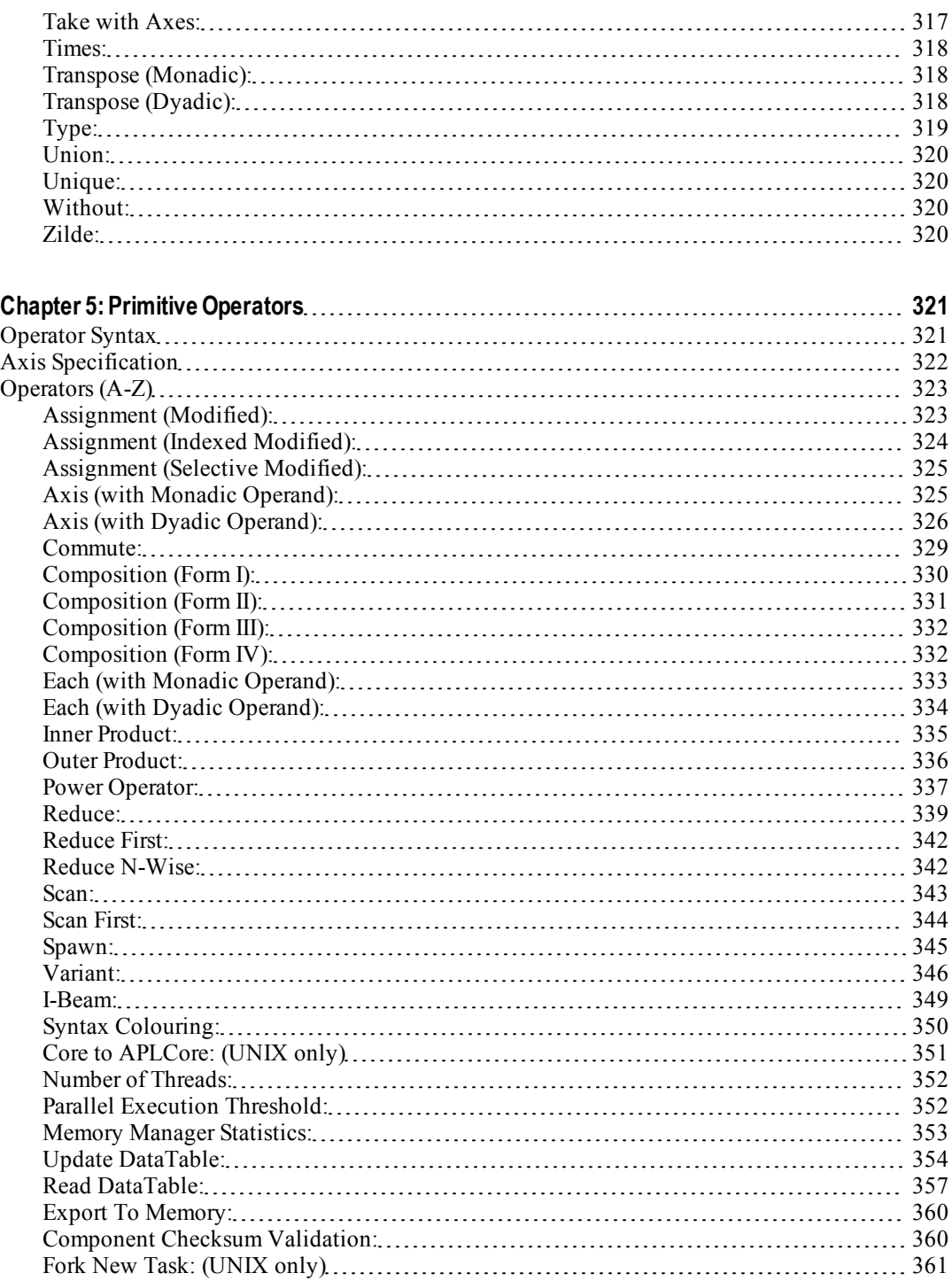

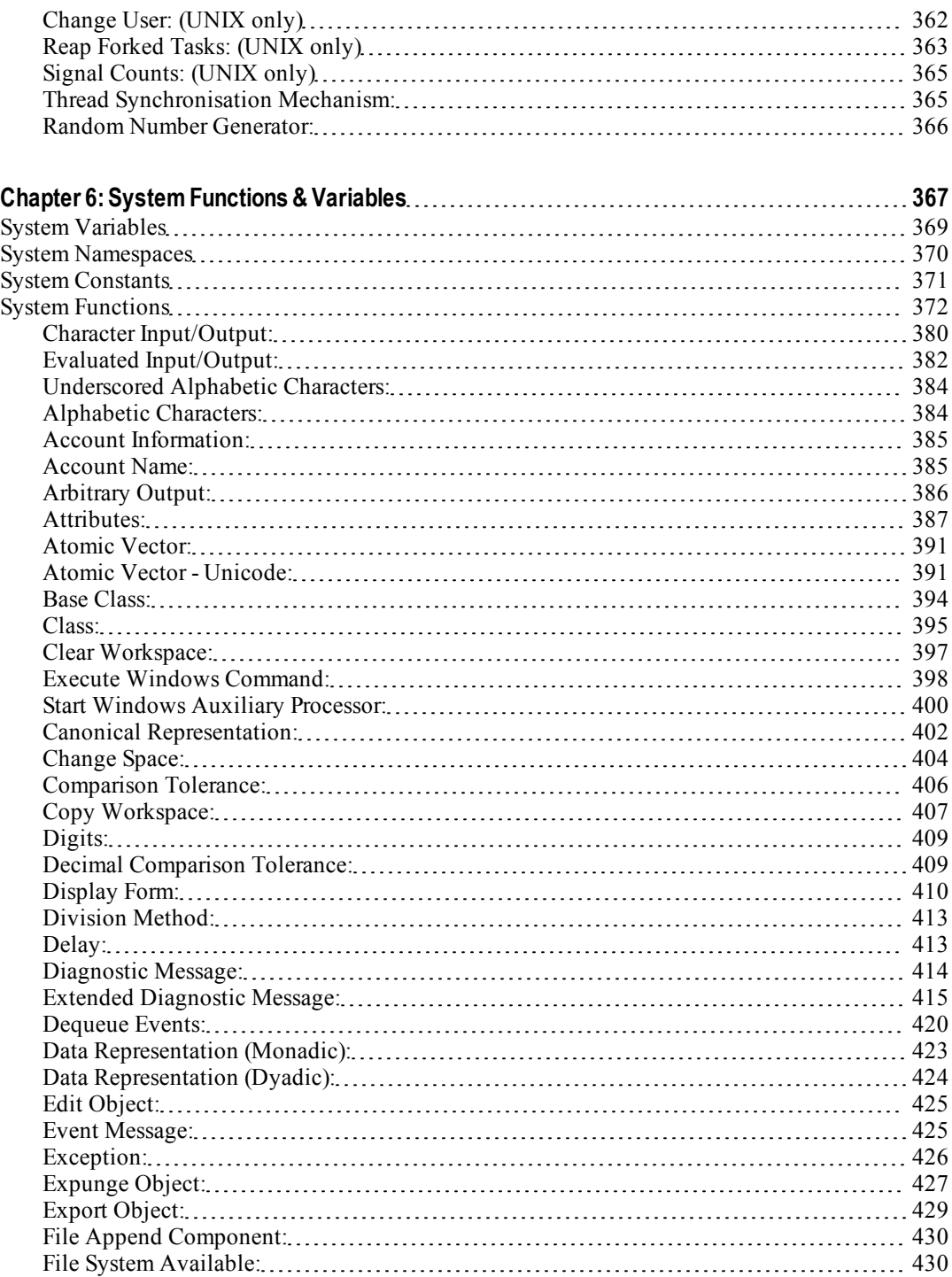

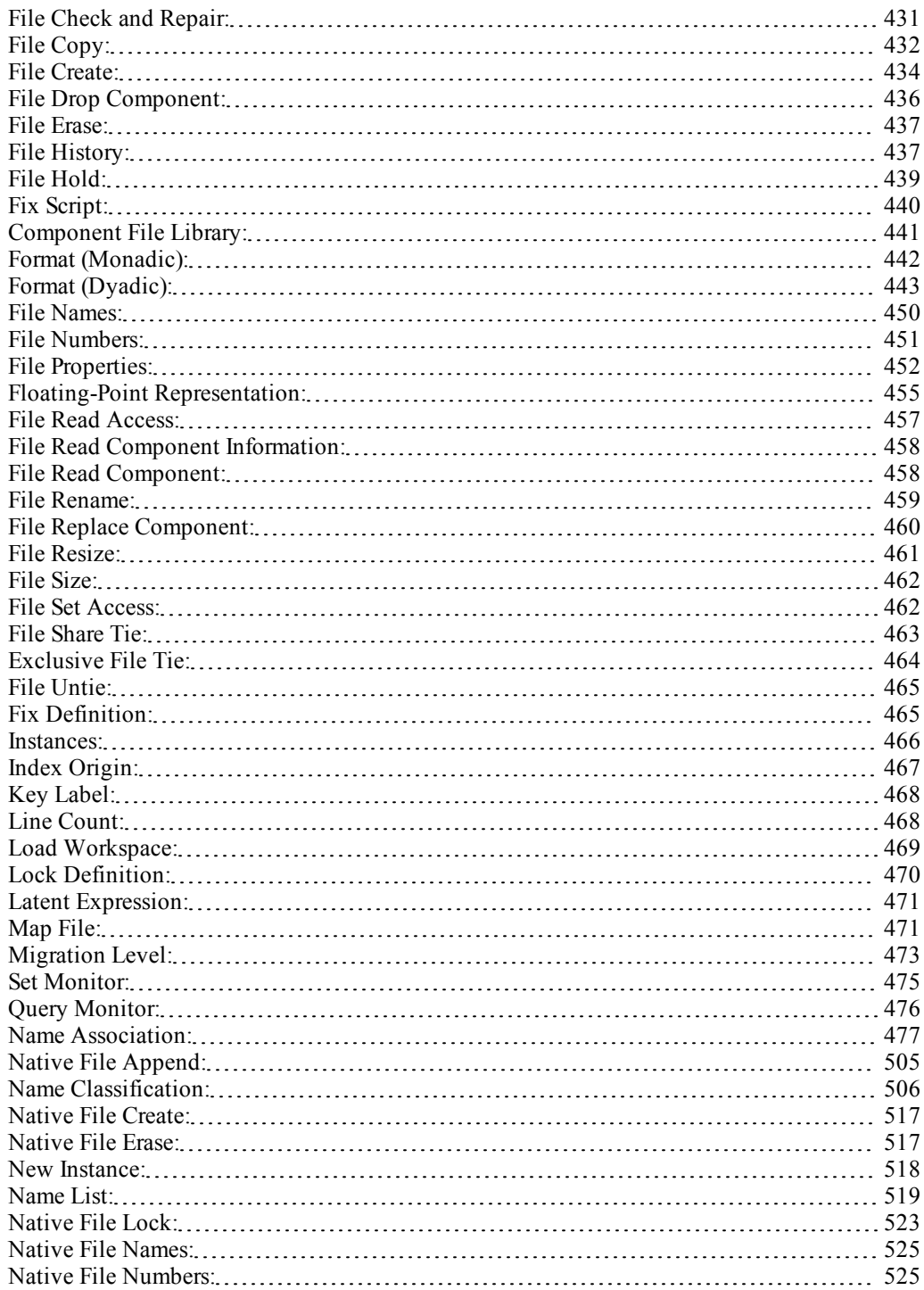

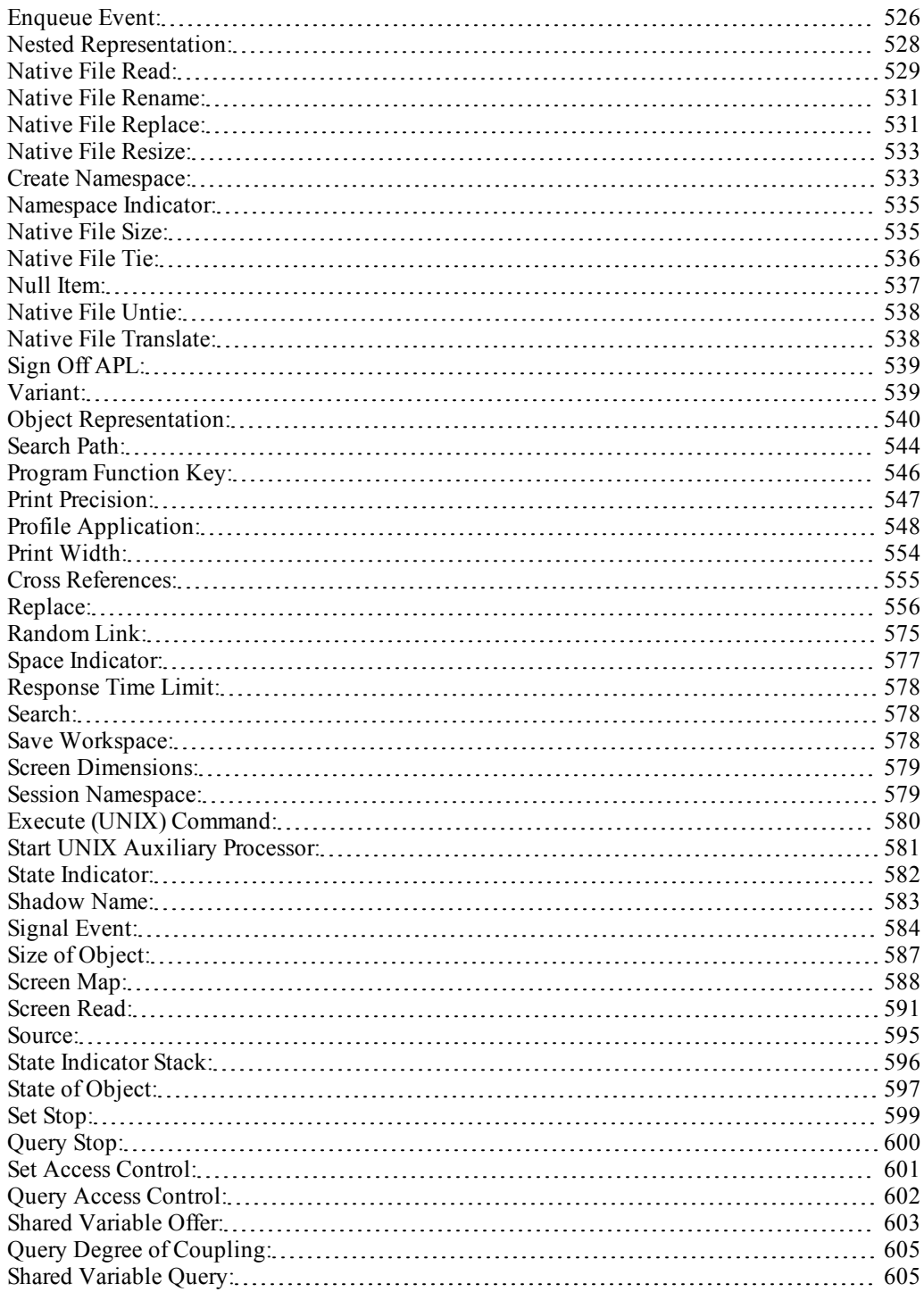

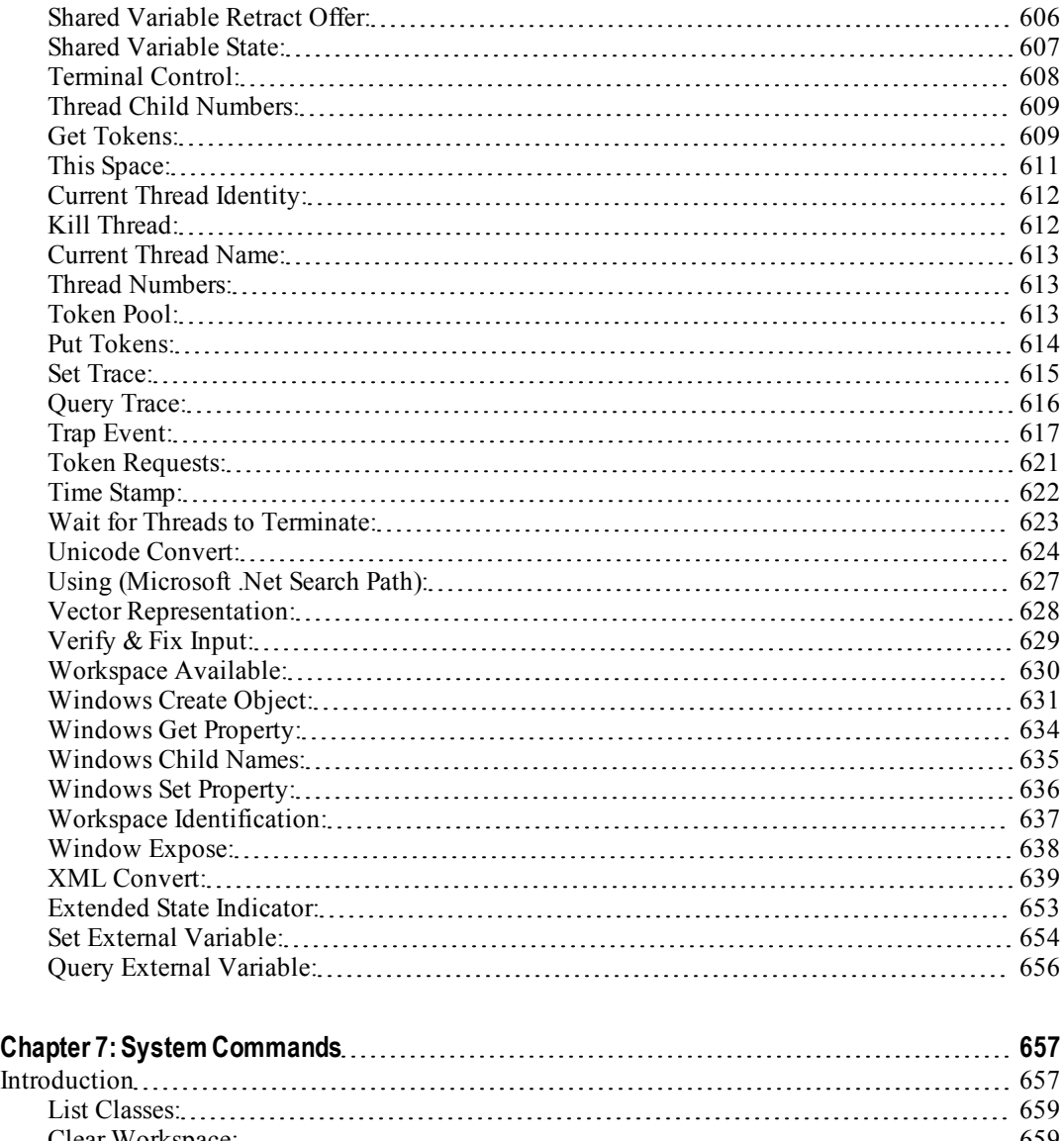

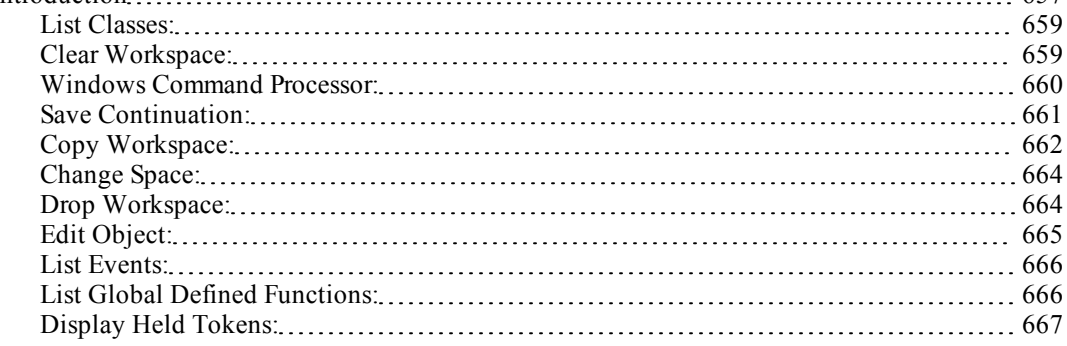

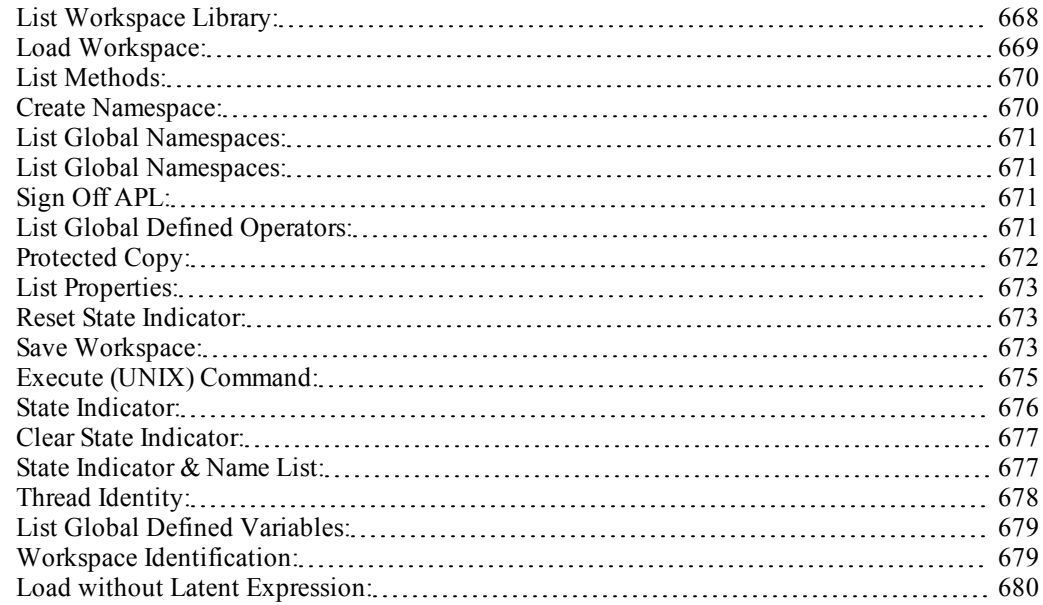

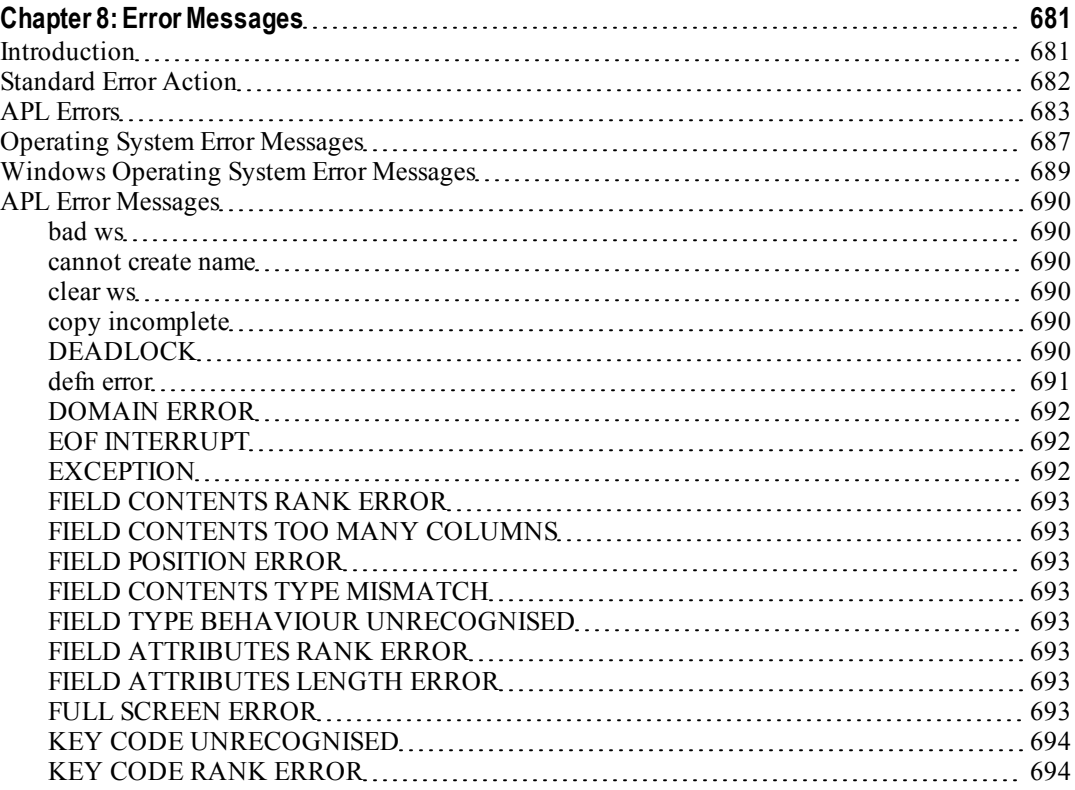

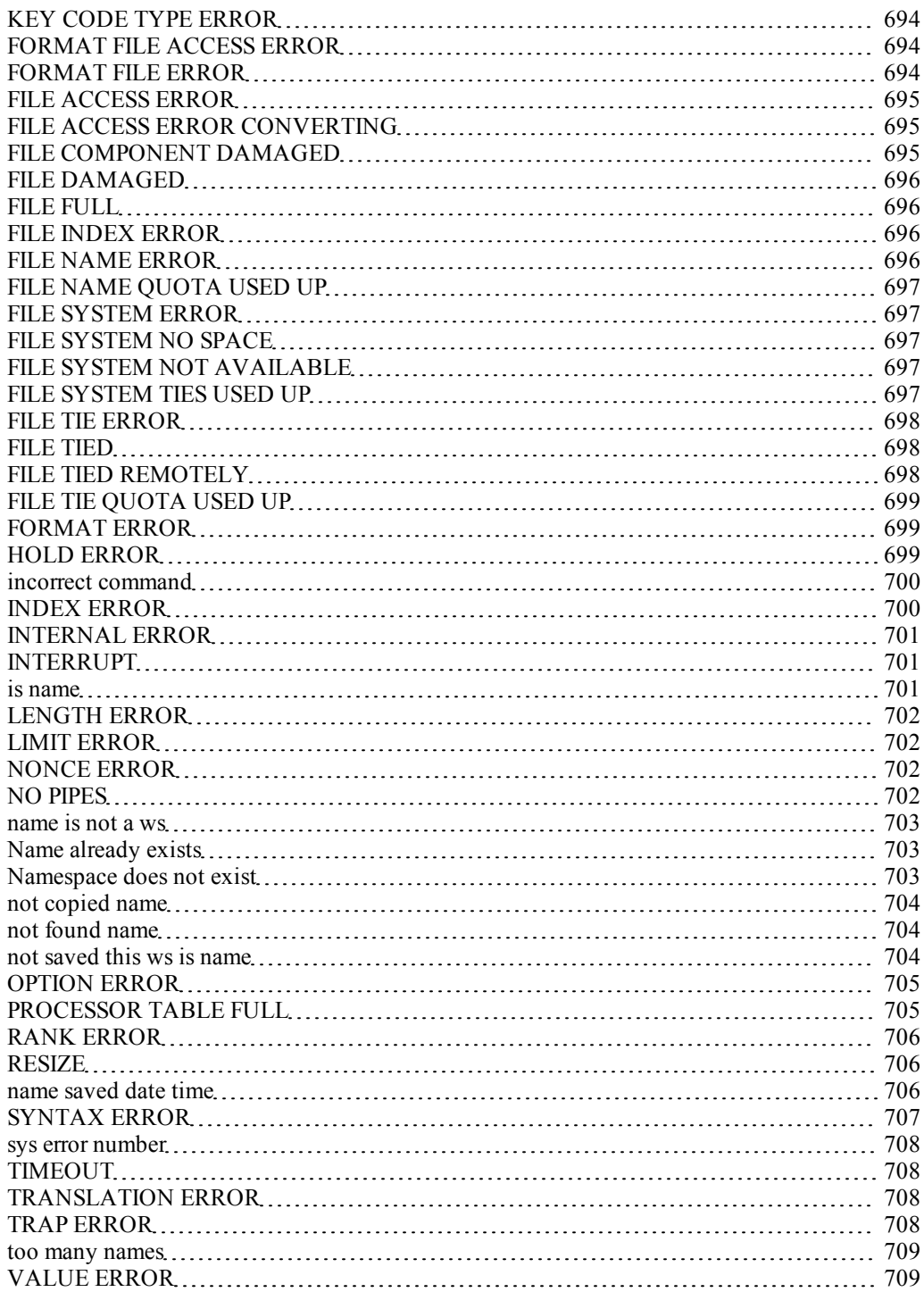

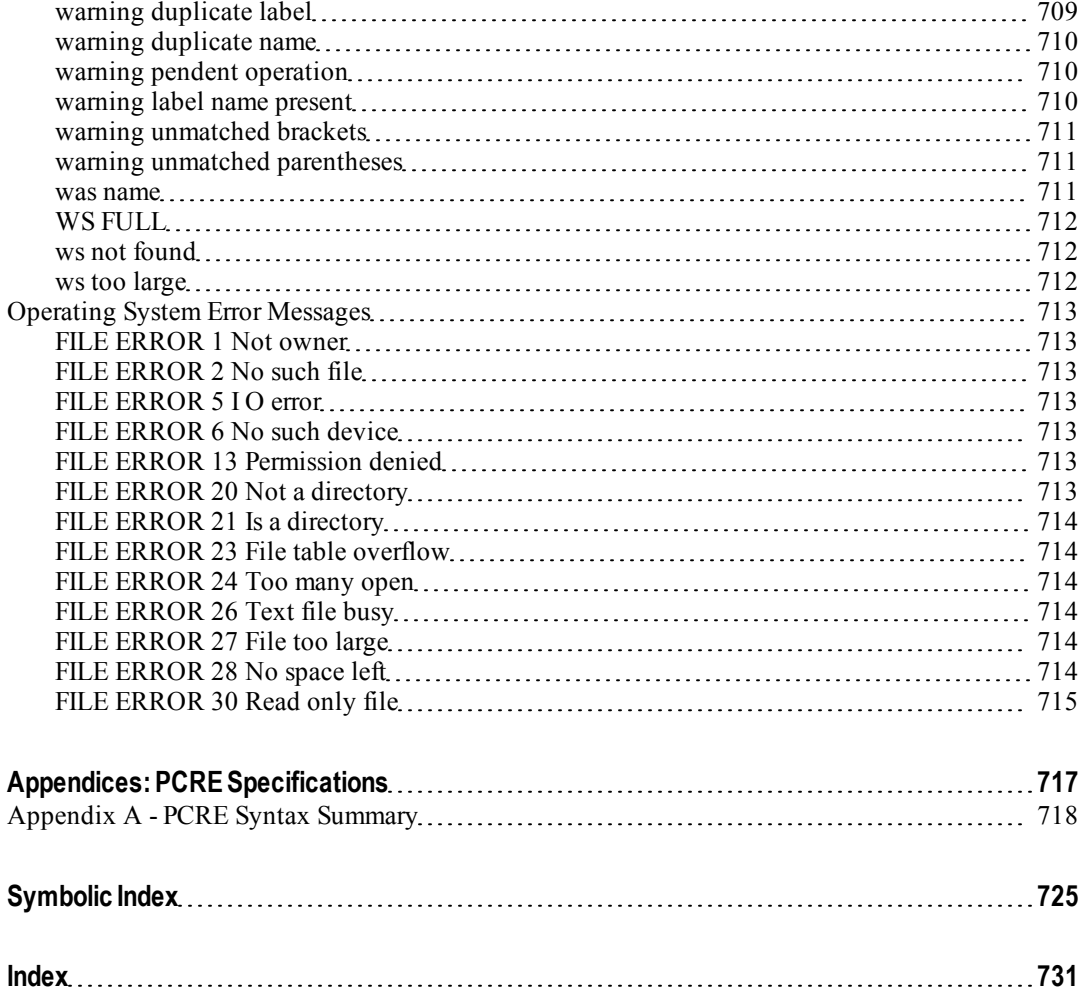

## <span id="page-14-0"></span>**Chapter 1:**

## **Introduction**

### <span id="page-14-1"></span>**Workspaces**

APL expressions are evaluated within a workspace. The workspace may contain objects, namely operators, functions and variables defined by the user. APL expressions may include references to operators, functions and variables provided by APL. These objects do not reside in the workspace, but space is required for the actual process of evaluation to accommodate temporary data. During execution, APL records the state of execution through the STATE INDICATOR which is dynamically maintained until the process is complete. Space is also required to identify objects in the workspace in the SYMBOL TABLE. Maintenance of the symbol table is entirely dynamic. It grows and contracts according to the current workspace contents.

Workspaces may be explicitly saved with an identifying name. The workspace may subsequently be loaded, or objects may be selectively copied from a saved workspace into the current workspace.

Under UNIX, workspace names must be valid file names, but are otherwise unrestricted. See your UNIX documentation for details.

Under Windows, Dyalog APL workspaces are stored in files with the suffix ".DWS". However, they are referred to from within APL by only the first part of the file name which must conform to Windows file naming rules.

### <span id="page-15-0"></span>**Namespaces**

Namespace is a (class 9) object in Dyalog APL. Namespaces are analogous to nested workspaces.

```
'Flat' APL Workspace Workspace with Namespaces
.OLD------------<sup>-</sup>----
                       | FOO MAT VEC
 | DISPLAY | | .Util----------. |
                         | | | |DISPLAY | |
   | FOO MAT VEC | | |... | |
| | | '--------------' |
   WsDoc Init | | .WsDoc-----
   | WsDoc_Xref | | |Init .prt-..fmt--.| |
                       || \cdot || |Init||line ||
   WsDoc_prt_init | | |Tree | || ||
   | WsDoc_current_page | | |Xref |page|| || |
| ... | | | '----''-----'| |
| | | '------------------' |
'----------------------' '----------------------'
```
They provide the same sort of facility for workspaces as directories do for filesystems. The analogy might prove helpful:

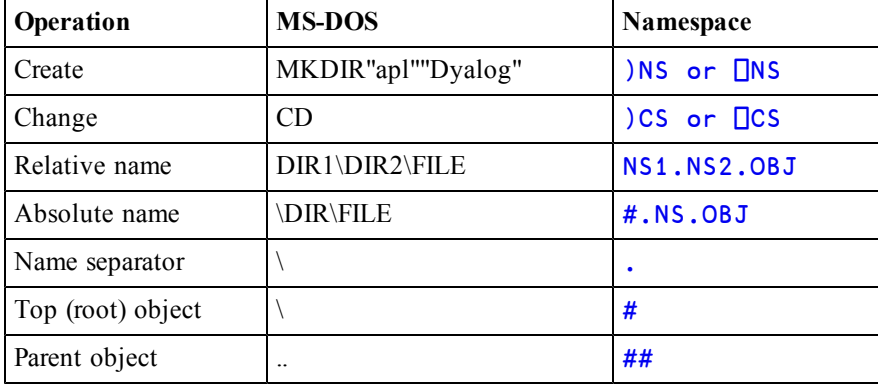

### **Namespaces bring a number of major benefits:**

They provide static (as opposed to dynamic) local names. This means that a defined function can use local variables and functions which persist when it exits and which are available next time it is called.

Just as with the provision of directories in a filing system, namespaces allow us to organise the workspace in a tidy fashion. This helps to promote an object oriented programming style.

### **APL's traditional name-clash problem is ameliorated in several ways:**

- Workspaces can be arranged so that there are many fewer names at each namespace level. This means that when copying objects from saved workspaces there is a much reduced chance of a clash with existing names.
- Utility functions in a saved workspace may be coded as a single namespace and therefore on being copied into the active workspace consume only a single name. This avoids the complexity and expense of a solution which is sometimes used in 'flat' workspaces, where such utilities dynamically fix local functions on each call.
- In flat APL, workspace administration functions such as **WSDOC** must share names with their subject namespace. This leads to techniques for trying to avoid name clashes such as using obscure name prefixes like  $'A\Delta L1'$  This problem is now virtually eliminated because such a utility can operate exclusively in its own namespace.

### **The programming of GUI objects is considerably simplified.**

- An object's callback functions may be localised in the namespace of the object itself.
- Static variables used by callback functions to maintain information between calls may be localised within the object.

This means that the object need use only a single name in its namespace.

### <span id="page-17-0"></span>**Arrays**

A Dyalog APL data structure is called an array. An array is a rectangular arrangement of items, each of which may be a single number, a single character, a namespace reference (ref), another array, or the  $\Box$ OR of an object. An array which is part of another array is also known as a subarray.

An array has two properties; structure and data type. Structure is identified by rank, shape, and depth.

### **Rank**

An array may have 0 or more axes or dimensions. The number of axes of an array is known as its rank. Dyalog APL supports arrays with a maximum of 15 axes.

- An array with 0 axes (rank  $0$ ) is called a scalar.
- An array with 1 axis (rank 1) is called a vector.
- An array with 2 axes (rank 2) is called a matrix.
- An array with more than 2 axes is called a multi-dimensional array.

### **Shape**

Each axis of an array may contain zero or more items. The number of items along each axis of an array is called its shape. The shape of an array is itself a vector. Its first item is the length of the first axis, its second item the length of the second axis, and so on. An array, whose length along one or more axes is zero, is called an empty array.

### **Depth**

An array whose items are all simple scalars (i.e. single numbers, characters or refs) is called a simple array. If one or more items of an array is not a simple scalar (i.e. is another array, or a  $\Box$ OR), the array is called a nested array. A nested array may contain items which are themselves nested arrays. The degree of nesting of an array is called its depth. A simple scalar has a depth of 0. A simple vector, matrix, or multidimensional array has depth 1. An array whose items are all depth 1 subarrays has depth 2; one whose items are all depth 2 subarrays has depth 3, and so forth.

### **Type**

An array, whose elements are all numeric, is called a numeric array; its TYPE is numeric. A character array is one in which all items are characters. An array whose items contain both numeric and character elements is of MIXED type.

### **Numbers**

Dyalog APL supports both real numbers and complex numbers.

### **Real Numbers**

Numbers are entered or displayed using conventional decimal notation (e.g. 299792.458) or using a scaled form (e.g. 2.999792458E5).

On entry, a decimal point is optional if there is no fractional part. On output, a number with no fractional part (an integer) is displayed without a decimal point.

The scaled form consists of:

- a. an integer or decimal number called the mantissa,
- b. the letter **E** or **e**,
- c. an integer called the scale, or exponent.

The scale specifies the power of 10 by which the mantissa is to be multiplied.

#### **Example**

```
12 23.24 23.0 2.145E2
12 23.24 23 214.5
```
Negative numbers are preceded by the high minus  $(\bar{\ })$  symbol, not to be confused with the minus  $(-)$  function. In scaled form, both the mantissa and the scale may be negative.

```
¯22 2.145E¯2 ¯10.25
¯22 0.02145 ¯10.25
```
### **Complex Numbers**

Complex numbers use the J notation introduced in IBM APL2 and are written as aJb or ajb (without spaces) where the real and imaginary parts a and b are written as described above. The capital J is always used to display a value.

### **Examples**

 $2 + 1*$ .5 2J1 .3j.5 0.3J0.5 1.2E5J¯4E¯4 120000J¯0.0004

The empty vector ( $\tau$ 0) may be represented by the numeric constant  $\theta$  called ZILDE.

### **Characters**

Characters are entered within a pair of APL quotes. The surrounding APL quotes are not displayed on output. The APL quote character itself must be entered as a pair of APL quotes.

```
'DYALOG APL'
DYALOG APL
      'I DON''T KNOW'
I DON'T KNOW
      '*'
*
```
### **Enclosed Elements**

An array may be enclosed to form a scalar element through any of the following means:

- by the enclose function  $(∈)$
- $\bullet$  by inclusion in vector notation
- as the result of certain functions when applied to arrays

### **Examples**

(⊂1 2 3),⊂'ABC' 1 2 3 ABC (1 2 3) 'ABC' 1 2 3 ABC ⍳2 3 1 1 1 2 1 3 2 1 2 2 2 3

### <span id="page-21-0"></span>**Legal Names**

APL objects may be given names. A name may be any sequence of characters, starting with an alphabetic character, selected from the following:

```
0123456789(but not as the 1<sup>st</sup> character in a name)
ABCDEFGHIJKLMNOPQRSTUVWXYZ_
abcdefghijklmnopqrstuvwxyz
ÀÁÂÃÄÅÆÇÈÉÊËÌÍÎÏÐÑÒÓÔÕÖØÙÚÛÜÝß
àáâãäåæçèéêëìíîïðñòóôõöøùúûüþ
∆⍙
ⒶⒷⒸⒹⒺⒻⒼⒽⒾⒿⓀⓁⓂⓃⓄⓅⓆⓇⓈⓉⓊⓋⓌⓍⓎⓏ
```
Note that using a standard Unicode font (rather than APL385 Unicode used in the table above), the last row above would appear as the circled alphabet,  $\Theta$  to  $\emptyset$ .

### **Examples**

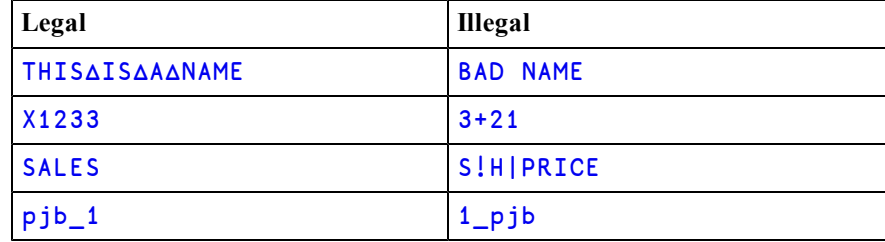

### <span id="page-21-1"></span>**Specification of Variables**

A variable is a named array. An undefined name or an existing variable may be assigned an array by specification with the left arrow  $($   $\leftarrow$ ).

```
A←'CHIPS WITH EVERYTHING'
      A
CHIPS WITH EVERYTHING
      X Y←'ONE' 'TWO'
      X
ONE
      Y
TWO
```
### <span id="page-22-0"></span>**Vector Notation**

A series of two or more adjacent expressions results in a vector whose elements are the enclosed arrays resulting from each expression. This is known as VECTOR (or STRAND) NOTATION. Each expression in the series may consist of one of the following:

- a. a single numeric value;
- b. single character, within a pair of quotes;
- c. more than one character, within a pair of quotes;
- d. the name of a variable;
- e. the evaluated input symbol  $\Box$ ;
- f. the quote-quad symbol  $\mathbb{r}$ ;
- g. the name of a niladic, defined function yielding a result;
- h. any other APL expression which yields a result, within parentheses.

#### **Examples**

```
pA←2 4 10
3
      ⍴TEXT←'ONE' 'TWO'
2
```
Numbers and characters may be mixed:

```
⍴X←'THE ANSWER IS ' 10
2
      XT1THE ANSWER IS
      X[2] + 3242
```
Blanks, quotes or parentheses must separate adjacent items in vector notation. Redundant blanks and parentheses are permitted. In this manual, the symbol pair '←→' indicates the phrase 'is equivalent to'.

1 2 ←→ (1)(2) ←→ 1 (2) ←→ (1) 2 2'X'3 ←→ 2 'X' 3 ←→ (2) ('X') (3) 1 (2+2) ←→ (1) ((2+2)) ←→ ((1)) (2+2)

Vector notation may be used to define an item in vector notation:

 $pX \leftarrow 1$  (2 3 4) ('THIS' 'AND' 'THAT') 3 X[2] 2 3 4  $X[3]$ THIS AND THAT

Expressions within parentheses are evaluated to produce an item in the vector:

 $Y \leftarrow (2+2)$  'IS' 4 Y 4 IS 4

The following identity holds:

A  $B$  C  $\leftrightarrow$  (⊂A), (⊂B), ⊂C

### <span id="page-23-0"></span>**Structuring of Arrays**

A class of primitive functions re-structures arrays in some way. Arrays may be input only in scalar or vector form. Structural functions may produce arrays with a higher rank. The Structural functions are reshape  $(\rho)$ , ravel, laminate and catenate  $($ ,  $)$ , reversal and rotation  $(\phi)$ , transpose  $(\phi)$ , mix and take ( $\uparrow$ ), split and drop ( $\downarrow$ ), and enclose (⊂). These functions are described in *Chapter 4*.

```
2 2⍴1 2 3 4
1 2
3 4
      2 2 4⍴'ABCDEFGHIJKLMNOP'
ABCD
EFGH
IJKL
MNOP
         ↓2 4⍴'COWSHENS'
 COWS  HENS
```
### <span id="page-24-0"></span>**Display of Arrays**

Simple scalars and vectors are displayed in a single line beginning at the left margin. A number is separated from the next adjacent element by a single space. The number of significant digits to be printed is determined by the system variable  $\Box$ PP whose default value is 10. The fractional part of the number will be rounded in the last digit if it cannot be represented within the print precision. Trailing zeros after a decimal point and leading zeros will not be printed. An integer number will display without a decimal point.

#### **Examples**

```
0.1 1.0 1.12
0.1 1 1.12
      'A' 2 'B' 'C'
A 2 BC
      ÷3 2 6
0.3333333333 0.5 0.1666666667
```
If a number cannot be fully represented in  $\Box$ PP significant digits, or if the number requires more than five leading zeros after the decimal point, the number is represented in scaled form. The mantissa will display up to  $\Box$ PP significant digits, but trailing zeros will not be displayed.

#### **Examples**

#### ⎕PP←3

### 123 1234 12345 0.12345 0.00012345 0.00000012345 123 1.23E3 1.23E4 0.123 0.000123 1.23E¯7

Simple matrices are displayed in rectangular form, with one line per matrix row. All elements in a given column are displayed in the same format, but the format and width for each column is determined independently of other columns. A column is treated as numeric if it contains any numeric elements. The width of a numeric column is determined such that the decimal points (if any) are aligned; that the E characters for scaled formats are aligned, with trailing zeros added to the mantissae if necessary, and that integer forms are right-adjusted one place to the left of the decimal point column (if any). Numeric columns are right-justified; a column which contains no numeric elements is left-justified. Numeric columns are separated from their neighbours by a single column of blanks.

### **Examples**

```
2 4⍴'HANDFIST'
HAND
FIST
      1 2 3 ∘.× 6 2 5
 6<sub>2</sub>12 4 10
18 6 15
      2 3⍴2 4 6.1 8 10.24 12
2 + 6.18 10.24 12
      2 4⍴4 'A' 'B' 5 ¯0.000000003 'C' 'D' 123.56
4E0  AB   5
¯3E¯9 CD 123.56
```
In the display of non-simple arrays, each element is displayed within a rectangle such that the rows and columns of the array are aligned. Simple items within the array are displayed as above. For non-simple items, this rule is applied recursively, with one space added on each side of the enclosed element for each level of nesting.

#### **Examples**

```
ι3
1 2 3
      ⊂⍳3
1 2 3
      ⊂⊂⍳3
 1 2 3
      ('ONE' 1) ('TWO' 2) ('THREE' 3) ('FOUR' 4)
 ONE 1 TWO 2 THREE 3 FOUR 4
      2 4⍴'ONE' 1 'TWO' 2 'THREE' 3 'FOUR' 4
ONE 1 TWO 2<br>THREE 3 FOUR 4
THREE 3 FOUR
```
Multi-dimensional arrays are displayed in rectangular planes. Planes are separated by one blank line, and hyper-planes of higher dimensions are separated by increasing numbers of blank lines. In all other respects, multi-dimensional arrays are displayed in the same manner as matrices.

### **Examples**

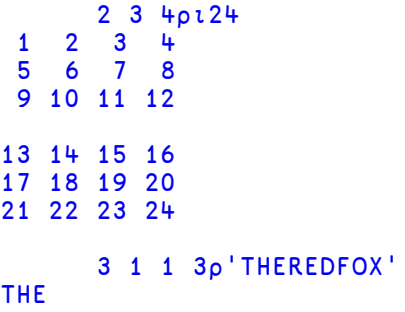

RED

### FOX

The power of this form of display is made apparent when formatting informal reports.

```
+AREAS←'West' 'Central' 'East'
West  Central  East
      +PRODUCTS←'Biscuits' 'Cakes' 'Buns' 'Rolls'
 Biscuits  Cakes  Buns  Rolls
      SALES←50 5.25 75 250 20.15 900 500
      SALES,←80.98 650 1000 90.03 1200
      +SALES←4 3⍴SALES
  50  5.25   75
 250 20.15
 500 80.98  650
1000 90.03 1200
       ' ' PRODUCTS ⍪., AREAS SALES
             West Central East<br>50 5.25 75
 Biscuits 50 5.25 75<br>Cakes 250 20.15 900
 Cakes 250 20.15<br>Buns 500 80.98
 Buns        500    80.98   650
 Rolls      1000    90.03  1200
```
If the display of an array is wider than the page width, as set by the system variable  $\Box$ PW, it will be folded at or before  $\Box$ PW and the folded portions indented six spaces. The display of a simple numeric or mixed array may be folded at a width less than ⎕PW so that individual numbers are not split across a page boundary.

#### **Example**

⎕PW←40

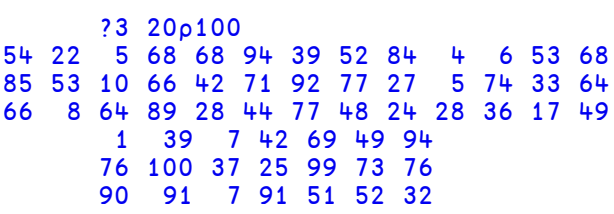

### **The Display Function**

The DISPLAY function is implemented as a user command  $\int d\mathbf{i} s p \mathbf{l} a y$  distributed with Dyalog APL and may be used to illustrate the structure of an array. **Jdisplay** is monadic. Its result is a character matrix containing a pictorial representation of its argument. **Jdisplay** is used throughout this manual to illustrate examples. An array is illustrated with a series of boxes bordering each sub-array. Characters embedded in the border indicate rank and type information. The top and left borders contain symbols that indicate its rank. A symbol in the lower border indicates type. The symbols are defined as follows:

- → Vector.
- ↓ Matrix or higher rank array.
- ⊖ Empty along last axis.
- $\phi$  Empty along other than last axis.
- ∊ Nested array.
- Numeric data.
- Character data.
- + Mixed character and numeric data.
- ∇ ⎕OR object.
- # array of refs.

```
]display 'ABC' (1 4⍴1 2 3 4)
.→-----------------.
| .→--.  .→------. |
  | |ABC|  ↓1 2 3 4| |
| '---'  '~------' |
'∊-----------------'
```
### <span id="page-28-0"></span>**Prototypes and Fill Items**

Every array has an associated *prototype* which is derived from the array's first item.

If the first item is a number, the prototype is 0. Otherwise, if the first item is a character, the prototype is ' ' (space). Otherwise, if the first item is a (ref to) an instance of a Class, the prototype is a ref to that Class.

Otherwise (in the nested case, when the first item is other than a simple scalar), the prototype is defined recursively as the prototype of each of the array's first item.

#### **Examples:**

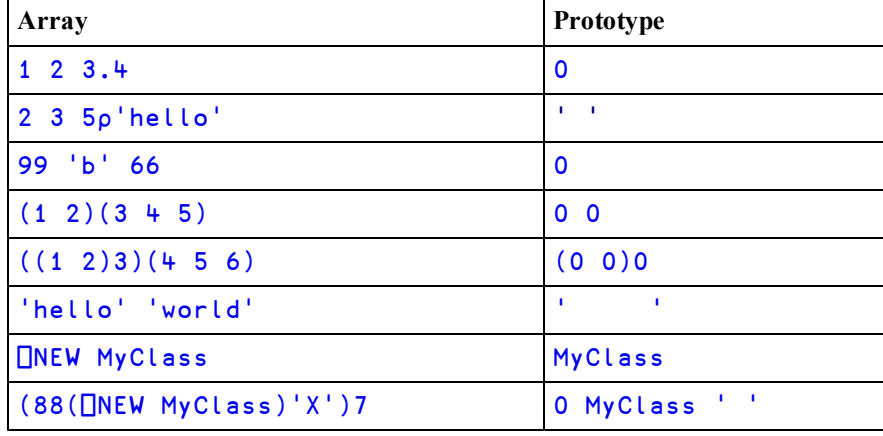

### **Fill Items**

Fill items for an overtake operation, are derived from the argument's prototype. For each 0 or ' ' in the prototype, there is a corresponding 0 or ' ' in the fill item and for each class reference in the prototype, there is a ref to a (newly constructed and distinct) instance of that class that is initialised by the niladic (default) constructor for that class, if defined.

```
4↑1 2
1 2 0 0
      4↑'ab'
ab 
      4<sup>†</sup>(1 2)(3 4 5)1 2  3 4 5  0 0  0 0
       2↑ ONEW MyClass
 #.[Instance of MyClass]  #.[Instance of MyClass]
```
In the last example, two distinct instances are constructed (the first by ⎕NEW and the second by the overtake).

Fill items are used in a number of operations including:

- First  $($  > or  $\uparrow$   $)$  of an empty array
- Fill-elements for overtake
- For use with the Each operator on an empty array

### <span id="page-30-0"></span>**Expressions**

An expression is a sequence of one or more syntactic tokens which may be symbols or constants or names representing arrays (variables) or functions. An expression which produces an array is called an ARRAY EXPRESSION. An expression which produces a function is called a FUNCTION EXPRESSION. Some expressions do not produce a result.

An expression may be enclosed within parentheses.

Evaluation of an expression proceeds from right to left, unless modified by parentheses. If an entire expression results in an array that is not assigned to a name, then that array value is displayed. (Some system functions and defined functions return an array result only if the result is assigned to a name or if the result is the argument of a function or operator.)

#### **Examples**

```
X+2\times3-12 \times 3 - 14
           (2\times3)-15
```
Either blanks or parentheses are required to separate constants, the names of variables, and the names of defined functions which are adjacent. Excessive blanks or sets of parentheses are redundant, but permitted. If F is a function, then:

```
F 2 \leftrightarrow F(2) \leftrightarrow (F)2 \leftrightarrow (F) (2) \leftrightarrow F (2) \leftrightarrow F ((2))
```
Blanks or parentheses are not needed to separate primitive functions from names or constants, but they are permitted:

 $-2 \leftrightarrow (-)(2) \leftrightarrow (-) 2$ 

Blanks or parentheses are not needed to separate operators from primitive functions, names or constants. They are permitted with the single exception that a dyadic operator must have its right argument available when encountered. The following syntactical forms are accepted:

 $(+, x) \leftrightarrow (+)$ .  $x \leftrightarrow +$ .  $(x)$ 

The use of parentheses in the following examples is not accepted:

 $+$ (.) $\times$  or (+.) $\times$ 

### <span id="page-31-0"></span>**Functions**

A function is an operation which is performed on zero, one or two array arguments and may produce an array result. Three forms are permitted:

- NILADIC defined for no arguments
- MONADIC defined for a right but not a left argument
- DYADIC defined for a left and a right argument

The number of arguments is referred to as its VALENCE.

The name of a non-niladic function is AMBIVALENT; that is, it potentially represents both a monadic and a dyadic function, though it might not be defined for both. The usage in an expression is determined by syntactical context. If the usage is not defined an error results.

Functions have long SCOPE on the right; that is, the right argument of the function is the result of the entire expression to its right which must be an array. A dyadic function has short scope on the left; that is, the left argument of the function is the array immediately to its left. Left scope may be extended by enclosing an expression in parentheses whence the result must be an array.

For some functions, the explicit result is suppressed if it would otherwise be displayed on completion of evaluation of the expression. This applies on assignment to a variable name. It applies for certain system functions, and may also apply for defined functions.

```
10×5-2×4
¯30
        2 \times 48
        5 - 8-310 \times 3¯30
        (10×5)-2×442
```
### **Defined Functions**

Functions may be defined with the system function  $\Box$ FX, or with the function editor. A function consists of a HEADER which identifies the syntax of the function, and a BODY in which one or more APL statements are specified.

The header syntax identifies the function name, its (optional) result and its (optional) arguments. If a function is ambivalent, it is defined with two arguments but with the left argument within braces  $({})$ . If an ambivalent function is called monadically, the left argument has no value inside the function. If the explicit result is to be suppressed for display purposes, the result is shown within braces. A function need not produce an explicit result. Refer to *Chapter 2* for further details.

### **Example**

```
∇ R←{A} FOO B
[1]    R←⊃'MONADIC' 'DYADIC'[⎕IO+0≠⎕NC'A']
\begin{bmatrix} 2 \end{bmatrix} \triangledownFOO 1
MONADIC
         'X' FOO 'Y'
DYADIC
```
Functions may also be created by using assignment  $(\Leftrightarrow)$ .

### **Function Assignment & Display**

The result of a function-expression may be given a name. This is known as FUNC-TION ASSIGNMENT (see also ["Dynamic](#page-125-0) [Functions](#page-125-0) [&](#page-125-0) [Operators"](#page-125-0) [on](#page-125-0) [page](#page-125-0) [112](#page-125-0)). If the result of a function-expression is not given a name, its value is displayed. This is termed FUNCTION DISPLAY.

### **Examples**

```
PLUS←+
       PLUS
+
       SUM←+/
       SUM
+/
```
Function expressions may include defined functions and operators. These are displayed as a  $\nabla$  followed by their name.

```
∇ R←MEAN X    ⍝ Arithmetic mean
[1]     R←(+/X)÷\rhoX
      ∇
      MEAN
 ∇MEAN
      AVERAGE←MEAN
      AVERAGE
 ∇MEAN
      AVG←MEAN∘,
      AVG
 ∇MEAN ∘,
```
### <span id="page-34-0"></span>**Operators**

An operator is an operation on one or two operands which produces a function called a DERIVED FUNCTION. An operand may be a function or an array. Operators are not ambivalent. They require either one or two operands as applicable to the particular operator. However, the derived function may be ambivalent. The derived function need not return a result. Operators have higher precedence than functions. Operators have long scope on the left. That is, the left operand is the longest function or array expression on its left. The left operand may be terminated by:

- 1. the end of the expression
- 2. the right-most of two consecutive functions
- 3. a function with an array to its left
- 4. an array with a function to its left

an array or function to the right of a monadic operator.

A dyadic operator has short scope on the right. That is, the right operand of an operator is the single function or array on its right. Right scope may be extended by enclosing an expression in parentheses.

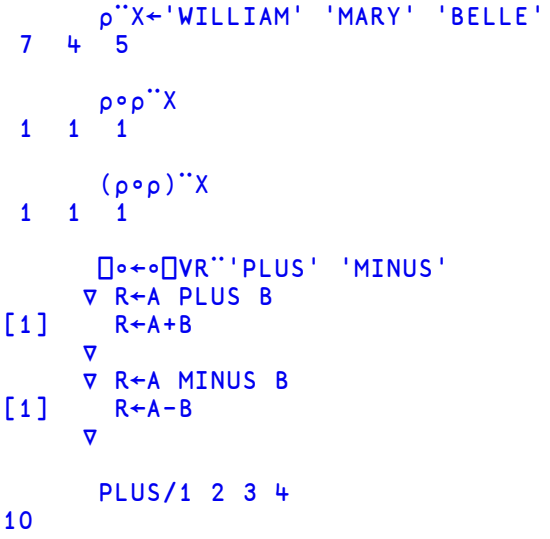

### **Defined Operators**

Operators may be defined with the system function  $\Box$ FX, or with the function editor. A defined operator consists of a HEADER which identifies the syntax of the operator, and a BODY in which one or more APL statements are specified.

A defined operator may have one or two operands; and its derived function may have one or two arguments, and may or may not produce a result. The header syntax defines the operator name, its operand(s), the argument(s) to its derived function, and the result (if any) of its derived function. The names of the operator and its operand(s) are separated from the name(s) of the argument(s) to its derived function by parentheses.

#### **Example**

```
∇ R←A(F AND G)B
[1] R+(A \ F \ B)(A \ G \ B)∇
```
The above example shows a dyadic operator called AND with two operands (F and G). The operator produces a derived function which takes two arguments (A and B), and produces a result (R).

12 +AND÷ 4 16 3

Operands passed to an operator may be either functions or arrays.

 (3 AND 5) 4 3 4 12 5 4 (× AND 5) 4 48 12 5 4
## **Complex Numbers**

A complex number is a number consisting of a real and an imaginary part which is usually written in the form  $a + bi$ , where  $a$  and  $b$  are real numbers, and  $i$  is the standard imaginary unit with the property  $i^2 = -1$ .

Dyalog APL adopts the J notation introduced in IBM APL2 to represent the value of a complex number which is written as aJb or ajb (without spaces). The former representation (with a capital J) is always used to display a value.

#### **Notation**

```
2+^{-1*}.52J1
      .3j.5
0.3J0.5
      1.2E5J¯4E¯4
120000J¯0.0004
```
#### **Arithmetic**

The arithmetic primitive functions handle complex numbers in the appropriate way.

```
2j3+.3j.5 ⍝ (a+bi)+(c+di) = (a+c)+(b+d)i
2.3J3.5
      2j3-.3j5 ⍝ (a+bi)-(c+di) = (a-c)+(b-d)i
1.7J¯2
      2j3 \times .3j.5 A (a+bi)(c+di)= ac+bci+adi+bdi<sup>2</sup>
                A = (ac-bd)+(bc+ad)i70.9J1.9
```
The absolute value, or magnitude of a complex number is naturally obtained using the Magnitude function

|3j4

5

Monadic + of a complex number *(a+bi)* returns its conjugate *(a-bi)* ...

 $+3j4$  $3J<sup>-4</sup>$ 

... which when multiplied by the complex number itself, produces the square of its magnitude.

3j4×3j¯4 25

Furthermore, adding a complex number and its conjugate produces a real number:

3j4+3j¯4

The famous Euler's Identity  $e^{i\pi} + 1 = 0$  may be expressed as follows:

1+\*○0j1 ⍝ Euler Identity

#### 0

6

#### **Different Result for Power**

IFrom Version 13.0 onwards , the implementation of X\*Y (Power) gives a different answer for negative real X than in all previous Versions of Dyalog APL. This change is however in accordance with the ISO/EEC 13751 Standard for Extended APL.

In Version 13.0 onwards, the result is the principal value; whereas in previous Versions the result is a negative or positive real number or DOMAIN ERROR. The following examples illustrate this point:

```
-8 * 1 2 \div 3 A Version 12.1
-2 +-8 * 1 2 ÷ 3 A Version 13.0
1J1.732050808 ¯2J3.464101615
     *(1\ 2\div 3) \times 0\ 8\ 8\ 1\ 9 Version 13.0
1J1.732050808 ¯2J3.464101615
```
### **Circular functions**

The basic set of circular functions  $X \circ Y$  cater for complex values in Y, while the following extended functions provide specific features for complex arguments. Note that a and b are the real and imaginary parts of Y respectively and  $\theta$  is the phase of Y..

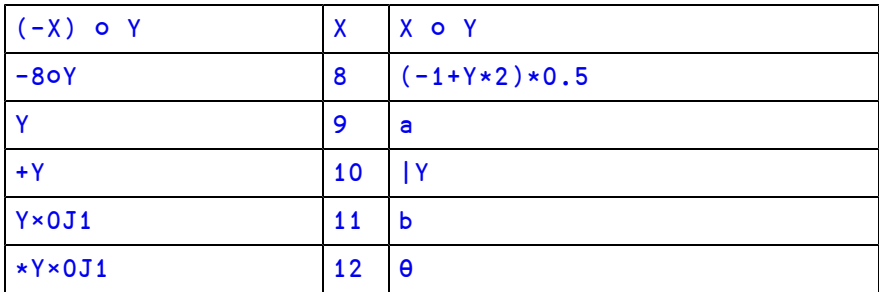

Note that 90Y and 110Y return the real and imaginary parts of Y respectively:

```
9 11○3.5J¯1.2
3.5 ¯1.2
      9 11∘.○3.5J¯1.2 2J3 3J4
 3.5 2 3
-1.2 3 4
```
### **Comparison**

In comparing two complex numbers  $X$  and  $Y$ ,  $X = Y$  is 1 if the magnitude of  $X - Y$  does not exceed  $\Box$ CT times the larger of the magnitudes of X and Y; geometrically, X=Y if the numbersmaller in magnitude lies on or within a circle centred on the one with larger magnitude, having radius  $\Box$ CT times the larger magnitude.

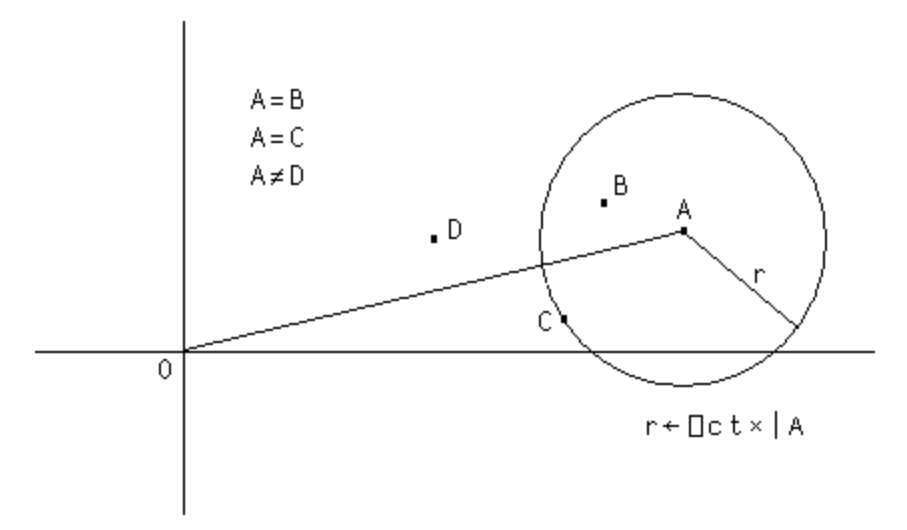

As with real values, complex values sufficiently close to Boolean or integral values are accepted by functions which require Boolean or integral values. For example:

2j1e¯14 ⍴ 12 12 12 0  $\sqrt{0}$  1j1e<sup>-15</sup>  $\overline{0}$ 

Note that Dyalog APL always stores complex numbers as a pair of 64-bit binary floating-point numbers, regardless of the setting of  $\Box$ FR. Comparisons between complex numbers and decimal floating-point numbers will require conversion of the decimal number to binary to allow the comparison. When  $\Box$ FR=1287, comparisons are always subject to  $\Box$ DCT, not  $\Box$ CT - regardless of the data type used to represent a number.

This only really comes into play when determining whether the imaginary part of a complex number is so small that it can be considered to be on the real plane. However, Dyalog recommends that you do not mix the use of complex and decimal numbers in the same component of an application.

# **128 Bit Decimal Floating-Point Support Introduction**

The original IEE-754 64-bit binary floating point (FP) data type (also known as type number 645), that is used internally by Dyalog APL to represent floating-point values, does not have sufficient precision for certain financial computations – typically involving large currency amounts. The binary representation also causes errors to accumulate even when all values involved in a calculation are "exact" (rounded) decimal numbers, since many decimal numbers cannot be accurately represented regardless of the precision used to hold them. To reduce this problem, Dyalog APL includes support for the 128-bit decimal data type described by IEEE-754-2008 as an alternative representation for floating-point values.

# **System Variable:** ⎕FR

Computations using 128-bit decimal numbers require twice as much space forstorage, and run more than an order of magnitude more slowly on platforms which do not provide hardware support for the type. At this time, hardware support is only available from IBM (Power chips starting with the "P6", and recent "z" series mainframes). Even with hardware support, a slowdown of a factor of 4 can be expected. For this reason, Dyalog allows users to decide whether they need the higher-precision decimal representation, or prefer to stay with the faster and smaller binary representation.

A new system variable  $\Box$ FR (for Floating-point Representation) can be set to the value 645 (the installed default) to indicate 64-bit binary FP, or 1287 for 128-bit decimal FP. The default value of  $\Box$ FR is configurable.

Simply put, the value of  $\Box$ FR decides the type of the result of any floating-point calculation that APL performs. In other words, when entered into the session:

⎕FR = ⎕DR 1.234 ⍝ Type of a floating-point constant ⎕FR = ⎕DR 3÷4 ⍝ Type of any floating-point result  $\Box$ FR has workspace scope, and may be localised. If so, like most other system variables, it inherits its initial value from the global environment.

However: Although **□FR** *can* vary, the system is not designed to allow "seamless" modification during the running of an application and the dynamic alteration of  $\Box$ FR is not recommended. Strange effects may occur. For example, the type of a constant contained in a line of code (in a function or class), will depend on the value of  $\Box$ FR *when the function is fixed*. Similarly, a constant typed into a line in the Session is evaluated using the value of ⎕FR that pertained **before** the line is executed. Thus, it would be possible for the first line of code above to return 0, if it is in the body of a function. If the function was edited and while suspended and execution is resumed, the result would become 1. Also note:

```
⎕FR←1287
x←1÷3
⎕FR←645
x = 1 \div 3
```
1

0

The decimal number has 17 more 3s. Using the tolerance which applies to binary floats (type 645), the numbers are equal. However, the "reverse" experiment yields 0, as tolerance is much narrower in the 128-bit universe:

```
⎕FR←645
x←1÷3
⎕FR←1287
x = 1 \div 3
```
Since  $\Box$ FR can vary, it will be possible for a single workspace to contain floatingpoint values of both types (existing variables are not converted when  $\Box$ FR is changed). For example, an array that has just been brought into the workspace from external storage may have a different type from  $\Box$ FR in the current namespace. Conversion (if necessary) will only take place when a *new* floating-point array is generated as the result of "a calculation". The result of a computation returning a floating-point result will *not* depend on the type of the arrays involved in the expression:  $\Box$ FR at the time when a computation is performed decides the result type, alone. Structural functions generally do NOT change the type, for example:

```
⎕FR←1287
      x←1.1 2.2 3.3
      ⎕FR←645
      ⎕dr x
1287
      ⎕dr 2↑x
1287
```
128-bit decimal numbers not only have greater precision (roughly 34 decimal digits); they also have significantly larger range- from ¯1E6145 to 1E6145. Loss of precision is accepted on conversion from 645 to 1287, but the magnitude of a number may make the conversion impossible, in which case a DOMAIN ERROR is issued:

```
⎕FR←1287
      x←1E1000
      ⎕FR←645
      x + 0DOMAIN ERROR
```
WARNING: The use of COMPLEX numbers when **THE** is 1287 is not recommended, because:

- any 128-bit decimal array into which a complex number is inserted or appended will be forced in its entirety into complex representation, potentially losing precision
- all comparisons are done using  $\Box$ DCT when  $\Box$ FR is 1287, and this is equivalent to 0 for complex numbers.

### **Conversion between Decimal and Binary**

Conversion of data from Binary to Decimal is logically equivalent to formatting, and the reverse conversion is equivalent to evaluating input. These operations are performed according to the same rules that are used when formatting (and evaluating) numbers with  $\Box$ PP set to 17 (guaranteeing that the decimal value can be converted back to the same binary bit pattern). Because the precision of decimal floating-point numbers is much higher, there will always be a large number of potential decimal values which map to the same binary number: As with formatting, the rule is that the SHORTEST decimal number which maps to a particular binary value will be used as its decimal representation.

Data in component files will be stored without conversion, and only converted when a computation happens. It should be stored in decimal form if it will repeatedly be used by application code in which  $\Box$ FRhas the value 1287. Even in applications which use decimal floating point everywhere, reading old component files containing arrays of type 645, or receiving data via  $\Box$ NA, the .Net interface or other external sources, will allow binary floating-point values to enter the system and require conversion.

## ⎕DCT **- Decimal Comparison Tolerance**

When  $\Box$ FRhas the value 1287, the system variable  $\Box$ DCT will be used to specify comparison tolerance. The default value of  $\Box$ DCT is 1E<sup> $-$ </sup>28, and the maximum value is 2.3283064365386962890625E¯10 (the value is chosen to avoid fuzzy comparison of 32-bit integers).

## **Passing floating-point values using □NA**

⎕NA supports the data type "D" to represent the Densely Packed Decimal (DPD) form of 128-bit decimal numbers, as specified by the IEEE-754 2008 standard. Dyalog has decided to use DPD, which is the format used by IBM for hardware support, on ALL platforms, although "Binary Integer Decimal" (BID) is the format that Intel libraries use to implement software libraries to do decimal arithmetic. Experiments have shown that the performance of 128-bit DPD and BID libraries are very similar on Intel platforms. In order to avoid the added complication of having two internal representations, Dyalog has elected to go with the hardware format, which is expected to be adopted by future hardware implementations.

The support libraries for writing AP's and DLL's include new functions to extract the contents of a value of type D as a string or double-precision binary "float" – and convert data to D format.

### **Decimal Floats and Microsoft.NET**

The Microsoft.NET framework contains a type named System.Decimal, which implements decimal floating-point numbers. However, it uses a different internal format from that defined by IEEE-754 2008.

Dyalog APL includes a Microsoft.NET class (called Dyalog.Dec128), which will perform arithmetic on data represented using the "Binary Integer Decimal" format. All computations performed by the Dyalog.Dec128 class will produce exactly the same results as if the computation was performed in APL. A "DCT" property allows setting the comparison tolerance to be used in comparisons, Ceiling/Floor, etc).

The Dyalog class is modelled closely after the existing System.Decimal type, providing the same methods (Add, Ceiling, Compare, CompareTo, Divide, Equals, Finalize, Floor, FromOACurrency, GetBits, GetHashCode, GetType, GetTypeCode, MemberwiseClone, Multiply, Negate, Parse, Remainder, Round, Subtract, To\*, Truncate, TryParse) and operators (Addition, Decrement, Division, Equality, Explicit, GreaterThan, GreaterThanOrEqual, Implicit, Increment, Inequality, LessThan, Less-ThanOrEqual, Modulus, Multiply, Subtraction, UnaryNegation, UnaryPlus).

The "bridge" between Dyalog and .NET is able to cast floating-point numbers to or from System.Double, System.Decimal and Dyalog.Dec128 (and perform all other reasonable casts to integer types etc). Casting a Dyalog.Dec128 to or from strings will perform a "lossless" conversion.

The .Net type System.Int64 will now always be cast to a 128-bit decimal number when entering Dyalog APL, regardless of the setting of  $\Box$ FR. So long as no 64-bit arithmetic is performed on such a value, it will remain a 128-bit number and can be passed back to .Net without loss.

## **Namespace Syntax**

Names within namespaces may be referenced *explicitly* or *implicitly*. An *explicit* reference requires that you identify the object by its full or relative pathname using a '.' syntax; for example:

X.NUMB ← 88

sets the variable NUMB in namespace X to 88.

88 UTIL.FOO 99

calls dyadic function FOO in namespace UTIL with left and right arguments of 88 and 99 respectively. The interpreter can distinguish between this use of '.' and its use as the inner product operator, because the leftmost name: UTIL is a (class 9) namespace, rather than a (class 3) function.

The general namespace reference syntax is:

SPACE . SPACE . (...) EXPR

Where SPACE is an *expression* which resolves to a namespace reference, and EXPR is any APL expression to be resolved in the resulting namespace.

There are two special space names:

# is the top level or 'Root' namespace.

## is the parent or space containing the current namespace.

⎕SE is a system namespace which is preserved across workspace load and clear.

#### **Examples**

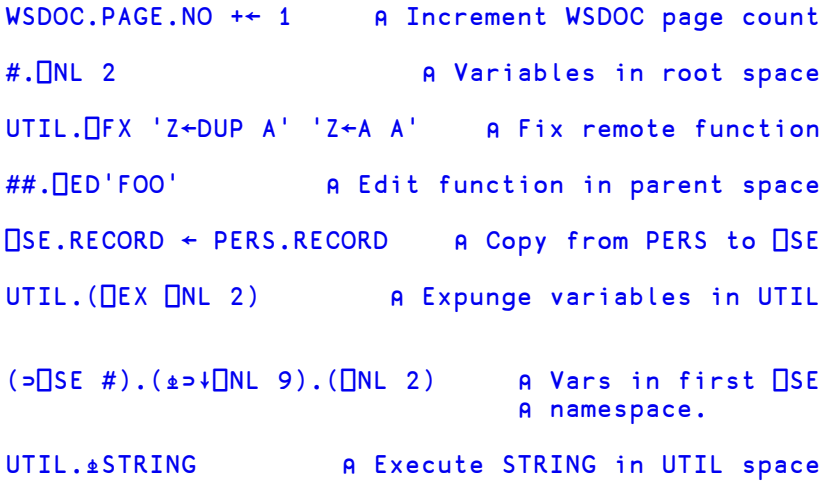

You may also reference a function or operator in a namespace *implicitly* using the mechanism provided by ⎕EXPORT (See *["Export](#page-442-0) [Object:"](#page-442-0) [on](#page-442-0) [page](#page-442-0) [429](#page-442-0)*) and ⎕PATH. If you reference a name that is undefined in the current space, the system searches for it in the list of exported names defined for the namespaces specified by ⎕PATH. See.*["Search](#page-557-0) [Path:](#page-557-0) ["](#page-557-0) [on](#page-557-0) [page](#page-557-0) [544](#page-557-0)* for further details.

Notice that the expression to the right of a dot may be arbitrarily complex and will be executed within the namespace or ref to the left of the dot.

```
X.(C+A\times B)X.C
10 12 14
16 18 20
      NS1.C
10 12 14
16 18 20
```
#### **Summary**

Apart from its use as a decimal separator  $(3.14)$ ,  $\cdot$ ,  $\cdot$  is interpreted by looking at the type or *class* of the expression to its left:

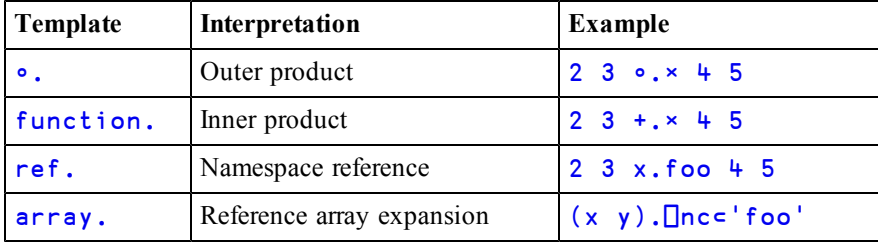

## **Namespace Reference Evaluation**

When the interpreter encounters a namespace reference, it:

- 1. Switches to the namespace.
- 2. Evaluates the name.
- 3. Switches back to the original namespace.

If for example, in the following, the current namespace is #.W, the interpreter evaluates the line:

A ← X.Y.DUP MAT

in the following way:

- 1. Evaluate array MAT in current namespace W to produce argument for function.
- 2. Switch to namespace X.Y within W.
- 3. Evaluate function DUP in namespace W.X.Y with argument.
- 4. Switch back to namespace W.
- 5. Assign variable A in namespace W.

### **Namespaces and Localisation**

The rules for name resolution have been generalised for namespaces.

In flat APL, the interpreter searches the state indicator to resolve names referenced by a defined function or operator. If the name does not appear in the state indicator, then the workspace-global name is assumed.

With namespaces, a defined function or operator is evaluated in its 'home' namespace. When a name is referenced, the interpreter searches only those lines of the state indicator which belong to the home namespace. If the name does not appear in any of these lines, the home namespace-global value is assumed.

For example, if #.FN1 calls  $XX$ .FN2 calls #.FN3 calls  $XX$ .FN4, then:

#### FN1:

is evaluated in # can see its own dynamic local names can see global names in #

#### FN2:

is evaluated in XX can see its own dynamic local names can see global names in XX

#### FN3:

is evaluated in # can see its own dynamic local names can see dynamic local names in FN1 can see global names in #

#### FN4:

is evaluated in XX can see its own dynamic local names can see dynamic local names in FN2 can see global names in XX

### **Namespace References**

A *namespace reference*, or*ref* forshort, is a unique data type that is distinct from and in addition to *number* and *character*.

Any expression may result in a ref, but the simplest one is the namespace itself:

```
NS NS1 A Make a namespace called NS1 A Make a namespace called NS1
                           A and populate it with variables A
       NS1.B+2 3p16 A and \overline{B}NS1              ⍝ expression results in a ref
#.NS1
```
You may assign a ref; for example:

X←NS1 X #.NS1

In this case, the display of X informs you that X refers to the named namespace #.NS1.

You may also supply a ref as an argument to a defined or dynamic function:

∇ FOO ARG [1] ARG ∇ FOO NS1 #.NS1

The name class of a *ref* is 9.

```
⎕NC 'X'
```
You may use a ref to a namespace anywhere that you would use the namespace itself. For example:

X.A 1 X.B 1 2 3 4 5 6

9

Notice that refs are references to namespaces, so that if you make a copy, it is the reference that is copied, not the namespace itself. This is sometimes referred to as a shallow as opposed to a deep copy. It means that if you change a ref, you actually change the namespace that it refers to.

```
X.A+←1
       X.A
2
       NS1.A
2
```
Similarly, a ref passed to a defined function is call-by-reference, so that modifications to the content or properties of the argument namespace using the passed reference persist after the function exits. For example:

```
∇ FOO nsref
[1]    nsref.B+←nsref.A
     ∇
      FOO NS1
      NS1.B
3 4 5
6 7 8
      FOO X
      NS1.B
5 6  7
8 9 10
```
Notice that the expression to the right of a dot may be arbitrarily complex and will be executed within the namespace or ref to the left of the dot.

```
X.(C←A×B)
      X.C
10 12 14
16 18 20
      NS1.C
10 12 14
16 18 20
```
### **Unnamed Namespaces**

The monadic form of  $\Box$ NS makes a new (and unique) unnamed namespace and returns a ref to it.

One use of unnamed namespaces is to represent hierarchical data structures; for example, a simple employee database:

The first record is represented by JOHN which is a ref to an *unnamed* namespace:

```
JOHN←⎕NS ''                        
       JOHN
#.[Namespace]
       JOHN.FirstName←'John'
       JOHN.FirstName
John
       JOHN.LastName←'Smith'
       JOHN.Age←50
```
Data variables for the second record, PAUL, can be established using strand, or vector, assignment:

```
PAUL←⎕NS ''
PAUL.(FirstName LastName Age←'Paul' 'Brown' 44)
```
The function SHOW can be used to display the data in each record (the function is split into 2 lines only to fit on the printed page). Notice that its argument is a ref.

```
∇ R←SHOW PERSON
[1] R←PERSON.FirstName,' ',PERSON.LastName<br>[2] R, ←' is ',\bar{\ast}PERSON.Aqe
         [2]    R, ←' is ',⍕PERSON.Age
       ∇
        SHOW JOHN
John Smith is 50
        SHOW PAUL
Paul Brown is 44
```
An alternative version of the function illustrates the use of the :With :EndWith control structure to execute an expression, or block of expressions, within a namespace:

```
∇ R←SHOW1 PERSON
[1] :With PERSON<br>[2] R←FirstN
[2] R←FirstName,' ',LastName,' is ',(₮Age)<br>[3] :EndWith
        :EndWith
     ∇
       SHOW1 JOHN
John Smith is 50
```
In this case, as only a single expression is involved, it can be expressed more simply using parentheses.

```
∇ R←SHOW2 PERSON
[1]    R←PERSON.(FirstName,' ',LastName,' is ',(⍕Age))
     ∇
      SHOW2 PAUL
Paul Brown is 44
```
Dynamic functions also accept refs as arguments:

```
SHOW3←{
       ⍵.(FirstName,' ',LastName,' is ',⍕Age)
      }
      SHOW3 JOHN
John Smith is 50
```
### **Arrays of Namespace References**

You may construct arrays of refs using strand notation, catenate  $($ ,  $)$  and reshape  $(\rho)$ .

```
EMP←JOHN PAUL
⍴EMP
```

```
EMP
#.[Namespace]  #.[Namespace]
```
Like any other array, an array of refs has name class 2:

⎕NC 'EMP'

2

2

Expressions such as indexing and pick return refs that may in turn be used as follows:

```
EMP[1].FirstName
John
      (2⊃EMP).Age
44
```
The each (") operator may be used to apply a function to an array of refs:

```
SHOW¨EMP
John Smith is 50  Paul Brown is 44
```
An *array* of namespace references (refs) to the left of a '. ' is expanded according to the following rule, where  $x$  and  $y$  are refs, and  $e \times p$  is an arbitrary expression:

 $(x, y) . exp \rightarrow (x. exp) (y. exp)$ 

If exp evaluates to a function, the items of its argument array(s) are *distributed* to each referenced function. In the dyadic case, there is a 3-way distribution among: left argument, referenced functions and right argument.

Monadic function f:

 $(x \, y)$ . f d e  $\rightarrow (x \, f \, d)(y \, f \, e)$ 

Dyadic function g:

a b  $(x, y)$ .g  $d e \rightarrow (a, x, g, d)(b, y, g, e)$ 

An array of refs to the left of an assignment arrow is expanded thus:

 $(x \ y) \cdot a \leftarrow d \rightarrow (x \cdot a \leftarrow c) (y \cdot a \leftarrow d)$ 

Note that the array of refs can be of any rank. In the limiting case of a simple scalar array, the *array* construct: refs.exp is identical to the *scalar* construct: ref.exp.

Note that the expression to the right of the '.' *pervades* a nested array of refs to its left:

```
((u v)(x y)) . exp \rightarrow ((u. exp)(v. exp))((x. exp)(y. exp))
```
Note also that with *successive* expansions (u v). (x y z). ..., the final number of 'leaf' terms is the *product* of the number of refs at each level.

#### **Examples:**

```
JOHN.Children←⎕NS¨'' ''
      ⍴JOHN.Children
2
      JOHN.Children[1].FirstName←'Andy'
      JOHN.Children[1].Age←23
      JOHN.Children[2].FirstName←'Katherine'
      JOHN.Children[2].Age←19              
      PAUL.Children←⎕NS¨'' ''
      PAUL.Children[1].(FirstName Age←'Tom' 25)
      PAUL.Children[2].(FirstName Age←'Jamie' 22)
      ⍴EMP
2
      (⊃EMP).Children.(FirstName Age)
 Andy  23   Katherine  19
      ]display (2⊃EMP).Children.(FirstName Age)
.→----------------------------.
| .→---------. .→-----------. |
| | .→--.    | | .→----.    | |
    | | |Tom| 25 | | |Jamie| 22 | |
| | '---'    | | '-----'    | |
| '∊---------' '∊-----------' |
'∊----------------------------'
      EMP.Children ⍝ Is an array of refs
 #.[Namespace]  #.[Namespace]    #.[Namespace]  ...
      EMP.Children.(FirstName Age)
   Andy  23   Katherine  19     Tom  25   Jamie  22
```
## **Distributed Assignment**

Assignment pervades nested strands of names to the left of the arrow. The conformability rules are the same as forscalar (pervasive) dyadic primitive functions such as '+'. The mechanism can be viewed as a way of naming the parts of a *structure*.

#### **Examples:**

```
EMP.(FirstName Age)
  JOHN  43   PAUL  44
      EMP.(FirstName Age)←('Jonathan' 21)('Pauline' 22)
      EMP.(FirstName Age)<br>athan 21 Pauline
  Johnathan  21   Pauline  22
⍝ Distributed assignment is pervasive
      JOHN.Children.(FirstName Age)
  Andy  23   Katherine  19
      JOHN.Children.(FirstName Age)←('Andrew' 21)('Kate'
9)
      JOHN.Children.(FirstName Age)
  Andrew  21   Kate  9
More Examples:
      ((a b)(c d))+(1 2)(3 4) A a+1 \circ b+2 \circ c+3 \circ d+4((⎕io ⎕ml)vec)←0 ⎕av      ⍝ ⎕io←0 ⋄ ⎕ml←0 ⋄ vec←⎕av
      (i (j k))+←1 2 				 A i+←1 						 j+←2 					 k+←2
```
⍝ Naming of parts:

((first last) sex (street city state))←n⊃pvec

⍝ Distributed assignment in :For loop:

```
:For (i j)(k l) :In array
```
⍝ Ref array expansion:

```
(x y).(first last)←('John' 'Doe')('Joe' 'Blow')
(f1 f2).(b1 b2).Caption←⊂'OK' 'Cancel'
```

```
A Structure rearrangement:<br>rotate1 + { A Si
                            A Simple binary tree rotation.
              (a b c)d e←⍵
              a b(c d e)}
       rotate3←{       ⍝ Compound binary tree rotation.
              (a \ b(c \ d \ e))f \ g + \omega(a \ b \ c) d(e \ f \ g)}
```
## **Distributed Functions**

Namespace ref array expansion syntax applies to functions too.

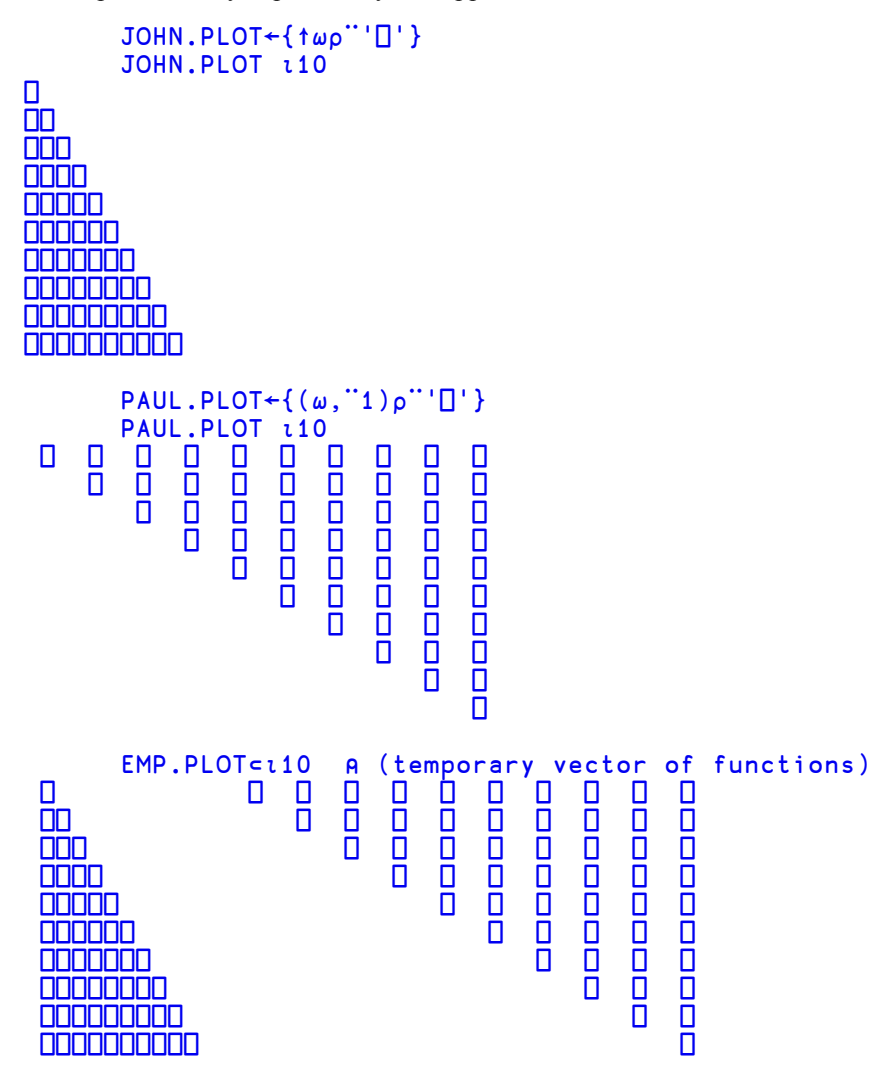

 $(x, y)$ . $[NL 2 3$   $A x:vars, y:frs]$ varx funy (x y).⎕NL⊂2 3 ⍝ x&y: vars&fns funx funy varx vary (x y).(⎕NL¨)⊂2 3 ⍝ x&y: separate vars&fns varx funx vary funy 'v'(x y).⎕NL 2 3 ⍝ x:v-vars, y:v-fns varx 'vf'(x y).⎕NL 2 3 ⍝ x:v-vars, y:f-fns varx funy ⍝ x:v-vars&fns, 'vf'(x y).⎕NL⊂2 3 ⍝ y:f-vars&fns varx funy  $x.\Box N$ L 2 3  $A$  depth 0 ref funx varx (x y).⎕NL⊂2 3 ⍝ depth 1 refs funx funy varx vary ((u v)(x y)).⎕NL⊂⊂2 3 ⍝ depth 2 refs funu funv funx funy varu varv varx vary  $(1 2)3 4(w(x y)z) + 1 2(3 4)$  A argument distribution. 2 3 5 5 7 8

## **Namespaces and Operators**

A function passed as operand to a primitive or defined operator, carries its namespace context with it. This means that if subsequently, the function operand is applied to an argument, it executes in its home namespace, irrespective of the namespace from which the operator was invoked or defined.

#### **Examples**

```
VAR \leftarrow99 A. VAR
     )NS X
#.X
     X. VAR + 77 A. VAR + 77X.⎕FX'Z←FN R' 'Z←R,VAR'
     )NS Y
#.Y
     Y.VAR←88                   ⍝ Y.VAR
     Y.⎕FX'Z←(F OP)R' 'Z←F R'
     X.FN"13
 1 77  2 77  3 77
     X.FN 'VAR:'
 VAR: 77
     X.FN Y.OP 'VAR:'
 VAR: 77
     ⍎ Y.OP'VAR'
99
```
## **Threads**

## **Overview**

Dyalog APL supports multithreading - the ability to run more than one APL expression at the same time.

This unique capability allows you to perform background processing, such as printing, database retrieval, database update, calculations, and so forth while at the same time perform other interactive tasks.

Multithreading may be used to improve throughput and system responsiveness.

#### **A** *thread* **is a strand of execution in the APL workspace.**

A thread is created by calling a function *asynchronously*, using the new primitive operator 'spawn': *&* or by the asynchronous invocation of a callback function.

With a traditional APL *synchronous* function call, execution of the calling environment is paused, *pendent* on the return of the called function. With an *asynchronous* call, both calling environment and called function proceed to execute concurrently.

An asynchronous function call is said to start a new *thread* of execution. Each thread has a unique *thread number*, with which, for example, its presence can be monitored or its execution terminated.

Any thread can spawn any number of sub-threads, subject only to workspace availability. This implies a hierarchy in which a thread is said to be a *child thread* of its *parent thread*. The *base thread* at the root of this hierarchy has thread number 0.

With multithreading, APL's stack or state indicator can be viewed as a branching tree in which the path from the base to each leaf is a thread.

When a parent thread terminates, any of its children which are still running, become the children of (are 'adopted' by) the parent's parent.

Thread numbers are allocated sequentially from 0 to 2147483647. At this point, the sequence 'wraps around' and numbers are allocated from 0 again avoiding any still in use. The sequence is reinitialised when a )RESET command is issued, or the active workspace is cleared, or a new workspace is loaded. A workspace may not be saved with threads other than the base thread: 0, running.

### **Multi-Threading language elements.**

The following language elements are provided to support threads.

- Primitive operator, spawn:  $\lambda$ .
- **.** System functions: **QTID, QTCNUMS, QTNUMS, QTKILL, QTSYNC.**
- An extension to the GUI Event syntax to allow asynchronous callbacks.
- $\bullet$  A control structure: : Hold.
- System commands: )HOLDS, )TID.
- Extended ) SI and ) SINL display.

#### **Running CallBack Functions as Threads**

A callback function is associated with a particular event via the Event property of the object concerned. A callback function is executed by  $\Box$ DQ when the event occurs, or by **□NQ**.

If you append the character & to the name of the callback function in the Event specification, the callback function will be executed asynchronously as a thread when the event occurs. If not, it is executed synchronously as before.

For example, the event specification:

```
⎕WS'Event' 'Select' 'DoIt&'
```
tells ⎕DQ to execute the callback function DoIt *asynchronously as a thread* when a Select event occurs on the object.

## **Thread Switching**

#### **Programming with threads requires care.**

The interpreter may switch between running threads at the following points:

- Between any two lines of a defined (or dynamic) function or operator.
- While waiting for a  $\Box$ DL to complete.
- While waiting for a  $\Box$ FHOLD to complete.
- While awaiting input from:
	- $\circ$   $\Box$ DQ
	- □SR
	- $\circ$   $\P$ ED
- The session prompt or  $\Box$ : or  $\Box$ .
- While awaiting the completion of an external operation:
	- o A call on an external (AP) function.
	- $\circ$  A call on a  $\Box$ NA (DLL) function
	- o A call on an OLE function.
	- o A call on a .Net function.

At any of these points, the interpreter might execute code in other threads. Ifsuch threads change the global environment; for example by changing the value of, or expunging a name; then the changes will appear to have happened while the thread in question passes through the switch point. It is the task of the application programmer to organise and contain such behaviour!

You can prevent threads from interacting in critical sections of code by using the :Hold control structure.

#### **High Priority Callback Functions**

Note that the interpreter cannot perform thread-switching during the execution of a *high-priority callback*. This is a callback function that is invoked by a *high-priority* event which demands that the interpreter must return a result to Windows before it may process any other event. Such high-priority events include Configure, Exit-Windows, DateTimeChange, DockStart, DockCancel, DropDown. It is therefore not permitted to use a :Hold control structure in a high-priority callback function.

### **Name Scope**

APL's name scope rules apply whether a function call is synchronous or asynchronous. For example when a defined function is called, names in the calling environment are visible, unless explicitly shadowed in the function header.

Just as with a synchronous call, a function called asynchronously has its own local environment, but can communicate with its parent and 'sibling' functions via local names in the parent.

This point is important. It means that siblings can run in parallel without danger of local name clashes. For example, a GUI application can accommodate multiple concurrent instances of its callback functions.

However, with an asynchronous call, as the calling function continues to execute, both child *and parent functions* may modify values in the calling environment. Both functions see such changes immediately they occur.

If a parent function terminates while any of its children are still running, those children will thenceforward 'see' local names in the environment that called the parent function. In cases where a child function relies on its parent's environment (the setting of a local value of  $\Box$  IO for example), this would be undesirable, and the parent function would normally execute a  $\Box$ TSYNC in order to wait for its children to complete before itself exiting.

If, on the other hand, after launching an asynchronous child, the parent function calls a *new* function (either synchronously or asynchronously); names in the new function are beyond the purview of the original child. In other words, a function can only ever see its calling stack decrease in size – never increase. This is in order that the parent may call new defined functions without affecting the environment of its asynchronous children.

## **Using Threads**

Put most simply, multithreading allows you to *appear to* run more than one APL function at the same time, just as Windows (or UNIX) *appears to* run more than one application at the same time. In both cases this is something of an illusion, although it does nothing to detract from its usefulness.

Dyalog APL implements an internal timesharing mechanism whereby it shares processing between threads. Although the mechanics are somewhat different, APL multithreading is rather similar to the multitasking provided by Windows. If you are running more than one application, Windows switches from one to another, allocating each one a certain *time slice* before switching. At any point in time, only one application is actually running; the others are paused, waiting.

If you execute more than one Dyalog APL thread, only one thread is actually running; the others are paused. Each APL thread has its own State Indicator, or SI stack. When APL switches from one thread to another, it saves the current stack (with all its local variables and function calls), restores the new one, and then continues processing.

## **Stack Considerations**

When you start a thread, it begins with the SI stack of the calling function and sees all of the local variables defined in all the functions down the stack. However, unless the calling function specifically waits for the new thread to terminate (see *["Wait](#page-636-0) [for](#page-636-0) [Threads](#page-636-0) [to](#page-636-0) [Terminate:](#page-636-0) ["](#page-636-0) [on](#page-636-0) [page](#page-636-0) [623](#page-636-0)*), the calling functions will (bit by bit, in their turn) continue to execute. The new thread's view of its calling environment may then change. Consider the following example:

Suppose that you had the following functions: RUN[3] calls INIT which in turn calls GETDATA but as 3 separate threads with 3 different arguments:

```
∇ RUN;A;B
[1]    A←1
[2]    B←'Hello World'
[3]    INIT
[4]    CALC<br>[5]    REPO
        REPORT
      ∇
```

```
∇ INIT;C;D
\begin{bmatrix} 1 \end{bmatrix}    C←D←0<br>\begin{bmatrix} 2 \end{bmatrix}    GETDA
             [2]    GETDATA&'Sales'
[3]    GETDATA&'Costs'
[4]    GETDATA&'Expenses'
         ∇
```
When each GETDATA thread starts, it immediately *sees* (via  $\Box$ SI) that it was called by INIT which was in turn called by RUN, and it *sees* local variables A, B, C and D. However, once **INIT[4]** has been executed, **INIT** terminates, and execution of the root thread continues by calling CALC. From then on, each GETDATA thread no longer sees INIT (it thinks that it was called directly from RUN) nor can it see the local variables C and D that INIT had defined. However, it *does* continue to see the locals A and B defined by RUN, until RUN itself terminates.

Note that if CALC were also to define locals A and B, the GETDATA threads would still see the values defined by RUN and not those defined by CALC. However, if CALC were to modify A and B (as globals) without localising them, the GETDATA threads would see the modified values of these variables, whatever they happened to be at the time.

### **Globals and the Order of Execution**

It is important to recognise that any reference or assignment to a global orsemiglobal object (including GUI objects) is **inherently dangerous** (i.e. a source of programming error) if more than one thread is running. Worse still, programming errors of this sort may not become apparent during testing because they are dependent upon random timing differences. Consider the following example:

```
∇ BUG;SEMI_GLOBAL
\begin{bmatrix} 1 \end{bmatrix} SEMI_GLOBAL←0<br>[2] FOO& 1
         [2]    FOO& 1
[3]    GOO& 1
      ∇
      ∇ FOO
[1] :If SEMI_GLOBAL=0<br>[2] DO_SOMETHING
               DO_SOMETHING SEMI_GLOBAL
[3] : Else
[4]        DO_SOMETHING_ELSE SEMI_GLOBAL
         : EndIf
      ∇
      ∇ GOO
[1]    SEMI_GLOBAL←1
       ∇
```
In this example, it is formally impossible to predict in which order APL will execute statements in BUG, FOO or GOO from BUG[2] onwards. For example, the actual sequence of execution may be:

```
BUG[1] \rightarrow BUG[2] \rightarrow FOO[1] \rightarrow FOO[2] \rightarrowDO_SOMETHING[1]
```
or

```
\texttt{BUG}[1] \rightarrow \texttt{BUG}[2] \rightarrow \texttt{BUG}[3] \rightarrow \texttt{GOO}[1] \rightarrowFOO[1] \rightarrow FOO[2] \rightarrow FOO[3] \rightarrowFOO[4] \rightarrow DO_SOMETHING_ELSE[1]
```
This is because APL may switch from one thread to another between any two lines in a defined function. In practice, because APL gives each thread a significant timeslice, it is likely to execute many lines, maybe even hundreds of lines, in one thread before switching to another. However, you must not rely on this; **thread-switching may occur at any time between lines in a defined function**.

Secondly, consider the possibility that APL switches from the FOO thread to the GOO thread after FOO[1]. If this happens, the value of SEMI\_GLOBAL passed to DO\_ SOMETHING will be 1 and not 0. Here is another source of error.

In fact, in this case, there are two ways to resolve the problem. To ensure that the value of SEMI GLOBAL remains the same from FOO[1] to FOO[2], you may use diamonds instead of separate statements, e.g.

```
:If SEMI_GLOBAL=0 ⋄ DO_SOMETHING SEMI_GLOBAL
```
Even better, although less efficient, you may use :Hold to synchronise access to the variable, for example:

```
∇ FOO
[1]    :Hold 'SEMI_GLOBAL'
            : If SEMI GLOBAL=0
[3]            DO_SOMETHING SEMI_GLOBAL
[4]        :Else
                DO SOMETHING ELSE SEMI GLOBAL
[6]        :EndIf
       [7]    :EndHold
     ∇
     ∇ GOO
[1]    :Hold 'SEMI_GLOBAL'
           SEMI GLOBAL←1
[3]    :EndHold
     ∇
```
Now, although you still cannot be sure which of FOO and GOO will run first, you can be sure that SEMI GLOBAL will not change (because GOO cuts in) within FOO.

Note that the string used as the argument to : Hold is completely arbitrary, so long as threads competing for the same resource use the same string.

#### **A Caution**

These types of problems are inherent in all multithreading programming languages, and not just with Dyalog APL. *If you want to take advantage of the additional power provided by multithreading, it is advisable to think carefully about the potential interaction between different threads.*

## **Threads & Niladic Functions**

- $\bullet$  In common with other operators, the spawn operator  $\&$  may accept monadic or dyadic functions as operands, but not niladic functions. This means that, using spawn, you cannot start a thread that consists only of a niladic function
- If you wish to invoke a niladic function asynchronously, you have the following choices:
- Turn your niladic function into a monadic function by giving it a dummy argument which it ignores.
- Call your niladic function with a dynamic function to which you give an argument that is implicitly ignored. For example, if the function NIL is niladic, you can call it asynchronously using the expression: {NIL}& 0
- Call your function via a dummy monadic function, e.g.

$$
\begin{array}{c}\n\hline\n\end{array}\n\quad\n\begin{array}{c}\n\hline\n\end{array}\n\quad\n\begin{array}{c}\n\hline\n\end{array}\n\quad\n\begin{array}{c}\n\hline\n\end{array}\n\quad\n\begin{array}{c}\n\hline\n\end{array}\n\quad\n\begin{array}{c}\n\hline\n\end{array}\n\quad\n\begin{array}{c}\n\hline\n\end{array}\n\quad\n\begin{array}{c}\n\hline\n\end{array}\n\quad\n\begin{array}{c}\n\hline\n\end{array}\n\quad\n\begin{array}{c}\n\hline\n\end{array}\n\quad\n\begin{array}{c}\n\hline\n\end{array}\n\quad\n\begin{array}{c}\n\hline\n\end{array}\n\quad\n\begin{array}{c}\n\hline\n\end{array}\n\quad\n\begin{array}{c}\n\hline\n\end{array}\n\quad\n\end{array}\n\quad\n\begin{array}{c}\n\hline\n\end{array}\n\quad\n\begin{array}{c}\n\hline\n\end{array}\n\quad\n\begin{array}{c}\n\hline\n\end{array}\n\quad\n\end{array}\n\quad\n\begin{array}{c}\n\hline\n\end{array}\n\quad\n\begin{array}{c}\n\hline\n\end{array}\n\quad\n\begin{array}{c}\n\hline\n\end{array}\n\quad\n\end{array}\n\quad\n\begin{array}{c}\n\hline\n\end{array}\n\quad\n\begin{array}{c}\n\hline\n\end{array}\n\quad\n\end{array}\n\quad\n\begin{array}{c}\n\hline\n\end{array}\n\quad\n\begin{array}{c}\n\hline\n\end{array}\n\quad\n\end{array}\n\quad\n\begin{array}{c}\n\hline\n\end{array}\n\quad\n\begin{array}{c}\n\hline\n\end{array}\n\quad\n\begin{array}{c}\n\hline\n\end{array}\n\quad\n\end{array}\n\quad\n\begin{array}{c}\n\hline\n\end{array}\n\quad\n\begin{array}{c}\n\hline\n\end{array}\n\quad\n\end{array}\n\quad\n\begin{array}{c}\n\hline\n\end{array}\n\quad\n\begin{array}{c}\n\hline\n\end{array}\n\quad\n\begin{array}{c}\n\hline\n\end{array}\n\quad\n\end{array}\n\quad\n\begin{array}{c}\n\hline\n\end{array
$$

 $\bullet$  Use execute, e.g.

⍎& 'NIL'

Note that niladic functions *can* be invoked asynchronously as callback functions. For example, the statement:

#### ⎕WS'Event' 'Select' 'NIL&'

will execute correctly as a thread, even though NIL is niladic. This is because callback functions are invoked directly by  $\Box$ DQ rather than as an operand to the spawn operator.

### **Threads & External Functions**

External functions in dynamic link libraries (DLLs) defined using the  $\Box$ NA interface may be run in separate C threads. Such threads:

- **take advantage of multiple processors** if the operating system permits.
- <sup>l</sup> allow APL to **continue processing in parallel** during the execution of a **ONA** function.

When you define an external function using  $\Box$ NA, you may specify that the function be run in a separate C thread by appending an ampersand  $(\&)$  to the function name, for example:

```
'beep'⎕NA'user32|MessageBeep& i'   
⍝ MessageBeep will run in a separate C thread
```
When APL first comes to execute a multi-threaded  $\Box$ NA function, it starts a new Cthread, executes the function within it, and waits for the result. Other APL threads may then run in parallel.

Note that when the  $\Box$ NA call finishes and returns its result, its new C-thread is retained to be re-used by any subsequent multithreaded  $\Box$ NA calls made within the same APL thread. Thus any APL thread that makes any multi-threaded  $\Box$ NA calls maintains a separate C-thread for their execution. This C-thread is discarded when its APL thread finishes.

Note that there is no point in specifying a  $\Box$ NA call to be multi-threaded, unless you wish to execute other APL threads at the same time.

In addition, if your  $\Box$ NA call needs to access an APL GUI object (strictly, a window or other handle) it should normally run within the same C-thread as APL itself, and not in a separate C-thread. This is because Windows associates objects with the Cthread that created them. Although you *can* use a multi-threaded  $\Box$ NA call to access (say) a Dyalog APL Form via its window handle, the effects may be different than if the □NA call was not multi-threaded. In general, □NA calls that access APL (GUI) objects should not be multi-threaded.

If you wish to run the same  $\Box$ NA call in separate APL threads at the same time, you must ensure that the DLL is *thread-safe*. Functions in DLLs which are not *threadsafe*, must be prevented from running concurrently by using the :Hold control structure. Note that all the standard Windows API DLLs **are** *thread safe*.

Notice that you may define two separate functions (with different names), one singlethreaded and one multi-threaded, associated with the same function in the DLL. This allows you to call it in either way.

## **Synchronising Threads**

Threads may be synchronised using *tokens* and a *token pool*.

An application can synchronise its threads by having one thread add tokens into the pool whilst other threads wait for tokens to become available and retrieve them from the pool.

Tokens possess two separate attributes, a *type* and a *value*.

The *type* of a token is a positive or negative integerscalar. The *value* of a token is any arbitrary array that you might wish to associate with it.

The token pool may contain up to 2\*31 tokens; they do not have to be unique neither in terms of their types nor of their values.

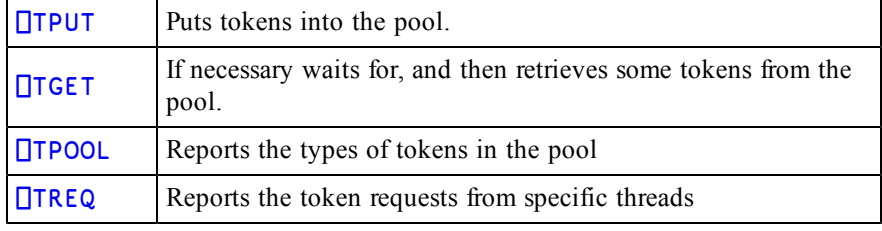

The following system functions are used to manage the token pool:

A simple example of a thread synchronisation requirement occurs when you want one thread to reach a certain point in processing before a second thread can continue. Perhaps the first thread performs a calculation, and the second thread must wait until the result is available before it can be used.

This can be achieved by having the first thread put a specific type of token into the pool using  $\Box \text{TPUT}$ . The second thread waits (if necessary) for the new value to be available by calling  $\Box$ TGET with the same token type.

Notice that when **□TGET** returns, the specified tokens are *removed* from the pool. However, *negative* token types will satisfy an infinite number of requests for their positive equivalents.

The system is designed to cater for more complex forms of synchronisation. For example, a *semaphore* to control a number of resources can be implemented by keeping that number of tokens in the pool. Each thread will take a token while processing, and return it to the pool when it has finished.

A second complex example is that of a *latch* which holds back a number of threads until the coast is clear. At a signal from another thread, the latch is opened so that all of the threads are released. The latch may (or may not) then be closed again to hold up subsequently arriving threads. A practical example of a latch is a ferry terminal.

### **Semaphore Example**

A *semaphore* to control a number of resources can be implemented by keeping that number of tokens in the pool. Each thread will take a token while processing, and return it to the pool when it has finished.

For example, if we want to restrict the number of threads that can have sockets open at any one time.

```
sock←99                  ⍝ socket-token
                                     any +ive number will do).
    ⎕TPUT 5/sock             ⍝ add 5 socket-tokens to
pool.
     ∇ sock_open ...
[1] :If sock=[TGET sock    A grap a socket token<br>
[.] ...    A do stuff.<br>
[.] [TPUT sock    A release socket token<br>
[.] :Else
            ... A do stuff.
           [.]       ⎕TPUT sock         ⍝ release socket token
[.]   :Else
           error'sockets off' A sockets switched off by
                                     retract (see below).
[.] : EndIf
     ∇
     0 ⎕TPUT ⎕treq ⎕tnums     ⍝ retract socket "service"
                                     with 0 value.
```
## **Latch Example**

A *latch* holds back a number of threads until the coast is clear. At a signal from another thread, the latch is opened so that all of the threads are released. The latch may (or may not) then be closed again to hold up subsequently arriving threads.

A visual example of a latch might be a ferry terminal, where cars accumulate in the queue until the ferry arrives. The barrier is then opened and all (up to a maximum number) of the cars are allowed through it and on to the ferry. When the last car is through, the barrier is re-closed.

```
tkt←6                         ⍝ 6-token: ferry
ticket.
    ∇ car ...
[1] OTGET tkt avait ferry.
[2] ...
    ∇ ferry ...
[1]   arrives in port
[2]   ⎕TPUT(↑,/⎕treq ⎕tnums)∩tkt  ⍝ ferry tickets for
all.
\begin{bmatrix} 3 \end{bmatrix} ...
```
Note that it is easy to modify this example to provide a maximum number of ferry places per trip by inserting max\_places↑ between ⎕TPUT and its argument. If fewer cars than the ferry capacity are waiting, the ↑ will fill with trailing 0s. This will not cause problems because zero tokens are ignored.

Let us replace the car ferry with a new road bridge. Once the bridge is ready for traffic, the barrier could be opened permanently by putting a *negative* ticket in the pool.

⎕TPUT -tkt ⍝ open ferry barrier permananently.

Cars could choose to take the last ferry if there are places:

```
∇ car ...
[1] :Select OTGET tkt
[2] :Case tkt ♦ take the last ferry.
[3]   :Case -tkt ⋄ ferry full: take the new bridge.
[4] : End
```
The above :Select works because by default, ⎕TPUT -tkt puts a *value* of -tkt into the token.

### **Debugging Threads**

If a thread sustains an untrapped error, its execution is *suspended* in the normal way. If the *Pause on Error* option (see User Guide) is set, all other threads are *paused*. If *Pause on Error* option (see User Guide) is not set, other threads will continue running and it is possible for another thread to encounter an error and suspend.

Using the facilities provided by the Tracer and the Threads Tool (see User Guide) it is possible to interrupt (suspend) and restart individual threads, and to pause and resume individual threads, so any thread may be in one of three states -*running*, *suspended* or *paused*.

The Tracer and the Session may be connected with any suspended thread and you can switch the attention of the Session and the Tracer between suspended threads using )TID or by clicking on the appropriate tab in the Tracer. At this point, you may:

- Examine and modify local variables for the currently suspended thread.
- Trace and edit functions in the current thread.
- Cut back the stack in the currently suspended thread.
- Restart execution.
- Start new threads

The error message from a thread other than the base is prefixed with its thread number:

#### 260:DOMAIN ERROR Div[2] rslt←num÷div  $\blacktriangle$

State indicator displays: ) SI and ) SINL have been extended to show threads' treelike calling structure.

```
)SI
    #. Calc[1]&5
         #.DivSub[1]·   &7
         #.DivSub[1]·   &6
    \#.Div[2]*
&4
#.Sub[3]
#.Main[4]
```
Here, Main has called Sub, which has spawned threads 4 and 5 with functions: Div and Calc. Function Div, after spawning DivSub in each of threads 6 and 7, have been suspended at line [2].
Removing stack frames using *Quit* from the Tracer or  $\rightarrow$  from the session affects only the current thread. When the final stack frame in a thread (other than the base thread) is removed, the thread is expunged.

)RESET removes all but the base thread.

Note the distinction between a *suspended* thread and a *paused* thread.

A *suspended* thread is stopped at the beginning of a line in a defined function or operator. It may be connected to the Session so that expressions executed in the Session do so in the context of that thread. It may be *restarted* by executing →line (typically,  $\neg$  $\neg$ LC).

A *paused* thread is an inactive thread that is currently being ignored by the thread scheduler. A paused thread may be paused within a call to  $\Box$ DQ, a call on an external function, at the beginning of a line, or indeed at any of the thread-switching points described earlier in this chapter.

A paused thread may be *resumed* only by the action of a menu item or button. A paused thread resumes only in the sense that it ceases to be ignored by the thread scheduler and will therefore be switched back to at some point in the future. It does not actually continue executing until the switch occurs.

# **External Variables**

An external variable is a variable whose contents (value) reside not in the workspace, but in a file. An external variable is associated with a file by the system function  $\Box$ XT. If at the time of association the file exists, the external variable assumes its value from the contents of the file. If the file does not exist, the external variable is defined but a VALUE ERROR occurs if it is referenced before assignment. Assignment of an array to the external variable or to an indexed element of the external variable has the effect of updating the file. The value of the external variable or the value of indexed elements of the external variable is made available in the workspace when the external variable occurs in an expression. No special restrictions are placed on the usage of external variables.

Normally, the files associated with external variables remain permanent in that they survive the APL session or the erasing of the external variable from the workspace. External variables may be accessed concurrently by several users, or by different nodes on a network, provided that the appropriate file access controls are established. Multi-user access to an external variable may be controlled with the system function **□FHOLD** between co-operating tasks.

Refer to the sections describing the system functions ⎕XT and ⎕FHOLD in *Chapter 6* for further details.

#### **Examples**

```
'ARRAY' NXT 'V'
      V←⍳10
      V[2] + 57
      ⎕EX'V'
      'ARRAY' ⎕XT 'F'
      F
1 2 3 4 5 6 7 8 9 10
```
# **Component Files**

A component file is a data file maintained by Dyalog APL. It contains a series of APL arrays known as components which are accessed by reference to their relative positions or component number within the file. A set of system functions is provided to perform a range of file operations. (See *["Component](#page-389-0) [Files"](#page-389-0) [on](#page-389-0) [page](#page-389-0) [376](#page-389-0)*.) These provide facilities to create or delete files, and to read and write components. Facilities are also provided for multi-user access including the capability to determine who may do what, and file locking for concurrent updates. (See *User Guide*.)

# **Auxiliary Processors**

Auxiliary Processors (APs) are non-APL programs which provide Dyalog APL users with additional facilities. They run as separate tasks, and communicate with the Dyalog APL interpreter through pipes (UNIX) or via an area of memory (Windows). Typically, APs are used where speed of execution is critical, such as in screen management software, or for utility libraries. Auxiliary Processors may be written in any compiled language, although 'C' is preferred and is directly supported.

When an Auxiliary Processor is invoked from Dyalog APL, one or more *external functions* are fixed in the active workspace. Each external function behaves as if it was a locked defined function, but is in effect an entry point into the Auxiliary Processor. An external function occupies only a negligible amount of workspace. (See *User Guide*.)

# **Migration Level**

⎕ML determines the degree of migration of the Dyalog APL language towards IBM's APL2. Unless otherwise stated, the manual assumes  $\Box$ ML has a value of 0.

# **Key to Notation**

The following definitions and conventions apply throughout this manual:

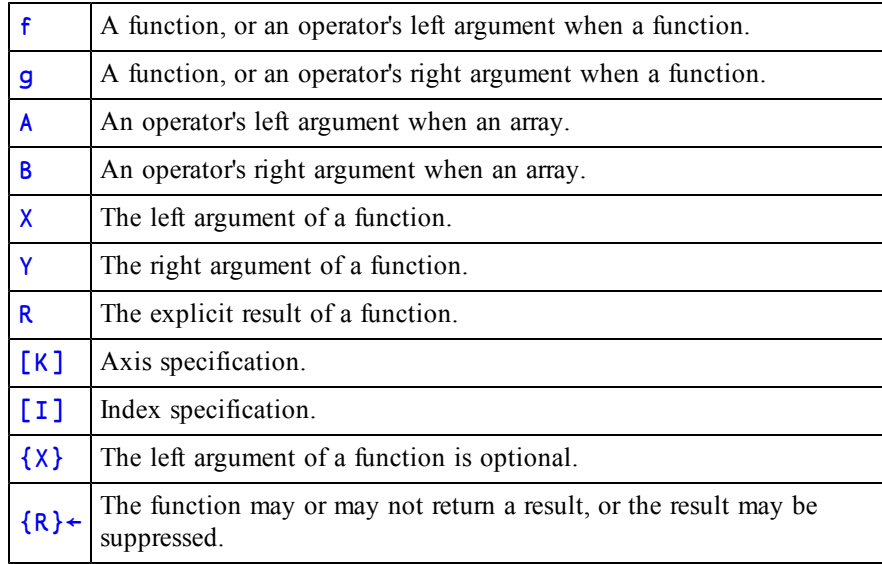

*function* may refer to a primitive function, a system function, a defined (canonical, dynamic or assigned) function or a derived (from an operator) function.

# **Chapter 2:**

# **Defined Functions & Operators**

A defined function is a program that takes 0, 1, or 2 arrays as **arguments** and may produce an array as a result. A defined operator is a program that takes 1 or 2 functions or arrays (known as **operands**) and produces a **derived function** as a result. To simplify the text, the term **operation** is used within this chapter to mean function or operator.

# **Canonical Representation**

Operations may be defined with the system function  $\Box$ FX (Fix) or by using the editor within definition mode. Applying  $\Box$ CR to the character array representing the name of an already established operation will produce its canonical representation. A defined operation is composed of lines. The first line (line 0) is called the operation HEADER. Remaining lines are APL statements, called the BODY.

The operation header consists of the following parts:

- 1. its model syntactical form,
- 2. an optional list of local names, each preceded by a semi-colon (;) character,
- 3. an optional comment, preceded by the symbol  $\rho$ .

Only the model is required. If local names and comments are included, they must appear in the prescribed order.

## **Model Syntax**

The model for the defined operation identifies the name of the operation, its valence, and whether or not an explicit result may be returned. Valence is the number of explicit arguments or operands, either 0, 1 or 2; whence the operation is termed NILA-DIC, MONADIC or DYADIC respectively. Only a defined function may be niladic. There is no relationship between the valence of a defined operator, and the valence of the derived function which it produces. Defined functions and derived functions produced by defined operators may be ambivalent, i.e. may be executed monadically with one argument, or dyadically with two. An ambivalent operation is identified in its model by enclosing the left argument in braces.

The value of a result-returning function or derived function may be suppressed in execution if not explicitly used or assigned by enclosing the result in its model within braces. Such a suppressed result is termed SHY.

The tables below show all possible models for defined functions and operators respectively.

## **Result Niladic Monadic Dyadic Ambivalent** None  $f \uparrow \uparrow$   $\uparrow$   $\$ Explicit R←f R←f Y R←X f Y R←{X} f Y Suppressed  $\{R\}$ ←f  $\{R\}$ ←f Y  $\{R\}$ ←X f Y  $\{R\}$ ← $\{X\}$  f Y

### **Defined Functions**

Note: The right argument Y and/or the result R may be represented by a single name, or as a blank-delimited list of names surrounded by parentheses. For further details, see ["Namelists"](#page-81-0) [on](#page-81-0) [page](#page-81-0) [68.](#page-81-0)

## **Derived Functions produced by Monadic Operator**

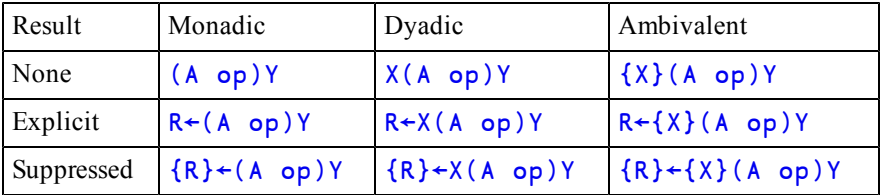

### **Derived Functions produced by Dyadic Operator**

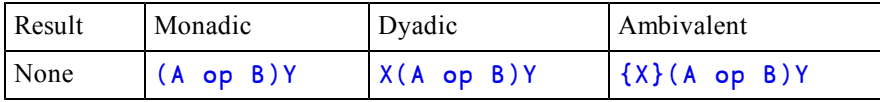

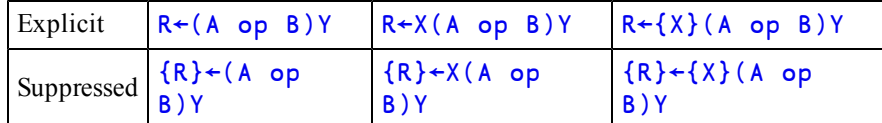

# **Statements**

A statement is a line of characters understood by APL. It may be composed of:

- 1. a LABEL (which must be followed by a colon :), or a CONTROL STATE-MENT (which is preceded by a colon), or both,
- 2. an EXPRESSION (see ["Expressions"](#page-30-0) [on](#page-30-0) [page](#page-30-0) [17](#page-30-0)),
- 3. a SEPARATOR (consisting of the diamond character ◆ which must separate adjacent expressions),
- 4. a COMMENT (which must start with the character  $\rho$ ).

Each of the four parts is optional, but if present they must occur in the given order except that successive expressions must be separated by  $\circ$ . Any characters occurring to the right of the first comment symbol  $(A)$  that is not within quotes is a comment.

Comments are not executed by APL. Expressions in a line separated by  $\circ$  are taken in left-to-right order as they occur in the line. For output display purposes, each separated expression is treated as a separate statement.

#### **Examples**

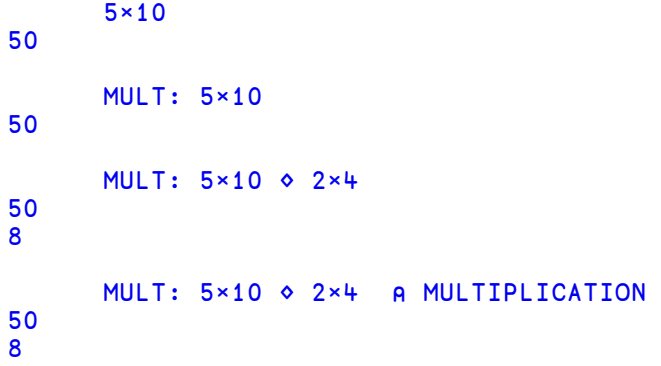

## **Global & Local Names**

The following names, if present, are local to the defined operation:

- 1. the result,
- 2. the argument(s) and operand(s),
- 3. additional names in the header line following the model, each name preceded by a semi-colon character,
- 4. labels,
- 5. the argument list of the system function  $\square$ SHADOW when executed,
- 6. a name assigned within a Dynamic Function.

All names in a defined operation must be valid APL names. The same name may be repeated in the header line, including the operation name (whence the name is localised). Normally, the operation name is not a local name.

The same name may not be given to both arguments or operands of a dyadic operation. The name of a label may be the same as a name in the header line. More than one label may have the same name. When the operation is executed, local names in the header line after the model are initially undefined; labels are assigned the values of line numbers on which they occur, taken in order from the last line to the first; the result (if any) is initially undefined.

In the case of a defined function, the left argument (if any) takes the value of the array to the left of the function when called; and the right argument (if any) takes the value of the array to the right of the function when called. In the case of a defined operator, the left operand takes the value of the function or array to the left of the operator when called; and the right operand (if any) takes the value of the function or array to the right of the operator when called.

During execution, a local name temporarily excludes from use an object of the same name with an active definition. This is known as LOCALISATION or SHAD-OWING. A value or meaning given to a local name will persist only for the duration of execution of the defined operation (including any time whilst the operation is halted). A name which is not local to the operation is said to be GLOBAL. A global name could itself be local to a pendent operation. A global name can be made local to a defined operation during execution by use of the system function □SHADOW. An object is said to be VISIBLE if there is a definition associated with its name in the active environment.

**Examples**

```
A←1
       ∇ F
          A←10
\begin{bmatrix} 1 \\ 2 \end{bmatrix} \triangledownF ⍝ <A> NOT LOCALISED IN <F>, GLOBAL VALUE REPLACED
        A
10
        A←1
        )ERASE F
       ∇ F;A
[1]    A←10
\overline{[2]} \overline{v}F  ⍝ <A> LOCALISED IN <F>, GLOBAL VALUE RETAINED
        A
1
```
Any statement line in the body of a defined operation may begin with a LABEL. A label is followed by a colon  $(\cdot)$ . A label is a constant whose value is the number of the line in the operation defined by system function  $\Box$ FX or on closing definition mode.

The value of a label is available on entering an operation when executed, and it may be used but not altered in any expression.

#### **Example**

```
⎕VR'PLUS'
      ∇ R←{A} PLUS B
[1] \rightarrowDYADIC \rho<sup>2</sup>2=\BoxNC'A' ◇ R←B ◇ \rightarrowEND<br>[2] DYADIC: R←A+B
[2] DYADIC: R \leftarrow A + B<br>[3] END:
      END:∇
          1 OSTOP'PLUS'
          2 PLUS 2
PLUS[1]
          DYADIC
2
          END
3
```
## <span id="page-81-0"></span>**Namelists**

The right argument and the result of a function may be specified in the function header by a single name or by a *Namelist*. In this context, a Namelist is a blank-delimited list of names surrounded by a single set of parentheses.

Names specified in a Namelist are automatically local to the function; there is no need to localise them explicitly using semi-colons.

If the *right argument* of a function is declared as a Namelist, the function will only accept a right argument that is a vector whose length is the same as the number of names in the Namelist. Calling the function with any other argument will result in a LENGTH ERROR in the calling statement. Otherwise, the elements of the argument are assigned to the names in the Namelist in the specified order.

#### **Example:**

```
∇ IDN←Date2IDN(Year Month Day)
[1]    'Year is ',⍕Year
[2]    'Month is ',⍕Month
[3]    'Day is ',⍕Day
[4] ...
     ∇
      Date2IDN 2004 4 30
Year is 2004
Month is 4
Day is 30
      Date2IDN 2004 4
LENGTH ERROR
      Date2IDN 2004 4
     \lambda
```
Note that if you specify a *single* name in the Namelist, the function may be called only with a 1-element vector or a scalar right argument.

If the *result* of a function is declared as a Namelist, the values of the names will automatically be stranded together in the specified order and returned as the result of the function when the function terminates.

#### **Example:**

```
∇ (Year Month Day)←Birthday age
[1]    Year←1949+age
[2]    Month←4<br>[3]    Day←30
        Day←30
      ∇
       Birthday 50
1999 4 30
```
## **Function Declaration Statements**

Function Declaration statements are used to identify the characteristics of a function in some way.

The following declarative statements are provided.

- [:Access](#page-83-0)
- [:Attribute](#page-84-0)
- : Implements
- $\bullet$  [:Signature](#page-85-0)

With one exception, these statements are not executable statements and may theoretically appear anywhere in the body of the function. However, it is recommended that you place them at the beginning before any executable statements. The exception is:

#### :Implements Constructor <[:Base expr]>

In addition to being declarative (declaring the function to be a Constructor) this statement also executes the Constructor in the Base Class whether or not it includes :Base expr. Its position in the code is therefore significant.

## <span id="page-83-0"></span>**Access Statement** :Access

#### :Access <Private|Public><Instance|Shared> :Access <WebMethod>

The :Access statement is used to specify characteristics for functions that represent Methods in classes (see ["Methods"](#page-177-0) [on](#page-177-0) [page](#page-177-0) [164](#page-177-0)). It is also applicable to Classes and Properties.

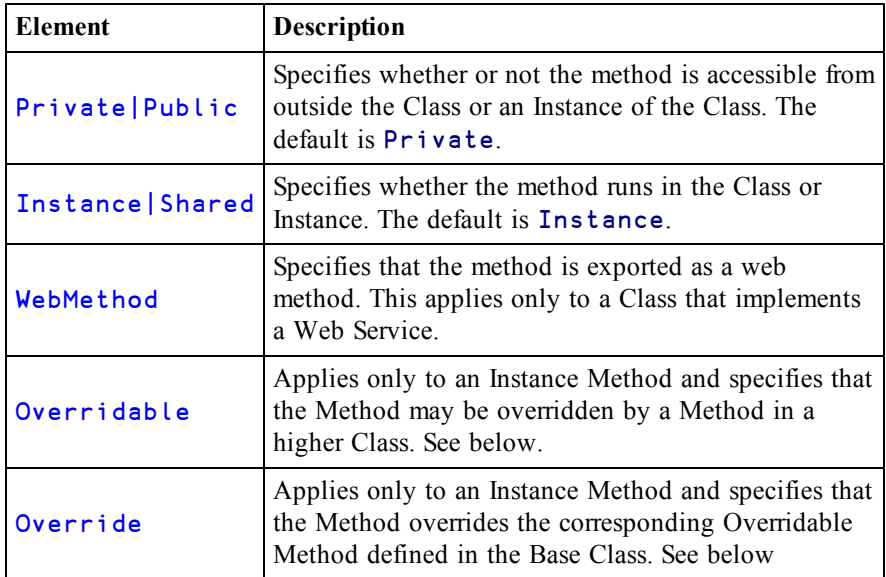

### **Overridable/Override**

Normally, a Method defined in a higher Class replaces a Method of the same name that is defined in its Base Class, but only for calls made from above or within the higher Class itself (or an Instance of the higher Class). The base method remains available *in the Base Class* and is invoked by a reference to it *from within the Base Class*.

However, a Method declared as being Overridable is replaced in-situ (i.e. within its own Class) by a Method of the same name in a higher Class if that Method is itself declared with the Override keyword. For further information, see ["Superseding](#page-180-0) [Base](#page-180-0) [Class](#page-180-0) [Methods"](#page-180-0) [on](#page-180-0) [page](#page-180-0) [167.](#page-180-0)

### **WebMethod**

Note that :Access WebMethod is equivalent to:

```
:Access Public
:Attribute System.Web.Services.WebMethodAttribute
```
# <span id="page-84-0"></span>Attribute Statement **Attribute** : Attribute

```
:Attribute <Name> [ConstructorArgs]
```
The :Attribute statement is used to attach .Net Attributes to a Method (or Class).

Attributes are descriptive tags that provide additional information about programming elements. Attributes are not used by Dyalog APL but other applications can refer to the extra information in attributes to determine how these items can be used. Attributes are saved with the *metadata* of Dyalog APL .NET assemblies.

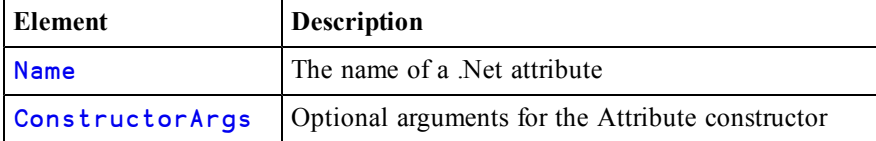

#### **Examples**

```
:Attribute ObsoleteAttribute
:Attribute ObsoleteAttribute 'Don''t use' 1
```
## <span id="page-84-1"></span>**Implements Statement** :Implements

The : Implements statement identifies the function to be one of the following types.

```
:Implements Constructor <[:Base expr]>
:Implements Destructor
: Implements Method < InterfaceName.MethodName>
:Implements Trigger <name1><,name2,name3,...>
```
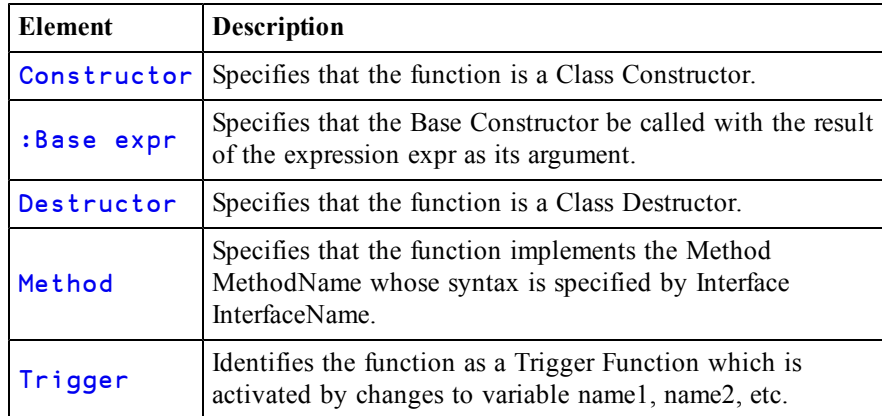

# <span id="page-85-0"></span>**Signature Statement 1996 CONSIDER : Signature**

#### :Signature <rslttype←><name><arg1type arg1name>,...

This statement identifies the name and signature by which a function is exported as a method to be called from outside Dyalog APL. Several :Signature statements may be specified to allow the method to be called with different arguments and/or to specify a different result type.

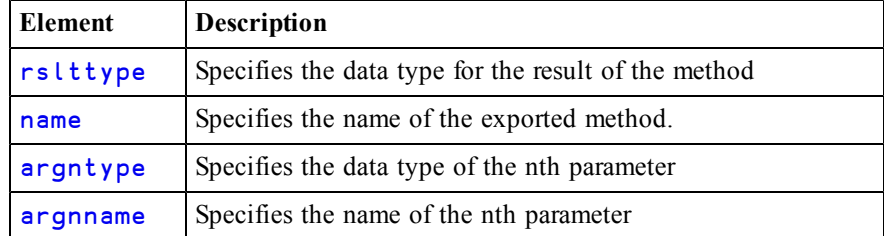

Argument and result data types are identified by the names of .Net Types which are defined in the .Net Assemblies specified by **□USING** or by a : **USING** statement.

#### **Examples**

In the following examples, it is assumed that the .Net Search Path (defined by : Using or **QUSING** includes 'System'.

The following statement specifies that the function is exported as a method named Format which takes a single parameter of type System.Object named Array. The data type of the result of the method is an array (vector) of type System.String.

#### :Signature String[]←Format Object Array

The next statement specifies that the function is exported as a method named Catenate whose result is of type System. Object and which takes 3 parameters. The first parameter is of type System. Double and is named Dimension. The second is of type System.Object and is named Arg1. The third is of type System.Object and is named Arg2.

```
:Signature Object←Catenate Double Dimension,...
                        ...Object Arg1, Object Arg2
```
The next statement specifies that the function is exported as a method named IndexGen whose result is an array of type System.Int32 and which takes 2 parameters. The first parameter is of type System. Int32 and is named N. The second is of type System.Int32 and is named Origin.

#### :Signature Int32[]←IndexGen Int32 N, Int32 Origin

The next block of statements specifies that the function is exported as a method named Mix. The method has 4 different signatures; i.e. it may be called with 4 different parameter/result combinations.

```
:Signature Int32[,]←Mix Double Dimension, ...
      ...Int32[] Vec1, Int32[] Vec2
:Signature Int32[,]←Mix Double Dimension,...
      ... Int32[] Vec1, Int32[] Vec2, Int32 Vec3
:Signature Double[,]←Mix Double Dimension, ...
      ... Double[] Vec1, Double[] Vec2
:Signature Double[,]←Mix Double Dimension, ...
      ... Double[] Vec1, Double[] Vec2, Double[]
```
Vec3

## **Control Structures**

Control structures provide a means to control the flow of execution in your APL programs.

Traditionally, lines of APL code are executed one by one from top to bottom and the only way to alter the flow of execution is using the branch arrow. So how do you handle logical operations of the form "If this, do that; otherwise do the other"?

In APL this is often not a problem because many logical operations are easily performed using the standard array handling facilities that are absent in other languages. For example, the expression:

```
STATUS←(1+AGE<16)⊃'Adult' 'Minor'
```

```
sets STATUS to 'Adult' if AGE is 16 or more; otherwise sets STATUS to
'Minor'.
```
Things become trickier if, depending upon some condition, you wish to execute one set of code instead of another, especially when the code fragments cannot conveniently be packaged as functions. Nevertheless, careful use of array logic, defined operators, the execute primitive function and the branch arrow can produce high quality maintainable and comprehensible APL systems.

Control structures provide an additional mechanism for handling logical operations and decisions. Apart from providing greater affinity with more traditional languages, Control structures may enhance comprehension and reduce programming errors, especially when the logic is complex. Control structures are not, however, a replacement for the standard logical array operations that are so much a part of the APL language.

Control Structures are blocks of code in which the execution of APL statements follows certain rules and conditions. Control structures are implemented using a set of *control words* that all start with the colon symbol (:). Control Words are case-insensitive.

There are eight different types of control structures defined by the control words, :If, :While, :Repeat, :For, :Select, :With, :Trap and :Hold . Each one of these control words may occur only at the beginning of an APL statement and indicates the start of a particular type of control structure.

Within a control structure, certain other control words are used as qualifiers. These are :Else, :ElseIf, :AndIf, :OrIf, :Until, :Case and :CaseList.

A third set of control words is used to identify the end of a particular control structure. These are :EndIf, :EndWhile, :EndRepeat, :EndFor, :EndSelect, :EndWith, :EndTrap and :EndHold. Although formally distinct, these control words may all be abbreviated to : End.

Finally, the :GoTo, :Return, :Leave and :Continue control words may be used to conditionally alter the flow of execution within a control structure.

Control words, including qualifiers such as :Else and :ElseIf, may occur only at the beginning of a line or expression in a diamond-separated statement. The only exceptions are : In and : InEach which must appear on the same line within a :For expression.

### **Key to Notation**

The following notation is used to describe Control Structures within this section:

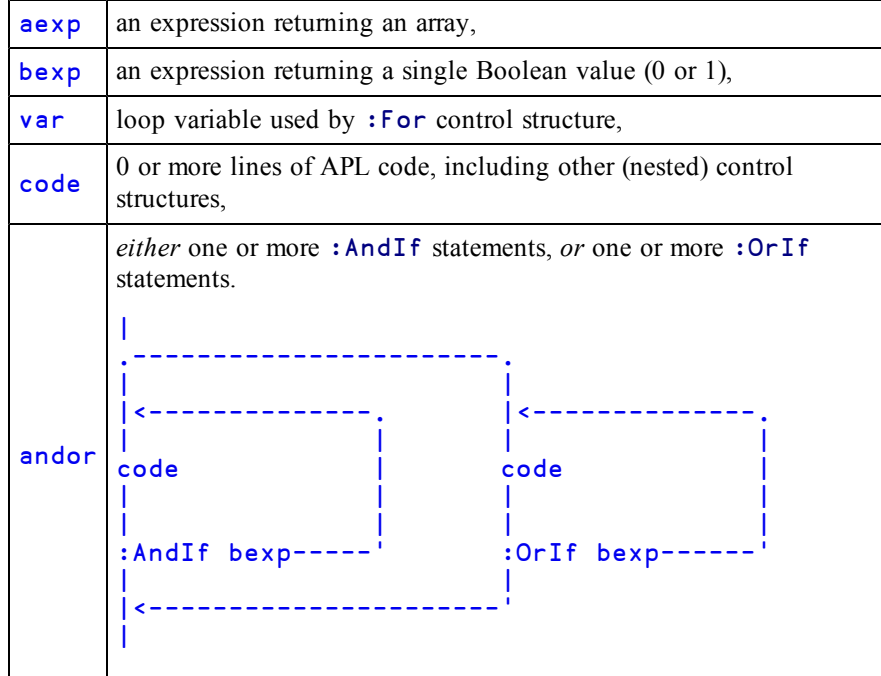

# **Access Statement** : Access

The :Access statement may be used to define the characteristics of a Class, the characteristics of a defined function (Method) in a Class, or the characteristics of other Class members.

[:Access](#page-83-0) [Statement](#page-83-0) [in](#page-83-0) [a](#page-83-0) [Function/Method.](#page-83-0)

[:Access](#page-217-0) [Statement](#page-217-0) [in](#page-217-0) [a](#page-217-0) [Class](#page-217-0) [or](#page-217-0) [in](#page-217-0) [other](#page-217-0) [members](#page-217-0) [of](#page-217-0) [a](#page-217-0) [Class.](#page-217-0)

# Attribute Statement **:Attribute**

The :Attribute statement is used to attach .Net Attributes to a Method or a Class.

[:Attribute](#page-216-0) [Statement](#page-216-0) [for](#page-216-0) [a](#page-216-0) [Class.](#page-216-0)

[:Attribute](#page-84-0) [statement](#page-84-0) [for](#page-84-0) [a](#page-84-0) [Method.](#page-84-0)

# **If Statement** :If bexp

The simplest : If control structure is a single condition of the form:

```
[1] :If AGE<21<br>[2] expr 1
[2]       expr 1
            expr 2
[5] : EndIf
```
If the test condition (in this case  $AGE < 21$ ) is true, the statements between the : If and the :EndIf will be executed. If the condition is false, none of these statements will be run and execution resumes after the :  $EndIf$ . Note that the test condition to the right of :If must return a single element Boolean value 1 (true) or 0 (false).

:If control structures may be considerably more complex. For example, the following code will execute the statements on lines [2-3] if AGE<21 is 1 (true), **or alternatively**, the statement on line  $\begin{bmatrix} 6 \end{bmatrix}$  if  $\text{AGE} < 21$  is 0 (false).

```
[1] :If AGE<21<br>[2] expr 1
            expr 1[3]       expr 2
[5]   :Else
[6]       expr 3
       :EndIf
```
Instead of a single condition, it is possible to have multiple conditions using the :ElseIf control word. For example:

```
[1] :If WINEAGE<5<br>[2] 'Too youn
[2] 'Too young to drink'<br>[5] :ElseIf WINEAGE<10
        [5]   :ElseIf WINEAGE<10
[6]       'Just Right'
[7] :ElseIf WINEAGE<15<br>[8] 'A bit past it
[8]       'A bit past its prime'
        [9]   :Else
[10]     'Definitely over the hill'
[11] : EndIf
```
Notice that APL executes the expression(s) associated with the **first** condition that is true or those following the :Else if **none** of the conditions are true.

The :AndIf and :OrIf control words may be used to define a block of conditions and so refine the logic still further. You may qualify an  $:$  If or an  $:$  ElseIf with one or more :AndIf statements **or** with one or more :OrIf statements. You may not however mix :AndIf and :OrIf in the same conditional block. For example:

```
[1]   :If WINE.NAME≡'Chateau Lafitte'
[2]   :AndIf WINE.YEAR∊1962 1967 1970
[3]       'The greatest?'
      [4]   :ElseIf WINE.NAME≡'Chateau Latour'
[5]   :Orif WINE.NAME≡'Chateau Margaux'
[6]   :Orif WINE.PRICE>100   
[7] Almost as good'
[8]   :Else
[9]       'Everyday stuff'<br>[10]  :EndIf
      :EndIf
```
Please note that in a: If control structure, the conditions associated with each of the condition blocks are executed in order until an entire condition block evaluates to true. At that point, the APL statements following this condition block are executed. None of the conditions associated with any other condition block are executed. Furthermore, if an :AndIf condition yields 0 (false), it means that the entire block must evaluate to false so the system moves immediately on to the next block without executing the other conditions following the failing :AndIf. Likewise, if an :OrIf condition yields 1 (true), the entire block is at that point deemed to yield true and none of the following :OrIf conditions in the same block are executed.

### **:If Statement**

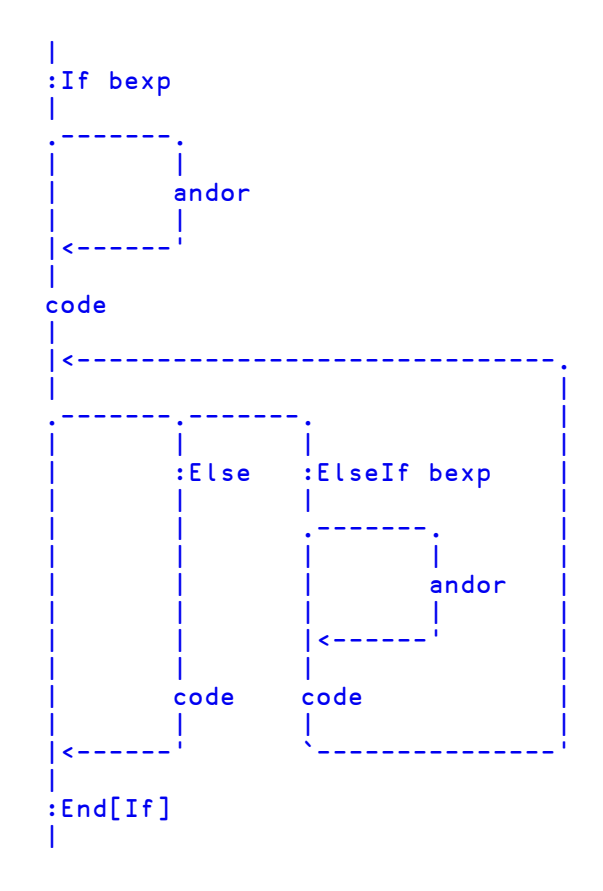

## **While Statement** : While bexp

The simplest : While loop is:

```
[1] I←0<br>[2] :Wh
\begin{bmatrix} 2 \\ 3 \end{bmatrix} : While I<100<br>\begin{bmatrix} 3 \end{bmatrix} expr1
                                 expr1\begin{bmatrix} 4 \\ 5 \end{bmatrix} expr2<br>[5] \begin{bmatrix} 1+1+1 \\ 1 \end{bmatrix}I+I+1[6]   :EndWhile
```
Unless  $\epsilon$ xpr1 or  $\epsilon$ xpr2 alter the value of I, the above code will execute lines [3-4] 100 times. This loop has a single condition; the value of I. The purpose of the :EndWhile statement is solely to mark the end of the iteration. It acts the same as if it were a branch statement, branching back to the :While line.

An alternative way to terminate a: While structure is to use a: Until statement. This allows you to add a second condition. The following example reads a native file sequentially as 80-byte records until it finds one starting with the string 'Widget' or reaches the end of the file.

```
[1] I←0<br>[2] :Wh
[2]     :While I<∏NSIZE ¯1<br>[3]          REC←∏NREAD ¯1
               REC←ONREAD <sup>-1</sup> 82 80
[4]        I←I+\rhoREC
[5]   :Until 'Widget'≡6⍴REC
```
Instead ofsingle conditions, the tests at the beginning and end of the loop may be defined by more complex ones using :AndIf and :OrIf. For example:

```
[1]   :While 100>i
[2]   :AndIf 100>j
           [3]       i j←foo i j
[4] :Until 100<i+j
[5] :OrIf i < 0[6] : Or If j < 0
```
In this example, there are complex conditions at both the start and the end of the iteration. Each time around the loop, the system tests that both i and j are less than or equal to 100. If either test fails, the iteration stops. Then, after i and j have been recalculated by  $f \circ o$ , the iteration stops if  $i + j$  is equal to or greater than 100, or if either *i* or *j* is negative.

### **:While Statement**

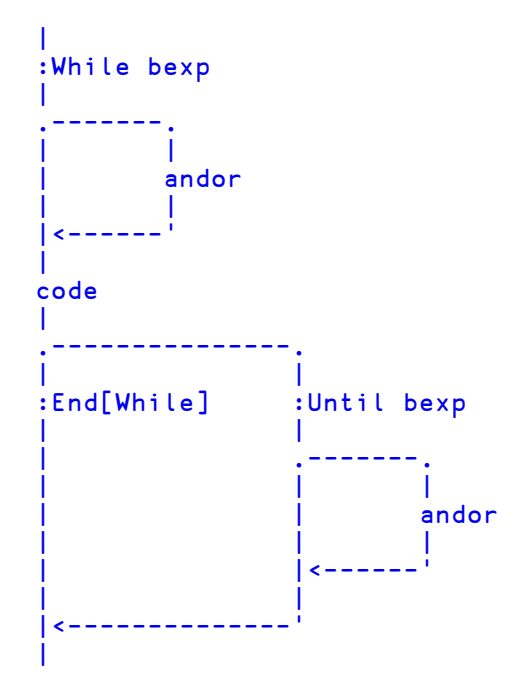

# **Repeat Statement Repeat** : Repeat

The simplest type of : Repeat loop is as follows. This example executes lines [3-5] 100 times. Notice that as there is no conditional test at the beginning of a :Repeat structure, its code statements are executed at least once.

```
\begin{bmatrix} 1 \end{bmatrix}   I←0<br>\begin{bmatrix} 2 \end{bmatrix}   :Re
            :Repeat
[3]       expr1
[4]       expr2
                    I+I+1[6]   :Until I=100
```
You can have multiple conditional tests at the end of the loop by adding : AndIf or :OrIf expressions. The following example will read data from a native file as 80 character records until it reaches one beginning with the text string 'Widget' or reaches the end of the file.

```
[1] :Repeat<br>[2] REC
[2]       REC←⎕NREAD ¯1 82 80
       [3]   :Until 'Widget'≡6⍴REC
[4] : Or If 0=\rhoREC
```
A : Repeat structure may be terminated by an : EndRepeat (or : End) statement in place of a conditional expression. If so, your code must explicitly jump out of the loop using a : Leave statement or by branching. For example:

```
[1] :Repeat<br>[2] REC
            REC←ONREAD <sup>-1</sup> 82 80
[3]      :If 0=⍴REC
[4]      :OrIf 'Widget'≡6⍴REC
               :Leave
[6]      :EndIf
       [7]   :EndRepeat
```
### **:Repeat Statement**

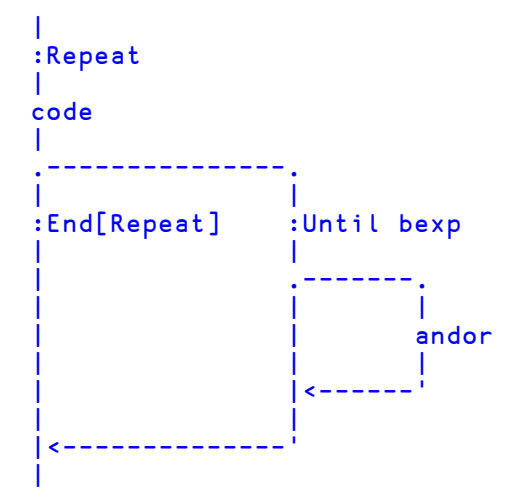

# **For Statement** :For var :In[Each] aexp

### **Single Control Variable**

The :For loop is used to execute a block of code for a series of values of a particular control variable. For example, the following would execute lines  $[2-3]$  successively for values of I from 3 to 5 inclusive:

```
\begin{bmatrix} 1 \end{bmatrix} : For I : In 3 4 5<br>\begin{bmatrix} 2 \end{bmatrix} expr1 I
                     exp r1 I[3] expr2 I
[4]   :EndFor
```
The way a : For loop operates is as follows. On encountering the : For, the expression to the right of :In is evaluated and the result stored. This is the *control array*. The *control variable*, named to the right of the :For, is then assigned the first value in the control array, and the code between :For and :EndFor is executed. On encountering the :EndFor, the control variable is assigned the next value of the control array and execution of the code is performed again, starting at the first line after the :For. This process is repeated for each value in the control array.

Note that if the control array is empty, the code in the :For structure is not executed. Note too that the control array may be any rank and shape, but that its elements are assigned to the control variable in ravel order.

The control array may contain any type of data. For example, the following code resizes (and compacts) all your component files

```
[1] :For FILE :In (↓□FLIB '')~¨' '<br>[2] FILE □FTIE 1
[2]       FILE ⎕FTIE 1
            TFRESIZE 1
[4]       ⎕FUNTIE 1
       [5]   :EndFor
```
You may also nest : For loops. For example, the following expression finds the timestamp of the most recently updated component in all your component files.

```
[1]   TS←0<br>[2]   :For
[2] :For FILE :In (↓□FLIB '')~¨' '<br>[3] FILE □FTIE 1
[3]       FILE ⎕FTIE 1
             [4]       START END←2⍴⎕FSIZE 1
[5]       :For COMP :In (START-1)↓⍳END-1
[6]           TS⌈←¯1↑⎕FREAD FILE COMP
             [7]       :EndFor
[8]       ⎕FUNTIE 1
       :EndFor
```
### **Multiple Control Variables**

The :For control structure can also take multiple variables. This has the effect of doing a strand assignment each time around the loop.

For example : For a b c : in  $(1 2 3)(4 5 6)$ , sets a b c  $\div$  1 2 3, first time around the loop and  $a \ b \ c \leftarrow 4 \ 5 \ 6$ , the second time.

Another example is : For  $i$  j : In  $i$   $\rho$ Matrix, which sets i and j to each row and column index of Matrix.

### **:InEach Control Word**

```
:For var ... :InEach value ...
```
In a :For control structure, the keyword : InEach is an alternative to :In.

For a single control variable, the effect of the keywords is identical but for multiple control variables the values vector is inverted.

The distinction is best illustrated by the following equivalent examples:

```
:For a b c :In (1 2 3)(3 4 5)(5 6 7)(7 8 9)
   ⎕←a b c
:EndFor
:For a b c :InEach (1 3 5 7)(2 4 6 8)(3 5 7 9)
    ⎕←a b c
:EndFor
```
In each case, the output from the loop is:

Notice that in the second case, the number of items in the values vector is the same as the number of control variables. A more typical example might be.

```
:For a b c :InEach avec bvec cvec
    ...
:EndFor
```
Here, each time around the loop, control variable a is set to the next item of avec, b to the next item of bvec and c to the next item of cvec.

#### **:For Statement**

```
|
:For var :In[Each] aexp
|
code
|
:End[For]
|
```
# **Select Statement** : Select aexp

A :Select structure is used to execute alternative blocks of code depending upon the value of an array. For example, the following displays  $'I$  is 1 if the variable I has the value 1, 'I is 2' if it is 2, or 'I is neither 1 nor 2' if it has some other value.

```
[1]   :Select I
            :Case 1
\begin{bmatrix} 3 \end{bmatrix} \begin{bmatrix} 1 & 1 \\ 1 & 1 \end{bmatrix} \begin{bmatrix} 4 & 1 \\ 1 & 1 \end{bmatrix}[4]   :Case 2
                     'I is 2'[6] : Else
[7] ' I is neither 1 nor 2'<br>[8] :EndSelect
            [8]   :EndSelect
```
In this case, the system compares the value of the array expression to the right of the :Select statement with each of the expressions to the right of the :Case statements and executes the block of code following the one that matches. If none match, it executes the code following the :Else (which is optional). Note that comparisons are performed using the  $\equiv$  primitive function, so the arrays must match exactly. Note also that not all of the : Case expressions are necessarily evaluated because the process stops as soon as a matching expression is found.

Instead of a :Case statement, you may also use a :CaseList statement. Ifso, the *enclose of* the array expression to the right of : Select is tested for membership of the array expression to the right of the : CaseList using the  $\epsilon$  primitive function.

### **Example**

```
[1] :Select ?6 6
[2]   :Case 6 6
            'Box Cars'
\begin{bmatrix} 4 \\ 4 \end{bmatrix} : Case 1 1
[5]       'Snake Eyes'
[6] :CaseList 2\rho<sup>"16</sup>
[7]       'Pair'
[8]   :CaseList (⍳6),¨⌽⍳6
            'Seven'
[10] : Else
[11] 'Unlucky'
[12]  :EndSelect
```
### **:Select Statement**

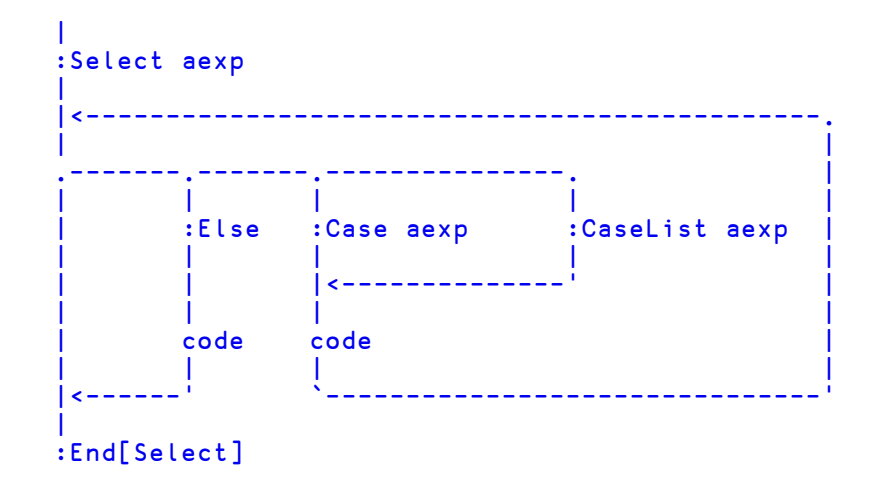

# **With Statement :With obj**

:With is a control structure that may be used to simplify a series of references to an object or namespace. :With changes into the specified namespace for the duration of the control structure, and is terminated by :End[With]. For example, you could update several properties of a Grid object F.G as follows:

```
:With F.G
    Values←4 3⍴0
    RowTitles←'North' 'South' 'East' 'West'
    ColTitles←'Cakes' 'Buns' 'Biscuits'
:EndWith
```
: With is analogous to  $\Box$ CS in the following senses:

- The namespace argument to  $:W$  ith is interpreted relative to the current space.
- With the exception of those with name class 9, local names in the containing defined function continue to be visible in the new space.
- Global references from within the  $:W$  ith control structure are to names in the new space.
- Exiting the defined function from within a :With control structure causes the space to revert to the one from which the function was called.

On leaving the :With control structure, execution reverts to the original namespace. Notice however that the interpreter does not detect branches  $(→)$  out of the control structure. :With control structures can be nested in the normal fashion:

```
[1] :With 'x' a Change to #.x<br>[2] :With 'y' a Change to #.x
[2] :With 'y' a Change to #.x.y<br>[3] :With CSE a Change to CSE
[4] : With []SE a Change to []SE<br>[4] ... a ... in []SE
                                 [4]               ...     ⍝ ... in ⎕SE
[5] :EndWith    A Back to \#.x.y
[6] : EndWith A Back to \#.x<br>
[7] : EndWith A Back to \#[7]   :EndWith            ⍝ Back to #
```
**:With Statement**

```
|
:With namespace (ref or name)
|
code
|
:End[With]
|
```
# **Hold Statement** : Hold tkn

Whenever more than one thread tries to access the same piece of data orshared resource at the same time, you need some type of synchronisation to control access to that data. This is provided by : Hold.

:Hold provides a mechanism to control thread entry into a critical section of code. tkns must be a simple character vector or scalar, or a vector of character vectors. tkns represents a set of 'tokens', all of which must be acquired before the thread can continue into the control structure. :Hold is analogous to the component file system ⎕FHOLD.

Within the whole active workspace, a token with a particular value may be held only once. If the hold succeeds, the current thread *acquires* the tokens and execution continues with the first phrase in the control structure. On exit from the structure, the tokens are released for use by other threads. If the hold fails, because one or more of the tokens is already in use:

- 1. If there is no :Else clause in the control structure, execution of the thread is blocked until the requested tokens become available.
- 2. Otherwise, acquisition of the tokens is abandoned and execution resumed immediately at the first phrase in the : Else clause.

tkns can be either a single token:

```
'a'
'Red'
'#.Util'
''
'Program Files'
```
… or a number of tokens:

```
'red' 'green' 'blue'
'doe' 'a' 'deer'
,¨'abc'
↓⎕nl 9
```
Pre-processing removes trailing blanks from each token before comparison, so that, for example, the following two statements are equivalent:

```
:Hold 'Red' 'Green'
:Hold ↓2 5⍴'Red  Green'
```
Unlike  $\Box$ FHOLD, a thread does not release all existing tokens before attempting to acquire new ones. This enables the nesting of holds, which can be useful when multiple threads are concurrently updating parts of a complex data structure.

In the following example, a thread updates a critical structure in a child namespace, and then updates a structure in its parent space. The holds will allow all 'sibling' namespaces to update concurrently, but will constrain updates to the parent structure to be executed one at a time.

```
:Hold ⎕cs''          ⍝ Hold child space    
   ...              ⍝ Update child space
                    A Hold parent space
       ... A Update Parent space
   :EndHold
   ...
:EndHold
```
However, with the nesting of holds comes the possibility of a 'deadlock'. For example, consider the two threads:

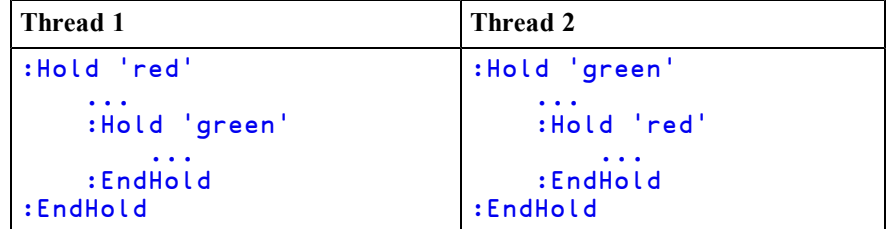

In this case if both threads succeed in acquiring their first hold, they will both block waiting for the other to release its token.

If this deadlock situation is detected acquisition of the tokens is abandoned. Then:

- 1. If there is an :Else clause in the control structure, execution jumps to the :Else clause.
- 2. Otherwise, APL issues an error (1008) DEADLOCK.

You can avoid deadlock by ensuring that threads always attempt to acquire tokens in the same chronological order, and that threads never attempt to acquire tokens that they already own.

Note that token acquisition for any particular :Hold is atomic, that is, either *all* of the tokens or *none* of them are acquired. The following example *cannot* deadlock:

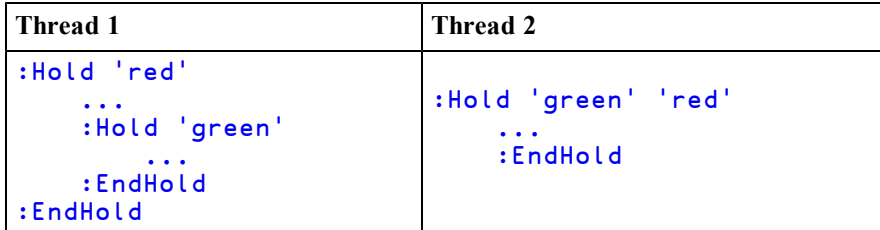

#### **Examples**

:Hold could be used for example, during the update of a complex data structure that might take several lines of code. In this case, an appropriate value for the token would be the name of the data structure variable itself, although this is just a programming convention: the interpreter does not associate the token value with the data variable.

```
:Hold'Struct'
    ... A Update Struct
   Struct \leftarrow ...
:EndHold
```
The next example guarantees exclusive use of the current namespace:

```
:Hold ⎕CS''          ⍝ Hold current space
    ...
:EndHold
```
The following example shows code that holds two positions in a vector while the contents are exchanged.

```
:Hold ⍕¨to fm
    :If >/vec[fm to]
        vec[fm to]←vec[to fm]
    :End
:End
```
Between obtaining the next available file tie number and using it:

```
:Hold '⎕FNUMS'
    tie←1+⌈/0,⎕FNUMS
    fname ⎕FSTIE tie
:End
```
The above hold is not necessary if the code is combined into a single line:

```
fname ⎕FSTIE tie←1+⌈/0,⎕FNUMS
```
or,

tie←fname ⎕FSTIE 0

Note that : Hold, like its component file system counterpart □FHOLD, is a device to enable *co-operating* threads to synchronise their operation.

:Hold does not *prevent* threads from updating the same data structures concurrently, it prevents threads only from : Hold-ing the same tokens.

#### **:Hold Statement**

```
|
:Hold token(s)
|
code
|
|-------.
          \||       :Else
          \perp|       code
|       |
| <------.
|
:End[Hold]
|
```
## **Trap Statement 19.12 in the Statement** of the statement of the statement of the statement of the statement of the statement of the statement of the statement of the statement of the statement of the statement of the sta

:Trap is an error trapping mechanism that can be used in conjunction with, or as an alternative to, the  $\Box$ TRAP system variable. It is equivalent to APL2's  $\Box$ EA, except that the code to be executed is not restricted to a single expression and is not contained within quotes (and so is slightly more efficient).

#### **Operation**

The segment of code immediately following the :Trap keyword is executed. On completion of this segment, if no error occurs, control passes to the code following :End[Trap].

If an error does occur, the event code (error number) is noted and:

- If the error occurred within a sub-function, the system cuts the execution stack back to the function containing the :Trap keyword. In this respect, : Trap behaves like **TRAP** with a 'C' qualifier.
- The system searches for a :Case[List] representing the event code.
- If there is such a :Case[List], or failing that, an :Else keyword, execution continues from this point.

Otherwise, control passes to the code following :End[Trap] and no error processing occurs.

Note that the error trapping is in effect **only** during execution of the initial code segment. It is disabled (or surrendered to outer level :  $Traps$  or  $\Box TRAPs$ ) immediately a trapped error occurs. In particular, the error trap is no longer in effect during processing of :Case[List]'s argument or in the code following the :Case[List] or :Else statement. This avoids the situation sometimes encountered with ⎕TRAP where an infinite 'trap loop' occurs. If an error which is not specified occurs, it is processed by outer : Traps, □TRAPs, or default system processing in the normal fashion.

Note that the statement :  $trap \theta$  results in no errors being trapped.
```
Examples
```

```
∇ lx
[1]   :Trap 1000        ⍝ Cutback and exit on interrupt
[2] Main ...
[3]   :EndTrap
    ∇
    ∇ ftie←Fcreate file      ⍝ Create null component file
[1]   ftie←1+⌈/0,⎕fnums      ⍝ next tie number.
[2]   :Trap 22               ⍝ Trap FILE NAME ERROR
           file Tcreate ftie A Try to create file.
[4]   :Else
           file [ftie ftie q q q q t t t t t t t[6] file ∏ferase ftie ∣A Drop the file.<br>[7] file ∏fcreate ftie A Create new fil
[7] file □fcreate ftie A Create new file.<br>[8] :EndTrap
      [8]   :EndTrap
    ∇
    ∇ lx ⍝ Distinguish various cases
\begin{bmatrix} 1 \end{bmatrix} :Trap 0 1000<br>\begin{bmatrix} 2 \end{bmatrix} Main ...
           Main ...
[3]   :Case 1002
[4]       'Interrupted ...'
     [5]   :CaseList 1 10 72 76
[6] The 'Not enough resources'
[7] :CaseList 17+120
[8]       'File System Problem'
[9]   :Else
[10]      'Unexpected Error'
[11]  :EndTrap
    ∇
Note that : Traps can be nested:
∇ ntie←Ntie file a Tie native file<br>
[1] ntie←<sup>--</sup>1+[/0, [nnums a Next native tie
[1]   ntie←¯1+⌊/0,⎕nnums            ⍝ Next native tie num
      :Trap 22 A Trap FILE NAME
ERROR
[3]       file ⎕ntie ntie           ⍝ Try to tie file
[4] : Else
[5]       :Trap 22                  ⍝ Trap FILE NAME
ERROR
[6]           (file,'.txt')⎕ntie ntie ⍝ Try with .txt
extn<br>[7]
           :Else
[8] File <mark>∏ncreate ntie on A Create null file.</mark><br>[9] FindTrap
           [9]       :EndTrap
[10]  :EndTrap
    ∇
```
#### **:Trap Statement**

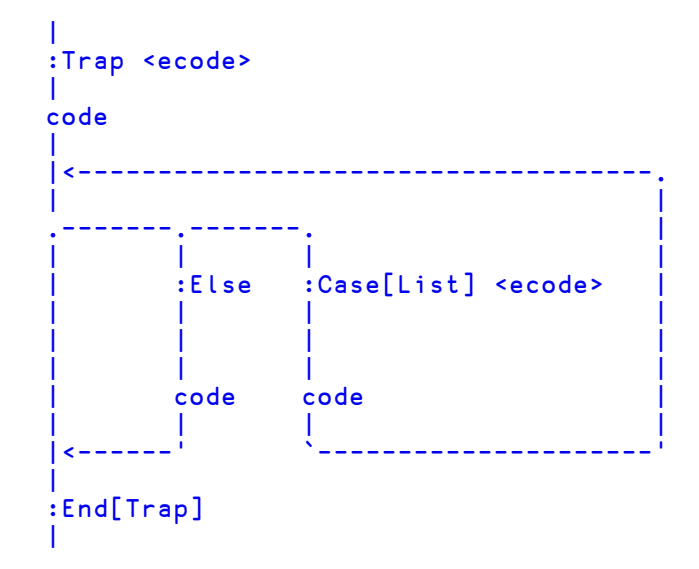

Where ecode is a scalar or vector of ⎕TRAP event codes (see*["](#page-631-0) [Trappable](#page-631-0) [Event](#page-631-0) [Codes](#page-631-0) ["](#page-631-0) [on](#page-631-0) [page](#page-631-0) [618](#page-631-0)*).

Note that within the : Trap control structure, : Case is used for a single event code and :CaseList for a vector of event codes.

# **GoTo** Statement : GoTo aexp

A : GoTo statement is a direct alternative to  $\rightarrow$  (branch) and causes execution to jump to the line specified by the first element of aexp.

The following are equivalent. See *["Branch:"](#page-245-0) [on](#page-245-0) [page](#page-245-0) [232](#page-245-0)* for further details.

```
→Exit
:GoTo Exit
→(N<I←I+1)/End
:GoTo (N<I←I+1)/End
\rightarrow1+\BoxLC
:GoTo 1+⎕LC
+10:GoTo 10
```
### **Return Statement Constanting the Statement** and the statement of the statement of the statement of the statement

A :Return statement causes a function to terminate and has exactly the same effect as  $\rightarrow$  0.

The : Return control word takes no argument.

A :Return statement may occur anywhere in a function or operator.

### **Leave Statement** :Leave

A :Leave statement is used to explicitly terminate the execution of a block of statements within a :For, :Repeat or :While control structure.

The :Leave control word takes no argument.

### **Continue Statement** :Continue

A :Continue statement starts the next iteration of the immediately surrounding :For, :Repeat or :While control loop.

When executed within a  $:For loop, the effect is to start the body of the loop with$ the next value of the iteration variable.

When executed within a : Repeat or : While loop, if there is a trailing test that test is executed and, if the result is true, the loop is terminated. Otherwise the leading test is executed in the normal fashion.

### **Section Statement 1988 :Section**

Functions and scripted objects (classes, namespaces etc.) can be subdivided into Sections with :Section and :EndSection statements. Both statements may be followed by an optional and arbitrary name or description. The purpose is to split the function up into sections that you can open and close in the Editor, thereby aiding readability and code management. Sections have no effect on the execution of the code, but must follow the nesting rules of other control structures.

For further information, See User Guide.

# **Triggers**

*Triggers* provide the ability to have a function called automatically whenever a variable or a Field is assigned. Triggers are actioned by all forms of assignment  $(\leftarrow)$ , but only by assignment.

Triggers are designed to allow a class to perform some action when a field is modified – without having to turn the field into a property and use the property setter function to achieve this. Avoiding the use of a property allows the full use of the APL language to manipulate data in a field, without having to copy field data in and out of the class through get and set functions.

Triggers *can* also be applied to variables outside a class, and there will be situations where this is very useful. However, dynamically attaching and detaching a trigger from a variable is a little tricky at present.

The function that is called when a variable or Field changes is referred to as the *Trigger Function*. The name of a variable or Field which has an associated Trigger Function is termed a *Trigger*.

A function is declared as aTrigger function by including the statement:

```
:Implements Trigger Name1,Name2,Name3, ...
```
where Name1, Name2 etc are the Triggers.

When a Trigger function is invoked, it is passed an Instance of the internal Class TriggerArguments. This Class has 3 Fields:

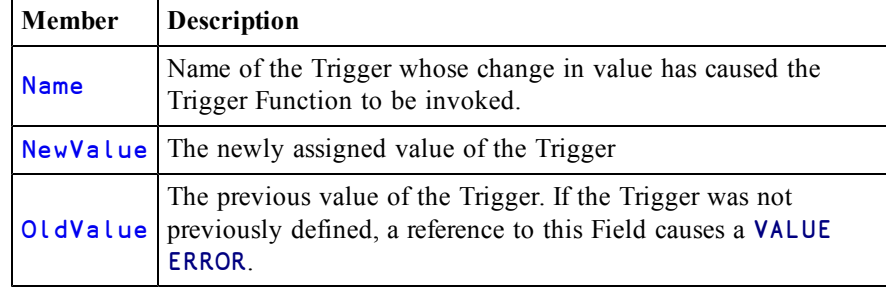

A Trigger Function is called *as soon as possible* after the value of a Trigger was assigned; typically by the end of the currently executing line of APL code. The precise timing is not guaranteed and may not be consistent because internal workspace management operations can occur at any time.

If the value of a Trigger is changed more than once by a line of code, the Trigger Function will be called at least once, but the number of times is not guaranteed.

A Trigger Function is not called when the Trigger is expunged.

Expunging a Trigger disconnects the name from the Trigger Function and the Trigger Function will not be invoked when the Trigger is reassigned. The connection may be re-established by re-fixing the Trigger Function.

A Trigger may have only a single Trigger Function. If the Trigger is named in more than one Trigger Function, the Trigger Function that was last fixed will apply.

In general, it is inadvisable for a Trigger function to modify its own Trigger, as this will potentially cause the Trigger to be invoked repeatedly and forever.

To associate a Trigger function with a *local* name, it is necessary to dynamically fix the Trigger function in the function in which the Trigger is localised; for example:

```
∇ TRIG arg
[1] : Implements Trigger A
[2] ...
              ∇ TEST;A
\begin{bmatrix} 1 & 1 \end{bmatrix} \begin{bmatrix} \mathsf{D} \mathsf{F} \mathsf{X} & \mathsf{D} \mathsf{O} \mathsf{R} \end{bmatrix} 'TRIG'<br>
\begin{bmatrix} 2 & 1 \end{bmatrix}A←10
```
#### **Example**

The following function displays information when the value of variables A or B changes.

```
∇ TRIG arg
[1]      :Implements Trigger A,B<br>[2]     arg.Name'is now 'arg.Ne
[2]    arg.Name'is now 'arg.NewValue
         [3]    :Trap 6 ⍝ VALUE ERROR
[4]        arg.Name'was    'arg.OldValue
         [5]    :Else
[6]        arg.Name' was     [undefined]'
         : EndTrap
      ∇
```
Note that on the very first assignment to A, when the variable was previously undefined, arg.OldValue is a VALUE ERROR.

```
A←10
A  is now   10
A was [undefined]
     A++10A is now 20
A  was      10
     A←'Hello World'
A  is now   Hello World
A  was      20
     A[1]←⊂2 3⍴⍳6
A is now 1 2 3 ello World
             4 5 6           
A  was      Hello World
     B←⌽¨A
B  is now    3 2 1 ello World
             6 5 4           
B was [undefined]
     A←⎕NEW MyClass
A is now #. [Instance of MyClass]
A  was       1 2 3 ello World
             4 5 6           
     'F'⎕WC'Form'
     A←F
A is now #.F
A was #.[Instance of MyClass]
```
Note that Trigger functions are actioned only by assignment, so changing A to a Form using **□WC** does not invoke TRIG.

```
'A'⎕WC'FORM' ⍝ Note that Trigger Function is not
invoked
```
However, the connection (between A and TRIG) remains and the Trigger Function will be invoked if and when the Trigger is re-assigned.

A←99 A is now 99 A was #.A

See ["Trigger](#page-176-0) [Fields"](#page-176-0) [on](#page-176-0) [page](#page-176-0) [163](#page-176-0) for information on how a Field (in a Class) may be used as a Trigger.

# **Idiom Recognition**

*Idioms* are commonly used expressions that are recognised and evaluated internally, providing a significant performance improvement.

For example, the idiom  $BV/\rho A$  (where BV is a Boolean vector and A is an array) would (in earlier Versions of Dyalog APL) have been evaluated in 3 steps as follows:

- 1. Evaluate  $\rho A$  and store result in temporary variable temp1 (temp1 is just an arbitrary name for the purposes of this explanation)
- 2. Evaluate *u*temp1 and store result in temporary variable temp2.
- 3. Evaluate BV/temp2
- 4. Discard temporary variables

In the current Version of Dyalog APL, the expression is recognised in its entirety and processed in a single step as if it were a single primitive function. In this case, the resultant improvement in performance is between 2 and 4.5.

Idiom recognition is precise; an expression that is almost identical but not exactly identical to an expression given in the Idiom List table will not be recognised.

For example,  $\Box$ AV $\iota$  will be recognised as an idiom, but ( $\Box$ AV) $\iota$  will not. Similarly, (,)/ would not be recognized as the Join idiom.

## **Idiom List**

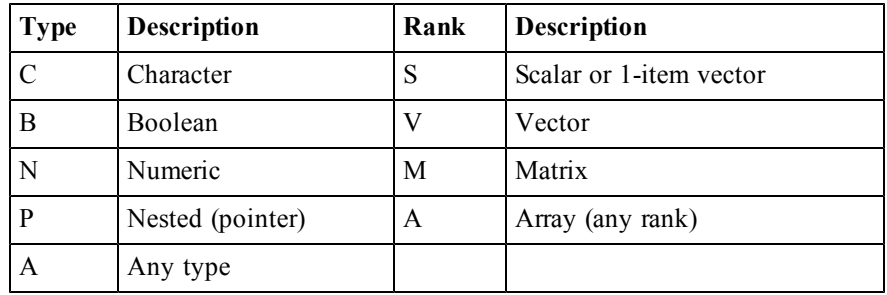

In the following table, arguments to the idiom have types and ranks as follows:

For example: NV: numeric vector, CM: character matrix, PV: nested vector.

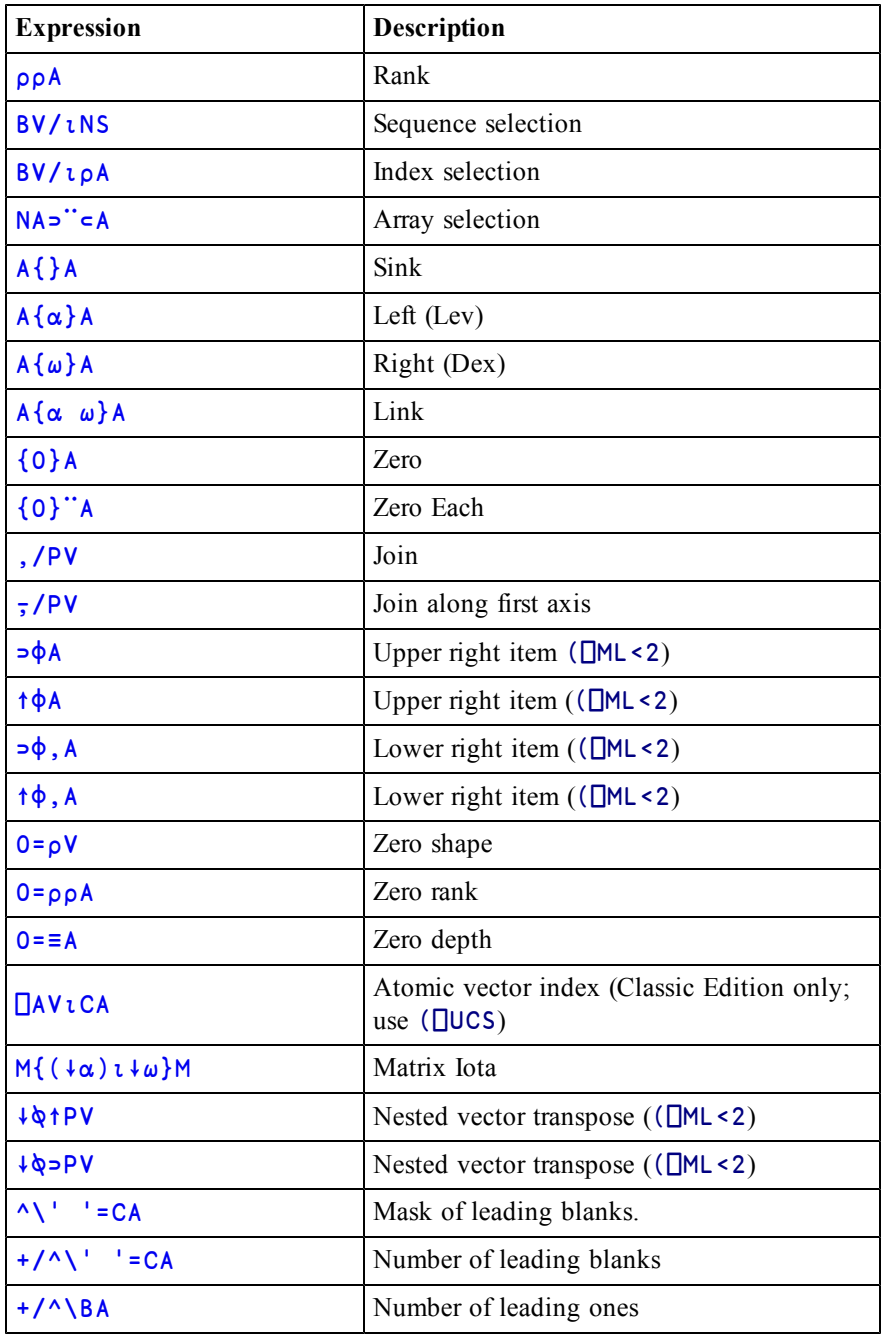

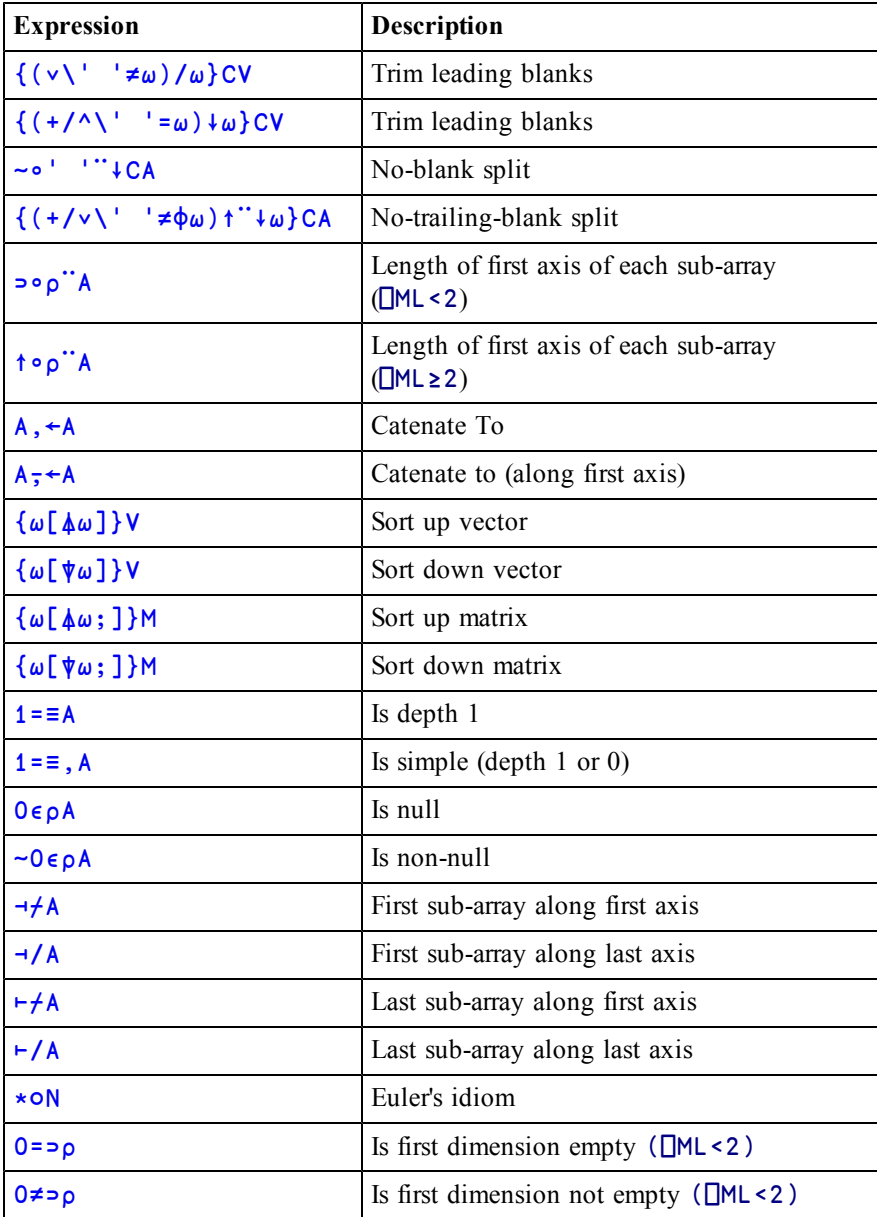

#### **Notes**

**Sequence Selection** /⍳ and **Index Selection** /⍳⍴, as well as providing an execution time advantage, reduce intermediate workspace usage and consequently, the incidence of memory compactions and the likelihood of a WS FULL.

**Array Selection** NV⊃¨⊂A, is implemented as A[NV], which is significantly faster. The two are equivalent but the former may now be used as a matter of taste with no performance penalty.

**Join**, / is currently special-cased only for vectors of vectors or scalars. Otherwise, the expression is evaluated as a series of concatenations. Recognition of this idiom turns **join** from an *n-squared* algorithm into a linear one. In other words, the improvement factor is proportional to the size of the argument vector.

**Upper** and **Lower Right Item** now take constant time. Without idiom recognition, the time taken depends linearly on the number of items in the argument.

**Zero Depth** 0=≡ takes a small constant time. Without idiom recognition, time taken would depend on the size and depth of the argument, which in the case of a deeply nested array, could be significant.

**Nested vector transpose** ↓⍉↑ is special-cased only for a vector of nested vectors, each of whose items is of the same length.

**Matrix Iota**  $\{(\downarrow \alpha) \cup \downarrow \omega\}$ . As well as being quicker, the Matrix Iota idiom can accommodate much larger matrices. It is particularly effective when bound with a left argument using the compose operator:

#### find←mat∘{(↓⍺)⍳↓⍵} ⍝ find rows in mat table.

In this case, the internal hash table for mat is retained so that it does not need to be generated each time the monadic derived function find is applied to a matrix argument.

**Trim leading blanks**  $\{(\vee \vee \vee) \neq \omega) / \omega\}$  and  $\{(\vee \vee \vee) \neq \omega\}$  are two codings of the same idiom. Both use the same C code for evaluation.

**No-blank split** ~∘' '¨↓ typically takes a character matrix argument and returns a vector of character vectors from which, all blanks have been removed. An example might be the character matrix of names returned by the system function  $\Box$ NL. In general, this idiom accommodates character arrays of any rank.

**No-trailing-blank split** {(+/∨\' '≠⌽⍵)↑¨↓⍵} typically takes a character matrix argument and returns a vector of character vectors. Any embedded blanks in each row are preserved but trailing blanks are removed. In general, this idiom accommodates character arrays of any rank.

Lengths ⊃∘ρ<sup>"</sup>A (<del></del><u></u>ml < 2) or ↑∘ρ<sup>"</sup>A (**nl > 2)** avoids having to create an intermediate nested array of shape vectors.

For an array of vectors, this idiom quickly returns a *simple array* of the length of each vector.

⊃∘⍴¨ 'Hi' 'Pete' ⍝ Vector Lengths 2 4

For an array of matrices, it returns a simple array of the number of rows in each matrix.

⊃∘⍴¨⎕CR¨↓⎕NL 3 ⍝ Lines in functions  $5 \t21...$ 

**Catenate To** A,←A and A⍪←Aoptimise the catenation of an array to another array along the last and first dimension respectively.

Among other examples, this idiom optimises *repeated* catenation of a scalar or vector to an existing vector.

```
props,←⊂ 'Posn' 0 0
props,←⊂'Size' 50 50
vector,←2+4
```
Note that the idiom is not applied if the value of vector  $V$  is shared with another symbol in the workspace, as illustrated in the following examples:

In this first example, the idiom *is* used to perform the catenation to V1.

V1←⍳10 V1,←11

In the second example, the idiom *is not* used to perform the catenation to V1, because its value is at that point shared with V2.

> V1←⍳10 V2←V1 V1,←11

In the third example, the idiom *is not* used to perform the catenation to V in Join[1] because its value is at that point shared with the array used to call the function.

```
∇ V←V Join A
[1]    V, ←A
     ∇
      (⍳10) Join 11
1 2 3 4 5 6 7 8 9 10 11
```
**Sub-array selection idioms** ⊢⌿A, ⊢/A, ⊣⌿A, and ⊣/A return the first (respectively last) rank  $(0 \mid -1 + \rho \rho A)$  sub-array along the first (respectively last) axis of A. For example, if V is a vector, then:

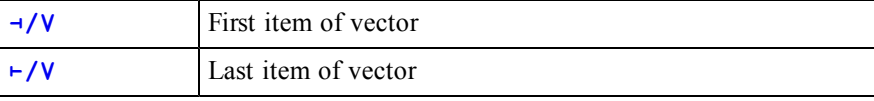

Similarly, if M is a matrix, then:

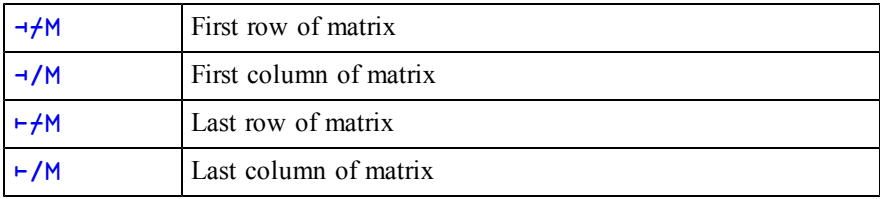

The idiom generalises uniformly to higher-rank arrays.

**Euler's idiom** \*○N produces accurate results for right argument values that are a multiple of 0J0.5. This is so that Euler's famous identity 0=1+\*00J1 holds, even though the machine cannot represent multiples of pi, including  $o0J1$ , accurately.

## **Search Functions and Hash Tables**

Primitive dyadic *search* functions, such as **ι** (index of) and  $\epsilon$  (membership) have a *principal* argument in which items of the other*subject* argument are located.

In the case of  $\iota$ , the principal argument is the one on the left and in the case of  $\epsilon$ , it is the one on the right. The following table shows the principal (P) and subject (s) arguments for each of the functions.

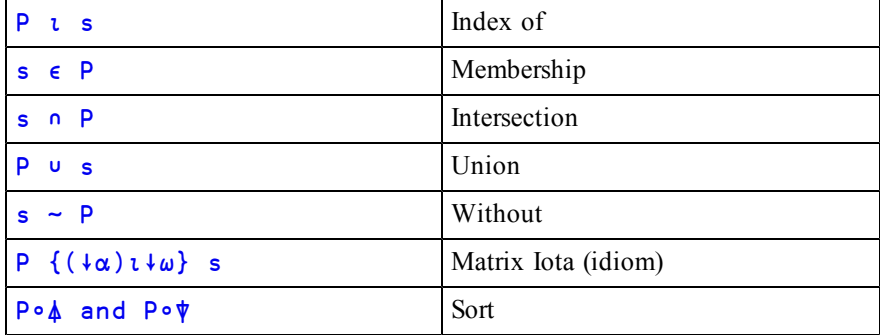

The Dyalog APL implementation of these functions already uses a technique known as *hashing* to improve performance over a simple linear search. (Note that  $\epsilon$  (find) does not employ the same hashing technique, and is excluded from this discussion.)

Building a *hash table* for the principal argument takes a significant time but is rewarded by a considerably quicker search for each item in the subject. Unfortunately, the hash table is discarded each time the function completes and must be reconstructed for a subsequent call (even if its principal argument is identical to that in the previous one).

For optimal performance of*repeated* search operations, the hash table may be retained between calls, by binding the function with its principal argument using the primitive ∘ (compose) operator. The retained hash table is then used directly whenever this monadic derived function is applied to a subject argument.

Notice that retaining the hash table pays off only on a second orsubsequent application of the derived function. This usually occurs in one of two ways: either the derived function is named for later (and repeated) use, as in the first example below or it is applied repeatedly as the operand of a primitive or defined operator, as in the second example.

**Example: naming a derived function.**

```
words←'red' 'ylo' 'grn' 'brn' 'blu' 'pnk' 'blk'
      find←words∘⍳                 ⍝ monadic find
function
      find'blk' 'blu' 'grn' 'ylo' A
7 5 3 2
      find'grn' 'brn' 'ylo' 'red'  ⍝ fast find
3 4 2 1
```
**Example: repeated application by (**¨**) each operator.**

```
∊∘⎕A¨'This' 'And' 'That'
1 0 0 0  1 0 0  1 0 0 0
```
# **Locked Functions & Operators**

A defined operation may be locked by the system function  $\Box$  LOCK. A locked operation may not be displayed or edited. The system function  $\Box$ CR returns an empty matrix of shape 0 0 and the system functions  $\Box$ NR and  $\Box$ VR return an empty vector for a locked operation.

Stop, trace and monitor settings may be established by the system functions  $\square$ STOP, **□TRACE** and □MONITOR respectively. Existing stop, trace and monitor settings are cancelled when an operation is locked.

A locked operation may not be suspended, nor may a locked operation remain pendent when execution is suspended. The state indicator is cut back as described below.

## **The State Indicator**

The state of execution is dynamically recorded in the STATE INDICATOR. The state indicator identifies the chain of execution for operators, functions and the evaluated or character input/output system variables  $\left(\Box \text{ and } \Box \right)$ . At the top of the state indicator is the most recently activated operation.

Execution may be suspended by an interrupt, induced by the user, the system, or by a signal induced by the system function  $\square$ SIGNAL or by a stop control set by the system function  $\square$ STOP. If the interrupt (or event which caused the interrupt) is not defined as a trappable event by the system variable  $\Box$ TRAP, the state indicator is cut back to the first of either a defined operation or the evaluated input prompt  $\Box$ ) such that there is no locked defined operation in the state indicator. The topmost operation left in the state indicator is said to be SUSPENDED. Other operations in the chain of execution are said to be PENDENT.

The state indicator may be examined when execution is suspended by the system commands  $\text{S}I$  and  $\text{S}INL$ . The names of the defined operations in the state indicator are given by the system functions  $\square$  and  $\square$ XSI while the line numbers at which they are suspended or pendent is given by the system variable  $\Box$ LC.

Suspended execution may be resumed by use of the Branch function (see *["Branch:"](#page-245-0) [on](#page-245-0) [page](#page-245-0) [232](#page-245-0)*). Whilst execution is suspended, it is permitted to enter any APL expression for evaluation, thereby adding to the existing state indicator. Therefore, there may be more than one LEVEL OF SUSPENSION in the state indicator. If the state indicator is cut back when execution is suspended, it is cut back no further than the prior level of suspension (if any).

#### **Examples**

```
∇ F
[1] G
       ∇
          \mathsf{G}[1]    'FUNCTION G'+
       ∇
         \triangle<sup>'</sup>F'
SYNTAX ERROR
G[1] 'FUNCTION G'+
       \blacktriangle)SI#.G[1]*
#.F[1]
⍎
```

```
⎕LOCK'G'
        ⍎'F'
SYNTAX ERROR
F[1] G
       \boldsymbol{\wedge})SI
#.F[1]*
⍎
#.G[1]*
#.F[1]
⍎
```
A suspended or pendent operation may be edited by the system editor or redefined using  $\Box$ FX provided that it is visible and unlocked. However, pendent operations retain their original definition until they complete, or are cleared from the State Indicator. When a new definition is applied, the state indicator is repaired if necessary to reflect changes to the operations, model syntax, local names, or labels.

# **Dynamic Functions & Operators**

A Dynamic Function (operator) is an alternative function definition style suitable for defining small to medium sized functions. It bridges the gap between operator expressions: rank←⍴∘⍴ and full 'headerstyle' definitions such as:

```
∇ rslt←larg func rarg;local...
```
In its simplest form, a dynamic function is an APL expression enclosed in curly braces  $\{\}$  possibly including the special characters  $\alpha$  and  $\omega$  to represent the left and right arguments of the function respectively. For example:

```
\{(+/\omega) \div \rho \omega\} 1 2 3 4 Arithmetic Mean (Average)
2.5
        3 \{ \omega \star \div \alpha \} 64 ath root
4
```
Dynamic functions can be named in the normal fashion:

```
mean←{(+/⍵)÷⍴⍵}
     mean¨(2 3)(4 5)
2.5 4.5
```
Dynamic Functions can be defined and used in any context where an APL function may be found, in particular:

- In immediate execution mode as in the examples above.
- Within a defined function or operator.
- As the operand of an operator such as each  $($ .
- Within another dynamic function.
- The last point means that it is easy to define nested local functions.

### **Multi-Line Dynamic Functions**

The single expression which provides the result of the Dynamic Function may be preceded by any number of assignment statements. Each such statement introduces a name which is local to the function.

For example in the following, the expressions sum← and num← create **local** variables sum and num.

```
mean←{          ⍝ Arithmetic mean
   sum←+/w A Sum of elements
   num←ρω A Number of elements
   sum÷num A Mean
}
```
Note that Dynamic Functions may be commented in the usual way using  $A$ .

When the interpreter encounters a local definition, a new local name is created. The name is shadowed dynamically exactly as if the assignment had been preceded by: ⎕shadow *name* ⋄.

It is **important** to note the distinction between the two types of statement above. There can be **many** assignment statements, each introducing a new local variable, but only a **single** expression where the result is not assigned. As soon as the interpreter encounters such an expression, it is evaluated and the result returned immediately as the result of the function.

For example, in the following,

```
mean←{          ⍝ Arithmetic mean
    sum←+/ω A Sum of elements<br>num←pω A Number of eleme
                A Number of elements
    sum,num     ⍝ Attempt to show sum,num (wrong)!
    sum÷num     ⍝ ... and return result.
}
```
... as soon as the interpreter encounters the expression sum, num, the function terminates with the two element result  $(sum, num)$  and the following line is not evaluated.

To display arrays to the session from within a Dynamic function, you can use the explicit display forms  $\Box \leftrightarrow$  or  $\Box \leftrightarrow$  as in:

```
mean←{          ⍝ Arithmetic mean
   sum←+/w A Sum of elements
   num←pw A Number of elements
   ⎕←sum,num   ⍝ show sum,num.
   sum÷num     ⍝ ... and return result.
}
```
Note that local definitions can be used to specify local nested Dynamic Functions:

```
rms←{<br>
root←{ω*0.5} A Root Mean Square<br>
A V Square root
                               A ∇ Square root
     mean + \{ (+/\omega) \div \rho \omega \} A \nabla Mean
     square←{ω×ω} A V Square
     root mean square \omega}
```
# **Default Left Argument**

The special syntax:  $\alpha \leftarrow e \times pr$  is used to give a default value to the left argument if a Dynamic Function is called monadically. For example:

```
root←{      ⍝ ⍺th root
                A default to sqrt
     \omega * \div \alpha}
```
The expression to the right of  $\alpha \leftarrow$  is evaluated *only* if its Dynamic Function is called with no left argument.

#### **Guards**

A Guard is a Boolean-single valued expression followed on the right by a ':'. For example:

```
0≡≡⍵:         ⍝ Right arg simple scalar
α<0: A Left arg negative
```
The guard is followed by a single APL expression: the result of the function.

⍵≥0: ⍵\*0.5 ⍝ Square root if non-negative.

A Dynamic function may contain any number of guarded expressions each on a separate line (or collected on the same line separated by diamonds). Guards are evaluated in turn until one of them yields a 1. The corresponding expression to the right of the guard is then evaluated as the result of the function.

If an expression occurs without a guard, it is evaluated immediately as the default result of the function. For example:

```
sign←{  
    \omega > 0: '+ve' A Positive
    \omega = 0: 'zero' a zero<br>'-ve' a Nega
                        A Negative (Default)
}
```
Local definitions and guards can be interleaved in any order.

Note again that any code following the first unguarded expression (which terminates the function) could never be executed and would therefore be redundant.

```
log←{                   ⍝ Append ⍵ to file ⍺.
          tie←⍺ ⎕fstie 0      ⍝ tie number for file,
          cno←⍵ ⎕fappend tie  ⍝ new component number,
          tie←⎕funtie tie     ⍝ untie file,       
          1:rslt←cno          ⍝ comp number as shy
result.
      }
```
### **Shy Result**

Dynamic Functions are usually 'pure' functions that take arguments and return explicit results. Occasionally, however, the main purpose of the function might be a side-effect such as the display of information in the session, or the updating of a file, and the value of a result, a secondary consideration. In such circumstances, you might want to make the result 'shy', so that it is discarded unless the calling context requires it. This can be achieved by assigning a dummy variable after a (true) guard:

```
log←{                   ⍝ Append ⍵ to file ⍺.
                               A tie number for file,
          cno←⍵ ⎕fappend tie  ⍝ new component number,
          tie←⎕funtie tie     ⍝ untie file,       
          1:rslt←cno          ⍝ comp number as shy
result.
      }
```
### **Static Name Scope**

When an inner (nested) Dynamic Function refers to a name, the interpreter searches for it by looking outwards through enclosing Dynamic Functions, rather than searching back along the execution stack. This regime, which is more appropriate for nested functions, is said to employ **static scope** instead of APL's usual **dynamic scope**. This distinction becomes apparent only if a call is made to a function defined at an outer level. For the more usual inward calls, the two systems are indistinguishable.

For example, in the following function, variable type is defined both within which itself and within the inner function fn1. When fn1 calls outward to fn2 and fn2 refers to type, it finds the outer one (with value 'static') rather than the one defined in fn1:

```
which←{
          type←'static'
          fn1+{
              type←'dynamic'
              fn2 ⍵
          }
          fn2←{   
              type ⍵
          }
          fn1 ⍵
     }
     which'scope'
static  scope
```
## **Tail Calls**

A novel feature of the implementation of Dynamic Functions is the way in which tail calls are optimised.

When a Dynamic Function calls a sub-function, the result of the call may or may not be modified by the calling function before being returned. A call where the result is passed back immediately without modification is termed a tail call.

For example in the following, the first call on function  $\texttt{fact}$  is a tail call because the result of fact is the result of the whole expression, whereas the second call isn't because the result is subsequently multiplied by  $\omega$ .

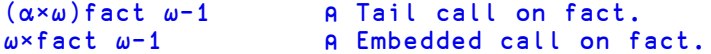

Tail calls occur frequently in Dynamic Functions, and the interpreter optimises them by re-using the current stack frame instead of creating a new one. This gives a significant saving in both time and workspace usage. It is easy to check whether a call is a tail call by tracing it. An embedded call will pop up a new trace window for the called function, whereas a tail call will re-use the current one.

Using tail calls can improve code performance considerably, although at first the technique might appear obscure. A simple way to think of a tail call is as a **branch with arguments**. The tail call, in effect, branches to the first line of the function after installing new values for  $\omega$  and  $\alpha$ .

#### **Iterative algorithms can almost always be coded using tail calls.**

In general, when coding a loop, we use the following steps; possibly in a different order depending on whether we want to test at the 'top' or the 'bottom' of the loop.

- 1. Initialise loop control variable(s). A init
- 2. Test loop control variable.A test
- 3. Process body of loop.⍝ proc
- 4. Modify loop control variable for next iteration. A mod
- 5. Branch to step 2. $\rho$  jump

For example, in classical APL you might find the following:

```
∇ value←limit loop value⍝ init
[1]  top:→(⎕CT>value-limit)/0⍝ test
      value←Next valueA proc, mod
[3] \rightarrowtopA jump
    ∇
```
Control structures help us to package these steps:

```
∇ value←limit loop value⍝ init
[1] : While □CT<value-limitA test
[2]       value←Next value⍝ proc, mod
[3] :EndWhileA jump
    ∇
```
Using tail calls:

```
loop←{⍝ init
   ⎕CT>⍺-⍵:⍵⍝ test
   ⍺ ∇ Next ⍵⍝ proc, mod, jump
}
```
#### **Error-Guards**

An **error-guard** is (an expression that evaluates to) a vector of error numbers, followed by the digraph: ::, followed by an expression, the *body* of the guard, to be evaluated as the result of the function. For example:

```
11 5 :: \omega \times 0 A Trap DOMAIN and LENGTH errors.
```
In common with :  $Trap$  and  $DTRAP$ , error numbers 0 and 1000 are catchalls for synchronous errors and interrupts respectively.

When an error is generated, the system searches statically upwards and outwards for an error-guard that matches the error. If one is found, the execution environment is unwound to its state immediately *prior* to the error-guard's execution and the body of the error-guard is evaluated as the result of the function. This means that, during evaluation of the body, the guard is no longer in effect and so the danger of a hang caused by an infinite 'trap loop', is avoided.

Notice that you can provide 'cascading' error trapping in the following way:

 $0:$ :try 2nd 0::try\_1st expr

In this case, if  $\exp$  generates an error, its immediately preceding:  $0:$ : catches it and evaluates  $try_1st$  leaving the remaining error-guard in scope. If  $try_1st$  fails, the environment is unwound once again and  $try_2$ nd is evaluated, this time with no error-guards in scope.

#### **Examples:**

Open returns a handle for a component file. If the exclusive tie fails, it attempts a share-tie and if this fails, it creates a new file. Finally, if all else fails, a handle of 0 is returned.

```
open←{                 ⍝ Handle for component file ⍵.
    0::0               ⍝ Fails:: return 0 handle.
    22::\omega OFCREATE 0 A FILE NAME:: create new one.
    24 25::ω □FSTIE 0 A FILE TIED:: try share tie.
          ω OFTIE 0 Attempt to open file.
}
```
An error in div causes it to be called recursively with *improved* arguments.

```
div←{                  ⍝ Tolerant division:: ⍺÷0 → ⍺.
   ⍺←1                ⍝ default numerator.
   5::↑∇/↓↑⍺ ⍵        ⍝ LENGTH:: stretch to fit.
   11:: α V ω+ω=0 A DOMAIN:: increase divisor.
   ⍺÷⍵                ⍝ attempt division.
}
```
Notice that some arguments may cause div to recur twice:

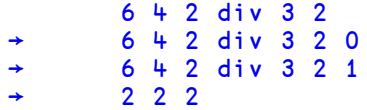

The final example shows the unwinding of the local environment before the errorguard's body is evaluated. Local name trap is set to describe the domain of its following error-guard. When an error occurs, the environment is unwound to expose trap's statically correct value.

```
add←{
           trap←'domain' ⋄ 11::trap
           trap←'length' ⋄  5::trap
          \alpha + \omega}
      2 add 3         ⍝ Addition succeeds
5
      2 add 'three'   ⍝ DOMAIN ERROR generated.
domain
      2 3 add 4 5 6   ⍝ LENGTH ERROR generated.
length
```
### **Dynamic Operators**

The operator equivalent of a dynamic function is distinguished by the presence of either of the compound symbols  $\alpha\alpha$  or  $\omega\omega$  anywhere in its definition.  $\alpha\alpha$  and  $\omega\omega$  represent the left and right operand of the operator respectively.

#### **Example**

The following monadic each operator applies its function operand only to unique elements of its argument. It then distributes the result to match the original argument. This can deliver a performance improvement over the primitive each (¨) operator if the operand function is costly and the argument contains a significant number of duplicate elements. Note however, that if the operand function causes side effects, the operation of dynamic and primitive versions will be different.

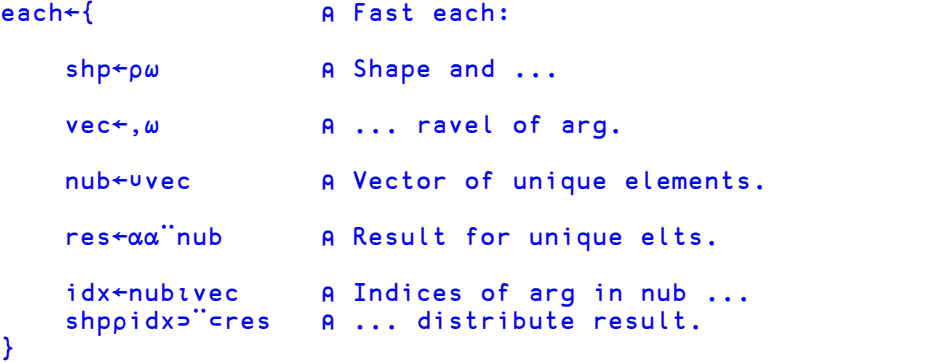

The dyadic else operator applies its left (else right) operand to its right argument depending on its left argument.

```
else←{
       α: αα ω A True: apply Left operand
          www A Else, .. Right ..
    }
                    A Try both false and true.
2 3
```
### **Recursion**

A recursive Dynamic Function can refer to itself using its name explicitly, but because we allow unnamed functions, we also need a special symbol for implicit selfreference: '∇'. For example:

```
\begin{array}{ccc} \text{fact} \leftarrow \{ & \text{a } \text{Factorial } \omega. \\ \omega \leq 1: & 1 & \text{a } \text{Small } \omega. \text{ fin} \end{array}A Small ω, finished,
         ⍵×∇ ⍵-1     ⍝ Otherwise recur.
}
```
Implicit self-reference using '∇' has the further advantage that it incurs less interpretative overhead and is therefore quicker. Tail calls using '∇' are particularly efficient.

Recursive Dynamic Operators refer to their derived functions, that is the operator bound with its operand(s) using  $\nabla$  or the operator itself using the compound symbol:  $∇∇$ . The first form of self reference is by far the more frequently used.

```
pow←{           ⍝ Function power.
    \alpha = 0: \omega A Apply function operand \alpha times.
    (α-1) \nabla αα ω β αα αα αα ... ω
}
```
The following example shows a rather contrived use of the second form of (operator) self reference. The exp operator composes its function operand with itself on each recursive call. This gives the effect of an exponential application of the original operand function:

```
exp←{               ⍝ Exponential fn application.
         α=0: α ω Apply operand 2*α times.
         (⍺-1)⍺⍺∘⍺⍺ ∇∇ ⍵ ⍝ (⍺⍺∘⍺⍺)∘( ... ) ... ⍵
     }
     succ←{1+⍵}          ⍝ Successor (increment).
     10 succ exp 0
1024
```
#### **Example: Pythagorean triples**

The following sequence shows an example of combining Dynamic Functions and Operators in an attempt to find Pythagorean triples:  $(3 + 5)(5 + 12 + 13)$  ...

```
sqrt←{⍵*0.5}              ⍝ Square root.
     sqrt 9 16 25
3 4 5
     hyp←{sqrt+/⊃ω*2} A Hypoteneuse of
triangle.
     hyp(3 4)(4 5)(5 12)
5 6.403124237 13
     intg←{⍵=⌊⍵}               ⍝ Whole number?
      intg 2.5 3 4.5
0 1 0
     pyth←{intg hyp ω} A Pythagorean pair?
     pyth(3 4)(4 9)(5 12)
1 0 1
     pairs←{, ιω ω} A Pairs of numbers 1..ω.
     pairs 3
 1 1  1 2  1 3  2 1  2 2  2 3  3 1  3 2  3 3
     filter←{(⍺⍺ ⍵)/⍵}         ⍝ Op: ⍵ filtered by ⍺⍺.
     pyth filter pairs 12      ⍝ Pythagorean pairs 1..12
 3 4  4 3  5 12  6 8  8 6  9 12  12 5  12 9
```
So far, so good, but we have some duplicates:  $(6 8)$  is just double  $(3 4)$ .

rpm←{ ⍝ Relatively prime?  $\omega = 0: \alpha = 1$  A C.f. Euclid's gcd. **ω ⊽ ω|α** }/¨ ⍝ Note the /¨ rpm(2 4)(3 4)(6 8)(16 27) 0 1 0 1 rpm filter pyth filter pairs 20 3 4 4 3 5 12 8 15 12 5 15 8

We can use an operator to combine the tests:

```
and←{                    ⍝ Lazy parallel 'And'.
         mask←αα ω a A Left predicate
selects...
         mask\⍵⍵ mask/⍵       ⍝ args for right
predicate.
     }
     pyth and rpm filter pairs 20
3 4  4 3  5 12  8 15  12 5  15 8
```
Better, but we still have some duplicates:  $(3 \t4)$   $(4 \t3)$ .

```
less←{</⊃⍵}
      less(3 4)(4 3)1 0
      less and pyth and rpm filter pairs 40
 3 4  5 12  7 24  8 15  9 40  12 35  20 21
```
And finally, as promised, triples:

```
{⍵,hyp ⍵}¨less and pyth and rpm filter pairs 35
3 4 5  5 12 13  7 24 25  8 15 17  12 35 37  20 21 29
```
#### **A Larger Example**

Function tokens uses nested local D-Fns to split an APL expression into its constituent tokens. Note that all calls on the inner functions: lex, acc, and the unnamed D-Fn in each token case, are *tail calls*. In fact, the *only* stack calls are those on function: all, and the unnamed function: {⍵∨¯1⌽⍵}, within the 'Char literal' case.

```
tokens←{                        ⍝ Lex of APL src
line.
        alph←⎕A,⎕Á,'_∆⍙',26↑17↓⎕AV  ⍝ Alphabet for names.
        all←{+/^\⍺∊⍵}               ⍝ No. of leading ⍺∊⍵.
        acc←{(α, t/ω)lex > +/ω} A Accumulate tokens.
        lex←{
            0=⍴⍵:⍺ ⋄ hd←↑⍵          ⍝ Next char else
done.
            hd=' ':\alpha \{ 
A White Space.
                 size←⍵ all' '
                 ⍺ acc size ⍵
            \omegahd∊alph:⍺{              ⍝ Name
                 size←ω all alph, D
                 ⍺ acc size ⍵
            \}ω
            hd∊'⎕:':⍺{              ⍝ System Name/Keyword
                 size←ω all hd, alph
                 ⍺ acc size ⍵
            \}ω
            hd='''':⍺{              ⍝ Char literal
                 size←+/^\{ωv<sup>-</sup>1φω}≠\hd=ω
                 ⍺ acc size ⍵
            \}ω
            hd∊⎕D,'¯':⍺{            ⍝ Numeric literal
                 size←⍵ all ⎕D,'.¯E'
                 ⍺ acc size ⍵
            \omegahd='A': α acc(ρω)ω A Comment<br>α acc 1 ω A Single
                                     A Single char token.
        }
        (0⍴⊂'')lex,⍵
    }
      display tokens'xtok←size↑srce ⍝ Next token'
.→-------------------------------------------------.
         | .→---. .→. .→---. .→. .→---. .→-. .→-----------. |
| |xtok| |←| |size| |↑| |srce| |  | |⍝ Next token| |
| '----' '-' '----' '-' '----' '--' '------------' |
'∊-------------------------------------------------'
```
### **Restrictions**

Currently **multi-line** Dynamic Functions can't be typed directly into the session. The interpreter attempts to evaluate the first line with its trailing left brace and a SYNTAX ERROR results.

Dynamic Functions need not return a result. However even a non-result-returning expression will terminate the function, so you can't, for example, call a non-resultreturning function from the middle of a Dynamic Function.

You can trace a Dynamic Function **only** if it is defined on more than one line. Otherwise it is executed atomically in the same way as an execute  $(\triangle)$  expression. This deliberate restriction is intended to avoid the confusion caused by tracing a line and seeing nothing change on the screen.

Dynamic Functions do not currently support **□CS**.

#### **Supplied Workspaces**

You can find more examples of dynamic functions and operators in workspaces in the **samples\dfns** directory.

DFNS.DWS - a selection of utility functions.

MIN.DWS - an example application.

# **APL Line Editor**

The APL Line Editor described herein is included for completeness and for adherence to the ISO APL standard. See *User Guide* for a description of the more powerful fullscreen editor, **QED**.

Using the APL Line Editor, functions and operators are defined by entering Definition Mode. This mode is opened and closed by the del symbol, ∇. Within this mode, all evaluation of input is deferred. The standard APL line editor (described below) is used to create and edit operations within definition mode.

Operations may also be defined using the system function  $\Box$ FX (implicit in a  $\Box$ ED fix) which acts upon the canonical (character), vector, nested or object representation form of an operation. (See *["Fix](#page-478-0) [Definition:](#page-478-0) ["](#page-478-0) [on](#page-478-0) [page](#page-478-0) [465](#page-478-0)* for details.)

Functions may also be created dynamically or by function assignment.

The line editor recognises three forms for the opening request.

#### **Creating Defined Operation**

The opening  $∇$  symbol is followed by the header line of a defined operation. Redundant blanks in the request are permitted except within names. If acceptable, the editor prompts for the first statement of the operation body with the line-number 1 enclosed in brackets. On successful completion of editing, the defined operation becomes the active definition in the workspace.

#### **Example**

```
∇R←FOO
[1] R ← 10
[2] \triangledownFOO
10
```
The given operation name must not have an active referent in the workspace, otherwise the system reports **defn error** and the system editor is not invoked:

```
)VARS
SALES X Y
      ∇R←SALES Y
defn error
```
The header line of the operation must be syntactically correct, otherwise the system reports defn error and the system editor is not invoked:

∇R←A B C D:G defn error

#### **Listing Defined Operation**

The  $\triangledown$  symbol followed by the name of a defined operation and then by a closing  $\nabla$ , causes the display of the named operation. Omitting the function name causes the suspended operation (i.e. the one at the top of the state indicator) to be displayed and opened for editing.

#### **Example**

```
∇FOO∇
        ∇ R←FOO
[1]    R←10
        ∇
          )SI
#.FOO[1] *
        ∇
        ∇ R←FOO
           R ← 10
\begin{bmatrix} 1 \\ 2 \end{bmatrix}
```
#### **Editing Active Defined Operation**

Definition mode is entered by typing  $\nabla$  followed optionally by a name and editing directive.

The ∇ symbol on its own causes the suspended operation (i.e. the one at the top of the state indicator) to be displayed. The editor then prompts for a statement or editing directive with a line-number one greater than the highest line-number in the function. If the state indicator is empty, the system reports defnerror and definition mode is not entered.

The ∇ symbol followed by the name of an active defined operation causes the display of the named operation. The editor then prompts for input as described above. If the name given is not the name of an active referent in the workspace, the opening request is taken to be the creation of a new operation as described in paragraph 1. If the name refers to a pendent operation, the editor issues the message warning pendent operation prior to displaying the operation. If the name refers to a locked operation, the system reports defn error and definition mode is not entered.

The  $\bar{v}$  symbol followed by the name of an active defined operation and an editing directive causes the operation to be opened for editing and the editing directive actioned. If the editing directive is invalid, it is ignored by the editor which then prompts with a line-number one greater than the highest line-number in the operation. If the name refers to a pendent operation, the editor issues the message warning pendent operation prior to actioning the editing directive. If the name refers to a locked operation, the system reports defn error and definition mode is not entered.

On successful completion of editing, the defined operation becomes the active definition in the workspace which may replace an existing version of the function. Monitors, and stop and trace vectors are removed.

#### **Example**

```
∇FOO[2]
[2] R←R *2\begin{bmatrix} 3 & 7 \end{bmatrix}
```
### **Editing Directives**

Editing directives, summarised in Figure 2(iv) are permitted as the first non-blank characters either after the operation name on opening definition mode for an active defined function, or after a line-number prompt.

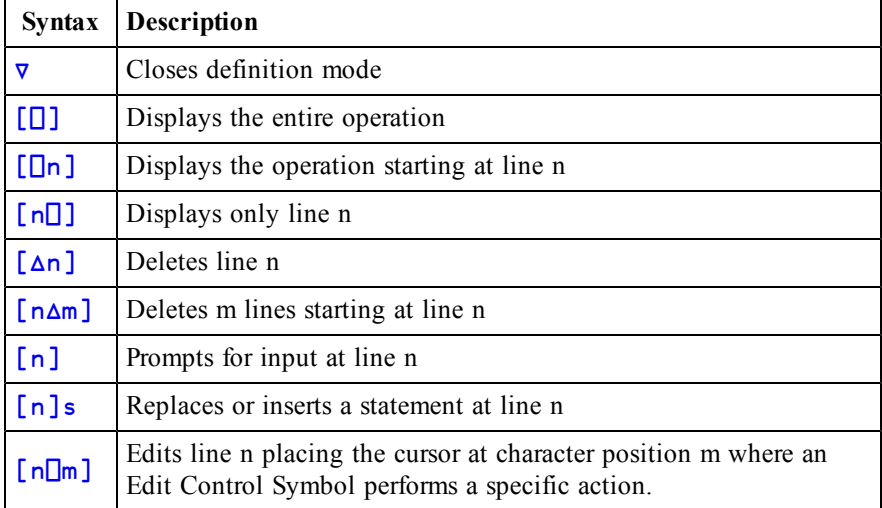

### **Line Numbers**

Line numbers are associated with lines in the operation. Initially, numbers are assigned as consecutive integers, beginning with [0] for the header line. The number associated with an operation line remains the same for the duration of the definition mode unless altered by editing directives. Additional lines may be inserted by decimal numbering. Up to three places of decimal are permitted. On closing definition mode, operation lines are re-numbered as consecutive integers.

The editor always prompts with a line number. The response may be a statement line or an editing directive. A statement line replaces the existing line (if there is one) or becomes an additional line in the operation:

∇R←A PLUS B  $[1]$   $R \leftarrow A + B$  $[2]$ 

#### **Position**

The editing directive  $[n]$ , where n is a line number, causes the editor to prompt for input at that line number. A statement or another editing directive may be entered. If a statement is entered, the next line number to be prompted is the previous number incremented by a unit of the display form of the last decimal digit. Trailing zeros are not displayed in the fractional part of a line number:

 $[2]$   $[0.8]$ [0.8] ⍝ MONADIC OR DYADIC + [0.9] ⍝ A ←→ OPTIONAL ARGUMENT [1]

The editing directive  $[n]$ s, where n is a line number and s is a statement, causes the statement to replace the current contents of line n, or to insert line n if there is none:

```
[1] [0] R \leftarrow \{A\} PLUS B
[1]
```
#### **Delete**

The editing directive [∆n], where n is a line number, causes the statement line to be deleted. The form [n∆m], where n is a line number and m is a positive integer, causes m consecutive statement lines starting from line number n to be deleted.

### **Edit**

The editing directive  $[n_m]$ , where n is a line number and m is an integer number, causes line number n to be displayed and the cursor placed beneath the m{th} character on a new line for editing. The response is taken to be edit control symbols selected from:

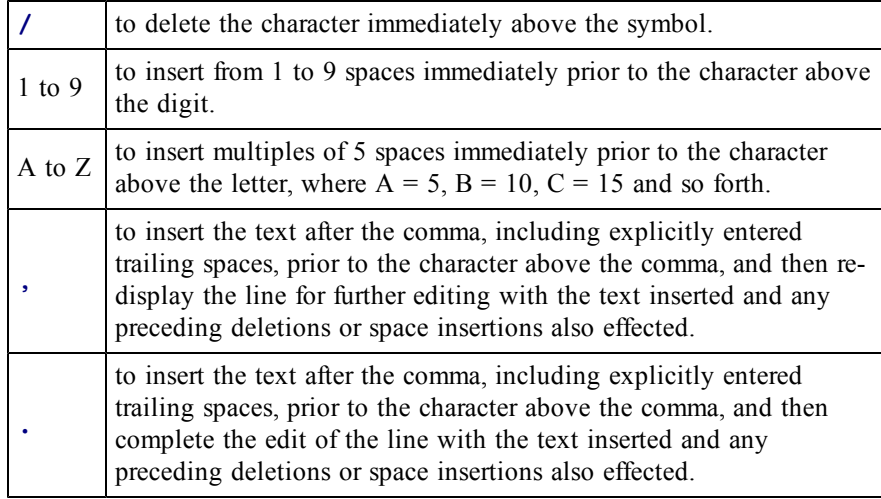

Invalid edit symbols are ignored. If there are no valid edit symbols entered, or if there are only deletion orspace insertion symbols, the statement line is re-displayed with characters deleted and spaces inserted as specified. The cursor is placed at the first inserted space position or at the end of the line if none. Characters may be added to the line which is then interpreted as seen.

The line number may be edited.

#### **Examples**

```
\begin{bmatrix} 1 \end{bmatrix}   \begin{bmatrix} 1 \end{bmatrix}   R \leftarrow A + BR + A + B, + (0=□NC'A')p1 + □LC ◇
[1] \rightarrow (0=\text{INC}^{\dagger}A^{\dagger})\rho1+\text{L}C \rightsquigarrow R+A+B.⋄→END
\begin{bmatrix} 2 \\ 3 \end{bmatrix} \begin{array}{c} R \leftarrow B \\ END \end{array}END:[4]
```
The form  $\lceil n \rceil 0 \rceil$  causes the line number n to be displayed and the cursor to be positioned at the end of the displayed line, omitting the edit phase.

### **Display**

The editing directive  $[\Box]$  causes the entire operation to be displayed. The form  $[\n \Box n]$  causes all lines from line number n to be displayed. The form  $[n \Box]$  causes only line number n to be displayed:

```
[4]   [0⎕]
           R \leftarrow \{A\} PLUS B
[0]
[0] [[]][0] R \leftarrow \{A\} PLUS B
[0.1] A MONADIC OR DYADIC +
[1] \rightarrow (0=\text{INC}^{\dagger}A^{\dagger})\rho1+\text{L}C \rightsquigarrow R+A+B \rightsquigarrow END[2]   R<del>←</del>B<br>[3]   'ENI
           'END:
[4]
```
### **Close Definition Mode**

The editing directive  $\bar{v}$  causes definition mode to be closed. The new definition of the operation becomes the active version in the workspace. If the name in the operation header (which may or may not be the name used to enter definition mode) refers to a pendent operation, the editor issues the message warning pendent operation before exiting. The new definition becomes the active version, but the original one will continue to be referenced until the operation completes or is cleared from the State Indicator.

If the name in the operation header is the name of a visible variable or label, the editor reports defn error and remains in definition mode. It is then necessary to edit the header line or quit.

If the header line is changed such that it is syntactically incorrect, the system reports defn error, and re-displays the line leaving the cursor beyond the end of the text on the line. Backspace/linefeed editing may be used to alter or cancel the change:

```
[3]   [0⎕]             - display line 0
[0]   R←{A} PLUS B<br>[0]   R←{A} PLUS B
       R \leftarrow \{A\} PLUS B:G;H - put syntax error in line 0
defn error
[0]   R←{A} PLUS B:G;H - line redisplayed
                     ;G;H - backspace/linefeed editing
[1]
```
Local names may be repeated. However, the line editor reports warning messages as follows:

- 1. If a name is repeated in the header line, the system reports "warning duplicate name" immediately.
- 2. If a label has the same name as a name in the header line, the system reports "warning label name present in line 0" on closing definition mode.
- 3. If a label has the same name as another label, the system reports "warning duplicate label" on closing definition mode.

Impropersyntax in expressions within statement lines of the function is not detected by the system editor with the following exceptions:

- If the number of opening parentheses in each entire expression does not equal the number of closing parentheses, the system reports "warning unmatched parentheses", but accepts the line.
- If the number of opening brackets in each entire expression does not equal the number of closing brackets, the system reports "warning unmatched brackets", but accepts the line.

These errors are not detected if they occur in a comment or within quotes. Other syntactical errors in statement lines will remain undetected until the operation is executed.

#### **Example**

```
[4] R \leftarrow (A[:,1)=2) \neq EXP, '\times 2warning unmatched parentheses
warning unmatched brackets
[5]
```
Note that there is an imbalance in the number of quotes. This will result in a SYNTAX ERROR when this operation is executed.

#### **Quit Definition Mode**

The user may quit definition mode by typing the INTERRUPT character. The active version of the operation (if any) remains unchanged.

# **Chapter 3:**

# **Object Oriented Programing**

# **Introducing Classes**

A Class is a blueprint from which one or more *Instances* of the Class can be created (instances are sometimes also referred to as *Objects).*

A Class may optionally derive from another Class, which is referred to as its Base Class.

A Class may contain *Methods*, *Properties* and *Fields* (commonly referred to together as *Members*) which are defined within the body of the class script or are inherited from other Classes. This version of Dyalog APL does not support *Events* although it is intended that these will be supported in a future release. However, Classes that are derived from .Net types may generate events using 4 **□NQ**.

A Class that is defined to derive from another Class automatically acquires the set of Properties, Methods and Fields that are defined by its Base Class. This mechanism is described as inheritance.

A Class may extend the functionality of its Base Class by adding new Properties, Methods and Fields or by substituting those in the Base Class by providing new versions with the same names as those in the Base Class.

Members may be defined to be Private or Public. A Public member may be used or accessed from outside the Class or an Instance of the Class. A Private member is internal to the Class and (in general) may not be referenced from outside.

Although Classes are generally used as blueprints for the creation of instances, a class can have Shared members which can be used without first creating an instance

# **Defining Classes**

A Class is defined by a script that may be entered and changed using the editor. A class script may also be constructed from a vector of character vectors, and fixed using  $\Box$ FIX.

A class script begins with a :Class statement and ends with a :EndClass statement.

For example, using the editor:

)CLEAR clear ws )ED ○Animal

[an edit window opens containing the following skeleton Class script ...]

```
:Class Animal
:EndClass
```
[the user edits and fixes the Class script]

```
)CLASSES
Animal
      ⎕NC⊂'Animal'
9.4
```
## **Editing Classes**

Between the :Class and :EndClass statements, you may insert any number of function bodies, Property definitions, and other elements. When you fix the Class Script from the editor, these items will be fixed inside the Class namespace.

Note that the contents of the Class Script defines the Class *in its entirety*. You may not add or alter functions by editing them independently and you may not add variables by assignment or remove objects with  $\Box$ **EX.** 

When you *re-fix* a Class Script using the Editor or with  $\Box$ FIX, the original Class is discarded and the new definition, as specified by the Script, replaces the old one in its entirety.

#### **Note:**

Associated with a Class (or an instance of a class) there is a completely separate namespace which *surrounds* the class and can contain functions, variables and so forth that are created by actions external to the class.

For example, if X is *not* a public member of the class MyClass, then the following expression will insert a variable X into the namespace which surrounds the class:

#### MyClass.X←99

The namespace is analogous to the namespace associated with a GUI object and will be re-initialised (emptied) whenever the Class is re-fixed. Objects in this parallel namespace are not visible from inside the Class or an Instance of the Class.

### **Inheritance**

If you want a Class to derive from another Class, you simply add the name of that Class to the : Class statement using colon+space as a separator.

The following example specifies that CLASS2 derives from CLASS1.

```
:Class CLASS2: CLASS1
:EndClass
```
Note that CLASS1 is referred to as the *Base Class* of CLASS2.

If a Class has a Base Class, it automatically acquires all of the **Public** Properties, Methods and Fields defined for its Base Class unless it replaces them with its own members of the same name. This principle of inheritance applies throughout the Class hierarchy. Note that **Private** members are **not**subject to inheritance.

**Warning:** When a class is fixed, it keeps a reference (a pointer) to its base class. If the global name of the base class is expunged, the derived class will still have the base class reference, and the base class will therefore be kept *alive* in the workspace. The derived class will be fully functional, but attempts to edit it will fail when it attempts to locate the base class as the new definition is fixed.

At this point, if a new class with the original base class name is created, the derived class has no way of detecting this, and it will continue to use the *old and invisible* version of the base class. Only when the derived class is re-fixed, will the new base class be detected.

If you edit, re-fix or copy an existing base class, APL will take care to patch up the references, but if the base class is expunged first and recreated later, APL is unable to detect the substitution. You can recover from this situation by editing or re-fixing the derived class(es) after the base class has been substituted.

### **Classes that derive from .Net Types**

You may define a Class that derives from any of the .Net Types by specifying the name of the .Net Type and including a :USING statement that provides a path to the .Net Assembly in which the .Net Type is located.

#### **Example**

```
:Class APLGreg: GregorianCalendar
:Using System.Globalization
...
:EndClass
```
### **Classes that derive from the Dyalog GUI**

You may define a Class that derives from any of the Dyalog APL GUI objects by specifying the *name* of the Dyalog APL GUI Class in quotes.

For example, to define a Class named Duck that derives from a Poly object, the Class specification would be:

```
:Class Duck:'Poly'
:EndClass
```
The Base Constructor for such a Class is the  $\square$ WC system function.

### **Instances**

A Class is generally used as a blueprint or model from which one or more Instances of the Class are constructed. Note however that a class can have Shared members which can be used directly without first creating an instance.

You create an instance of a Class using the  $\Box$ NEW system function which is monadic.

The 1-or 2-item argument to  $\Box$ NEW contains a reference to the Class and, optionally, arguments for its Constructor function.

When  $\Box$ NEW executes, it first creates an empty instance namespace and tags it with an internal pointer to its Class.

When  $\Box$ NEW executes, it creates a regular APL namespace to contain the Instance, and within that it creates an Instance space, which is populated with any Instance Fields defined by the class (with default values if specified), and pointers to the Instance Method and Property definitions specified by the Class.

If a monadic Constructor is defined, it is called with the arguments specified in the second item of the argument to  $\Box$ NEW. If  $\Box$ NEW was called without Constructor arguments, and the class has a niladic Constructor, this is called instead.

The Constructor function is typically used to initialise the instance and may establish variables in the instance namespace.

The result of  $\Box$ NEW is a reference to the instance namespace. Instances of Classes exhibit the same set of Properties, Methods and Fields that are defined for the Class.

# **Constructors**

A Constructor is a special function defined in the Class script that is to be run when an Instance of the Class is created by  $\Box$ NEW. Typically, the job of a Constructor is to initialise the new Instance in some way.

A Constructor is identified by a :Implements Constructor statement. This statement may appear anywhere in the body of the function after the function header. The significance of this is discussed below.

Note that it is also *essential* to define the Constructor to be *Public*, with a :Access Public statement, because like all Class members, Constructors default to being *Private*. Private Constructors currently have no use or purpose, but it is intended that they will be supported in a future release of Dyalog APL.

A Constructor function may be niladic or monadic and must not return a result.

A Class may specify any number of different Constructors of which one (and only one) may be niladic. This is also referred to as the *default* Constructor.

There may be any number of monadic Constructors, but each must have a differently defined argument list which specifies the number of items expected in the Constructor argument. See ["Constructor](#page-156-0) [Overloading"](#page-156-0) [on](#page-156-0) [page](#page-156-0) [143](#page-156-0) for details.

A Constructor function may not call another Constructor function and a constructor function may not be called directly from outside the Class. The only way a Constructor functi[on](#page-163-0) may be invoked is by  $\Box$ NEW. See ["Base](#page-163-0) [Constructors"](#page-163-0) on [page](#page-163-0) [150](#page-163-0) for further details.

When ⎕NEW is executed *with a 2-item argument,* the appropriate monadic Constructor is called with the second item of the  $\Box$ NEW argument.

The niladic (default) Constructor is called when  $\Box$ NEW is executed with a 1-item argument, a Class reference alone, or whenever APL needs to create a fill item for the Class.

Note that  $\Box$ NEW first creates a new instance of the specified Class, and then executes the Constructor inside the instance.

#### **Example**

The DomesticParrot Class defines a Constructor function egg that initialises the Instance by storing its name (supplied as the  $2<sup>nd</sup>$  item of the argument to  $\Box$ NEW) in a Public Field called Name.

```
:Class DomesticParrot:Parrot
    :Field Public Name
    ∇ egg name
      :Implements Constructor
      :Access Public
      Name←name
    ∇
    ...
:EndClass ⍝ DomesticParrot
      pol←⎕NEW DomesticParrot 'Polly'
      pol.Name
Polly
```
## <span id="page-156-0"></span>**Constructor Overloading**

NameList header syntax is used to define different versions of a Constructor each with a different number of parameters, referred to as its *signature*. Se[e"Namelists"](#page-81-0) [on](#page-81-0) [page](#page-81-0) [68](#page-81-0) for details. The Clover Class illustrates this principle.

In deciding which Constructor to call, APL matches the shape of the Constructor argument with the signature of each of the Constructors that are defined. If a constructor with the same number of arguments exists (remembering that 0 arguments will match a niladic Constructor), it is called. If there is no exact match, and there is a Constructor with a general signature (an un-parenthesised right argument), it is called. If no suitable constructor is found, a LENGTH ERROR is reported.

There may be one and only one constructor with a particular signature.

A Constructor function may not call another Constructor function and a constructor function may not be called directly from outside the Class. The only way a Constructor functi[on](#page-163-0) may be invoked is by  $\Box$ NEW. See ["Base](#page-163-0) [Constructors"](#page-163-0) on [page](#page-163-0) [150](#page-163-0) for further details.

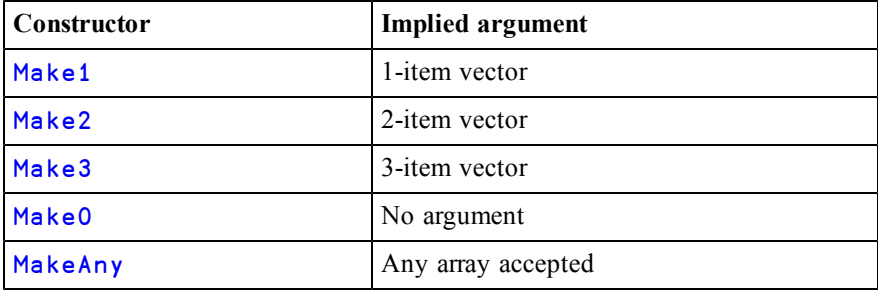

In the Clover Class example Class, the following Constructors are defined:

#### **Clover Class Example**

```
:Class Clover ⍝ Constructor Overload Example
    :Field Public Con
    ∇ Make0
      :Access Public
      :Implements Constructor
     make 0
   ∇
   ∇ Make1(arg)
      :Access Public
      :Implements Constructor
     make arg
   ∇
   ∇ Make2(arg1 arg2)
      :Access Public
      :Implements Constructor
     make arg1 arg2
   ∇
    ∇ Make3(arg1 arg2 arg3)
      :Access Public
      :Implements Constructor
     make arg1 arg2 arg3
   ∇
    ∇ MakeAny args
      :Access Public
      :Implements Constructor
     make args
   ∇
    ∇ make args
     Con←(⍴args)(2⊃⎕SI)args
    ∇
:EndClass ⍝ Clover
```
In the following examples, the Make function (see Clover Class for details) displays:

```
<shape of argument> <name of Constructor
called><argument>
(see function make)
```
Creating a new Instance of Clover with a 1-element vector as the Constructor argument, causes the system to choose the Make1 Constructor. Note that, although the argument to Make1 is a 1-element vector, this is disclosed as the list of arguments is unpacked into the (single) variable arg1.

```
(⎕NEW Clover(,1)).Con
Make1  1
```
Creating a new Instance of Clover with a 2- or 3-element vector as the Constructor argument causes the system to choose Make2, or Make3 respectively.

```
(⎕NEW Clover(1 2)).Con
2  Make2  1 2
     (⎕NEW Clover(1 2 3)).Con
3  Make3  1 2 3
```
Creating an Instance with any other Constructor argument causes the system to choose MakeAny.

```
(⎕NEW Clover(⍳10)).Con
10  MakeAny  1 2 3 4 5 6 7 8 9 10
     (⎕NEW Clover(2 2⍴⍳4)).Con
2 2  MakeAny  1 2
              3 4
```
Note that a scalar argument will call MakeAny and not Make1.

```
(⎕NEW Clover 1).Con
MakeAny  1
```
and finally, creating an Instance without a Constructor argument causes the system to choose Make0.

```
(⎕NEW Clover).Con
Make0  0
```
## **Niladic (Default) Constructors**

A Class may define a niladic Constructor and/or one or more Monadic Constructors. The niladic Constructor acts as the default Constructor that is used when  $\Box$ NEW is invoked without arguments and when APL needs a fill item.

```
:Class Bird
    :Field Public Species
    ∇ egg spec
      :Access Public Instance
      :Implements Constructor
      Species←spec
    ∇
    ∇ default
      :Access Public Instance
      :Implements Constructor
      Species←'Default Bird'
    ∇
    ∇ R←Speak
      :Access Public
      R←'Tweet, tweet!'
    ∇
```
#### :EndClass ⍝ Bird

The niladic Constructor (in this example, the function  $\text{default}$ ) is invoked when ⎕NEW is called without Constructor arguments. In this case, the Instance created is no different to one created by the monadic Constructor egg, except that the value of the Species Field is set to 'Default Bird'.

```
Birdy←⎕NEW Bird
      Birdy.Species
Default Bird
```
The niladic Constructor is also used when APL needs to make a fill item of the Class. For example, in the expression (3↑Birdy), APL has to create two fill items of Birdy (one for each of the elements required to pad the array to length 3) and will in fact call the niladic Constructor twice.

In the following statement:

```
TweetyPie←3⊃10↑Birdy
```
The 10↑ (temporarily) creates a 10-element array comprising the single entity Birdy padded with 9 fill-elements of Class Bird. To obtain the 9 fill-elements, APL calls the niladic Constructor 9 times, one for each separate prototypical Instance that it is required to make.

```
TweetyPie.Species
Default Bird
```
### **Empty Arrays of Instances: Why ?**

In APL it is natural to use *arrays* of Instances. For example, consider the following example.

```
:Class Cheese
    :Field Public Name←''
    :Field Public Strength←⍬
    ∇ make2(name strength)
      :Access Public
      :Implements Constructor
      Name Strength←name strength
    ∇
    ∇ make1 name
      :Access Public
      :Implements Constructor
      Name Strength←name 1
    ∇
    ∇ make_excuse
      :Access Public
      :Implements Constructor
      ⎕←'The cat ate the last one!'
    ∇
:EndClass
```
We might create an array of Instances of the Cheese Class as follows:

```
cdata←('Camembert' 5)('Caephilly' 2) 'Mild Cheddar'
cheeses←{⎕NEW Cheese ⍵}¨cdata
```
Suppose we want a range of medium-strength cheese for our cheese board.

```
board←(cheeses.Strength<3)/cheeses
     board.Name
Caephilly  Mild Cheddar
```
But look what happens when we try to select really strong cheese:

```
board←(cheeses.Strength>5)/cheeses
      board.Name
The cat ate the last one!
```
Note that this message is not the result of the expression, but was explicitly displayed by the make excuse function. The clue to this behaviour is the shape of board; it is empty!

⍴board

#### 0

When a reference is made to an empty array of Instances (strictly speaking, a reference that requires a *prototype*), APL creates a new Instance by calling the *niladic* (default) Constructor, uses the new Instance to satisfy the reference, and then discards it. Hence, in this example, the reference:

board.Name

caused APL to run the *niladic* Constructor make\_excuse, which displayed:

```
The cat ate the last one!
```
Notice that the behaviour of empty arrays of Instances is modelled VERY closely after the behaviour of empty arrays in general. In particular, the Class designer is given the task of deciding what the types of the members of the prototype are.

# **Empty Arrays of Instances: How?**

To cater for the need to handle empty arrays of Instances as easily as non-empty arrays, a reference to an empty array of Class Instances is handled in a special way.

Whenever a reference or an assignment is made to the content of an *empty array of Instances*, the following steps are performed:

- 1. APL creates a *new Instance* of the same Class of which the empty Instance belongs.
- 2. the default (niladic) Constructor is run in the new Instance
- 3. the appropriate value is obtained or assigned:
	- $\circ$  if it is a reference is to a Field, the value of the Field is obtained
	- $\circ$  if it is a reference is to a Property, the PropertyGet function is run
	- $\circ$  if it is a reference is to a Method, the method is executed
	- o if it is an assignment, the assignment is performed or the PropertySet function is run
- 4. if it is a reference, the result of step 3 is used to generate an empty result array with a suitable prototype by the application of the function  $\{0 \text{ }\rho \in \omega\}$ to it
- 5. the Class Destructor (if any) is run in the new Instance
- 6. the New Instance is deleted

```
Example
```

```
:Class Bird
    :Field Public Species
    ∇ egg spec
      :Access Public Instance
      :Implements Constructor
      ⎕DF Species←spec
    ∇
    ∇ default
      :Access Public Instance
      :Implements Constructor
     ⎕DF Species←'Default Bird'
      #.DISPLAY Species
    ∇
    ∇ R←Speak
      :Access Public
      #.DISPLAY R←'Tweet, Tweet, Tweet'
    ∇
```

```
:EndClass ⍝ Bird
```
First, we can create an empty array of Instances of Bird using  $0<sub>p</sub>$ .

```
Empty←0⍴⎕NEW Bird 'Robin'
```
A reference to Empty.Species causes APL to create a new Instance and invoke the niladic Constructor default. This function sets Species to 'Default Bird'*and* calls #.DISPLAY which displays output to the Session.

```
DISPLAY Empty.Species
  .→-----------.
|Default Bird|
 '------------'
```
APL then retrieves the value of Species ('Default Bird'), applies the function {0⍴⊂⍵} to it and returns this as the result of the expression.

```
.⊖---------------.
| .→-----------. |
| |            | |
| '------------' |
'∊---------------'
```
A reference to Empty.Speak causes APL to create a new Instance and invoke the niladic Constructor default. This function sets Species to 'Default Bird'*and* calls #.DISPLAY which displays output to the Session.

```
DISPLAY Empty.Speak
.→-----------.
|Default Bird|
'------------'
```
APL then invokes function Speak which displays 'Tweet, Tweet, Tweet' and returns this as the result of the function.

```
.→------------------.
|Tweet, Tweet, Tweet|
 '-------------------'
```
APL then applies the function  $\{O\rho \subset \omega\}$  to it and returns this as the result of the expression.

```
.⊖----------------------.
  | .→------------------. |
| |                   | |
| '-------------------' |
 '∊----------------------'
```
## <span id="page-163-0"></span>**Base Constructors**

Constructors in a Class hierarchy are not inherited in the same way as other members. However, there is a mechanism for all the Classes in the Class inheritance tree to participate in the initialisation of an Instance.

Every Constructor function contains a:Implements Constructor statement which may appear anywhere in the function body. The statement may optionally be followed by the : Base control word and an arbitrary expression.

The statement:

:Implements Constructor :Base expr

calls *a monadic* Constructor in the Base Class. The choice of Constructor depends upon the rank and shape of the result of expr (see ["Constructor](#page-156-0) [Overloading"](#page-156-0) [on](#page-156-0) [page](#page-156-0) [143](#page-156-0) for details).

Whereas, the statement:

:Implements Constructor

or

```
:Implements Constructor :Base
```
calls *the niladic* Constructor in the Base Class.

Note that during the instantiation of an Instance, these calls potentially take place in every Class in the Class hierarchy.

If, anywhere down the hierarchy, there is a *monadic* call and there is no matching monadic Constructor, the operation fails with a LENGTH ERROR.

If there is a *niladic* call on a Class that defines **no Constructors**, the niladic call is simply repeated in the next Class along the hierarchy.

However, if a Class defines a monadic Constructor and no niladic Constructor it implies that that Class **cannot be instantiated without Constructor arguments**. Therefore, if there is a call to a niladic Constructor in such a Class, the operation fails with a **LENGTH** ERROR. Note that it is therefore impossible for APL to instantiate a fill item or process a reference to an empty array for such a Class or any Class that is based upon it.

A Constructor function may not call another Constructor function and a constructor function may not be called directly from outside the Class or Instance. The only way a Constructor function may be invoked is by  $\Box$ NEW. The fundamental reason for these restrictions is that there must be one and only one call on the Base Constructor when a new Instance is instantiated. If Constructor functions were allowed to call one another, there would be several calls on the Base Constructor. Similarly, if a Constructor could be called directly it would potentially duplicate the Base Constructor call.

## **Niladic Example**

In the following example, DomesticParrot is derived from Parrot which is derived from Bird. They all share the Field Desc (inherited from Bird). Each of the 3 Classes has its own *niladic* Constructor called egg0.

```
:Class Bird
    :Field Public Desc
    ∇ egg0
      :Access Public
      :Implements Constructor
      Desc←'Bird'
    ∇
:EndClass ⍝ Bird
:Class Parrot: Bird
    ∇ egg0
      :Access Public
      :Implements Constructor
      Desc,←'→Parrot'
    ∇
:EndClass ⍝ Parrot
:Class DomesticParrot: Parrot
    ∇ egg0
      :Access Public
      :Implements Constructor
      Desc,←'→DomesticParrot'
    ∇
:EndClass ⍝ DomesticParrot
      (⎕NEW DomesticParrot).Desc
Bird→Parrot→DomesticParrot
```
#### **Explanation**

⎕NEW creates the new instance and runs the niladic Constructor DomesticParrot.egg0. As soon as the line:

:Implements Constructor

is encountered, **NEW** calls the niladic constructor in the Base Class Parrot.egg0

Parrot.egg0 starts to execute and as soon as the line:

:Implements Constructor

is encountered,  $\Box$ NEW calls the niladic constructor in the Base Class  $\texttt{Bird.egg0.}$ 

When the line:

#### :Implements Constructor

is encountered,  $\Box$ NEW cannot call the niladic constructor in the Base Class (there is none) so the chain of Constructors ends. Then, as the State Indicator unwinds ...

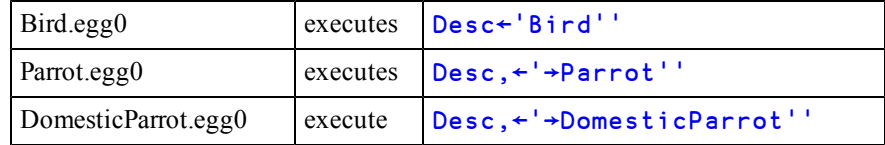

### **Monadic Example**

In the following example, DomesticParrot is derived from Parrot which is derived from Bird. They all share the Field Species (inherited from Bird) but only a DomesticParrot has a Field Name. Each of the 3 Classes has its own Constructor called egg.

```
:Class Bird
    :Field Public Species
    ∇ egg spec
      :Access Public Instance
      :Implements Constructor
      Species←spec
    ∇
    ...
:EndClass ⍝ Bird
:Class Parrot: Bird
    ∇ egg species
      :Access Public Instance
      :Implements Constructor :Base 'Parrot: ',species
    ∇
    ...
:EndClass ⍝ Parrot
:Class DomesticParrot: Parrot
    :Field Public Name
    ∇ egg(name species)
      :Access Public Instance
      :Implements Constructor :Base species
     ⎕DF Name←name
    ∇
    ...
:EndClass ⍝ DomesticParrot
```

```
pol←⎕NEW DomesticParrot('Polly' 'Scarlet Macaw')
      pol.Name
Polly
      pol.Species
Parrot: Scarlet Macaw
```
#### **Explanation**

⎕NEW creates the new instance and runs the Constructor DomesticParrot.egg. The egg header splits the argument into two items name and species. As soon as the line:

#### :Implements Constructor :Base species

is encountered, **ONEW** calls the Base Class constructor **Parrot.egg**, passing it the result of the expression to the right, which in this case is simply the value in species.

Parrot.egg starts to execute and as soon as the line:

```
:Implements Constructor :Base 'Parrot: ',species
```
is encountered, ⎕NEW calls *its* Base Class constructor Bird.egg, passing it the result of the expression to the right, which in this case is the character vector 'Parrot: ' catenated with the value in species.

Bird.egg assigns its argument to the Public Field Species.

At this point, the State Indicator would be:

```
)SI
[#.[Instance of DomesticParrot]] #.Bird.egg[3]*
[constructor]
:base
[#.[Instance of DomesticParrot]] #.Parrot.egg[2]
[constructor]
:base
[#.[Instance of DomesticParrot]] #.DomesticParrot.egg[2]
[constructor]
```
Bird.egg then returns to Parrot.egg which returns to DomesticParrot.egg.

Finally, DomesticParrot.egg[3] is executed, which establishes Field Name and the Display Format  $(DF)$  for the instance.

## **Destructors**

A *Destructor* is a function that is called just before an Instance of a Class ceases to exist and is typically used to close files or release external resources associated with an Instance.

An Instance of a Class is destroyed when:

- The Instance is expunged using  $\Box$ EX or )ERASE.
- A function, in which the Instance is localised, exits.

But be aware that a destructor will also be called if:

- The Instance is re-assigned (see below)
- The result of  $\Box$ NEW is not assigned (the instance gets created then immediately destroyed).
- APL creates (and then destroys) a new Instance as a result of a reference to a member of an empty Instance. The destructor is called after APL has obtained the appropriate value from the instance and no longer needs it.
- The constructor function fails. Note that the Instance is actually created before the constructor is run (inside it), and if the constructor fails, the fledgling Instance is discarded. Note too that this means a destructor *may* need to deal with a partially constructed instance, so the code may need to check that resources were actually acquired, before releasing them.
- On the execution of )CLEAR, )LOAD, **QLOAD**, )OFF or **QOFF**.

Note that an Instance of a Class only disappears when the *last reference* to it disappears. For example, the sequence:

```
I1←⎕NEW MyClass
I2←I1
)ERASE I1
```
will not cause the Instance of MyClass to disappear because it is still referenced by I2.

A Destructor is identified by the statement :Implements Destructor which must appear immediately after the function header in the Class script.

```
:Class Parrot
    ...
    ∇ kill
      :Implements Destructor
      'This Parrot is dead'
    ∇
    ...
:EndClass ⍝ Parrot
```

```
pol←⎕NEW Parrot 'Scarlet Macaw'
      )ERASE pol
This Parrot is dead
```
Note that reassignment to pol causes the Instance referenced by pol to be destroyed and the Destructor invoked:

```
pol←⎕NEW Parrot 'Scarlet Macaw'
      pol←⎕NEW Parrot 'Scarlet Macaw'
This Parrot is dead
```
If a Class inherits from another Class, the Destructor in its Base Class is automatically called after the Destructor in the Class itself.

So, if we have a Class structure:

DomesticParrot => Parrot => Bird

containing the following Destructors:

```
:Class DomesticParrot: Parrot
    ...
    ∇ kill
      :Implements Destructor
      'This ',(⍕⎕THIS),' is dead'
    ∇
     ...
:EndClass ⍝ DomesticParrot
:Class Parrot: Bird
    ...
    ∇ kill
      :Implements Destructor
      'This Parrot is dead'
    ∇
    ...
:EndClass ⍝ Parrot
:Class Bird
    ...
    ∇ kill
      :Implements Destructor
      'This Bird is dead'
    ∇
    ...
:EndClass ⍝ Bird
```
Destroying an Instance of DomesticParrot will run the Destructors in DomesticParrot, Parrot and Bird and in that order.

```
pol←⎕NEW DomesticParrot
```
)CLEAR This Polly is dead This Parrot is dead This Bird is dead clear ws

# **Class Members**

A Class may contain *Methods*, *Fields* and *Properties* (commonly referred to together as *Members*) which are defined within the body of the Class script or are inherited from other Classes.

Methods are regular APL defined functions, but with some special characteristics that control how they are called and where they are executed. D-fns may not be used as Methods.

Fields are just like APL variables. To get the Field value, you reference its name; to set the Field value, you assign to its name, and the Field value is stored *in* the Field. However, Fields differ from variables in that they possess characteristics that control their accessibility.

Properties are similar to APL variables. To get the Property value, you reference its name; to set the Property value, you assign to its name. However, Property values are actually accessed via *PropertyGet* and *PropertySet* functions that may perform all sorts of operations. In particular, the value of a Property is not stored *in* the Property and may be entirely dynamic.

All three types of member may be declared as *Public* or *Private* and as *Instance* or *Shared*.

Public members are visible from outside the Class and Instances of the Class, whereas Private members are only accessible from within.

Instance Members are unique to every Instance of the Class, whereas Shared Members are common to all Instances and Shared Members may be referenced directly on the Class itself.

# **Fields**

A Field behaves just like an APL variable.

To get the value of a Field, you reference its name; to set the value of a Field, you assign to its name. Conceptually, the Field value is stored *in* the Field. However, Fields differ from variables in that they possess characteristics that control their accessibility.

A Field may be declared anywhere in a Class script by a :Field statement. This specifies:

- $\bullet$  the name of the Field
- whether the Field is Public or Private
- whether the Field is Instance or Shared
- whether or not the Field is ReadOnly
- optionally, an initial value for the Field.

Note that [Triggers](#page-112-0) may be associated with Fields. See ["Trigger](#page-176-0) [Fields"](#page-176-0) [on](#page-176-0) [page](#page-176-0) [163](#page-176-0) for details.

# **Public Fields**

A *Public* Field may be accessed from outside an Instance or a Class. Note that the default is *Private*.

Class DomesticParrot has a Name Field which is defined to be Public and Instance (by default).

```
:Class DomesticParrot: Parrot
    :Field Public Name
    ∇ egg nm
      :Access Public
      :Implements Constructor
      Name←nm
    ∇
    ...
:EndClass ⍝ DomesticParrot
```
The Name field is initialised by the Class constructor.

```
pet←⎕NEW DomesticParrot'Polly'
      pet.Name
Polly
```
The Name field may also be modified directly:

```
pet.Name←⌽pet.Name
      pet.Name
ylloP
```
## **Initialising Fields**

A Field may be assigned an initial value. This can be specified by an arbitrary expression that is executed when the Class is fixed by the Editor or by  $\Box$ FIX.

```
:Class DomesticParrot: Parrot
    :Field Public Name←'Dicky'
        :Field Public Talks←1
    ∇ egg nm
      :Access Public
      :Implements Constructor
     Name←nm
    ∇
    ...
:EndClass ⍝ DomesticParrot
```
Field Talks will be initialised to 1 in every instance of the Class.

```
pet←⎕NEW DomesticParrot 'Dicky'
      pet.Talks
      pet.Name
Dicky
```
Note that if a Field is ReadOnly, this is the only way that it may be assigned a value.

See also: ["Shared](#page-175-0) [Fields"](#page-175-0) [on](#page-175-0) [page](#page-175-0) [162.](#page-175-0)

1

### **Private Fields**

A Private Field may only be referenced by code running inside the Class or an Instance of the Class. Furthermore, Private Fields are not inherited.

The ComponentFile Class [\(see](#page-188-0) [page](#page-188-0) [175\)](#page-188-0) has a Private Instance Field named tie that is used to store the file tie number in each Instance of the Class.

```
:Class ComponentFile
    :Field Private Instance tie   
    ∇ Open filename
      :Implements Constructor
      :Access Public Instance
      :Trap 0
          tie←filename ⎕FTIE 0
      :Else
          tie←filename ⎕FCREATE 0
      :EndTrap
      ⎕DF filename,'(Component File)'
    ∇
```
As the field is declared to be Private, it is not accessible from outside an Instance of the Class, but is only visible to code running inside.

```
F1←⎕NEW ComponentFile 'test1'
      F1.tie
VALUE ERROR
      F1.tie
     \lambda
```
### <span id="page-175-0"></span>**Shared Fields**

If a Field is declared to be *Shared*, it has the same value for every Instance of the Class. Moreover, the Field may be accessed from the Class itself; an Instance is not required.

The following example establishes a Shared Field called Months that contains abbreviated month names which are appropriate for the user's current International settings. It also shows that an arbitrarily complex statement may be used to initialise a Field.

```
:Class Example
    :Using System.Globalization
    :Field Public Shared ReadOnly Months←12↑(⎕NEW
DateTimeFormatInfo).AbbreviatedMonthNames
:EndClass ⍝ Example
```
A Shared Field is not only accessible from an instance...

```
EG←⎕NEW Example
    EG.Months
Jan Feb Mar Apr May Jun Jul Aug Sep Oct Nov...
```
... but also, directly from the Class itself.

```
Example.Months
Jan  Feb  Mar  Apr  May  Jun  Jul  Aug  Sep  Oct  Nov...
```
Notice that in this case it is necessary to insert a  $:Us$  ing statement (or the equivalent assignment to  $\Box$ USING) in order to specify the .Net search path for the Date-TimeFormatInfo type. Without this, the Class would fail to fix.

You can see how the assignment works by executing the same statements in the Session:

```
⎕USING←'System.Globalization'
   12↑(⎕NEW DateTimeFormatInfo).AbbreviatedMonthNames
Jan  Feb  Mar  Apr  May  Jun  Jul  Aug  Sep  Oct  Nov...
```
# <span id="page-176-0"></span>**Trigger Fields**

A field may act as a [Trigger](#page-112-0)so that a function may be invoked whenever the value of the Field is changed.

As an example, it is often useful for the Display Form of an Instance to reflect the value of a certain Field. Naturally, when the Field changes, it is desirable to change the Display Form. This can be achieved by making the Field a Trigger as illustrated by the following example.

Notice that the Trigger function is invoked both by assignments made within the Class (as in the assignment in ctor) and those made from outside the Instance.

```
:Class MyClass
    :Field Public Name
    :Field Public Country←'England'
    ∇ ctor nm
      :Access Public
      :Implements Constructor
      Name←nm
    ∇
    ∇ format
      :Implements Trigger Name,Country
      ⎕DF'My name is ',Name,' and I live in ',Country
    ∇
:EndClass ⍝ MyClass
      me←⎕NEW MyClass 'Pete'
      me 
My name is Pete and I live in England
      me.Country←'Greece'
      me
My name is Pete and I live in Greece
      me.Name←'Kostas'
      me
My name is Kostas and I live in Greece
```
# **Methods**

Methods are implemented as regular defined functions, but with some special attributes that control how they are called and where they are executed.

A Method is defined by a contiguous block of statements in a Class Script. A Method begins with a line that contains a ∇, followed by a valid APL defined function header. The method definition is terminated by a closing ∇.

The behaviour of a Method is defined by an :Access control statement.

#### **Public or Private**

Methods may be defined to be Private (the default) or Public.

A Private method may only be invoked by another function that is running inside the Class namespace or inside an Instance namespace. The name of a Private method is not visible from outside the Class or an Instance of the Class.

A Public method may be called from outside the Class or an Instance of the Class.

#### **Instance or Shared**

Methods may be defined to be Instance (the default) or Shared.

An Instance method runs in the Instance namespace and may only be called via the instance itself. An Instance method has direct access to Fields and Properties, both Private and Public, in the Instance in which it runs.

A Shared method runs in the Class namespace and may be called via an Instance or via the Class. However, a Shared method that is called via an Instance does not have direct access to the Fields and Properties of that Instance.

Shared methods are typically used to manipulate Shared Properties and Fields or to provide general services for all Instances that are not Instance specific.

#### **Overridable Methods**

Instance Methods may be declared with :Access Overridable.

A Method declared as being Overridable is replaced in situ (i.e. within its own Class) by a Method of the same name that is defined in a higher Class which itself is declared with the Override keyword. See ["Superseding](#page-180-0) [Base](#page-180-0) [Class](#page-180-0) [Methods"](#page-180-0) [on](#page-180-0) [page](#page-180-0) [167](#page-180-0).

### **Shared Methods**

A Shared method runs in the Class namespace and may be called via an Instance or via the Class. However, a Shared method that is called via an Instance does not have direct access to the Fields and Properties of that Instance.

Class Parrot has a Speak method that does not require any information about the current Instance, so may be declared as Shared.

```
:Class Parrot:Bird
    ∇ R←Speak times
      :Access Public Shared
      R←⍕times⍴⊂'Squark!'
    ∇
:EndClass ⍝ Parrot
      wild←⎕NEW Parrot
      wild.Speak 2
Squark!  Squark!
```
Note that Parrot. Speak may be executed directly from the Class and does not in fact require an Instance.

```
Parrot.Speak 3
Squark!  Squark!  Squark!
```
### **Instance Methods**

An Instance method runs in the Instance namespace and may only be called via the instance itself. An Instance method has direct access to Fields and Properties, both Private and Public, in the Instance in which it runs.

Class DomesticParrot has a Speak method defined to be Public and Instance. Where Speak refers to Name, it obtains the value of Name in the current Instance.

```
Note too that DomesticParrot.Speak supersedes the inherited
Parrot.Speak.
```

```
:Class DomesticParrot: Parrot
    :Field Public Name
    ∇ egg nm
      :Access Public
      :Implements Constructor
      Name←nm
    ∇
    ∇ R←Speak times
      :Access Public Instance
      R←⊂Name,', ',Name
      R←↑R,times⍴⊂' Who''s a pretty boy, then!'
    ∇
:EndClass ⍝ DomesticParrot
      pet←⎕NEW DomesticParrot'Polly'
      pet.Speak  3
Polly, Polly            
Who's a pretty boy, then!
Who's a pretty boy, then!
Who's a pretty boy, then!
      bil←⎕NEW  DomesticParrot'Billy'
      bil.Speak  1
Billy, Billy            
Who's a pretty boy, then!
```
## **Superseding Base Class Methods**

Normally, a Method defined in a higher Class supersedes the Method of the same name that is defined in its Base Class, but only for calls made from above or within the higher Class itself (or an Instance of the higher Class). The base method remains available **in the Base Class** and is invoked by a reference to it *from within the Base Class*. This behaviour can be altered using the Overridable and Override key words in the :Access statement but only applies to Instance Methods.

If a Public Instance method in a Class is marked as *Overridable*, this allows a Class which derives from the Class with the Overridable method to supersede the Base Class method *in the Base Class*, by providing a method which is marked *Override*. The typical use of this is to replace code in the Base Class which handles an event, with a method provided by the derived Class.

For example, the base class might have a method which is called if any error occurs in the base class:

```
∇ ErrorHandler
[1]      :Access Public Overridable<br>[2]        ∏←t∏DM
          [2]    ⎕←↑⎕DM
       ∇
```
In your derived class, you might supersede this by a more sophisticated error handler, which logs the error to a file:

```
∇ ErrorHandler;TN
[1]    :Access Public Override
[2]    ⎕←↑⎕DM
        [3]    TN←'ErrorLog'⎕FSTIE 0
[4]    ⎕DM ⎕FAPPEND TN
       [5]    ⎕FUNTIE TN
     ∇
```
If the derived class had a function which was not marked Override, then function in the derived class which called ErrorHandler would call the function as defined in the derived class, but if a function in the base class called ErrorHandler, it would still see the base class version of this function. With Override specified, the new function supersedes the function as seen by code in the base class. Note that different derived classes can specify different Overrides.

In C#, Java and some other compiled languages, the term *Virtual* is used in place of *Overridable*, which is the term used by Visual Basic and Dyalog APL.

## **Properties**

A Property behaves in a very similar way to an ordinary APL variable. To obtain the value of a Property, you simply reference its name. To change the value of a Property, you assign a new value to the name.

However, *under the covers*, a Property is accessed via a *PropertyGet* function and its value is changed via a *PropertySet* function. Furthermore, Properties may be defined to allow partial (indexed) retrieval and assignment to occur.

There are three types of Property, namely *Simple*, *Numbered* and *Keyed*.

A *Simple Property* is one whose value is accessed (by APL) in its entirety and reassigned (by APL) in its entirety.

A *Numbered Property* behaves like an array (conceptually a vector) which is only ever *partially* accessed and set (one element at a time) via indices. The Numbered Property is designed to allow APL to perform selections and structural operations on the Property.

A *Keyed Property* is similar to a Numbered Property except that its elements are accessed via arbitrary keys instead of indices.

The following cases illustrate the difference between Simple and Numbered Properties.

If Instance MyInst has a Simple Property Sprop and a Numbered Property Nprop, the expressions

```
X←MyInst.SProp
X←MyInst.SProp[2]
```
both cause APL to call the PropertyGet function to retrieve the entire value of Sprop. The second statement subsequently uses indexing to extract just the second element of the value.

Whereas, the expression:

X←MyInst.NProp[2]

causes APL to call the PropertyGet function with an additional argument which specifies that only the second element of the Property is required. Moreover, the expression:

X←MyInst.NProp

causes APL to call the PropertyGet function successively, for every element of the Property.

A Property is defined by a :Property ... :EndProperty section in a Class Script.

Within the body of a Property Section there may be:

- **•** one or more : Access statements which **must appear first** in the body of the Property.
- a single PropertyGet function.
- a single PropertySet function
- a single PropertyShape function

## **Simple Instance Properties**

A Simple Instance Property is one whose value is accessed (by APL) in its entirety and re-assigned (by APL) in its entirety. The following examples are taken from the [ComponentFile](#page-188-0) [Class](#page-188-0) [\(see](#page-188-0) [page](#page-188-0) [175\).](#page-188-0)

The Simple Property Count returns the number of components on a file.

```
:Property Count
    :Access Public Instance
        ∇ r←get
          r←¯1+2⊃⎕FSIZE tie
        ∇
    :EndProperty ⍝ Count
      F1←⎕NEW ComponentFile 'test1'
      F1.Append'Hello World'
1
      F1.Count
1
      F1.Append 42
2
      F1.Count
2
```
Because there is no set function defined, the Property is read-only and attempting to change it causes SYNTAX ERROR.

```
F1.Count←99
SYNTAX ERROR
      F1.Count←99
      \lambda
```
The Access Property has both get and set functions which are used, in this simple example, to get and set the component file access matrix.

```
:Property Access
:Access Public Instance
    ∇ r←get
      r←⎕FRDAC tie
    ∇
    ∇ set am;mat;OK
     mat←am.NewValue
      :Trap 0
          OK←(2=⍴⍴mat)^(3=2⊃⍴mat)^^/,mat=⌊mat
      :Else
          OK←0
      :EndTrap
      'bad arg'⎕SIGNAL(~OK)/11
     mat ⎕FSTAC tie
    ∇
:EndProperty ⍝ Access
```
Note that the set function **must** be monadic. Its argument, supplied by APL, will be an Instance of PropertyArguments. This is an internal Class whose NewValue field contains the value that was assigned to the Property.

Note that the set function does not have to accept the new value that has been assigned. The function may validate the value reject or accept it (as in this example), or perform whatever processing is appropriate.

```
F1←⎕NEW ComponentFile 'test1'
      ⍴F1.Access
0 3
        F1.Access←3 3⍴28 2105 16385 0 2073 16385 31 ¯1 0
      F1.Access
28 2105 16385
0 2073 16385
31 \t 71 \t 0F1.Access←'junk'
bad arg
      F1.Access←'junk'
     \lambdaF1.Access←1 2⍴10
bad arg
      F1.Access←1 2⍴10
     \lambda
```
### **Simple Shared Properties**

The [ComponentFile](#page-188-0) [Class](#page-188-0) [\(see](#page-188-0) [page](#page-188-0) [175\)](#page-188-0) specifies a Simple Shared Property named Files which returns the names of all the Component Files in the current directory.

The previous examples have illustrated the use of Instance Properties. It is also possible to define *Shared* properties.

A Shared property may be used to handle information that is relevant to the Class as a whole, and which is not specific to any a particular Instance.

```
:Property Files
:Access Public Shared
    ∇ r←get
      r←⎕FLIB''
    ∇
:EndProperty
```
Note that  $\Box$ FLIB (invoked by the Files get function) does not report the names of *tied* files.

```
F1←⎕NEW ComponentFile 'test1'
      ⎕EX'F1'     
      F2←⎕NEW ComponentFile 'test2'
      F2.Files ⍝ NB ⎕FLIB does not report tied files
test1
      ⎕EX'F2'
```
Note that a Shared Property may be accessed from the Class itself. It is not necessary to create an Instance first.

```
ComponentFile.Files
test1
test2
```
#### **Numbered Properties**

A Numbered Property behaves like an array (conceptually a vector) which is only ever *partially* accessed and set (one element at a time) via indices.

To implement a Numbered Property, you **must**specify a PropertyShape function and either or both a PropertyGet and PropertySet function.

When an expression references or makes an assignment to a Numbered Property, APL first calls its PropertyShape function which returns the dimensions of the Property. Note that the shape of the result of this function determines the *rank* of the Property.

If the expression uses indexing, APL checks that the index or indices are within the bounds of these dimensions, and then calls the PropertyGet or PropertySet function. If the expression specifies a single index, APL calls the PropertyGet or PropertySet function once. If the expression specifies multiple indices, APL calls the function successively.

If the expression references or assigns the entire Property (without indexing) APL generates a set of indices for every element of the Property and calls the PropertyGet or PropertySet function successively for every element in the Property.

Note that APL generates a RANK ERROR if an index contains the wrong number of elements or an INDEX ERROR if an index is out of bounds.

When APL calls a monadic PropertyGet or PropertySet function, it supplies an argument of type PropertyArguments.

## **Example**

The [ComponentFile](#page-188-0) [Class](#page-188-0) [\(see](#page-188-0) [page](#page-188-0) [175\)](#page-188-0) specifies a Numbered Property named Component which represents the contents of a specified component on the file.

```
:Property Numbered Component
:Access Public Instance
    ∇ r←shape
      r←¯1+2⊃⎕FSIZE tie
    ∇
    ∇ r←get arg
      r←⎕FREAD tie arg.Indexers
    ∇
    ∇ set arg
      arg.NewValue ⎕FREPLACE tie,arg.Indexers
    ∇
:EndProperty
```

```
F1←⎕NEW ComponentFile 'test1'
      F1.Append¨(⍳5)×⊂⍳4
1 2 3 4 5
      F1.Count
5
      F1.Component[4]
 4 8 12 16
      4⊃F1.Component
4 8 12 16
      (⊂4 3)⌷F1.Component
 4 8 12 16  3 6 9 12
```
Referencing a Numbered Property in its entirety causes APL to call the get function successively for every element.

```
F1.Component
1 2 3 4  2 4 6 8  3 6 9 12  4 8 12 16  5 10 15 20
     ((⊂4 3)⌷F1.Component)←'Hello' 'World'
     F1.Component[3]
World
```
Attempting to access a Numbered Property with inappropriate indices generates an error:

```
F1.Component[6]
INDEX ERROR
      F1.Component[6]
     \lambdaF1.Component[1;2]
RANK ERROR
      F1.Component[1;2]
     \lambda
```
## **The Default Property**

A single Numbered Property may be identified as the *Default* Property for the Class. If a Class has a Default Property, indexing with the  $\llbracket$  primitive function and  $\llbracket \cdot \cdot \cdot \rrbracket$ indexing may be applied to the Property directly via a reference to the Class or Instance.

The Numbered Property example of the ComponentFile Clas[s\(see](#page-188-0) [page](#page-188-0) [175\)](#page-188-0) can be extended by adding the control word Default to the : Property statement for the Component Property.

Indexing may now be applied directly to the Instance  $F1$ . In essence,  $F1[n]$  is simply shorthand for  $F1$ . Component [n] and n $IF1$  is shorthand for n⌷F1.Component

```
:Property Numbered Default Component
    :Access Public Instance
        ∇ r←shape
          r←¯1+2⊃⎕FSIZE tie
        ∇
        ∇ r←get arg
          r←⎕FREAD tie arg.Indexers
        ∇
        ∇ set arg
          arg.NewValue ⎕FREPLACE tie,arg.Indexers
        ∇
    :EndProperty
      F1←⎕NEW ComponentFile 'test1'
      F1.Append¨(⍳5)×⊂⍳4
1 2 3 4 5
      F1.Count
      F1[4]
 4 8 12 16
      (⊂4 3)⌷F1
 4 8 12 16  3 6 9 12
      ((⊂4 3)⌷F1)←'Hello' 'World'
      F1[3]
 World
```
Note however that this feature applies only to indexing.

```
4⊃F1
DOMAIN ERROR
        4⊃F1
       \lambda
```
5

# <span id="page-188-0"></span>**ComponentFile Class**

```
:Class ComponentFile
    :Field Private Instance tie
    ∇ Open filename
      :Implements Constructor
      :Access Public Instance
      :Trap 0
          tie←filename ⎕FTIE 0
      :Else
          tie←filename ⎕FCREATE 0
      :EndTrap
     ⎕DF filename,'(Component File)'
   ∇
    ∇ Close
      :Access Public Instance
      ⎕FUNTIE tie
   ∇
    ∇ r←Append data
      :Access Public Instance
      r←data ⎕FAPPEND tie
    ∇
    ∇ Replace(comp data)
      :Access Public Instance
      data ⎕FREPLACE tie,comp
    ∇
    :Property Count
    :Access Public Instance
        ∇ r←get
          r←¯1+2⊃⎕FSIZE tie
        ∇
    :EndProperty ⍝ Count
```

```
Component File Class Example (continued)
```

```
:Property Access
    :Access Public Instance
        ∇ r←get arg
          r←⎕FRDAC tie
        ∇
        ∇ set am;mat;OK
          mat←am.NewValue
          :Trap 0
              OK←(2=⍴⍴mat)^(3=2⊃⍴mat)^^/,mat=⌊mat
          :Else
              OK←0
          :EndTrap
          'bad arg'□SIGNAL(~OK)/11
          mat ⎕FSTAC tie
        ∇
    :EndProperty ⍝ Access
    :Property Files
    :Access Public Shared
        ∇ r←get
         r←⎕FLIB''
        ∇
    :EndProperty
    :Property Numbered Default Component
    :Access Public Instance
        ∇ r←shape args
          r←¯1+2⊃⎕FSIZE tie
        ∇
        ∇ r←get arg
          r←⊂⎕FREAD tie,arg.Indexers
        ∇
        ∇ set arg
          (⊃arg.NewValue)⎕FREPLACE tie,arg.Indexers
        ∇
    :EndProperty
    ∇ Delete file;tie
      :Access Public Shared
      tie←file ⎕FTIE 0
      file ⎕FERASE tie
    ∇
:EndClass ⍝ Class ComponentFile
```
## **Keyed Properties**

A Keyed Property is similar to a Numbered Property except that it may **only** be accessed by indexing (so-called square-bracket indexing) and indices are not restricted to integers but may be arbitrary arrays.

To implement a Keyed Property, only a get and/or a set function are required. APL does not attempt to validate or resolve the specified indices in any way, so does not require the presence of a shape function for the Property.

However, APL **does** check that the rank and lengths of the indices correspond to the rank and lengths of the array to the right of the assignment (for an indexed assignment) and the array returned by the get function (for an indexed reference). If the rank orshape of these arrays fails to conform to the rank orshape of the indices, APL will issue a RANK ERROR or LENGTH ERROR.

Note too that indices **may not be elided**. If KProp is a Keyed Property of Instance I1, the following expressions would all generate NONCE ERROR.

```
I1.KProp
I1.KProp[]←10
I1.KProp[;]←10
I1.KProp['One' 'Two';]←10
I1.KProp[;'One' 'Two']←10
```
When APL calls a monadic get or a set function, it supplies an argument of type PropertyArguments.

The Sparse2 Class illustrates the implementation and use of a Keyed Property.

Sparse2 represents a 2-dimensional sparse array each of whose dimensions are indexed by arbitrary character keys. The sparse array is implemented as a Keyed Property named Values. The following expressions show how it might be used.

```
SA1←⎕NEW Sparse2
      SA1.Values[⊂'Widgets';⊂'Jan']←100
      SA1.Values[⊂'Widgets';⊂'Jan']
100
      SA1.Values['Widgets' 'Grommets';'Jan' 'Mar'
'Oct']←10×2 3⍴⍳6
      SA1.Values['Widgets' 'Grommets';'Jan' 'Mar' 'Oct']
10 20 30
40 50 60
      SA1.Values[⊂'Widgets';'Jan' 'Oct']
10 30
      SA1.Values['Grommets' 'Widgets';⊂'Oct']
60
30
```
**Sparse2 Class Example**

```
:Class Sparse2  ⍝ 2D Sparse Array
    :Field Private keys
    :Field Private values
    ∇ make
      :Access Public
      :Implements Constructor
      keys←0⍴⊂'' ''
      values←⍬
    ∇
    :Property Keyed Values
    :Access Public Instance
        ∇ v←get arg;k
          k←arg.Indexers
          ⎕SIGNAL(2≠⍴k)/4
          k←fixkeys k
          v←(values,0)[keys⍳k]
        ∇
        ∇ set arg;new;k;v;n
          v←arg.NewValue
          k←arg.Indexers
          ⎕SIGNAL(2≠⍴k)/4
          k←fixkeys k
          v←(⍴k)(⍴⍣(⊃1=⍴,v))v
          ⎕SIGNAL((⍴k)≠⍴v)/5
          k v←,¨k v
          :If ∨/new←~k∊keys
              values,←new/v
              keys,←new/k
              k v/⍨←⊂~new
          :EndIf
          : If 0 < \rho kvalues[keys⍳k]←v
          :EndIf
        ∇
    :EndProperty
    ∇ k←fixkeys k
      k←(2≠≡¨k){,(⊂⍣⍺)⍵}¨k
      k←⊃(∘.{⊃,/⊂¨⍺ ⍵})/k
    ∇
:EndClass ⍝ 2D Sparse Array
```
Internally, Sparse2 maintains a list of keys and a list of values which are initialised to empty arrays by its constructor.

When an indexed assignment is made, the set function receives a list of keys (indices) in arg.Indexer and values in arg.NewValue. The function updates the values of existing keys, and adds new keys and their values to the internal lists. When an indexed reference is made, the get function receives a list of keys (indices) in arg.Indexer. The function uses these keys to retrieve the corresponding values, inserting 0s for non-existent keys.

Note that in the expression:

```
SA1.Values['Widgets' 'Grommets';'Jan' 'Mar' 'Oct']
```
the structure of arg.Indexer is:

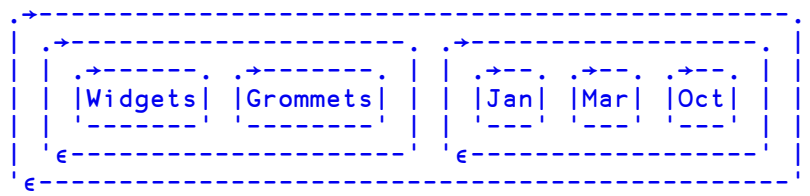

## **Example**

A second example of a Keyed Property is provided by the KeyedFile Class which is based upon the [ComponentFile](#page-188-0) [Class](#page-188-0) [\(see](#page-188-0) [page](#page-188-0) [175\)](#page-188-0) used previously.

```
:Class KeyedFile: ComponentFile
    :Field Public Keys
   ⎕ML←0
    ∇ Open filename
      :Implements Constructor :Base filename
      :Access Public Instance
      :If Count>0
          Keys←{⊃⍵⊃⎕BASE.Component}¨⍳Count
      :Else
          Keys←0⍴⊂''
      :EndIf
    ∇
    :Property Keyed Component
    :Access Public Instance
        ∇ r←get arg;keys;sink
          keys←⊃arg.Indexers
          ⎕SIGNAL(~^/keys∊Keys)/3
          r←{2⊃⍵⊃⎕BASE.Component}¨Keys⍳keys
        ∇
        ∇ set arg;new;keys;vals
          vals←arg.NewValue
          keys←⊃arg.Indexers
          ⎕SIGNAL((⍴,keys)≠⍴,vals)/5
          :If ∨/new←~keys∊Keys
              sink←Append¨↓⍉↑(⊂new)/¨keys vals
              Keys,←new/keys
              keys vals/⍨←⊂~new
          :EndIf
          :If 0<⍴,keys
              Replace¨↓⍉↑(Keys⍳keys)(↓⍉↑keys vals)
          :EndIf
        ∇
    :EndProperty
```
:EndClass ⍝ Class KeyedFile

```
K1←⎕NEW KeyedFile 'ktest'
      K1.Count
0
      K1.Component[⊂'Pete']←42
      K1.Count
1
      K1.Component['John' 'Geoff']←(⍳10)(3 4⍴⍳12)
      K1.Count
3
      K1.Component['Geoff' 'Pete']
 1 \t2 \t3 \t4 \t425  6  7  8   
 9 10 11 12   
      K1.Component['Pete' 'Morten']←(3 4⍴'∘')(⍳⍳3)
      K1.Count
4
      K1.Component['Morten' 'Pete' 'John']
  1 1 1  1 1 2  1 1 3   ∘∘∘∘  1 2 3 4 5 6 7 8 9 10
          1 2 1  1 2 2  1 2 3   ∘∘∘∘                      
                           ∘∘∘∘
```
## **Interfaces**

An Interface is defined by a Script that contains skeleton declarations of Properties and/or Methods. These members are only *place-holders*; they have no specific implementation; this is provided by each of the Classes that support the Interface.

An Interface contains a collection of methods and properties that together represents a *protocol* that an application must follow in order to manipulate a Class in a particular way.

An example might be an Interface called Icompare that provides a single method (Compare) which compares two Instances of a Class, returning a value to indicate which of the two is greater than the other. A Class that implements Icompare must provide an appropriate Compare method, but every Class will have its own individual version of Compare. An application can then be written that sorts Instances of any Class that supports the ICompare Interface.

An Interface is implemented by a Class if it includes the name of the Interface in its :Class statement, and defines a corresponding set of the Methods and Properties that are declared in the Interface.

To implement a Method, a function defined in the Class must include a :Implements Method statement that maps it to the corresponding Method defined in the Interface:

:Implements Method <InterfaceName.MethodName>

Furthermore, the syntax of the function (whether it be result returning, monadic or niladic) must exactly match that of the method described in the Interface. The function name, however, need not be the same as that described in the Interface.

Similarly, to implement a Property the type (Simple, Numbered or Keyed) and syntax (defined by the presence or absence of a PropertyGet and PropertySet functions) must exactly match that of the property described in the Interface. The Property name, however, need not be the same as that described in the Interface.

## **Penguin Class Example**

The Penguin Class example illustrates the use of Interfaces to implement *multiple inheritance*.

```
:Interface FishBehaviour
∇ R←Swim ⍝ Returns description of swimming capability
∇
:EndInterface ⍝ FishBehaviour
:Interface BirdBehaviour
∇ R←Fly ⍝ Returns description of flying capability
∇
∇ R←Lay ⍝ Returns description of egg-laying behaviour
∇
∇ R←Sing ⍝ Returns description of bird-song
∇
:EndInterface ⍝ BirdBehaviour
```

```
:Class Penguin: Animal,BirdBehaviour,FishBehaviour
    ∇ R←NoCanFly
      :Implements Method BirdBehaviour.Fly
      R←'Although I am a bird, I cannot fly'
    ∇
    ∇ R←LayOneEgg
      :Implements Method BirdBehaviour.Lay
     R←'I lay one egg every year'
    ∇
    ∇ R←Croak
      :Implements Method BirdBehaviour.Sing
      R←'Croak, Croak!'
    ∇
    ∇ R←Dive
      :Implements Method FishBehaviour.Swim
      R←'I can dive and swim like a fish'
    ∇
:EndClass ⍝ Penguin
```
In this case, the Penguin Class derives from Animal but additionally supports the BirdBehaviour and FishBehaviour Interfaces, thereby inheriting members from both.

```
Pingo←⎕NEW Penguin
      ⎕CLASS Pingo
  #.Penguin  #.FishBehaviour  #.BirdBehaviour    #.Animal
      (FishBehaviour ⎕CLASS Pingo).Swim
I can dive and swim like a fish
      (BirdBehaviour ⎕CLASS Pingo).Fly
Although I am a bird, I cannot fly
      (BirdBehaviour ⎕CLASS Pingo).Lay
I lay one egg every year         
      (BirdBehaviour ⎕CLASS Pingo).Sing
Croak, Croak!
```
# <span id="page-197-0"></span>**Including Namespaces in Classes**

A Class may import methods from one or more plain Namespaces. This allows several Classes to share a common set of methods, and provides a degree of multiple inheritance.

To import methods from a Namespace NS, the Class Script must include a statement:

#### :Include NS

When the Class is fixed by the editor or by  $\Box$ FIX, all the defined functions and operators in Namespace NS are included as methods in the Class. The functions and operators which are brought in as methods from the namespace NS are treated exactly as if the source of each function/operator had been included in the class script at the point of the :Include statement. For example, if a function contains :Signature or :Access statements, these will be taken into account. Note that such declarations have no effect on a function/operator which is in an ordinary namespace.

D-fns and D-ops in NS are also included in the Class but as *Private members*, because D-fns and D-ops may not contain :Signature or :Access statements. Variables and Sub-namespaces in NS are **not** included.

Note that objects imported in this way are not actually *copied*, so there is no penalty incurred in using this feature. Additions, deletions and changes to the functions in NS are immediately reflected in the Class.

If there is a member in the Class with the same name as a function in NS, the Class member takes precedence and supersedes the function in NS.

Conversely, functions in NS will supersede members of the same name that are inherited from the Base Class, so the precedence is:

**Class** supersedes

**Included Namespace**, supersedes

#### **Base Class**

Any number of Namespaces may be included in a Class and the : Include statements may occur anywhere in the Class script. However, for the sake of readability, it is recommended that you have : Include statements at the top, given that any definitions in the script will supersede included functions and operators.

### **Example**

In this example, Class Penguin inherits from Animal and includes functions from the plain Namespaces BirdStuff and FishStuff.

```
:Class Penguin: Animal
    :Include BirdStuff
    :Include FishStuff
:EndClass ⍝ Penguin
```
Namespace BirdStuff contains 2 functions, both declared as Public methods.

```
:Namespace BirdStuff
   ∇ R←Fly
      :Access Public Instance
      R←'Fly, Fly ...'
    ∇
    ∇ R←Lay
      :Access Public Instance
      R←'Lay, Lay ...'
    ∇
:EndNamespace ⍝ BirdStuff
```
Namespace FishStuff contains a single function, also declared as a Public method.

```
:Namespace FishStuff
    ∇ R←Swim
      :Access Public Instance
      R←'Swim, Swim ...'
    ∇
:EndNamespace ⍝ FishStuff
      Pingo←⎕NEW Penguin
      Pingo.Swim
Swim, Swim ...
      Pingo.Lay
Lay, Lay ...
      Pingo.Fly
Fly, Fly ...
```
This is getting silly - we all know that Penguin's can't fly. This problem is simply resolved by overriding the BirdStuff.Fly method with Penguin.Fly. We can hide BirdStuff.Fly with a Private method in Penguin that does nothing. For example:

```
:Class Penguin: Animal
    :Include BirdStuff
    :Include FishStuff
    ∇ Fly ⍝ Override BirdStuff.Fly
    ∇
:EndClass ⍝ Penguin
       Pingo←⎕NEW Penguin 
      Pingo.Fly
VALUE ERROR
      Pingo.Fly
     \boldsymbol{\lambda}
```
or we can supersede it with a different Public method, as follows:

```
:Class Penguin: Animal
   :Include BirdStuff
   :Include FishStuff
   ∇ R←Fly ⍝ Override BirdStuff.Fly
      :Access Public Instance
      R←'Sadly, I cannot fly'
    ∇
:EndClass ⍝ Penguin
```

```
Pingo←⎕NEW Penguin 
      Pingo.Fly
Sadly, I cannot fly
```
## **Nested Classes**

It is possible to define *Classes within Classes* (Nested Classes).

A Nested Class may be either Private or Public. This is specified by a :Access Statement, which must precede the definition of any Class contents. The default is Private.

A Public Nested Class is visible from outside its containing Class and may be used directly in its own right, whereas a **Private** Nested Class is not and may only be used by code inside the containing Class.

However, methods in the containing Class may return instances of Private Nested Classes and in that way expose them to the calling environment.

### **GolfService Example Class**

```
:Class GolfService
:Using System
    :Field Private GOLFILE←'' ⍝ Name of Golf data file
    :Field Private GOLFID←0 ⍝ Tie number Golf data file
    :Class GolfCourse
        :Field Public Code←¯1
        :Field Public Name←''
        ∇ ctor args
          :Implements Constructor
          :Access Public Instance
          Code Name←args
          ⎕DF Name,'(',(⍕Code),')'
        ∇
    :EndClass
    :Class Slot
        :Field Public Time
        :Field Public Players
        ∇ ctor1 t
          :Implements Constructor
          :Access Public Instance
          Time←t
          Players←0⍴⊂''
        ∇
        ∇ ctor2 (t pl)
          :Implements Constructor
          :Access Public Instance
          Time Players←t pl
        ∇
        ∇ format
          :Implements Trigger Players
          ⎕DF⍕Time Players
        ∇
    :EndClass
```

```
:Class Booking
    :Field Public OK
    :Field Public Course
    :Field Public TeeTime
    :Field Public Message
    ∇ ctor args
      :Implements Constructor
      :Access Public Instance
      OK Course TeeTime Message←args
    ∇
    ∇ format
      :Implements Trigger OK,Message
      ⎕DF⍕Course TeeTime(⊃OK⌽Message'OK')
    ∇
:EndClass
:Class StartingSheet
    :Field Public OK
    :Field Public Course
    :Field Public Date
    :Field Public Slots←⎕NULL
    :Field Public Message
    ∇ ctor args
      :Implements Constructor
      :Access Public Instance
      OK Course Date←args
    ∇
    ∇ format
      :Implements Trigger OK,Message
      ⎕DF⍕2 1⍴(⍕Course Date)(↑⍕¨Slots)
    ∇
:EndClass
∇ ctor file
  :Implements Constructor
  :Access Public Instance
 GOLFILE←file
 ⎕FUNTIE(((↓⎕FNAMES)~' ')⍳⊂GOLFILE)⊃⎕FNUMS,0
  :Trap 22
      GOLFID←GOLFILE ⎕FTIE 0
  :Else
      InitFile
  :EndTrap
∇
```

```
∇ dtor
  :Implements Destructor
  ⎕FUNTIE GOLFID
∇
∇ InitFile;COURSECODES;COURSES;INDEX;I
  :Access Public
  :If GOLFID≠0
      GOLFILE ⎕FERASE GOLFID
  :EndIf
  GOLFID←GOLFILE ⎕FCREATE 0
  COURSECODES←1 2 3
  COURSES←'St Andrews' 'Hindhead' 'Basingstoke'
  INDEX←(⍴COURSES)⍴0
  COURSECODES COURSES INDEX ⎕FAPPEND GOLFID
  :For I :In ⍳⍴COURSES
      INDEX[I]←⍬ ⍬ ⎕FAPPEND 1
  :EndFor
  COURSECODES COURSES INDEX ⎕FREPLACE GOLFID 1
∇
∇ R←GetCourses;COURSECODES;COURSES;INDEX
  :Access Public
  COURSECODES COURSES INDEX←⎕FREAD GOLFID 1
  R←{⎕NEW GolfCourse ⍵}¨↓⍉↑COURSECODES COURSES
∇
```

```
∇ R←GetStartingSheet
ARGS;CODE;COURSE;DATE;COURSECODES
                             ;COURSES;INDEX;COURSEI;IDN
                             ;DATES;COMPS;IDATE;TEETIMES
                             ;GOLFERS;I;T
      :Access Public
      CODE DATE←ARGS
      COURSECODES COURSES INDEX←⎕FREAD GOLFID 1
      COURSEI←COURSECODES⍳CODE
      COURSE←⎕NEW GolfCourse(CODE(COURSEI⊃COURSES,⊂''))
      R←⎕NEW StartingSheet(0 COURSE DATE)
      :If COURSEI>⍴COURSECODES
          R.Message←'Invalid course code'
          :Return
      :EndIf
      IDN←2 ⎕NQ'.' 'DateToIDN',DATE.(Year Month Day)
      DATES COMPS←⎕FREAD GOLFID,COURSEI⊃INDEX
      IDATE←DATES⍳IDN
      :If IDATE>⍴DATES
          R.Message←'No Starting Sheet available'
          :Return
      :EndIf
      TEETIMES GOLFERS←⎕FREAD GOLFID,IDATE⊃COMPS
      T←DateTime.New¨(⊂DATE.(Year Month Day)),¨↓[1]
                                   24 60 1⊤TEETIMES
      R.Slots←{⎕NEW Slot ⍵}¨T,∘⊂¨↓GOLFERS
      R.OK←1
    ∇
```

```
∇ R←MakeBooking ARGS;CODE;COURSE;SLOT;TEETIME
                        ;COURSECODES;COURSES;INDEX
                        ;COURSEI;IDN;DATES;COMPS;IDATE
                        ;TEETIMES;GOLFERS;OLD;COMP;HOURS
                        ;MINUTES;NEAREST;TIME;NAMES;FREE
                        ;FREETIMES;I;J;DIFF
     :Access Public
     ⍝ If GimmeNearest is 0, tries for specified time         
⍝ If GimmeNearest is 1, gets nearest time    
     CODE TEETIME NEAREST←3↑ARGS
     COURSECODES COURSES INDEX←⎕FREAD GOLFID 1
     COURSEI←COURSECODES⍳CODE
     COURSE←⎕NEW GolfCourse(CODE(COURSEI⊃COURSES,⊂''))
     SLOT←⎕NEW Slot TEETIME
     R←⎕NEW Booking(0 COURSE SLOT'')
     :If COURSEI>⍴COURSECODES
         R.Message←'Invalid course code'
         :Return
     :EndIf
     :If TEETIME.Now>TEETIME
         R.Message←'Requested tee-time is in the past'
         :Return
     :EndIf
     :If TEETIME>TEETIME.Now.AddDays 30
         R.Message←'Requested tee-time is more than 30
                                          days from now'
         :Return
     :EndIf
     IDN←2 ⎕NQ'.' 'DateToIDN',TEETIME.(Year Month Day)
     DATES COMPS←⎕FREAD GOLFID,COURSEI⊃INDEX
     IDATE←DATES⍳IDN
     :If IDATE>⍴DATES
         TEETIMES←(24 60⊥7 0)+10ׯ1+⍳1+8×6
         GOLFERS←((⍴TEETIMES),4)⍴⊂''llowed per tee time
         :If 0=OLD←⊃(DATES<2 ⎕NQ'.' 'DateToIDN',3↑⎕TS)/
                                                  ⍳⍴DATES
             COMP←(TEETIMES GOLFERS)⎕FAPPEND GOLFID
             DATES,←IDN
             COMPS,←COMP
             (DATES COMPS)⎕FREPLACE GOLFID,COURSEI⊃INDEX
         :Else
             DATES[OLD]←IDN
             (TEETIMES GOLFERS)⎕FREPLACE GOLFID,
                                          COMP←OLD⊃COMPS
             DATES COMPS ⎕FREPLACE GOLFID,COURSEI⊃INDEX
         :EndIf
```

```
:Else
      COMP←IDATE⊃COMPS
      TEETIMES GOLFERS←⎕FREAD GOLFID COMP
  :EndIf
 HOURS MINUTES←TEETIME.(Hour Minute)
 NAMES←(3↓ARGS)~⍬''
 TIME←24 60⊥HOURS MINUTES
  TIME←10×⌊0.5+TIME÷10
  :If ~NEAREST
      I←TEETIMES⍳TIME
      :If I>⍴TEETIMES
      :OrIf (⍴NAMES)>⊃,/+/0=⍴¨GOLFERS[I;]
          R.Message←'Not available'
          :Return
      :EndIf
  :Else
      :If ~∨/FREE←(⍴NAMES)≤⊃,/+/0=⍴¨GOLFERS
          R.Message←'Not available'
          :Return
      :EndIf
      FREETIMES←(FREE×TEETIMES)+32767×~FREE
     DIFF←|FREETIMES-TIME
      I←DIFF⍳⌊/DIFF
  :EndIf
  J←(⊃,/0=⍴¨GOLFERS[I;])/⍳4
 GOLFERS[I;(⍴NAMES)↑J]←NAMES
  (TEETIMES GOLFERS)⎕FREPLACE GOLFID COMP
 TEETIME←DateTime.New TEETIME.(Year Month Day),
                               3↑24 60⊤I⊃TEETIMES
  SLOT.Time←TEETIME
 SLOT.Players←(⊃,/0<⍴¨GOLFERS[I;])/GOLFERS[I;]
 R.(OK TeeTime)←1 SLOT
∇
```
:EndClass

## **GolfService Example**

The GolfService Example Class illustrates the use of nested classes. GolfService was originally developed as a Web Service for Dyalog.Net and is one of the samples distributed in samples\asp.net\webservices. This version has been reconstructed as a stand-alone APL Class.

GolfService contains the following nested classes, all of which are Private.

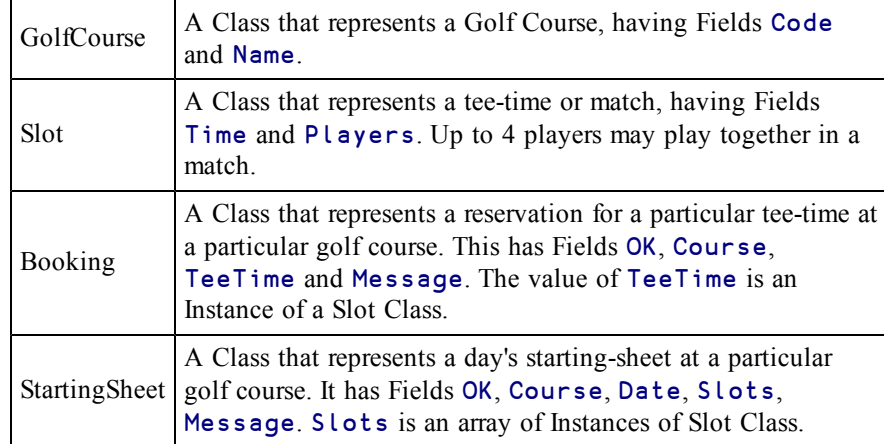

The GolfService constructor takes the name of a file in which all the data is stored. This file is initialised by method InitFile if it doesn't already exist.

#### G←⎕NEW GolfService 'F:\HELP11.0\GOLFDATA' G #.[Instance of GolfService]

The GetCourses method returns an array of Instances of the internal (nested) Class GolfCourse. Notice how the display form of each Instance is established by the Golf-Course constructor, to obtain the output display shown below.

```
G.GetCourses
St Andrews(1)  Hindhead(2)  Basingstoke(3)
```
All of the dates and times employ instances of the .Net type System.DateTime, and the following statements just set up some temporary variables for convenience later.

```
⎕←Tomorrow←(⎕NEW DateTime(3↑⎕TS)).AddDays 1
31/03/2006 00:00:00
     ⎕←TomorrowAt7←Tomorrow.AddHours 7
31/03/2006 07:00:00
```
The MakeBooking method takes between 4 and 7 parameters viz.

- the code for the golf course at which the reservation is required
- $\bullet$  the date and time of the reservation
- a flag to indicate whether or not the nearest available time will do
- $\bullet$  a list of up to 4 players who wish to book that time.

The result is an Instance of the internal Class Booking. Once again,  $\Box$ DF is used to make the default display of these Instances meaningful. In this case, the reservation is successful.

```
G.MakeBooking 2 TomorrowAt7 1 'Pete' 'Tiger'
Hindhead(2)   31/03/2006 07:00:00   Pete  Tiger    OK
```
Bob, Arnie and Jack also ask to play at 7:00 but are given the 7:10 tee-time instead (4-player restriction).

```
G.MakeBooking 2 TomorrowAt7 1 'Bob' 'Arnie' 'Jack'
 Hindhead(2)   31/03/2006 07:10:00   Bob  Arnie  Jack   
OK
```
However, Pete and Tiger are joined at 7:00 by Dave and Al.

```
G.MakeBooking 2 TomorrowAt7 1 'Dave' 'Al'
  Hindhead(2)   31/03/2006 07:00:00   Pete  Tiger  Dave 
Al    OK
```
Up to now, all bookings have been made with the tee-time flexibility flag set to 1. Inflexible Jim is only interested in playing at 7:00...

```
G.MakeBooking 2 TomorrowAt7 0 'Jim'
Hindhead(2)  31/03/2006 07:00:00  Not available
```
... so his reservation fails (4-player restriction).

Finally the GetStartingSheet method is used to obtain an Instance of the internal Class StartingSheet for the given course and day.

```
G.GetStartingSheet 2 Tomorrow
Hindhead(2)  31/03/2006 00:00:00             
31/03/2006 07:00:00   Pete  Tiger  Dave  Al  
31/03/2006 07:10:00   Bob  Arnie  Jack       
31/03/2006 07:20:00                          
....
```
# **Namespace Scripts**

A Namespace Script is a script that begins with a :Namespace statement and ends with a : EndNamespace statement. When a Namespace Script is fixed, it establishes an entire namespace that may contain other namespaces, functions, variables and classes.

The names of Classes defined within a Namespace Script which are parents, children, orsiblings are visible both to one another and to code and expressions defined in the same script, regardless of the namespace hierarchy within it. Names of Classes which are nieces or nephews and their descendants are however not visible.

For example:

```
:Namespace a
    d←⎕NEW a1
    e←⎕NEW bb2
    :Class a1         
        ∇ r←foo
          :Access Shared Public
          r←⎕NEW¨b1 b2
        ∇
    :EndClass A a1
    ∇ r←goo
      r←a1.foo
    ∇
    ∇ r←foo
      r←⎕NEW¨b1 b2
    ∇
    :Namespace b
        :Class b1
        :EndClass ⍝ b1
        :Class b2
             :Class bb2
             :EndClass ⍝ bb2
        :EndClass ⍝ b2
    :EndNamespace ⍝ b
:EndNamespace ⍝ a
```
a.d #.a.[a1] a.e #.a.[bb2] a.foo  $\#$ .a. $[b1]$   $\#$ .a. $[b2]$ 

Note that the names of Classes **b1** (a.b.b1) and **b2** (a.b.b2) are not visible from their "uncle" a1 (a.a1).

#### a.goo VALUE ERROR foo[2] r←⎕NEW¨b1 b2

Notice that Classes in a Namespace Script are fixed before other objects (hence the assignments to d and e are evaluated *after* Classes a1 and bb2 are fixed), although the order in which Classes themselves are defined is still important if they reference one another during initialisation.

**Warning:** If you introduce new objects of any type (functions, variables, or classes) into a namespace defined by a script by any other means than editing the script, then these objects will be lost the next time the script is edited and fixed. Also, if you modify a variable which is defined in a script, the script will not be updated.

## **Namespace Script Example**

The DiaryStuff example illustrates the manner in which classes may be defined and used in a Namespace script.

DiaryStuff defines two Classes named Diary and DiaryEntry.

Diary contains a (private) Field named entries, which is simply a vector of instances of DiaryEntry. These are 2-element vectors containing a .NET Date-Time object and a description.

The entries Field is initialised to an empty vector of DiaryEntry instances which causes the invocation of the default constructor DiaryEntry.Make0 when Diary is fixed. See ["Empty](#page-160-0) [Arrays](#page-160-0) [of](#page-160-0) [Instances:](#page-160-0) [Why](#page-160-0) [?"](#page-160-0) [on](#page-160-0) [page](#page-160-0) [147](#page-160-0) for further explanation.

The entries Field is referenced through the Entry Property, which is defined as the Default Property. This allows individual entries to be referenced and changed using indexing on a Diary Instance.

Note that DiaryEntry is defined in the script first (before Diary) because it is referenced by the initialisation of the Diaries.entries Field

```
:Namespace DiaryStuff
:Using System
    :Class DiaryEntry
        :Field Public When
        :Field Public What
        ∇ Make(ymdhm wot)
          :Access Public
          :Implements Constructor
          When What←(⎕NEW DateTime(6↑5↑ymdhm))wot
          ⎕DF⍕When What
        ∇
        ∇ Make0
          :Access Public
          :Implements Constructor
          When What←⎕NULL''
        ∇
    :EndClass ⍝ DiaryEntry
```

```
:Class Diary
    :Field Private entries←0⍴⎕NEW DiaryEntry
    ∇ R←Add(ymdhm wot)
      :Access Public
     R←⎕NEW DiaryEntry(ymdhm wot)
     entries,←R
    ∇
    ∇ R←DoingOn ymd;X
      :Access Public
      X←,(↑entries.When.(Year Month Day))^.=3 1⍴3↑ymd
     R←X/entries
    ∇
    ∇ R←Remove ymdhm;X
      :Access Public
      :If R←∨/X←entries.When=⎕NEW DateTime(6↑5↑ymdhm)
          entries←(~X)/entries
      :EndIf
    ∇
    :Property Numbered Default Entry
        ∇ R←Shape
          R←⍴entries
        ∇
        ∇ R←Get arg
          R←arg.Indexers⊃entries
        ∇
        ∇ Set arg
          entries[arg.Indexers]←arg.NewValue
        ∇
    :EndProperty
:EndClass ⍝ Diary
```

```
:EndNamespace
```
Create a new instance of Diary.

```
D←⎕NEW DiaryStuff.Diary
```
Add a new entry "meeting with John at 09:00 on April 30<sup>th"</sup>

D.Add(2006 4 30 9 0)'Meeting with John' 30/04/2006 09:00:00 Meeting with John

Add another diary entry "Dentist at  $10:00$  on April  $30<sup>th</sup>$ ".

D.Add(2006 4 30 10 0)'Dentist' 30/04/2006 10:00:00 Dentist

One of the benefits of the Namespace Script is that Classes defined within it (which are typically *related*) may be used *independently*, so we can create a stand-alone instance of DiaryEntry; "Doctor at 11:00"...

```
Doc←⎕NEW DiaryStuff.DiaryEntry((2006 4 30 11
0)'Doctor')
      Doc
 30/04/2006 11:00:00  Doctor
```
... and then use it to replace the second Diary entry with indexing:

D[2]←Doc

and just to confirm it is there...

D[2] 30/04/2006 11:00:00 Doctor

What am I doing on the  $30<sup>th</sup>$ ?

```
D.DoingOn 2006 4 30
30/04/2006 09:00:00  Meeting with John    ...
... 30/04/2006 11:00:00  Doctor
```
Remove the 11:00 appointment...

D.Remove 2006 4 30 11 0

1

and the complete Diary is...

⌷D 30/04/2006 09:00:00 Meeting with John

## **Class Declaration Statements**

This section summarises the various declaration statements that may be included in a Class or Namespace Script. For information on other declaration statements, as they apply to functions and methods, see ["Function](#page-82-0) [Declaration](#page-82-0) [Statements"](#page-82-0) [on](#page-82-0) [page](#page-82-0) [69.](#page-82-0)

## **:Interface Statement**

```
:Interface <interface name>
...
:EndInterface
```
An Interface is defined by a Script containing skeleton declarations of Properties and/or Methods. The script must begin with a :Interface Statement and end with a :EndInterface Statement.

An Interface may not contain Fields.

Properties and Methods defined in an Interface, and the Class functions that implement the Interface, **may not** contain :Access Statements.

## **:Namespace Statement**

```
:Namespace <namespace name>
...
:EndNamespace
```
A Namespace Script may be used to define an entire namespace containing other namespaces, functions, variables and Classes.

A Namespace script must begin with a : Namespace statement and end with a :EndNamespace statement.

Sub-namespaces, which may be nested, are defined by pairs of : Namespace and :EndNamespace statements within the Namespace script.

Classes are defined by pairs of :Class and :EndClass statements within the Namespace script, and these too may be nested.

The names of Classes defined within a Namespace Script are visible both to one another and to code and expressions defined in the same script, regardless of the namespace hierarchy within it.

A Namespace script is therefore particularly useful to group together Classes that refer to one another where the use of nested classes is inappropriate.

#### **:Class Statement**

```
:Class <class name><:base class name> <,interface name...>
:Include <namespace>
...
:EndClass
```
A class script begins with a :Class statement and ends with a :EndClass statement. The elements that comprise the : Class statement are as follows:

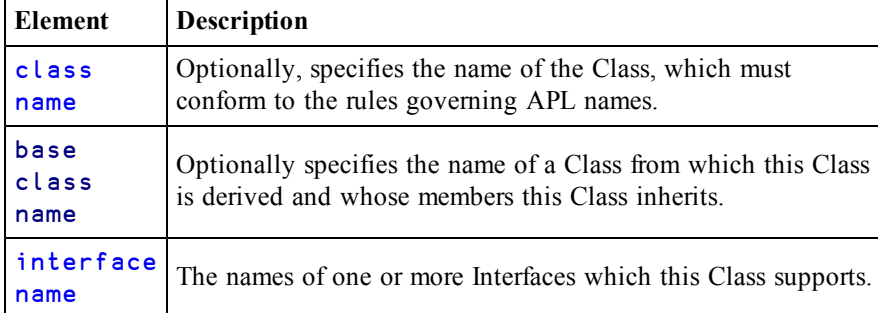

A Class may import methods defined in separate plain Namespaces with one or more :Include statements. For further details, see ["Including](#page-197-0) [Namespaces](#page-197-0) [in](#page-197-0) [Classes"](#page-197-0) [on](#page-197-0) [page](#page-197-0) [184](#page-197-0).

#### **Examples:**

The following statements define a Class named Penguin that derives from (is based upon) a Class named Animal and which supports two Interfaces named BirdBehaviour and FishBehaviour.

```
:Class Penguin: Animal,BirdBehaviour,FishBehaviour
...
:EndClass
```
The following statements define a Class named Penguin that derives from (is based upon) a Class named Animal and includes methods defined in two separate Namespaces named BirdStuff and FishStuff.

```
:Class Penguin: Animal
:Include BirdStuff
:Include FishStuff
...
:EndClass
```
### **:Using Statement**

#### :Using <NameSpace[,Assembly]>

This statement specifies a .NET namespace that is to be searched to resolve unqualified names of .NET types referenced by expressions in the Class.

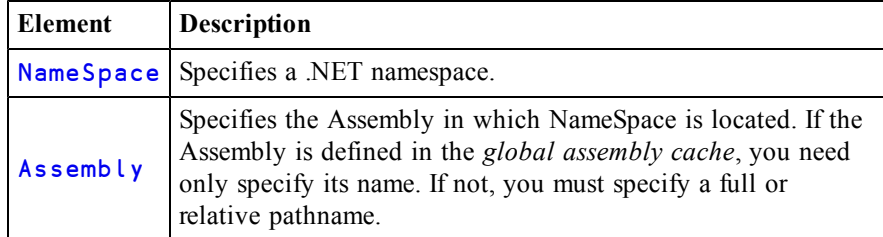

If the Microsoft .Net Framework is installed, the System namespace inmscorlib.dll is automatically loaded when Dyalog APL starts. To access this namespace, it is not necessary to specify the name of the Assembly.

When the class is fixed,  $\Box$ USING is inherited from the surrounding space. Each : Using statement appends an element to  $\Box$ USING, with the exception of : Using with no argument:

If you omit  $\leq$  Namespace>, this is equivalent to clearing  $\Box$ USING, which means that no .NET namespaces will be searched (unless you follow this statement with additional : Using statements, each of which will append to  $\Box$ USING).

To set **□USING**, to a single empty character vector, which only allows references to fully qualified names of classes in mscorlib.dll, you must write:

:Using , (note the presence of the comma)

or

:Using ,mscorlib.dll

i.e. specify an empty namespace name followed by no assembly, or followed by the default assembly, which is always loaded.
## **:Attribute Statement**

#### :Attribute <Name> [ConstructorArgs]

The :Attribute statement is used to attach .Net Attributes to a Class or a Method.

Attributes are descriptive tags that provide additional information about programming elements. Attributes are not used by Dyalog APL but other applications can refer to the extra information in attributes to determine how these items can be used. Attributes are saved with the *metadata* of Dyalog APL .NET assemblies.

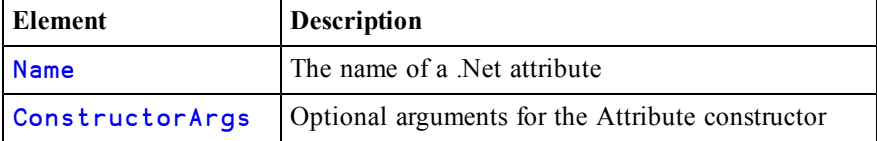

### **Example**

The following Class has SerializableAttribute and CLSCompliantAttribute attributes attached to the Class as a whole, and ObsoleteAttribute attributes attached to Methods foo and goo within it.

```
:Class c1
:using System
    :attribute SerializableAttribute
    :attribute CLSCompliantAttribute 1
    ∇ foo(p1 p2)
      :Access public instance
      :Signature foo Object,Object
      :Attribute ObsoleteAttribute
    ∇
    ∇ goo(p1 p2)
      :Access public instance
      :Signature foo Object,Object
      :Attribute ObsoleteAttribute 'Don''t use this' 1
    ∇
```
:EndClass A c1

When this Class is exported as a .Net Class, the attributes are saved in its metadata. For example, Visual Studio will warn developers if they make use of a member which has the ObsoleteAttribute.

## **:Access Statement**

#### :Access <Private|Public><Instance|Shared><Overridable> <Override>

### :Access <WebMethod>

The :Access statement is used to specify characteristics for Classes, Properties and Methods.

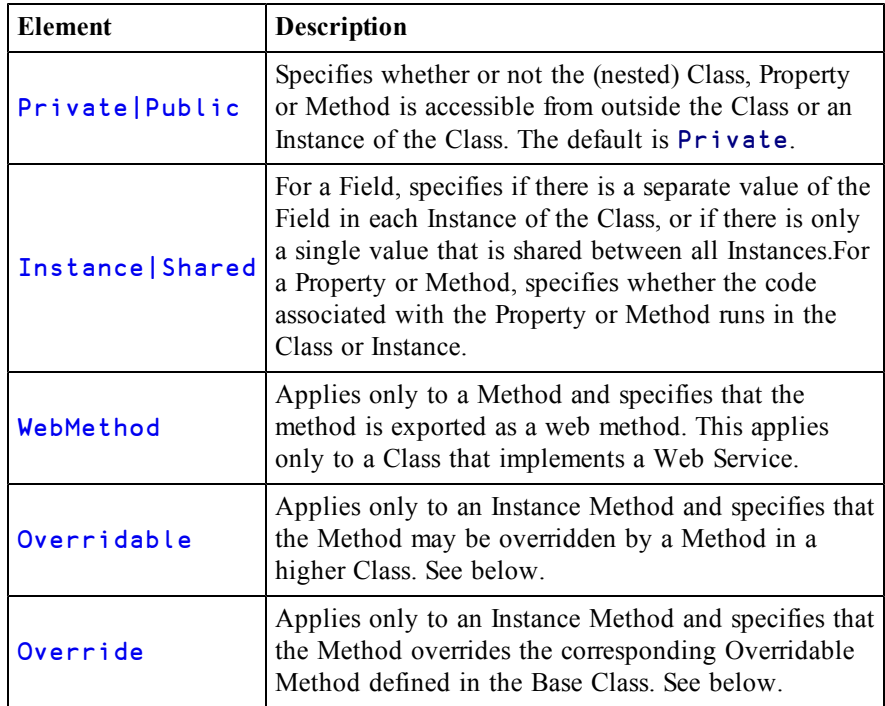

### **Overridable/Override**

Normally, a Method defined in a higher Class replaces a Method of the same name that is defined in its Base Class, but only for calls made from above or within the higher Class itself (or an Instance of the higher Class). The base method remains available *in the Base Class* and is invoked by a reference to it *from within the Base Class*.

However, a Method declared as being Overridable is replaced in situ (i.e. within its own Class) by a Method of the same name in a higher Class if that Method is itself declared with the Override keyword. For further information, see ["Superseding](#page-180-0) [Base](#page-180-0) [Class](#page-180-0) [Methods"](#page-180-0) [on](#page-180-0) [page](#page-180-0) [167.](#page-180-0)

### **Nested Classes**

The :Access statement is also used to control the visibility of one Class that is defined within another (a nested Class). A Nested Class may be either Private or Public. Note that the :Access Statement must precede the definition of any Class contents.

A Public Nested Class is visible from outside its containing Class and may be used directly in its own right, whereas a **Private** Nested Class is not and may only be used by code inside the containing Class.

However, methods in the containing Class may return instances of Private Nested Classes and in that way expose them to the calling environment.

#### **WebMethod**

Note that :Access WebMethod is equivalent to:

```
:Access Public
:Attribute System.Web.Services.WebMethodAttribute
```
## **:Implements Statement**

The : Implements statement identifies the function to be one of the following types.

```
:Implements Constructor <[:Base expr]>
:Implements Destructor
:Implements Method <InterfaceName.MethodName>
:Implements Trigger <name1><,name2,name3,...>
```
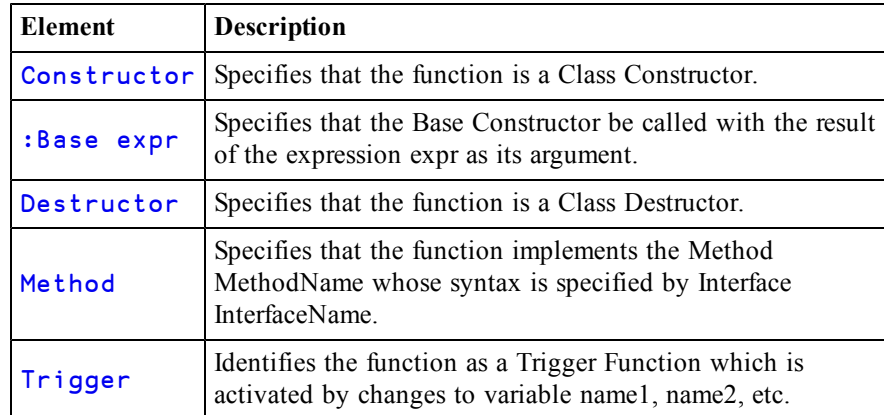

## **:Field Statement**

#### :Field <Private|Public> <Instance|Shared> <ReadOnly>... ... FieldName <← expr>

A :Field statement is a single statement whose elements are as follows:

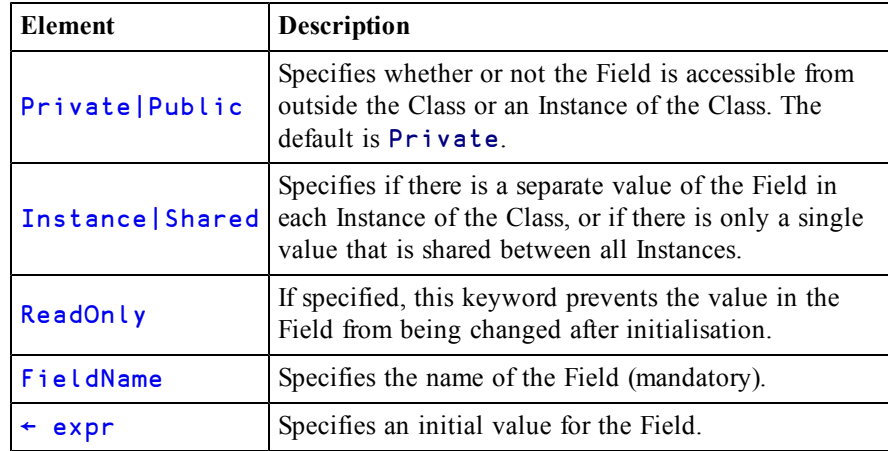

### **Examples:**

The following statement defines a Field called Name. It is (by default), an Instance Field so every Instance of the Class has a separate value. It is a Public Field and so may be accessed (set or retrieved) from outside an Instance.

#### :Field Public Name

The following statement defines a Field called Months.

```
:Field Shared ReadOnly Months←12↑(⎕NEW
DateTimeFormatInfo)
```
#### .AbbreviatedMonthNames

Months is a Shared Field so there is just a single value that is the same for every Instance of the Class. It is (by default), a Private Field and may only be referenced by code running in an Instance or in the Class itself. Furthermore, it is ReadOnly and may not be altered after initialisation. Its initial value is calculated by an expression that obtains the short month names that are appropriate for the current locale using the .Net Type DateTimeFormatInfo.

Note that Fields are initialised when a Class script is fixed by the editor or by  $\Box$ FIX. If the evaluation of expr causes an error (for example, a VALUE ERROR), an appropriate message will be displayed in the Status Window and **QFIX** will fail with a DOMAIN ERROR. Note that a ReadOnly Field may only be assigned a value by its :Field statement.

In the second example above, the expression will only succeed if  $\Box$ USING is set to the appropriate path, in this case System.Globalization.

# **:Property Section**

A Property is defined by a :Property ... :EndProperty section in a Class Script. The syntax of the :Property Statement, and its optional :Access statement is as follows:

```
:Property <Simple|Numbered|Keyed> <Default>
Name<,Name>...
:Access <Private|Public><Instance|Shared>
...
```
:EndProperty

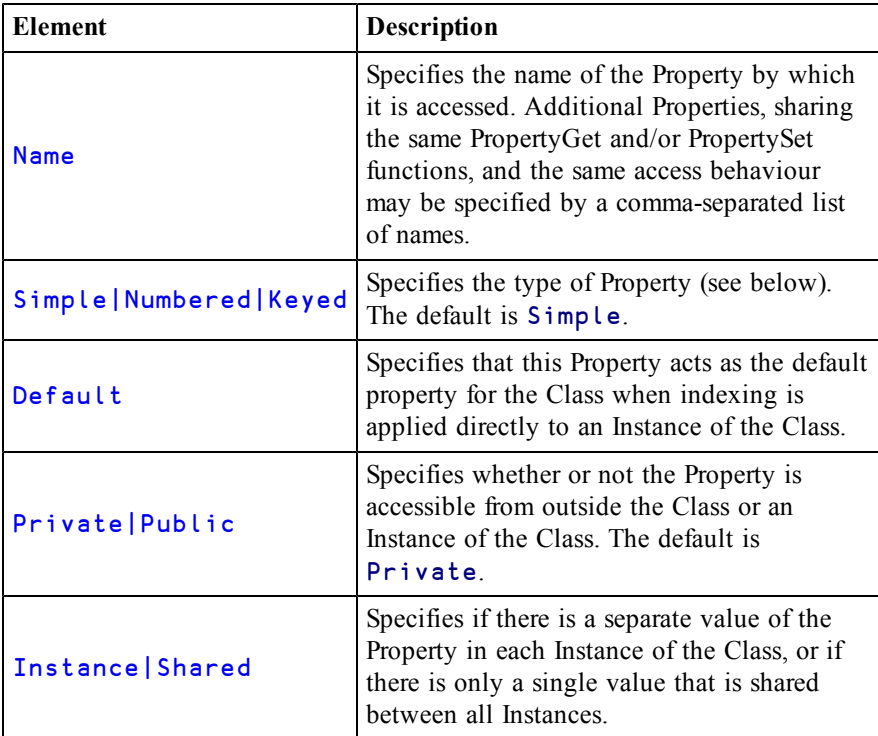

A Simple Property is one whose value is accessed (by APL) in its entirety and reassigned (by APL) in its entirety.

A Numbered Property behaves like an array (conceptually a vector) which is only ever *partially* accessed and set (one element at a time) via indices.

A Keyed Property is similar to a Numbered Property except that its elements are accessed via arbitrary keys instead of indices.

Numbered and Keyed Properties are designed to allow APL to perform selections and structural operations on the Property.

Within the body of a Property Section there may be:

- one or more: Access statements
- a single PropertyGet function.
- a single PropertySet function
- a single PropertyShape function

The three functions are identified by case-independent names Get, Set and Shape.

When a Class is fixed by the Editor or by  $\Box$ FIX, APL checks the validity of each Property section and the syntax of PropertyGet, PropertySet and PropertyShape functions within them. If anything is wrong, an error is generated and the Class is not fixed.

# **PropertyArguments Class**

Where appropriate, APL supplies the PropertyGet and PropertySet functions with an argument that is an instance of the internal class PropertyArguments.

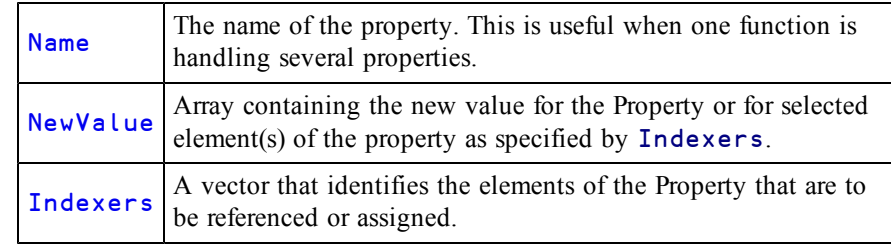

PropertyArguments has just 3 read-only Fields which are as follows:

# **PropertyGet Function** R←Get {ipa}

The name of the PropertyGet function must be Get, but is case-independent. For example, get, Get, gEt and GET are all valid names for the PropertyGet function

The PropertyGet function must be result returning. For a Simple Property, it may be monadic or niladic. For a Numbered or Keyed Property it must be monadic.

The result R may be any array. However, for a Keyed Property, R must conform to the rank and shape specified by ipa.Indexers or be scalar.

If monadic,  $i$  **pa** is an instance of the internal class.

In all cases, ipa.Name contains the name of the Property being referenced and NewValue is undefined (VALUE ERROR).

If the Property is *Simple*, ipa.Indexers is undefined (VALUE ERROR).

If the Property is *Numbered*, ipa.Indexers is an integer vector of the same length as the rank of the property (as implied by the result of the Shape function) that identifies a single element of the Property whose value is to be obtained. In this case, R must be scalar.

If the Property is Keyed, ipa.Indexers is a vector containing the arrays that were specified within the square brackets in the reference expression. Specifically, ipa. Indexers will contain one more elements than the number of semi-colon (;) separators.

## **PropertySet Function** Set ipa

The name of the PropertySet function must be Set, but is case-independent. For example, set, Set, sEt and SET are all valid names for the PropertySet function.

The PropertySet function must be monadic and may not return a result.

ipa is an instance of the internal class .

In all cases, ipa.Name contains the name of the Property being referenced and NewValue contains the new value(s) for the element(s) of the Property being assigned.

If the Property is *Simple*, ipa.Indexers is undefined (VALUE ERROR).

If the Property is *Numbered*, ipa.Indexers is an integer vector of the same length as the rank of the property (as implied by the result of the Shape function) that identifies a single element of the Property whose value is to be set.

If the Property is Keyed,  $ipa$ . Indexers is a vector containing the arrays that were specified within the square brackets in the assignment expression. Specifically, ipa.Indexers will contain one fewer elements than, the number ofsemi-colon (;) separators. If any index was elided, the corresponding element of ipa. Indexers is ⎕NULL. However, if the Keyed Property is being assigned in its entirety, without square-bracket indexing, ipa.Indexers is undefined (VALUE ERROR).

# **PropertyShape Function** R←Shape {ipa}

The name of the PropertyShape function must be Shape, but is case-independent. For example, shape, Shape, sHape and SHAPE are all valid names for the PropertyShape function.

A PropertyShape function is only called if the Property is a Numbered Property.

The PropertyShape function must be niladic or monadic and must return a result.

If monadic, ipa is an instance of the internal class . ipa.Name contains the name of the Property being referenced and NewValue and Indexers are undefined (VALUE ERROR).

The result R must be an integer vector or scalar that specifies the rank of the Property. Each element of R specifies the length of the corresponding dimension of the Property. Otherwise, the reference or assignment to the Property will fail with DOMAIN ERROR.

Note that the result R is used by APL to check that the number of indices corresponds to the rank of the Property and that the indices are within the bounds of its dimensions. If not, the reference or assignment to the Property will fail with RANK ERROR or LENGTH ERROR.

# **Chapter 4:**

# **Primitive Functions**

# **Scalar Functions**

There is a class of primitive functions termed SCALAR FUNCTIONS. This class is identified in [Table](#page-226-0) [1](#page-226-0) below. Scalar functions are **pervasive**, i.e. their properties apply at all levels of nesting. Scalar functions have the following properties:

**Symbol Monadic Dyadic** + Identity Plus (Add) Negative Minus (Subtract) × Signum Times (Multiply) ÷ Reciprocal Divide | Magnitude | Residue | Floor Minimum **r** Ceiling Maximum \* Exponential Power • **Natural Logarithm Logarithm Pi** Times Circular ! Factorial Binomial ~ Not \$  $\mathsf{Roll}$  \  $\mathsf{R}$ ∊ Type (See Enlist) \$

<span id="page-226-0"></span>

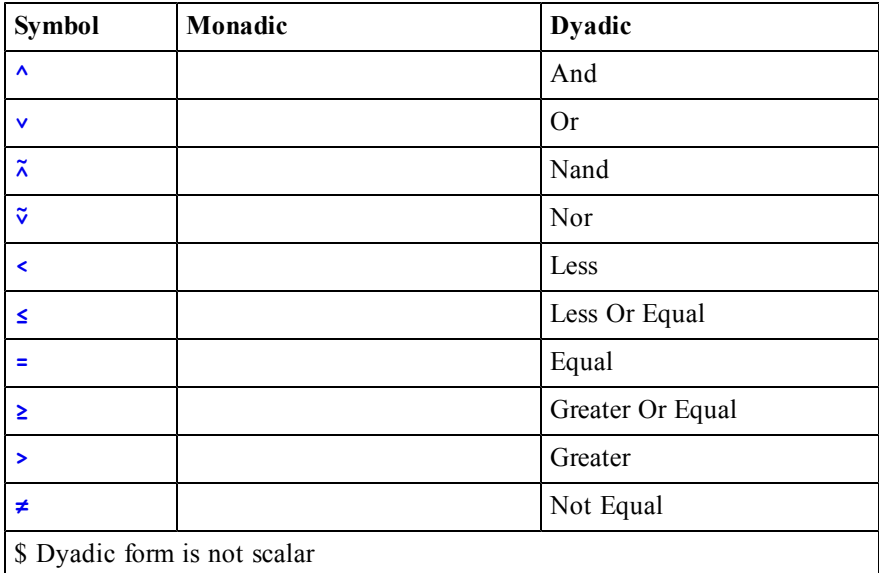

## **Monadic Scalar Functions**

- The function is applied independently to each simple scalar in its argument.
- The function produces a result with a structure identical to its argument.
- When applied to an empty argument, the function produces an empty result. With the exception of + and  $\epsilon$ , the type of this result depends on the function, not on the type of the argument. By definition + and  $\epsilon$  return a result of the same type as their arguments.

### **Example**

 $\div 2$  (1 4) 0.5 1 0.25

### **Dyadic Scalar Functions**

- The function is applied independently to corresponding pairs of simple scalars in its arguments.
- A simple scalar will be replicated to conform to the structure of the other argument. If a simple scalar in the structure of an argument corresponds to a non-simple scalar in the other argument, then the function is applied between the simple scalar and the items of the non-simple scalar. Replication of simple scalars is called SCALAR EXTENSION.
- A simple unit is treated as a scalar for scalar extension purposes. A UNIT is a single element array of any rank. If both arguments are simple units, the argument with lower rank is extended.
- The function produces a result with a structure identical to that of its arguments (after scalar extensions).
- If applied between empty arguments, the function produces a composite structure resulting from any scalar extensions, with type appropriate to the particular function. (All scalar dyadic functions return a result of numeric type.)

### **Examples**

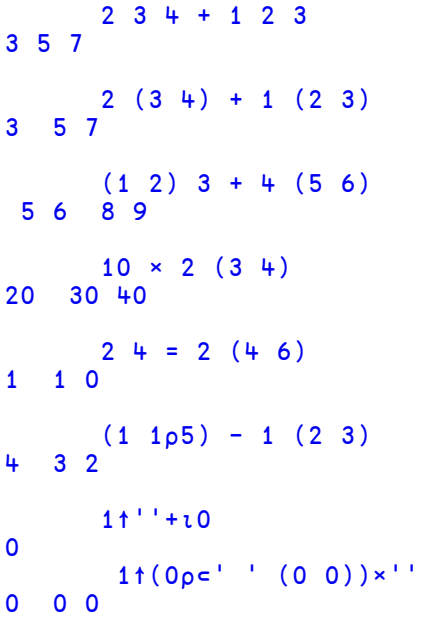

**Note:** The Axis operator applies to all scalar dyadic functions.

## **Mixed Functions**

Mixed rank functions are summarised in [Table](#page-229-0) [2](#page-229-0). For convenience, they are subdivided into five classes:

<span id="page-229-0"></span>**Table 2: Mixed rank functions**

| <b>Structural</b>    | These functions change the structure of the arguments in<br>some way.                           |
|----------------------|-------------------------------------------------------------------------------------------------|
| <b>Selection</b>     | These functions select elements from an argument.                                               |
| <b>Selector</b>      | These functions identify specific elements by a Boolean map<br>or by an ordered set of indices. |
| <b>Miscellaneous</b> | These functions transform arguments in some way, or<br>provide information about the arguments. |
| <b>Special</b>       | These functions have special properties.                                                        |

In general, the structure of the result of a mixed primitive function is different from that of its arguments.

Scalar extension may apply to some, but not all, dyadic mixed functions.

Mixed primitive functions are not pervasive. The function is applied to elements of the arguments, not necessarily independently.

### **Examples**

```
'CAT' 'DOG' 'MOUSE'⍳⊂'DOG'
2 
      3↑ 1 'TWO' 3 'FOUR'
1  TWO  3
```
In the following tables, note that:

- $\bullet$  [] Implies axis specification is optional
- \$ This function is in another class

| Symbol      | Monadic                  | Dyadic                       |
|-------------|--------------------------|------------------------------|
| ρ           | \$                       | Reshape                      |
| <b>s</b>    | Ravel []                 | $Catenate/Laminate$ []       |
| 7           | Table                    | Catenate First / Laminate [] |
| Φ           | Reverse []               | Rotate []                    |
| $\mathbf e$ | Reverse First []         | Rotate First []              |
| ቅ           | Transpose                | Transpose                    |
| ↑           | Mix/Disclose (First) [ ] | S                            |
|             | Split []                 | \$                           |
| $\epsilon$  | Enclose []               | Partitioned Enclose []       |
| €           | Enlist (See Type)        | \$                           |

**Table 3: Structural Primitive Functions**

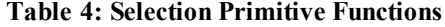

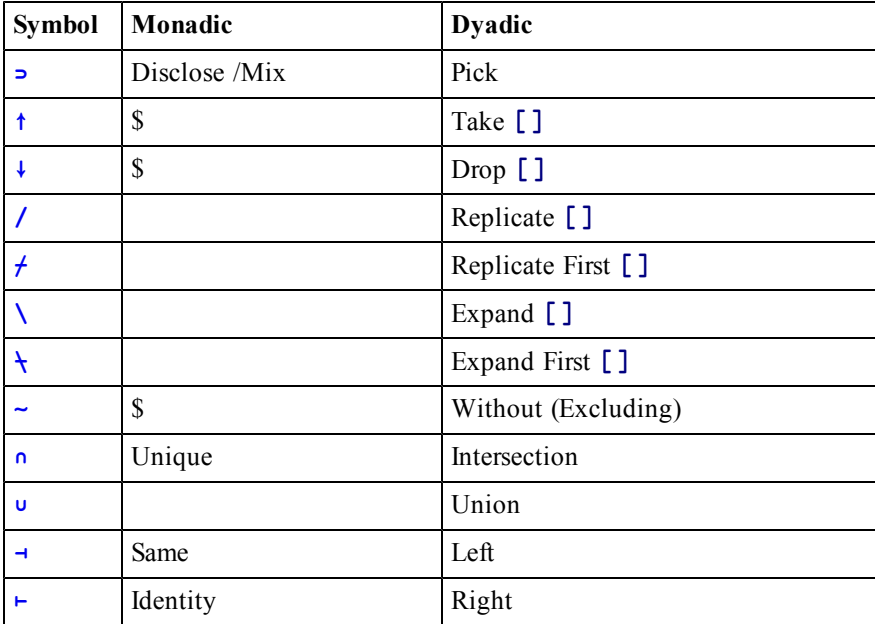

| <b>Symbol</b> | Monadic         | <b>Dyadic</b> |
|---------------|-----------------|---------------|
|               | Index Generator | Index Of      |
| €             | \$              | Membership    |
| 4             | Grade Up        | Grade Up      |
| ₩             | Grade Down      | Grade Down    |
|               | \$              | Deal          |
|               |                 | Find          |

**Table 5: Selector Primitive Functions**

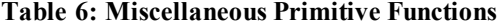

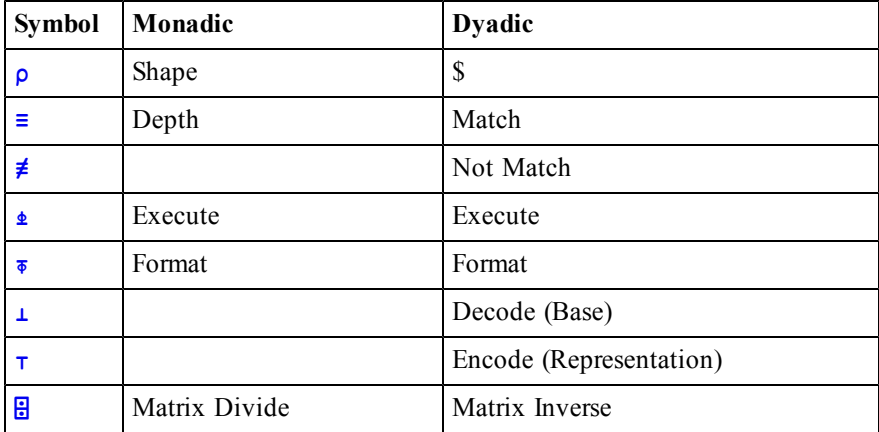

### **Table 7: Special Primitive Functions**

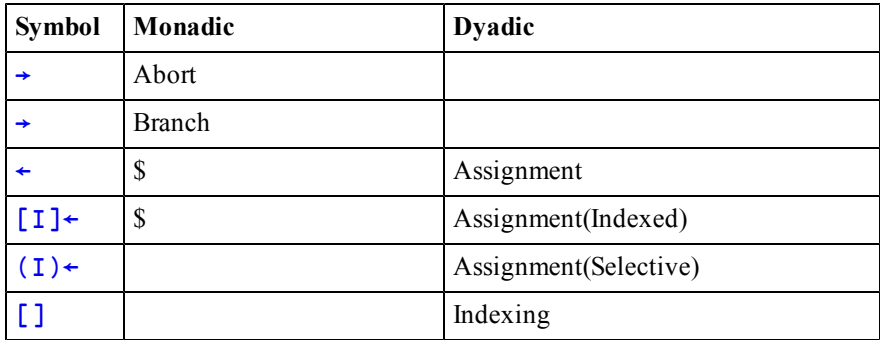

# **Conformability**

The arguments of a dyadic function are said to be CONFORMABLE if the shape of each argument meets the requirements of the function, possibly after scalar extension.

# **Fill Elements**

Some primitive functions may include fill elements in their result. The fill element for an array is the enclosed type of the disclose of the array (⊂∊⊃Y for array Y). The Type function  $(\epsilon)$  replaces a numeric value with zero and a character value with ' '.

The Disclose function (⊃) returns the first item of an array. If the array is empty, ⊃Y is the PROTOTYPE of Y. The prototype is the type of the first element of the original array.

Primitive functions which may return an array including fill elements are Expand  $(\nabla)$ or  $\pm$ ), Replicate (/ or  $\pm$ ), Reshape ( $\rho$ ) and Take ( $\pm$ ).

```
6t50 0 0 0 0
      ∊⊃(⍳3)('ABC')
0 0 0
      ⊂∊⊃(⍳3)('ABC')
 0 0 0
      ⊂∊⊃⊂(⍳3)('ABC')
  0 0 0
      A←'ABC' (1 2 3)
      A←0⍴A
      ⊂∊⊃A
       ' '=⊂∊⊃A
 1 1 1
```
# **Axis Operator**

The axis operator may be applied to all scalar dyadic primitive functions and certain mixed primitive functions. An integer axis identifies a specific axis along which the function is to be applied to one or both of its arguments. If the primitive function is to be applied without an axis specification, a default axis is implied, either the first or last.

### **Example**

```
1 0 1/[1] 3 2p161 2
5 6
      1 2 3+[2]2 3⍴10 20 30
11 22 33
11 22 33
```
Sometimes the axis value is fractional, indicating that a new axis or axes are to be created between the axes identified by the lower and upper integer bounds of the value (either of which might not exist).

### **Example**

```
'NAMES',[0.5]'='
NAMES
=====
```
⎕IO is an implicit argument of an axis specification.

# **Functions (A-Z)**

Scalar and mixed primitive functions are presented in alphabetical order of their descriptive names as shown in Figures 3(i) and 3(ii) respectively. Scalar functions are described in terms of single element arguments. The rules for extension are defined at the beginning of this chapter.

The class of the function is identified in the heading block. The valence of the function is implied by its syntax in the heading block.

## **Abort:** →

This is a special case of the Branch function used in the niladic sense. If it occurs in a statement it must be the only symbol in an expression or the only symbol forming an expression in a text string to be executed by  $\triangle$ . It clears the most recently suspended statement and all of its pendent statements from the state indicator.

The Abort function has no explicit result. The function is not in the function domain of operators.

### **Examples**

∇ F  $'$   $F[1]'$  $\begin{bmatrix} 1 \\ 2 \\ 3 \end{bmatrix}$  G  $'F[3]'$ ∇ ∇ G  $'$  G[1] $'$  $\begin{bmatrix} 1 \\ 2 \\ 3 \end{bmatrix}$ [3] 'G[3]' ∇ F F[1] G[1] ⎕VR'VALIDATE' ∇ VALIDATE  $[1]$   $\rightarrow$ (12=1↑ $\Box$ AI) $\rho$ 0 ◇ 'ACCOUNT NOT AUTHORISED' ◇ → ∇ VALIDATE ACCOUNT NOT AUTHORISED 1↑⎕AI 52

# **Add:** R←X+Y

Y must be numeric. X must be numeric. R is the arithmetic sum of X and Y. R is numeric. This function is also known as Plus.

### **Examples**

1 2 + 3 4 4 6 1 2 + 3,⊂4 5  $4 \t6 \t7$ 1J1 2J2 + 3J3 4J4 5J5 ¯5 + 4J4 5J5 ¯1J4 0J5

# **And, Lowest Common Multiple:** R←X^Y

## **Case 1:** X **and** Y **are Boolean**

R is Boolean is determined as follows:

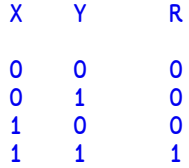

Note that the ASCII caret (^) will also be interpreted as an APL **And** (^).

### **Example**

0 1 0 1 ^ 0 0 1 1 0 0 0 1

### **Case 2: Either or both X and Y are numeric (non-Boolean)**

R is the lowest common multiple of  $X$  and  $Y$ . Note that in this case,  $\Box$ CT is an implicit argument.

```
15 1 2 7 ^ 35 1 4 0
105 1 4 0
      2 3 4 ∧ 0j1 1j2 2j3
0J2 3J6 8J12
      2j2 2j4 ∧ 5j5 4j4
10J10 ¯4J12
```
# **Assignment:** X←Y

Assignment allocates the result of the expression Y to the *name* or *names* in X.

If Y is an array expression, X must contain one or more names which are variables, system variables, or are undefined. Following assignment, the name(s) in X become variable(s) with value(s) taken from the result of the expression Y.

If X contains a single name, the variable assumes the value of Y.

The assignment arrow (or specification arrow) is often read as 'Is' or 'Gets'.

### **Examples**

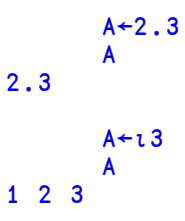

More than one name may be specified in  $X$  by using vector notation. If so,  $Y$  must be a vector or a scalar. If Y is a scalar, its value is assigned to all names in X. If Y is a vector, each element of Y is assigned to the corresponding name in X.

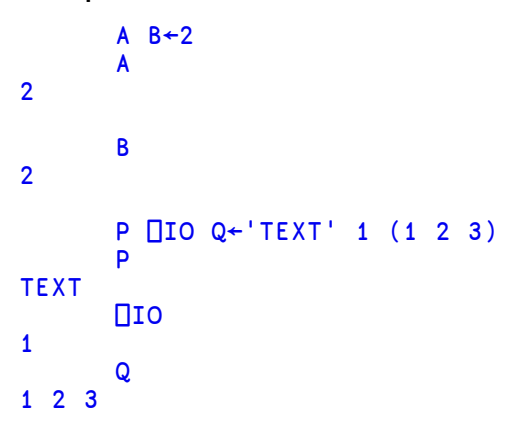

For compatibility with IBM's APL2, the list of names specified in X may be enclosed in parentheses.

### **Examples**

```
(A \ B \ C) ← 1 2 3
(D E)←'Hello' 'World'
```
Multiple assignments are permitted. The value of Y is carried through each assignment:

I←J←K←0 I,J,K 0 0 0

### **Function Assignment**

If Y is a function expression, X must be a single name which is either undefined, or is the name of an existing function or defined operator. X may not be the name of a system function, or a primitive symbol.

```
PLUS←+
       PLUS
+
       SUM←+/
       SUM
+/
       MEAN + { (+/ω) ÷ ρω}
```
### **Namespace Reference Assignment**

If an expression evaluates to a namespace reference, or*ref*, you may assign it to a name. A name assigned to a simple scalar*ref*, has name class 9, whereas one assigned to an array containing *refs* has name class 2.

```
'f1'⎕WC'Form'
      'ns1' ⎕NS ''
      N←ns1<br>□NC'N'
                          A name class of a scalar ref
9
      F←f1<br>∏NC'F'
                          A name class of a scalar ref
9
      refs←N F 			 A vector of refs.
      ⎕NC'refs'        ⍝ nameclass of vector.
2
      F2←2⊃refs
      ⎕NC 'F2'
9
```
### **Re-Assignment**

A name that already exists may be assigned a new value if the assignment will not alter its name class, or will change it from 2 to 9 or vice versa. The table of permitted re-assignments is as follows:

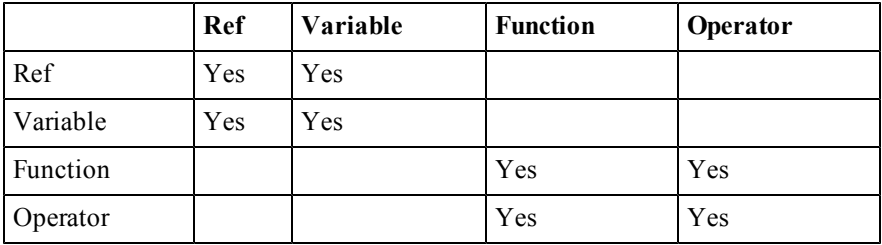

# **Assignment (Indexed):** {R}←X[I]←Y

Indexed Assignment is the Assignment function modified by the Indexing function. The phrase  $[I] \leftarrow$  is treated as the function for descriptive purposes.

Y may be any array. X may be the *name* of any array. I must be a valid index specification. The shape of Y must conform with the shape (implied) of the indexed structure defined by I. If Y is a scalar or a unit vector it will be extended to conform. A side effect of Indexed Assignment is to change the value of the indexed elements of X.

R is the value of Y. If the result is not explicitly assigned or used it is suppressed.

⎕IO is an implicit argument of Indexed Assignment.

Three forms of indexing are permitted.

### **Simple Indexed Assignment**

For vector X, I is a simple integer array whose items are from the set  $\iota \rho R$ . Elements of X identified by index positions I are replaced by corresponding elements of Y.

#### **Examples**

 $+A+15$ 1 2 3 4 5 A[2 3]←10 ⋄ A 1 10 10 4 5

The last-most element of Y is assigned when an index is repeated in I:

 $A[2 \ 2]+100 \ 101 \diamond A$ 1 101 10 4 5

For matrix X, I is composed of two simple integer arrays separated by the semicolon character (;). The arrays select indices from the rows and columns of X respectively.

```
+B←2 3⍴'REDSUN'
RED
SUN
      B[2:2]←'O' \circ B
RED
SON
```
For higher-order array  $X$ , I is a series of simple integer arrays with adjacent arrays separated by a single semicolon character (;). Each array selects indices from an axis of X taken in row-major order.

#### **Examples**

```
C
11 12 13
14 15 16
21 22 23
24 25 26
      C[1;1;3]←103 ⋄ C
11 12 103
14 15  16
21 22  23
24 25  26
```
An indexing array may be ELIDED. That is, if an indexing array is omitted from the Kth axis, the indexing vector  $\iota(\rho X)[K]$  is implied:

```
C[;1;2 3]←2 2p112 113 122 123 ♦ C
11 112 113
14  15  16
21 122 123
24  25  26
      C[;;]←0 \circ C
0 0 0
0 0 0
0 0 0
0 0 0
```
### **Choose Indexed Assignment**

The index specification I is a non-simple integer array. Each item identifies a single element of X by a set of indices with one element per axis of X in row-major order.

### **Examples**

```
C
11 12 13 14
21 22 23 24
       C[-1 \ 1]+101 \diamond C101 12 13 14
 21 22 23 24
       C[(1 2) (2 3)]+102 203 ↑ C
101 102  13 14
 21  22 203 24
       C[2 \ 2\rho(1 \ 3)(2 \ 4)(2 \ 1)(1 \ 4)]+2 \ 2\rho103 \ 204 \ 201 \ 104 \diamond C101 102 103 104
201  22 203 204
```
A scalar may be indexed by the enclosed empty vector:

```
S
10
       S[⊂⍳0]←⊂'VECTOR' ⋄ S
 VECTOR
      S[⊂⍳0]←5 ⋄ S
5
```
Choose Indexed Assignment may be used very effectively in conjunction with Index Generator  $(t)$  and Structural functions in order to assign into an array:

```
C
11 12 13 14
21 22 23 24
      ⍳⍴C
1 1  1 2  1 3  1 4
2 1  2 2  2 3  2 4
      C[1 1⍉⍳⍴C]←1 2 ⋄ C
 1 12 13 14
21  2 23 24
      C[2 ¯1↑⍳⍴C]←99 ⋄ C
 1 12 13 99
21  2 23 99
```
### **Reach Indexed Assignment**

The index specification I is a non-simple integer array, each of whose items reach down to a nested element of X. The items of an item of I are simple vectors (or scalars) forming sets of indices that index arrays at successive levels of X starting at the top-most level. A set of indices has one element per axis at the respective level of nesting of X in row-major order.

### **Examples**

```
D←(2 3⍴⍳6)(2 2⍴'SMITH' 'JONES' 'SAM' 'BILL')
      D
1 2 3   SMITH  JONES
4 5 6   SAM    BILL
      ≡J←⊂2 (1 2)
-3D[J]←⊂'WILLIAMS' ⋄ D
1 2 3   SMITH  WILLIAMS
4 5 6   SAM    BILL
      D[(1 (1 1))(2 (2 2) 1)]+10 'W' \circ D10 2 3   SMITH  WILLIAMS
 4 5 6   SAM    WILL
      E
GREEN  YELLOW  RED
      E[ = 2 1] ← 'M' \circ E
GREEN  MELLOW  RED
```
The context of indexing is important. In the last example, the indexing method is determined to be Reach rather than Choose since E is a vector, not a matrix as would be required for Choose. Observe that:

⊂2 1 ←→ ⊂(⊂2),(⊂1)

Note that for any array A, A[⊂**θ**] represents a scalar quantity, which is the whole of A, so:

```
A←5⍴0
       A
0 0 0 0 0
      A[⊂⍬]←1
      A
1
```
# **Assignment (Selective):** (EXP X)←Y

X is the *name* of a variable in the workspace. EXP is an expression that **selects** elements of X. Y is an array expression. The result of the expression Y is allocated to the elements of X selected by EXP.

The following functions may appear in the selection expression. Where appropriate these functions may be used with axis [].

- ↑ Take
- ↓ Drop
- , Ravel
- $\phi$  Reverse, Rotate
- ⍴ Reshape
- ⊃ Disclose, Pick
- $\Diamond$  Transpose (Monadic and Dyadic)
- / Replicate
- \ Expand
- ndex
- $\epsilon$  Enlist ( $\Box$ ML≥1)

Note: Mix and Split (monadic ↑ and ↓), Type (monadic ∈ when **OML** <1) and Membership (dyadic  $\epsilon$ ) may not be used in the selection expression.

```
A←'HELLO'
        ((A \epsilon' A E I 0 U') / A)←'*'
        A
H*LL*
        Z←3 4⍴⍳12
        (5↑,Z)←0
        \frac{z}{0}0  0  0  0
0 \t6 \t7 \t89 10 11 12
```

```
MAT←3 3⍴⍳9
       (1 1 \PhiMAT) ← 0
       MAT
0 2 3
4 0 6
7 8 0
```
**Binomial:** R←X!Y

X and Y may be any numbers except that if Y is a negative integer then X must be a whole number (integer). R is numeric. An element of R is integer if corresponding elements of X and Y are integers. Binomial is defined in terms of the function Factorial for positive integer arguments:

 $X!Y \leftrightarrow (Y) \div (Y) \times Y-X$ 

For other arguments, results are derived smoothly from the Beta function:

 $Beta(X, Y) \leftrightarrow \div Y \times (X-1)! X+Y-1$ 

For positive integer arguments,  $R$  is the number of selections of  $X$  things from  $Y$ things.

#### **Example**

1 1.2 1.4 1.6 1.8 2!5 5 6.105689248 7.219424686 8.281104786 9.227916704 10 2!3j2 1J5

## **Branch:** → Y

Y may be a scalar or vector which, if not empty, has a simple numeric scalar as its first element. The function has no explicit result. It is used to modify the normal sequence of execution of expressions or to resume execution after a statement has been interrupted. Branch is not in the function domain of operators.

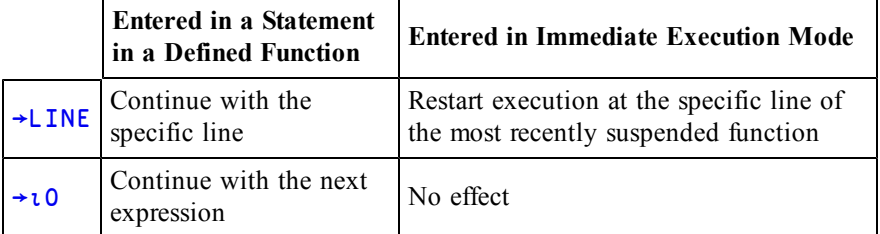

The following distinct usages of the branch function occur:

In a defined function, if Y is non-empty then the first element in Y specifies a statement line in the defined function to be executed next. If the line does not exist, then execution of the function is terminated. For this purpose, line 0 does not exist. (Note that statement line numbers are independent of the index origin  $\Box$ IO).

If Y is empty, the branch function has no effect. The next expression is executed on the same line, if any, or on the next line if not. If there is no following line, the function is terminated.

The : GoTo statement may be used in place of Branch in a defined function.

#### **Example**

```
∇ TEST
\begin{bmatrix} 1 \end{bmatrix} 1
\begin{bmatrix} 2 \\ 3 \end{bmatrix} \rightarrow 4
[3][4] 4
             ∇
               TEST
1
4
```
In general it is better to branch to a LABEL than to a line number. A label occurs in a statement followed by a colon and is assigned the value of the statement line number when the function is defined.

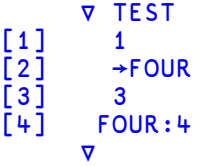

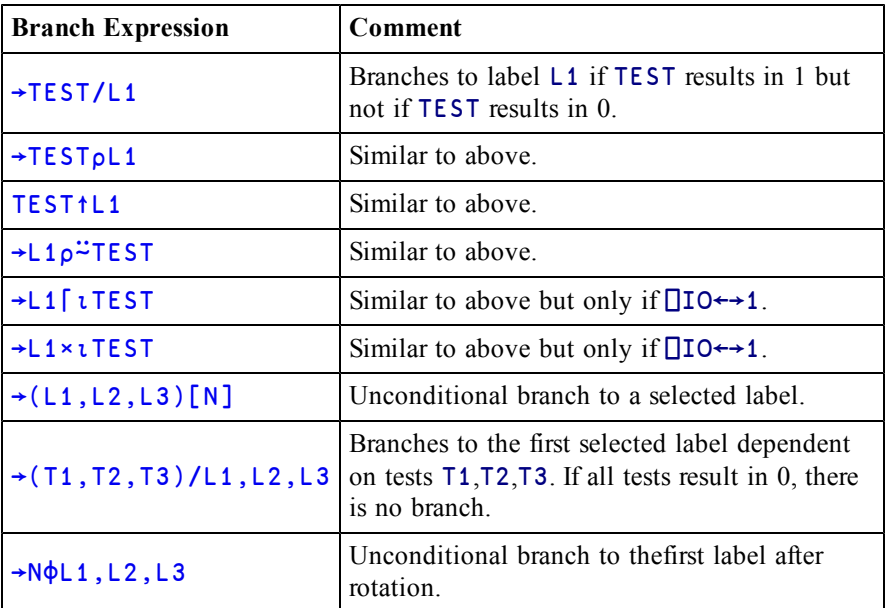

The previous examples illustrate unconditional branching. There are numerous APL idioms which result in conditional branching. Some popular idioms are identified in the following table:

A branch expression may occur within a statement including  $\circ$  separators:

```
[5]   →NEXT⍴⍨TEST ⋄ A←A+1 ⋄ →END
    NEXT:
```
In this example, the expressions 'A←A+1' and '→END' are executed only if TEST returns the value 1. Otherwise control branches to label NEXT.

In immediate execution mode, the branch function permits execution to be continued within the most recently suspended function, if any, in the state indicator. If the state indicator is empty, or if the argument Y is the empty vector, the branch expression has no effect. If a statement line is specified which does not exist, the function is terminated. Otherwise, execution is restarted from the beginning of the specified statement line in the most recently suspended function.

### **Example**

```
∇ F
 \begin{bmatrix} 1 \\ 2 \end{bmatrix} \begin{bmatrix} 1 \\ 2 \end{bmatrix}\begin{bmatrix} 2 \\ 3 \end{bmatrix} 2<br>
\begin{bmatrix} 3 \end{bmatrix} 3
 \overline{[}3\overline{]}∇
                          2 ⎕STOP'F'
                          F
 1
F[2]
                          )SI
#.F[2]*
                          →2
2
3
```
The system constant  $\Box$ LC returns a vector of the line numbers of statement lines in the state indicator, starting with that in the most recently suspended function. It is convenient to restart execution in a suspended state by the expression:

### →⎕LC

# **Catenate/Laminate:** R←X,[K]Y

Y may be any array. X may be any array. The axis specification is optional. If specified, K must be a numeric scalar or unit vector which may have a fractional value. If not specified, the last axis is implied.

The form  $R \rightarrow X$ , Y may be used to imply catenation along the first axis.

Two cases of the function catenate are permitted:

- 1. With an integer axis specification, or implied axis specification.
- 2. With a fractional axis specification, also called **laminate**.

### **Catenation with Integer or Implied Axis Specification**

The arrays X and Y are joined along the required axis to form array R. A scalar or unit vector is extended to the shape of the other argument except that the required axis is restricted to a unit dimension. X and Y must have the same shape (after extension) except along the required axis, or one of the arguments may have rank one less than the other, provided that their shapes conform to the prior rule after augmenting the array of lower rank to have a unit dimension along the required axis.

The rank of R is the greater of the ranks of the arguments, but not less than 1.

### **Examples**

```
'FUR','LONG'
FURLONG
      1,2
1 2
      (2 4p'THISWEEK'); '='
THIS
WEEK
====
      S,[1]+⌿S←2 3⍴⍳6
1 2 3
4 5 6
5 7 9
```
If, after extension, exactly one of X and Y have a length of zero along the joined axis, then the data type of R will be that of the argument with a non-zero length. Otherwise, the data type of R will be that of X.

### **Lamination with Fractional Axis Specification**

The arrays X and Y are joined along a new axis created before the  $\lceil K \text{th axis.} \rceil$  The new axis has a length of 2. K must exceed  $\Box$  IO (the index origin) minus 1, and K must be less than  $\Box$  IO plus the greater of the ranks of X and Y. A scalar or unit vector argument is extended to the shape of the other argument. Otherwise X and Y must have the same shape.

The rank of R is one plus the greater of the ranks of X and Y.

```
'HEADING',[0.5]'-'
HEADING
-------
      'NIGHT',[1.5]'*'
N*
I*
G*
H*
T* 
      ⎕IO←0
       'HEADING',[¯0.5]'-'
HEADING
-------
```
# **Catenate First:** R←X⍪[K]Y

The form  $R \rightarrow X$ , Y implies catenation along the first axis whereas the form  $R \rightarrow X$ , Y implies catenation along the last axis (columns). See Catenate/Laminate above.

# **Ceiling:** R←⌈Y

Ceiling is defined in terms of Floor as  $\lceil Y \leftarrow -\lceil -Y \rceil$ 

Y must be numeric.

If an element of  $Y$  is real, the corresponding element of  $R$  is the least integer greater than or equal to the value of Y.

If an element of Y is complex, the corresponding element of R depends on the relationship between the real and imaginary parts of the numbers in Y.

### **Examples**

 $\begin{bmatrix} -2.3 & 0.1 & 100 & 3.3 \end{bmatrix}$  $-2$  1 100 4 ⌈1.2j2.5 1.2j¯2.5 1J3 1J¯2

For further explanation, see ["Floor:"](#page-272-0) [on](#page-272-0) [page](#page-272-0) [259.](#page-272-0)

□CT is an implied argument of Ceiling.

# **Circular:** R←X○Y

Y must be numeric. X must be an integer in the range  $-12 \le X \le 12$ . R is numeric.

X determines which of a family of trigonometric, hyperbolic, Pythagorean and complex functions to apply to Y, from the following table. Note that when Y is complex, a and b are used to represent its real and imaginary parts, while θ represents its phase.

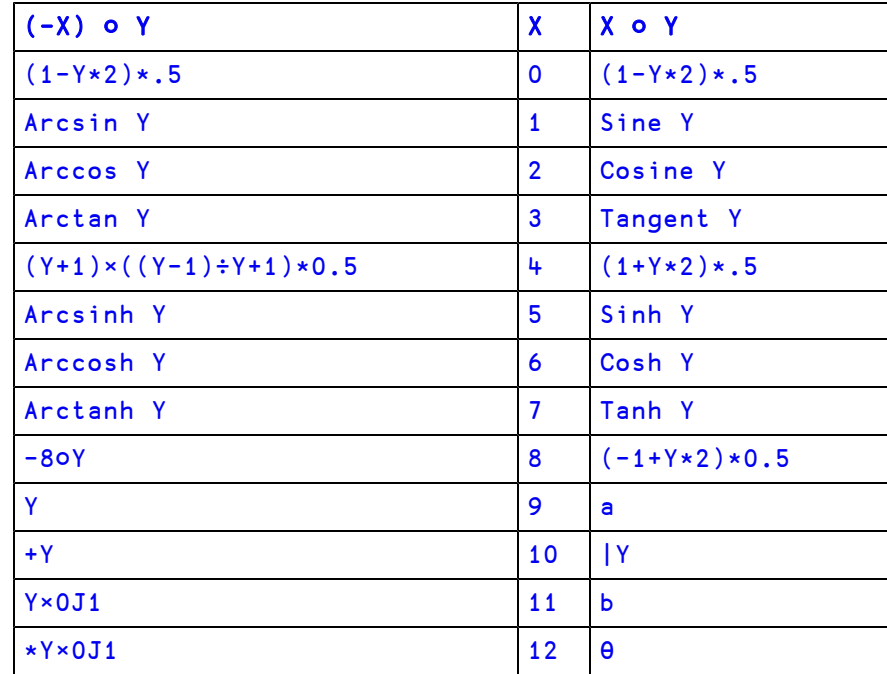

```
0 <sup>-1</sup> \circ 1
0 1.570796327
       10(PI+01)=2 3 4
1 0.8660254038  0.7071067812
       2oPI\div3
0.5 
       9 11○3.5J¯1.2
3.5 ¯1.2
       9 11∘.○3.5J¯1.2 2J3 3J4
 3.5 2 3
-1.2 3 4
```
## **Conjugate:** R←+Y

If Yis complex, R is Y with the imaginary part of all elements negated.

If Y is real or non-numeric, R is the same array unchanged.

### **Examples**

```
+3j43J<sup>-</sup>4+1j2 2j3 3j4
1J¯2 2J¯3 3J¯4
       3j4++3j4
6
       3j4×+3j4
25
       +A←⍳5
1 2 3 4 5
       +⎕EX'A'
1
```
**Deal:** R←X?Y

Y must be a simple scalar or unit vector containing a non-negative integer. X must be a simple scalar or unit vector containing a non-negative integer and X≤Y.

R is an integer unit vector obtained by making X random selections from  $\iota$  Y without repetition.

#### **Examples**

```
13?52
7 40 24 28 12 3 36 49 20 44 2 35 1
      13?52
20 4 22 36 31 49 45 28 5 35 37 48 40
```
⎕IO and ⎕RL are implicit arguments of Deal. A side effect of Deal is to change the value of **□RL**. See ["Random](#page-588-0) [Number](#page-379-0) [Generator:"](#page-379-0) [on](#page-379-0) [page](#page-379-0) [366](#page-379-0) and "Random [Link:](#page-588-0) ["](#page-588-0) [on](#page-588-0) [page](#page-588-0) [575.](#page-588-0)

# **Decode:** R←X⊥Y

Y must be a simple numeric array. X must be a simple numeric array. R is the numeric array which results from the evaluation of Y in the number system with radix X.

X and Y are conformable if the length of the last axis of X is the same as the length of the first axis of Y. A scalar or unit vector is extended to a vector of the required length. If the last axis of X or the first axis of Y has a length of 1, the array is extended along that axis to conform with the other argument.

The shape of R is the catenation of the shape of X less the last dimension with the shape of Y less the first dimension. That is:

⍴R ←→ (¯1↓⍴X),1↓⍴Y

For vector arguments, each element of X defines the ratio between the units for corresponding pairs of elements in Y. The first element of X has no effect on the result.

This function is also known as Base Value.

### **Examples**

## **Polynomial Evaluation**

If X is a scalar and Y a vector of length n, decode evaluates the polynomial(Index origin 1):

$$
Y\left[1\right]X^{n-1}+Y\left[2\right]X^{n-2}+...+Y\left[n\right]X^{0}
$$

**Examples**

2⊥1 2 3 4 26 3⊥1 2 3 4 58 1j1⊥1 2 3 4 5J9

For higher order array arguments, each of the vectors along the last axis of X is taken as the radix vector for each of the vectors along the first axis of Y.

## **Examples**

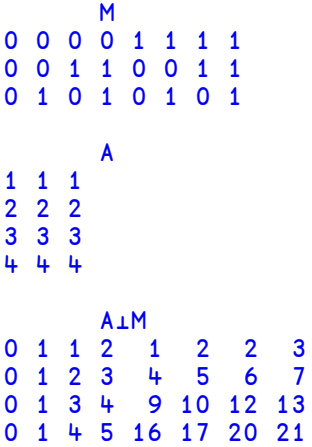

Scalar extension may be applied:

2⊥M 0 1 2 3 4 5 6 7

Extension along a unit axis may be applied:

```
+A←2 1⍴2 10
2
10
     A⊥M
0 1 2 3 4 5 6 7
0 1 10 11 100 101 110 111
```
**Depth:** (⎕ML) R←≡Y

Y may be any array. R is the number of levels of nesting of Y. A simple scalar (rank-0 number, character or namespace-reference) has a depth of 0.

A higher rank array, all of whose items are simple scalars, is termed a *simple array* and has a depth of 1. An array whose items are not all simple scalars is *nested* and has a depth 1 greater than that of its most deeply nested item.

Y is of *uniform depth* if it is simple or if all of its items have the same uniform depth.

If  $\Box$ ML < 2 and Y is not of uniform depth then R is negated.

If  $\Box$ ML < 2, a negative value of R indicates non-uniform depth.

### **Examples**

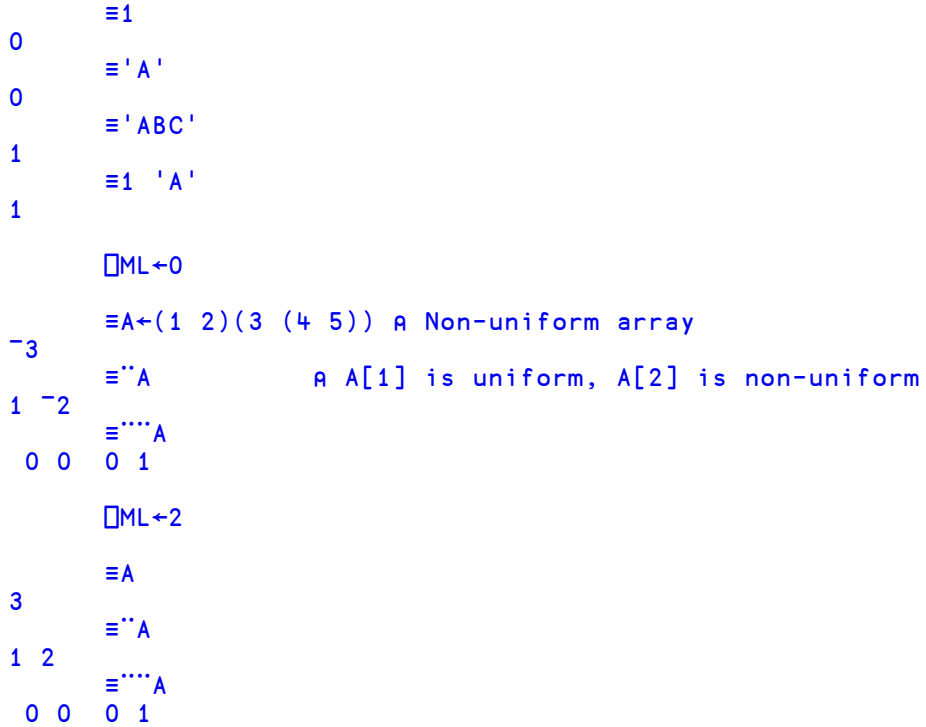

## **Direction (Signum):** R←×Y

Y may be any numeric array.

Where an element of  $Y$  is real, the corresponding element of  $R$  is an integer whose value indicates whether the value is negative  $(1)$ , zero (0) or positive (1).

Where an element of Y is complex, the corresponding element of R is a number with the same phase but with magnitude (absolute value) 1. It is equivalent to  $Y \div Y$ .

```
x^-15.3 0 101
¯1 0 1
      ×3j4 4j5
0.6J0.8 0.6246950476J0.7808688094
      {⍵÷|⍵}3j4 4j5
0.6J0.8 0.6246950476J0.7808688094
      |×3j4 4j5
1 1
```
## <span id="page-257-0"></span>**Disclose:** (⎕ML) R←⊃Y or R←↑Y

The symbol chosen to represent Disclose depends on the current Migration Level.

- If  $□ML < 2$ , Disclose is represented by the symbol:  $\triangleright$ .
- If  $\Box$ ML≥2, Disclose is represented by the symbol:  $\dagger$ .

Y may be any array. R is an array. If Y is non-empty, R is the value of the first item of Y taken in ravel order. If Y is empty, R is the prototype of Y.

Disclose is the inverse of Enclose. The identity R←→⊃⊂R holds for all R. Disclose is also referred to as First.

```
⊃1
1
      ⊃2 4 6
2
      ⊃'MONDAY' 'TUESDAY'
MONDAY
      ⊃(1 (2 3))(4 (5 6))
1  2 3
      ⊃⍳0
0
       ' '=⊃''
1
      ⊃1↓⊂1,⊂2 3
0  0 0
```
# **Divide:** R←X÷Y

Y must be a numeric array. X must be a numeric array. R is the numeric array resulting from X divided by Y. System variable ⎕DIV is an implicit argument of Divide.

If  $\Box$ DIV=0 and Y=0 then if X=0, the result of X÷Y is 1; if X≠0 then X÷Y is a DOMAIN ERROR.

If  $\Box$ DIV=1 and Y=0, the result of X÷Y is 0 for all values of X.

### **Examples**

2 0 5÷4 0 2 0.5 1 2.5 3j1 2.5 4j5÷2 1j1 .2 1.5J0.5 1.25J¯1.25 20J25 ⎕DIV←1 2 0 5÷4 0 0 0.5 0 0

# **Drop:** R←X↓Y

Y may be any array. X must be a simple scalar or vector of integers. If X is a scalar, it is treated as a one-element vector. If Y is a scalar, it is treated as an array whose shape is  $(\rho \chi) \rho 1$ . After any scalar extensions, the shape of X must be less than or equal to the rank of Y. Any missing trailing items in X default to 0.

R is an array with the same rank as Y but with elements removed from the vectors along each of the axes of Y. For the Ith axis:

- if  $X[I]$  is positive, all but the first  $X[I]$  elements of the vectors result.
- if  $X[I]$  is negative, all but the last  $X[I]$  elements of the vectors result.

If the magnitude of  $X[\mathbf{I}]$  exceeds the length of the Ith axis, the result is an empty array with zero length along that axis.

```
4↓'OVERBOARD'
BOARD
      ¯5↓'OVERBOARD'
OVER
      ⍴10↓'OVERBOARD'
0
      M
ONE
FAT
FLY
      0 ¯2↓M
O
F
F
       ¯2 ¯1↓M
ON
       1↓M
FAT
FLY
      M3←2 3 4⍴⎕A
       1 1↓M3
QRST
UVWX
      ¯1 ¯1↓M3
ABCD
EFGH
```
# **Drop with Axes:** R←X↓[K]Y

Y may be any non scalar array. X must be a simple integer scalar or vector. K is a vector of zero or more axes of Y.

R is an array of the elements of Y with the first or last X[i] elements removed. Elements are removed from the beginning or end of Y according to the sign of X[i].

The rank of  $\mathsf R$  is the same as the rank of  $\mathsf Y$ :

⍴⍴R ←→ ⍴⍴Y

The size of each axis of  $R$  is determined by the corresponding element of  $X$ :

 $(pR)[,K] \leftrightarrow O[(pY)[,K]-], X$ 

#### **Examples**

# **Enclose:** R←⊂Y

Y may be any array. R is a scalar array whose item is the array Y. If Y is a simple scalar, R is the simple scalar unchanged. Otherwise, R has a depth whose magnitude is one greater than the magnitude of the depth of Y.

```
⊂1
1
      ⊂'A'
A
      ⊂1 2 3
 1 2 3
      ⊂1,⊂'CAT'
 1  CAT
      ⊂2 4⍴⍳8
 1 2 3 4
 5 6 7 8
      ⊂⍳0
      ⊂⊂⍳0
      ⊂⊂10
10
```
## **Enclose with Axes:** R←⊂[K]Y

Y may be any array. K is a vector of zero or more axes of Y. R is an array of the elements of Y enclosed along the axes K. The shape of R is the shape of Y with the K axes removed:

 $pR \leftrightarrow (pY)[(i\rho\rho R)~\sim K]$ 

The shape of each element of R is the shape of the K'th axes of Y:

⍴⊃R ←→ (⍴Y)[,K]

### **Examples**

]display A←2 3 4⍴'DUCKSWANBIRDWORMCAKESEED'

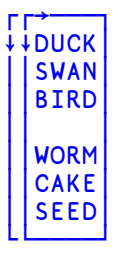

]display ⊂[3]A

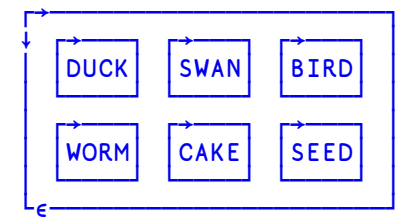

]display ⊂[2 3]A

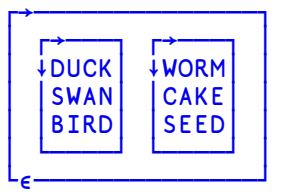

]display ⊂[1 3]A

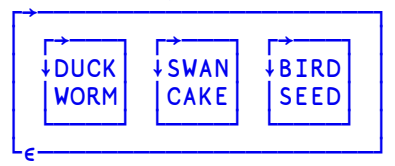

Y must be a simple numeric array. X must be a simple numeric array. R is the numeric array which results from the representation of  $Y$  in the number system defined by X.

The shape of R is  $(pX)$ ,  $pY$  (the catenation of the shapes of X and Y).

If  $X$  is a vector or a scalar, the result for each element of  $Y$  is the value of the element expressed in the number system defined by radix  $X$ . If  $Y$  is greater than can be expressed in the number system, the result is equal to the representation of the residue  $(x/\lambda)$  | Y. If the first element of X is 0, the value will be fully represented.

This function is also known as Representation.

### **Examples**

10⊤5 15 125 5 5 5 0 10⊤5 15 125 0 1 12 5 5 5

If X is a higher order array, each of the vectors along the first axis of X is used as the radix vector for each element of Y.

## **Examples**

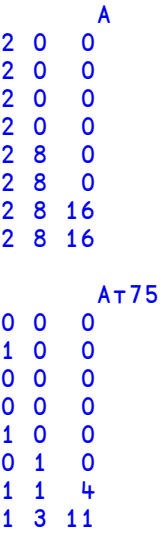

The example shows binary, octal and hexadecimal representations of the decimal number 75.

## **Examples**

 1⊤1.25 10.5 10 0.25 0.5 13⊤13?52 1 0 2 3 2 0 1 3 1 2 3 1 2 4 12 1 7 6 3 10 1 0 3 8

## **Enlist:** (⎕ML≥1) R←∊Y

Migrati[on](#page-332-0) level must be such that  $\Box$ ML≥1 (otherwise see ["Type:"](#page-332-0) on [page](#page-332-0) [319](#page-332-0)).

Y may be any array, R is a simple vector created from all the elements of Y in ravel order.

```
⎕ML←1         ⍝  Migration level 1
      MAT←2 2⍴'MISS' 'IS' 'SIP' 'PI' ⋄ MAT
MISS IS<br>SIP PI
 SIP∊MAT
MISSISSIPPI
      M←1 (2 2⍴2 3 4 5) (6(7 8))
      M
1  2 3  6  7 8
   4 5
      ∊M
1 2 3 4 5 6 7 8
```
## **Equal:** R←X=Y

Y may be any array. X may be any array. R is Boolean.  $\Box$ CT is an implicit argument of Equal.

If  $X$  and  $Y$  are character, then  $R$  is 1 if they are the same character. If  $X$  is character and Y is numeric, or vice-versa, then R is 0.

If X and Y are numeric, then R is 1 if X and Y are within comparison tolerance of each other.

For real numbers X and Y, X is considered equal to Y if  $(|X-Y)$  is not greater than  $QCT*(|X)\lceil Y$ .

For complex numbers  $X = Y$  is 1 if the magnitude of  $X - Y$  does not exceed  $\Box$ CT times the larger of the magnitudes of  $X$  and  $Y$ ; geometrically,  $X = Y$  if the number smaller in magnitude lies on or within a circle centred on the one with larger magnitude, having radius ⎕CT times the larger magnitude.

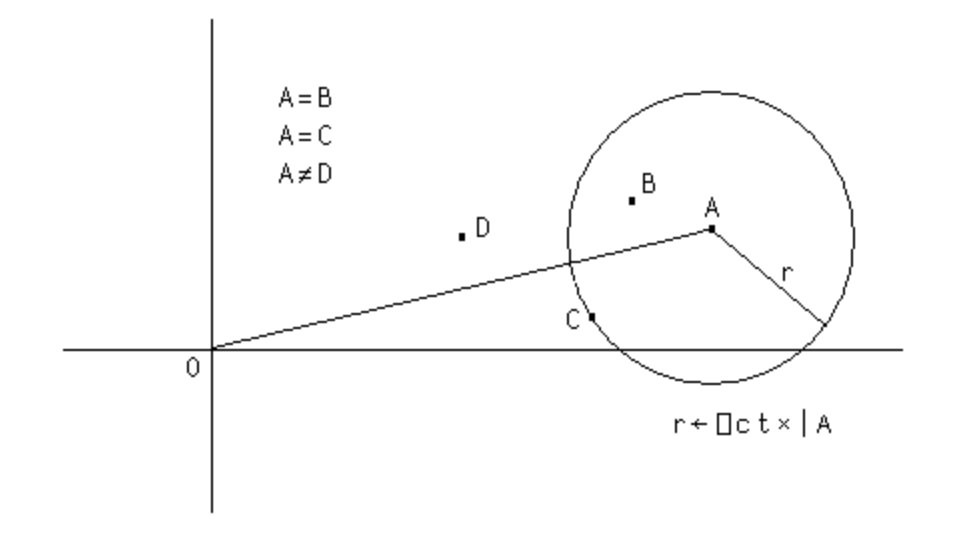

```
Examples
      3=3.1 3 ¯2 ¯3
0 1 0 0
      a←2+0j1×⎕CT
      a
2J1E¯14
      a=2j.00000000000001 2j.0000000000001
1 0
      'CAT'='FAT'
0 1 1
      'CAT'=1 2 3
0 0 0
      'CAT'='C' 2 3
1 0 0
      ⎕CT←1E¯10
      1=1.000000000001
1
      1=1.0000001
0
```
# **Excluding:** R←X~Y

X must be a scalar or vector. R is a vector of the elements of X excluding those elements which occur in Y taken in the order in which they occur in X.

Elements of X and Y are considered the same if X≡Y returns 1 for those elements.

⎕CT is an implicit argument of Excluding. Excluding is also known as Without.

#### **Examples**

```
'HELLO'~'GOODBYE'
HLL
'MONDAY' 'TUESDAY' 'WEDNESDAY'~'TUESDAY' 'FRIDAY'
       WEDNESDAY
     5 10 15~1015
```
For performance information, see *["Search](#page-121-0) [Functions](#page-121-0) [and](#page-121-0) [Hash](#page-121-0) [Tables"](#page-121-0) [on](#page-121-0) [page](#page-121-0) [108](#page-121-0)*.

## **Execute (Monadic):** R←⍎Y

Y must be a simple character scalar or vector. If Y is an empty vector, it is treated as an empty character vector. Y is taken to be an APL statement to be executed. R is the result of the last-executed expression. If the expression has no value, then  $\angle Y$  has no value. If Y is an empty vector or a vector containing only blanks, then  $\angle Y$  has no value.

If Y contains a branch expression which evaluates to a non-empty result, R does not yield a result. Instead, the branch is effected in the environment from which the Execute was invoked.

#### **Examples**

```
\pm '2+2'
4
        4 = \pm 2 + 21
        A
1 2 3
4 5 6
        ⍎'A'
1 2 3
4 5 6
        ⍎'A←2|¯1↑⎕TS ⋄ →0⍴⍨A ⋄ A'
0
        A
\overline{0}
```
## **Execute (Dyadic):** R←X⍎Y

Y must be a simple character scalar or vector. If Y is an empty vector, it is treated as an empty character vector. X must be a namespace reference or a simple character scalar or vector representing the name of a namespace. Y is then taken to be an APL statement to be executed in namespace X. R is the result of the last-executed expression. If the expression has no value, then  $X \triangle Y$  has no value.

### **Example**

⎕SE ⍎ '⎕NL 9'

# <span id="page-269-0"></span>**Expand:** R←X\[K]Y

Y may be any array. X is a simple integer scalar or vector. The axis specification is optional. If present, K must be a simple integerscalar or unit vector. The value of K must be an axis of Y. If absent, the last axis of Y is implied. The form  $R \rightarrow X \rightarrow Y$  implies the first axis. If Y is a scalar, it is treated as a one-element vector.

If Y has length 1 along the  $K<sup>th</sup>$  (or implied) axis, it is extended along that axis to match the number of positive elements in X. Otherwise, the number of positive elements in X must be the length of the  $K<sup>th</sup>$  (or implied) axis of Y.

R is composed from the sub-arrays along the  $K^{th}$  axis of Y. If  $X[I]$  (an element of X) is the Jth positive element in X, then the J<sup>th</sup> sub-array along the K<sup>th</sup> axis of Y is replicated  $X[\mathbf{I}]$  times. If  $X[\mathbf{I}]$  is negative, then a sub-array of fill elements of Y ( ⊂ ∈ ⊃ Y ) is replicated | X[I] times and inserted in relative order along the K<sup>th</sup> axis of the result. If  $X[I]$  is zero, it is treated as the value  $\overline{\phantom{a}}1$ . The shape of R is the shape of Y except that the length of the  $K<sup>th</sup>$  axis is  $+/1 \lceil X \rceil$ .

```
0\backslash 100
          2 3 -4 5\'A'
A  AAA    AAAAA
       M
1 2 3
4 5 6
       1 ¯2 2 0 1\M
1 0 0 2 2 0 3
4 0 0 5 5 0 6
       1 0 1⍀M
1 2 3
0 0 0
4 5 6
       1 0 1\[1]M
1 2 3
0 0 0
4 5 6
       1 \t-2 \t1 \t(1 \t2) \t(3 \t4 \t5)1 2  0 0  0 0  3 4 5
```
## **Expand First:** R←X⍀Y

The form R←X<mark><mark>∀</mark> implies expansion along the first axis whereas the form R←X\Y</mark> implies expansion along the last axis (columns). See ["Expand:"](#page-269-0) [above](#page-269-0).

## **Exponential:** R←\*Y

Y must be numeric. R is numeric and is the Yth power of *e*, the base of natural logarithms.

### **Example**

```
*1 0
2.718281828 1
      *0j1 1j2
0.5403023059J0.8414709848 ¯1.131204384J2.471726672
      1+*○0j1 ⍝ Euler Identity
\overline{0}
```
## **Factorial:** R←!Y

Y must be numeric excluding negative integers. R is numeric. R is the product of the first Y integers for positive integer values of Y. For non-integral values of Y, !Y is equivalent to the gamma function of  $Y+1$ .

```
!1 2 3 4 5
1 2 6 24 120
      !¯1.5 0 1.5 3.3
¯3.544907702 1 1.329340388 8.85534336
      !0j1 1j2
0.4980156681J¯0.1549498283 0.1122942423J0.3236128855
```
# **Find:** R←X⍷Y

X and Y may be any arrays. R is a simple Boolean array the same shape as Y which identifies occurrences of X within Y.

If the rank of  $X$  is smaller than the rank of  $Y$ ,  $X$  is treated as if it were the same rank with leading axes of size 1. For example a vector is treated as a 1-row matrix.

If the rank of X is larger than the rank of Y, no occurrences of X are found in Y.

**□CT** and □DCT are implicit arguments to Find.

```
'AN'<u>∈</u>'BANANA'
0 1 0 1 0 0
      'ANA'∈'BANANA'
0 1 0 1 0 0
      'BIRDS' 'NEST' <
ETROS' 'NEST' 'SOUP'
1 0 0
      MAT
IS YOU IS
OR IS YOU
ISN'T
       'IS'⍷MAT
1 0 0 0 0 0 0 1 0
0 0 0 1 0 0 0 0 0
1 0 0 0 0 0 0 0 0
      'IS YOU' EMAT
1 0 0 0 0 0 0 0 0
0 0 0 1 0 0 0 0 0
0 0 0 0 0 0 0 0 0
```

```
First: (⎕ML) R←⊃Y or R←↑Y
```
See function ["Disclose:"](#page-257-0) [on](#page-257-0) [page](#page-257-0) [244](#page-257-0).

**Floor:** R←⌊Y

Y must be numeric.

For real numbers, R is the largest integer value less than or equal to Y within the comparison tolerance **□CT**.

#### **Examples**

```
[-2.3 \ 0.1 \ 100 \ 3.3]¯3 0 100 3
       [0.5 + 0.4 0.5 0.6]0 1 1
```
For complex numbers, R depends on the relationship between the real and imaginary parts of the numbers in Y.

⌊1j3.2 3.3j2.5 ¯3.3j¯2.5 1J3 3J2 ¯3J¯3

The following (deliberately) simple function illustrates one way to express the rules for evaluating complex Floor.

```
∇ fl←CpxFloor cpxs;a;b
[1]   A Complex floor of scalar complex number (a+ib)<br>[2]   a b+9 110cpxs
[2]    a b←9 11○cpxs
        : If 1>(a-[a)+b-[b]
[4]        fl←(⌊a)+0J1×⌊b
        [5]    :Else
[6]        :If (a-⌊a)<b-⌊b
[7]            fl←(⌊a)+0J1×1+⌊b
            [8]        :Else
[9]            fl←(1+⌊a)+0J1×⌊b
[10] : EndIf
[11] : EndIf
     ∇
      CpxFloor¨1j3.2 3.3j2.5 ¯3.3j¯2.5
1J3 3J2 ¯3J¯3
```
□CT is an implicit argument of Floor.

# **Format (Monadic):** R←⍕Y

Y may be any array. R is a simple character array which will display identically to the display produced by Y. The result is independent of  $\Box$ PW. If Y is a simple character array, then R is Y.

### **Example**

```
+B←⍕A←2 6⍴'HELLO PEOPLE'
HELLO
PEOPLE
       B \equiv A1
```
If Y is a simple numeric scalar, then R is a vector containing the formatted number without any spaces. A floating point number is formatted according to the system variable □PP. □PP is ignored when formatting integers.

### **Examples**

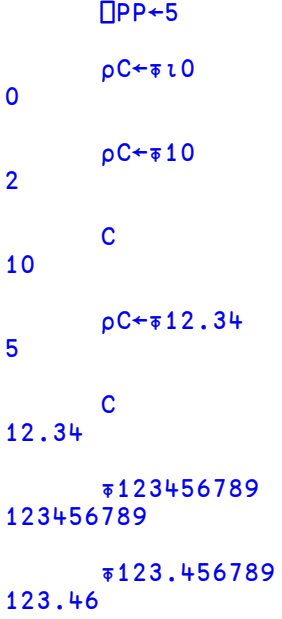

Scaled notation is used if the magnitude of the non-integer number is too large to represent with **<u></u>PP** significant digits or if the number requires more than five leading zeroes after the decimal point.

#### **Examples**

```
⍕123456.7
1.2346E5
      ⍕0.0000001234
1.234E¯7
```
If Y is a simple numeric vector, then R is a character vector in which each element of Y is independently formatted with a single separating space between formatted elements.

#### **Example**

```
⍴C←⍕¯123456 1 22.5 ¯0.000000667 5.00001
27
      C
¯1.2346E5 1 22.5 ¯6.67E¯7 5
```
If Y is a simple numeric array rank higher than one, R is a character array with the same shape as Y except that the last dimension of Y is determined by the length of the formatted data. The format width is determined independently for each column of Y, such that:

- a. the decimal points for floating point or scaled formats are aligned.
- b. the E characters for scaled formats are aligned, with trailing zeros added to the mantissae if necessary.
- c. integer formats are aligned to the left of the decimal point column, if any, or right-adjusted in the field otherwise.
- d. each formatted column is separated from its neighbours by a single blank column.
- e. the exponent values in scaled formats are left-adjusted to remove any blanks.

C←22 ¯0.000000123 2.34 ¯212 123456 6.00002 0

```
pC+<sup>₹2</sup> 2 3pC
2 2 29
       C
22    ¯1.2300E¯7  2.3400E0
          ¯212     1.2346E5   6.0000E0
   0     2.2000E1  ¯1.2300E¯7
   2.34 ¯2.1200E2   1.2346E5
```
B←⍕A←'ABC' 100 (1 2 (3 4 5)) 10 ⍴A 4 ≡A  $-3$ ⍴B 26 ≡B 1 A ABC 100 1 2 3 4 5 10 B ABC 100 1 2 3 4 5 10

By replacing spaces with  $\gamma$ , it is clearer to see how the result of  $\bar{\ast}$  is formed: ^ABC^^100^^1^2^^3^4^5^^^10

If Y is non-simple, and all items of Y at any depth are scalars or vectors, then R is a vector.

If Y is non-simple, and all items of Y at any depth are not scalars, then R is a matrix.

## **Example**

```
D←⍕C←1 'AB' (2 2⍴1+⍳4) (2 2 3⍴'CDEFGHIJKLMN')
       C
1  AB  2  3  CDE<br>4  5  FGH
               FGH
               IJK
               LMN
       ⍴C
4
       ≡C
-2D
1  AB  2  3  CDE<br>4  5  FGH
               FGH
               IJK
               LMN
        ⍴D
5 16
       ≡D
1
```
By replacing spaces with  $\land$ , it is clearer to see how the result of  $\bar{\ast}$  is formed:

```
1^^AB^^2^3^^CDE^
^^^^^^^4^5^^FGH^
\mathop{\bf\Lambda}\mathop{\bf\Lambda}^^^^^^^^^^^^IJK^
^^^^^^^^^^^^LMN^
```
⎕PP is an implicit argument of Monadic Format.

# **Format (Dyadic):** R←X⍕Y

Y must be a simple real (non-complex) numeric array. X must be a simple integerscalar or vector. R is a character array displaying the array Y according to the specification X. R has rank  $1 \lceil \rho \rho Y \rceil$  and  $1 + \rho R$  is  $1 + \rho Y$ . If any element of Y is complex, dyadic ⍕ reports a DOMAIN ERROR.

Conformability requires that if X has more than two elements, then  $\rho X$  must be 2ׯ1↑⍴Y. If X contains one element, it is extended to (2ׯ1↑⍴Y)⍴0,X. If X contains 2 elements, it is extended to  $(2 \times \text{T} 1 \text{ to } Y) \text{ oX}$ .

X specifies two numbers (possibly after extension) for each column in Y. For this purpose, scalar Y is treated as a one-element vector. Each pair of numbers in X identifies a format width  $(W)$  and a format precision  $(P)$ .

If P is 0, the column is to be formatted as integers.

#### **Examples**

5 0 ⍕ 2 3⍴⍳6  $1$   $2$   $3$ 4 5 6  $4$  0 $\overline{51}$ .1 2  $\overline{4}$  2.547<br>2  $\overline{4}$  3  $1 \t 2 \t 4$ 

If P is positive, the format is floating point with P significant digits to be displayed after the decimal point.

### **Example**

4 1⍕1.1 2 ¯4 2.547 1.1 2.0¯4.0 2.5

If P is negative, scaled format is used with |P digits in the mantissa.

### **Example**

```
7 ¯3⍕5 15 155 1555
5.00E0 1.50E1 1.55E2 1.56E3
```
If  $W$  is 0 or absent, then the width of the corresponding columns of R are determined by the maximum width required by any element in the corresponding columns of Y, plus one separating space.

```
3⍕2 3⍴10 15.2346 ¯17.1 2 3 4
 10.000 15.235 ¯17.100
  2.000  3.000   4.000
```
If a formatted element exceeds its specified field width when W>0, the field width for that element is filled with asterisks.

### **Example**

```
3 0 6 2 ⍕ 3 2⍴10.1 15 1001 22.357 101 1110.1
 10 15.00
*** 22.36
101******
```
If the format precision exceeds the internal precision, low order digits are replaced by the symbol '\_'.

#### **Example**

```
26⍕2*100
1267650600228229_______________._________________________
_
        ⍴26⍕2*100
59
        0 \t20\overline{0} \div 30.3333333333333333____
        0 - 20\sqrt{3}3.333333333333333____E¯1
```
The shape of R is the same as the shape of Y except that the last dimension of Y is the sum of the field widths specified in X or deduced by the function. If Y is a scalar, the shape of R is the field width.

 $p5$  2  $\bar{p}$  2 3 4  $p$ ι 24 2 3 20

## **Grade Down (Monadic):** R←⍒Y

Y must be a simple character or simple numeric array of rank greater than 0. R is an integer vector being the permutation of  $\iota \mathbf{1} \uparrow \rho Y$  that places the sub-arrays of Y along the first axis in descending order. The indices of any set of identical sub-arrays in Y occur in R in ascending order.

If Y is a numeric array of rank greater than 1, the elements in each of the sub-arrays along the first axis are compared in ravel order with greatest weight being given to the first element and least weight being given to the last element.

### **Example**

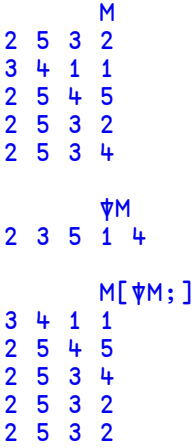

If Y is a character array, the implied collating sequence is the numerical order of the corresponding Unicode code points (Unicode Edition) or the ordering of characters in ⎕AV (Classic Edition).

⎕IO is an implicit argument of Grade Down.

**Note that character arrays sort differently in the Unicode and Classic Editions.**

**Example**

M Goldilocks porridge Porridge 3 bears

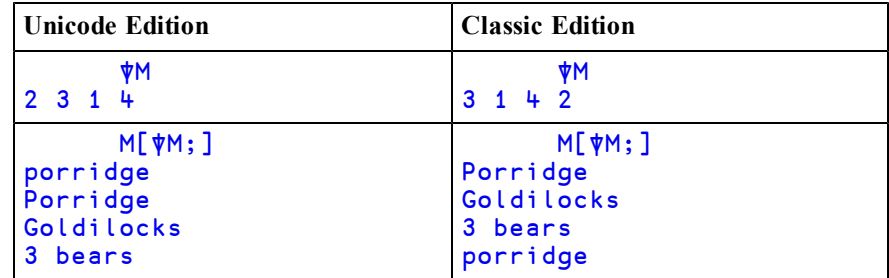

# **Grade Down (Dyadic):** R←X⍒Y

Y must be a simple character array of rank greater than 0. X must be a simple character array of rank 1 or greater. R is a simple integer vector of shape  $1 \uparrow \rho Y$  containing the permutation of  $\iota$  1  $\uparrow$   $\rho$ Y that places the sub-arrays of Y along the first axis in descending order according to the collation sequence X. The indices of any set of identical sub-arrays in Y occur in R in ascending order.

If X is a vector, the following identity holds:

```
X⍒Y ←→ ⍒X⍳Y
```
A left argument of rank greater than 1 allows successive resolution of duplicate orderings in the following way.

Starting with the last axis:

- The characters in the right argument are located along the current axis of the left argument. The position of the first occurrence gives the ordering value of the character.
- If a character occurs more than once in the left argument its lowest position along the current axis is used.
- If a character of the right argument does not occur in the left argument, the ordering value is one more than the maximum index of the current axis - as with dyadic iota.

The process is repeated using each axis in turn, from the last to the first, resolving duplicates until either no duplicates result or all axes have been exhausted.

For example, if index origin is 1:

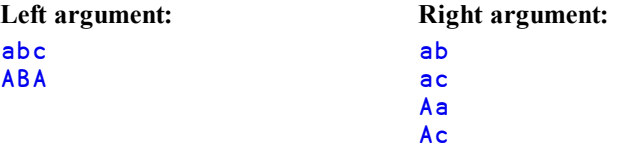

Along last axis:

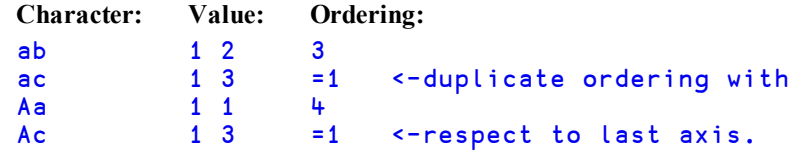

Duplicates exist, so resolve these with respect to the first axis:

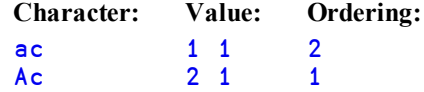

So the final row ordering is:

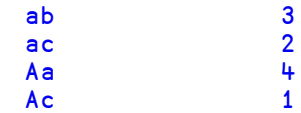

That is, the order of rows is 4 2 1 3 which corresponds to a descending row sort of:

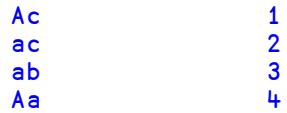

### **Examples**

⍴S1 2 27 S1 ABCDEFGHIJKLMNOPQRSTUVWXYZ abcdefghijklmnopqrstuvwxyz S2 ABCDEFGHIJKLMNOPQRSTUVWXYZabcdefghijklmnopqrstuvwxyz S3 AaBbCcDdEeFfGgHhIiJjKkLlMmNnOoPpQqRrSsTtUuVvWwXxYyZz S4 ABCDEFGHIJKLMNOPQRSTUVWXYZabcdefghijklmnopqrstuvwxyz abcdefghijklmnopqrstuvwxyzABCDEFGHIJKLMNOPQRSTUVWXYZ

The following results are tabulated for comparison:

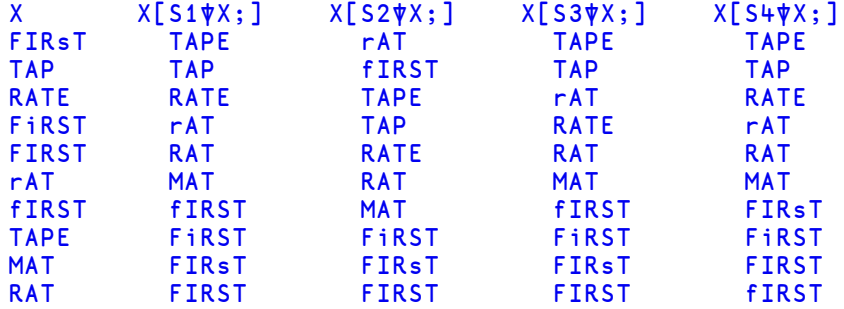

⎕IO is an implicit argument of Grade Down.

## **Grade Up (Monadic):** R←⍋Y

Y must be a simple character orsimple numeric array of rank greater than 0. R is an integer vector being the permutation of  $\iota \mathbf{1} \uparrow \rho Y$  that places the sub-arrays along the first axis in ascending order.

If Y is a numeric array of rank greater than 1, the elements in each of the sub-arrays along the first axis are compared in ravel order with greatest weight being given to the first element and least weight being given to the last element.

## **Examples**

```
⍋22.5 1 15 3 ¯4
5 2 4 3 1
      M
2 3 5
1 4 7
2 3 5
1 2 6
2 3 4
5 2 4
      ⍋M
3 2 1
```
If Y is a character array, the implied collating sequence is the numerical order of the corresponding Unicode code points (Unicode Edition) or the ordering of characters in ⎕AV (Classic Edition).

⎕IO is an implicit argument of Grade Up

**Note that character arrays sort differently in the Unicode and Classic Editions.**

```
M
Goldilocks
porridge  
Porridge  
3 bears
```
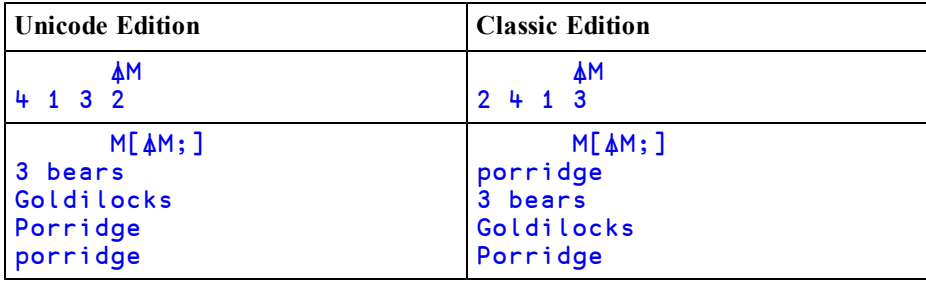

## **Grade Up (Dyadic):** R←X⍋Y

Y must be a simple character array of rank greater than 0. X must be a simple character array of rank 1 or greater. R is a simple integer vector being the permutation of t 1 ↑ p Y that places the sub-arrays of Y along the first axis in ascending order according to the collation sequence X.

If  $X$  is a vector, the following identity holds:

X⍋Y ←→ ⍋X⍳Y

If X is a higher order array, each axis of X represents a grading attribute in increasing order of importance. If a character is repeated in X, it is treated as though it were located at the position in the array determined by the lowest index in each axis for all occurrences of the character. The character has the same weighting as the character located at the derived position in X.

```
(2 2⍴'ABBA') ⍋ 'AB'[?5 2⍴2] ⍝ A and B are
equivalent
1 2 3 4 5
         ]display A←2 14⍴' abcdegiklmnrt ABCDEGIKLMNRT'
┌→─────────────┐
  abcdegiklmnrt
  │ ABCDEGIKLMNRT│
└──────────────┘
       V←'Ab' 'AB' 'aba' 'ABA' 'abaca' 'abecedarian'
       V,←'Abelian' 'black' 'blackball' 'black belt'
      V,←'blacking' 'Black Mass'
       ]display M←↑V
┌→──────────┐
↓Ab         │
AB│aba        │
 │ABA        │
 │abaca      │
 abecedarian
 Abelian
 │black      │
 │blackball  │
 │black belt │
 blacking
 Black Mass
└───────────┘
```
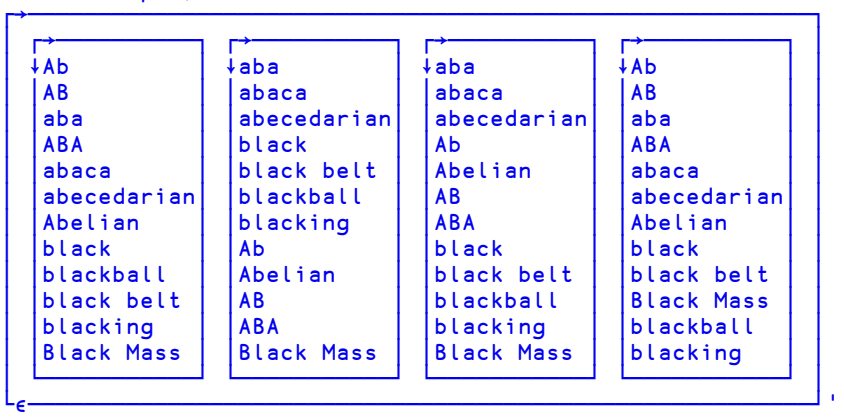

## ]display M (M[(,A)⍋M;]) (M[(,⍉A)⍋M;]) (M[A⍋M;])

**Greater:** R←X>Y

Y must be numeric. X must be numeric. R is Boolean. R is 1 if X is greater than Y and  $X = Y$  is 0. Otherwise R is 0.

⎕CT is an implicit argument of Greater.

```
1 2 3 4 5 > 2
0 0 1 1 1
      ⎕CT←1E¯10
      1 1.00000000001 1.000000001 > 1
0 0 1
```
# **Greater Or Equal:** R←X≥Y

Y must be numeric. X must be numeric. R is Boolean. R is 1 if X is greater than Y or  $X = Y$ . Otherwise R is 0.

⎕CT is an implicit argument of Greater Or Equal.

### **Examples**

## **Identity:** R←⊢Y

Y may be any array. The result R is the argument Y.

## **Example**

⊢'abc' 1 2 3 abc 1 2 3

# **Index:** R←{X}⌷Y

### **Dyadic case**

X must be a scalar or vector of depth ≤2 of integers each ≥⎕IO. Y may be any array. In general, the result R is similar to that obtained by square-bracket indexing in that:

 $(I \, J \, \ldots \, I \, Y) \equiv Y[I;J;...]$ 

The length of left argument X must be less than or equal to the rank of right argument Y. Any missing trailing items of X default to the index vector of the corresponding axis of Y.

Note that in common with square-bracket indexing, items of the left argument X may be of any rank and that the shape of the result is the concatenation of the shapes of the items of the left argument:

 $(\rho X \parallel Y) \equiv \uparrow, / \rho$ "X

Index is sometimes referred to as *squad indexing*.

Note that index may be used with selective specification.

⎕IO is an implicit argument of index.
### **Monadic case**

If Y is an array, Y is returned.

If Y is a ref to an instance of a Class with a Default property, all elements of the Default property are returned. For example, if Item is the default property of MyClass, and imc is an Instance of MyClass, then by definition:

### imc.Item≡⌷imc

NONCE ERROR is reported if the Default Property is Keyed, because in this case APL has no way to determine the list of all the elements.

Note that the *values* of the index set are obtained or assigned by calls to the corresponding PropertyGet and PropertySet functions. Furthermore, if there is a sequence of primitive functions to the left of the Index function, that operate on the index set itself (functions such as dyadic  $\rho$ ,  $\uparrow$ ,  $\downarrow$ ,  $\rightarrow$ ) as opposed to functions that operate on the *values* of the index set (functions such as +,⌈,⌊,⍴¨), calls to the PropertyGet and PropertySet functions are deferred until the required index set has been completely determined. The full set of functions that cause deferral of calls to the PropertyGet and PropertySet functions is the same as the set of functions that applies to selective specification.

If for example, CompFile is an Instance of a Class with a Default Numbered Property, the expression:

### 1↑⌽⌷CompFile

would only call the PropertyGet function (for CompFile) once, to get the value of the last element.

Note that similarly, the expression

### 10000⍴⌷CompFile

would call the PropertyGet function 10000 times, on repeated indices if CompFile has less than 10000 elements. The deferral of access function calls is intended to be an optimisation, but can have the opposite effect. You can avoid unnecessary repetitive calls by assigning the result of  $\parallel$  to a temporary variable.

# **Index with Axes:** R←{X}⌷[K]Y

X must be a scalar or vector of depth ≤2, of integers each ≥⎕IO. Y may be any array. K is a simple scalar or vector specifying axes of Y. The length of K must be the same as the length of X:

 $(\rho, X) \equiv \rho, K$ 

In general, the result R is similar to that obtained by square-bracket indexing with elided subscripts. Items of K distribute items of X along the axes of Y. For example:

 $I J [] [1 3] Y \leftrightarrow Y[I;;J]$ 

Note that index with axis may be used with selective specification.  $\Box$  IO is an implicit argument of index with axis.

```
⎕IO←1
     ⎕←CUBE←10⊥¨⍳2 3 4
111 112 113 114
121 122 123 124
131 132 133 134
211 212 213 214
221 222 223 224
231 232 233 234
      2⌷[1]CUBE
211 212 213 214
221 222 223 224
231 232 233 234
      2⌷[3]CUBE
112 122 132
212 222 232
      CUBE;;2] = 2[3]CUBE1
      (1 3)4⌷[2 3]CUBE
114 134
214 234
      CUBE[:, 1 \ 3; 4] \equiv (1 \ 3)4][2 \ 3]CUBE1
```

```
(2(1 3)⌷[1 3]CUBE)←0 ⋄ CUBE ⍝ Selective assignment.
111 112 113 114
121 122 123 124
131 132 133 134
  0 212 0 214<br>0 222 0 224
  0 222 0 224<br>0 232 0 234
            0.234
```
## **Index Generator:** R←⍳Y

Y must be a simple scalar or vector array of non-negative numbers. R is a numeric array composed of the set of all possible coordinates of an array of shape Y. The shape of R is Y and each element of R occurs in its self-indexing position in R. In particular, the following identity holds:

```
⍳Y ←→ (⍳Y)[⍳Y]
```
□IO is an implicit argument of Index Generator. This function is also known as Interval.

### **Examples**

⎕IO 1 ⍴⍳0  $\overline{0}$ ι5 1 2 3 4 5 ⍳2 3 1 1 1 2 1 3<br>2 1 2 2 2 3  $2<sub>2</sub>$ ⊢A←2 4⍴'MAINEXIT' MAIN EXIT A[⍳⍴A] MAIN EXIT

**Index Of:** R←X⍳Y

Y may be any array. X may be any vector. R is a simple integer array with the same shape as Y identifying where elements of Y are first found in X. If an element of Y cannot be found in X, then the corresponding element of R will be  $\Box$ IO+ $\rho$ X.

Elements of X and Y are considered the same if X≡Y returns 1 for those elements.

⎕IO and ⎕CT are implicit arguments of Index Of.

### **Examples**

⎕IO←1 2 4 3 1 4⍳1 2 3 4 5 4 1 3 2 6 'CAT' 'DOG' 'MOUSE'⍳'DOG' 'BIRD' 2 4

For performance information, see *["Search](#page-121-0) [Functions](#page-121-0) [and](#page-121-0) [Hash](#page-121-0) [Tables"](#page-121-0) [on](#page-121-0) [page](#page-121-0) [108](#page-121-0)*.

# **Indexing:** R←X[Y]

X may be any array. Y must be a valid index specification. R is an array composed of elements indexed from X and the shape of X is determined by the index specification.

Bracket Indexing does not follow the normal syntax of a dyadic function.

⎕IO is an implicit argument of Indexing.

Three forms of indexing are permitted. The form used is determined by context.

## **Simple Indexing**

For vector  $X$ ,  $Y$  is a simple integer array composed of items from the set  $\iota \rho X$ .

R consists of elements selected according to index positions in Y. R has the same shape as Y.

### **Examples**

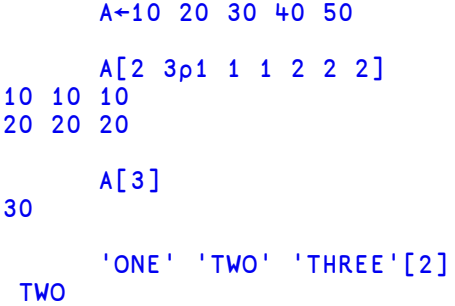

For matrix X, Y is composed of two simple integer arrays separated by the semicolon character (;). The arrays select indices from the rows and columns of X respectively.

```
+M←2 4⍴10×⍳8
10 20 30 40
50 60 70 80
      M[2;3]
70
```
For higher order array X, Y is composed of a simple integer array for each axis of X with adjacent arrays separated by a single semicolon character (; ). The arrays select indices from the respective axes of X, taken in row-major order.

### **Examples**

```
⊢A←2 3 4⍴10×⍳24
 10  20  30  40
 50  60  70  80
 90 100 110 120
130 140 150 160
170 180 190 200
210 220 230 240
      A[1;1;1]
10
      A[2;3 2;4 1]
240 210
200 170
```
If an indexing array is omitted for the Kth axis, the index vector  $\iota(\rho X)[K]$  is assumed for that axis.

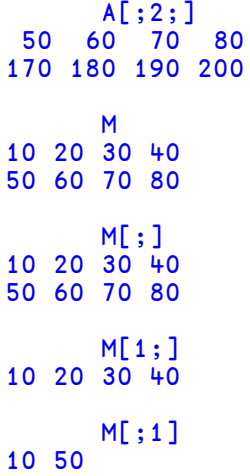

## **Choose Indexing**

The index specification Y is a non-simple array. Each item identifies a single element of X by a set of indices with one element per axis of X in row-major order.

### **Examples**

```
M
10 20 30 40
50 60 70 80
      M[⊂1 2]
20
      M[2 2⍴⊂2 4]
80 80
80 80
      M[(2 1)(1 2)]
50 20
```
A scalar may be indexed by the enclosed empty vector:

S←'Z' S[3⍴⊂⍳0] ZZZ

Simple and Choose indexing are indistinguishable for vector X:

V←10 20 30 40 V[⊂2] 20 ⊂2 V[2] 20

2

## **Reach Indexing**

The index specification Y is a non-simple integer array, each of whose items reach down to a nested element of X. The items of an item of Y are simple vectors (orscalars) forming sets of indices that index arrays at successive levels of X starting at the top-most level. A set of indices has one element per axis at the respective level of nesting of X in row-major order.

```
G←('ABC' 1)('DEF' 2)('GHI' 3)('JKL' 4)
      G←2 3⍴G,('MNO' 5)('PQR' 6)
       G
  ABC  1    DEF  2   GHI  3<br>JKL  4   MNO  5   PQR  6
            MNO 5   PQR  6
      G[((1 2)1)((2 3)2)]
 DEF 6
      G[2 2⍴⊂(2 2)2]
5 5
5 5
      G[⊂⊂1 1]
  ABC  1
      G[⊂1 1]
  ABC  1
      V←,G
      V[⊂⊂1]
  ABC  1
       V[⊂1]
  ABC 1
       V[1]
  ABC  1
```
## **Intersection:** R←X∩Y

Y must be a scalar or vector. X must be a scalar or vector. A scalar X or Y is treated as a one-element vector. R is a vector composed of items occurring in both X and Y in the order of occurrence in X. If an item is repeated in X and also occurs in Y, the item is also repeated in R.

Items in X and Y are considered the same if X≡Y returns 1 for those items.

⎕CT is an implicit argument of Intersection.

### **Examples**

'ABRA'∩'CAR' ARA 1 'PLUS' 2 ∩ ⍳5 1 2

For performance information, see *["Search](#page-121-0) [Functions](#page-121-0) [and](#page-121-0) [Hash](#page-121-0) [Tables"](#page-121-0) [on](#page-121-0) [page](#page-121-0) [108](#page-121-0)*.

X and Y may be any arrays.

The result R is the left argument X.

### **Example**

```
42⊣'abc' 1 2 3
```
42

Note that when ⊣ is applied using reduction, the derived function selects the first sub-array of the array along the specified dimension. This is implemented as an idiom.

### **Examples**

```
⊣/1 2 3
1
        mat←↑'scent' 'canoe' 'arson' 'rouse' 'fleet'
        ⊣⌿mat  ⍝ first row                         
scent
        ⊣/mat  ⍝ first column                      
scarf
        ⊣/[2]2 3 4⍴⍳24 ⍝ first row from each plane
 1 \quad 2 \quad 3 \quad 413 14 15 16
```
Similarly, with expansion:

```
⊣\mat
sssss
ccccc
aaaaa
rrrrr
fffff
      ⊣⍀mat
scent
scent
scent
scent
scent
```
## **Less:** R←X<Y

Y may be any numeric array. X may be any numeric array. R is Boolean. R is 1 if X is less than Y and  $X=Y$  is 0. Otherwise R is 0.

□CT is an implicit argument of Less.

### **Examples**

```
(2 4) (6 8 10) < 6
 1 1  0 0 0
      ⎕CT←1E¯10
      1 0.99999999999 0.9999999999<1
0 0 1
```
## **Less Or Equal:** R←X≤Y

Y may be any numeric array. X may be any numeric array. R is Boolean. R is 1 if X is less than Y or  $X = Y$ . Otherwise R is 0.

□CT is an implicit argument of Less Or Equal.

```
2 + 6810 \le 61 1 1 0 0
       ⎕CT←1E¯10
       1 \quad 1.000000000001 \quad 1.00000001 \leq 11 1 0
```
## **Logarithm:** R←X⍟Y

Y must be a positive numeric array. X must be a positive numeric array. X cannot be 1 unless Y is also 1. R is the base X logarithm of Y.

Note that Logarithm (dyadic  $\bullet$ ) is defined in terms of Natural Logarithm (monadic  $\bullet$ ) as:

X⍟Y←→(⍟Y)÷⍟X

### **Examples**

```
10⍟100 2
2 0.3010299957
      2 10⍟0J1 1J2
0J2.266180071 0.3494850022J0.4808285788
      1 ⍟ 1
1
      2 \bullet 10
```
## **Magnitude:** R←|Y

Y may be any numeric array. R is numeric composed of the absolute (unsigned) values of Y.

Note that the magnitude of a complex number  $(a + ib)$  is defined to be  $\sqrt{a^2 + b^2}$ 

```
|2 ¯3.4 0 ¯2.7
2 3.4 0 2.7
      |3j4
5
```
## **Match:** R←X≡Y

Y may be any array. X may be any array. R is a simple Boolean scalar. If X is identical to Y, then R is 1. Otherwise R is 0.

Non-empty arrays are identical if they have the same structure and the same values in all corresponding locations. Empty arrays are identical if they have the same shape and the same prototype (disclosed nested structure).

⎕CT is an implicit argument of Match.

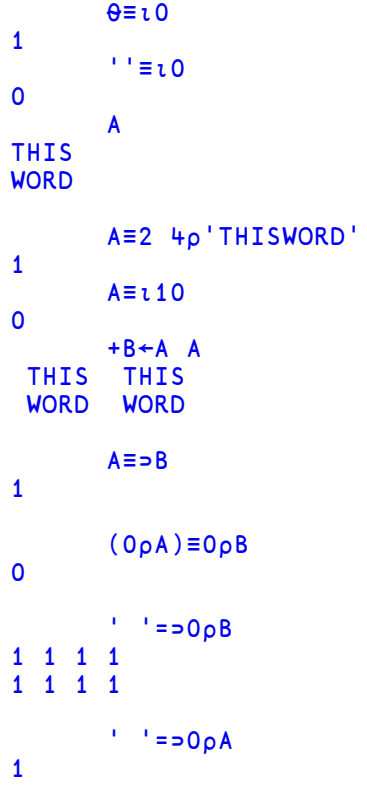

## **Matrix Divide:** R←X⌹Y

Y must be a simple numeric array of rank 2 or less. X must be a simple numeric array of rank 2 or less. Y must be non-singular. A scalar argument is treated as a matrix with one-element. If Y is a vector, it is treated as a single column matrix. If X is a vector, it is treated as a single column matrix. The number of rows in X and Y must be the same. Y must have at least the same number of rows as columns.

R is the result of matrix division of X by Y. That is, the matrix product  $Y + \cdot \times R$  is X.

R is determined such that  $(X-Y+,-R)*2$  is minimised.

The shape of R is  $(1 + \rho Y)$ ,  $1 + \rho X$ .

```
⎕PP←5
      B
3 1 4
1 5 9
2 6 5
      35 89 79 ⌹ B
2.1444 8.2111 5.0889
      A
35 36
89 88
79 75
      A B B
2.1444 2.1889
8.2111 7.1222
5.0889 5.5778
```
If there are more rows than columns in the right argument, the least squares solution results. In the following example, the constants a and b which provide the best fit for the set of equations represented by  $P = a + bQ$  are determined:

```
Q
1 1
1 2
1 3
1 4
1 5
1 6
      P
12.03 8.78 6.01 3.75 ¯0.31 ¯2.79
      P⌹Q
14.941 ¯2.9609
```
**Example: linear regression on complex numbers**

```
x←j⌿¯50+?2 13 4⍴100
      y+(x+.3 + 5 6) + j/0.0001 \times 50 + ?2 13p100⍴x
13 4
      ⍴y
13
      y ⌹ x
3J0.000011066 4J¯0.000018499 5J0.000005745 6J0.000050328
      ⍝ i.e. y⌹x recovered the coefficients 3 4 5 6
```
## **Matrix Inverse:** R←⌹Y

Y must be a simple array of rank 2 or less. Y must be non-singular. If Y is a scalar, it is treated as a one-element matrix. If Y is a vector, it is treated as a single-column matrix. Y must have at least the same number of rows as columns.

R is the inverse of Y if Y is a square matrix, or the left inverse of Y if Y is not a square matrix. That is,  $R + . \times Y$  is an identity matrix.

The shape of  $\mathsf R$  is  $\phi \rho Y$ .

### **Examples**

M  $2 - 3$ 4 10 +A←⌹M 0.3125 0.09375 ¯0.125 0.0625

Within calculation accuracy,  $A + . \times M$  is the identity matrix.

```
A+.×M
1 0
0 1
       j \leftarrow {\alpha \leftarrow 0 \quad \circ \quad \alpha + 0 \quad 1 \times \omega}x←j⌿¯50+?2 5 5⍴100
737J+1¯37J¯41  25J015  ¯5J¯09   3J020 ¯29J041
¯46J026  17J¯24  17J¯46  43J023 ¯12J¯18
  1J013  33J025 ¯47J049 ¯45J¯14   2J¯26
 17J048 ¯50J022 ¯12J025 ¯44J015  ¯9J¯43
 18J013   8J038  43J¯23  34J¯07   2J026
       ⍴x
5 5
       id←{∘.=<sup>∴</sup>ιω} A identity matrix of order ω
       ⌈/,| (id 1↑⍴x) - x+.×⌹x
3.66384E¯16
```
Y may be any numeric array. X may be any numeric array. R is numeric. R is the larger of the numbers X and Y.

### **Example**

```
\overline{2.01} 0.1 15.3 \overline{)73.2} \overline{1.1} 22.7
¯2.01 0.1 22.7
```
## **Membership:** R←X∊Y

Y may be any array. X may be any array. R is Boolean. An element of R is 1 if the corresponding element of X can be found in Y.

An element of X is considered identical to an element in Y if X≡Y returns 1 for those elements.

**□CT** is an implicit argument of Membership.

### **Examples**

```
'THIS NOUN' ∊ 'THAT WORD'
1 1 0 0 1 0 1 0 0
      'CAT' 'DOG' 'MOUSE' ∊ 'CAT' 'FOX' 'DOG' 'LLAMA'
1 1 0
```
For performance information, see *["Search](#page-121-0) [Functions](#page-121-0) [and](#page-121-0) [Hash](#page-121-0) [Tables"](#page-121-0) [on](#page-121-0) [page](#page-121-0) [108](#page-121-0)*.

## **Minimum:** R←X⌊Y

Y may be any numeric array. X may be any numeric array. R is numeric. R is the smaller of X and Y.

### **Example**

¯2.1 0.1 15.3 ⌊ ¯3.2 1 22 ¯3.2 0.1 15.3

**Minus:** R←X-Y

See ["Subtract:"](#page-327-0) [on](#page-327-0) [page](#page-327-0) [314.](#page-327-0)

# **Maximum:** R←X⌈Y

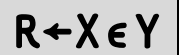

# **Mix:** (⎕ML) R←↑[K]Y or R←⊃[K]Y

The symbol chosen to represent Mix depends on the current Migration Level.

If  $\Box$ ML <2, Mix is represented by the symbol:  $\uparrow$ .

If  $\Box$ ML≥2, Mix is represented by the symbol:  $\Box$ .

Y may be any array. All of the items of Y must be scalars and/or arrays of the same rank. It is not necessary that nonscalar items have the same shape.

K is an optional axis specification. If present it must be a scalar or unit vector. The value of K must be a fractional number indicating the two axes of Y between which new axes are to be inserted. If absent, new ones are added at the end.

R is an array composed from the items of a Y assembled into a higher order array with one less level of nesting. If items of Y have different shapes, each is padded with the corresponding prototype to a shape that represents the greatest length along each axis of all items in Y. The shape of R is the shape of Y with the shape of a typical (extended) item of Y inserted between the ⌊Kth and the ⌈Kth axes of Y.

```
\uparrow (1)(1 2)(1 2 3)
1 0 0
1 2 0
1 2 3
      ↑[0.5](1) (1 2) (1 2 3)
1 1 1
0 2 2
0 0 3
      A←('andy' 19)('geoff' 37)('pauline' 21)
      ↑A
 andy 19
 geoff   37
 pauline 21
      ↑[0.5]A
 andy  geoff  pauline
   19     37       21
```
## **Multiply:** R←X×Y

Y may be any numeric array. X may be any numeric array. R is the arithmetic product of X and Y.

This function is also known as Times.

### **Example**

3 2 1 0 × 2 4 9 6 6 8 9 0 2j3×.3j.5 1j2 3j4 .5 ¯0.9J1.9 ¯4J7 ¯6J17 1J1.5

# **Nand:** R←X⍲Y

Y must be a Boolean array. X must be a Boolean array. R is Boolean. The value of R is the truth value of the proposition "not both X and Y", and is determined as follows:

```
X Y R
                   0   0   1
                  \begin{array}{cccc} 0 & 1 & 1 \\ 1 & 0 & 1 \end{array}0 1
                   1   1   0
Example
         (0 1)(1 0) \tilde{0} (0 0)(1 1)1 1  0 1
```
## **Natural Logarithm:** R←⍟Y

Y must be a positive numeric array. R is numeric. R is the natural (or Napierian) logarithm of Y whose base is the mathematical constant *e=2.71828...*.

```
⍟1 2
0 0.6931471806
      ⍟2 2⍴0j1 1j2 2j3 3j4
0.000000000J1.570796327 0.8047189562J1.107148718
1.282474679J0.9827937232 1.6094379120J0.927295218
```
## **Negative:** R←-Y

Y may be any numeric array. R is numeric and is the negative value of Y. For complex numbers both the real and imaginary parts are negated.

### **Example**

 $-4$  2 0  $-3$   $-5$  $-4$   $-2$  0 3 5 -1j2 ¯2J3 4J¯5 ¯1J¯2 2J¯3 ¯4J5

# **Nor:** R←X⍱Y

Y must be a Boolean array. X must be a Boolean array. R is Boolean. The value of R is the truth value of the proposition "neither X nor Y", and is determined as follows:

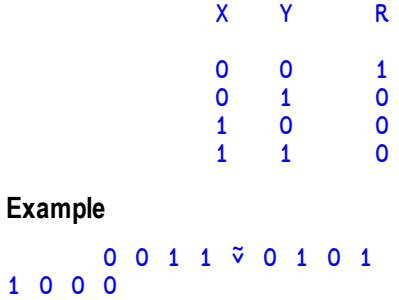

**Not:** R←~Y

Y must be a Boolean array. R is Boolean. The value of R is 0 if Y is 1, and R is 1 if Y is 0.

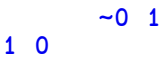

## **Not Equal:** R←X≠Y

Y may be any array.  $X$  may be any array. R is Boolean. R is 0 if  $X = Y$ . Otherwise R is 1.

For Boolean X and Y, the value of R is the "exclusive or" result, determined as follows:

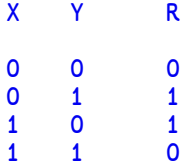

**□CT** is an implicit argument of Not Equal.

### **Examples**

```
1 \t2 \t3 \neq 1.1 \t2 \t31 0 0
       ⎕CT←1E¯10
       1≠1 1.00000000001 1.0000001
0 0 1
       1 2 3 ≠'CAT'
1 1 1
```
## **Not Match:** R←X≢Y

Y may be any array. X may be any array. R is a simple Boolean scalar. If X is identical to Y, then R is 0. Otherwise R is 1.

Non-empty arrays are identical if they have the same structure and the same values in all corresponding locations. Empty arrays are identical if they have the same shape and the same prototype (disclosed nested structure).

**□CT** is an implicit argument of Not Match.

```
\theta \neq 00
        ''≢⍳0
1
        ⊢A←⊂(⍳3) 'ABC'
  1 2 3  ABC
```

```
A≢(⍳3)'ABC'
1
        A≢⊂(⍳3) 'ABC'
0
        ⍬≢0⍴A
1
         (1 \uparrow 0 \rho A) \neq c (0 \ 0 \ 0) ' '
1
```
## **Or, Greatest Common Divisor:** R←X∨Y

## **Case 1:** X **and** Y **are Boolean**

R is Boolean and is determined as follows:

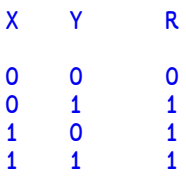

### **Example**

0 0 1 1 v 0 1 0 1 0 1 1 1

## **Case 2:** X **and** Y **are numeric (non-Boolean)**

R is the Greatest Common Divisor of X and Y.

### **Examples**

```
15 1 2 7 ∨ 35 1 4 0
5 1 2 7
      rational←{↑⍵ 1÷⊂1∨⍵} ⍝ rational (⎕CT) approximation
                           ⍝ to floating array.
      rational 0.4321 0.1234 6.66, ÷1 2 3
4321  617 333 1 1 1
10000 5000  50 1 2 3
```
⎕CT is an implicit argument in case 2.

## **Partition:** (⎕ML≥3) R←X⊂[K]Y

Y may be any non scalar array.

X must be a simple scalar or vector of non-negative integers.

The axis specification is optional. If present, it must be a simple integer scalar or one element array representing an axis of Y. If absent, the last axis is implied.

R is an array of the elements of Y partitioned according to X.

A new partition is started in the result whenever the corresponding element in X is greater than the previous one. Items in Y corresponding to 0s in X are not included in the result.

### **Examples**

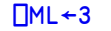

]display 1 1 1 2 2 3 3 3⊂'NOWISTHE'

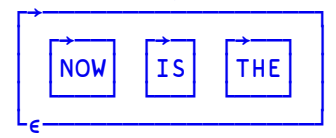

]display 1 1 1 0 0 3 3 3⊂'NOWISTHE'

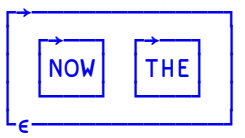

TEXT←' NOW IS THE TIME ]display (' '≠TEXT)⊂TEXT ┌→────────────────────────────────┐ │ ┌→──┐ ┌→─┐ ┌→──┐ ┌→───┐ │ │ │NOW│ │IS│ │THE│ │TIME│ │ │ └───┘ └──┘ └───┘ └────┘ │ └<sub>€</sub>────────────────────────────────

]display CMAT←⎕FMT(' ',ROWS),COLS⍪NMAT

|                 | Jan | Feb  | Mar |
|-----------------|-----|------|-----|
| Cakes           | O   | 100  | 150 |
| <b>Biscuits</b> | n   | n    | 350 |
| <b>Buns</b>     | n   | 1000 | 500 |

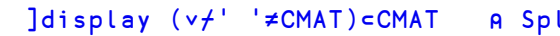

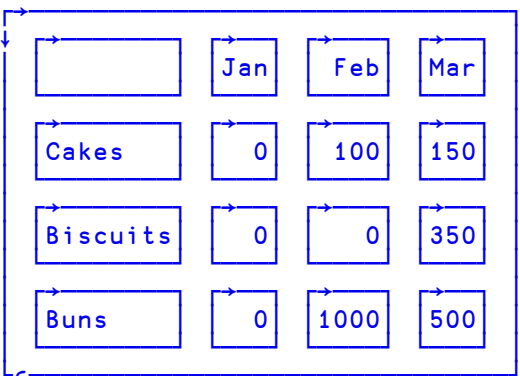

Jdisplay N<4 4pl16

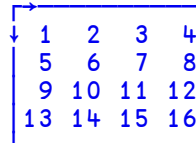

Jdisplay 1 1 0 1 cN

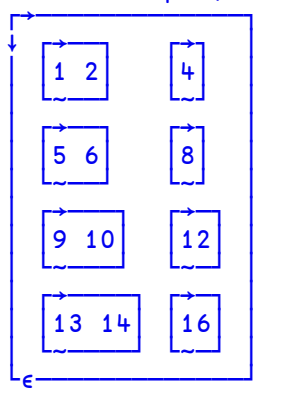

 $ldisplay 1 1 0 1c[1]N$ 

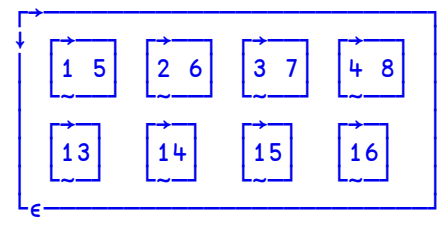

A Split at blank cols.

## **Partitioned Enclose:** (⎕ML<3) R←X⊂[K]Y

Y may be any array. X must be a simple Boolean scalar or vector.

The axis specification is optional. If present, it must be a simple integer scalar or one-element vector. The value of K must be an axis of Y. If absent, the last axis of Y is implied.

X must have the same length as the Kth axis of Y. However, if X is a scalar or one-element vector, it will be extended to the length of the Kth axis of Y.

R is a vector of items selected from Y. The sub-arrays identified along the Kth axis of Y at positions corresponding to each 1 in X up to the position before the next 1 in X (or the last element of  $X$ ) become the successive items of Y. The length of R is  $+/X$ (after possible extension).

```
0 1 0 0 1 1 0 0 0 ⊂⍳9
2 3 4  5  6 7 8 9
     1 \t0 \t1 \tC[1] \t3 \t4\rho\iota121 2 3 4  9 10 11 12
5 6 7 8
     1 0 0 1 ⊂[2]3 4⍴⍳12
1 \t2 \t3 \t45  6  7   8
9 10 11  12
```
## **Pi Times:** R←○Y

Y may be any numeric array. R is numeric. The value of R is the product of the mathematical constant  $\pi$ =3.14159... (Pi), and Y.

### **Example**

```
○0.5 1 2
1.570796327 3.141592654 6.283185307
      ○0J1
0J3.141592654
      *○0J1 ⍝ Euler
-1
```
**Pick:** R←X⊃Y

Y may be any array.

X is a scalar or vector of indices of  $Y$ , viz.  $\iota \rho Y$ .

R is an item selected from the structure of Y according to X.

Elements of X select from successively deeper levels in the structure of Y. The items of X are simple integer scalars or vectors which identify a set of indices, one per axis at the particular level of nesting of Y in row-major order. Simple scalar items in Y may be picked by empty vector items in X to any arbitrary depth.

⎕IO is an implicit argument of Pick.

```
G←('ABC' 1)('DEF' 2)('GHI' 3)('JKL' 4)
       G←2 3⍴G,('MNO' 5)('PQR' 6)
       G
  ABC  1   DEF  2   GHI  3<br>
JKL  4   MNO  5   PQR  6
        4   MNO  5   PQR  6
       ((⊂2 1),1)⊃G
JKL
       (⊂2 1)⊃G
 JKL  4
```
 $((2 1)1 2)$ ⊃G K (5⍴⊂⍳0)⊃10 10

**Plus:** R←X+Y

See ["Add:](#page-235-0) ["](#page-235-0) [on](#page-235-0) [page](#page-235-0) [222](#page-235-0).

**Power:** R←X\*Y

Y must be a numeric array. X must be a numeric array. R is numeric. The value of R is X raised to the power of Y.

If Y is zero, R is defined to be 1.

If X is zero, Y must be non-negative.

If X is negative, and Y can be approximated as a rational number of the form  $P \div Q$ where P and Q are relatively prime integers, then:

- if Q is even,  $X*Y$  gives a DOMAIN ERROR
- if Q is odd and P is even, then  $X*Y \leftrightarrow (\up| X)*Y$
- if Q and P are both odd, then  $X*Y \leftrightarrow -(|X)*Y$

If X is negative, and Y cannot be approximated as a rational number, then:

 $X*Y \leftrightarrow - (|X)*Y$ .

```
2*2 -24 0.25
      9 64*0.5
3 8
      -27*3 2 1.2 .5
¯19683 729 ¯42.22738244J¯30.67998919 0J5.196152423
      *2 2⍴0j1 1j2 2j3 ¯4j¯5
 0.5403023059J0.8414709848 ¯1.131204384000J2.471726672 
¯7.3151100950J1.042743656   0.005195454155J0.01756331074
      *○0J1 ⍝ Euler
-1
```
## **Ravel:** R←,Y

Y may be any array. R is a vector of the elements of Y taken in row-major order.

### **Examples**

```
M
1 2 3
4 5 6
       ,M
1 2 3 4 5 6
       A
ABC
DEF
GHI
JKL
       ,A
ABCDEFGHIJKL
       ⍴,10
1
```
## **Ravel with Axes:** R←,[K]Y

Y may be any array.

K is either:

- A simple fractional scalar adjacent to an axis of  $Y$ , or
- $\bullet$  A simple integer scalar or vector of axes of Y, or
- An empty vector.

Ravel with axis can be used with selective specification.

R depends on the case of K above.

If K is a fraction, the result R is an array of the same shape as Y, but with a new axis of length 1 inserted at the K'th position.

> ⍴⍴R ←→ 1+⍴⍴Y ⍴R ←→ (1,⍴Y)[⍋K,⍳⍴⍴Y]

### **Examples**

```
,[0.5]'ABC'
ABC
      ⍴,[0.5]'ABC'
1 3
      ,[1.5]'ABC'
A
B
C
      ⍴,[1.5]'ABC'
3 1
      MAT←3 4pl12
      ⍴,[0.5]MAT
1 3 4
      ⍴,[1.5]MAT
3 1 4
      ⍴,[2.5]MAT
3 4 1
```
If  $K$  is an integer scalar or vector of axes of  $Y$ , then:

- K must contain contiguous axes of Y in ascending order.
- R contains the elements of Y raveled along the indicated axes.

Note that if K is a scalar or single element vector,  $R \leftrightarrow Y$ .

⍴⍴R ←→ 1+(⍴⍴Y)-⍴,K

### **Examples**

```
, [1 2]M<br>3 4
 1 \quad 2 \quad 3 5  6  7  8
  9 10 11 12
13 14 15 16
17 18 19 20
21 22 23 24
      ⍴,[1 2]M
6 4
       ,[2 3]M
 1  2  3  4  5  6  7  8  9 10 11 12
13 14 15 16 17 18 19 20 21 22 23 24
      ⍴,[2 3]M
2 12
```
If K is an empty vector a new last axis of length 1 is created.

⍴R ←→ (⍴Y),1

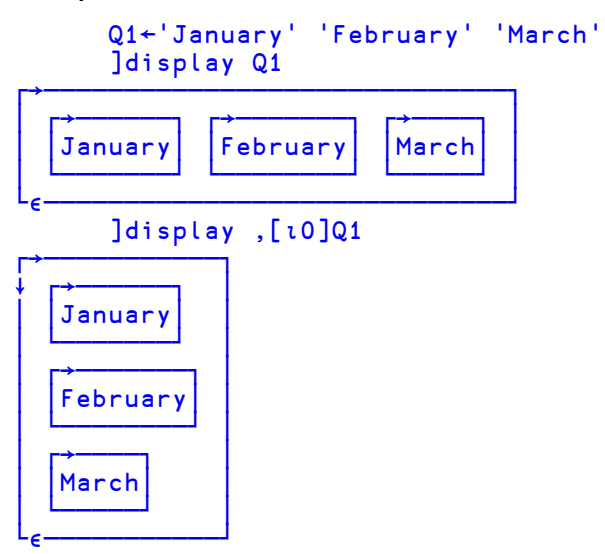

## **Reciprocal:** R←÷Y

Y must be a numeric array. R is numeric. R is the reciprocal of Y; that is  $1 \div Y$ . If  $\Box$ DIV=0,  $\div$ 0 results in a DOMAIN ERROR. If  $\Box$ DIV=1,  $\div$ 0 returns 0.

⎕DIV is an implicit argument of Reciprocal.

### **Examples**

```
÷4 2 5
0.25 0.5 0.2
      ÷0j1 0j¯1 2j2 4j4
0J¯1 0J1 0.25J¯0.25 0.125J¯0.125
      ⎕DIV←1 
      ÷0 0.5
0 2
```
**Replicate:** R←X/[K]Y

Y may be any array. X is a simple integer vector orscalar.

The axis specification is optional. If present, K must be a simple integer scalar or unit vector. The value of K must be an axis of Y. If absent, the last axis of Y is implied. The form  $R \leftarrow X \neq Y$  implies the first axis of Y.

If Y has length 1 along the  $K<sup>th</sup>$  (or implied) axis, it is extended along that axis to match the length of X. Otherwise, the length of X must be the length of the  $K<sup>th</sup>$  (or implied) axis of Y. However, if X is a scalar or one-element vector, it will be extended to the length of the K<sup>th</sup> axis.

R is composed from sub-arrays along the Kth axis of Y. If  $X[I]$  (an element of X) is positive, then the corresponding sub-array is replicated  $X[I]$  times. If  $X[I]$  is zero, then the corresponding sub-array of Y is excluded. If  $X[T]$  is negative, then the fill element of Y ( $\epsilon \in \mathbb{R}$ ) is replicated |X[I] times. Each of the (replicated) sub-arrays and fill items are joined along the Kth axis in the order of occurrence. The shape of R is the shape of Y except that the length of the (implied) Kth axis is  $+\frac{1}{x}$  (after possible extension).

This function is sometimes called Compress when X is Boolean.

```
1 0 1 0 1/i51 3 5
      1 - 2 3 - 4 5/151 0 0 3 3 3 0 0 0 0 5 5 5 5 5
      M
1 2 3
4 5 6
      2 0 1/M
1 1 3
4 4 6
      0 1⌿M
4 5 6
      0 1/[1]M
4 5 6
```
If Y is a singleton ( $1 = \times / \rho$ , Y) its value is notionally extended to the length of X along the specified axis.

 0 1/4 4 0 1/,3 3 0 1/1 1⍴5 5

Y may be any array. X must be a simple scalar or vector of non-negative integers. R is an array of shape X whose elements are taken from Y in row-major sequence and repeated cyclically if required. If Y is empty, R is composed of fill elements of Y (⊂∊⊃Y). If X contains at least one zero, then R is empty. If X is an empty vector, then R is scalar.

### **Examples**

## **Residue:** R←X|Y

Y may be any numeric array. X may be any numeric array.

For positive arguments, R is the remainder when Y is divided by X. If  $X=0$ , R is Y. For other argument values,  $R$  is  $Y-N \times X$  where N is some integer such that R lies between 0 and X, but is not equal to X.

**□CT** is an implicit argument of Residue.

### **Examples**

3 3 ¯3 ¯3|¯5 5 ¯4 4  $1 \t2 \t-1 \t-2$  $0.5$ |3.12  $^-1$   $^-0.6$ 0.12 0 0.4 ¯1 0 1|¯5.25 0 2.41  $70.2500.41$ 1j2|2j3 3j4 5j6 1J1 ¯1J1 0J1

Note that the ASCII Broken Bar ( $\Box$ ucs 166, U+00A6) is not interpreted as Residue.

# **Reshape:** R←X⍴Y

# <span id="page-322-0"></span>**Reverse:** R←⌽[K]Y

Y may be any array. The axis specification is optional. If present, K must be an integer scalar or one-element vector. The value of K must be an axis of Y. If absent, the last axis is implied. The form R←⊖Y implies the first axis.

R is the array Y rotated about the Kth or implied axis.

### **Examples**

## **Reverse First:** R←⊖[K]Y

The form R←⊖Y implies reversal along the first axis. See ["Reverse:"](#page-322-0) [above.](#page-322-0)

**Right:** R←X⊢Y

X and Y may be any arrays. The result R is the right argument Y.

### **Example**

42 ⊢'abc' 1 2 3 abc 1 2 3

Note that when ⊢ is applied using reduction, the derived function selects the last subarray of the array along the specified dimension. This is implemented as an idiom.

```
Examples
       ⊢/1 2 3
3
       mat←↑'scent' 'canoe' 'arson' 'rouse' 'fleet'
       ⊢⌿mat  ⍝ last row                          
fleet
       ⊢/mat  ⍝ last column
tenet
       ⊢/[2]2 3 4⍴⍳24 ⍝ last row from each plane
 9 10 11 12
21 22 23 24
```
**Roll:** R←?Y

Y may be any positive integer array. R has the same shape as Y at each depth.

For each element of Y, y, the corresponding element of R is an integer, pseudo-randomly selected from the integers  $\iota$  y with each integer in this population having an equal chance of being selected.

⎕IO and ⎕RL are implicit arguments of Roll. A side effect of Roll is to change the value of **□RL**. See ["Random](#page-588-0) [Number](#page-379-0) [Generator:"](#page-379-0) [on](#page-379-0) [page](#page-379-0) [366](#page-379-0) and "Random [Link:](#page-588-0) ["](#page-588-0) [on](#page-588-0) [page](#page-588-0) [575.](#page-588-0)

### **Examples**

```
?9 9 9
2 7 5
```
## **Rotate:** R←X⌽[K]Y

Y may be any array. X must be a simple integer array. The axis specification is optional. If present, K must be a simple integerscalar or one-element vector.

The value of K must be an axis of Y. If absent, the last axis of Y is implied. The form R←X⊖Y implies the first axis.

If Y is a scalar, it is treated as a one-element vector. X must have the same shape as the rank of Y excluding the Kth dimension. If X is a scalar or one-element vector, it will be extended to conform. If Y is a vector, then X may be a scalar or a one-element vector.

R is an array with the same shape as Y, with the elements of each of the vectors along the Kth axis of Y rotated by the value of the corresponding element of X. If the value
is positive, the rotation is in the sense of right to left. If the value is negative, the rotation is in the sense of left to right.

**Examples**

```
3 ⌽ 1 2 3 4 5 6 7
4 5 6 7 1 2 3
             -2 \phi 1 2 3 4 5
4 5 1 2 3
            M
  \begin{array}{ccccccccc}\n1 & 2 & 3 & 4 \\
5 & 6 & 7 & 8\n\end{array}\overline{\mathbf{8}}9 10 11 12
13 14 15 16
             I
0 1 - 1 00 3  2 1
            I⌽[2]M
  \begin{array}{ccccccccc}\n1 & 6 & 7 & 4 \\
5 & 2 & 3 & 8\n\end{array}5 2 39 14 11 16
13 10 15 12
             J
2 - 3\frac{2}{3} \frac{1}{2}J⌽M
  \begin{array}{ccc} 3 & 4 & 1 \\ 6 & 7 & 8 \end{array}\frac{2}{5}12  9 10 11
15 16 13 14
```
# **Rotate First:** R←X⊖[K]Y

The form R←X⊖Y implies rotation along the first axis. See ["Rotate:"](#page-323-0) [above](#page-323-0).

# **Same:** R←⊣Y

Y may be any array.

The result R is the argument Y.

## **Examples**

```
⊣'abc' 1 2 3
abc  1 2 3
```
# **Shape:** R←⍴Y

Y may be any array. R is a non-negative integer vector whose elements are the dimensions of Y. If Y is a scalar, then R is an empty vector. The rank of Y is given by  $\rho \rho Y$ .

```
⍴10
      ⍴'CAT'
3
      ⍴3 4⍴⍳12
3 4
 +G←(2 3⍴⍳6)('CAT' 'MOUSE' 'FLEA')
        CAT MOUSE FLEA
 4 5 6
      ⍴G
2
      ⍴⍴G
1
      p<sup>"</sup>G<br>3
 2 3  3
       ⍴¨¨G
           3  5  4
```
# **Signum:** R←×Y

Y may be any numeric array. R is an integer array whose value indicates whether the value of Y is negative  $(1)$ , zero  $(0)$  or positive  $(1)$ .

## **Example**

```
x - 15.3 0 101¯1 0 1
```
# **Split:** R←↓[K]Y

Y may be any array. The axis specification is optional. If present, K must be a simple integer scalar or one-element vector. The value of K must be an axis of Y. If absent, the last axis is implied.

The items of R are the sub-arrays of Y along the Kth axis. R is a scalar if Y is a scalar. Otherwise R is an array whose rank is  $\tau_1 + \rho \rho Y$  and whose shape is  $(K \neq \rho \rho Y)/\rho Y$ .

## **Examples**

```
↓3 4⍴'MINDTHATSTEP'
MIND  THAT  STEP
     ↓2 5⍴⍳10
1 2 3 4 5  6 7 8 9 10
     ↓[1]2 5⍴⍳10
1 6  2 7  3 8  4 9  5 10
```
## **Subtract:** R←X-Y

Y may be any numeric array. X may be any numeric array. R is numeric. The value of R is the difference between X and Y.

This function is also known as Minus.

## **Example**

3 ¯2 4 0 - 2 1 ¯2 4 1 ¯3 6 ¯4 2j3-.3j5 ⍝ (a+bi)-(c+di) = (a-c)+(b-d)i 1.7J¯2

Y may be any array. R is a 2-dimensional matrix of the elements of Y taken in rowmajor order, preserving the shape of the first dimension of Y if it exists

*Table* has been implemented according to the Extended APL Standard (*ISO/IEC 13751:2001).*

## **Examples**

]display {⍵ (⍴⍵)} ⍪'a' ┌→──────────┐ │ ┌→┐ ┌→──┐ │ │ ↓a│ │1 1│ │ │ └─┘ └~──┘ │ └ <sub>€</sub> ──────────────

]display {⍵ (⍴⍵)} ⍪'hello'

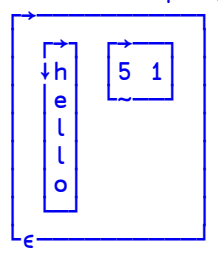

]display {⍵ (⍴⍵)} ⍪2 3 4⍴⍳24

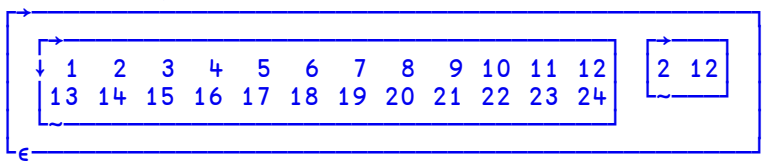

Y may be any array. X must be a simple integer scalar or vector.

If Y is a scalar, it is treated as a one-element array of shape  $(\rho, X)$  $\rho$ 1. The length of X must be the same as or less than the rank of Y. If the length of X is less than the rank of Y, the missing elements of X default to the length of the corresponding axis of Y.

R is an array of the same rank as Y (after possible extension), and of shape  $|X|$ . If  $X[I]$  (an element of X) is positive, then  $X[I]$  sub-arrays are taken from the beginning of the Ith axis of Y. If  $X[\mathbf{I}]$  is negative, then  $X[\mathbf{I}]$  sub-arrays are taken from the end of the Ith axis of Y.

If more elements are taken than exist on axis I, the extra positions in R are filled with the fill element of  $Y$  ( $\varepsilon \in \neg Y$ ).

```
5↑'ABCDEF'
ABCDE
      5↑1 2 3
1 2 3 0 0
      ¯5↑1 2 3
0 0 1 2 3
      5↑(⍳3) (⍳4) (⍳5)
 1 2 3  1 2 3 4  1 2 3 4 5  0 0 0  0 0 0
      M
1 2 3 4
5 6 7 8
      2 3↑M
1 2 3
5 6 7
      ¯1 ¯2↑M
7 8
      M3←2 3 4⍴⎕A
      1↑M3
ABCD
EFGH
IJKL
      ¯1↑M3
MNOP
QRST
UVWX
```
# **Take with Axes:** R←X↑[K]Y

Y may be any non scalar array. X must be a simple integer scalar or vector. K is a vector of zero or more axes of Y.

R is an array of the first or last elements of Y taken along the axes K depending on whether the corresponding element of  $X$  is positive or negative respectively.

The rank of  $\mathsf R$  is the same as the rank of  $\mathsf Y$ :

⍴⍴R ←→ ⍴⍴Y

The size of each axis of  $R$  is determined by the corresponding element of  $X$ :

 $(pR)[,K] \leftrightarrow |,X$ 

## **Examples**

See ["Multiply:"](#page-307-0) [on](#page-307-0) [page](#page-307-0) [294.](#page-307-0)

## **Transpose (Monadic):** R←⍉Y

Y may be any array. R is an array of shape  $\phi \rho Y$ , similar to Y with the order of the axes reversed.

## **Examples**

## **Transpose (Dyadic):** R←X⍉Y

Y may be any array. X must be a simple scalar or vector whose elements are included in the set  $\iota \rho \rho Y$ . Integer values in X may be repeated but all integers in the set  $\iota \int /X$ must be included. The length of X must equal the rank of Y.

R is an array formed by the transposition of the axes of Y as specified by X. The Ith element of X gives the new position for the Ith axis of Y. If X repositions two or more axes of Y to the same axis, the elements used to fill this axis are those whose indices on the relevant axes of Y are equal.

⎕IO is an implicit argument of Dyadic Transpose.

## **Examples**

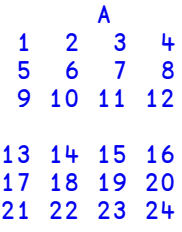

## **Times:** R←X×Y

# **Type:** (⎕ML<1) R←∊Y

Migrati[on](#page-265-0) level must be such that □ML<1 (otherwise  $\epsilon$  means Enlist. See ["Enlist:"](#page-265-0) on [page](#page-265-0) [252](#page-265-0)).

Y may be any array. R is an array with the same shape and structure as Y in which a numeric value is replaced by 0 and a character value is replaced by  $'$ .

```
\varepsilon(2 3pι6)(1 4p'TEXT')
 0 0 0
 0 0 0
         ' ' = ∈ ' X '
1
```
# **Union:** R←X∪Y

Y must be a vector. X must be a vector. If either argument is a scalar, it is treated as a one-element vector. R is a vector of the elements of X catenated with the elements of Y which are not found in X.

Items in X and Y are considered the same if X≡Y returns 1 for those items.

⎕CT is an implicit argument of Union.

## **Examples**

```
'WASH' ∪ 'SHOUT'
WASHOUT
      'ONE' 'TWO' ∪ 'TWO' 'THREE'
 ONE  TWO  THREE
```
For performance information, see *["Search](#page-121-0) [Functions](#page-121-0) [and](#page-121-0) [Hash](#page-121-0) [Tables"](#page-121-0) [on](#page-121-0) [page](#page-121-0) [108](#page-121-0)*.

## **Unique:** R←∪Y

Y must be a vector. R is a vector of the elements of Y omitting non-unique elements after the first.

⎕CT is an implicit argument of Unique.

## **Examples**

```
∪ 'CAT' 'DOG' 'CAT' 'MOUSE' 'DOG' 'FOX'
 CAT  DOG  MOUSE  FOX
      ∪ 22 10 22 22 21 10 5 10
22 10 21 5
```
**Without:** R←X~Y

See ["Excluding:"](#page-267-0) [on](#page-267-0) [page](#page-267-0) [254.](#page-267-0)

## **Zilde:** R←⍬

The empty vector  $(10)$  may be represented by the numeric constant  $\theta$  called ZILDE.

# **Chapter 5:**

# **Primitive Operators**

# **Operator Syntax**

Operators take one or two operands. An operator with one operand is monadic. The operand of a monadic operator is to the left of the operator. An operator with two operands is dyadic. Both operands are required for a dyadic operator.

Operators have long scope to the left. That is, the left operand is the longest function or array expression to its left (see *["Operators"](#page-34-0) [on](#page-34-0) [page](#page-34-0) [21](#page-34-0)*). A dyadic operator has short scope on the right. Right scope may be extended by the use of parentheses.

An operand may be an array, a primitive function, a system function, a defined function or a derived function. An array may be the result of an array expression.

An operator with its operand(s) forms a DERIVED FUNCTION. The derived function may be monadic or dyadic and it may or may not return an explicit result.

```
+1515
        (*∘2)⍳3
1 4 9
        PLUS \leftarrow + \diamond TIMES \leftarrow \times1 PLUS.TIMES 2
2
        ⎕NL 2
A
X
        ⎕EX¨↓⎕NL 2
        ⎕NL 2
```
# **Axis Specification**

Some operators may include an axis specification. Axis is itself an operator. However the effect of axis is described for each operator where its specification is permitted. ⎕IO is an implicit argument of the function derived from the Axis operator.

The description for each operator follows in alphabetical sequence. The valence of the derived function is specifically identified to the right of the heading block.

| <b>Class of</b><br>Operator                 | Name          | <b>Producing Monadic</b><br>derived function | <b>Producing Dyadic</b><br>derived function |  |  |
|---------------------------------------------|---------------|----------------------------------------------|---------------------------------------------|--|--|
| Monadic                                     | Assignment    |                                              | $Xf+Y$                                      |  |  |
|                                             | Assignment    |                                              | $X[I]f+Y$                                   |  |  |
|                                             | Assignment    |                                              | $(EXP X) f+Y$                               |  |  |
|                                             | Commute       |                                              | $Xf = Y$                                    |  |  |
|                                             | Each          | f''Y                                         | Xf''Y                                       |  |  |
|                                             | $I - Be$ am   | <b>AIY</b>                                   |                                             |  |  |
|                                             | Reduction     | f/Y<br>$\begin{bmatrix} 1 \end{bmatrix}$     |                                             |  |  |
|                                             |               | $\begin{bmatrix} 1 \end{bmatrix}$<br>f/Y     |                                             |  |  |
|                                             | <b>Scan</b>   | $\begin{bmatrix} 1 \end{bmatrix}$<br>$f \ Y$ |                                             |  |  |
|                                             |               | I<br>D<br>$f + Y$                            |                                             |  |  |
|                                             | Spawn         | f&Y                                          | <b>Xf&amp;Y</b>                             |  |  |
|                                             | Axis          | f[B]Y                                        | Xf[B]Y                                      |  |  |
| Dyadic                                      | Composition   | fogY                                         | <b>XfogY</b>                                |  |  |
|                                             |               | A · g Y                                      |                                             |  |  |
|                                             |               | $(f \circ B)Y$                               |                                             |  |  |
|                                             | Inner Product |                                              | Xf.gY                                       |  |  |
|                                             | Outer Product |                                              | Xo.gY                                       |  |  |
|                                             | Power         | f¥gY                                         | Xf <sup>*</sup> gY                          |  |  |
|                                             | Variant       | <b>f</b> DgY                                 | Xf <b>BgY</b>                               |  |  |
| E.<br>Indicates optional axis specification |               |                                              |                                             |  |  |

<span id="page-335-0"></span>**Table 8: Primitive Operators**

# **Operators (A-Z)**

Monadic and Dyadic primitive operators are presented in alphabetical order of their descriptive names as shown in [Table](#page-335-0) [8](#page-335-0) above.

The valence of the operator and the derived function are implied by the syntax in the heading block.

# **Assignment (Modified):** {R}←Xf←Y

f may be any dyadic function which returns an explicit result. Y may be any array whose items are appropriate to function f. X must be the *name* of an existing array whose items are appropriate to function  $f$ .

R is the "pass-through" value, that is, the value of Y. If the result of the derived function is not assigned or used, there is no explicit result.

The effect of the derived function is to reset the value of the array named by X to the result of XfY.

## **Examples**

# **Assignment (Indexed Modified):** {R}←X[I]f←Y

f may be any dyadic function which returns an explicit result. Y may be any array whose items are appropriate to function f. X must be the *name* of an existing array. I must be a valid index specification. The items of the indexed portion of X must be appropriate to function f.

R is the "pass-through" value, that is, the value of Y. If the result of the derived function is not assigned or used, there is no explicit result.

The effect of the derived function is to reset the indexed elements of  $X$ , that is  $X[\mathbf{I}]$ , to the result of  $X[\mathbf{I}]fY$ . This result must have the same shape as  $X[\mathbf{I}]$ .

## **Examples**

$$
A
$$
\n
$$
1 \t2 \t3 \t4 \t5
$$
\n
$$
+A[2 \t4] + 1
$$
\n
$$
1
$$
\n
$$
1 \t3 \t3 \t5 \t5
$$
\n
$$
A[3] \div 2
$$
\n
$$
A
$$
\n
$$
1 \t3 \t1 \t5 \t5 \t5
$$

If an index is repeated, function f will be applied to the successive values of the indexed elements of X, taking the index occurrences in left-to-right order.

## **Example**

B←5⍴0 B[2 4 1 2 1 4 2 4 1 3]+←1 B 3 3 1 3 0

# **Assignment (Selective Modified):** {R}←(EXP X)f←Y

f may be any dyadic function which returns an explicit result. Y may be any array whose items are appropriate to function f. X must be the *name* of an existing array. EXP is an expression that **selects** elements of X. (See ["Assignment](#page-244-0) [\(Selective\):"](#page-244-0) [on](#page-244-0) [page](#page-244-0) [231](#page-244-0) for a list of allowed selection functions.) The selected elements of X must be appropriate to function f.

R is the "pass-through" value, that is, the value of Y. If the result of the derived function is not assigned or used, there is no explicit result.

The effect of the derived function is to reset the selected elements of X to the result of  $X[T]fY$  where  $X[T]$  defines the elements of X selected by  $EXP$ .

## **Example**

```
A
12 36 23 78 30
      ((A>30)/A) \times 100A
12 3600 23 7800 30
```
# **Axis (with Monadic Operand):** R←f[B]Y

f must be a monadic primitive mixed function taken from those shown in [Table](#page-338-0) [9](#page-338-0) below, or a function derived from the operators Reduction  $\alpha$  or Scan  $\lambda$ ). B must be a numeric scalar or vector. Y may be any array whose items are appropriate to function f. Axis does not follow the normal syntax of an operator.

| <b>Function</b> | <b>Name</b> | Range of B                                                       |
|-----------------|-------------|------------------------------------------------------------------|
| or $\theta$     | Reverse     | ΒειρρΥ                                                           |
|                 | Mix         | $(0 \neq 1   B)$ $( B > []IO - 1 )$ $( B < []IO + \rho \rho$ $)$ |
|                 | Split       | ΒειρρΥ                                                           |
|                 | Ravel       | fraction, or zero or more axes of Y                              |
|                 | Enclose     | $(B \equiv 10) \vee ($ <sup>1</sup> /BeippY)                     |

<span id="page-338-0"></span>**Table 9: Primitive monadic mixed functions with optional axis.**

In most cases, B is required to be an integer which identifies a specific axis of Y. An exception occurs when f is the Mix function  $(†)$  in which case B is a fractional value whose lower and upper integer bounds select an adjacent pair of axes of Y or an extreme axis of Y. For Ravel (,) and Enclose (⊂) , B can be a **vector** of two or more axes.

⎕IO is an implicit argument of the derived function which determines the meaning of B.

## **Examples**

```
⌽[1]2 3⍴⍳6
4 5 6
1 2 3
      ↑[.1]'ONE' 'TWO'
OT
NW
EO
```
# **Axis (with Dyadic Operand):** R←Xf[B]Y

f must be a dyadic primitive scalar function, or a dyadic primitive mixed function taken from [Table](#page-339-0) [10](#page-339-0) below. B must be a numeric scalar or vector. X and Y may be any arrays whose items are appropriate to function f. Axis does not follow the normal syntax of an operator.

| <b>Function</b> Name |                        | Range of B                                                                                       |
|----------------------|------------------------|--------------------------------------------------------------------------------------------------|
| / or $f$             | Replicate              | ΒειρρΥ                                                                                           |
| \ or t               | Expand                 | ΒειρρΥ                                                                                           |
| $\epsilon$           | Partitioned<br>Enclose | ΒειρρΥ                                                                                           |
| $\phi$ or $\theta$   | Rotate                 | ΒειρρΥ                                                                                           |
| , or $\overline{z}$  | Catenate/<br>Laminate  | $(0 \neq 1   B)$ $( B > 10 -$<br>$1)$ <sup>(B &lt;</sup> $\Box$ IO+( $\rho\rho$ X) $\rho\rho$ Y) |
| ↑                    | Take                   | zero or more axes of Y                                                                           |
|                      | Drop                   | zero or more axes of Y                                                                           |

<span id="page-339-0"></span>**Table 10: Primitive dyadic mixed functions with optional axis.**

In most cases, B must be an integer value identifying the axis of X and Y along which function f is to be applied.

Exceptionally, B must be a fractional value for the Laminate function (,) whose upper and lower integer bounds identify a pair of axes or an extreme axis of X and Y. For Take (↑) and Drop (↓) , B can be a **vector** of two or more axes.

⎕IO is an implicit argument of the derived function which determines the meaning of B.

## **Examples**

```
1 + 5 = [1] 3 2p161 0
0 1
1 0
      2 ¯2 1/[2]2 3⍴'ABCDEF'
AA  C
DD  F
      'ABC', [1.1]'='A=B =C ='ABC', [0.1]'='ABC
===
      ⎕IO←O
      'ABC', [0.5]' = '
ABC
=
```
## **Axis with Scalar Dyadic Functions**

The axis operator  $[X]$  can take a scalar dyadic function as operand. This has the effect of 'stretching' a lower rank array to fit a higher rank one. The arguments must be conformable along the specified axis (or axes) with elements of the lower rank array being replicated along the other axes.

For example, if H is the higher rank array, L the lower rank one, X is an axis specification, and f a scalar dyadic function, then the expressions  $Hf[X]L$  and  $Lf[X]H$ are conformable if  $(\rho L) \leftrightarrow (\rho H) [X]$ . Each element of L is replicated along the remaining  $(\rho H) \sim X$  axes of H.

In the special case where both arguments have the same rank, the right one will play the role of the higher rank array. If R is the right argument, L the left argument, X is an axis specification and f a scalar dyadic function, then the expression  $Lf[X]R$  is conformable if  $(\rho L) \leftrightarrow (\rho R) [X]$ .

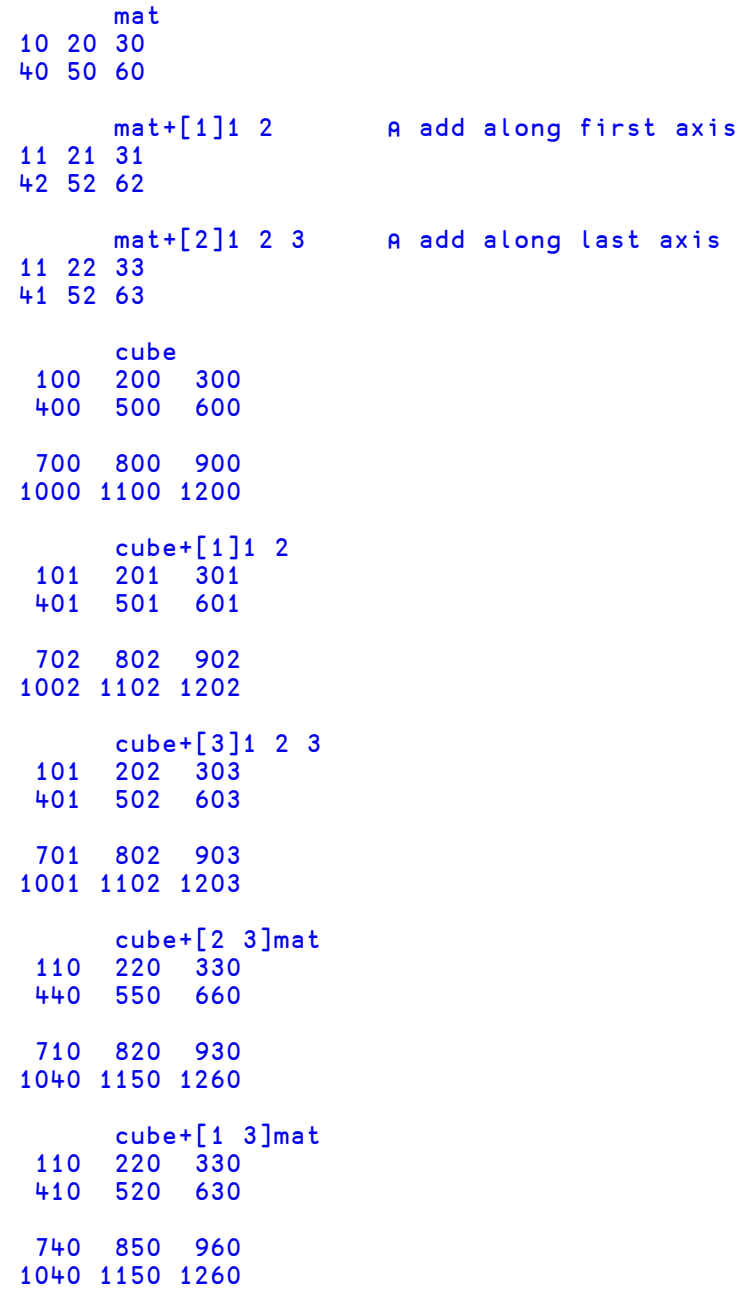

# Commute:  ${R}$ ←{X}f<sup> $\simeq$ </sup>Y

f may be any dyadic function. X and Y may be any arrays whose items are appropriate to function f.

The derived function is equivalent to YfX. The derived function need not return a result.

If left argument X is omitted, the right argument Y is duplicated in its place, i.e.

f⍨Y ←→ Y f⍨Y

## **Examples**

```
N
3 2 5 4 6 1 3
      N/⍨2|N
3 5 1 3
      p = 33 3 3
      mean←+/∘(÷∘⍴⍨) ⍝ mean of a vector
      mean ⍳10
```
## 5.5

The following statements are equivalent:

 $F/\ddot{-}T$ F←F/⍨I F←I/F

Commute often eliminates the need for parentheses

# **Composition (Form I):** {R}←f∘gY

f may be any monadic function. g may be any monadic function which returns a result. Y may be any array whose items are appropriate to function g. The items of gY must be appropriate to function f.

The derived function is equivalent to  $fgY$ . The derived function need not return a result.

Composition allows functions to be *glued* together to build up more complex functions.

```
RANK ← ⍴∘⍴
      RANK ¨ 'JOANNE' (2 3⍴⍳6)
 1  2
      +/∘⍳¨2 4 6
3 10 21
      ⎕VR'SUM'
     ∇ R←SUM X
[1]    R←+/X
     ∇
      SUM∘⍳¨2 4 6
3 10 21
```
# **Composition (Form II):** {R}←A∘gY

g may be any dyadic function. A may be any array whose items are appropriate to function g. Y may be any array whose items are appropriate to function g.

The derived function is equivalent to AgY. The derived function need not return a result.

## **Examples**

```
2 2∘⍴ ¨ 'AB'
 AA  BB
 AA  BB
      SINE ← 1∘○
      SINE 10 20 30
¯0.5440211109 0.9129452507 ¯0.9880316241
```
The following example uses Composition Forms I and II to list functions in the workspace:

```
⎕NL 3
ADD
PLUS
         ⎕∘←∘⎕VR¨↓⎕NL 3
       ∇ ADD X
[1]     →LABρ<sup>ಬ</sup>O≠∏NC'SUM' ◇ SUM←0<br>[2]     LAB:SUM←SUM++/X
         LAB: SUM←SUM++/X
       ∇
       ∇ R←A PLUS B
[1]    R \leftarrow A + B∇
```
# **Composition (Form III):** {R}←(f∘B)Y

f may be any dyadic function. B may be any array whose items are appropriate to function f. Y may be any array whose items are appropriate to function f.

The derived function is equivalent to YfB. The derived function need not return a result.

## **Examples**

(\*∘0.5)4 16 25 2 4 5 SQRT ← \*∘.5 SQRT 4 16 25 2 4 5

The parentheses are required in order to distinguish between the operand B and the argument Y.

# **Composition (Form IV):** {R}←Xf∘gY

f may be any dyadic function. g may be any monadic function which returns a result. Y may be any array whose items are appropriate to function g. Also gY must return a result whose items are appropriate as the right argument of function f. X may be any array whose items are appropriate to function f.

The derived function is equivalent to  $XfgY$ . The derived function need not return a result.

```
+∘÷/40⍴1       ⍝ Golden Ratio! (Bob Smith)
1.618033989
     0,∘⍳¨⍳5
0 1  0 1 2  0 1 2 3  0 1 2 3 4  0 1 2 3 4 5
```
f may be any monadic function. Y may be any array, each of whose items are separately appropriate to function f.

The derived function applies function f separately to each item of Y. The derived function need not return a result. If a result is returned, R has the same shape as Y, and its elements are the items produced by the application of function f to the corresponding items of Y.

If Y is empty, the prototype of R is determined by applying the operand function *once* to the prototype of Y.

```
G←('TOM' (⍳3))('DICK' (⍳4))('HARRY' (⍳5))
        ⍴G
3
        ⍴¨G
 2 \quad 2 \quad 2\frac{1}{3}<sup>p</sup> \frac{1}{3}3 \times 3 + 4 + 5 = 5+⎕FX¨('FOO1' 'A←1')('FOO2' 'A←2')
 FOO1 FOO2
```
# **Each (with Dyadic Operand):** {R}←Xf¨Y

f may be any dyadic function. X and Y may be any arrays whose corresponding items (after scalar extension) are appropriate to function f when applied separately.

The derived function is applied separately to each pair of corresponding elements of X and Y. If X or Y is a scalar or single-element array, it will be extended to conform with the other argument. The derived function need not produce an explicit result. If a result is returned, R has the same shape as Y (after possible scalar extension) whose elements are the items produced by the application of the derived function to the corresponding items of X and Y.

If X or Y is empty, the operand function is applied *once* between the first items of X and Y to determine the prototype of R.

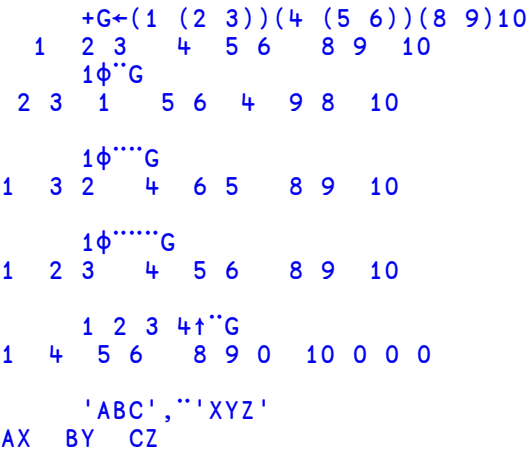

# **Inner Product:** R←Xf.gY

f must be a dyadic function. g may be any dyadic function which returns a result. The last axis of X must have the same length as the first axis of Y.

The result of the derived function has shape  $(\neg 1 \nmid p \times)$ ,  $1 \nmid p \vee$ . Each item of R is the result of f/xg¨y where x and y are typical vectors taken from all the combinations of vectors along the last axis of X and the first axis of Y respectively.

Function f (and the derived function) need not return a result in the exceptional case when  $2 = 1 \text{ to } X$ . In all other cases, function f must return a result.

If the result of  $xg''y$  is empty, for any x and y, a DOMAIN ERROR will be reported unless function f is a primitive scalar dyadic function with an identity element shown in ["Identity](#page-352-0) [Elements"](#page-352-0) [on](#page-352-0) [page](#page-352-0) [339](#page-352-0).

```
1 2 3+.×10 12 14
76
      1 2 3 PLUS.TIMES 10 12 14
76
      +/1 2 3×10 12 14
76
      NAMES
HENRY
WILLIAM
JAMES
SEBASTIAN
      NAMES^.='WILLIAM  '
0 1 0 0
```
# **Outer Product:** {R}←X∘.gY

g may be any dyadic function. The left operand of the operator is the symbol ∘. X and Y may be any arrays whose elements are appropriate to the function g.

Function g is applied to all combinations of the elements of X and Y. If function g returns a result, the shape of R is  $(\rho X)$ ,  $\rho Y$ . Each element of R is the item returned by function g when applied to the particular combination of elements of X and Y.

## **Examples**

```
1 2 3∘.×10 20 30 40
10 20 30  40
20 40 60  80
30 60 90 120
       1 2 3∘.⍴'AB'
 A BAA   BB
 AAA  BBB
       1 2∘.,1 2 3
 1 1 1 2 1 3<br>2 1 2 2 2 3
       2 \quad 2 \quad(⍳3)∘.=⍳3
1 0 0
0 1 0
0 0 1
```
If  $X$  or  $Y$  is empty, the result  $R$  is a conformable empty array, and the operand function is applied *once* between the first items of X and Y to determine the prototype of R.

# **Power Operator:** {R}←{X}(f⍣g)Y

If right operand g is a numeric integer scalar, power applies its left operand function f cumulatively g times to its argument. In particular, g may be Boolean 0 or 1 for conditional function application.

If right operand g is a scalar-returning-returning dyadic *function*, then left operand function f is applied repeatedly **until** ((f Y) g Y) or until a strong interrupt occurs. In particular, if g is = or ≡, the result is sometimes termed a *fixpoint* of f.

If a left argument  $X$  is present, it is bound as left argument to left operand function  $f$ :

## X (f ⍣ g) Y → (X∘f ⍣ g) Y

A *negative* right operand g applies the *inverse* of the operand function  $f$ ,  $(|g)$  times. In this case, f may be a primitive function or an expression of primitive functions combined with primitive operators:

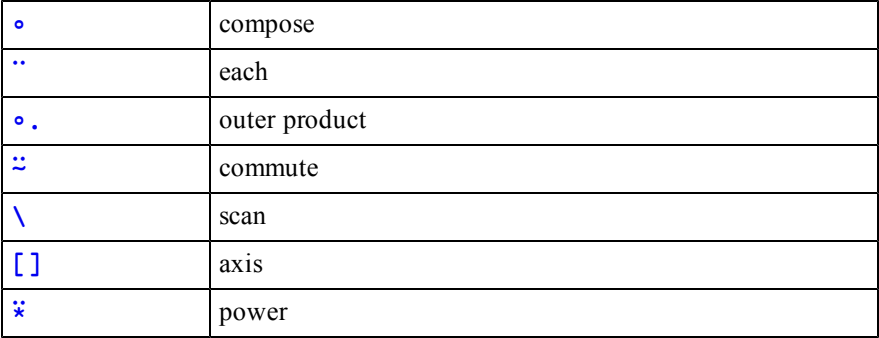

Defined, dynamic and some primitive functions do not have an inverse. In this case, a negative argument g generates DOMAIN ERROR.

**Examples**

(,∘⊂∘,⍣(1=≡,vec))vec ⍝ ravel-enclose if simple. a b c←1 0 1 $\{(\in \times \alpha) \omega\}$  abc A enclose first and last. cap←{(⍺⍺⍣⍺)⍵} ⍝ conditional application. a b c←1 0 1⊂cap¨abc ⍝ enclose first and last. succ←1∘+ ⍝ successor function.  $(succ *4)10$  A fourth successor of 10. 14 (succ⍣¯3)10 ⍝ third predecessor of 10. 7 1+∘÷⍣=1 ⍝ fixpoint: golden mean. 1.618033989 f←(32∘+)∘(×∘1.8) ⍝ Fahrenheit from Celsius. f 0 100 32 212 c←f⍣¯1 ⍝ c is Inverse of f. A Celsius from Fahrenheit. 0 100 invs←{(⍺⍺⍣¯1)⍵} ⍝ inverse operator.  $+\times 1$  3 6 10 A scan inverse. 1 2 3 4 2∘⊥invs 9 ⍝ decode inverse. 1 0 0 1 dual←{⍵⍵⍣¯1 ⍺⍺ ⍵⍵ ⍵} ⍝ dual operator. mean←{(+/⍵)÷⍴⍵} ⍝ mean function. mean dual®  $1 \t2 \t3 \t4 \t5$  A geometric mean. 2.605171085  $+/dual: 1 2 3 4 5$  A parallel resistance. 0.4379562044 mean dual( $x^2$ )1 2 3 4 5 A root-mean-square. 3.31662479 ⍉dual↑ 'hello' 'world' ⍝ vector transpose. hw eo lr ll od

# <span id="page-352-1"></span>**Reduce:** R←f/[K]Y

f must be a dyadic function. Y may be any array whose items in the sub-arrays along the Kth axis are appropriate to function f.

The axis specification is optional. If present, K must identify an axis of Y. If absent, the last axis of Y is implied. The form  $R \leftarrow f \uparrow Y$  implies the first axis of Y.

R is an array formed by applying function f between items of the vectors along the Kth (or implied) axis of Y.

| <b>Function</b>  |                           | Identity     |
|------------------|---------------------------|--------------|
| Add              | $\ddotmark$               | $\mathbf 0$  |
| Subtract         |                           | $\mathbf 0$  |
| Multiply         | $\boldsymbol{\mathsf{x}}$ | $\mathbf{1}$ |
| Divide           | ÷                         | $\mathbf{1}$ |
| Residue          |                           | $\mathbf 0$  |
| Minimum          | L                         | M(1)         |
| Maximum          | ſ                         | $-M^{(1)}$   |
| Power            | $\star$                   | $\mathbf{1}$ |
| Binomial         | ī                         | 1            |
| And              | $\lambda$                 | $\mathbf{1}$ |
| <b>Or</b>        | v                         | 0            |
| Less             | k                         | $\mathbf 0$  |
| Less or Equal    | ≤                         | $\mathbf{1}$ |
| Equal            | $\equiv$                  | $\mathbf{1}$ |
| Greater          | $\blacktriangleright$     | $\mathbf 0$  |
| Greater or Equal | Σ                         | $\mathbf{1}$ |
| Not Equal        | ≠                         | 0            |

<span id="page-352-0"></span>**Table 11: Identity Elements**

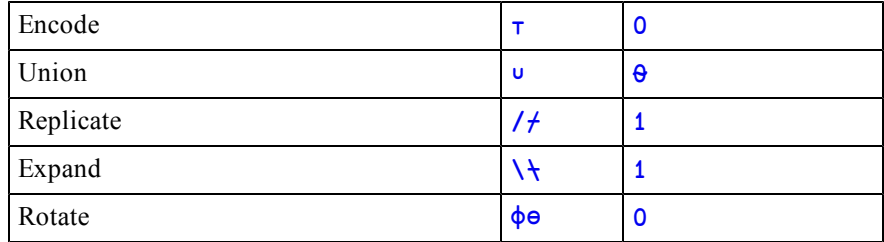

Notes:

1. M represents the largest representable value: typically this is 1.7E308, unless FR is 1287, when the value is 1E6145.

For a typical vector Y, the result is:

⊂(1⊃Y)f(2⊃Y)f......f(n⊃Y)

The shape of R is the shape of Y excluding the Kth axis. If Y is a scalar then R is a scalar. If the length of the Kth axis is 1, then R is the same as Y. If the length of the Kth axis is 0, then DOMAIN ERROR is reported unless function f occurs in Table 1, in which case its identity element is returned in each element of the result.

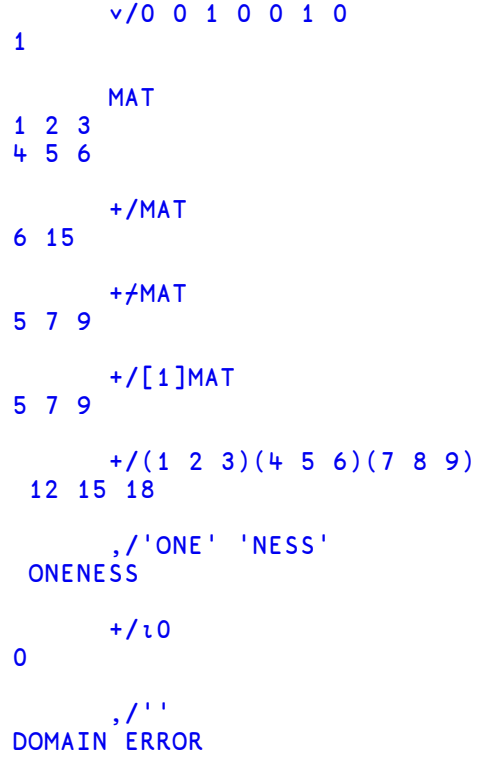

 $, \prime$ ''  $\lambda$ 

# **Reduce First:** R←f⌿Y

The form R←f/Y implies reduction along the first axis of Y. See ["Reduce:"](#page-352-1) [above](#page-352-1).

# **Reduce N-Wise:** R←Xf/[K]Y

f must be a dyadic function. X must be a simple scalar or one-item integer array. Y may be any array whose sub-arrays along the Kth axis are appropriate to function f.

The axis specification is optional. If present, K must identify an axis of Y. If absent, the last axis of Y is implied. The form  $R \rightarrow Xf \rightarrow Y$  implies the first axis of Y.

 $R$  is an array formed by applying function  $f$  between items of sub-vectors of length  $X$ taken from vectors along the Kth (or implied) axis of Y.

X can be thought of as the width of a 'window' which moves along vectors drawn from the Kth axis of Y.

If X is zero, the result is a  $(\rho Y) + (\rho \rho Y) = \iota \rho \rho Y$  array of identity elements for the function f. See ["Identity](#page-352-0) [Elements"](#page-352-0) [on](#page-352-0) [page](#page-352-0) [339](#page-352-0).

If X is negative, each sub-vector is reversed before being reduced.

```
⍳4
1 2 3 4
      3+/14A (1+2+3) (2+3+4)6 9
      2+/i4A (1+2) (2+3) (3+4)
3 5 7
      1+/i<sup>4</sup>A (1) (2) (3) (4)1 2 3 4
      0+/⍳4⍝ Identity element for +
0 0 0 0 0
      0×/⍳4⍝ Identity element for ×
1 1 1 1 1
      2,714A (1,2) (2,3) (3,4)1 2  2 3  3 4
      -2, /l4A (2,1) (3,2) (4,3)2 1  3 2  4 3
```
# <span id="page-356-0"></span>**Scan:** R←f\[K]Y

f may be any dyadic function that returns a result. Y may be any array whose items in the sub-arrays along the Kth axis are appropriate to the function f.

The axis specification is optional. If present, K must identify an axis of Y. If absent, the last axis of Y is implied. The form  $R \leftarrow f \uparrow Y$  implies the first axis of Y.

R is an array formed by successive reductions along the Kth axis of Y. If V is a typical vector taken from the Kth axis of Y, then the Ith element of the result is determined as f/I↑V.

The shape of  $R$  is the same as the shape of  $Y$ . If  $Y$  is an empty array, then  $R$  is the same empty array.

## **Examples**

∨\0 0 1 0 0 1 0 0 0 1 1 1 1 1 ^\1 1 1 0 1 1 1 1 1 1 0 0 0 0  $+1$  2 3 4 5 1 3 6 10 15  $+ \{ (1 2 3)(4 5 6)(7 8 9)$ 1 2 3 5 7 9 12 15 18

```
M
1 2 3
4 5 6
      +\M
1 3  6
4 9 15
      +⍀M
1 2 3
5 7 9
      + \[1]M
1 2 3
5 7 9
     ,\'ABC'
A ABT←'ONE(TWO) BOOK(S)'
      ≠\T∊'()'
0 0 0 1 1 1 1 0 0 0 0 0 0 1 1 0
      ((T∊'()')⍱≠\T∊'()')/T
ONE BOOK
```
# **Scan First:** R←f⍀Y

The form R←f<mark><mark>∀Y</mark> implies scan along the first axis of Y. See <u>["Scan:"](#page-356-0) [above](#page-356-0)</u>.</mark>

# Spawn: {R}←{X}f&Y

& is a monadic operator with an ambivalent derived function. & spawns a new thread in which f is applied to its argument Y (monadic case) or between its arguments X and Y (dyadic case). The shy result of this application is the number of the newly created thread.

When function f terminates, its result (if any), the **thread result**, is returned. If the thread number is the subject of an active  $\Box$ TSYNC, the thread result appears as the result of  $\Box$ TSYNC. If no  $\Box$ TSYNC is in effect, the thread result is displayed in the session in the normal fashion.

Note that & can be used in conjunction with the **each** operator ¨ to launch many threads in parallel.

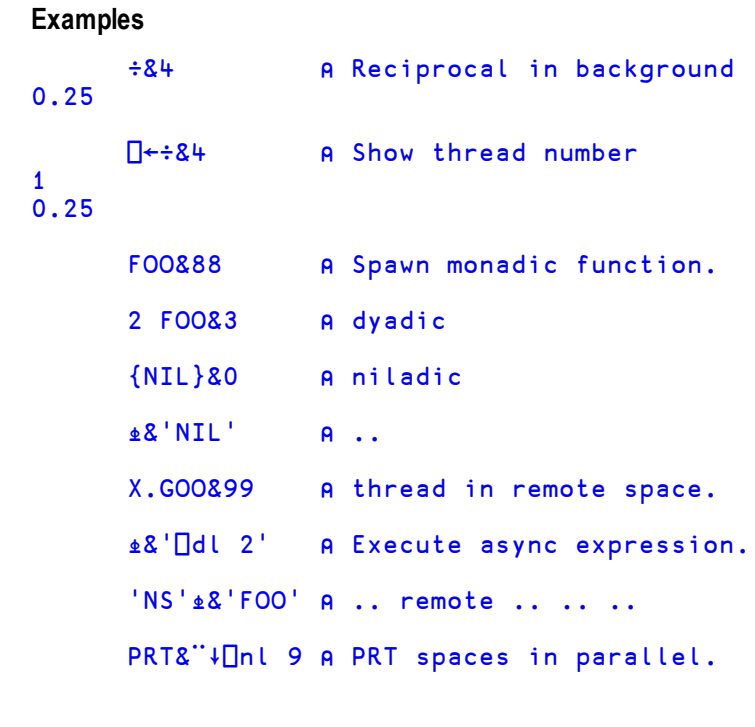

# **Variant:** {R}←{X}(f ⍠ B)Y

The Variant operator **I** specifies the value of an *option* to be used by its left operand function f. An *option* is a named property of a function whose value in some way affects the operation of that function.

For example, the Search and Replace operators include options named IC and Modewhich respectively determine whether or not *case* is ignored and in what manner the input document is processed.

One of the set of options may be designated as the *Principal option* whose value may be set using a short-cut form ofsyntax as described below. For example, the Principal option for the Search and Replace operators is IC.

*E* and □OPT are synonymous though only the latter is available in the Classic Edition.

In Version 13.0 the Variant operator is used solely to specify options for the  $\square$ S and □R operators but it is anticipated that its use will become more widespread in later versions.

For the operand function with right argument Y and optional left argument X, the right operand B specifies the values of one or more options that are applicable to that function. B may be a scalar, a 2-element vector, or a vector of 2-element vectors which specifies values for one or more options as follows:

- $\bullet$  If B is a 2-element vector and the first element is a character vector, it specifies an option name in the first element and the option value (which may be any suitable array) in the second element.
- If **B** is a vector of 2-element vectors, each item of **B** is interpreted as above.
- If B is a scalar (a rank-0 array of any depth), it specifies the value of the Principal option,

Option names and their values must be appropriate for the left operand function, otherwise an OPTION ERROR (error code 13) will be reported.
The following illustrations and examples apply to functions derived from the Search and Replace operators.

#### **Examples of operand** B

The following expression sets the IC option to 1, the Mode option to 'D' and the EOL option to 'LF'.

```
⍠('Mode' 'D')('IC' 1)('EOL' 'LF')
```
The following expression sets just the EOL property to 'CR'.

```
⍠'EOL' 'CR'
```

```
The following expression sets just the Principal option
(which for the Search and Replace operators is IC) to 1.
```
 $\Box$  1

The order in which options are specified is typically irrelevant but if the same option is specified more than once, the rightmost one dominates. The following expression sets the option IC to 1:

⍠('IC' 0) ('IC' 1)

The Variant operator generates a derived function  $fEB$  and may be assigned to a name. The derived function is effectively function f bound with the option values specified by B.

The derived function may itself be used as a left operand to Variant to produce a second derived function whose options are further modified by the second application of the operator. The following sets the same options as the first example above:

```
⍠'Mode' 'D'⍠'IC' 1⍠'EOL' 'LF'
```
When the same option is specified more than once in this way, the outermost (rightmost) one dominates. The following expression also sets the option IC to 1:

⍠'IC' 0⍠'IC' 1

#### **Further Examples**

The following derived function returns the location of the word 'variant' within its right argument using default values for all the options.

```
f1 ← 'variant' ⎕S 0
      f1 'The variant Variant operator'
4
```
It may be modified to perform a case-insensitive search:

```
(f1 ⍠ 1) 'The variant Variant operator'
4 12
```
This modified function may be named:

```
f2 \leftarrow f1 \boxed{0} 1
        f2 'The variant Variant operator'
4 12
```
The modified function may itself be modified, in this case to revert to a case sensitive search:

```
f3 + f2 0f3 'The variant Variant operator'
4
```
This is equivalent to:

(f1 ⍠ 1 ⍠ 0) 'The variant Variant operator' 4

# **I-Beam:** R←{X}(A⌶)Y

I-Beam is a monadic operator that provides a range of system related services.

**WARNING:** Although documentation is provided for I-Beam functions, any service provided using I-Beam should be considered as "experimental" and subject to change – without notice - from one release to the next. Any use of I-Beams in applications should therefore be carefully isolated in cover-functions that can be adjusted if necessary.

A is an integer that specifies the type of operation to be performed as shown in the table below. Y is an array that supplies further information about what is to be done.

X is currently unused.

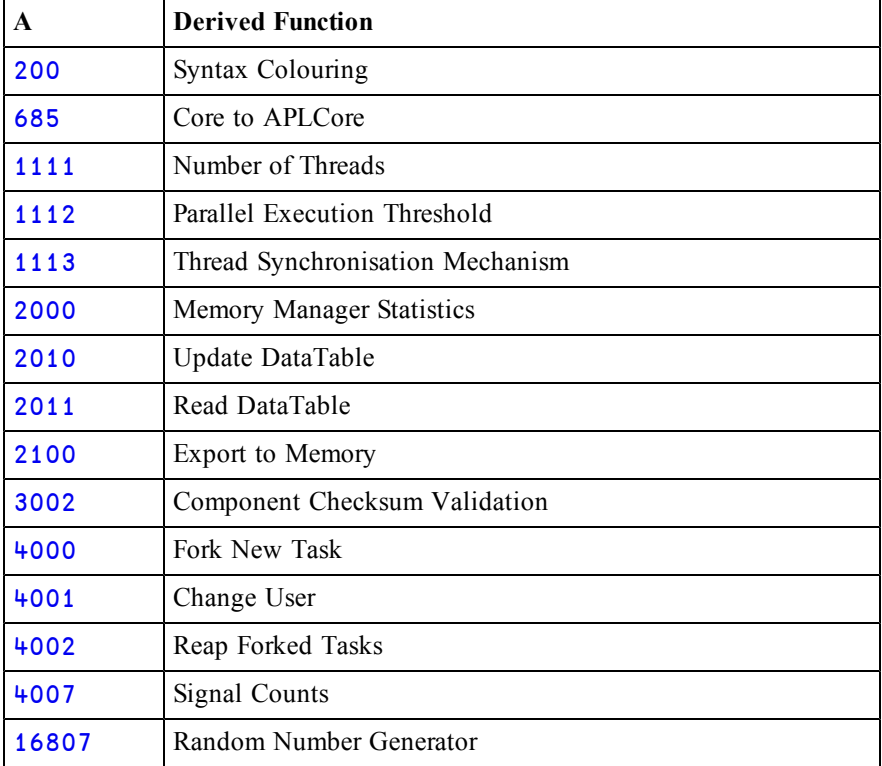

R is the result of the derived function.

## **Syntax Colouring:** R←200⌶Y

This function obtains syntax colouring information for a function.

Y is a vector of character vectors containing the  $\Box$ NR representation of a function or operator.

R is a vector of integer vectors with the same shape and structure of Y in which each number identifies the syntax colour element associated with the corresponding character in Y.

```
{(↑⍵),↑ 200⌶⍵}  'foo; local' 'global'
'local←⍴⍴''hello'''
```
foo; local 21 21 21 19 3 31 31 31 31 31 0 0 0 0 0 global 7 7 7 7 7 7 0 0 0 0 0 0 0 0 0 local←⍴⍴'hello' 31 31 31 31 31 19 23 23 4 4 4 4 4 4 4

In this example:

- 21 is the syntax identifier for "function name"
- 19 is the syntax identifier for "primitive"
- 3 is the syntax identifier for "white space"
- 31 is the syntax identifier for "local name"
- 7 is the syntax identifier for "global name"
- 23 is the syntax identifier for "idiom"

## **Core to APLCore: (UNIX only)** X (685⌶)Y

This function is used to extract a workspace from a core file and convert it to an aplcore file. It may then be possible to recover objects from the aplcore file. For further assistance in this matter, please contact support@dyalog.com.

X and Y are character vectors that specify the names of the core file and aplcore file respectively.

Core files differ between AIX and Linux, thus the APL used must be for the same Unix.

A 64-bit APL can be used to extract a 32 bit core file but a 32-bit APL cannot be used to extract a 64-bit core file. The process maps the core file into memory so a low value of **MAXWS** may be appropriate if a 32-bit APL is being used; **mapped files use a separate area of the process's address space from that occupied by the workspace**.

This function relies on certain markers being present in the workspace, and will operate only on core files generated by Version 12.1 or higher dated after 4<sup>th</sup> July 2011.

## **Number of Threads:** R←1111⌶Y

Specifies how many threads are to be used for parallel execution.

Y is an integer that specifies the number of threads that are to be used henceforth for parallel execution. Prior to this call, the default number of threads is specified by an environment variable named APL\_MAX\_THREADS. If this variable is not set, the default is the number of CPUs that the machine is configured to have.

R is the previous value

Note that (unless APL\_MAX\_THREADS is set), the number of CPUs for which the machine is configured is returned by the first execution of  $11111$ . The following expression obtains and resets the number of threads back to this value.

{}1111⌶ ncpu←1111⌶1

## **Parallel Execution Threshold:** R←1112⌶Y

Y is an integer that specifies the array size threshold at which parallel execution takes place. If a parallel-enabled function is invoked on an array whose number of elements is equal to or greater than this threshold, execution takes place in parallel. If not, it doesn't.

Prior to this call, the default value of the threshold is specified by an environment variable named APL\_MIN\_PARALLEL. If this variable is not set, the default is 32768.

R is the previous value

## **Memory Manager Statistics:** R←2000⌶Y

This function returns information about the state of the workspace. This I-Beam is provided for performance tuning and is VERY LIKELY to change in the next release.

Y is a simple integer scalar or vector.

The result R is an array with the same structure as Y, but with values in Y replaced by the following statistics. For any value in Y outside those listed below, the result is undefined.

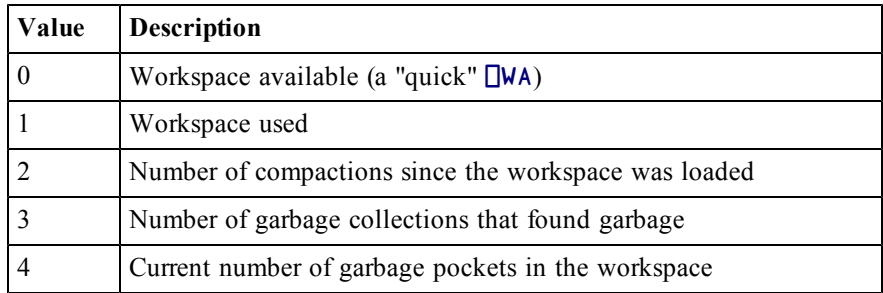

Note that while all other operations are relatively fast, the operation to count the number of garbage pockets (4) may take a noticeable amount of time, depending upon the size and state of the workspace.

#### **Examples**

```
2000⌶0
65374272
      2000⌶ 0 1 2 3 4
65374272 184256 2 1 0
```
## **Update DataTable:** R←{X}2010⌶Y

This function performs a *block update* of an instance of the ADO.NET object System.Data.DataTable. This object may only be updated using an explicit row-wise loop, which is slow at the APL level. 2010<sup> $\text{I}$ </sup> implements an *internal* row-wise loop which is much faster on large arrays. Furthermore, the function handles NULL values and the conversion of internal APL data to the appropriate .Net datatype in a more efficient manner than can be otherwise achieved. These 3 factors together mean that the function provides a significant improvement in performance compared to calling the row-wise programming interface directly at the APL level.

Y is a 2, 3 or 4-item array containing dtRef, Data, NullValues and Rows as described in the table below.

The optional argument  $X$  is the Boolean vector  $Parser$  lags as described in the table below.

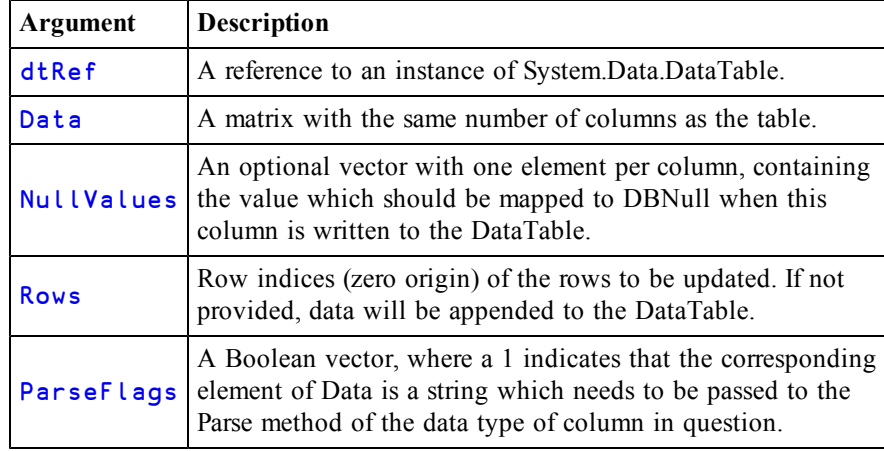

#### **Example**

Shown firstly for comparison is the type of code that is required to update a DataTable by looping:

```
⎕USING←'System' 'System.Data,system.data.dll'
      dt←⎕NEW DataTable
      ac←{dt.Columns.Add α ω}
      'S1' 'S2' 'I1' 'D1' ac¨String String Int32 DateTime
 S1  S2  I1  D1
      NextYear←DateTime.Now+{⎕NEW TimeSpan (4↑⍵)}¨⍳n←365
      data←(⍕¨⍳n),(n⍴'odd' 'even'),(10|⍳n),⍪NextYear
      ¯2 4↑data
 364  even  4  18-01-2011 14:03:29
 365  odd   5  19-01-2011 14:03:29
      ar←{(row←dt.NewRow).ItemArray←⍵ ⋄ dt.Rows.Add row}
      t←3⊃⎕ai ⋄ ar¨↓data ⋄ (3⊃⎕ai)-t
449
```
This result shows that this code can only insert roughly 100 rows per second (3⊃∏AI returns elapsed time in milliseconds), because of the need to loop on each row and perform a noticeable amount of work each time around the loop.

 $2010$  does all the looping in compiled code:

```
dt.Rows.Clear ⍝ Delete the rows inserted above
SetDT←2010⌶
t←3⊃⎕AI ⋄ SetDT dt data ⋄ (3⊃⎕AI)-t4
```
So in this case, using  $2010\text{I}$  achieves something like 10,000 rows per second.

#### **Using ParseFlags**

Sometimes it is more convenient to handle .Net datatypes in the workspace as strings rather than as the appropriate APL array equivalent. The System.DateTime datatype (which by default is represented in the workspace as a 6-element numeric vector) is one such example. 2010⌶ will accept such character data and convert it to the appropriate .Net datatype internally.

If specified, the optional left argument  $X(ParseFlags)$  instructs the system to pass the corresponding columns of Data to the Parse() method of the data type in question prior to performing the update.

```
NextYear←⍕¨DateTime.Now+{⎕NEW TimeSpan
(4↑⍵)}¨⍳n←365
     data←(⍕¨⍳n),(n⍴'odd' 'even'),(10|⍳n),NextYear
     ¯2 4↑data
364  even  4  18-01-2011 14:03:29
365  odd   5  19-01-2011 14:03:29
     SetDT←2010I 00001 SetDT dt data
```
#### **Handling Nulls**

If applicable, NullValues is a vector with as many elements as the DataTable has columns, indicating the value that should be converted to System. DBNull as data is written. For example, using the same DataTable as above:

```
t<br><null>
          odd 1 21-01-2010 14:50:19
two even   2  22-01-2010  14:50:19<br>three        odd   99  23-01-2010  14:50:19
          odd 99  23-01-2010  14:50:19
      dt.Rows.Clear ⍝ Clear the contents of dt
      SetDT dt t ('<null>' 'even' 99 '')
```
Above, we have declares that the string  $\cdot$  <nulleed  $\cdot$  should be considered to be a null value in the first column, 'even' in the second column, and the integer 99 in the third.

#### **Updating Selected Rows**

Sometimes, you may have read a very large number of rows from a DataTable, but only want to update a single row, or a very small number of rows. Row indices can be provided as the fourth element of the argument to  $2010I$ . If you are not using NullValues, you can just use an empty vector as a placeholder. Continuing from the example above, we could replace the first row in our DataTable using:

```
SetDT←2010⌶
SetDT dt (1 4p'one' 'odd' 1 DateTime.Now) \theta 0
```
Note

- the values must be provided as a matrix, even if you only want to update a single row,
- $\bullet$  row indices are zero origin (the first row has number 0).

#### **Warning**

If you are experimenting with writing to a DataTable, note that you should call dt.Rows.Clear each time to clear the current contents of the table. Otherwise you will end up with a very large number of rows after a while.

## **Read DataTable:** R←{X}2011⌶Y

This function performs a *block read* from an instance of the ADO.NET object System.Data.DataTable. This object may only be read using an explicit row-wise loop, which is slow at the APL level. 2011**⊥** implements an *internal* row-wise loop which is much faster on large arrays. Furthermore, the function handles NULL values and the conversion of .Net datatypes to the appropriate internal APL form in a more efficient manner than can be otherwise achieved. These 3 factors together mean that the function provides a significant improvement in performance compared to calling the row-wise programming interface directly at the APL level.

Y is a scalar or a 2-item array containing  $d$ tRef, and NullValues as described in the table below.

The optional argument  $X$  is the Boolean vector  $Parser$  lags as described in the table below.

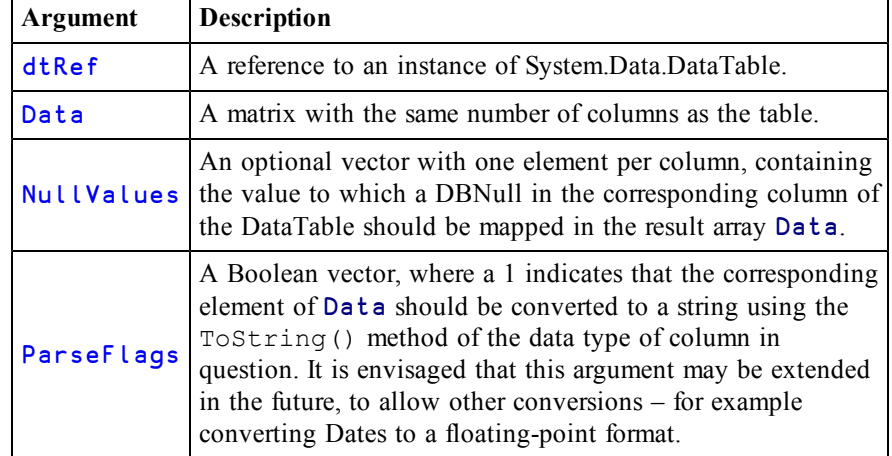

The result R is the array Data as described in the table below.

First for comparison is shown the type of code that is required to read a DataTable by looping:

t←3⊃⎕AI ⋄ data1←↑(⌷dt.Rows).ItemArray ⋄ (3⊃⎕AI)-t 191

The above expression turns the **dt.Rows** collection into an array using  $\mathbf{I}$ , and *mixes* the ItemArray properties to produce the result. Although here there is no explicit loop, involved, there is an implicit loop required to reference each item of the collection in succession. This operation performs at about 200 rows/sec.

 $2011\tau$  does the looping entirely in compiled code and is significantly faster:

```
GetDT←2011⌶
t←3⊃⎕AI ⋄ data2←GetDT dt ⋄ (3⊃⎕AI)-t
```
#### **ParseFlags Example**

25

3

In the example shown above,  $2011\bar{z}$  created 365 instances of System.DateTime objects in the workspace. If we are willing to receive the timestamps in the form of strings, we can read the data almost an order of magnitude faster:

t←3⊃⎕AI ⋄ data3←0 0 0 1 GetDT dt ⋄ (3⊃⎕AI)-t

The left argument to  $2011\,\texttt{I}$  allows you to flag columns which should be returned as the ToString() value of each object in the flagged columns. Although the resulting array looks identical to the original, it is not: The fourth column contains character vectors:

¯2 4↑data3 364 even 4 18-01-2011 14:03:29 365 odd 5 19-01-2011 14:03:29

Depending on your application, you may need to process the text in the fourth column in some way – but the overall performance will probably still be very much better than it would be if DateTime objects were used.

#### **Handling Nulls**

Using the DataTable produced by the corresponding example shown for  $2010T$  it can be shown that by default null values will be read back into the APL workspace as instances of System.DBNull.

```
GetDT←2011エ>
    ⎕←z←GetDT dt
      odd 1 21-01-2010 14:50:19
two 2 22-01-2010 14:50:19
three odd 23-01-2010 14:50:19
```
#### (1 1⍉z).GetType

#### System.DBNull System.DBNull System.DBNull

However, by supplying a NullValues argument to  $2011I$ , we can request that nulls in each column are mapped to a corresponding value of our choice; in this case, '<null>', 'even', and 99 respectively.

```
GetDT dt ('<null>' 'even' 99 '')
<null>  odd    1  21-01-2010 14:50:19
 two even   2  22-01-2010  14:50:19<br>three        odd   99  23-01-2010  14:50:19
 three   odd   99  23-01-2010 14:50:19
```
## **Export To Memory:** R←2100⌶Y

This function exports the current active workspace as an in-memory .NET.Assembly.

Y may be any array and is ignored.

The result R is 1 if the operation succeeded or 0 if it failed.

# **Component Checksum Validation:** {R}←3002⌶Y

Checksums allow component files to be validated and repaired using  $\Box$ FCHK.

From Version 13.1 onwards, components which contain checksums are also validated on every component read.

Although not recommended, applications which favour performance over security may disable checksum validation by  $\Box$ FREAD using this function.

Y is an integer defined as follows:

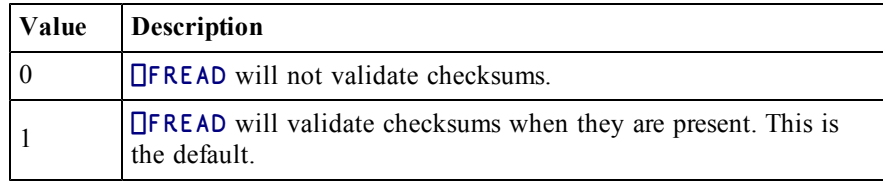

The shy result R is the previous value of this setting.

## **Fork New Task: (UNIX only)** R←4000⌶Y

Y must be is a simple empty vector but is ignored.

This function *forks* the current APL task. This means that it initiates a new separate copy of the APL program, with exactly the same APL execution stack.

Following the execution of this function, there will be two identical APL processes running on the machine, each with the same execution stack and set of APL objects and values. However, none of the external interfaces and resources in the parent process will exist in the newly forked child process.

The function will return a result in both processes.

- $\bullet$  In the parent process, R is the process id of the child (forked) process.
- $\bullet$  In the child process, R is a scalar zero.

The following external interfaces and resources that may be present in the parent process are not replicated in the child process:

- Component file ties
- Native file ties
- Mapped file associations
- Auxiliary Processors
- NET objects
- Edit windows
- Clipboard entries
- GUI objects (all children of  $\cdot$ ,  $\cdot$ )
- $\bullet$  I/O to the current terminal

Note that External Functions established using  $\Box$ NA are replicated in the child process.

The function will fail with a DOMAIN ERROR if there is more than one APL thread running.

The function will fail with a FILE ERROR 11 Resource temporarily unavailable if an attempt is made to exceed the maximum number of processes allowed per user.

## **Change User: (UNIX only)** R←4001⌶Y

Yis a character vector that specifies a valid UNIX user name. The function changes the *userid (uid)* and *groupid (gid)* of the process to values that correspond to the specified user name.

Note that it is only possible to change the user name if the current user name is *root*  $(iid=0)$ .

This call is intended to be made in the child process after a fork  $(4000\texttt{I}\theta)$  in a process with an effective user id of*root*. It can however be used in any APL process with an effective user id of*roo*t.

If the operation is successful, R is the user name specified in Y.

If the operation fails, the function generates a FILE ERROR 1 Not Owner error.

If the argument to  $4001\bar{\textbf{I}}$  is other than a non-empty simple character vector, the function generates a DOMAIN ERROR.

If the argument is not the name of a valid user the function generates a FILE ERROR 3 No such process.

If the argument is the same name as the current effective user, then the function returns that name, but has no effect.

If the argument is a valid name other than the name of the effective user id of the current process, and that effective user id is not root the function generates a FILE ERROR 1 Not owner.

## **Reap Forked Tasks: (UNIX only)** R←4002⌶Y

Under UNIX, when a child process terminates, it signals to its parent that it has terminated and waits for the parent to acknowledge that signal.  $4002\overline{z}$  is the mechanism to allow the APL programmer to issue such acknowledgements.

Y must be a simple empty vector but is ignored.

The result R is a matrix containing the list of the newly-terminated processes which have been terminated as a result of receiving the acknowledgement, along with information about each of those processes as described below.

 $R$ [;1] is the process ID (PID) of the terminated child

 $R$ [;2] is  $\overline{\phantom{a}}$  1 if the child process terminated normally, otherwise it is the signal number which caused the child process to terminate.

 $R$ [;3] is  $\overline{1}$  if the child process terminated as the result of a signal, otherwise it is the exit code of the child process

The remaining 15 columns are the contents of the rusage structure returned by the underlying wait3() system call. Note that the two timevalstructs are each returned as a floating point number.

The current rusage structure contains:

```
struct rusage {
    struct timeval ru utime; /* user time used */
    struct timeval ru stime; /* system time used */
    long ru maxrss; /* maximum resident set size */
    long ru ixrss; /* integral shared memory size */
    long ru idrss; /* integral unshared data size */
    long ru isrss; \frac{1}{x} integral unshared stack size */
    long ru minflt; /* page reclaims */
    long ru majflt; /* page faults */
    long ru nswap; /* swaps */
    long ru_nswap; (and increase of the set of the contract of the rule of the rule of the rule of the rule of the rule of the rule of the rule of the rule of the rule of the rule of the rule of the rule of the rule of the rul
                                 /* block output operations */
    long ru msgsnd; /* messages sent */
    long ru_msgrcv; /* messages received */<br>long ru_nsignals; /* signals received */
                                /* signals received */
    long   ru_nvcsw;         /* voluntary context switches */
                                \frac{1}{x} involuntary context switches */
};
```
4002⌶ may return the PID of an abnormally terminated Auxiliary Processor; APL code should check that the list of processes that have been reaped is a superset of the list of processes that have been started.

#### **Example**

```
∇ tryforks;pid;fpid;rpid
[1]    rpids←fpids←⍬
12]    :For i :In ι5}<br>[3]    if fpid←4000:
             [3]        fpid←4000⌶'' ⍝ fork() a process
[4] A if the child, hang around for a while<br>[5] :If fpid=0
             : If fpid=0
[6] [DL 2\times i[7]            ⎕OFF
             :Else
[9] A if the parent, save child's pid
[10]           +fpids,←fpid
[11] : EndIf
[12]   :EndFor
\begin{bmatrix} 13 \\ 14 \end{bmatrix}:For i :In 120
[15]       ⎕DL 3
[16] A get list of newly terminated child processes<br>[17]       rpid←4002I''
[17]       rpid←4002⌶''
       A and if not empty, make note of their pids
[19]       :If 0≠⊃⍴rpid
[20]           +rpids,←rpid[;1]
             : EndIf
[22]  ⍝ if all fork()'d child processes accounted for
             [23]       :If fpids≡fpids∩rpids
[24]           :Leave  ⍝ quit
             : EndIf
[26]   :EndFor
      ∇
```
## **Signal Counts: (UNIX only)** R←4007⌶Y

Y must be a simple empty vector but is ignored.

The result  $R$  is an integer vector of signal counts. The length of the vector is system dependent. On AIX 32-bit it is 63 on AIX 64-bit it is 256 but code should not rely on the length.

Each element is a count of the number of signals that have been generated since the last call to this function, or since the start of the process.  $R[1]$  is the number of occurrences of signal 1 (SIGHUP),  $R[2]$  the number of occurrences of signal 2, and so forth.

Each time the function is called it zeros the counts; it is therefore inadvisable to call it in more than one APL thread.

Currently, only SIGHUP, SIGINT, SIGQUIT, SIGTERM and SIGWINCH are counted and all other corresponding elements of R are 0.

## **Thread Synchronisation Mechanism:** R←1113⌶Y

Y is Boolean and specifies whether or not the main thread does a busy wait for the others to complete or uses a semaphore when a function is executed in parallel.

The default and recommended value is 0 (use a semaphore). This function is provided only for Operating Systems that do not support semaphores.

A value of 1 **must** be set if you are running AIX Version 5.2 which does not support Posix semaphores. Later versions of AIX do not have this restriction.

R is the previous value

## **Random Number Generator:** R←16807エY

Specifies the random number generator that is to be used by Roll and Deal.

Y is an integer that specifies which random number generator is to be enabled and must be one of the numbers listed in the first column of the table below.

R is an integer that identifies the previous random number generator in use.

The 3 random number generators are as follows :

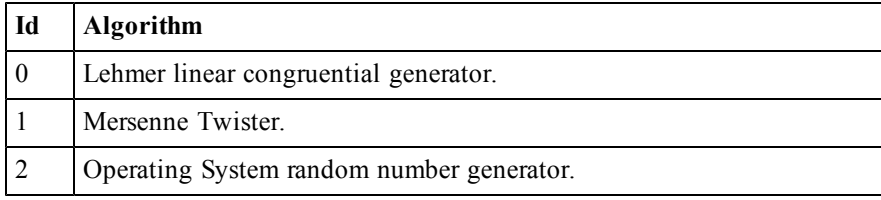

Under Windows, the Operating System random number generator uses the CryptGenRandom() function. Under Unix/Linux it uses /dev/urandom[3].

The default random number generator in a CLEAR WS is 0 (Lehmer linear congruential). The default is likely to be changed to 1 (Mersenne Twister) in a future release of Dyalog APL. In preparation for this change, avoid writing code which assumes that  $\Box$ RL will be a scalar integer.

The Lehmer linear congruential generator *RNG0* was the only random number generator provided in versions of Dyalog APL prior to Version 13.1. The implementation of this algorithm has several limitations including limited value range  $(2*31)$ , short period and non-uniform distribution (some values may appear more frequently than others). It is retained for backwards compatibility.

The Mersenne Twister algortithm *RNG1* produces 64-bit values with good distribution.

The Operating System algorithm *RNG2* does not support a user modifiable random number seed, so when using this scheme, it is not possible to obtain a repeatable random number series.

For further information, see ["Random](#page-588-0) [Link:](#page-588-0) ["](#page-588-0) [on](#page-588-0) [page](#page-588-0) [575.](#page-588-0)

# **Chapter 6:**

# **System Functions & Variables**

System Functions, Variables, Constants and Namespaces provide information and services within the APL environment. Their case-insensitive names begin with  $\square$ .

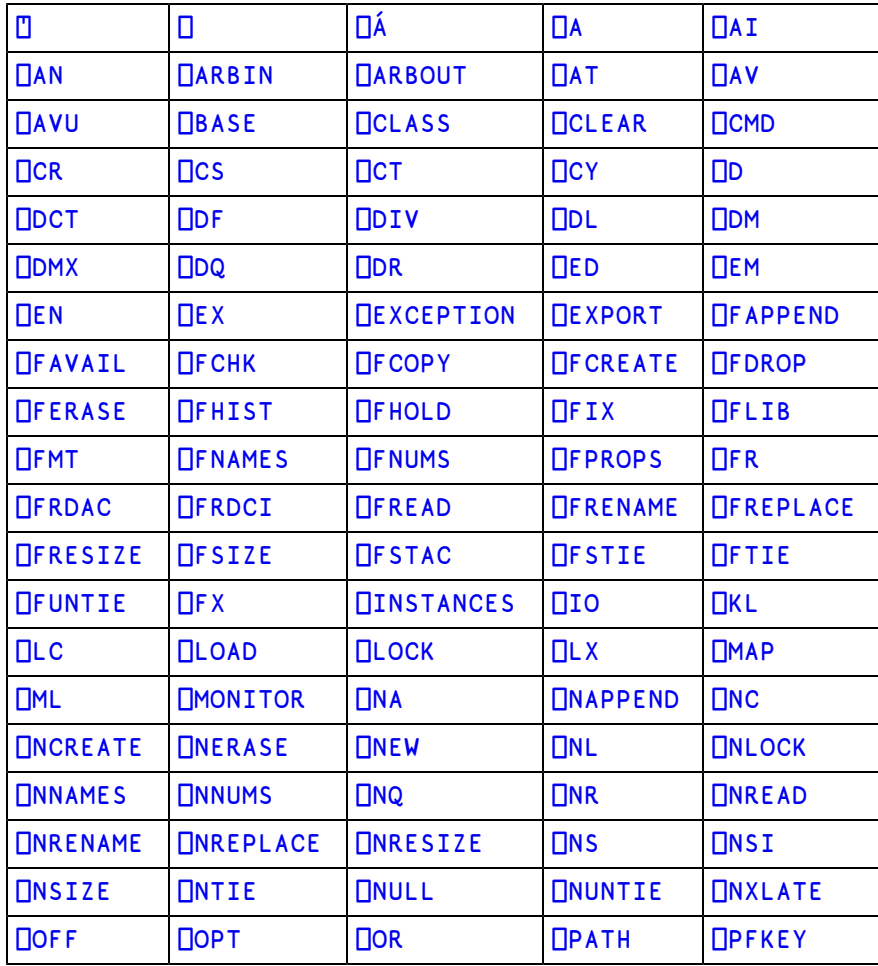

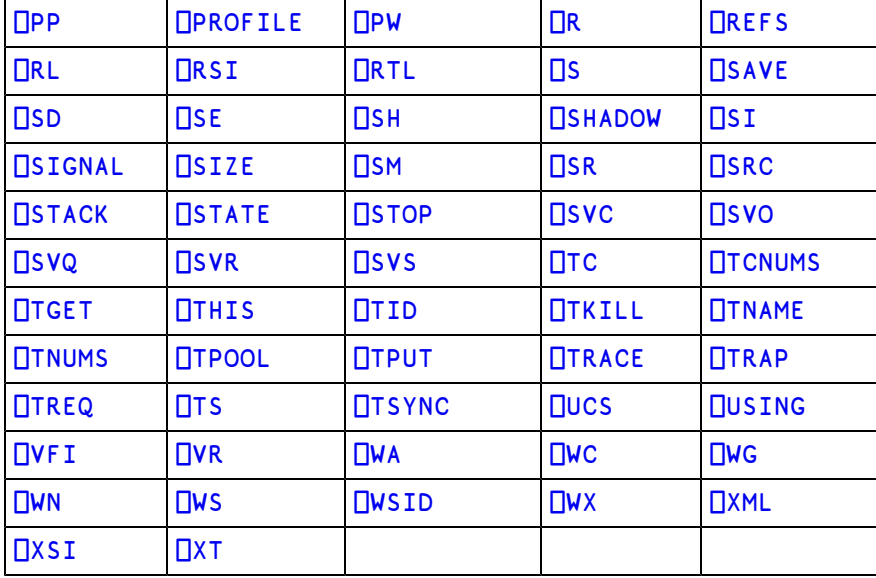

## **System Variables**

System variables retain information used by the system in some way, usually as implicit arguments to functions.

The characteristics of an array assigned to a system variable must be appropriate; otherwise an error will be reported immediately.

### **Example**

```
⎕IO←3
DOMAIN ERROR
       ⎕IO←3
        \lambda
```
System variables may be localised by inclusion in the header line of a defined function or in the argument list of the system function □SHADOW. When a system variable is localised, it retains its previous value until it is assigned a new one. This feature is known as "pass-through localisation". The exception to this rule is **OTRAP**.

A system variable can never be undefined. Default values are assigned to all system variables in a clear workspace.

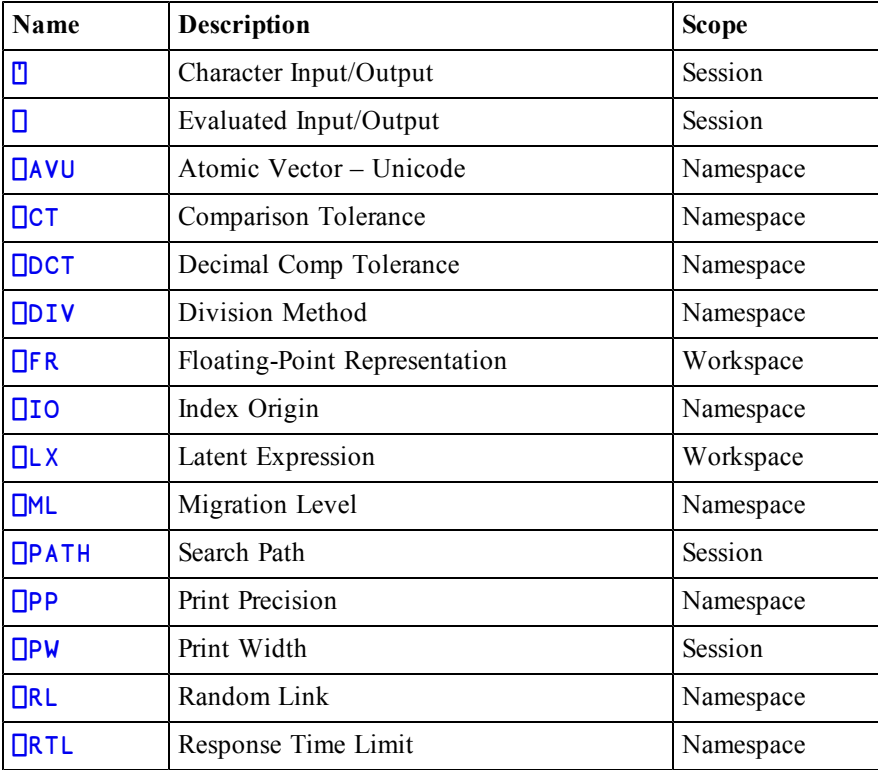

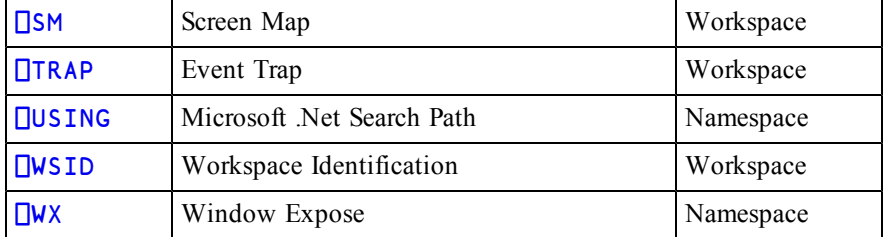

In other words, ⎕, ⍞, ⎕SE, ⎕PATH and ⎕PW relate to the session. ⎕LX, ⎕SM, ⎕TRAP and **QWSID** relate to the active workspace. All the other system variables relate to the current namespace.

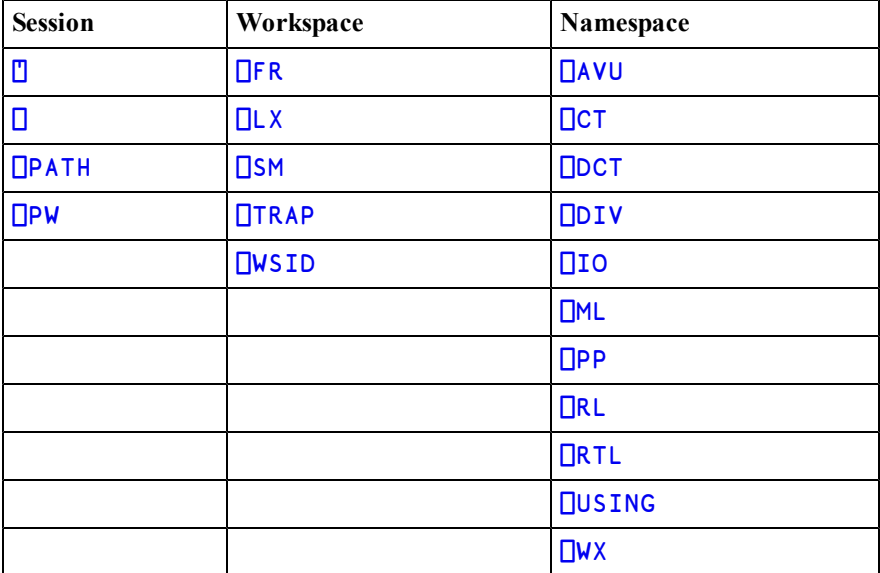

# **System Namespaces**

[⎕SE](#page-592-0) is currently the only system namespace.

# **System Constants**

System constants, which can be regarded as niladic system functions, return information from the system. They have distinguished names, beginning with the quad symbol,  $\Box$ . A system constant may **not** be assigned a value. System constants may not be localised or erased. System constants are summarised in the following table:

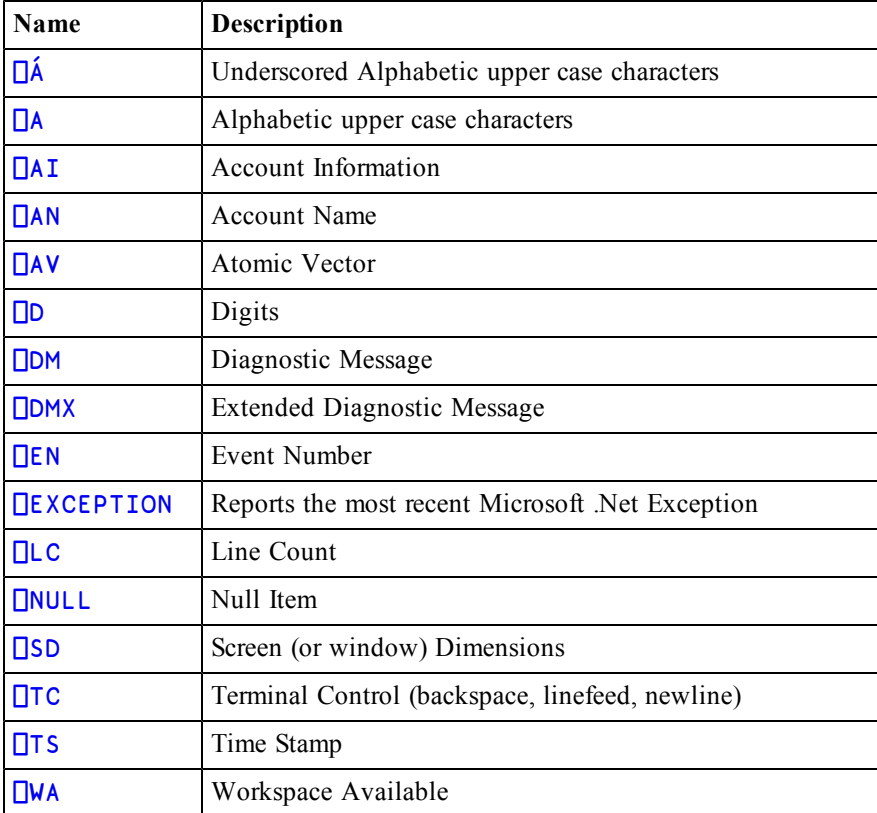

# **System Functions**

System functions provide various services related to both the APL and the external environment. System functions have distinguished names beginning with the  $\Box$ symbol. They are implicitly available in a clear workspace.

The following Figure identifies system functions divided into relevant categories. Each function is described in alphabetical order in this chapter

### **System Commands**

These functions closely emulate system commands (see ["System](#page-670-0) [Commands"](#page-670-0) [on](#page-670-0) [page](#page-670-0) [657](#page-670-0))

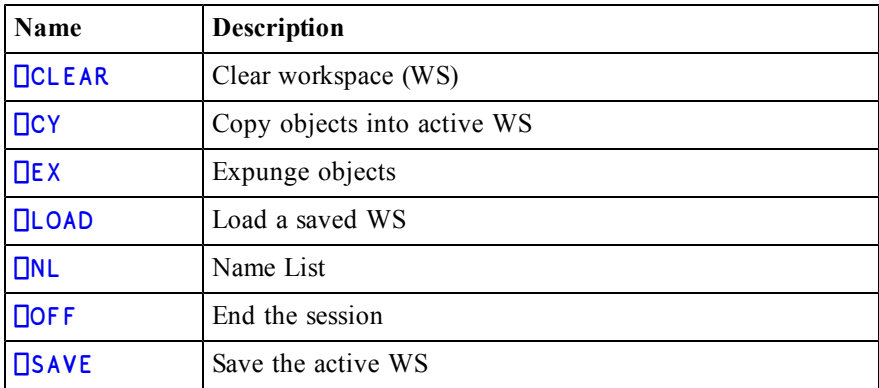

### **External Environment**

These functions provide access to the external environment, such as file systems, Operating System facilities, and input/output devices.

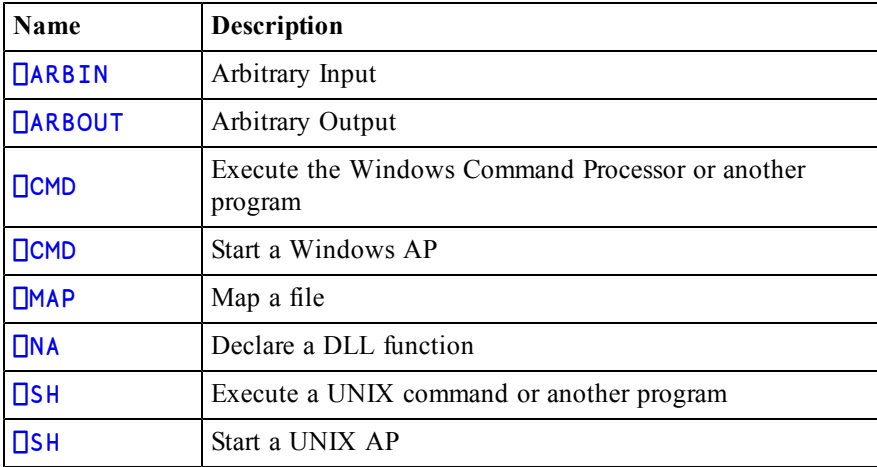

## **Defined Functions and Operators**

These functions provide services related to defined functions and operators.

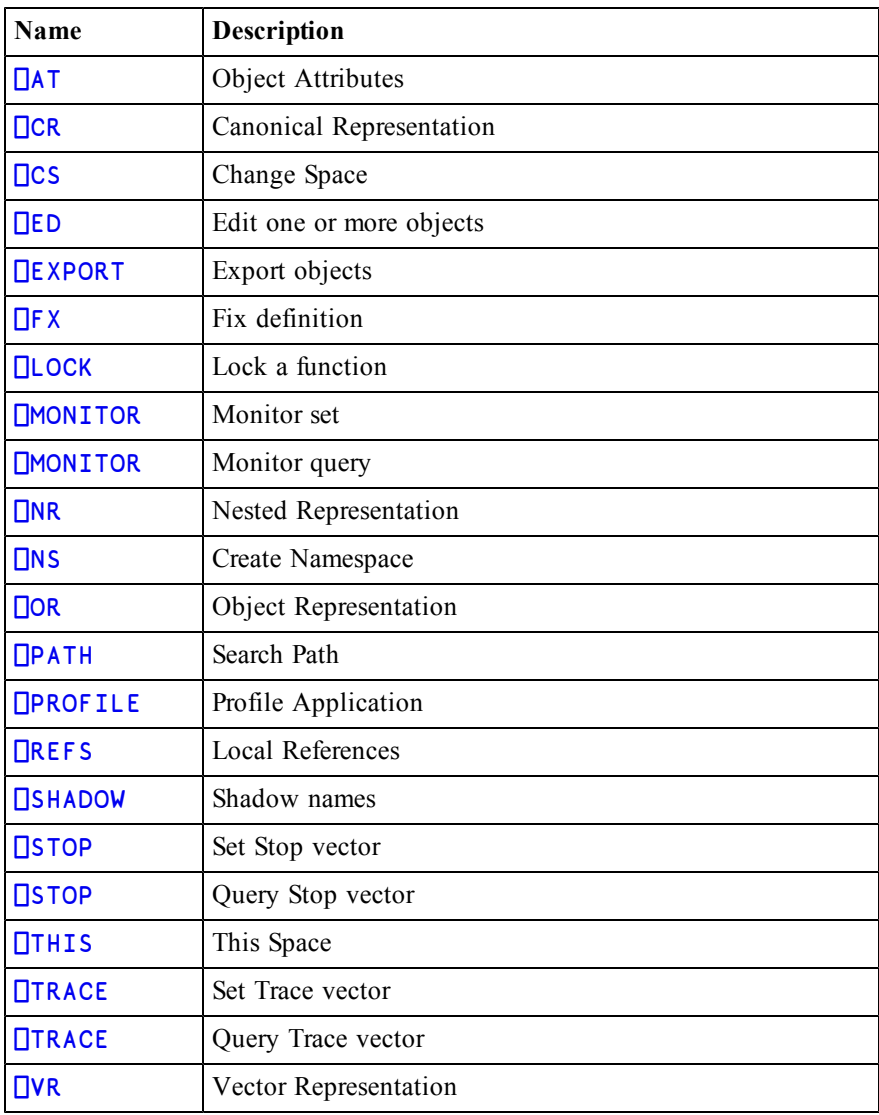

### **Error Trapping**

These functions are associated with event trapping and the system variable □TRAP.

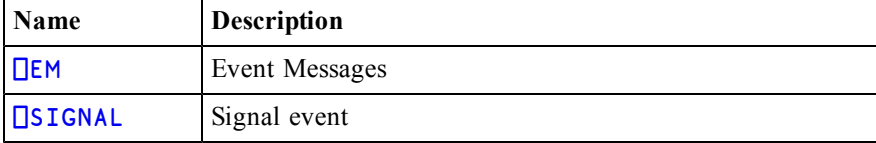

### **Shared Variables**

These functions provide the means to communicate between APL tasks and with other applications.

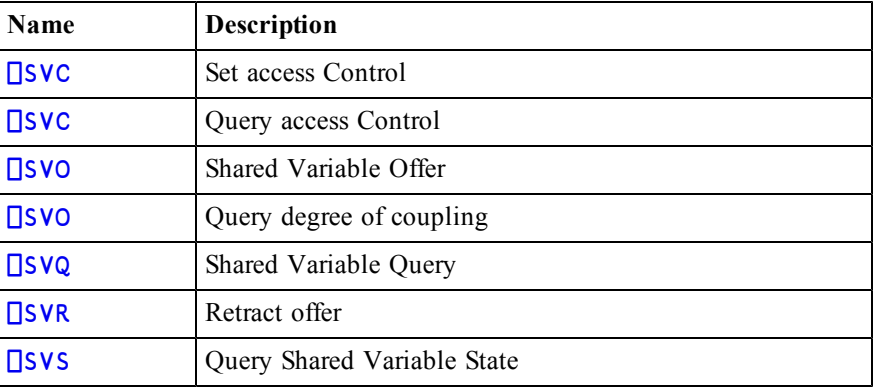

### **Object Oriented Programming**

These functions provide object oriented programming features.

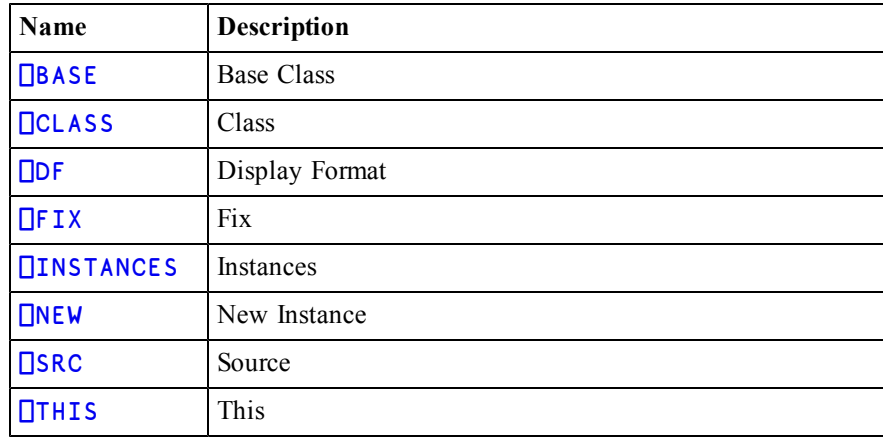

## **Graphical User Interface**

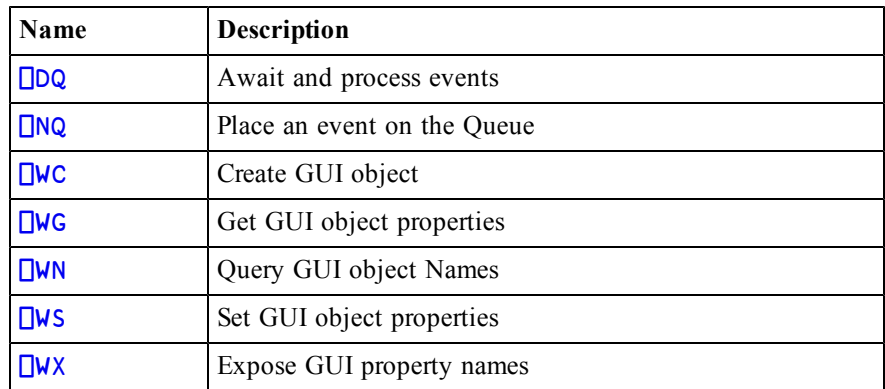

These functions provide access to GUI components.

### **External Variables**

These functions are associated with using external variables.

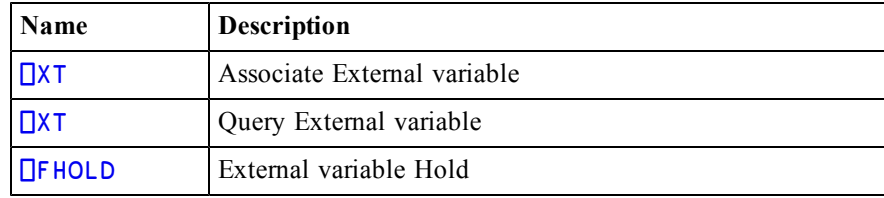

## **Component Files**

The functions provide the means to store and retrieve data on APL Component Files. See *User Guide* for further details.

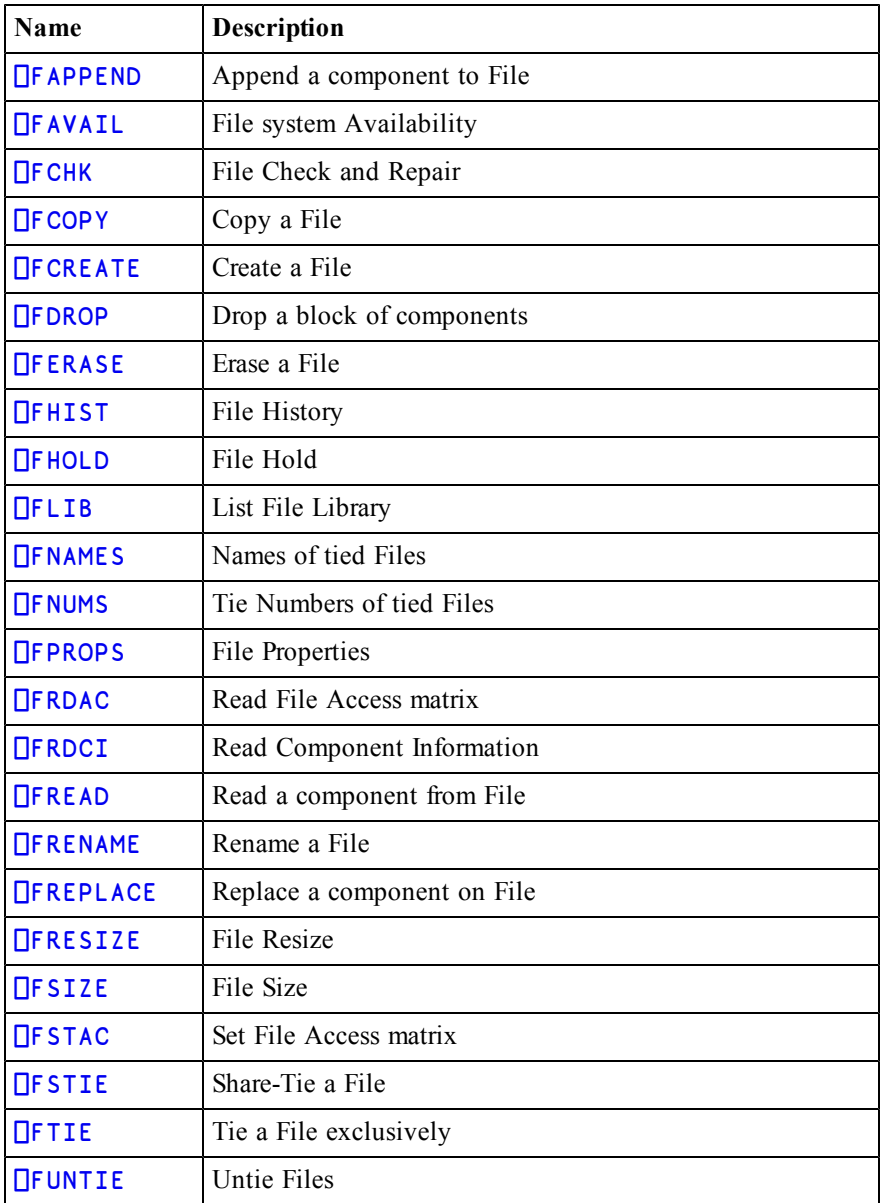

### **Native Files**

The functions provide the means to store and retrieve data on native files.

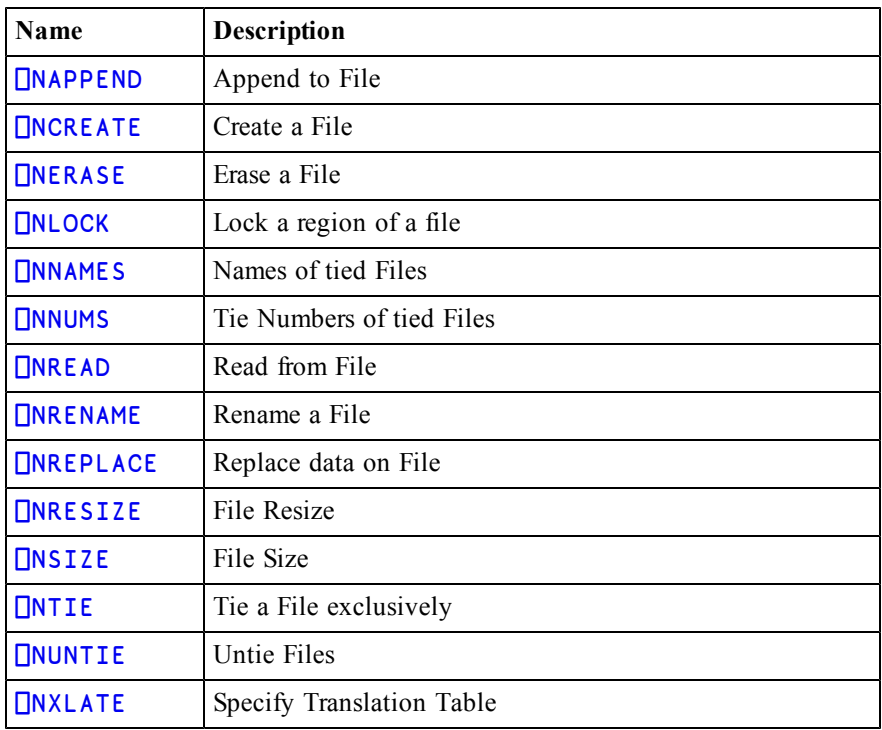

### **Threads**

These functions are associated with threads created using the Spawn operator (&).

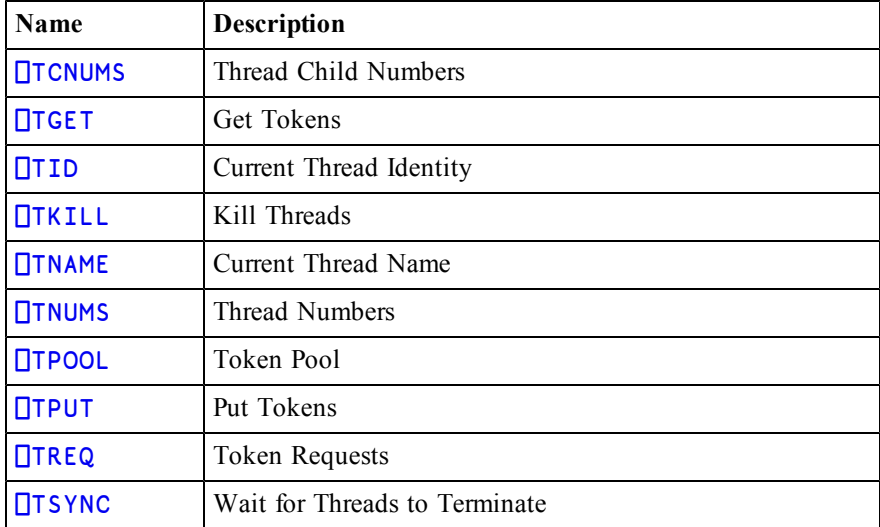

## **Search and Replace**

These operators implement Search and Replace functionality utilising the opensource regular-expression search engine PCRE.

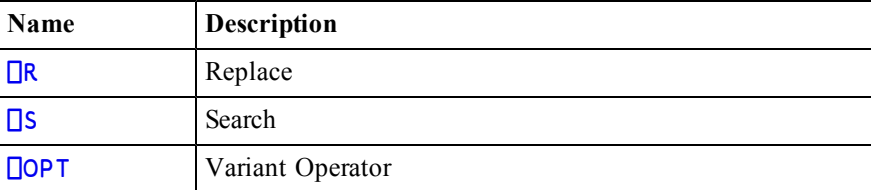

### **Miscellaneous**

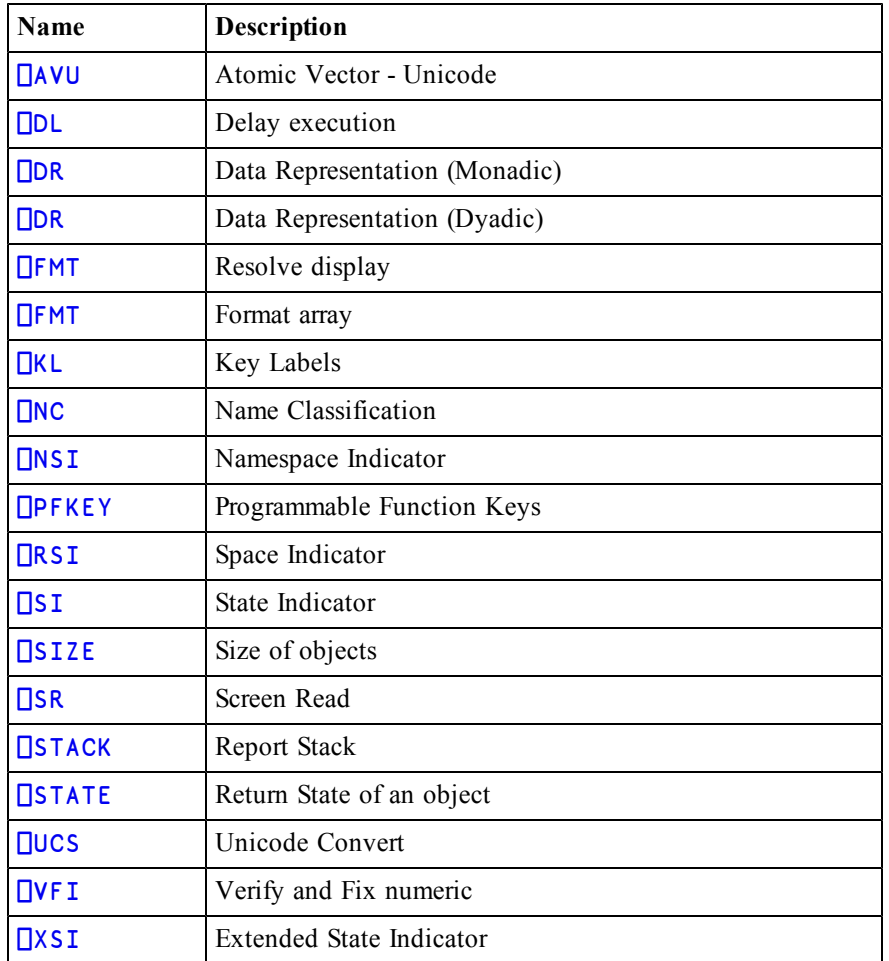

These functions provide various miscellaneous services.

## **Character Input/Output: Character Input/Output:**

 $\Box$  is a variable which communicates between the user's terminal and APL. Its behaviour depends on whether it is being assigned or referenced.

When  $\overline{p}$  is assigned with a vector or a scalar, the array is displayed without the normal ending new-line character. Successive assignments of vectors or scalars to  $\Box$ without any intervening input or output cause the arrays to be displayed on the same output line.

### **Example**

### ⍞←'2+2' ⋄ ⍞←'=' ⋄ ⍞←4  $2+2=4$

Output through  $\Box$  is independent of the print width in  $\Box$ PW. The way in which lines exceeding the print width of the terminal are treated is dependent on the characteristics of the terminal. Numeric output is formatted in the same manner as direct output (see *["Display](#page-24-0) [of](#page-24-0) [Arrays"](#page-24-0) [on](#page-24-0) [page](#page-24-0) [11](#page-24-0)*).

When  $\mathbb{I}$  is assigned with a higher-order array, the output is displayed in the same manner as for direct output except that the print width  $\Box$ PW is ignored.

When  $\mathbb{I}$  is referenced, terminal input is expected without any specific prompt, and the response is returned as a character vector.

If the  $\Box$  request was preceded by one or more assignments to  $\Box$  without any intervening input or output, the last (or only) line of the output characters are returned as part of the response.

### **Example**

```
mat←↑⌽⍞⍞⍞⍞⍞
Examples
      ⍞←'OPTION : ' ⋄ R←⍞
OPTION : INPUT
      R
OPTION : INPUT
      ⍴R
14
```
The output of simple arrays of rank greater than 1 through  $\mathbb T$  includes a new-line character at the end of each line. Input through  $\Box$  includes the preceding output through  $\Box$  since the last new-line character. The result from  $\Box$ , including the prior output, is limited to 256 characters.

A soft interrupt causes an INPUT INTERRUPT error if entered while  $\Box$  is awaiting input, and execution is then suspended (unless the interrupt is trapped):

R←⍞

(Interrupt)

#### INPUT INTERRUPT

A time limit is imposed on input through  $\Box$  if  $\Box$ RTL is set to a non-zero value:

```
⎕RTL←5 ⋄ ⍞←'PASSWORD ? ' ⋄ R←⍞
PASSWORD ?
TIMEOUT
       ⎕RTL←5 ⋄ ⍞←'PASSWORD : ' ⋄ R←⍞
                                         \blacktriangle
```
The TIMEOUT interrupt is a trappable event.

## **Evaluated Input/Output: District in the UPS of Table 10 and Table 10 and Table 10 and Table 10 and Table 10 and Table 10 and Table 10 and Table 10 and Table 10 and Table 10 and Table 10 and Table 10 and Table 10 and Tab**

 $\Box$  is a variable which communicates between the user's terminal and APL. Its behaviour depends on whether it is being assigned or referenced.

When  $\Box$  is assigned an array, the array is displayed at the terminal in exactly the same form as is direct output (see *["Display](#page-24-0) [of](#page-24-0) [Arrays"](#page-24-0) [on](#page-24-0) [page](#page-24-0) [11](#page-24-0)*).

#### **Example**

```
\Box + 2 + \frac{15}{15}3 4 5 6 7
        ⎕←2 4⍴'WINEMART'
WINE
MART
```
When  $\Box$  is referenced, a prompt  $(\Box: )$  is displayed at the terminal, and input is requested. The response is evaluated and an array is returned if the result is valid. If an error occurs in the evaluation, the error is reported as normal (unless trapped by a **TRAP** definition) and the prompt  $(□:$  is again displayed for input. An EOF interrupt reports INPUT INTERRUPT and the prompt  $(□: )$  is again displayed for input. A soft interrupt is ignored and a hard interrupt reports INTERRUPT and the prompt  $(□: )$  is redisplayed for input.

### **Examples**

```
10 \times \square + 2⎕:
         ι3
30 40 50
         2+⎕:
         X
VALUE ERROR
         X
       \lambda⎕:
         2 + i35 6 7
```
A system command may be entered. The system command is effected and the prompt is displayed again (unless the system command changes the environment):

```
p3,⎕:
      )WSID
WS/MYWORK
⎕:
      )SI
⋂
⎕:
      )CLEAR
CLEAR WS
```
If the response to a  $\Box$ : prompt is an abort statement ( $\rightarrow$ ), the execution will be aborted:

```
1 \ 2 \ 3 = \Box⎕:
          →
```
A trap definition on interrupt events set for the system variable  $\Box$ TRAP in the range 1000-1008 has no effect whilst awaiting input in response to a  $\Box$ : prompt.

#### **Example**

```
⎕TRAP←(11 'C' '''ERROR''')(1000 'C' '''STOP''')
       2+⎕:
       (Interrupt Signal)
INTERRUPT
⎕:
       ^{\prime} C^{\prime} +2
ERROR
```
A time limit set in system variable  $\Box$ RTL has no effect whilst awaiting input in response to a  $\Box$ : prompt.

## **Underscored Alphabetic Characters:** R←□△

□A is a deprecated feature. Dyalog **strongly** recommends that you move away from the use of  $\Box$ Aand of the underscored alphabet itself, as these symbols now constitute the sole remaining non-standard use of characters in Dyalog applications.

In Versions of Dyalog APL prior to Version 11.0,  $\Box$  A was a simple character vector, composed of the letters of the alphabet with underscores. If the Dyalog Alt font was in use, these symbols displayed as additional National Language characters.

### **Version 10.1 and Earlier**

#### ΠΑ ⒶⒷⒸⒹⒺⒻⒼⒽⒾⒿⓀⓁⓂⓃⓄⓅⓆⓇⓈⓉⓊⓋⓌⓍⓎⓏ

For compatibility with previous versions of Dyalog APL, functions that contain references to  $\Box A$  will continue to return characters with the same *index* in  $\Box A$ **V** as before. However, the display of  $\Box A$  is now  $\Box \hat A$ , and the old underscored symbols appear as they did in previous Versions when the Dyalog Alt font was in use.

### **Current Version**

### ⎕Á ÁÂÃÇÈÊËÌÍÎÏÐÒÓÔÕÙÚÛÝþãìðòõ

## **Alphabetic Characters:** R←□

This is a simple character vector, composed of the letters of the alphabet.

### **Example**

⎕A ABCDEFGHIJKLMNOPQRSTUVWXYZ

# **Account Information:** R←⎕AI

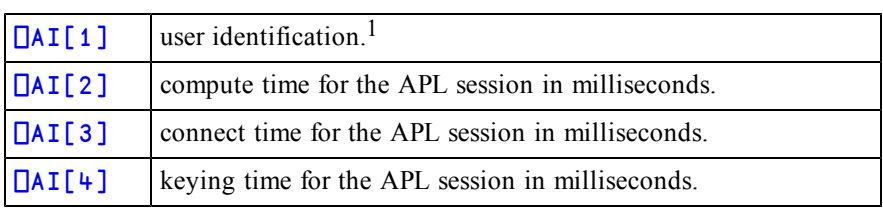

This is a simple integer vector, whose four elements are:

Elements beyond 4 are not defined but reserved.

### **Example**

```
⎕AI
52 7396 2924216 2814831
```
1Under Windows, this is the aplnid (network ID from configuration dialog box).Under UNIX and LINUX, this is the UID of the account.

# **Account Name:** R←⎕AN

This is a simple character vector containing the user (login) name.

### **Example**

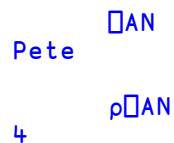

# **Arbitrary Output:** {X}□ARBOUT

This transmits Y to an output device specified by X.

Under Windows, the use of  $\Box$ ARBOUT to the screen or to RS232 ports is not supported.

Y may be a scalar, a simple vector, or a vector ofsimple scalars or vectors. The items of the simple arrays of Y must each be a character or a number in the range 0 to 255. Numbers are sent to the output device without translation. Characters undergo the standard  $\Box$ AV to ASCII translation. If Y is an empty vector, no codes are sent to the output device.

X defines the output device. If X is omitted, output is sent to standard output (usually the screen). If X is supplied, it must be a simple numeric scalar or a simple text vector.

If it is a numeric scalar, it must correspond to a DOS handle or UNIX stream number.

If it is a text vector, it must correspond to a valid device or file name.

You must have permission to write to the chosen device.

### **Examples**

Write ASCII digits '123' to UNIX stream 9:

9 **OARBOUT 49 50 51** 

Write ASCII characters 'ABC' to MYFILE:

```
'MYFILE' ⎕ARBOUT 'ABC'
```
Beep 3 times:

⎕ARBOUT 7 7 7

Prompt for input:

⍞← 'Prompt: ' ⋄ ⎕arbout 12 ⋄ ans←⍞

# Attributes: R←{X} <del>DAT</del>

Y can be a simple character scalar, vector or matrix, or a vector of character vectors representing the names of 0 or more defined functions or operators. Used dyadically, this function closely emulates the APL2 implementation. Used monadically, it returns information that is more appropriate for Dyalog APL.

Y specifies one or more names. If Y specifies a single name as a character scalar, a character vector, or as a scalar enclosed character vector, the result R is a vector. If Y specifies one or more names as a character matrix or as a vector of character vectors R is a matrix with one row per name in Y.

## **Monadic Use**

If X is omitted, R is a 4-element vector or a 4 column matrix with the same number of rows as names in Y containing the following attribute information:

 $R[1]$  or  $R[;1]$ : Each item is a 3-element integer vector representing the function header syntax:

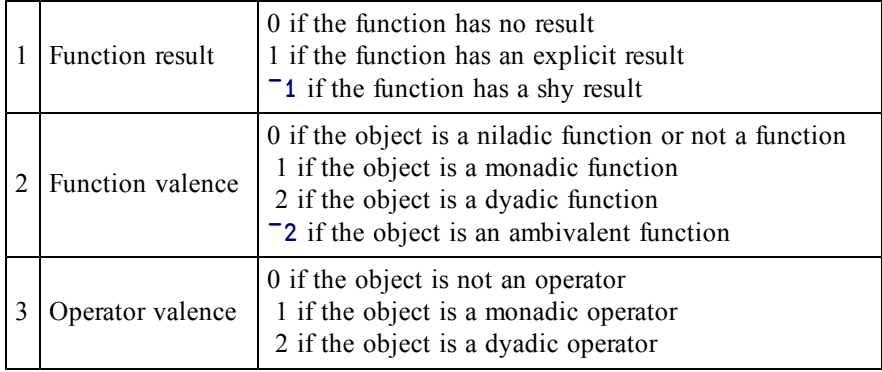

The following values correspond to the syntax shown alongside:

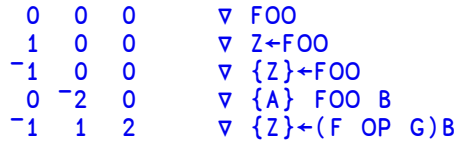

 $R[2]$  or  $R[3]$ : Each item is the ( $\Box$ TS form) timestamp of the time the function was last fixed.

R[3] or R[; 3]: Each item is an integer reporting the current □LOCK state of the function:

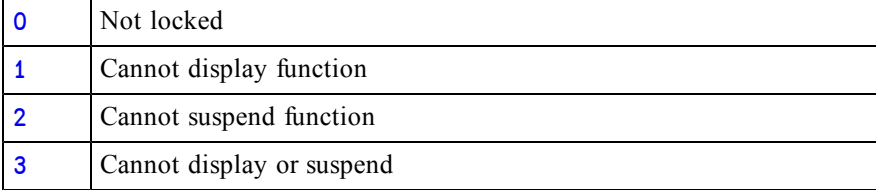

R[4] or R[;4]: Each item is a character vector - the network ID of the user who last fixed (edited) the function.

## **Example**

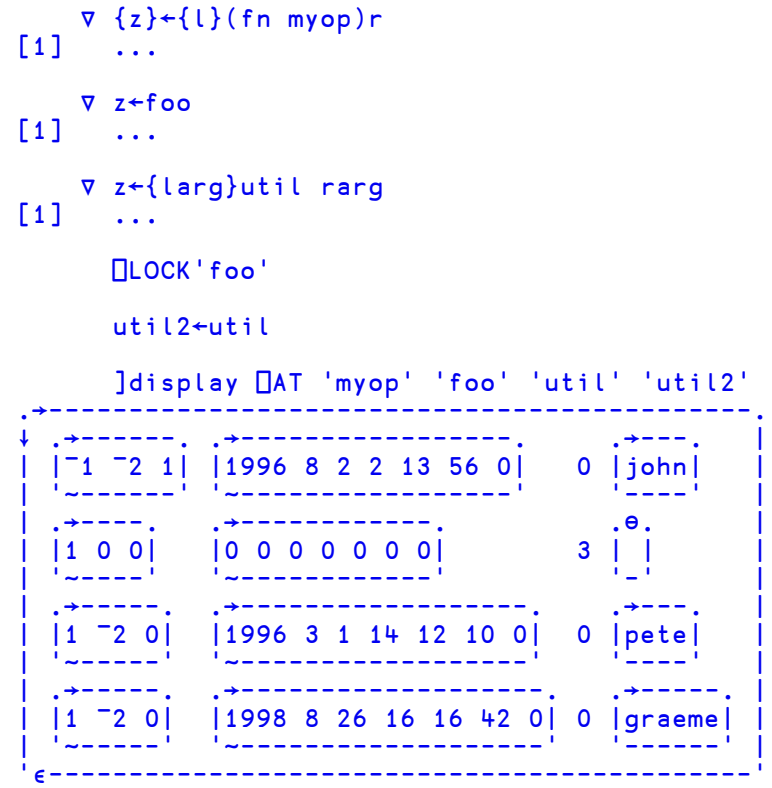

## **Dyadic Use**

The dyadic form of  $\Box$ AT emulates APL2. It returns the same rank and shape result containing information that matches the APL2 implementation as closely as possible.

The number of elements or columns in R and their meaning depends upon the value of X which may be 1, 2, 3 or 4.

If X is 1, R specifies *valences* and contains 3 elements (or columns) whose meaning is as follows:

| Explicit result  | 1 if the object has an explicit result or is a variable<br>0 otherwise                                                                        |
|------------------|----------------------------------------------------------------------------------------------------|
| Function valence | 0 if the object is a niladic function or not a function<br>1 if the object is a monadic function<br>2 if the object is an ambivalent function |
| Operator valence | 0 if the object is not an operator<br>1 if the object is a monadic operator<br>2 if the object is a dyadic operator                           |

If X is 2, R specifies *fix times* (the time the object was last updated) for functions and operators named in Y. The time is reported as 7 integer elements (or columns) whose meaning is as follows. The fix time reported for names in Y which are not defined functions or operators is 0.

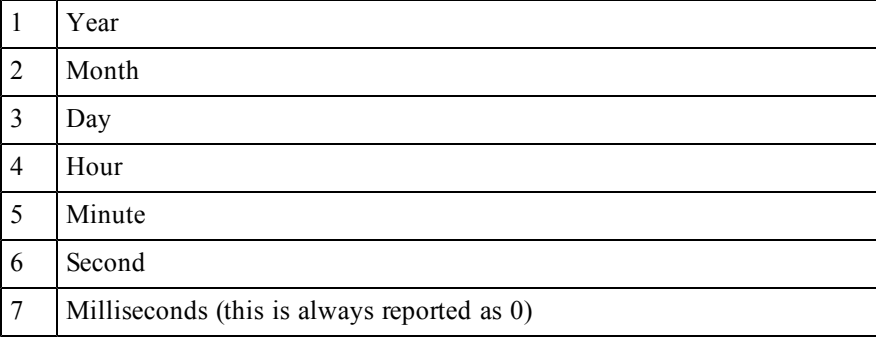

| Displayable                 | 0 if the object is displayable<br>1 if the object is not displayable                       |
|-----------------------------|--------------------------------------------------------------------------------------------|
| Suspendable                 | 0 if execution will suspend in the object<br>1 if execution will not suspend in the object |
| Weak Interrupt<br>behaviour | 0 if the object responds to interrupt<br>1 if the object ignores interrupt                 |
|                             | (always 0)                                                                                 |

If X is 3, R specifies *execution properties* and contains 4 elements (or columns) whose meaning is as follows:

If X is 4, R specifies *object size* and contains 2 elements (or columns) which both report the □SIZE of the object.

## **Atomic Vector:** R←⎕AV

 $\Box$ AV is a deprecated feature and is replaced by  $\Box$ UCS.

This is a simple character vector of all 256 characters in the Classic Dyalog APL character.

In the Classic Edition the contents of  $\Box$ AV are defined by the Output Translate Table.

In the Unicode Edition, the contents of  $\Box$ AV are defined by the system variable ⎕AVU.

#### **Examples**

```
\BoxAV[48+\iota10]
0123456789
```

```
5 52⍴12↓⎕av
%'⍺⍵_abcdefghijklmnopqrstuvwxyz__¯.⍬0123456789_¤¥$£¢
∆ABCDEFGHIJKLMNOPQRSTUVWXYZ__ý·⍙ÁÂÃÇÈÊËÌÍÎÏÐÒÓÔÕÙÚÛ
ÝÞãìðòõ{€}⊣⌷¨ÀÄÅÆ⍨ÉÑÖØÜßàáâäåæçèéêëíîïñ[/⌿\⍀<≤=≥>≠∨^
-+÷×?∊⍴~↑↓⍳○*⌈⌊∇∘(⊂⊃∩∪⊥⊤|;,⍱⍲⍒⍋⍉⌽⊖⍟⌹!⍕⍎⍫⍪≡≢óôöø"#_&'
           _@ùúû^ü`[]¶:<u>∈¿</u>i◇←→ฅ)]∆∆§□[l`*%'αω_abcdefghijk
```
## <span id="page-404-0"></span>**Atomic Vector - Unicode:** ⎕AVU

 $\Box$ AVU specifies the contents of the atomic vector,  $\Box$ AV, and is used to translate data between Unicode and non-Unicode character formats when required, for example when:

- Unicode Edition loads or copies a Classic Edition workspace or a workspace saved by a Version prior to Version 12.0.
- Unicode Edition reads character data from a non-Unicode component file, or receives data type 82 from a TCP socket.
- Unicode Edition writes data to a non-Unicode component file
- Unicode Edition reads or writes data from or to a Native File using conversion code 82.
- Classic Edition loads or copies a Unicode Edition workspace
- Classic Edition reads character data from a Unicode component file, or receives data type 80, 160, or 320 from a TCP socket.
- Classic Edition writes data to a Unicode component file.

⎕AVU is an integer vector with 256 elements, containing the Unicode code points which define the characters in  $\Box$ AV.

## **Note**

In Versions of Dyalog prior to Version 12.0 and in the Classic Edition, a character is stored internally as an index into the atomic vector,  $\Box$ AV. When a character is displayed or printed, the index in  $\Box$ AV is translated to a number in the range 0-255 which represents the index of the character in an Extended ASCII font. This mapping is done by the Output Translate Table which is user-configurable. Note that although ASCII fonts typically all contain the same symbols in the range 0-127, there are a number of different Extended ASCII font layouts, including proprietary APL fonts, which provide different symbols in positions 128-255. The actual symbol that appears on the screen or on the printed page is therefore a function of the Output Translate Table and the font in use. Classic Edition provides two different fonts (and thus two different  $\Box$ AV layouts) for use with the Development Environment, named *Dyalog Std* (with APL underscores) and *Dyalog Alt* (without APL underscores

The default value of ⎕AVU corresponds to the use of the **Dyalog Alt** Output Translate Table and font in the Classic Edition or in earlier versions of Dyalog APL.

```
2 13ρ∏AVU[97+ι26]
193 194 195 199 200 202 203 204 205 206 207 208 210
211 212 213 217 218 219 221 254 227 236 240 242 245
      ⎕UCS 2 13⍴⎕AVU[97+⍳26]
ÁÂÃÇÈÊËÌÍÎÏÐÒ
ÓÔÕÙÚÛÝþãìðòõ
```
⎕AVU has namespace scope and can be localised, in order to make it straightforward to write access functions which receive or read data from systems with varying atomic vectors. If you have been using Dyalog Alt for most things but have some older code which uses underscores, you can bring this code together in the same workspace and have it all look "as it should" by using the Alt and Std definitions for ⎕AVU as you copy each part of the code into the same Unicode Edition workspace.

```
)COPY avu.dws Std.⎕AVU
C:\Program Files\Dyalog\Dyalog APL 12.0 Unicode\ws\avu
saved Thu Dec 06 11:24:32 2007
      2 13⍴⎕AVU[97+⍳26]
9398 9399 9400 9401 9402 9403 9404 9405 9406 9407 9408
9409 9410
9411 9412 9413 9414 9415 9416 9417 9418 9419 9420 9421
9422 9423
       ⎕UCS 2 13⍴⎕AVU[97+⍳26]
ABCDEFGHIJKLM
ⓃⓄⓅⓆⓇⓈⓉⓊⓋⓌⓍⓎⓏ
```
## **Rules for Conversion on Import**

When the Unicode Edition imports APL objects from a non-Unicode source, function comments and character data of type 82 are converted to Unicode. When the Classic Edition imports APL objects from a Unicode source, this translation is performed in reverse.

If the objects are imported from a Version 12.0 (or later) workspace (i.e. from a workspace that contains its own value of  $\Box$ AVU) the value of  $\#$ .  $\Box$ AVU (the value of  $\Box$ AVU in the root) in the *source* workspace is used. Otherwise, such as when APL objects are imported from a pre-Version 12 workspace, from a component file, or from a TCP socket, the local value of ⎕AVU in the *target* workspace is used.

## **Rules for Conversion on Export**

When the Unicode Edition exports APL objects to a non-Unicode destination, such as a non-Unicode Component File or non-Unicode TCPSocket Object, function comments (in  $\Box$ ORs) and character data of type 82 are converted to  $\Box$ AV indices using the local value of □AVU.

When the Classic Edition exports APL objects to a Unicode destination, such as a Unicode Component File or Unicode TCPSocket Object, function comments (in ⎕ORs) and character data of type 82 are converted to Unicode using the local value of ⎕AVU.

In all cases, if a character to be translated is not defined in ⎕AVU, a TRANSLATION ERROR (event number 92) will be signalled.

## **Base Class:** R←⎕BASE.Y

⎕BASE is used to access the base class implementation of the name specified by Y.

Y must be the name of a Public member (Method, Field or Property) that is provided by the Base Class of the current Class or Instance.

⎕BASE is typically used to call a method in the Base Class which has been *superseded* by a Method in the current Class.

Note that **□BASE.** Y is *special syntax* and any direct reference to **□BASE** on its own or in any other context, is meaningless and causes SYNTAX ERROR.

In the following example, Class DomesticParrot derives from Class Parrot and supersedes its Speak method. DomesticParrot.Speak calls the Speak method in its Base Class Parrot, via ⎕BASE.

```
:Class Parrot: Bird
    ∇ R←Speak
     :Access Public
      R←'Squark!'
    ∇
:EndClass ⍝ Parrot
:Class DomesticParrot: Parrot
    ∇ R←Speak
      :Access Public
      R←⎕BASE.Speak,' Who''s a pretty boy, then!'
    ∇
:EndClass ⍝ DomesticParrot
      Maccaw←⎕NEW Parrot
     Maccaw.Speak
Squark!
      Polly←⎕NEW DomesticParrot
      Polly.Speak
Squark! Who's a pretty boy, then!
```
# **Class:** R←{X}⎕CLASS Y

## **Monadic Case**

Monadic **QCLASS** returns a list of references to Classes and Interfaces that specifies the class hierarchy for the Class or Instance specified by Y.

Y must be a reference to a Class or to an Instance of a Class.

R is a vector or vectors whose items represent nodes in the Class hierarchy of Y. Each item of R is a vector whose first item is a Class reference and whose subsequent items (if any) are references to the Interfaces supported by that Class.

#### **Example 1**

This example illustrates a simple inheritance tree or Class hierarchy. There are 3 Classes, namely:

#### Animal

```
Bird (derived from Animal)
```
Parrot (derived from Bird)

```
:Class Animal
...
:EndClass ⍝ Animal
:Class Bird: Animal
...
:EndClass ⍝ Bird
:Class Parrot: Bird
...
:EndClass ⍝ Parrot
       ⎕CLASS Eeyore←⎕NEW Animal
 #.Animal 
       ⎕CLASS Robin←⎕NEW Bird
 #.Bird #.Animal
       ⎕CLASS Polly←⎕NEW Parrot
 #.Parrot #.Bird #.Animal
  □CLASS¨ Parrot Animal<br>#.Parrot #.Bird #.
                         #.Animal    #.Animal
```
### **Example 2**

The Penguin Class example (see *["Penguin](#page-195-0) [Class](#page-195-0) [Example"](#page-195-0) [on](#page-195-0) [page](#page-195-0) [182](#page-195-0)*) illustrates the use of Interfaces.

In this case, the Penguin Class derives from Animal (as above) but additionally supports the BirdBehaviour and FishBehaviour Interfaces, thereby inheriting members from both.

```
Pingo←⎕NEW Penguin
    ⎕CLASS Pingo
#.Penguin  #.FishBehaviour  #.BirdBehaviour    #.Animal
```
## **Dyadic Case**

If X is specified, Y must be a reference to an Instance of a Class and X is a reference to an Interface that is supported by Instance Y or to a Class upon which Instance Y is based.

In this case, R is a reference to the implementation of Interface X by Instance Y, or to the implementation of (Base) Class X by Instance Y, and is used as a *cast* in order to access members of Y that correspond to members of Interface of (Base) Class X.

#### **Example 1:**

Once again, the Penguin Class example *["Penguin](#page-195-0) [Class](#page-195-0) [Example"](#page-195-0) [on](#page-195-0) [page](#page-195-0) [182](#page-195-0)* is used to illustrate the use of Interfaces.

```
Pingo←⎕NEW Penguin
      ⎕CLASS Pingo
  #.Penguin  #.FishBehaviour  #.BirdBehaviour    #.Animal
      (FishBehaviour ⎕CLASS Pingo).Swim
I can dive and swim like a fish
      (BirdBehaviour ⎕CLASS Pingo).Fly
Although I am a bird, I cannot fly
      (BirdBehaviour ⎕CLASS Pingo).Lay
I lay one egg every year         
      (BirdBehaviour ⎕CLASS Pingo).Sing
Croak, Croak!
```
#### **Example 2:**

This example illustrates the use of dyadic  $\Box$ CLASS to cast an Instance to a lower Class and thereby access a member in the lower Class that has been superseded by another Class higher in the tree.

```
Polly←⎕NEW DomesticParrot
      Polly.Speak
Squark! Who's a pretty boy, then!
```
Note that the Speak method invoked above is the Speak method defined by Class DomesticParrot, which supersedes the Speak methods of sub-classes Parrot and Bird.

You may use a cast to access the (superseded) Speak method in the sub-classes Parrot and Bird.

```
(Parrot ⎕CLASS Polly).Speak
Squark!
      (Bird ⎕CLASS Polly).Speak
Tweet, tweet!
```
# **Clear Workspace: QCLEAR**

A clear workspace is activated, having the name CLEAR WS. The active workspace is lost. All system variables assume their default values. The maximum size of workspace is available.

The contents of the session namespace  $\square$ SE are not affected.

#### **Example**

**OCLEAR NSID** CLEAR WS

## **Execute Windows Command:** R←□CMD

⎕CMD executes a Windows Command Processor or UNIX shell orstarts another Windows application program.  $\square$ CMD is a synonym of  $\square$ SH. Either system function may be used in either environment (Windows or UNIX) with exactly the same effect. □CMD is probably more natural for the Windows user. This section describes the behaviour of **□CMD** and □SH under Windows. See ["Execute](#page-593-0) [\(UNIX\)](#page-593-0) [Command:](#page-593-0) ["](#page-593-0) [on](#page-593-0) [page](#page-593-0) [580](#page-593-0) for a discussion of the behaviour of these system functions under UNIX.

The system commands ) CMD and ) SH provide similar facilities but may only be executed from the APL Session.

## **Executing a Windows Command**

If Y is a simple character vector, ⎕CMD invokes the Windows Command Processor (normally cmd.exe) and passes Y to it for execution. R is a vector of character vectors containing the result of the command. Each element in R corresponds to a line of output produced by the command.

### **Example**

```
Z←⎕CMD'DIR'
      ⍴Z
8
       ↑Z
 Volume in drive C has no label 
 Directory of C:\DYALOG
               .            <DIR>     5-07-89  3.02p
               ..           <DIR>     5-07-89  3.02p
SALES DWS 110092 5-07-89 3.29p
EXPENSES DWS    154207 5-07-89  3.29p
```
If the command specified in Y already contains the redirection symbol (>) the capture of output through a pipe is avoided and the result  $R$  is empty. If the command specified by Y issues prompts and expects user input, it is **ESSENTIAL** to explicitly redirect input and output to the console. If this is done, APL detects the presence of a ">" in the command line, runs the command processor in a **visible** window, and does not direct output to the pipe. If you fail to do this your system will appear to hang because there is no mechanism for you to receive or respond to the prompt.

### **Example**

⎕CMD 'DATE <CON >CON'

(Command Prompt window appears)

Current date is Wed 19-07-1995

Enter new date (dd-mm-yy): 20-07-95

(COMMAND PROMPT window disappears)

#### **Implementation Notes**

The right argument of  $\Box$ CMD is simply passed to the appropriate command processor for execution and its output is received using an *unnamed pipe*.

By default,  $\Box$ CMD will execute the string ('cmd.exe /c', Y); where Y is the argument given to  $\Box$ CMD. However, the implementation permits the use of alternative command processors as follows.

Before execution, the argument is prefixed and postfixed with strings defined by the APL parameters CMD\_PREFIX and CMD\_POSTFIX. The former specifies the name of your command processor and any parameters that it requires. The latter specifies a string which may be required. If CMD\_PREFIX is not defined, it defaults to the name defined by the environment variable COMSPEC followed by "/c". If COM-SPEC is not defined, it defaults to cmd.exe. If CMD\_POSTFIX is not defined, it defaults to an empty vector.

□CMD treats certain characters as having special meaning as follows:

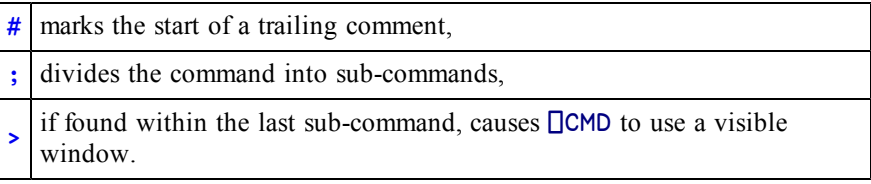

If you simply wish to open a Command Prompt window, you may execute the command as a Windows Program (see below). For example:

```
⎕CMD 'cmd.exe' ''
```
## **Executing a Windows Program**

If Y is a 2-element vector of character vectors,  $\square$ CMD starts the executable program named by  $Y[1]$  with the initial window parameter specified by  $Y[2]$ . The shy result is an integer scalar containing the window handle allocated by the window manager.

Y[1] must specify the name or complete pathname of an executable program. If the name alone is specified, Windows will search the following directories:

- 1. the current directory,
- 2. the Windows directory,
- 3. the Windows system directory,
- 4. the directories specified by the PATH variable,
- 5. the list of directories mapped in a network.

Note that  $Y[1]$  may contain the complete command line, including any suitable parameters for starting the program. If Windows fails to find the executable program, ⎕CMD will fail and report FILE ERROR 2.

Y[2] specifies the window parameter and may be one of the following. If not, a DOMAIN ERROR is reported.

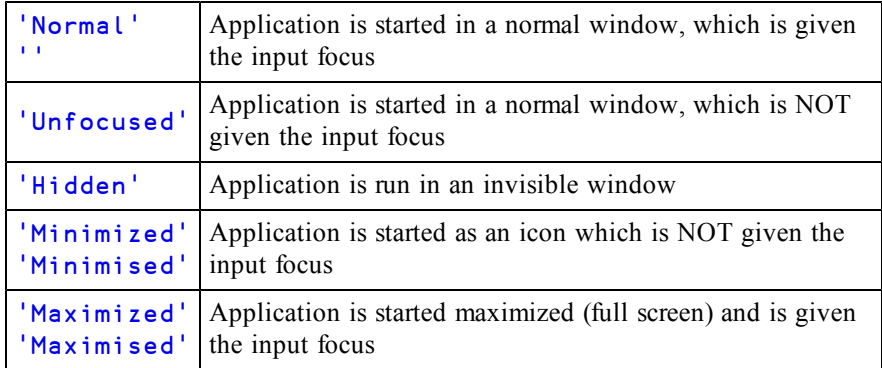

An application started by  $\Box$ CMD may ONLY be terminated by itself or by the user. There is no way to close it from APL. Furthermore, if the window parameter is HID-DEN, the user is unaware of the application (unless it makes itself visible) and has no means to close it.

### **Examples**

33

```
Path←'c:\Program Files\Microsoft Office\Office\'
⎕←⎕CMD (Path,'excel.exe') ''
```
⎕CMD (Path,'winword /mMyMacro') 'Minimized'

**Start Windows Auxiliary Processor: X 囗CMD** 

Used dyadically,  $\Box$ CMD starts an Auxiliary Processor. The effect, as far as the APL workspace is concerned, is identical under both Windows and UNIX, although the method of implementation differs.  $\square$ CMD is a synonym of  $\square$ SH. Either function may be used in either environment (Windows or UNIX) with exactly the same effect. ⎕CMD is probably more natural for the Windows user. This section describes the behaviour of CMD and **QSH** under Windows. See ["Start](#page-594-0) [UNIX](#page-594-0) [Auxiliary](#page-594-0) [Processor:](#page-594-0) ["](#page-594-0) [on](#page-594-0) [page](#page-594-0) [581](#page-594-0) for a discussion of the behaviour of these system functions under UNIX.

X must be a simple character vector containing the name (or pathname) of a Dyalog APL Auxiliary Processor (AP). See *User Guide* for details of how to write an AP.

Y may be a simple character scalar or vector, or a vector of character vectors. Under Windows the contents of Y are ignored.

⎕CMD loads the Auxiliary Processor into memory. If no other APs are currently running, **□CMD** also allocates an area of memory for communication between APL and its APs.

The effect of starting an AP is that one or more **external functions** are defined in the workspace. These appear as locked functions and may be used in exactly the same way as regular defined functions.

When an external function is used in an expression, the argument(s) (if any) are passed to the AP for processing via the communications area described above. APL halts whilst the AP is processing, and waits for a result. Under Windows, unlike under UNIX, it is not possible for external functions to run in parallel with APL.

## **Canonical Representation:** R←⎕CR Y

Y must be a simple character scalar or vector which represents the name of a defined function or operator.

If Y is a name of a defined function or operator, R is a simple character matrix. The first row of R is the function or operator header. Subsequent rows are lines of the function or operator. R contains no unnecessary blanks, except for leading indentation of control structures, trailing blanks that pad each row, and the blanks in comments. If Y is the name of a variable, a locked function or operator, an external function, or is undefined, R is an empty matrix whose shape is 0 0.

### **Example**

```
∇R←MEAN X    ⍝ Arithmetic mean
[1] R+(+/X)+pX\begin{bmatrix} 2 \end{bmatrix} \triangledown+F←⎕CR'MEAN'
R←MEAN X    ⍝ Arithmetic mean
R+(+/X)+\rho X⍴F
2 30
```
The definition of  $\Box$ CR has been extended to names assigned to functions by specification  $($  ←), and to local names of functions used as operands to defined operators.

If Y is a name assigned to a primitive function, R is a one-element vector containing the corresponding function symbol. If Y is a name assigned to a system function, R is a one element nested array containing the name of the system function.

### **Examples**

```
PLUS←+
       +F←⎕CR'PLUS'
+
       ⍴F
1
       C←⎕CR
       C'C'
NCR
       ⍴C'C'
1
```

```
∇R←CONDITION (FN1 ELSE FN2) X
[1] \rightarrow CONDITION/L1<br>[2] R \leftarrow FN2 X \circ \rightarrow 0[2]   R←FN2   X   \diamond   →0<br>[3]   L1:R←FN1   X
         L1:R←FN1 X
\begin{bmatrix} 4 \end{bmatrix} \forall2 ⎕STOP 'ELSE'
           (X≥0) ⌊ ELSE ⌈ X←¯2.5
ELSE[2]
             X
-2.5⎕CR'FN2'
\Gamma→⎕LC
-2
```
If Y is a name assigned to a derived function, R is a vector whose elements represent the arrays, functions, and operators from which Y was constructed. Constituent functions are represented by their own  $\Box$ CRs, so in this respect the definition of  $\Box$ CR is recursive. Primitive operators are treated like primitive functions, and are represented by their corresponding symbols. Arrays are represented by themselves.

#### **Example**

```
BOX←2 2∘⍴
       +F←⎕CR'BOX'
 2 2 ∘⍴
       ⍴F
3
       ]display F
.→----------.
\vert . \rightarrow--. \vert| |2 2| ∘ ⍴ |
| '~--' - - |
'∊----------'
```
If Y is a name assigned to a defined function, R is the  $\Box$ CR of the defined function. In particular, the name that appears in the function header is the name of the original defined function, not the assigned name Y.

### **Example**

AVERAGE←MEAN ⎕CR'AVERAGE' R←MEAN X A Arithmetic mean  $R + (+/X) \div \rho X$ 

# Change Space:  ${R}$  + {X}□CS

Y must be namespace reference (ref) or a simple character scalar or vector identifying the name of a namespace.

If specified,  $X$  is a simple character scalar, vector, matrix or a nested vector of character vectors identifying zero or more workspace objects to be *exported* into the namespace Y.

The identifiers in X and Y may be simple names or compound names separated by '.' and including the names of the special namespaces '⎕SE', '#', and '##'.

The result R is the full name (starting  $\#$ ) of the space in which the function or operator was executing prior to the  $\Box$ CS.

□CS changes the space in which the current function or operator is running to the namespace Y and returns the original space, in which the function was previously running, as a shy result. **After the** ⎕CS, references to *global* names (with the exception of those specified in X) are taken to be references to *global* names in Y. References to *local* names (i.e. those local to the current function or operator) are, with the exception of those with name class 9, unaffected. Local names with name class 9 are however no longer visible.

When the function or operator terminates, the calling function resumes execution in its original space.

The names listed in X are temporarily *exported* to the namespace Y. If objects with the same name exist in Y, these objects are effectively *shadowed* and are inaccessible. Note that Dyadic  $\Box$ CS may be used only if there is a traditional function in the state indicator (stack). Otherwise there would be no way to retract the export. In this case (for example in a clear workspace) DOMAIN ERROR is reported.

Note that calling  $\Box$ CS with an empty argument Y obtains the namespace in which a function is currently executing.

#### **Example**

This simple example illustrates how  $\Box$ CS may be used to avoid typing long pathnames when building a tree of GUI objects. Note that the objects NEW and OPEN are created as children of the FILE menu as a result of using  $\Box$ CS to change into the F.MB.FILE namespace.

```
∇ MAKE_FORM;F;OLD
[1] 'F'□WC'Form'<br>[2] 'F.MB'□WC'Me
        'F.MB'□WC'MenuBar'
[3]    'F.MB.FILE'⎕WC'Menu' '&File'
[4]
[5] OLD←∏CS'F.MB.FILE'<br>[6] 'NEW'∏WC'MenuItem'
        'NEW'□WC'MenuItem' '&New'
[7]    'OPEN'⎕WC'MenuItem' '&Open'
[8] [CS OLD
[9]
[10]   'F.MB.EDIT'⎕WC'Menu' '&Edit'
[11]
[12] OLD←∏CS'F.MB.EDIT'<br>[13] 'UNDO'∏WC'MenuItem
        'UNDO'[WC'MenuItem' '&Undo'
[14]   'REDO'⎕WC'MenuItem' '&Redo'
[15] [CS OLD
[16] ...
      ∇
```
#### **Example**

Suppose a form F1 contains buttons B1 and B2. Each button maintains a count of the number of times it has been pressed, and the form maintains a count of the total number of button presses. The single callback function PRESS and its subfunction FMT can reside in the form itself

```
)CS F1
#.F1
      ⍝ Note that both instances reference
      ⍝ the same callback function
      'B1'⎕WS'Event' 'Select' 'PRESS'
      'B2'⎕WS'Event' 'Select' 'PRESS'
      ⍝ Initialise total and instance counts.
      TOTAL \leftarrow B1.COUNT \leftarrow B2.COUNT \leftarrow 0
    V PRESS MSG<br>'FMT' 'TOTAL'∐CS⊃MSG A
[1]   'FMT' 'TOTAL'⎕CS⊃MSG ⍝     Switch to instance space
[2]   (TOTAL COUNT)+←1    A    Incr total & instance count
[3] IOWS'Caption'(COUNT FMT TOTAL)A Set instance caption
    ∇
    ∇ CAPT←INST FMT TOTL      ⍝ Format button caption.
[1]   CAPT←(⍕INST),'/',⍕TOTL  ⍝ E.g. 40/100.
    ∇
```
### **Example**

This example uses  $\Box$ CS to explore a namespace tree and display the structure. Note that it must export its own name (tree) each time it changes space, because the name tree is global.

```
∇ tabs tree space;subs     ⍝ Display namespace tree
[1]    tabs, space
[2] 'tree'ŪCS space<br>[3] →(psubs←↓∐NL 9)
         →(psubs←↓囗NL 9)↓0<br>(tabs,'. ')∘tre
[4]    (tabs,'.   ')∘tree¨subs
       ∇
        )ns x.y
#.x.y
        )ns z
#.z
        ''tree '#'
#
\cdot \cdot \times.   .   y
     \mathbf z
```
## <span id="page-419-0"></span>**Comparison Tolerance: <u>TCT</u>CT</u>**

The value of  $\Box$ CT determines the precision with which two numbers are judged to be equal. Two numbers, X and Y, are judged to be equal if:

 $(|X-Y) \leq$   $\Box$ CT× $(|X|)$  $|Y$  where  $\leq$  is applied without tolerance.

 $\Box$ CT may be assigned any value in the range from 0 to  $16 \times \Box$  8. A value of 0 ensures exact comparison. The value in a clear workspace is  $1E^-14$ .

 $\Box$ CT is an implicit argument of the monadic primitive functions Ceiling ( $\Box$ ), Floor ( $\Box$ ) and Unique (∪), and of the dyadic functions Equal (=), Excluding ( $\sim$ ), Find ( $\epsilon$ ), Greater (>), Greater or Equal (≥), Index of ( $\iota$ ), Intersection ( $\iota$ ), Less (<), Less or Equal (≤), Match (≡), Membership ( $\epsilon$ ), Not Match (≢), Not Equal (≠), Residue (|) and Union  $(∪)$ , as well as **<u></u>IFMT** O-format.

### **Examples**

```
⎕CT←1E¯10
      1.00000000001 1.0000001 = 1
1 0
```
# **Copy Workspace:** {X}⎕CY Y

Y must be a simple character scalar or vector identifying a saved workspace. X is optional. If present, it must be a simple characterscalar, vector or matrix. A scalar or vector is treated as a single row matrix. Each (implied) row of X is interpreted as an APL name.

Each (implied) row of X is taken to be the name of an active object in the workspace identified by Y. If X is omitted, the names of all defined active objects in that workspace are implied (defined functions and operators, variables, labels and namespaces).

Each object named in X (or implied) is copied from the workspace identified by Y to become the active object referenced by that name in the active workspace if the object can be copied. A copied label is re-defined to be a variable of numeric type. If the name of the copied object has an active referent in the active workspace, the name is disassociated from its value and the copied object becomes the active referent to that name. In particular, a function in the state indicator which is disassociated may be executed whilst it remains in the state indicator, but it ceases to exist for other purposes, such as editing.

You may copy an object from a namespace by specifying its full pathname. The object will be copied to the current namespace in the active workspace, losing its original parent and gaining a new one in the process. You may only copy a GUI object into a namespace that is a suitable parent for that object. For example, you could only copy a Group object from a saved workspace if the current namespace in the active workspace is itself a Form, SubForm or Group.

See ["Copy](#page-675-0) [Workspace:](#page-675-0) ["](#page-675-0) [on](#page-675-0) [page](#page-675-0) [662](#page-675-0) for further information and, in particular, the manner in which dependant objects are copied.

A DOMAIN ERROR is reported in any of the following cases:

- Y is ill-formed, or is not the name of a workspace with access authorised for the active user account.
- Any name in  $X$  is ill-formed.
- An object named in  $X$  does not exist as an active object in workspace named in Y.

An object being copied has the same name as an active label.

When copying data between Classic and Unicode Editions,  $\Box$  CY will fail and a TRANSLATION ERROR will be reported if *any* object in workspace Y fails conversion between Unicode and  $\Box$ AV indices, whether or not that object is specified by X. See ["Atomic](#page-404-0) [Vector](#page-404-0) [-](#page-404-0) [Unicode:](#page-404-0) ["](#page-404-0) [on](#page-404-0) [page](#page-404-0) [391](#page-404-0) for further details.

A WS FULL is reported if the active workspace becomes full during the copying process.

### **Example**

```
⎕VR'FOO'
     ∇ R←FOO
[1]    R←10
     ∇
       'FOO' ⎕CY 'BACKUP'
      ⎕VR'FOO'
     ∇ R←FOO X
[1]    R+10\times X∇
```
System variables are copied if explicitly included in the left argument, but not if the left argument is omitted.

### **Example**

```
OLX
      (2 3⍴'⎕LX  X')⎕CY'WS/CRASH'
      OLX
→RESTART
```
A copied object may have the same name as an object being executed. Ifso, the name is disassociated from the existing object, but the existing object remains defined in the workspace until its execution is completed.

#### **Example**

```
)SI
#.FOO[1]*
      ⎕VR'FOO'
     ∇ R←FOO
[1]    R←10
     ∇
      'FOO'⎕CY'WS/MYWORK'
      FOO
1 2 3
      )SI
#.FOO[1]*
      →⎕LC
10
```
**Digits:** R←⎕D

This is a simple character vector of the digits from 0 to 9.

**Example**

⎕D 0123456789

## **Decimal Comparison Tolerance: QUADER CONSTRUSTED TO THE EXAMPLE TO THE EXAMPLE THE EXAMPLE THE EXAMPLE THE EXAMPLE THE EXAMPLE THE EXAMPLE THE EXAMPLE THE EXAMPLE THE EXAMPLE THE EXAMPLE THE EXAMPLE THE EXAMPLE THE EX**

The value of  $\Box$ DCT determines the precision with which two numbers are judged to be equal when the value of  $\Box$ FR is 1287. If  $\Box$ FR is 645, the system uses  $\Box$ CT.

⎕DCT may be assigned any value in the range from 0 to 2.3283064365386962890625E¯10. A value of 0 ensures exact comparison. The value in a clear workspace is  $1E^-28$ .

For further information, see ["Comparison](#page-419-0) [Tolerance:](#page-419-0) ["](#page-419-0) [on](#page-419-0) [page](#page-419-0) [406.](#page-419-0)

#### **Examples**

```
⎕DCT←1E¯10
      1.00000000001 1.0000001 = 1
1 0
```
## **Display Form:** R←□DF

⎕DF sets the *Display Form* of a namespace, a GUI object, a Class, or an Instance of a Class.

Y must be a simple character array that specifies the display form of a namespace. If defined, this array will be returned by the *format* functions and  $\Box$ FMT instead of the default for the object in question. This also applies to the string that is displayed when the name is referenced but not assigned (the *default display*).

The result R is the previous value of the Display Form which initially is  $\Box$ NULL.

```
'F'⎕WC'Form'
      ⍕F
#.F
      ⍴⍕F
3
      ⎕FMT F
#.F
      ρΠFMT F
1 3
      F ⍝ default display uses ⍕
#.F
        F.⎕DF 'Pete''s Form'
        ⍕F
Pete's Form
       ⍴⍕F
11
       ⎕FMT F
Pete's Form
        ρ∏FMT F
1 11
```
Notice that  $\Box$ DF will accept any character array, but  $\Box$ FMT always returns a matrix.

```
F.⎕DF 2 2 5⍴⎕A
      F
ABCDE
FGHIJ
KLMNO
PQRST
      ⍴⍕F
2 2 5
```

```
⍴⎕←⎕FMT F
ABCDE
FGHIJ
KLMNO
PQRST
5 5
```
Note that  $\Box$ DF defines the Display Form statically, rather than dynamically.

```
'F'⎕WC'Form' 'This is the Caption'
      F
#.F
      F.(⎕DF Caption)⍝ set display form to current
caption
      F
This is the Caption
      F.Caption←'New Caption' ⍝ changing caption does not
                               ⍝ change the display form
      F
This is the Caption
```
You may use the Constructor function to assign the Display Form to an Instance of a Class. For example:

```
:Class MyClass
    ∇ Make arg
      :Access Public
      :Implements Constructor
      ⎕DF arg
    ∇
:EndClass ⍝ MyClass
      PD←⎕NEW MyClass 'Pete'
      PD
Pete
```
It is possible to set the Display Form for the Root and for  $\square$ SE

```
)CLEAR
clear ws
      #
#
      ⎕DF ⎕WSID
      #
CLEAR WS
      OSE
DSE
      ⎕SE.⎕DF 'Session'
      DSE
Session
```
Note that  $\Box$ DF applies directly to the object in question and is not automatically applied in a hierarchical fashion.

```
'X'⎕NS ''
      X
#.X
      'Y'X.⎕NS ''
      X.Y
#.X.Y
      X.⎕DF 'This is X'
      X
This is X
      X.Y
#.X.Y
```
## **Division Method:** ⎕DIV

The value of  $\Box$ DIV determines how division by zero is to be treated. If  $\Box$ DIV=0, division by 0 produces a DOMAIN ERROR except that the special case of  $0\div 0$  returns 1.

If  $\Box$ DIV=1, division by 0 returns 0.

 $\Box$ DIV may be assigned the value 0 or 1. The value in a clear workspace is 0.

 $\Box$ DIV is an implicit argument of the monadic function Reciprocal  $(\div)$  and the dyadic function Divide  $(\div)$ .

#### **Examples**

```
⎕DIV←0
       1 0 2 ÷ 2 0 1
0.5 1 2
       \div 0 1
DOMAIN ERROR
       \div 0 1
       \lambda⎕DIV←1
       ÷0 2
0 0.5
       1 0 2 ÷ 0 0 4
0 0 0.5
```
# **Delay:** {R}←⎕DL Y

Y must be a simple non-negative numeric scalar or one element vector. A pause of approximately Y seconds is caused.

The shy result  $\bf{R}$  is an integer scalar value indicating the length of the pause in seconds.

The pause may be interrupted by a strong interrupt.

# **Diagnostic Message:** R←⎕DM

This niladic function returns the last reported APL error as a three-element vector, giving error message, line in error and position of caret pointer.

### **Example**

2÷0 DOMAIN ERROR  $2 \div 0$  $\lambda$ ⎕DM DOMAIN ERROR 2÷0 ^

# **Extended Diagnostic Message:** R←⎕DMX

⎕DMX is a system object that provides information about the last reported APL error. ⎕DMX has *thread scope*, i.e. its value differs according to the thread from it is referenced. In a multi-threaded application therefore, each thread has its own value of ⎕DMX.

⎕DMX contains the following Properties (name class 2.6). Note that this list is likely to change. Your code should not assume that this list will remain unchanged. You should also not assume that the display form of **ODMX** will remain unchanged.

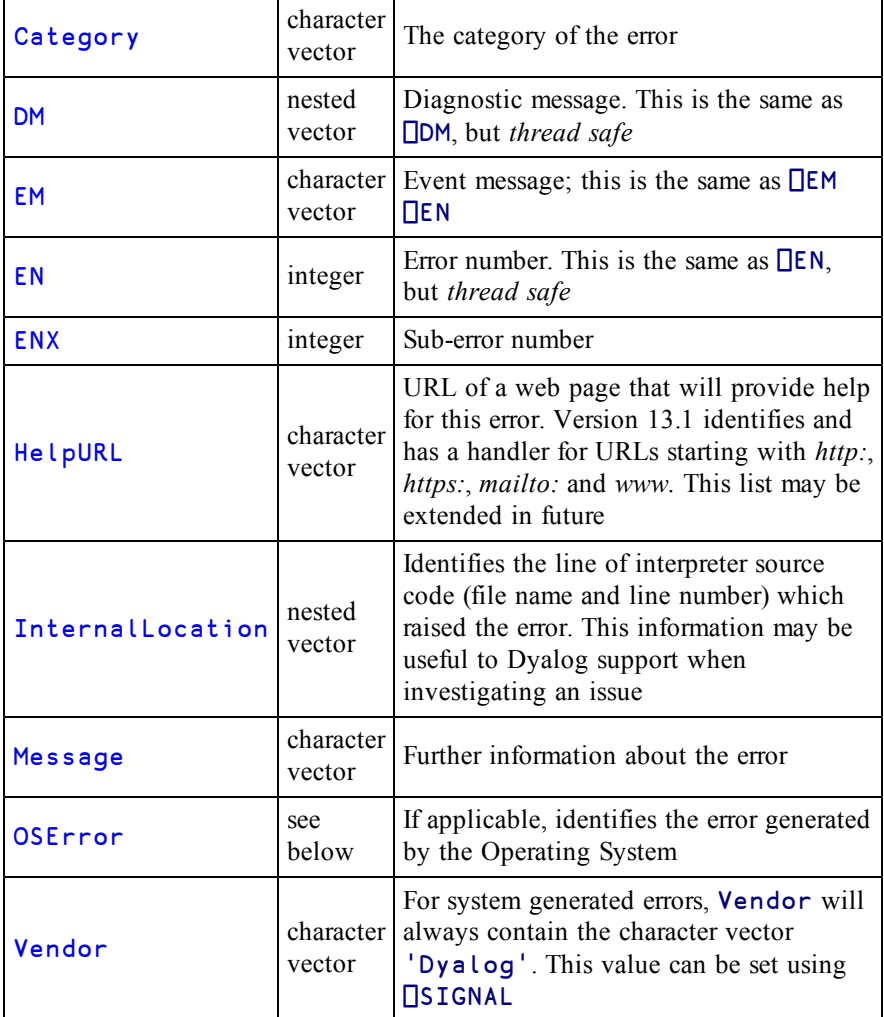

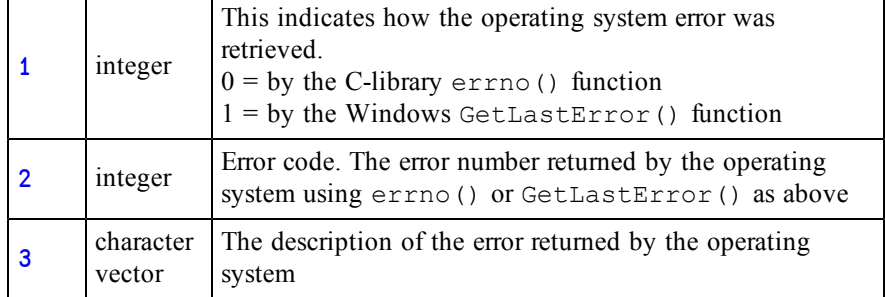

OSError is a 3-element vector whose items are as follows:

### **Example**

```
1 ÷ 0DOMAIN ERROR
      1 ÷ 0∧
     ⎕DMX
 EM DOMAIN ERROR
Message Divide by zero
 HelpURL http://help.dyalog.com/dmx/13.1/General/1
     ⎕DMX.InternalLocation
 arith_su.c 554
```
## **Isolation of Handled Errors**

⎕DMX cannot be explicitly localised in the header of a function. However, for all trapped errors, the interpreter creates an environment which effectively makes the current instance of  $\Box$ DMX local to, and available only for the duration of, the trap-handling code.

With the exception of  $\Box$ TRAP with Cutback,  $\Box$ DMX is implicitly localised within:

- Any function which explicitly localises  $\Box$ TRAP
- The :Case[List] or :Else clause of a :Trap control structure.
- The right hand side of a D-function Error-Guard.

and is implicitly un-localised when:

- A function which has explicitly localised  $\Box$ TRAP terminates (even if the trap definition has been inherited from a function further up the stack).
- The :EndTrap of the current :Trap control structure is reached.
- A D-function Error-Guard exists.

During this time, if an error occurs then the localised  $\Box$ DMX is updated to reflect the values generated by the error.

The same is true for  $\Box$ TRAP with Cutback, with the exception that if the cutback trap event is triggered, the updated values for  $\Box$ DMX are preserved until the function that set the cutback trap terminates.

The benefit of the localisation strategy is that code which uses error trapping as a standard operating procedure (such as a file utility which traps FILE NAME ERROR and creates missing files when required) will not pollute the environment with irrelevant error information.

#### **Example**

```
∇ tie←NewFile name
[1] :Trap 22<br>[2] tie←
[2] tie←name ⎕FCREATE 0
[3] :Else
[4] □DMX<br>[5] tie<del>←</del>
              tie←name <sub>OFTIE</sub> 0
[6] name □FERASE tie
[7] tie←name □FCREATE 0<br>[8] :EndTrap
[8]     :EndTrap<br>[9]      ∏FUNTIE
        [9] ⎕FUNTIE tie
      ∇
```
⎕DMX is cleared by )RESET, .

```
)reset
      ρΠFMT ΠDMX
0 0
```
The first time we run NewFile 'pete', the file doesn't exist and the  $\Box$ FCREATE in NewFile[2] succeeds.

```
NewFile 'pete'
1
```
If we run the function again, the  $\Box$ FCREATE in NewFile[2] generates an error which triggers the : Else clause of the : Trap. On entry to the : Else clause, the values in  $\Box$ DMX reflect the error generated by  $\Box$ FCREATE. The file is then tied, erased and recreated.

```
EM FILE NAME ERROR
Message File exists
HelpURL http://help.dyalog.com/dmx/13.1/Componentfilesystem/9
1
```
After exiting the :  $T \rightharpoonup P$  control structure, the shadowed value of  $\Box$ DMX is discarded, revealing the orignal value that it shadowed.

**ρ**ΠFMT ΠDMX

#### **Example**

0 0

The EraseFile function also uses a: Trap in order to ignore the situation when the file doesn't exist.

```
∇ EraseFile name;tie
[1] :Trap 22
[2] tie←name □FTIE 0<br>[3] name □FERASE tie
             name OFERASE tie
[4] :Else
[5] [0.5] : EndTrap
        [6] :EndTrap
      ∇
```
The first time we run the function, it succeeds in tieing and then erasing the file.

```
EraseFile 'pete'
```
The second time, the  $\Box$ FTIE fails. On entry to the : Else clause, the values in  $\Box$ DMX reflect this error.

```
EraseFile 'pete'
EM FILE NAME ERROR
Message Unable to open file
OSError 1 2 The system cannot find the file specified.
HelpURL http://help.dyalog.com/dmx/13.1/Componentfilesystem/11
```
Once again, the local value of  $\Box$ DMX is discarded on exit from the : Trap, revealing the shadowed value as before.

**ρ**ΠFMT ΠDMX

0 0

#### **Example**

In this example only the error number  $(EN)$  propery of  $\Box$ DMX is displayed in order to simplify the output:

```
∇ foo n;⎕TRAP
[1] 'Start foo'<del></del>□DMX.EN<br>[2]   □TRAP←(2 'E' '→err
        [2] ⎕TRAP←(2 'E' '→err')(11 'C' '→err')
[3] goo n
[4] err:'End foo:'⎕DMX.EN
     ∇
     ∇ goo n;⎕TRAP
[1] \BoxTRAP←5 'E' '→err'
[2] ⍎n⊃'÷0' '1 2+1 2 3' '∘'
[3] err:'goo:'⎕DMX.EN
     ∇
```
In the first case a DOMAIN ERROR (11) is generated on  $\text{geo}[2]$ . This error is not included in the definition of  $\Box$ TRAP in goo, but rather the the Cutback  $\Box$ TRAP definition in foo. The error causes the stack to be cut back to foo, and then execution branches to  $\text{foo}[\frac{\mu}{2}]$ . Thus  $\Box$ DMX. EN in  $\text{foo}$  retains the value set when the error occurred in goo.

```
foo 1
Start foo 0
End foo: 11
```
In the second case a LENGTH ERROR (5) is raised on  $\text{geo}[2]$ . This error is included in the definition of  $\Box$ TRAP in goo so the value  $\Box$ DMX. EN while in goo is 5, but when goo terminates and foo resumes execution the value of □DMX.EN localised in goo is lost.

```
foo 2
Start foo 0
goo: 5
End foo: 0
```
In the third case a SYNTAX ERROR (2) is raised on  $\text{qoo}[2]$ . Since the  $\Box$ TRAP statement is handled within goo (although the applicable  $\Box$ TRAP is defined in foo), the value  $\Box$ DMX. EN while in goo is 2, but when goo terminates and foo resumes execution the value of  $\Box$ DMX. EN localised in goo is lost.

```
foo 3
Start foo 0
goo: 2
End foo: 0
```
# **Dequeue Events:** {R}←⎕DQ Y

⎕DQ awaits and processes events. Y specifies the GUI objects(s) for which events are to be processed. Objects are identified by their names, as character scalars/vectors, or by namespace references. These may be objects of type Root, Form, Locator, Filebox, MsgBox, PropertySheet, TCPSocket, Timer, Clipboard and pop-up Menu. Subobjects (children) of those named in Y are also included. However, any objects which exist, but are not named in Y, are effectively disabled (do not respond to the user).

If Y is '.', all objects currently owned and subsequently created by the current thread are included in the ⎕DQ. Note that because the Root object is owned by thread 0, events on Root are reported only to thread 0.

If Y is empty it specifies the object associated with the current namespace and is only valid if the current space is one of the objects listed above.

Otherwise, Y contains the name(s) of or reference(s) to the objects for which events are to be processed. Effectively, this is the list of objects with which the user may interact. A DOMAIN ERROR is reported if an element of Y refers to anything other than an existing "top-level" object.

Associated with every object is a set of events. For every event there is defined an "action" which specifies how that event is to be processed by  $\Box$ DQ. The "action" may be a number with the value  $0, 1$  or  $\overline{1}$ , or a character vector containing the name of a "callback function", or a character vector containing the name of a callback function coupled with an arbitrary array. Actions can be defined in a number of ways, but the following examples will illustrate the different cases.

```
OBJ QWS 'Event' 'Select' 0
OBJ OWS 'Event' 'Select' 1
OBJ ⎕WS 'Event' 'Select' 'FOO'
OBJ \sqrt{W}S 'Event' 'Select' 'FOO' 10
OBJ ⎕WS 'Event' 'Select' 'FOO&'
```
These are treated as follows:

### **Action = 0 (the default)**

⎕DQ performs "standard" processing appropriate to the object and type of event. For example, the standard processing for a KeyPress event in an Edit object is to action the key press, i.e. to echo the character on the screen.

### **Action =** ¯**1**

This disables the event. The "standard" processing appropriate to the object and type of event is **not** performed, or in some cases is reversed. For example, if the "action code" for a KeyPress event (22) is set to  $\overline{\phantom{a}}1$ ,  $\overline{\phantom{a}}$   $\overline{\phantom{a}}$  a  $\overline{\phantom{a}}$  and  $\overline{\phantom{a}}$  a  $\overline{\phantom{a}}$  keystrokes for the object in question.

### **Action = 1**

⎕DQ terminates and returns information pertaining to the event (the **event message** in R as a nested vector whose first two elements are the name of the object (that generated the event) and the event code. R may contain additional elements depending upon the type of event that occurred.

### **Action = fn {larg}**

fn is a character vector containing the name of a *callback* function. This function is automatically invoked by ⎕DQ whenever the event occurs, and **prior** to the standard processing for the event. The callback is supplied the **event message** (see above) as its right argument, and, if specified, the array larg as its left argument. If the callback function fails to return a result, or returns the scalar value 1,  $\Box$ DQ then performs the standard processing appropriate to the object and type of event. If the callback function returns a scalar 0, the standard processing is not performed or in some cases is reversed.

If the callback function returns its event message with some of the parameters changed, these changes are incorporated into the standard processing. An example would be the processing of a keystroke message where the callback function substitutes upper case for lower case characters. The exact nature of this processing is described in the reference section on each event type.

### **Action =** ⍎**expr**

If Action is set to a character vector whose first element is the execute symbol  $(\triangle)$ the remaining string will be executed automatically whenever the event occurs. The default processing for the event is performed first and may not be changed or inhibited in any way.

### **Action = fn& {larg}**

fn is a character vector containing the name of a *callback* function. The function is executed in a new thread. The default processing for the event is performed first and may not be changed or inhibited in any way.

⎕DQ terminates in one of four instances. Note that its result is shy.

Firstly,  $\Box$ DQ terminates when an event occurs whose "action code" is 1. In this case, its result is a nested vector containing the **event message** associated with the event. The structure of an event message varies according to the event type (see *Object Reference*). However, an event message has at least two elements of which the first is a character vector containing the name of the object, and the second is a numeric code specifying the event type.

⎕DQ also terminates if all of the objects named in Y have been deleted. In this case, the result is an empty character vector. Objects are deleted either using  $\Box$ EX, or on exit from a defined function or operator if the names are localised in the header, or on closing a form using the system menu.

Thirdly, ⎕DQ terminates if the object named in its right argument is a special *modal* object, such as a MsgBox, FileBox or Locator, and the user has finished interacting with the object (e.g. by pressing an "OK" button). The return value of  $\Box$ DQ in this case depends on the action code of the event.

Finally, **DQ** terminates with a VALUE ERROR if it attempts to execute a callback function that is undefined.

# <span id="page-436-0"></span>**Data Representation (Monadic):** R←⎕DR Y

Monadic  $\Box$ DR returns the type of its argument Y. The result R is an integer scalar containing one of the following values. Note that the internal representation and data types for character data differ between the Unicode and Classic Editions.

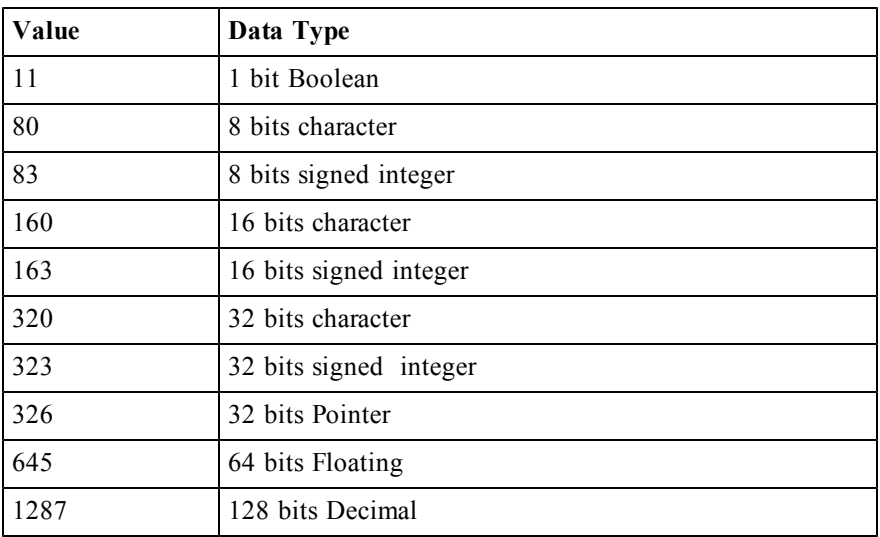

### **Table 12: Unicode Edition**

### **Table 13: Classic Edition**

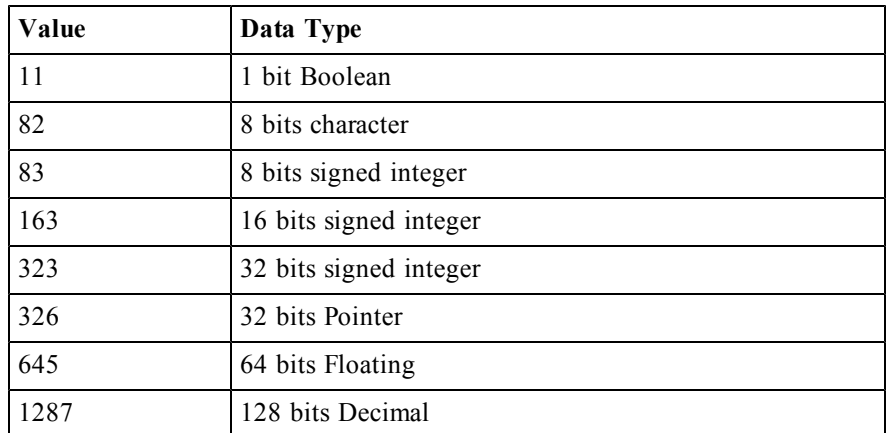

Note that types **80, 160** and **320** and **83** and **163** and **1287** are exclusive to Dyalog APL.

## Data Representation (Dyadic): R←X DDR

Dyadic  $\Box$ DR converts the data type of its argument Y according to the type specification X. See ["Data](#page-436-0) [Representation](#page-436-0) [\(Monadic\):"](#page-436-0) [above](#page-436-0) for a list of data types but note that 1287 is not a permitted value in X.

## **Case 1:**

X is a single integer value. The bits in the right argument are interpreted as elements of an array of type X. The shape of the resulting new array will typically be changed along the last axis. For example, a character array seen as Boolean will have 8 times as many elements along the last axis.

## **Case 2:**

X is a 2-element integer value. The bits in the right argument are interpreted as type  $X[1]$ . The system then attempts to convert the elements of the resulting array to type X[2] without loss of precision. The result R is a two element nested array comprised of:

- 1. The converted elements or a fill element (0 or blank) where the conversion failed
- 2. A Boolean array of the same shape indicating which elements were successfully converted.

## **Case 3: Classic Edition Only**

X is a 3-element integer value and  $X[2 \ 3]$  is 163 82. The bits in the right argument are interpreted as elements of an array of type  $X[1]$ . The system then converts them to the character representation of the corresponding 16 bit integers. This case is provided primarily for compatibility with APL\*PLUS. For new applications, the use of the [conv] field with □NAPPEND and □NREPLACE is recommended.

Conversion to and from character (data type 82) uses the translate vector given by ⎕NXLATE 0. By default this is the mapping defined by the current output translate table (usually WIN.DOT).

**Note**. The internal representation of data may be modified during workspace compaction. For example, numeric arrays and (in the Unicode Edition) character arrays will, if possible, be squeezed to occupy the least possible amount of memory. However, the internal representation of the result R is guaranteed to remain unmodified until it is re-assigned (or partially re-assigned) with the result of any function.

# **Edit Object:** {R}←{X}⎕ED Y

⎕ED invokes the Editor. Y is a simple character vector, a simple character matrix, or a vector of character vectors, containing the name(s) of objects to be edited. The optional left argument  $X$  is a character scalar or character vector with as many elements as there are names in Y. Each element of X specifies the type of the corresponding (new) object named in Y, where:

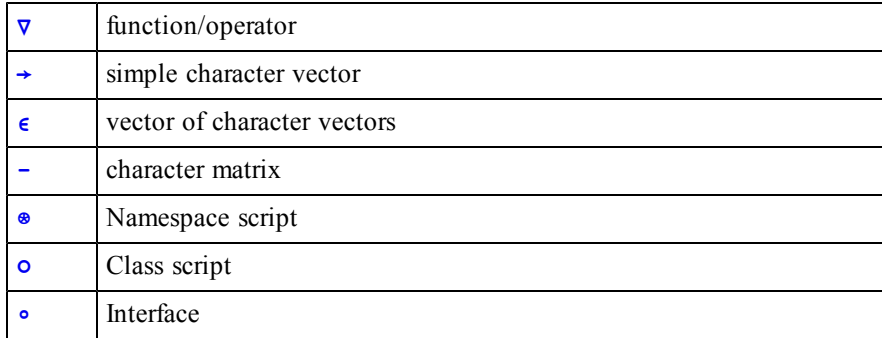

If an object named in Y already exists, the corresponding type specification in X is ignored.

If  $\Box$ ED is called from the Session, it opens Edit windows for the object(s) named in Y and returns a null result. The cursor is positioned in the first of the Edit windows opened by  $\Box$ ED, but may be moved to the Session or to any other window which is currently open. The effect is almost identical to using  $\epsilon$  (ED.

If **<u>IF</u>ED** is called from a defined function or operator, its behaviour is different. On asynchronous terminals, the Edit windows are automatically displayed in "fullscreen" mode (ZOOMED). In all implementations, the user is restricted to those windows named in Y. The user may not skip to the Session even though the Session may be visible

⎕ED terminates and returns a result ONLY when the user explicitly closes all the windows for the named objects. In this case the result contains the names of any objects which have been changed, and has the same structure as Y.

## **Event Message:** R←□EM

Y must be a simple non-negative integer scalar or vector of event codes. If Y is a scalar,  $R$  is a simple character vector containing the associated event message. If  $Y$  is a vector, R is a vector of character vectors containing the corresponding event messages.

If Y refers to an undefined error code "n", the event message returned is "ERROR NUMBER n".

#### **Example**

**NEM 11** DOMAIN ERROR

# **Exception:** R←⎕EXCEPTION

This is a system object that identifies the most recent *Exception* thrown by a Microsoft .Net object.

⎕EXCEPTION derives from the Microsoft .Net class System.Exception. Among its properties are the following, all of which are strings:

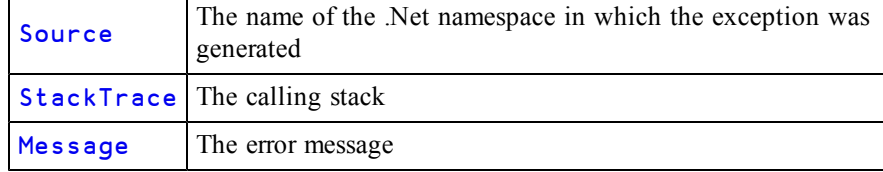

```
⎕USING←'System'
      DT←DateTime.New 100000 0 0
EXCEPTION
      DT←DateTime.New 100000 0 0
      ⎕EN
90
      ⎕EXCEPTION.Message
Specified argument was out of the range of valid values.
Parameter name: Year, Month, and Day parameters describe
an unrepresentable DateTime.
      ⎕EXCEPTION.Source
mscorlib
      ⎕EXCEPTION.StackTrace
   at System.DateTime.DateToTicks(Int32 year,
                                  Int32 month, Int32 day)
   at System.DateTime..ctor(Int32 year,
                            Int32 month, Int32 day)
```
## **Expunge Object:** {R}←⎕EX Y

Y must be a simple character scalar, vector or matrix, or a vector of character vectors containing a list of names. R is a simple Boolean vector with one element per name in Y.

Each name in Y is disassociated from its value if the active referent for the name is a defined function, operator, variable or namespace.

The value of an element of R is 1 if the corresponding name in Y is now available for use. This does not necessarily mean that the existing value was erased for that name. A value of 0 is returned for an ill-formed name or for a distinguished name in Y. The result is suppressed if not used or assigned.

### **Examples**

```
⎕EX'VAR'
      +⎕EX'FOO' '⎕IO' 'X' '123'
1 0 1 0
```
If a named object is being executed the existing value will continue to be used until its execution is completed. However, the name becomes available immediately for other use.

### **Examples**

```
)SI
#.FOO[1]*
      ⎕VR'FOO'
     ∇ R←FOO
[1]    R←10
     ∇
      +⎕EX'FOO'
1
      )SI
#.FOO[1]*
     ∇FOO[⎕]
defn error
      FOO←1 2 3
      →⎕LC
10
      FOO
1 2 3
```
If a named object is an external variable, the external array is disassociated from the name:

```
⎕XT'F'
FILES/COSTS
      ⎕EX'F' ⋄ ⎕XT'F'
```
If the named object is a GUI object, the object and all its children are deleted and removed from the screen. The expression  $\Box$ EX'.' deletes all objects owned by the current thread **except** for the Root object itself. In addition, if this expression is executed by thread 0, it resets all the properties of  $\cdot$ .  $\cdot$  to their default values. Furthermore, any unprocessed events in the event queue are discarded.

If the named object is a shared variable, the variable is retracted.

If the named object is the last remaining external function of an auxiliary process, the AP is terminated.

If the named object is the last reference into a dynamic link library, the DLL is freed.

# Export Object: {R}←{X}□EXPORT

⎕EXPORT is used to set or query the export type of a defined function (or operator) referenced by the  $\Box$ PATH mechanism.

Y is a character matrix or vector-of-vectors representing the names of functions and operators whose export type is to be set or queried.

X is an integer scalar or vector (one per name in the namelist) indicating the export type. X can currently be one of the values:

- $\bullet$  0 not exported.
- $\bullet$  1 exported (default).

A scalar or 1-element-vector type is replicated to conform with a multi-name list.

The result R is a vector that reports the export type of the functions and operators named in Y. When used dyadically to set export type, the result is shy.

When the path mechanism locates a referenced function (or operator) in the list of namespaces in the  $\Box$ PATH system variable, it examines the function's export type:

 $\theta$ This instance of the function is ignored and the search is resumed at the next namespace in the  $\Box$ PATH list. Type-0 is typically used for functions residing in a utility namespace which are not themselves utilities, for example the private sub-function of a utility function.

1 This instance of the function is executed in the namespace in which is was found and the search terminated. The effect is exactly as if the function had been referenced by its full path name.

Warning: The left domain of  $\Box$ EXPORT may be extended in future to include extra types 2, 3,... (for example, to change the behaviour of the function). This means that, while  $\Box$ EXPORT returns a Boolean result in the first version, this may not be the case in the future. If you need a Boolean result, use  $0 \neq 0$  an equivalent.

(0≠⎕EXPORT ⎕nl 3 4)⌿⎕nl 3 4 ⍝ list of exported ⍝ functions and ops.

## **File Append Component:** {R}←X ⎕FAPPEND Y

### **Access code 8**

Y must be a simple integer scalar or a 1 or 2 element vector containing the file tie number followed by an optional passnumber. If the passnumber is omitted it is assumed to be zero. X may be any array including, for example, the  $\Box$ OR of a namespace.

The shy result R is the number of the component to which X is written, and is 1 greater than the previously highest component number in the file, or 1 if the file is new.

### **Examples**

```
(1000?1000) ⎕FAPPEND 1
     ⎕←(2 3⍴⍳6) 'Geoff' (⎕OR'FOO') ⎕FAPPEND 1
12
     ⎕←A B C ⎕FAPPEND¨1
13 14 15
Dump←{
    tie←α □FCREATE 0 			 A create file.
    (⎕FUNTIE tie){}⍵ ⎕FAPPEND tie ⍝ append and untie.
```
## **File System Available:** R←⎕FAVAIL

}

This niladic function returns the scalar value 1 unless the component file system is unavailable for some reason, in which case it returns scalar  $0$ . If  $\Box$ FAVAIL does return 0, most of the component file system functions will generate the error message:

#### FILE SYSTEM NOT AVAILABLE

See *User Guide* for further details.

## **File Check and Repair:** R←{X} ⎕FCHK Y

⎕FCHK validates and repairs component files, and validates files associated with external variables, following an abnormal termination of the APL process or operating system.

Y must be a simple character scalar or vector which specifies the name of the file to be exclusively checked or repaired. For component files, the file must be named in accordance with the operating system's conventions, and may be a relative or absolute pathname. The file must exist and must not be tied. For files associated with external variables, any filename extension must be specified even if  $\Box$ XT would not require it. See User Guide for file naming conventions under Windows and UNIX. The file must exist and must not be associated with an external variable.

The optional left-argument X must be a vector of zero or more character vectors from among 'force', 'repair' and 'rebuild', which determine the detailed operation of the function. Note that these options are case-sensitive.

- If X contains 'force'  $\Box$ FCHK will validate the file even if it appears to have been cleanly untied.
- If X contains 'repair'  $\Box$ FCHK will repair the file, following validation, if it appears to be damaged. This option may be used in conjunction with 'force'.
- If X contains 'rebuild'  $\Box$ FCHK will repair the file unconditionally.

If X is omitted, the default behaviour is as follows:

- 1. If the file appears to have been cleanly untied previously, return  $\Theta$ , i.e. report that the file is OK.
- 2. Otherwise, validate the file and return the appropriate result. If the file is corrupt, no attempt is made to repair it.

The result R is a vector of the numbers of missing or damaged components. R may include non-positive numbers of "pseudo components" that indicate damage to parts of the file other than in specific components:

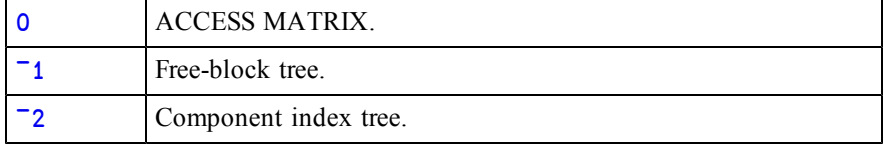

Other negative numbers represent damage to the file metadata; this set may be extended in the future.

Following a *check* of the file, a non-null result indicates that the file is damaged.

Following a *repair* of the file, the result indicates those components that could not be recovered. Un-recovered components will give a FILE COMPONENT DAMAGED error if read but may be replaced without error.

Repair can recover only check-summed components from the file, i.e. only those components that were written with the checksum option enabled (see ["File](#page-465-0) [Properties:](#page-465-0) ["](#page-465-0) [on](#page-465-0) [page](#page-465-0) [452\)](#page-465-0).

Following an operating system crash, repair may result in one or more individual components being rolled back to a previous version or not recovered at all, unless Journaling levels 2 or 3 were also set when these components were written.

## **File Copy:** R←X ⎕FCOPY Y

### **Access Code: 4609**

Y must be a simple integer scalar or 1 or 2-element vector containing the file tie number and optional passnumber. The file need not be tied exclusively.

X is a character vector containing the name of a new file to be copied to.

 $\Box$ FCOPY creates a copy of the tied file specified by Y, named X. The new file X will be a 64-bit file, but will otherwise be identical to the original file. In particular all component level information, including the user number and update time, will be the same. The operating system file creation, modification and access times will be set to the time at which the copy occurred.

The result R is the file tie number associated with the new file X.

Note that the Access Code is 4609, which is the sum of the Access Codes for  $\Box$ FREAD (1),  $\Box$ FRDCI (512) and  $\Box$ FRDAC (4096).

#### **Example**

```
told←'oldfile32'⎕FTIE 0
      'S' NFPROPS told
32
      tnew←'newfile64' ⎕FCOPY told
      'S' NFPROPS tnew
64
```
If X specifies the name of an existing file, the operation fails with a FILE NAME ERROR.

Note: This operation is atomic. If an error occurs during the copy operation (such as disk full) or if a strong interrupt is issued, the copy will be aborted and the new file X will not be created.

# File Create:  ${R}$  ←X □FCREATE

Y must be a simple integerscalar or a 1 or 2 element vector containing the *file tie number* followed by an optional *address size*. .

The *file tie number* must not be the tie number associated with another tied file.

The *address size* is an integer and may be either 32 or 64. A value of 32 causes the internal component addresses to be represented by 32-bit values which allow a maximum file size of 4GB. A value of 64 (the default) causes the internal component addresses to be represented by 64-bit values which allows file sizes up to operating system limits. Note that 32-bit component files will. See below.

Note:

- a 32-bit component file may not contain Unicode character data.
- a 64-bit component file may not be accessed by versions of Dyalog APL prior to Version 10.1.0

X must be either

- a. a simple character scalar or vector which specifies the name of the file to be created. See *User Guide* for file naming conventions under UNIX and Windows.
- b. a vector of length 1 or 2 whose items are:
	- i. a simple character scalar or vector as above.
	- ii. an integer scalar specifying the file size limit in bytes.

The newly created file is tied for exclusive use.

The shy result of  $\Box$ FCREATE is the tie number of the new file.

## **Automatic Tie Number Allocation**

A tie number of 0 as argument to a create or tie operation, allocates, and returns as an explicit result, the first (closest to zero) available tie number. This allows you to simplify code. For example:

from:

```
tie←1+⌈/0,⎕FNUMS    ⍝ With next available number,
file ⎕FCREATE tie   ⍝ ... create file.
```
to:

tie←file ⎕FCREATE 0 ⍝ Create with first available..

**Examples**

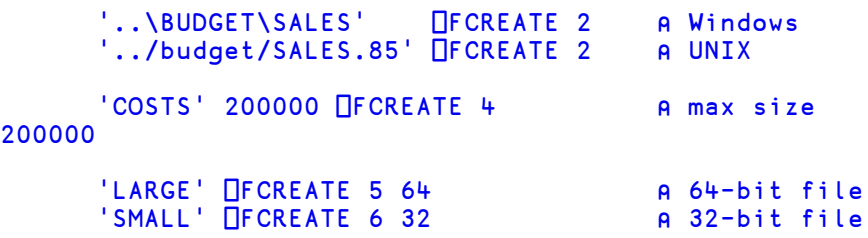

## **Important Note**

#### **Dyalog intends to withdraw support for 32-bit component files in future releases.**

If you have any existing 32-bit component files, or applications which create and/or use them, Dyalog recommends that you prepare for this in the following ways:

- Ensure that Dyalog is not started with the command-line option –F32. This option sets the default component file type which is created to 32-bit.
- **•** Ensure that no  $\Box$ FCREATE within your applications explicitly specifies that 32-bit files are to be created.
- Make plans to convert any existing 32-bit component files to 64-bit using ⎕FCOPY. ⎕FCOPY will create a 64-bit copy even if the file being copied is 32-bit.

**Note:** in order to allow the use of legacy files retrieved from backups etc., Dyalog will continue to provide a means to convert 32-bit files to supported formats for a minimum of 10 years after direct support is withdrawn.

## **File Drop Component:** {R}←⎕FDROP Y

### **Access code 32**

Y must be a simple integer vector of length 2 or 3 whose elements are:

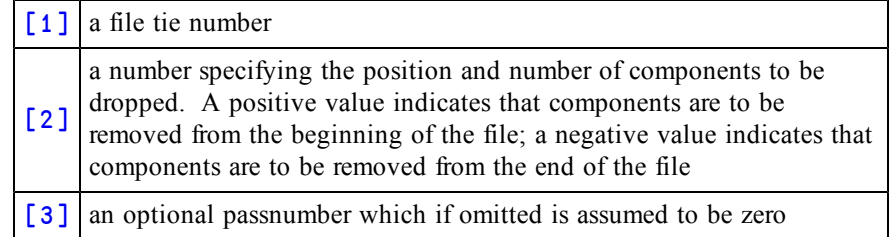

The shy result of a  $\Box$ FDROP is a vector of the numbers of the dropped components. This is analogous to  $\Box$ FAPPEND in that the result is potentially useful for updating some sort of dictionary:

```
cnos,←vec ⎕FAPPEND¨tie ⍝ Append index to dictionary
```

```
cnos~←⎕FDROP tie,-⍴vec ⍝ Remove index from dict.
```
Note that the result vector, though potentially large, is generated only on request.

#### **Examples**

```
⎕FSIZE 1
1 21 5436 4294967295
      ⎕FDROP 1 3 ⋄ ⎕FSIZE 1
4 21 5436 4294967295
     ⎕FDROP 1 ¯2 ⋄ ⎕FSIZE 1
4 19 5436 4294967295
```
# File Erase:  ${R}$  ←X □FERASE

### **Access code 4**

Y must be a simple integerscalar or 1 or 2 element vector containing the file tie number followed by an optional passnumber. If the passnumber is omitted it is assumed to be zero. X must be a characterscalar or vector containing the name of the file associated with the tie number Y. This name must be identical with the name used to tie the file, and the file must be exclusively tied. The file named in X is erased and untied. See *User Guide* for file naming conventions under UNIX and Windows.

The shy result of  $\Box$ FERASE is the tie number of the erased file.

#### **Examples**

```
'SALES'⎕FERASE 'SALES' ⎕FTIE 0
      './temp' ⎕FCREATE 1
      'temp' □FERASE 1
FILE NAME ERROR
      'temp'⎕FERASE 1
      \lambda
```
## **File History:** R←⎕FHIST Y

### **Access code 16384**

Y must be a simple integer vector of length 1 or 2 containing the file tie number and an optional passnumber. If the passnumber is omitted it is assumed to be zero.

The result is a numeric matrix with shape (5 2) whose rows represent the most recent occurrence of the following events.

- 1. File creation (see note)
- 2. (Undefined)
- 3. Last update of the access matrix
- 4. Last tie (See User Guide: **APL\_FHIST\_TIE** parameter)
- 5. Last update performed by **□FAPPEND, □FCREATE, □FDROP** or ⎕FREPLACE

For each event, the first column contain the user number and the second a timestamp. Like the timestamp reported by  $\Box$ FRDCI this is measured in 60<sup>th</sup>s of a second since 1st January 1970 (UTC).

Currently, the second row of the result (undefined) contains (0 0).

**Note: IFHIST** collects information only if journaling and/or checksum is in operation. If neither is in use, the collection of data for  $\Box$ FHIST is disabled and its result is entirely 0. If a file has both journaling and checksum disabled, and then either is enabled, the collection of data for  $\Box$ FHIST is enabled too. In this case, the information in row 1 of  $\Box$ FHIST relates to the most recent enabling  $\Box$ FPROPS operation rather than the original  $\Box$ FCREATE.

In the examples that follow, the FH<sub>ist</sub> function is used below to format the result of ⎕FHIST.

```
∇ r←FHist tn;cols;rows;fhist;fmt;ToTS;I2D
[1] rows←'Created' 'Undefined' 'Last ⎕FSTAC'
[2] rows,←'Last Tied' 'Last Updated'
[3] cols←'User' 'TimeStamp'
[4] fmt←'ZI4,2(⊂-⊃,ZI2),⊂ ⊃,ZI2,2(⊂:⊃,ZI2)'|
[5] I2D←{+2 <del>ΩNQ'.' 'IDNToDate'ω}</del><br>[6] ToTS←{d t←1 1 0 0 0 cQ[0 24 6
[6] ToTS←{d t←1 1 0 0 0⊂⍉⌊0 24 60 60 60⊤⍵
            [7] ↓fmt ⎕FMT(0 ¯1↓↑I2D¨25568+,d),0 ¯1↓t}
[8] fhist←⎕FHIST tn
        [9] fhist[;2]←ToTS fhist[;2]
[10] fhist[;1]←\bar{•} fhist[;1][11] r \leftarrow ((c''), rows), cols\frac{1}{7}fhist
     ∇
```
#### **Examples**

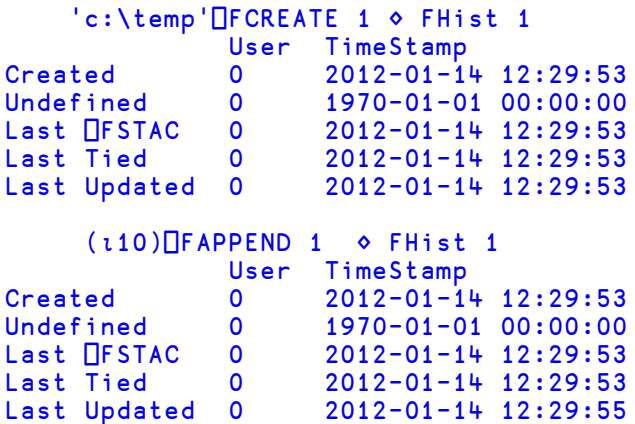

#### ⎕FUNTIE 1

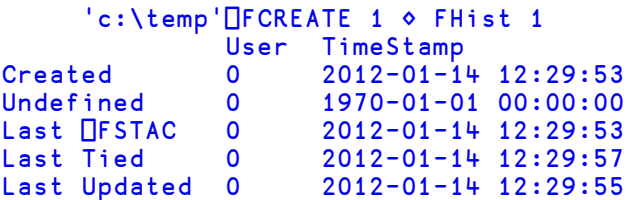

# **File Hold:** {R}←⎕FHOLD Y

### **Access code 2048**

This function holds component file(s) and/or external variable(s).

If applied to component files, then  $Y$  is an integer scalar, vector, or one-row matrix of file tie numbers, or a two-row matrix whose first row contains file tie numbers and whose second row contains passnumbers.

If applied to external variables, then Y is a non-simple scalar or vector of character vectors, each of which is the name of an external variable. (NOT the file names associated with those variables).

If applied to component files **and** external variables, Y is a vector whose elements are either integer scalars representing tie numbers, or character vectors containing names of external variables.

The effect is as follows:

- 1. The user's preceding holds (if any) are released.
- 2. Execution is suspended until the designated files are free of holds by any other task.
- 3. When all the designated files are free, execution proceeds. Until the hold is released, other tasks using  $\Box$ FHOLD on any of the designated files will wait.

If Y is empty, the user's preceding hold (if any) is released, and execution continues.

A hold is released by any of the following:

- $\bullet$  Another **<u>IFHOLD</u>**
- Untying or retying all the designated files. If some but not all are untied or retied, they become free for another task but the hold persists for those that remain tied.
- Termination of APL.
- Any untrapped error or interrupt.
- A return to immediate execution.

Note that a hold is not released by a request for input through  $\Box$  or  $\Box$ .

Note also that point 5 above implies that  $\Box$ FHOLD is generally useful only when called from a defined function, as holds set in immediate execution (desk calculator) mode are released immediately.

The shy result of  $\Box$ FHOLD is a vector of tie numbers of the files held.

**Examples:**

```
⎕FHOLD 1
⎕FHOLD ⍬
⎕FHOLD ⊂'XTVAR'
⎕FHOLD 1 2,[0.5]0 16385
⎕FHOLD 1 'XTVAR'
```
# **Fix Script:** {R}←{X}⎕FIX Y

⎕FIX fixes a Class from the script specified by Y.

Y must be a vector of character vectors or character scalars that contains a wellformed Class script. If so, the shy result  $R$  is a reference to the new Class fixed by ⎕FIX.

The Class specified by Y may be named or unnamed.

If specified,  $X$  must be a numeric scalar. If  $X$  is omitted or non-zero, and the Class script Y specifies a name (for the Class),  $\Box$ FIX establishes that Class in the workspace.

If X is 0 or the Class specified by Y is unnamed, the Class is not established *per se*, although it will exist for as long as a reference to it exists.

In the first example, the Class specified by Y is *named* (MyClass) but the result of  $\Box$ FIX is discarded. The end-result is that MyClass is established in the workspace as a Class.

```
⎕←⎕FIX ':Class MyClass' ':EndClass'
#.MyClass
```
In the second example, the Class specified by Y is *named* (MyClass) and the result of  $\Box$ FIX is assigned to a different name (MYREF). The end-result is that a Class named MyClass is established in the workspace, and MYREF is a reference to it.

```
MYREF←⎕FIX ':Class MyClass' ':EndClass'
      )CLASSES
MyClass MYREF
      ⎕NC'MyClass' 'MYREF'
9.4 9.4
      MYREF
#.MyClass
```
In the third example, the left-argument of 0 causes the named Class MyClass to be visible only via the reference to it (MYREF). It is there, but hidden.

```
MYREF←0 ⎕FIX ':Class MyClass' ':EndClass'
      )CLASSES
MYREF
      MYREF
#.MyClass
```
The final example illustrates the use of un-named Classes.

```
src←':Class' '∇Make n'
      src,←'Access Public' 'Implements Constructor'
      src,←'□DF n' '∇' ':EndClass'
      MYREF←⎕FIX src
      )CLASSES
MYREF
      MYINST←⎕NEW MYREF'Pete'
      MYINST
Pete
```
## **Component File Library:** R←⎕FLIB Y

Y must be a simple character scalar or vector which specifies the name of the directory whose APL component files are to be listed. If Y is empty, the current working directory is assumed.

The result R is a character matrix containing the names of the component files in the directory with one row per file. The number of columns is given by the longest file name. Each file name is prefixed by Y followed by a directory delimiter character. The ordering of the rows is not defined.

If there are no APL component files accessible to the user in the directory in question, the result is an empty character matrix with 0 rows and 0 columns.

Note that if a file is exclusively tied (as opposed to share tied) then it is not reported  $by$   $IFLIB$ .

#### **Examples**

```
⎕FLIB ''
SALESFILE
COSTS
      ⎕FLIB '.'
./SALESFILE
./COSTS
```

```
⎕FLIB '../budget'
../budget/SALES.85
../budget/COSTS.85
```
# **Format (Monadic):** R←⎕FMT Y

Y may be any array. R is a simple character matrix which appears the same as the default display of Y. If Y contains control characters from □TC, they will be resolved.

### **Examples**

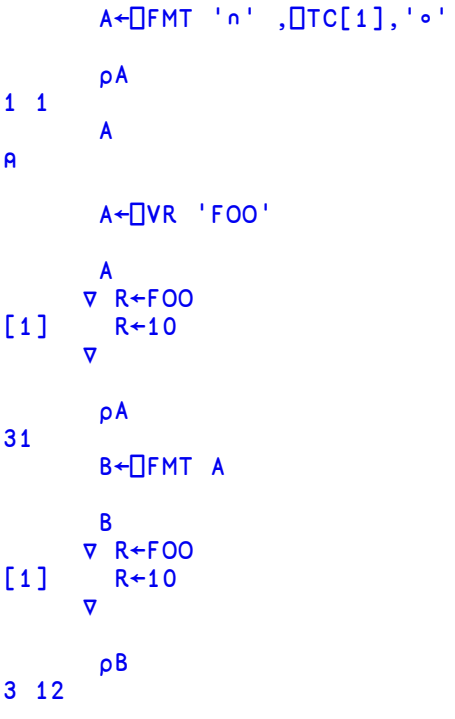

## Format (Dyadic): R←X DFMT

Y must be a simple array of rank not exceeding two, or a non-simple scalar or vector whose items are simple arrays of rank not exceeding two. The simple arrays in Y must be homogeneous, either character or numeric. All numeric values in Y must be simple; if Y contains any complex numbers, dyadic  $\Box$  FMT will generate a DOMAIN ERROR. X must be a simple character vector. R is a simple character matrix.

X is a format specification that defines how columns of the simple arrays in Y are to appear. A simple scalar in Y is treated as a one-element matrix. A simple vector in Y is treated as a one-column matrix. Each column of the simple arrays in Y is formatted in left-to-right order according to the format specification in X taken in left-to-right order and used cyclically if necessary.

R has the same number of rows as the longest column (or implied column) in Y, and the number of columns is determined from the format specification.

The **format specification** consists of a series of control phrases, with adjacent phrases separated by a single comma, selected from the following:

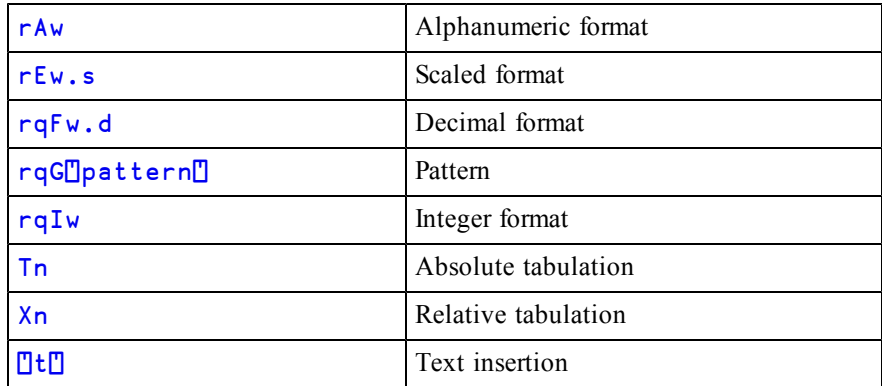

(Alternative surrounding pairs for Pattern or Text insertion are < >, ⊂ ⊃, ⎕ ⎕ or ¨ ¨.)

**where:**

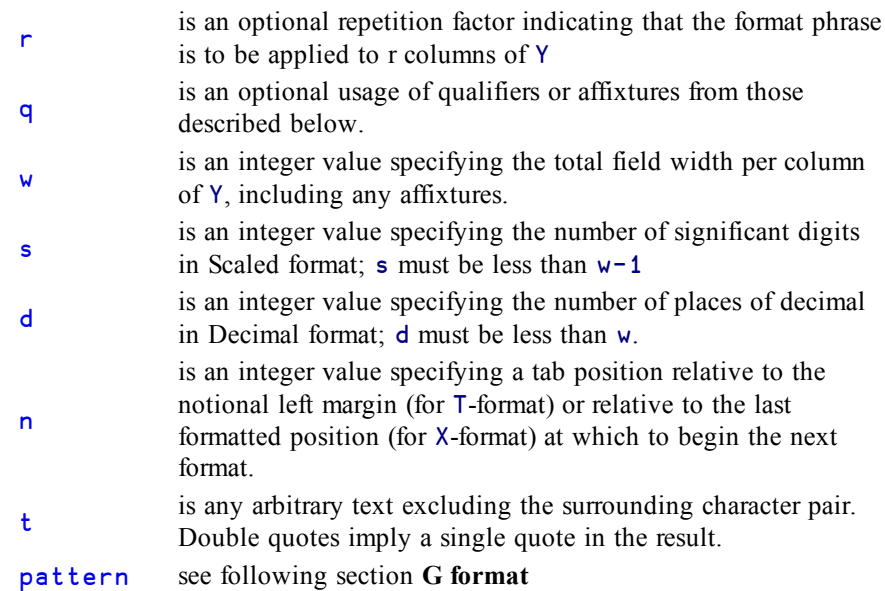

## **Qualifiers q are as follows:**

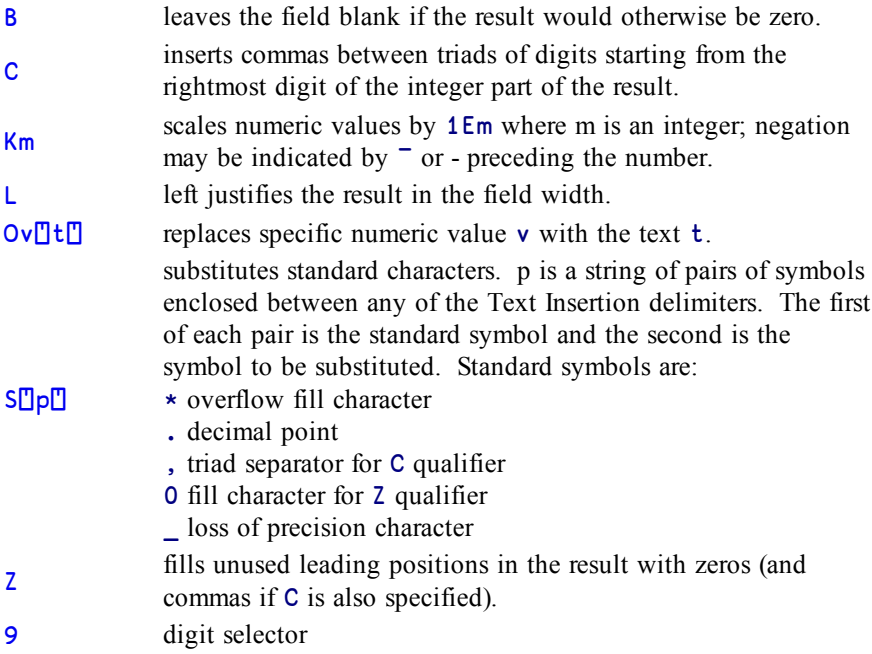

### **Affixtures are as follows:**

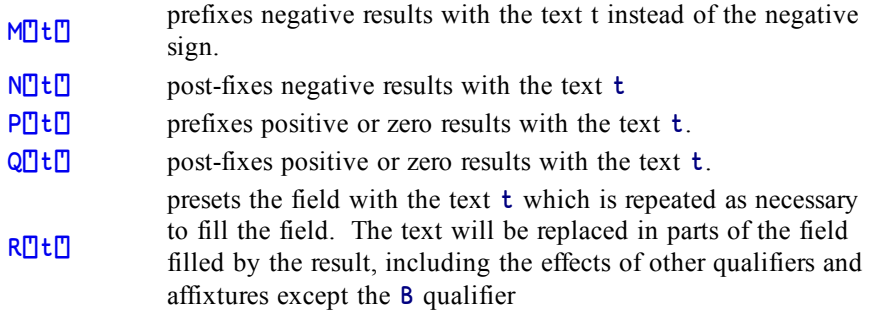

The surrounding affixture delimiters may be replaced by the alternative pairs described for Text Insertion.

#### **Examples**

A vector is treated as a column:

'I5' ⎕FMT 10 20 30 10 20 30

The format specification is used cyclically to format the columns of the right argument:

```
'I3,F5.2' ⎕FMT 2 4⍴⍳8
1 2.00  3 4.00
5 6.00  7 8.00
```
The columns of the separate arrays in the items of a non-simple right argument are formatted in order. Rows in a formatted column beyond the length of the column are left blank:

```
'2I4,F7.1' ⎕FMT (⍳4)(2 2⍴ 0.1×⍳4)
\begin{array}{cccc} 1 & 0 & 0.2 \\ 1 & 0 & 0.4 \end{array}0.43
4
```
Characters are right justified within the specified field width, unless the L qualifier is specified:

```
'A2' ⎕FMT 1 6⍴'SPACED'
S P A C E D
```
If the result is too wide to fit within the specified width, the field is filled with asterisks:

```
'F5.2' ⎕FMT 0.1×5 1000 ¯100
 0.50
*****
*****
```
Relative tabulation (X-format) identifies the starting position for the next format phrase relative to the finishing position for the previous format, or the notional left margin if none. Negative values are permitted providing that the starting position is not brought back beyond the left margin. Blanks are inserted in the result, if necessary:

```
'I2,X3,3A1' ⎕FMT (⍳3)(2 3⍴'TOPCAT')
1   TOP
2   CAT
3
```
Absolute tabulation (T-format) specifies the starting position for the next format relative to the notional left margin. If position 0 is specified, the next format starts at the next free position as viewed so far. Blanks are inserted into the result as required. Over-written columns in the result contain the most recently formatted array columns taken in left-to-right order:

```
X←'6I1,T5,A1,T1,3A1,T7,F5.1'
      X ⎕FMT (1 6⍴⍳6)('*')(1 3⍴'ABC')(22.2)
ABC4*6 22.2
```
If the number of specified significant digits exceeds the internal precision, low order digits are replaced by the symbol \_:

```
'F20.1' ⎕FMT 1E18÷3
3333333333333333__._
```
The Text Insertion format phrase inserts the given text repeatedly in all rows of the result:

```
MEN←3 5⍴'FRED BILL JAMES'
      WOMEN←2 5⍴'MARY JUNE '
      '5A1,<|>' ⎕FMT MEN WOMEN
FRED | MARY
BILL |JUNE |
JAMES|     |
```
The last example also illustrates that a Text Insertion phrase is used even though the data is exhausted. The following example illustrates effects of the various qualifiers:

```
X←'F5.1,BF6.1,X1,ZF5.1,X1,LF5.1,K3CS<.,,.>F10.1'
    X ⎕FMT ⍉5 3⍴¯1.5 0 25
-1.5 -1.5 -01.5 -1.50.0 0.0 0.0 0.0 0.0 0.025.0  25.0 025.0 25.0   25.000,0
```
Affixtures allow text to be included within a field. The field width is not extended by the inclusion of affixtures. N and Q affixtures shift the result to the left by the number of characters in the text specification. Affixtures may be used to enclose negative results in parentheses in accordance with common accounting practice:

```
'M<(>N<)>Q< >F9.2' ⎕FMT 150.3 ¯50.25 0 1114.9
 150.30
 (50.25)
   0.00
1114.90
```
One or more format phrases may be surrounded by parentheses and preceded by an optional repetition factor. The format phrases within parentheses will be re-used the given number of times before the next format phrase is used. A Text Insertion phrase will not be re-used if the last data format phrase is preceded by a closing parenthesis:

```
'I2,2(</>,ZI2)' ⎕FMT 1 3⍴⌽100|3↑⎕TS
20/07/89
```
## **G Format**

Only the B, K, S and O qualifiers are valid with the G option

 $\Box$ pattern $\Box$  is an arbitrary string of characters, excluding the delimiter characters. Characters '9' and 'Z' (unless altered with the S qualifier) are special and are known as **digitselectors**.

The result of a G format will have length equal to the length of the pattern.

The data is rounded to the nearest integer (after possible scaling). Each digit of the rounded data replaces one digit selector in the result. If there are fewer data digits than digit selectors, the data digits are padded with leading zeros. If there are more data digits than digit selectors, the result will be filled with asterisks.

A '9' digit selector causes a data digit to be copied to the result.

A 'Z' digit selector causes a non-zero data digit to be copied to the result. A zero data digit is copied if and only if digits appear on either side of it. Otherwise a blank appears. Similarly text between digit selectors appears only if digits appear on either side of the text. Text appearing before the first digit selector or after the last will always appear in the result.

### **Examples**

```
'G⊂99/99/99⊃'⎕FMT 0 100 100 ⊥8 7 89
08/07/89
      'G⊂ZZ/ZZ/ZZ⊃'⎕FMT 80789 + 0 1
 8/07/89
 8/07/9
      'G⊂Andy ZZ Pauline ZZ⊃' ⎕FMT 2721.499 2699.5
Andy 27 Pauline 21
Andy 27
      ⍴⎕←'K2G⊂DM Z.ZZZ.ZZ9,99⊃' ⎕FMT 1234567.89 1234.56
DM 1.234.567,89
DM     1.234,56
2 15
```
An error will be reported if:

- Numeric data is matched against an A control phrase.
- Character data is matched against other than an A control phrase.
- The format specification is ill-formed.
- For an F control phrase,  $d > w-2$
- For an E control phrase,  $s > w-2$

## **O Format Qualifier**

The O format qualifier replaces a specific numeric value with a text string and may be used in conjunction with the E, F, I and G format phrases.

An O-qualifier consists of the letter "O" followed by the optional numeric value which is to be substituted (if omitted, the default is 0) and then the text string within pairs of symbols such as "<>". For example:

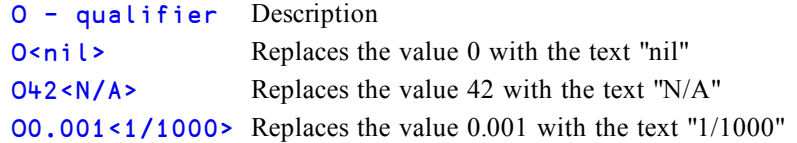

The replacement text is inserted into the field in place of the numeric value. The text is normally right-aligned in the field, but will be left-aligned if the L qualifier is also specified.

It is permitted to specify more than one O-qualifier within a single phrase.

The O-qualifier is  $\Box$ CT sensitive.

### **Examples**

```
'O<NIL>F7.2'⎕FMT 12.3 0 42.5
  12.30
    NIL
  42.50
      'O<NIL>LF7.2'⎕FMT 12.3 0 42.5
12.30
NIL
42.50
      'O<NIL>O42<N/A>I6'⎕FMT 12 0 42 13
    12
   NIL
   N/A
    13
      'O99<replace>F20.2'⎕fmt 99 100 101
             replace
              100.00
              101.00
```
# **File Names:** R←⎕FNAMES

The result is a character matrix containing the names of all tied files, with one file name per row. The number of columns is that required by the longest file name.

A file name is returned precisely as it was specified when the file was tied. If no files are tied, the result is a character matrix with 0 rows and 0 columns. The rows of the result are in the order in which the files were tied.

### **Examples**

```
'/usr/pete/SALESFILE' ⎕FSTIE 16
      '../budget/COSTFILE' ⎕FSTIE 2
      'PROFIT' ⎕FCREATE 5
       ⎕FNAMES
/usr/pete/SALESFILE
../budget/COSTFILE
PROFIT
      ⍴⎕FNAMES
3 19
     ⎕FNUMS,⎕FNAMES
16 /usr/pete/SALESFILE
 2 ../budget/COSTFILE
 5 PROFIT
```
# **File Numbers:** R←⎕FNUMS

The result is an integer vector of the **tie numbers** of all tied files. If no files are tied, the result is empty. The elements of the result are in the order in which the files were tied.

### **Examples**

0

```
'/usr/pete/SALESFILE' ⎕FSTIE 16
      '../budget/COSTFILE' ⎕FSTIE 2
      'PROFIT' ⎕FCREATE 5
     ⎕FNUMS
16 2 5
     ⎕FNUMS,⎕FNAMES
16 /usr/pete/SALESFILE
 2 ../budget/COSTFILE
 5 PROFIT
     ⎕FUNTIE ⎕FNUMS
      ⍴⎕FNUMS
```
## <span id="page-465-0"></span>**File Properties:** R←X ⎕FPROPS Y

### **Access Code 1 (to read) or 8192 (to change properties)**

⎕FPROPS reports and sets the properties of a component file.

Y must be a simple integer scalar or a 1 or 2-element vector containing the file tie number followed by an optional passnumber. If the passnumber is omitted, it is assumed to be 0.

X must be a simple character scalar or vector containing one or more valid Identifiers listed in the table below, or a 2-element nested vector which specifies an Identifier and a (new) value for that property. To set new values for more than one property, X must be is a vector of 2-element vectors, each of which contains an Identifier and a (new) value for that property.

If the left argument is a simple character array, the result R contains the current values for the properties identified by X. If the left argument is nested, the result R contains the previous values for the properties identified by X.

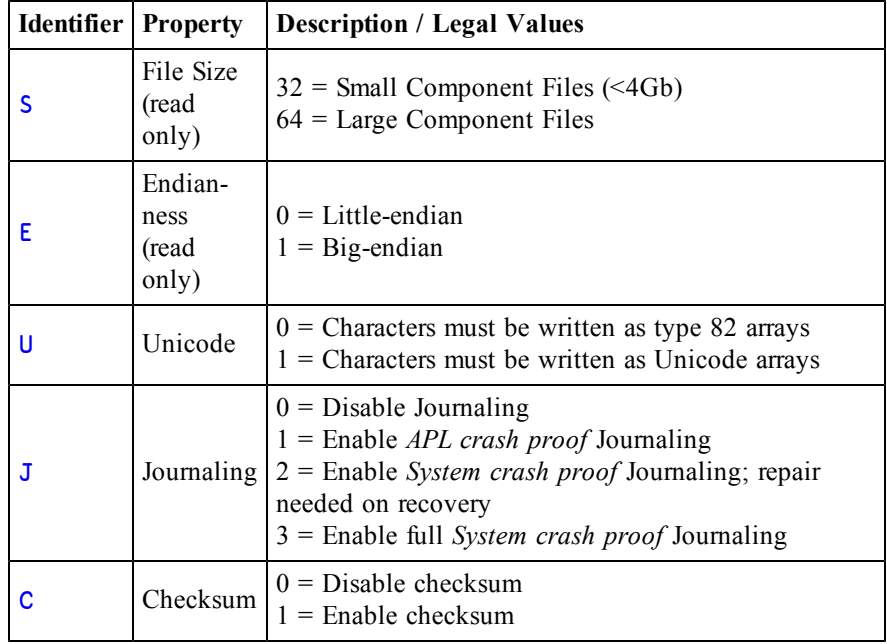

The default properties for a newly created file are as follows:

- $S = 64$
- $\bullet$  U = 1 (Unicode Edition and 64-bit file) or 0 (otherwise)
- $J = 1$
- $C = 1$
- E depends upon the computer architecture.

## **Journaling Levels**

**Level 1** journaling (APL crash-proof) automatically protects a component file from damage in the event of abnormal termination of the APL process. The file state will be implicitly committed between updates and an incomplete update will automatically be rolled forward or back when the file is re-tied. In the event of an operating system crash the file may be more seriously damaged. If checksum was also enabled it may be repaired using  $\Box$ FCHK but some components may be restored to a previous state or not restored at all.

**Level 2** journaling (system crash-proof – repair needed on recovery) extends level 1 by ensuring that a component file is fully repairable using  $\Box$ FCHK with no component loss in the event of an operating system failure. If an update was in progress when the system crashed the affected component will be rolled back to the previous state. Tying and modifying such a file without first running  $\Box$ FCHK may however render it un-repairable.

Level 3 journaling (system crash-proof) extends level 1 further by protecting a component file from damage in the event of abnormal termination of the APL process and also the operating system. Rollback of an incomplete update will be automatic and no explicit repair will be needed.

Enabling journaling on a component file will reduce performance of file updates; higher journaling levels have a greater impact.

Journaling levels 2 and 3 cannot be set unless the checksum option is also enabled.

The default level of journaling may be changed using the **APL\_FCREATE\_ PROPS** J parameter (see User Guide).

## **Checksum Option**

The checksum option is enabled by default. This enables a damaged file to be repaired using ⎕FCHK. It will however will reduce the performance of file updates slightly and result in larger component files. The default may be changed using the APL FCREATE PROPS C parameter (See User Guide).

Enabling the checksum option on an existing non-empty component file, will mean that all components that had previously been written without a checksum, will be check-summed and converted. This operation which will take place when  $\Box$ FPROPS is changed, may not, therefore, be instantaneous.

Journaling and checksum settings may be changed at any time a file is exclusively tied.

**Component files written with Checksum enabled cannot be read by versions of Dyalog APL prior to Version 12.1.**

#### **Example**

```
tn←'myfile64' ⎕FCREATE 0
   'SEUJ' ⎕FPROPS tn
64 0 1 0
   tn←'myfile32' ⎕FCREATE 0 32
   'SEUJ<sup>'</sup> OFPROPS tn
32 0 0 0
```
The following expression disables Unicode and switches Journaling on. The function returns the previous settings:

 $( 'U' 0) ('J' 1)$   $\Pi$ FPROPS tn 1 0

Note that to set the value of just a single property, the following two statements are equivalent:

```
'J' 1 ⎕FPROPS tn
(,⊂'J' 1) ⎕FPROPS tn
```
The Unicode property applies only to 64-bit component files. 32-bit component files *may not* contain Unicode character data and the value of the Unicode property is always 0. To convert a 32-bit component file to a 64-bit component file, use ⎕FCOPY.

Properties may be read by a task with  $\Box$ FREAD permission (access code 1), and set by a task with  $\Box$ FSTAC access (8192). To set the value of the Journaling property, the file must be exclusively tied.

If Journaling or Unicode properties are set, the file cannot be tied by Versions prior to Version 12.0. If journaling is set to a value higher than 1, or checksums are enabled, the file cannot be tied by versions prior to 12.1.
## **Floating-Point Representation:** ⎕FR

The value of  $\Box$ FR determines the way that floating-point operations are performed.

If  $\Box$ FR is 645, all floating-point calculations are performed using IEEE 754 64-bit floating-point operations and the results of these operations are represented internally using *binary64*1 floating-point format.

If  $\Box$ FR is 1287, all floating-point calculations are performed using IEEE 754-2008 128-bit decimal floating-point operations and the results of these operations are represented internally using *decimal128*2 format.

Note that when you change  $\Box$ FR, its new value only affects subsequent floatingpoint operations and results. Existing floating-point values stored in the workspace remain unchanged.

The default value of  $\Box$ FR (its value in a clear ws) is configurable.

 $\Box$ FR has workspace scope, and may be localised. If so, like most other system variables, it inherits its initial value from the global environment.

**However:**Although ⎕FR *can* vary, the system is *not designed* to allow "seamless" modification during the running of an application and the dynamic alteration of is not recommended. Strange effects may occur. For example, the type of a constant contained in a line of code (in a function or class), will depend on the value of  $\Box$ FR *when the function is fixed*. Thus, it would be possible for the first line of code above to return 0, if it is in the body of a function. If the function was edited and while suspended and execution is resumed, the result would become 1.

Also note:

1

```
⎕FR←1287
x←1÷3
⎕FR←645
x = 1 \div 3
```
<sup>&</sup>lt;sup>1</sup>http://en.wikipedia.org/wiki/Double precision floating-point format

<sup>&</sup>lt;sup>2</sup>http://en.wikipedia.org/wiki/Decimal128 floating-point format

The decimal number has 17 more 3's. Using the tolerance which applies to binary floats (type 645), the numbers are equal. However, the "reverse" experiment yields 0, as tolerance is much narrower in the decimal universe:

```
⎕FR←645
x+1 \div 3⎕FR←1287
x=1\div 3
```
0

Since  $\Box$ FR can vary, it will be possible for a single workspace to contain floatingpoint values of both types (existing variables are not converted when  $\Box$ FR is changed). For example, an array that has just been brought into the workspace from external storage may have a different type from  $\Box$ FR in the current namespace. Conversion (if necessary) will only take place when a *new* floating-point array is generated as the result of "a calculation". The result of a computation returning a floating-point result will *not* depend on the type of the arrays involved in the expression: **QFR** at the time when a computation is performed decides the result type, alone.

Structural functions generally do NOT change the type, for example:

```
⎕FR←1287
      x←1.1 2.2 3.3
      ⎕FR←645
      ⎕DR x
1287
      ⎕DR 2↑x
1287
```
128-bit decimal numbers not only have greater precision (roughly 34 decimal digits); they also have significantly larger range – from ¯1E6145 to 1E6145. Loss of precision is accepted on conversion from 645 to 1287, but the magnitude of a number may make the conversion impossible, in which case a DOMAIN ERROR is issued:

```
⎕FR←1287
      x←1E1000
      ⎕FR←645 ⋄ x+0
DOMAIN ERROR
```
When experimenting with  $\Box$ FR it is important to note that numeric constants entered into the Session are evaluated (and assigned a data type) before the line is actually executed. This means that constants are evaluated according to the value of  $\Box$ FR that pertained before the line was entered. For example:

```
⎕FR←645
      NFR
645
      ⎕FR←1287 ⋄ ⎕DR 0.1
645
      ⎕DR 0.1
1287
```
WARNING: The use of COMPLEX numbers when  $\Box$ FR is 1287 is not recommended, because:

any 128-bit decimal array into which a complex number is inserted or appended will be forced in its entirety into complex representation, potentially losing precision.

all comparisons are done using  $\Box$ DCT when  $\Box$ FR is 1287, and the default value of 1E¯28 is equivalent to 0 for complex numbers.

# **File Read Access:** R←⎕FRDAC Y

### **Access code 4096**

Y must be a simple integer scalar or 1 or 2 element vector containing the file tie number followed by an optional passnumber. If the passnumber is omitted it is assumed to be zero. The result is the access matrix for the designated file.

See "File Access Control" in *User Guide* for further details.

#### **Examples**

⎕FRDAC 1 28 2105 16385  $0 2073 16385$ <br> $0 1 71 0$  $31 \quad -1 \quad 0$ 

## <span id="page-471-0"></span>**File Read Component Information:** R←⎕FRDCI Y

### **Access code 512**

Y must be a simple integer vector of length 2 or 3 containing the file tie number, component number and an optional passnumber. If the passnumber is omitted it is assumed to be zero.

The result is a 3 element numeric vector containing the following information:

- 1. the size of the component in bytes (i.e. how much disk space it occupies).
- 2. the user number of the user who last updated the component.
- 3. the time of the last update in 60ths of a second since 1st January 1970 (UTC).

#### **Example**

⎕FRDCI 1 13 2200 207 3.702094494E10

## **File Read Component:** R←⎕FREAD Y

#### **Access code 1**

Y must be a simple 2 or 3 element integer vector containing the file tie number, the component number, and an optional passnumber. If the passnumber is omitted it is assumed to be zero.

The result is the value of the array stored on the tied file at the given component number.

```
⍴SALES←⎕FREAD 1 241
3 2 12
GetFile←{⎕io←0                ⍝ Extract contents.
   tie←ω <sub>I</sub>fstie 0 A new tie number.
    fm to←2↑⎕fsize tie        ⍝ first and next component.
    cnos←fm+ito-fm 
B vector of component nos.
    cvec←{⎕fread tie ⍵}¨cnos  ⍝ vector of components.
   cvec{⍺}⎕funtie tie        ⍝ ... untie and return.
}
```
# **File Rename:** {R}←X ⎕FRENAME Y

### **Access code 128**

Y must be a simple 1 or 2 element integer vector containing a file tie number and an optional passnumber. If the passnumber is omitted it is assumed to be zero.

X must be a simple character scalar or vector containing the new name of the file. This name must be in accordance with the operating system's conventions, and may be specified with a relative or absolute pathname.

The file being renamed must be tied exclusively.

The shy result of  $\Box$ FRENAME is the tie number of the file.

```
'SALES' ⎕FTIE 1
      'PROFIT' ⎕FTIE 2
      ⎕FNAMES
SALES
PROFIT
      'SALES.85' ⎕FRENAME 1
      '../profits/PROFIT.85' ⎕FRENAME 2
      NFNAMES
SALES.85
../profits/PROFITS.85
Rename←{
    fm to←⍵
    ⎕FUNTIE to ⎕FRENAME fm ⎕FTIE 0
}
```
# **File Replace Component:** {R}←X ⎕FREPLACE Y

#### **Access code 16**

Y must be a simple 2 or 3 element integer vector containing the file tie number, the component number, and an optional passnumber. If the passnumber is omitted it is assumed to be zero. The component number specified must lie within the file's component number limits.

X is any array (including, for example, the  $\Box$ OR of a namespace), and overwrites the value of the specified component. The component information (see ["File](#page-471-0) [Read](#page-471-0) [Com](#page-471-0)[ponent](#page-471-0) [Information:](#page-471-0) ["](#page-471-0) [on](#page-471-0) [page](#page-471-0) [458\)](#page-471-0) is also updated.

The shy result of  $\Box$ FREPLACE is the file index (component number of replaced record).

#### **Example**

SALES←⎕FREAD 1 241 (SALES×1.1) ⎕FREPLACE 1 241

Define a function to replace (index, value) pairs in a component file JMS.DCF:

```
Frep←{
    tie←⍺ ⎕FTIE 0
     _←{⍵ ⎕FREPLACE tie ⍺}/¨⍵
    ⎕FUNTIE tie
}
      'jms'Frep(3 'abc')(29 'xxx')(7 'yyy')
```
# File Resize:  ${R}$ ←{X}□FRESIZE

### **Access code 1024**

Y must be a simple integer scalar or 1 or 2 element vector containing the file tie number followed by an optional passnumber. If the passnumber is omitted it is assumed to be zero.

X is an integer that specifies the maximum permitted size of the file in bytes. For a 64 bit file, the value 0 means that there will be no explicit limit put on the size of the file. For a 32-bit file, the value of X is ignored and has no effect on the maximum file size.

An attempt to update a component file that would cause it to exceed its maximum size will fail with a FILE FULL error  $(21)$ . A side effect of  $\Box$ FRESIZE is to cause the file to be compacted. Any interrupt entered at the keyboard during the compaction is ignored. Note that if the left argument is omitted, the file is simply compacted and the maximum file size remains unchanged.

During compaction, the file is restructured by reordering the components and by amalgamating the free areas at the end of the file. The file is then truncated and excess disk space is released back to the operating system. For a large file with many components, this process may take a significant time.

The shy result of  $\Box$ FRESIZE is the tie number of the file.

```
'test'⎕FCREATE 1 ⋄ ⎕FSIZE 1
1 1 120 1.844674407E19
      (10 1000⍴1.1)⎕FAPPEND 1 ⋄ ⎕FSIZE 1
1 2 80288 1.844674407E19
      100000 ⎕FRESIZE 1 ⍝ Limit size to 100000 bytes
      (10 1000⍴1.1)⎕FAPPEND 1
FILE FULL
      (10 1000⍴1.1)⎕FAPPEND 1
     ∧
      ⎕FRESIZE 1      ⍝ Force file compaction.
```
# **File Size:** R←⎕FSIZE Y

Y must be a simple integerscalar or 1 or 2 element vector containing the file tie number followed by an optional passnumber. If the passnumber is omitted it is assumed to be zero. The result is a 4 element numeric vector containing the following:

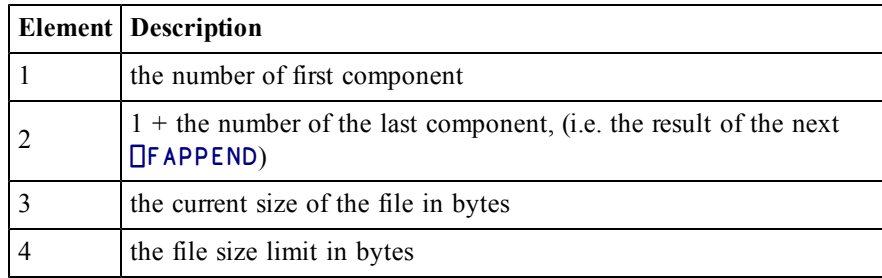

### **Example**

```
⎕FSIZE 1
1 21 65271 4294967295
```
# **File Set Access:** {R}←X ⎕FSTAC Y

### **Access code 8192**

Y must be a simple integerscalar or 1 or 2 element vector containing the file tie number followed by an optional passnumber. If the passnumber is omitted it is assumed to be zero.

X must be a valid access matrix, i.e. a 3 column integer matrix with any number of rows.

See "File Access Control" in *User Guide* for further details.

The shy result of  $\Box$ FSTAC is the tie number of the file.

```
SALES OFCREATE 1
(3 3⍴28 2105 16385 0 2073 16385 31 ¯1 0) ⎕FSTAC 1
((⎕FRDAC 1)⍪21 2105 16385) ⎕FSTAC 1
(1 3\rho 0 1 0) [FSTAC 2
```
# **File Share Tie:** {R}←X ⎕FSTIE Y

Y must be 0 or a simple 1 or 2 element integer vector containing an available file tie number to be associated with the file for further file operations, and an optional passnumber. If the passnumber is omitted it is assumed to be zero. The tie number must not already be associated with a tied file.

X must be a simple character scalar or vector which specifies the name of the file to be tied. The file must be named in accordance with the operating system's conventions, and may be specified with a relative or absolute pathname.

The file must exist and be accessible by the user. If it is already tied by another task, it must not be tied exclusively.

The shy result of  $\Box$ FSTIE is the tie number of the file.

### **Automatic Tie Number Allocation**

A tie number of 0 as argument to a create, share tie or exclusive tie operation, allocates the first (closest to zero) available tie number and returns it as an explicit result. This allows you to simplify code. For example:

from:

```
tie←1+⌈/0,⎕FNUMS  ⍝ With next available number,
file ⎕FSTIE tie   ⍝ ... share tie file.
```
to:

```
tie←file ⎕FSTIE 0 ⍝ Tie with 1st available number.
```

```
'SALES' ⎕FSTIE 1
'../budget/COSTS' ⎕FSTIE 2
```
# **Exclusive File Tie:**  ${R}$  + X **□FTIE**

### **Access code 2**

Y must be 0 or a simple 1 or 2 element integer vector containing an available file tie number to be associated with the file for further file operations, and an optional passnumber. If the passnumber is omitted it is assumed to be zero. The tie number must not already be associated with a share tied or exclusively tied file.

X must be a simple character scalar or vector which specifies the name of the file to be exclusively tied. The file must be named in accordance with the operating system's conventions, and may be a relative or absolute pathname.

The file must exist and be accessible by the user. It may not already be tied by another user.

## **Automatic Tie Number Allocation**

A tie number of 0 as argument to a create, share tie or exclusive tie operation, allocates the first (closest to zero) available tie number, and returns it as an explicit result. This allows you to simplify code. For example:

from:

```
tie←1+⌈/0,⎕FNUMS ⍝ With next available number,
file ⎕FTIE tie   ⍝ ... tie file.
```
to:

3

```
tie←file ⎕FTIE 0 ⍝ Tie with first available number.
```
The shy result of  $\Box$ FTIE is the tie number of the file.

```
'SALES' ⎕FTIE 1
'../budget/COSTS' ⎕FTIE  2
'../budget/expenses' OFTIE 0
```
# File Untie:  ${R}$  ← IF UNTIE

Y must be a simple integer scalar or vector (including Zilde). Files whose tie numbers occur in Y are untied. Other elements of Y have no effect.

If Y is empty, no files are untied, but all the interpreter's internal file buffers are flushed and the operating system is asked to flush all file updates to disk. This special facility allows the programmer to add extra security (at the expense of performance) for application data files.

The shy result of ⎕FUNTIE is a vector of tie numbers of the files **actually untied**.

#### **Example**

⎕FUNTIE ⎕FNUMS ⍝ Unties all tied files

⎕FUNTIE ⍬ ⍝ Flushes all buffers to disk

# **Fix Definition:** {R}←⎕FX Y

Y is the representation form of a function or operator which may be:

- $\bullet$  its canonical representation form similar to that produced by  $\Box$ CR except that redundant blanks are permitted other than within names and constants.
- $\bullet$  its nested representation form similar to that produced by  $\Box$ NR except that redundant blanks are permitted other than within names and constants.
- its object representation form produced by  $\Box$ OR.
- its vector representation form similar to that produced by  $\Box$ VR except that additional blanks are permitted other than within names and constants.

 $\Box$ FX attempts to create (fix) a function or operator in the workspace or current namespace from the definition given by Y.  $\Box$  IO is an implicit argument of  $\Box$  FX.

If the function or operator is successfully fixed, R is a simple character vector containing its name and the result is shy. Otherwise R is an integerscalar containing the (⎕IO dependent) index of the row of the canonical representation form in which the first error preventing its definition is detected. In this case the result R is **notshy**.

Functions and operators which are pendent, that is, in the State Indicator without a suspension mark  $(*)$ , retain their original definition until they complete, or are cleared from the State Indicator. All other occurrences of the function or operator assume the new definition. The function or operator will fail to fix if it has the same name as an existing variable, or a visible label.

# **Instances:** R←⎕INSTANCES Y

⎕INSTANCES returns a list all the current instances of the Class specified by Y.

Y must be a reference to a Class.

R is a vector of references to all existing Instances of Class Y.

### **Examples**

This example illustrates a simple inheritance tree or Class hierarchy. There are 3 Classes, namely:

#### Animal

Bird (derived from Animal)

Parrot (derived from Bird)

```
:Class Animal
...
:EndClass ⍝ Animal
:Class Bird: Animal
...
:EndClass ⍝ Bird
:Class Parrot: Bird
...
:EndClass ⍝ Parrot
      Eeyore←⎕NEW Animal
      Robin←⎕NEW Bird
      Polly←⎕NEW Parrot
      ⎕INSTANCES Parrot
#.[Parrot]
     ⎕INSTANCES Bird
#.[Bird]  #.[Parrot]
     ⎕INSTANCES Animal
#.[Animal]  #.[Bird]  #.[Parrot]
      Eeyore.⎕DF 'eeyore'
      Robin.⎕DF 'robin'
     Polly.⎕DF 'polly'
```

```
      ⎕INSTANCES Parrot
polly
     ⎕INSTANCES Bird
robin  polly
     ⎕INSTANCES Animal
eeyore  robin  polly
```
## **Index Origin: QUACK CONSUMING THE CONSUMING THE CONSUMING TENSION CONSUMING THE CONSUMING TENSION CONSUMING THE CONSUMING TENSION CONSUMING THE CONSUMING TENSION CONSUMING THE CONSUMING TENSION CONSUMING THE CONSUMING T**

⎕IO determines the index of the first element of a non-empty vector.

 $\Box$ IO may be assigned the value 0 or 1. The value in a clear workspace is 1.

 $\Box$ IO is an implicit argument of any function derived from the Axis operator ( $[K]$ ), of the monadic functions Fix ( $\Box$ FX), Grade Down ( $\psi$ ), Grade Up ( $\triangle$ ), Index Generator ( $\iota$ ), Roll (?), and of the dyadic functions Deal (?), Grade Down ( $\psi$ ), Grade Up ( $\phi$ ), Index Of  $(t)$ , Indexed Assignment, Indexing, Pick (⊃) and Transpose ( $\phi$ ).

```
⎕IO←1
        ι5
1 2 3 4 5
        ⎕IO←0
        ι5
0 1 2 3 4
        +/[0]2 3⍴⍳6
3 5 7
        'ABC', [-.5]'='ABC
=
```
# **Key Label:** R←⎕KL Y

### **Classic Edition only.**

Y is a simple character vector or a vector of character vectors containing Input Codes for Keyboard Shortcuts. In the Classic Edition, keystrokes are associated with Keyboard Shortcuts by the Input Translate Table.

R is a simple character vector or a vector of character vectors containing the labels associated with the codes. If Y specifies codes that are not defined, the corresponding elements of R are the codes in Y.

⎕KL provides the information required to build device-independent help messages into applications, particularly full-screen applications using  $\square$ SM and  $\square$ SR.

### **Examples:**

```
⎕KL 'RC'
Right
      ⎕KL 'ER' 'EP' 'QT' 'F1' 'F13'
 Enter  Esc  Shift+Esc  F1  Shift+F1
```
## **Line Count:** R←⎕LC

This is a simple vector of line numbers drawn from the state indicator (See ["The](#page-123-0) [State](#page-123-0) [Indicator"](#page-123-0) [on](#page-123-0) [page](#page-123-0) [110](#page-123-0)). The most recently activated line is shown first. If a value corresponds to a defined function in the state indicator, it represents the current line number where the function is either suspended or pendent.

The value of  $\Box$ LC changes immediately upon completion of the most recently activated line, or upon completion of execution within  $\triangle$  or  $\Box$ . If a  $\Box$ STOP control is set,  $\Box$ LC identifies the line on which the stop control is effected. In the case where a stop control is set on line 0 of a defined function, the first entry in  $\Box$ LC is 0 when the control is effected.

The value of  $\Box$ LC in a clear workspace is the null vector.

```
)SI
#.TASK1[5]*
⍎
#.BEGIN[3]
      DLC
5 3
```
→⎕LC ⎕LC

⍴⎕LC

# Load Workspace: **DLOAD** Y

 $\overline{0}$ 

Y must be a simple character scalar or vector containing the identification of a saved workspace.

If Y is ill-formed or does not identify a saved workspace or the user account does not have access permission to the workspace, a DOMAIN ERROR is reported.

Otherwise, the active workspace is replaced by the workspace identified in Y. The active workspace is lost. If the loaded workspace was saved by the  $)$ SAVE system command, the latent expression  $(ILX)$  is immediately executed, unless APL was invoked with the -x option. If the loaded workspace was saved by the  $\square$ SAVE system function, execution resumes from the point of exit from the  $\square$ SAVE function, with the result of the  $\square$ SAVE function being 0.

The workspace identification and time-stamp when saved is not displayed.

If the workspace contains any GUI objects whose Visible property is 1, these objects will be displayed. If the workspace contains a non-empty  $\square$ SM but does not contain an SM GUI object, the form defined by  $\square$ SM will be displayed in a window on the screen.

Under UNIX, the interpreter attempts to open the file whose name matches the contents of Y. Under Windows, unless Y contains at least one ".", the interpreter will append the file extension ".DWS" to the name.

# **Lock Definition:** {X}⎕LOCK Y

Y must be a simple character scalar, or vector which is taken to be the name of a defined function or operator in the active workspace.

The active referent to the name in the workspace is locked. Stop, trace and monitor settings, established by the **<u></u>STOP, <b>TRACEand <b>[MONITOR** functions, are cancelled.

The optional left argument X specifies to what extent the function code is hidden. X may be 1, 2 or 3 (the default) with the following meaning:

- 1. The object may not be displayed and you may not obtain its character form using **OCR, OVR or ONR.**
- 2. Execution cannot be suspended with the locked function or operator in the state indicator. On suspension of execution the state indicator is cut back to the statement containing the call to the locked function or operator.
- 3. Both 1 and 2 apply. You can neither display the locked object nor suspend execution within it.

Locks are additive, so that the following are equivalent:

1 **OLOCK'FOO'** 2 **QLOCK'FOO'** 3 **OLOCK'FOO'** 

DOMAIN ERROR is reported if:

- $\bullet$  Y is ill-formed.
- $\bullet$  The name in Y is not the name of a visible defined function or operator which is not locked.

```
⎕VR'FOO'
     ∇ R←FOO
[1]    R←10
     ∇
      ⎕LOCK'FOO'
      ⎕VR'FOO'
      ⎕LOCK'FOO'
DOMAIN ERROR
      ⎕LOCK'FOO'
       \lambda
```
## **Latent Expression: DEX**

This may be a character vector or scalar representing an APL expression. The expression is executed automatically when the workspace is loaded. If APL is invoked using the  $-x$  flag, this execution is suppressed.

The value of  $\Box LX$  in a clear workspace is  $'$ .

### **Example**

```
⎕LX←'''GOOD MORNING PETE'''
      )SAVE GREETING
GREETING saved Tue Sep 8 10:49:29 1998
      )LOAD GREETING
./GREETING saved Tue Sep 8 10:49:29 1998
GOOD MORNING PETE
```
## **Map File:** R←{X}⎕MAP Y

□MAP function associates a mapped file with an APL array in the workspace.

Two types of mapped files are supported; *APL* and *raw*. An *APL* mapped file contains the binary representation of a Dyalog APL array, including its header. A file of this type must be created using the supplied utility function ∆MPUT. When you map an APL file, the rank, shape and data type of the array is obtained from the information on the file.

A *raw* mapped file is an arbitrary collection of bytes. When you map a raw file, you must specify the characteristics of the APL array to be associated with this data. In particular, the data type and its shape.

The type of mapping is determined by the presence (raw) or absence (APL) of the left argument to □MAP.

The right argument Y specifies the name of the file to be mapped and, optionally, the access type and a start byte in the file. Y may be a simple character vector, or a 2 or 3 element nested vector containing:

- 1. file name (character scalar/vector)
- 2. access code (character scalar/vector) : one of : 'R' , 'W', 'r' or 'w'
- 3. start byte offset (integer scalar/vector). Must be a multiple of 4 (default 0)

If X is specified, it defines the type and shape to be associated with *raw* data on file. X must be an integer scalar or vector. The first item of X specifies the data type and must be one of the following values:

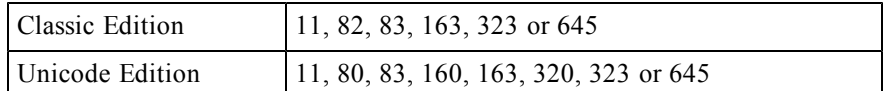

The values are more fully explained in ["Data](#page-436-0) [Representation](#page-436-0) [\(Monadic\):"](#page-436-0) [on](#page-436-0) [page](#page-436-0) [423](#page-436-0).

Following items determine the shape of the mapped array. A value of  $\bar{1}$  on any (but normally the first) axis in the shape is replaced by the system to mean: read as many complete records from the file as possible. Only one axis may be specified in this way.

NB: If X is a singleton, the data on the file is mapped as a scalar and only the first value on the file is accessible.

If no left argument is given, file is assumed to contain a simple APL array, complete with header information (type, rank, shape, etc). Such mapped files may only be updated by changing the associated array using indexed/pick assignment: var[a]←b, the new values must be of the same type as the originals.

Note that a *raw* mapped file may be updated *only* if its *file offset* is 0.

#### **Examples**

Map raw file as a read-only *vector* of doubles:

vec←645<sup>-1</sup> <sub>U</sub>MAP'c:\myfile'

Map raw file as a 20-column read-write *matrix* of 1-byte integers:

mat←83 ¯1 20 ⎕MAP'c:\myfile' 'W'

Replace some items in mapped file:

 $mat[2 3; 4 5]$   $\div$ 2 2pl<sup>4</sup>

Map bytes 100-180 in raw file as a  $5\times 2$  read-only matrix of doubles:

dat←645 5 2 ⎕MAP'c:\myfile' 'R' 100

Put simple 4-byte integer array on disk ready for mapping:

(⊃83 323 ⎕DR 2 3 4⍴⍳24)∆MPUT'c:\myvar'

Then, map a read-write variable:

var←⎕MAP'c:\myvar' 'w'

Note that a mapped array need not be *named*. In the following example, a 'raw' file is mapped, summed and released, all in a single expression:

+/163 ¯1 ⎕MAP'c:\shorts.dat'

42

If you fail to specify the shape of the data, the data on file will be mapped as a scalar and only the first value in the file will be accessible:

```
83 [MAP 'myfile' A map FIRST BYTE of file.
¯86
```
## **Compatibility between Editions**

In the Unicode Edition □MAP will fail with a TRANSLATION ERROR (event number 92) if you attempt to map an APL file which contains character data type 82.

In order for the Unicode Edition to correctly interpret data in a raw file that was written using data type 82, the file may be mapped with data type 83 and the characters extracted by indexing into ⎕AVU.

## **Migration Level: CONSIDERING THE CONSIDERING THE CONSIDERING THE CONSIDERING THE CONSIDERING THE CONSIDERING THE CONSIDERING THE CONSIDERING THE CONSIDERING THE CONSIDERING THE CONSIDERING THE CONSIDERING THE CONSIDERIN**

⎕ML determines the degree of migration of the Dyalog APL language towards IBM's APL2. Setting this variable to other than its default value of 0 changes the interpretation of certain symbols and language constructs.

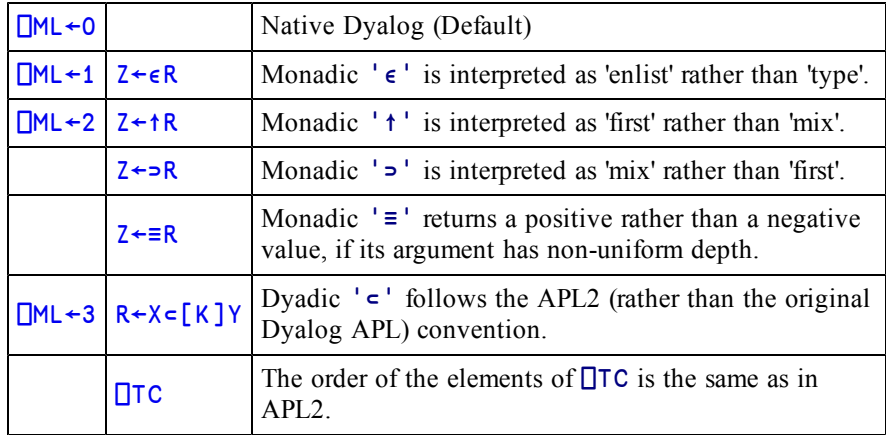

Subsequent versions of Dyalog APL may provide further migration levels.

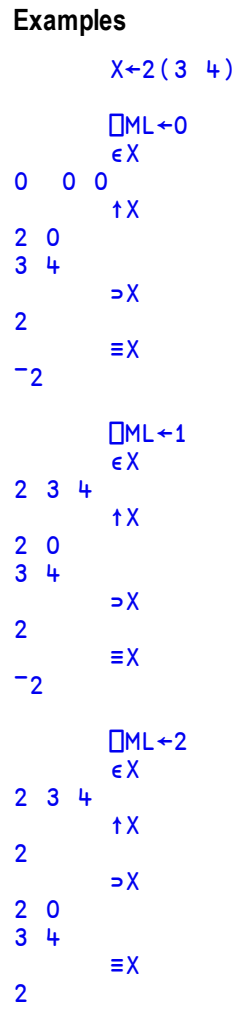

# Set Monitor:  ${R}$  ←X **□MONITOR**

Y must be a simple character scalar or vector which is taken to be the name of a visible defined function or operator. X must be a simple non-negative integer scalar or vector. R is a simple integer vector of non-negative elements.

X identifies the numbers of lines in the function or operator named by Y on which a monitor is to be placed. Numbers outside the range of line numbers in the function or operator (other than 0) are ignored. The number 0 indicates that a monitor is to be placed on the function or operator as a whole. The value of X is independent of  $\Box$  IO.

R is a vector of numbers on which a monitor has been placed in ascending order. The result is suppressed unless it is explicitly used or assigned.

The effect of  $\Box$ MONITOR is to accumulate timing statistics for the lines for which the monitor has been set. See ["Query](#page-489-0) [Monitor:](#page-489-0) ["](#page-489-0) [on](#page-489-0) [page](#page-489-0) [476](#page-489-0) for details.

#### **Examples**

+(0,⍳10) ⎕MONITOR 'FOO' 0 1 2 3 4 5

Existing monitors are cancelled before new ones are set:

+1 ⎕MONITOR 'FOO'

1

All monitors may be cancelled by supplying an empty vector:

 $\theta$  **NONITOR** 'FOO'

Monitors may be set on a locked function or operator, but no information will be reported. Monitors are saved with the workspace.

# <span id="page-489-0"></span>**Query Monitor:** R←⎕MONITOR Y

Y must be a simple character scalar or vector which is taken to be the name of a visible defined function or operator. R is a simple non-negative integer matrix of 5 columns with one row for each line in the function or operator Y which has the monitor set, giving:

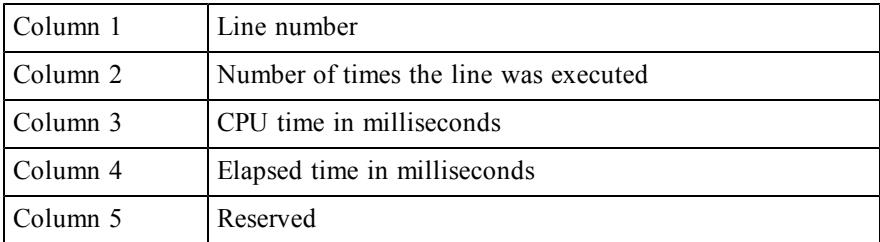

The value of 0 in column one indicates that the monitor is set on the function or operator as a whole.

```
∇ FOO
[1] A←?25 25ρ100<br>[2] B←BA
[2] B←BA<br>[3] C←BB
       C←BB
[4]   R1←[0.5+A+.×B<br>[5]   R2←A=C
       R2 \leftarrow A = C∇
       (0,⍳5) ⎕MONITOR 'FOO' ⍝ Set monitor
       FOO                   ⍝ Run function
       ⎕MONITOR 'FOO'        ⍝ Monitor query
0 1 1418 1000 0
1 1 83 0 0<br>2 1 400 0 0
  1  400  00
3 1 397 0 0<br>4 1 467 1000 0
4 1  467 1000 0
      100 00
```
# **Name Association:** {R}←{X}**□NA**

⎕NA provides access from APL to compiled functions within a **Dynamic Link Library** (**DLL**). A DLL is a collection of functions typically written in  $C$  (or  $C^{++}$ ) each of which may take arguments and return a result.

Instructional examples using  $\Box$ NA can be found in supplied workspace: QUADNA.DWS.

The DLL may be part of the standard operating system software, purchased from a third party supplier, or one that you have written yourself.

The right argument Y is a character vector that identifies the name and syntax of the function to be associated. The left argument X is a character vector that contains the name to be associated with the external function. If the  $\Box$ NA is successful, a function (name class 3) is established in the active workspace with name X. If X is omitted, the name of the external function itself is used for the association.

The shy result R is a character vector containing the name of the external function that was fixed.

For example, math.dll might be a library of mathematical functions containing a function divide. To associate the APL name div with this external function:

```
'div' ⎕NA 'F8 math|divide I4 I4'
```
where  $F8$  and  $I4$ , specify the types of the result and arguments expected by  $divide$ . The association has the effect of establishing a new function: div in the workspace, which when called, passes its arguments to divide and returns the result.

```
)fns
div
      div 10 4
2.5
```
## **Type Declaration**

In a compiled language such as C, the types of arguments and results of functions must be declared explicitly. Typically, these types will be published with the documentation that accompanies the DLL. For example, function divide might be declared:

```
double divide(int32 t, int32 t);
```
which means that it expects two long (4-byte) integer arguments and returns a double (8-byte) floating point result. Notice the correspondence between the C declaration and the right argument of  $\Box$ NA:

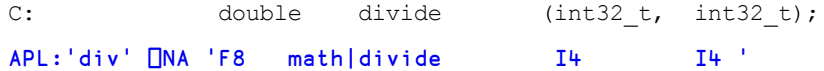

It is imperative that care be taken when coding type declarations. A DLL *cannot* check types of data passed from APL. A wrong type declaration will lead to erroneous results or may even cause the workspace to become corrupted and crash.

The full syntax for the right argument of  $\Box$ NA is:

[result] library|function [arg1] [arg2] ...

Note that functions associated with DLLs are never dyadic. All arguments are passed as items of a (possibly nested) vector on the right of the function.

## **Locating the DLL**

The DLL may be specified using a full pathname, file extension, and function type.

### **Pathname:**

APL uses the LoadLibrary() system function under Windows and dlopen() under UNIX and LINUX to load the DLL. If a full or relative pathname is omitted, these functions search standard operating system directories in a particular order. For further details, see the operating system documentation about these functions.

Alternatively, a full or relative pathname may be supplied in the usual way:

⎕NA'... c:\mydir\mydll|foo ...'

### **Errors:**

If the specified DLL (or a dependent DLL) fails to load it will generate:

```
FILE ERROR 1 No such file or directory
```
If the DLL loads successfully, but the specified library function is not accessible, it will generate:

#### VALUE ERROR

#### **File Extension:**

Under Windows, if the file extension is omitted, **.dll** is assumed. Note that some DLLs are in fact **.exe** files, and in this case the extension must be specified explicitly:

```
⎕NA'... mydll.exe|foo ...'
```
### **Example**

```
⎕NA'... mydll.exe.P32|foo ...'⍝ 32 bit Pascal
```
#### **Call by Ordinal Number**

Under Windows, a DLL may associate an *ordinal number* with any of its functions. This number may then be used to call the function as an alternative to calling it by name. Using  $\Box$ NA to call by ordinal number uses the same syntax but with the function name replaced with its ordinal number. For example:

⎕NA'... mydll|57 ...'

#### **Multi-Threading**

Appending the '&' character to the function name causes the external function to be run in its own system thread. For example:

```
⎕NA'... mydll|foo& ...'
```
This means that other APL threads can run concurrently with the one that is calling the  $\prod$ NA function.

## **Data Type Coding Scheme**

The type coding scheme introduced above is of the form:

[direction] [special] type [width] [array]

The options are summarised in the following table and their functions detailed below.

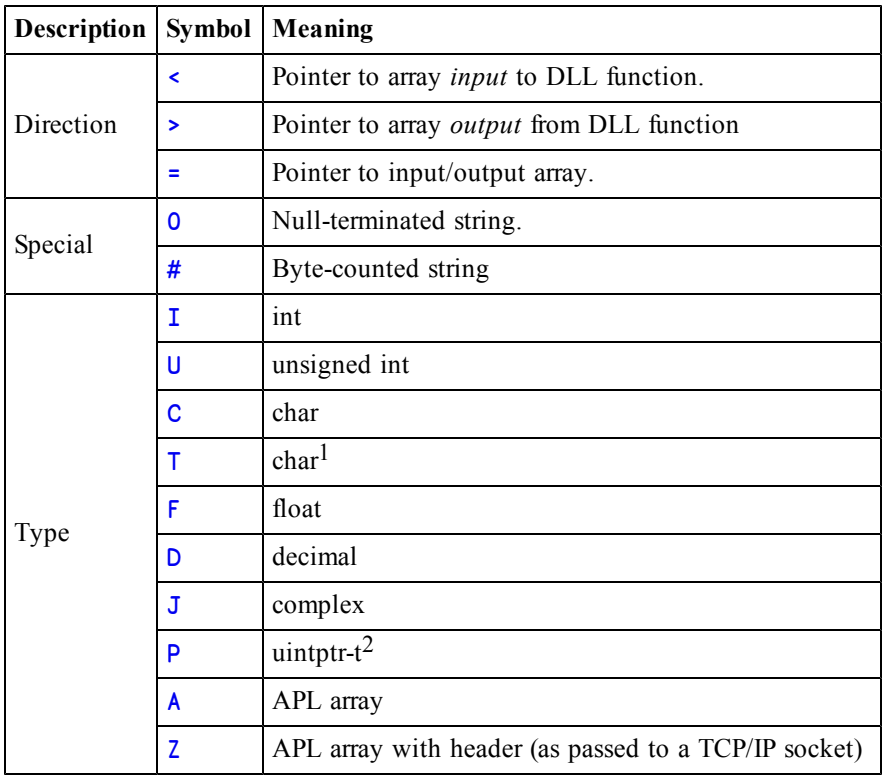

<sup>1</sup>Classic Edition: - translated to/from ANSI<br><sup>2</sup>equivalent to U4 on 32-bit Versions and U8 on 64-bit Versions

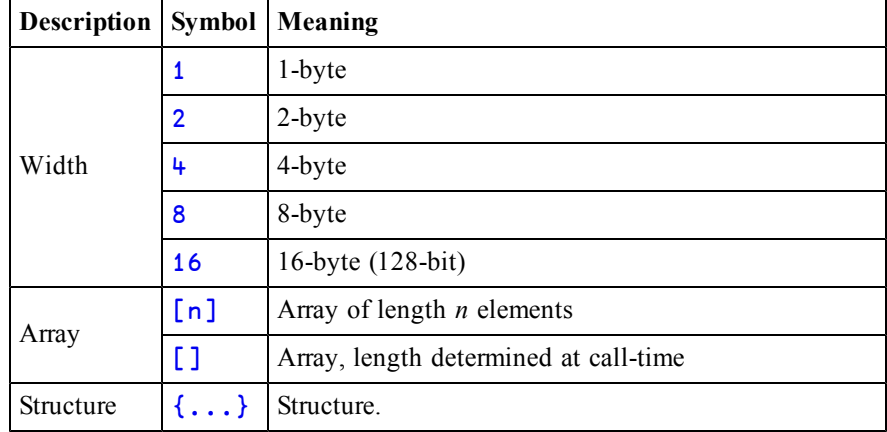

In the Classic Edition, C specifies untranslated character, whereas T specifies that the character data will be translated to/from  $\Box$ AV.

In the Unicode Edition, C and T are identical (no translation of character data is performed) except that for C the default width is 1 and for T the default width is "wide" (2 bytes under Windows, 4 bytes under UNIX).

The use of T with default width is recommended to ensure portability between Editions.

## **Direction**

C functions accept data arguments either by *value* or by *address*. This distinction is indicated by the presence of a  $\cdot \cdot$  or  $\cdot$  [ ] in the argument declaration:

```
int  num1; // value of num1 passed.<br>int *num2; // Address of num2 passe
                     // Address of num2 passed.
int num3[]; // Address of num3 passed.
```
An argument (or result) of an external function of type pointer, must be matched in the  $\Box$ NA call by a declaration starting with one of the characters: <, >, or =.

In C, when an address is passed, the corresponding value can be used as either an *input* or an *output* variable. An output variable means that the C function overwrites values at the supplied address. Because APL is a call-by-value language, and doesn't have pointer types, we accommodate this mechanism by distinguishing output variables, and having them returned explicitly as part of the result of the call.

This means that where the C function indicates a *pointer type*, we must code this as starting with one of the characters:  $\leq$ ,  $>$  or =.

- $\prec$ indicates that the address of the argument will be used by C as an input variable and values at the address will *not* be over-written. indicates that C will use the address as an output variable. In this case,
- > APL must allocate an output array over which C can write values. After the call, this array will be included in the nested result of the call to the external function.
	- indicates that C will use the address for both input and output. In this case, APL duplicates the argument array into an output buffer whose
- = address is passed to the external function. As in the case of an output only array, the newly modified copy will be included in the nested result of the call to the external function.

- <I2 Pointer to 2-byte integer *input* to external function
- >C Pointer to character *output* from external function.
- =T Pointer to character *input* to and *output* from function.
- =A Pointer to APL array *modified* by function.

## **Special**

In C it is common to represent character strings as *null-terminated* or *byte counted* arrays. These special data types are indicated by inserting the symbol 0 (null-terminated) or # (byte counted) between the direction indicator  $(\leq, \geq, \leq)$  and the type (T) or C) specification. For example, a pointer to a null-terminated input character string is coded as  $\leq 0$ T[], and an output one coded as  $\geq 0$ T[].

Note that while appending the array specifier '[]' is formally correct, because the presence of the special qualifier (0 or #) *implies* an array, the '[]' may be omitted:  $<$  0T,  $>$  0T,  $=$  #C, etc.

Note also that the 0 and # specifiers may be used with data of all types (excluding A and Z) and widths. For example, in the Classic Edition, <0U2 may be useful for dealing with Unicode.

## **Type**

The data type of the argument is represented by one of the symbols i, u, c, t, f, a, which may be specified in lower or upper case:

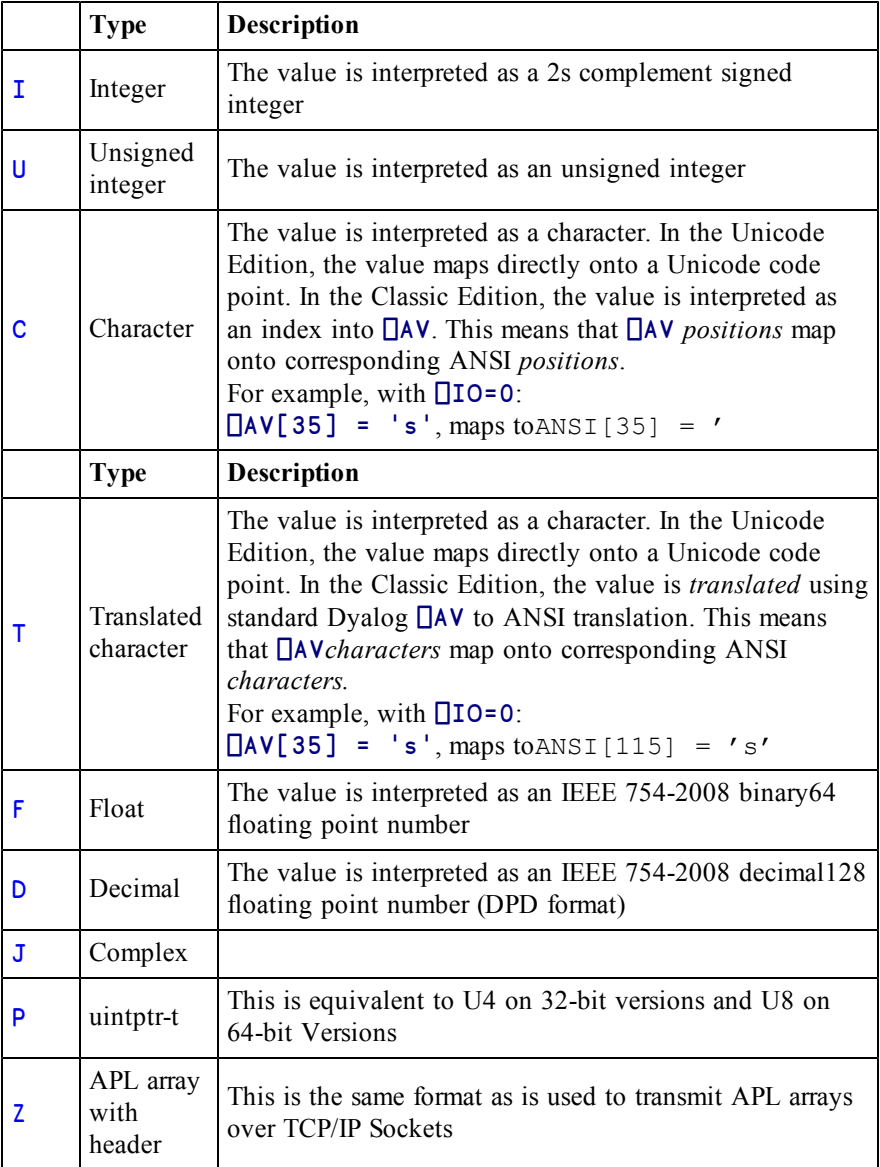

## **Width**

The type specifier may be followed by the width of the value in bytes. For example:

- I4 4-byte signed integer.
- U2 2-byte unsigned integer.
- F8 8-byte floating point number.
- F4 4-byte floating point number.
- D16 16-byte decimal floating-point number

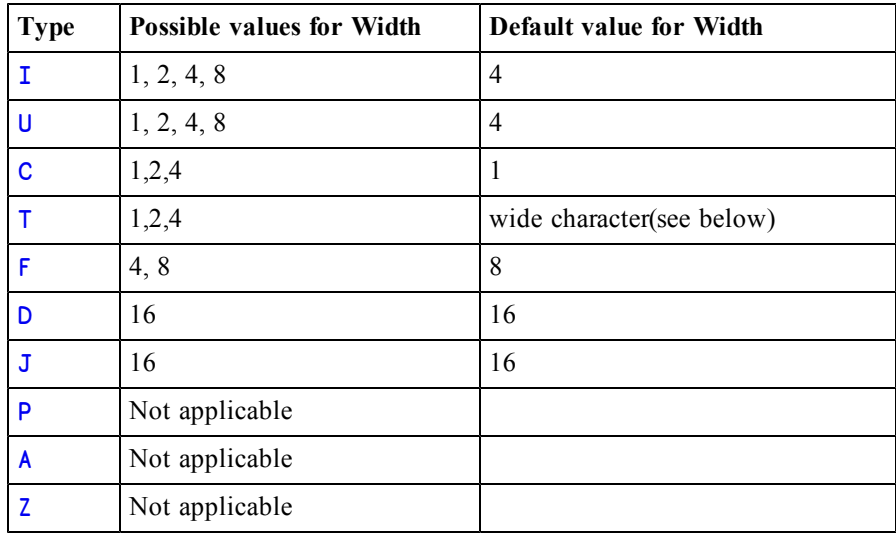

In the Unicode Edition, the default width is the width of a *wide character* according to the convention of the host operating system. This translates to T2 under Windows and T4 under UNIX or Linux.

Note that 32-bit versions can support 64-bit integer *arguments*, but not 64-bit integer *results*.

- I2 16-bit integer
- <I4 Pointer to input 4-byte integer
- U Default width unsigned integer
- =F4 Pointer to input/output 4-byte floating point number.

### **Arrays**

Arrays are specified by following the basic data type with  $[n]$  or  $[]$ , where n indicates the number of elements in the array. In the C declaration, the number of elements in an array may be specified explicitly at compile time, or determined dynamically at runtime. In the latter case, the size of the array is often passed along with the array, in a separate argument. In this case, n, the number of elements is omitted from the specification. Note that C deals only in scalars and rank 1 (vector) arrays.

```
int vec[10]; // explicit vector length.
unsigned size, list[]; // undetermined length.
```
could be coded as:

I[10] vector of 10 ints. U U[] unsigned integer followed by an array of unsigned integers.

Confusion sometimes arises over a difference in the declaration syntax between C and  $\Box$ NA. In C, an argument declaration may be given to receive a pointer to either a single scalar item, or to the first element of an array. This is because in C, the address of an array is deemed to be the address of its first element.

```
void foo (char *string);
char ch = 'a', ptr = "abc";
foo(&ch);// call with address of scalar.
foo(ptr);// call with address of array.
```
However, from APL's point of view, these two cases are distinct and if the function is to be called with the address of (pointer to) a *scalar*, it must be declared: '<T'. Otherwise, to be called with the address of an  $array$ , it must be declared:  $\leq$   $\leq$   $\lceil$   $\rceil$   $\cdot$ . Note that it is perfectly acceptable in such circumstances to define more than one name association to the same DLL function specifying different argument types:

```
'FooScalar'⎕NA'mydll|foo <T'   ⋄ FooScalar'a'
'FooVector'⎕NA'mydll|foo <T[]' ⋄ FooVector'abc'
```
### **Structures**

Arbitrary data structures, which are akin to nested arrays, are specified using the symbols {}. For example, the code {F8 I2} indicates a structure comprised of an 8 byte *float* followed by a 2-byte *int*. Furthermore, the code <{F8 I2}[3] means an input pointer to an array of 3 such structures.

For example, this structure might be defined in C thus:

```
typedef struct
{
    double  f;
    short i;
} mystruct;
```
A function defined to receive a count followed by an *input* pointer to an array of such structures:

void foo(unsigned count, mystruct \*str);

An appropriate  $\Box$ NA declaration would be:

```
\BoxNA'mydll.foo U <\{F8 I2\}[]'
```
A call on the function with two arguments - a count followed by a vector ofstructures:

foo 4,⊂(1.4 3)(5.9 1)(6.5 2)(0 0)

Notice that for the above call, APL converts the two Boolean (0 0) elements to an 8-byte float and a 2-byte int, respectively.

## **Specifying Pointers Explicitly**

⎕NA syntax enables APL to pass arguments to DLL functions by *value* or *address* as appropriate. For example if a function requires an integer followed by a *pointer* to an integer:

void fun(int valu, int \*addr);

You might declare and call it:

⎕NA'mydll|fun I <I' ⋄ fun 42 42

The interpreter passes the *value* of the first argument and the *address* of the second one.

Two common cases occur where it is necessary to pass a pointer explicitly. The first is if the DLL function requires a *null pointer*, and the second is where you want to pass on a pointer which itself is a result from a DLL function.

In both cases, the pointer argument should be coded as P. This causes APL to pass the pointer unchanged, *by value*, to the DLL function.

In the previous example, to pass a null pointer, (or one returned from another DLL function), you must code a separate  $\Box$ NA definition.

```
'fun_null'⎕NA'mydll|fun I P' ⋄ fun_null 42 0
```
Now APL passes the *value* of the second argument (in this case 0 - the null pointer), rather than its address.

Note that by using P, which is 4-byte for 32-bit processes and 8-byte for 64-bit processes, you will ensure that the code will run unchanged under both 32-bit and 64-bit Versions of Dyalog APL.

### **Using a Function**

A DLL function may or may not return a result, and may take zero or more arguments. This syntax is reflected in the coding of the right argument of  $\Box$ NA. Notice that the corresponding associated APL function is niladic or monadic (never dyadic), and that it *always* returns a vector result - a null one if there is no output from the function. See Result Vector section below. Examples of the various combinations are:

### **DLL function Non-result-returning:**

```
_NA 'mydll|fn1'     A Niladic<br>_NA 'mydll|fn2 <OT'    A Monadic
⎕NA    'mydll|fn2 <0T'      ⍝ Monadic - 1-element arg
<u>Π</u>ΝΑ 'mydll|fn3 =0T <0T' A Monadic - 2-element arg
```
#### **DLL function Result-returning:**

```
⎕NA 'I4 mydll|fn4'          ⍝ Niladic
UNA 'I4 mydll|fn5 F8' 8 AMonadic - 1-element arg
⎕NA 'I4 mydll|fn6 >I4[] <0T'⍝ Monadic - 2-element arg
```
When the external function is called, the number of elements in the argument must match the number defined in the  $\Box$ NA definition. Using the example functions defined above:

```
fn1                   ⍝ Niladic Function.
fn2, ⊂'Single String' ⍝ 1-element arg
fn3 'This' 'That' A 2-element arg
```
Note in the second example, that you must enclose the argument string to produce a single item (nested) array in order to match the declaration. Dyalog converts the type of a numeric argument if necessary, so for example in fn5 defined above, a Boolean value would be converted to double floating point (F8) prior to being passed to the DLL function.

## **Pointer Arguments**

When passing pointer arguments there are three cases to consider.

### < **Input pointer:**

In this case you must supply the data array itself as argument to the function. A pointer to its first element is then passed to the DLL function.

fn2 ⊂'hello'

### > **Output pointer:**

Here, you must supply the **number of elements** that the output will need in order for APL to allocate memory to accommodate the resulting array.

```
fn6 10 'world' A 1st arg needs space for 10 ints.
```
Note that if you were to reserve fewer elements than the DLL function actually used, the DLL function would write beyond the end of the reserved array and may cause the interpreter to crash with a System Error (syserr 999 on Windows or SIGSEGV on Unix).

### = **Input/Output:**

As with the input-only case, a pointer to the first element of the argument is passed to the DLL function. The DLL function then overwrites some or all of the elements of the array, and the new value is passed back as part of the result of the call. As with the output pointer case, if the input array were too short, so that the DLL wrote beyond the end of the array, the interpreter would almost certainly crash.

fn3 '.....' 'hello'

## **Result Vector**

In APL, a function cannot overwrite its arguments. This means that any output from a DLL function must be returned as part of the explicit result, and this includes output via 'output' or 'input/output' pointer arguments.

The general form of the result from calling a DLL function is a nested vector. The first item of the result is the defined explicit result of the external function, and subsequent items are implicit results from output, or input/output pointer arguments.

The length of the result vector is therefore: 1 (if the function was declared to return an explicit result)  $+$  the number of output or input/output arguments.

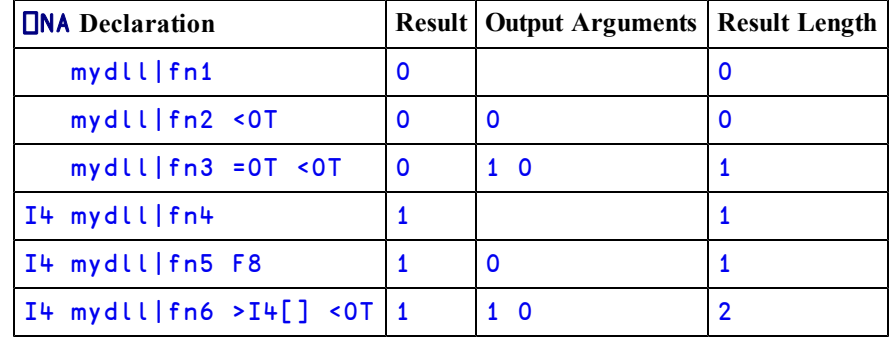

As a convenience, if the result would otherwise be a 1-item vector, it is disclosed. Using the third example above:

⍴fn3 '.....' 'abc'

5

fn3 has no explicit result; its first argument is input/output pointer; and its second argument is input pointer. Therefore as the length of the result would be 1, it has been disclosed.

## **ANSI /Unicode Versions of Library Calls**

Under Windows, most library functions that take character arguments, or return character results have two forms: one Unicode (Wide) and one ANSI. For example, a function such as MessageBox(), has two forms MessageBoxA() and MessageBoxW(). The A stands for ANSI (1-byte) characters, and the W for wide (2byte Unicode) characters.

It is essential that you associate the form of the library function that is appropriate for the Dyalog Edition you are using, i.e. MessageBoxA() for the Classic Edition, but MessageBoxW() for the Unicode Edition.
To simplify writing portable code for both Editions, you may specify the character  $\star$ instead of A or W at the end of a function name. This will be replaced by A in the Classic Edition and W in the Unicode Edition.

The default name of the associated function (if no left argument is given to  $\Box$ NA), will be without the trailing letter (MessageBox).

# **Type Definitions (typedefs)**

The C language encourages the assignment of defined names to primitive and complex data types using its #define and typedef mechanisms. Using such abstractions enables the C programmer to write code that will be portable across many operating systems and hardware platforms.

Windows software uses many such names and Microsoft documentation will normally refer to the type of function arguments using defined names such as HANDLE or LPSTR rather than their equivalent C primitive types: int or char<sup>\*</sup>.

It is beyond the scope of this manual to list *all* the Microsoft definitions and their C primitive equivalents, and indeed, DLLs from sources other than Microsoft may well employ their own distinct naming conventions.

In general, you should consult the documentation that accompanies the DLL in order to convert typedefs to primitive C types and thence to  $\Box$ NA declarations. The documentation may well refer you to the 'include' files which are part of the Software Development Kit, and in which the types are defined.

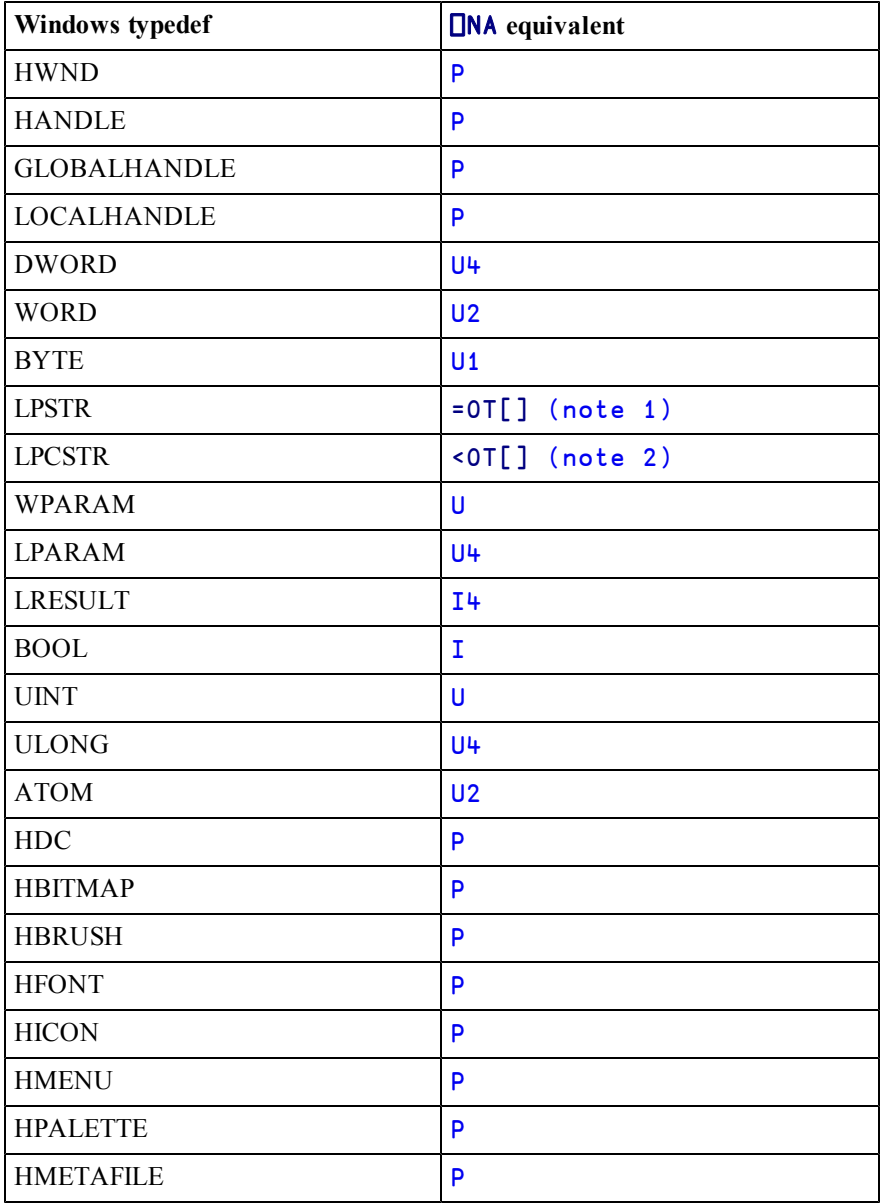

The following table of some commonly encountered Windows typedefs and their ⎕NA equivalents might prove useful.

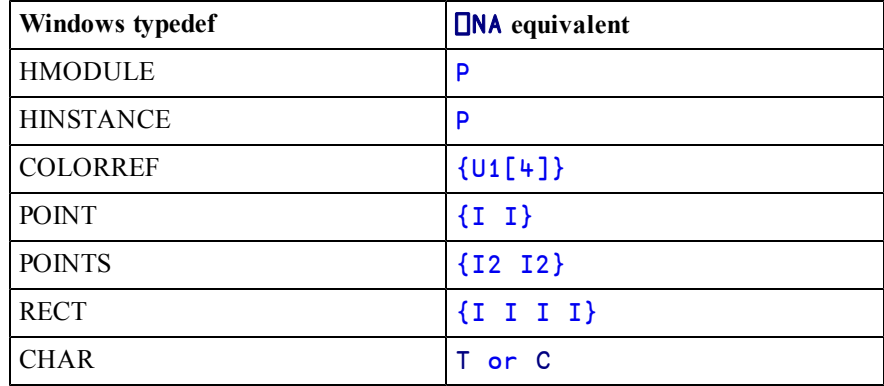

#### **Notes**

- 1. LPSTR is a pointer to a null-terminated string. The definition does not indicate whether this is input or output, so the safest coding would be  $=0$  [] (providing the vector you supply for input is long enough to accommodate the result). You may be able to improve simplicity or performance if the documentation indicates that the pointer is 'input only'  $(\leq 0 \leq 1)$  or 'output only' (>0T[]). See **Direction** above.
- 2. LPCSTR is a pointer to a *constant* null-terminated string and therefore coding <0T[] is safe.
- 3.
- 4. Note that the use of type T with default width ensures portability of code between Classic and Unicode Editions. In the Classic Edition, T (with no width specifier) implies 1-byte characters which are translated between  $\Box$ AV and ASCII, while In the Unicode Edition, T (with no width specifier) implies 2-byte (Unicode) characters.

# **Dyalog32.dll or Dyalog64.dll**

Included with Dyalog APL are utility DLLs called dyalog32.dll and dyalog64.dll. These DLLs contain three functions: MEMCPY, STRNCPY and SRTLEN.

### **MEMCPY**

MEMCPY is an extremely versatile function used for moving arbitrary data between memory buffers.

Its C definition is:

```
void *MEMCPY( // copy memory<br>void *to, // target addr
        void *to, // target address<br>void *fm, // source address
                         // source address
        size t size // number of bytes to copy
        );
```
MEMCPY copies  $size$  bytes starting from source address  $fm$ , to destination address to. The source and destination areas should not overlap; if they do the behaviour is undefined and the result is the first argument.

MEMCPY's versatility stems from being able to associate to it using many different type declarations.

#### **Example**

Suppose a global buffer (at address:  $\mathsf{addr}$ ) contains (numb) double floating point numbers. To copy these to an APL array, we could define the association:

```
'doubles' ⎕NA 'dyalog32|MEMCPY >F8[] I4 U4'
doubles numb addr (numb×8)
```
Notice that:

- As the first argument to **doubles** is an output argument, we must supply the number of elements to reserve for the output data.
- MEMCPY is defined to take the number of *bytes* to copy, so we must multiply the number of elements by the element size in bytes.

#### **Example**

Suppose that a database application requires that we construct a record in global memory prior to writing it to file. The record structure might look like this:

```
typedef struct {
        int empno;// employee number.
        float salary;// salary.
        char name[20];// name.
        } person;
```
Then, having previously allocated memory (addr) to receive the record, we can define:

```
'prec' ⎕NA 'dyalog32|MEMCPY I4 <{P F4 T[20]} U4'
prec addr(99 12345.60 'Charlie Brown')(4+4+20)
```
## **STRNCPY**

STRNCPY is used to copy null-terminated strings between memory buffers.

Its C definition is:

```
void *STRNCPY(// copy null-terminated string
        char *to,// target address
        char *fm,// source address
        size t size// MAX number of chars to copy
        );
```
**STRNCPY** copies a maximum of  $s$  i ze characters from the null-terminated source string at address fm, to the destination address to. If the source and destination strings overlap, the result is the first argument.

If the source string is shorter than  $size$ , null characters are appended to the destination string.

If the source string (including its terminating null) is longer than  $size$ , only  $size$ characters are copied and the resulting destination string is not null-terminated

#### **Example**

Suppose that a database application returns a pointer  $(\text{add } r)$  to a structure that contains two pointers to (max 20-char) null-terminated strings.

```
typedef struct {  // null-terminated strings:
       char *first; // first name (max 19 chars + 1 null).
       char *last;  // last name. (max 19 chars + 1 null).
        } name;
```
To copy the names *from* the structure:

```
'get'⎕NA'dyalog32|STRNCPY >0T[] P U4'
      get 20 addr 20
Charlie
      get 20 (addr+4) 20
Brown
```
Note that on a 64-bit Version, **□FR** will need to be 1287 for the addition to be reliable.

To copy data *from* the workspace *into* an already allocated (new) structure:

```
'put'⎕NA'dyalog32|STRNCPY I4 <0T[] U4'
put new 'Bo' 20
put (new+4) 'Peep' 20
```
Notice in this example that you must ensure that names no longer than 19 characters are passed to put. More than 19 characters would not leave STRNCPY enough space to include the trailing null, which would probably cause the application to fail.

#### **STRLEN**

STRLEN calculates the length of a C string (a 0-terminated string of bytes in memory). Its C declaration is:

```
size_t STRLEN( // calculate length of string
      const char *s // address of string
      );
```
### **Example**

Suppose that a database application returns a pointer (addr) to a null-terminated string and you do not know the upper bound on the length of the string.

To copy the string into the workspace:

```
'len' ⎕NA'P dyalog32|STRLEN P'
      'cpy'⎕NA'dyalog32|MEMCPY >T[] P P'
      cpy l addr (l←len addr)
Bartholemew
```
# **Examples**

The following examples all use functions from the Microsoft Windows user32.dll.

This DLL should be located in a standard Windows directory, so you should not normally need to give the full path name of the library. However if trying these examples results in the error message 'FILE ERROR 1 No such file or directory', you must locate the DLL and supply the full path name (and possibly extension).

## **Example 1**

The Windows function "GetCaretBlinkTime" retrieves the caret blink rate. It takes no arguments and returns an unsigned *int* and is declared as follows:

```
UINT GetCaretBlinkTime(void);
```
The following statements would provide access to this routine through an APL function of the same name.

```
⎕NA 'U user32|GetCaretBlinkTime'
GetCaretBlinkTime
```
### 530

The following statement would achieve the same thing, but using an APL function called BLINK.

```
'BLINK' ⎕NA 'U user32|GetCaretBlinkTime'
BLINK
```
### 530

### **Example 2**

The Windows function "SetCaretBlinkTime" sets the caret blink rate. It takes a single unsigned *int* argument, does not return a result and is declared as follows:

void SetCaretBlinkTime(UINT);

The following statements would provide access to this routine through an APL function of the same name:

```
⎕NA 'user32|SetCaretBlinkTime U'
SetCaretBlinkTime 1000
```
### **Example 3**

The Windows function "MessageBox" displays a standard dialog box on the screen and awaits a response from the user. It takes 4 arguments. The first is the window handle for the window that owns the message box. This is declared as an unsigned *int*. The second and third arguments are both pointers to null-terminated strings containing the message to be displayed in the Message Box and the caption to be used in the window title bar. The 4th argument is an unsigned *int* that specifies the Message Box type. The result is an *int* which indicates which of the buttons in the message box the user has pressed. The function is declared as follows:

int MessageBox(HWND, LPCSTR, LPCSTR, UINT);

The following statements provide access to this routine through an APL function of the same name. Note that the 2nd and 3rd arguments are both coded as input pointers to type T null-terminated character arrays which ensures portability between Editions.

```
⎕NA 'I user32|MessageBox* P <0T <0T U'
```
The following statement displays a Message Box with a stop sign icon together with 2 push buttons labelled OK and Cancel (this is specified by the value 19).

```
MessageBox 0 'Message' 'Title' 19
```
The function works equally well in the Unicode Edition because the <0T specification is portable.

```
MessageBox 0 'Το Μήνυμα' 'Ο Τίτλος' 19
```
Note that a simpler, portable (and safer) method for displaying a Message Box is to use Dyalog APL's primitive MsgBox object.

### **Example 4**

The Windows function "FindWindow" obtains the window handle of a window which has a given character string in its title bar. The function takes two arguments. The first is a pointer to a null-terminated character string that specifies the window's class name. However, if you are not interested in the class name, this argument should be a NULL pointer. The second is a pointer to a character string that specifies the title that identifies the window in question. This is an example of a case described above where two instances of the function must be defined to cater for the two different types of argument. However, in practice this function is most often used without specifying the class name. The function is declared as follows:

HWND FindWindow(LPCSTR, LPCSTR);

The following statement associates the APL function FW with the second variant of the FindWindow call, where the class name is specified as a NULL pointer. To indicate that APL is to pass the *value* of the NULL pointer, rather than its address, we need to code this argument as I4.

'FW' ⎕NA 'P user32|FindWindow\* I4 <0T'

To obtain the handle of the window entitled "CLEAR WS - Dyalog APL/W":

⎕←HNDL←FW 0 'CLEAR WS - Dyalog APL/W' 59245156

#### **Example 5**

The Windows function "GetWindowText" retrieves the caption displayed in a window's title bar. It takes 3 arguments. The first is an unsigned *int* containing the window handle. The second is a pointer to a buffer to receive the caption as a nullterminated character string. This is an example of an output array. The third argument is an *int* which specifies the maximum number of characters to be copied into the output buffer. The function returns an *int* containing the actual number of characters copied into the buffer and is declared as follows:

int GetWindowText(HWND, LPSTR, int);

The following associates the "GetWindowText" DLL function with an APL function of the same name. Note that the second argument is coded as ">0T" indicating that it is a pointer to a character output array.

```
⎕NA 'I user32|GetWindowText* P >0T I'
```
Now change the Session caption using )WSID :

```
)WSID MYWS
was CLEAR WS
```
Then retrieve the new caption (max length 255) using window handle HNDL from the previous example:

```
]display GetWindowText HNDL 255 255
.→-------------------------.
|    .→------------------. |
| 19 |MYWS - Dyalog APL/W| |
|    '-------------------' |
'∊-------------------------'
```
There are three points to note. Firstly, the number 255 is supplied as the second argument. This instructs APL to allocate a buffer large enough for a 255-element character vector into which the DLL routine will write. Secondly, the result of the APL function is a nested vector of 2 elements. The first element is the result of the DLL function. The second element is the output character array.

Finally, notice that although we reserved space for 255 elements, the result reflects the length of the actual text (19).

An alternative way of coding and using this function is to treat the second argument as an input/output array.

```
e.g.
      ⎕NA 'I User32|GetWindowText* P =0T I'
      ]display GetWindowText HNDL (255⍴' ') 255
.→-------------------------.
               |    .→------------------. |
| 19 |MYWS - Dyalog APL/W| |
|    '-------------------' |
'∊-------------------------'
```
In this case, the second argument is coded as =0T, so when the function is called an array of the appropriate size must be supplied. This method uses more space in the workspace, although for small arrays (as in this case) the real impact of doing so is negligible.

## **Example 6**

The function "GetCharWidth" returns the width of each character in a given range Its first argument is a device context (handle). Its second and third arguments specify font positions (start and end). The third argument is the resulting integer vector that contains the character widths (this is an example of an output array). The function returns a Boolean value to indicate success or failure. The function is defined as follows. Note that this function is provided in the library: gdi32.dll.

BOOL GetCharWidth(HDC, UINT, UINT, int FAR\*);

The following statements provide access to this routine through an APL function of the same name:

```
⎕NA 'U4 gdi32|GetCharWidth* P U U >I[]'
     'P'⎕WC'Printer'
      ]display GetCharWidth ('P' ⎕WG 'Handle') 65 67 3
.→-------------.
|   .→-------. |
| 1 |50 50 50| |
|   '~-------' |
'∊-------------'
```
Note: 'P'□WG'Handle' returns a handle This is represented as a number. The number will be in the range  $(0 - 2*32)$  on a 32-bit Version and  $(0 - 2*64)$  on a 64-bit Version. These can be passed to a P type parameter. Older Versions used a 32-bit signed integer.

#### **Example 7**

The following example from the supplied workspace: QUADNA.DWS illustrates several techniques which are important in advanced  $\Box$ NA programming. Function Dllversion returns the major and minor version number for a given DLL.

In advanced DLL programming, it is often necessary to administer memory outside APL's workspace. In general, the procedure for such use is:

- 1. Allocate global memory.
- 2. Lock the memory.
- 3. Copy any DLL input information from workspace into memory.
- 4. Call the DLL function.
- 5. Copy any DLL output information from memory to workspace.
- 6. Unlock the memory.
- 7. Free the memory.

Notice that steps 1 and 7 and steps 2 and 6 complement each other. That is, if you allocate global system memory, you must free it after you have finished using it. If you continue to use global memory without freeing it, yoursystem will gradually run out of resources. Similarly, if you lock memory (which you must do before using it), then you should unlock it before freeing it. Although on some versions of Windows, freeing the memory will include unlocking it, in the interests of good style, maintaining the symmetry is probably a good thing.

```
∇ version←DllVersion file;Alloc;Free;Lock;Unlock;Size
                     ;Info;Value;Copy;size;hndl;addr;buff;ok
\begin{bmatrix} 1 \\ 2 \end{bmatrix}[2]  'Alloc'⎕NA'P kernel32|GlobalAlloc U4 U4'
[3]   'Free'⎕NA'P kernel32|GlobalFree P'
[4]   'Lock'□NA'P kernel32|GlobalLock P'<br>[5] 'Unlock'□NA'U4 kernel32|GlobalUnlock
     [5] 'Unlock'⎕NA'U4 kernel32|GlobalUnlock P'
[6]<br>[7]
      [7]  'Size'⎕NA'U4 version|GetFileVersionInfoSize* <0T
>U4'<br>[8]
[8]  'Info'⎕NA'U4 version|GetFileVersionInfo*<0T U4 U4 P'
    [9] 'Value'⎕NA'U4 version|VerQueryValue* P <0T >P >U4'
[10]
[11] 'Copy'⎕NA'dyalog64|MEMCPY >U4[] P P'
[12][13]  :If ×size←⊃Size file 0               ⍝ Size of info
      [14]  :AndIf ×hndl←Alloc 0 size            ⍝ Alloc memory
[15]    :If ×addr←Lock hndl                ⍝ Lock memory
[16]      :If ×Info file 0 size addr       ⍝ Version info
[17]        ok buff size←Value addr'\' 0 0 ⍝ Version
value
[18]        :If ok
               buff←Copy(size÷4)buff size   A Copy info
[20]          version←(2/2*16)⊤⊃2↓buff     ⍝ Split
version
[21] : EndIf
[22] : EndIf
[23]      ok←Unlock hndl                   ⍝ Unlock
memory
[24] :EndIf<br>[25] ok<del>←</del>Fre
         [25]    ok←Free hndl                       ⍝ Free memory
[26] : EndIf
    ∇
```
Lines [2-11] associate APL function names with the DLL functions that will be used.

Lines [2-5] associate functions to administer global memory.

Lines [7-9] associate functions to extract version information from a DLL.

Line[11] associates Copy with MEMCPY function from **dyalog64.dll**.

Lines [13-26] call the DLL functions.

Line [13] requests the size of buffer required to receive version information for the DLL. A size of 0 will be returned if the DLL does not contain version information. **Notice that** care is taken to balance memory allocation and release:

On line [14], the :If clause is taken only if the global memory allocation is successful, in which case (and only then) a corresponding Free is called on line [25].

Unlock on line $[23]$  is called if and only if the call to Lock on line  $[15]$  succeeds.

A result is returned from the function *only* if all the calls are successful Otherwise, the calling environment will sustain a VALUE ERROR.

# **More Examples**

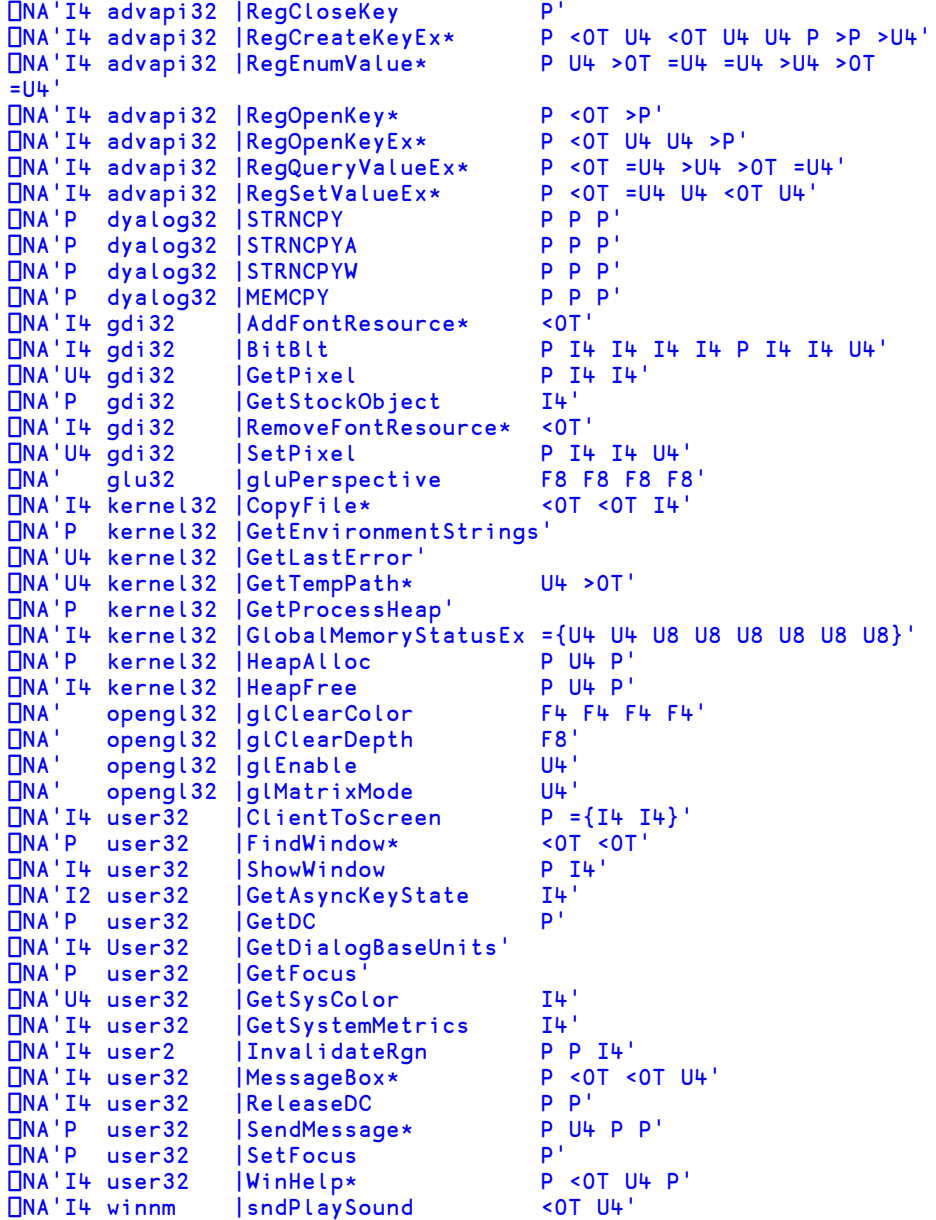

# **Native File Append:** {R}←X **ONAPPEND**

This function appends the ravel of its left argument X to the end of the designated native file. X must be a simple homogeneous APL array. Y is a 1- or 2-element integer vector.  $Y[1]$  is a negative integer that specifies the tie number of a native file. The optional second element  $Y[2]$  specifies the data type to which the array X is to be converted before it is written to the file.

The shy file index result returned is the position within the file of the end of the record, which is also the start of the following one.

## **Unicode Edition**

Unless you specify the data type in  $Y[2]$ , a character array will by default be written using type 80.

If the data will not fit into the specified character width (bytes)  $\Box$ NAPPEND will fail with a DOMAIN ERROR.

As a consequence of these two rules, you must specify the data type (either 160 or 320) in order to write Unicode characters whose code-point are in the range 256- 65535 and >65535 respectively.

#### **Example**

```
n←'test'⎕NCREATE 0
      'abc' Onappend n
      'ταβέρνα'⎕nappend n
DOMAIN ERROR
      'ταβέρνα'⎕NAPPEND n
     ∧
      'ταβέρνα'⎕NAPPEND n 160
      ⎕NREAD n 80 3 0
abc
      ⎕NREAD n 160 7
ταβέρνα
```
For compatibility with old files, you may specify that the data be converted to type 82 on output. The conversion (to  $\Box$ AV indices) will be determined by the local value of □AVU.

# <span id="page-519-0"></span>**Name Classification:** R←⎕NC Y

Y must be a simple character scalar, vector, matrix, or vector of vectors that specifies a list of names. R is a simple numeric vector containing one element per name in Y.

Each element of R is the name class of the active referent to the object named in Y.

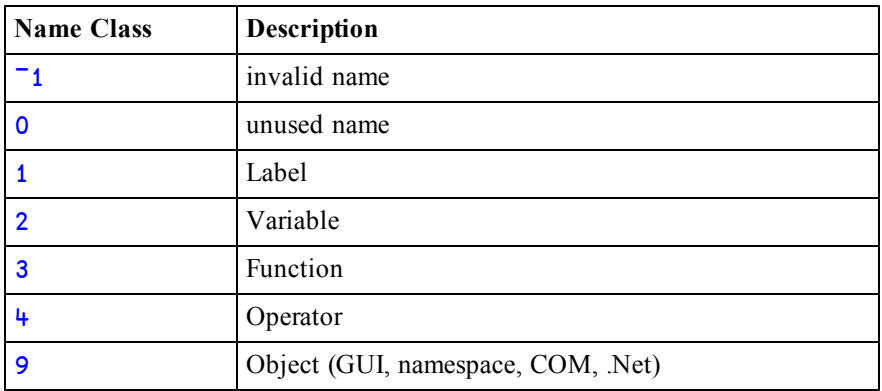

If Y is **simple**, a name class may be:

If Y is **nested** a more precise analysis of name class is obtained whereby different types of functions (primitive, traditional defined functions, D-fns) are identified by a decimal extension. For example, defined functions have name class 3.1, D-fns have name class 3.2, and so forth. The complete set of name classification is as follows:

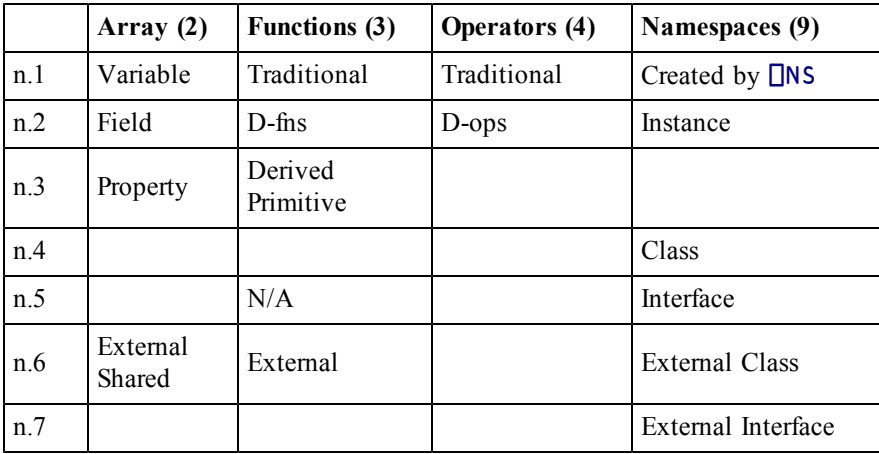

In addition, values in R are negative to identify names of methods, properties and events that are inherited through the *class hierarchy* of the current class or instance.

# **Variable (Name-Class 2.1)**

Conventional APL arrays have name-class 2.1.

```
NUM←88
      CHAR←'Hello World'
      ⎕NC ↑'NUM' 'CHAR'
2 2
      ⎕NC 'NUM' 'CHAR'
2.1 2.1
      'MYSPACE'⎕NS ''
      MYSPACE.VAR←10
      MYSPACE.⎕NC'VAR'
2
      MYSPACE.⎕NC⊂'VAR'
2.1
```
# **Field (Name-Class 2.2)**

Fields defined by APL Classes have name-class 2.2.

```
:Class nctest
    :Field Public pubFld
    :Field pvtFld
    ∇ r←NameClass x
      :Access Public
      r←⎕NC x
    ∇
...
:EndClass ⍝ nctest      
      ncinst←⎕NEW nctest
```
The name-class of a Field, whether Public or Private, viewed from a Method that is executing within the Instance Space, is 2.2.

```
ncinst.NameClass'pubFld' 'pvtFld'
2.2 2.2
```
Note that an internal Method sees both Public and Private Fields in the Class Instance. However, when viewed from *outside* the instance, only public fields are visible

```
⎕NC 'ncinst.pubFld' 'ncinst.pvtFld'
-2.2 0
```
In this case, the name-class is negative to indicate that the name has been exposed by the class hierarchy, rather than existing in the associated namespace which APL has created to contain the instance. The same result is returned if  $\square NC$  is executed inside this space:

```
ncinst.⎕NC'pubFld' 'pvtFld'
-2.2 0
```
Note that the names of Fields are reported as being *unused* if the argument to ⎕NC is simple.

```
ncinst.⎕NC 2 6⍴'pubFldpvtFld'
0 0
```
## **Property (Name-Class 2.3)**

Properties defined by APL Classes have name-class 2.3.

```
:Class nctest
    :Field pvtFld←99
    :Property pubProp
    :Access Public
        ∇ r←get
          r←pvtFld
        ∇
    :EndProperty
    :Property pvtProp
        ∇ r←get
          r←pvtFld
        ∇
    :EndProperty
    ∇ r←NameClass x
      :Access Public
      r←⎕NC x
    ∇
...
:EndClass ⍝ nctest      
      ncinst←⎕NEW nctest
```
The name-class of a Property, whether Public or Private, *viewed from a Method that is executing within the Instance Space*, is 2.3.

```
ncinst.NameClass'pubProp' 'pvtProp'
2.3 2.3
```
Note that an internal Method sees both Public and Private Properties in the Class Instance. However, when viewed from *outside* the instance, only Public Properties are visible

```
⎕NC 'ncinst.pubProp' 'ncinst.pvtProp'
-2.3 0
```
In this case, the name-class is negative to indicate that the name has been exposed by the class hierarchy, rather than existing in the associated namespace which APL has created to contain the instance. The same result is returned if  $\Box$ NC is executed inside this space:

```
ncinst.⎕NC 'pubProp' 'pvtProp'
-2.3 0
```
Note that the names of Properties are reported as being *unused* if the argument to  $\Box$ NC is simple.

```
ncinst.⎕NC 2 6⍴'pubProppvtProp'
```
0 0

# **External Properties (Name-Class 2.6)**

Properties exposed by external objects (.Net and COM and the APL GUI) have nameclass  $\overline{2.6}$ .

```
⎕USING←'System'
      dt←⎕NEW DateTime (2006 1 1)
      dt.⎕NC 'Day' 'Month' 'Year'
-2.6 - 2.6 - 2.6'ex' ⎕WC 'OLEClient' 'Excel.Application'
      ex.⎕NC 'Caption' 'Version' 'Visible'
-2.6 - 2.6 - 2.6'f'⎕WC'Form'
      f.⎕NC'Caption' 'Size'
-2.6 - 2.6
```
Note that the names of such Properties are reported as being *unused* if the argument to  $\Box$ NC is simple.

```
f. ONC 2 7p' CaptionSize
0 0
```
# **Defined Functions (Name-Class 3.1)**

Traditional APL defined functions have name-class 3.1.

```
∇ R←AVG X
[1]    R←(+/X)÷\rhoX
     ∇
      AVG ⍳100
50.5
      ⎕NC'AVG'
3
      ⎕NC⊂'AVG'
3.1
      'MYSPACE'⎕NS 'AVG'
       MYSPACE.AVG 1100
50.5
      MYSPACE.⎕NC'AVG'
3
      ⎕NC⊂'MYSPACE.AVG'
3.1
```
Note that a function that is simply cloned from a defined function by assignment retains its name-class.

```
MEAN←AVG
      ⎕NC'AVG' 'MEAN'
3.1 3.1
```
Whereas, the name of a function that amalgamates a defined function with any other functions has the name-class of a Derived Function, i.e. 3.3.

```
VMEAN←AVG∘,
      ⎕NC'AVG' 'VMEAN'
3.1 3.3
```
# **D-Fns (Name-Class 3.2)**

D-Fns (Dynamic Functions) have name-class 3.2

```
Avg←{(+/⍵)÷⍴⍵}
      ⎕NC'Avg'
      ⎕NC⊂'Avg'
3.2
```
3

# **Derived Functions (Name-Class 3.3)**

Derived Functions and functions created by naming a Primitive function have nameclass 3.3.

```
PLUS←+
      SUM←+/
      CUM←PLUS\
      ⎕NC'PLUS' 'SUM' 'CUM'
3.3 3.3 3.3
      ⎕NC 3 4⍴'PLUSSUM CUM '
3 3 3
```
Note that a function that is simply cloned from a defined function by assignment retains its name-class. Whereas, the name of a function that amalgamates a defined function with any other functions has the name-class of a Derived Function, i.e. 3.3.

```
∇ R←AVG X
[1]    R←(+/X)÷\rhoX
     ∇
      MEAN←AVG
      VMEAN←AVG∘,
      ⎕NC'AVG' 'MEAN' 'VMEAN'
3.1 3.1 3.3
```
# **External Functions (Name-Class 3.6)**

Methods exposed by the Dyalog APL GUI and COM and .NET objects have nameclass ¯3.6. Methods exposed by External Functions created using ⎕NA and ⎕SH all have name-class 3.6.

```
'F'⎕WC'Form'
      F.⎕NC'GetTextSize' 'GetFocus'
-3.6 - 3.6'EX'⎕WC'OLEClient' 'Excel.Application'
      EX.⎕NC 'Wait' 'Save' 'Quit'
-3.6 - 3.6 - 3.6⎕USING←'System'
      dt←⎕NEW DateTime (2006 1 1)
      dt.⎕NC 'AddDays' 'AddHours'
-3.6 - 3.6
```

```
'beep'⎕NA'user32|MessageBeep i'
      ⎕NC'beep'
3
      ⎕NC⊂'beep'
3.6
      'xutils'⎕SH''
      )FNS
avx     box     dbr     getenv  hex     ltom    ltov   
mtol ss vtol
      ⎕NC'hex' 'ss'
3.6 3.6
```
# **Operators (Name-Class 4.1)**

Traditional Defined Operators have name-class 4.1.

```
∇FILTER∇
     ∇ VEC←(P FILTER)VEC  ⍝ Select from VEC those elts ..
[1]    VEC←(P¨VEC)/VEC    ⍝ for which BOOL fn P is true.
     ∇
      ⎕NC'FILTER'
4
      ⎕NC⊂'FILTER'
4.1
```
# **D-Ops (Name-Class 4.2**

D-Ops (Dynamic Operators) have name-class 4.2.

```
pred←{⎕IO ⎕ML←1 3   ⍝ Partitioned reduction.
     ⊃⍺⍺/¨(⍺/⍳⍴⍺)⊂⍵
     }
      2 3 3 2 +pred \iota10
3 12 21 19
      ⎕NC'pred'
4
      ⎕NC⊂'pred'
4.2
```
# **External Events (Name-Class 8.6)**

Events exposed by Dyalog APL GUI objects, COM and .NET objects have nameclass ¯8.6.

```
f←⎕NEW'Form'('Caption' 'Dyalog GUI Form')
      f.⎕NC'Close' 'Configure' 'MouseDown'
-8.6 - 8.6 - 8.6xl←⎕NEW'OLEClient'(⊂'ClassName'
'Excel.Application')
      xl. NL - 8NewWorkbook  SheetActivate  SheetBeforeDoubleClick ...
      xl.⎕NC 'SheetActivate' 'SheetCalculate'
-8.6 - 8.6⎕USING←'System.Windows.Forms,system.windows.forms.dll'
    ⎕NC,⊂'Form'
9.6
    Form.⎕NL -8
 Activated  BackgroundImageChanged  BackColorChanged ...
```
# **Namespaces (Name-Class 9.1)**

Plain namespaces created using  $\Box$ NS, or fixed from a :Namespace script, have name-class 9.1.

```
'MYSPACE' NNS ''
      ⎕NC'MYSPACE'
9
      ⎕NC⊂'MYSPACE'
9.1
```
Note however that a namespace created by cloning, where the right argument to  $\Box$ NS is a  $\Box$ OR of a namespace, retains the name-class of the original space.

```
'CopyMYSPACE'⎕NS ⎕OR 'MYSPACE'
      'CopyF'⎕NS ⎕OR 'F'⎕WC'Form'
      ⎕NC'MYSPACE' 'F'
9.1 9.2
      ⎕NC'CopyMYSPACE' 'CopyF'
9.1 9.2
```
The Name-Class of .Net namespaces (visible through  $\Box$ USING) is also 9.1

```
⎕USING←''
      ⎕NC 'System' 'System.IO'
9.1 9.1
```
# **Instances (Name-Class 9.2)**

Instances of Classes created using ⎕NEW, and GUI objects created using ⎕WC all have name-class 9.2.

```
MyInst←⎕NEW MyClass
      ⎕NC'MyInst'
9
      ⎕NC⊂'MyInst'
9.2
      UrInst←⎕NEW ⎕FIX ':Class'  ':EndClass'
      ⎕NC 'MyInst' 'UrInst'
9.2 9.2
      'F'⎕WC 'Form'
      'F.B' ⎕WC 'Button'
      ⎕NC 2 3⍴'F  F.B'
9 9
      ⎕NC'F' 'F.B'
9.2 9.2
      F.⎕NC'B'
9
      F.⎕NC⊂,'B'
9.2
```
Instances of COM Objects whether created using ⎕WC or ⎕NEW also have name-class 9.2.

```
xl←⎕NEW'OLEClient'(⊂'ClassName'
'Excel.Application')
      'XL'⎕WC'OLEClient' 'Excel.Application'
      ⎕NC'xl' 'XL'
9.2 9.2
```
The same is true of Instances of .Net Classes (Types) whether created using  $\Box$ NEW or .New.

```
⎕USING←'System'
      dt←⎕NEW DateTime (3↑⎕TS)
      DT←DateTime.New 3↑⎕TS
      ⎕NC 'dt' 'DT'
9.2 9.2
```
Note that if you remove the GUI component of a GUI object, using the Detach method, it reverts to a plain namespace.

```
F.Detach
      ⎕NC⊂,'F'
9.1
```
Correspondingly, if you attach a GUI component to a plain namespace using the monadic form of  $\square$ WC, it morphs into a GUI object

```
F.⎕WC 'PropertySheet'
      ⎕NC⊂,'F'
9.2
```
# **Classes (Name-Class 9.4)**

Classes created using the editor or  $\Box$ FIX have name-class 9.4.

```
)ED OMyClass
:Class MyClass
    ∇ r←NameClass x
      :Access Public Shared
      r←⎕NC x
    ∇
:EndClass ⍝ MyClass
      ⎕NC 'MyClass'
9
      ⎕NC⊂'MyClass'
9.4
      ⎕FIX ':Class UrClass'  ':EndClass'
      ⎕NC 'MyClass' 'UrClass'
9.4 9.4
```
Note that the name of the Class is visible to a Public Method in that Class, or an Instance of that Class.

```
MyClass.NameClass'MyClass'
9
     MyClass.NameClass⊂'MyClass'
9.4
```
# **Interfaces (Name-Class 9.5)**

Interfaces, defined by :Interface ... :EndInterface clauses, have nameclass 9.5.

```
:Interface IGolfClub
:Property Club
    ∇ r←get
    ∇
    ∇ set
    ∇
:EndProperty
∇ Shank←Swing Params
∇
:EndInterface ⍝ IGolfClub
      ⎕NC 'IGolfClub'
9
      ⎕NC ⊂'IGolfClub'
9.5
```
# **External Classes (Name-Class 9.6)**

External Classes (Types) exposed by .Net have name-class 9.6.

```
⎕USING←'System' 'System.IO'
```

```
⎕NC 'DateTime' 'File' 'DirectoryInfo'
9.6 9.6 9.6
```
Note that referencing a .Net class (type) with  $\Box$ NC, fixes the name of that class in the workspace and obviates the need for APL to repeat the task of searching for and loading the class when the name is next used.

# **External Interfaces (Name-Class 9.7)**

External Interfaces exposed by .Net have name-class 9.7.

```
⎕USING←'System.Web.UI,system.web.dll'
      ⎕NC 'IPostBackDataHandler' 'IPostBackEventHandler'
9.7 9.7
```
Note that referencing a .Net Interface with  $\Box$ NC, fixes the name of that Interface in the workspace and obviates the need for APL to repeat the task of searching for and loading the Interface when the name is next used.

# **Native File Create:** {R}←X **ONCREATE**

This function creates a new file. Under Windows the file is opened in compatibility mode. The name of the new file is specified by the left argument X which must be a simple character vector orscalar containing a valid pathname for the file. Y is 0 or a negative integer value that specifies an (unused) tie number by which the file may subsequently be referred.

The shy result of  $\Box$ NCREATE is the tie number of the new file.

## **Automatic Tie Number Allocation**

A tie number of 0 as argument to a create or tie operation, allocates, and returns as an explicit result, the first (closest to zero) available tie number. This allows you to simplify code. For example:

from:

to:

no.

```
tie←¯1+⌊/0,⎕NNUMS   ⍝ With next available number,
file ONCREATE tie   A ... create file.
tie←file ⎕NCREATE 0 ⍝ Create with first available
```
# **Native File Erase:** {R}←X ⎕NERASE Y

This function erases (deletes) a native file. Y is a negative integer tie number associated with a tied native file. X is a simple character vector orscalar containing the name of the same file and must be **identical** to the name used when it was opened by ⎕NCREATE or ⎕NTIE.

The shy result of  $\Box$ NERASE is the tie number that the erased file had.

**Example**

file **Onerase** file **Ontie 0** 

# **New Instance:** R←⎕NEW Y

⎕NEW creates a new instance of the Class or .Net Type specified by Y.

Y must be a 1- or 2-item scalar or vector. The first item is a reference to a Class or to a .Net Type, or a character vector containing the name of a Dyalog GUI object. The second item, if specified, contains the argument to be supplied to the Class or Type *Constructor*.

The result R is a reference to a new instance of Class or Type Y.

For further information, see *Interface Guide*.

#### **Class Example**

```
:Class Animal
    ∇ Name nm
      :Access Public
      :Implements Constructor
      ⎕DF nm
    ∇
:EndClass ⍝ Animal
      Donkey←⎕NEW Animal 'Eeyore'
      Donkey
```
## Eeyore

If  $\Box$ NEW is called with just a Class reference (i.e. without parameters for the Constructor), the default constructor will be called. A default constructor is defined by a niladic function with the :Implements Constructor attribute. For example, the Animal Class may be redefined as:

```
:Class Animal
    ∇ NoName
      :Access Public
      :Implements Constructor
      ⎕DF 'Noname'
    ∇
    ∇ Name nm
      :Access Public
      :Implements Constructor
      ⎕DF nm
    ∇
:EndClass ⍝ Animal
      Horse←⎕NEW Animal
      Horse
Noname
```
#### **.Net Examples**

```
⎕USING←'System' 'System.Web.Mail,System.Web.dll'
      dt←⎕NEW DateTime (2006 1 1)
      msg←⎕NEW MailMessage
      ⎕NC 'dt' 'msg' 'DateTime' 'MailMessage'
9.2 9.2 9.6 9.6
```
Note that **.Net Types** are accessed as follows.

If the name specified by the first item of Y would otherwise generate a VALUE **ERROR, and**  $\Box$ **USING** has been set, APL attempts to load the Type specified by Y from the .Net assemblies (DLLs) specified in  $\Box$ USING. If successful, the name specified by Y is entered into the SYMBOL TABLE with a name-class of 9.6. Subsequent references to that symbol (in this case  $\text{DateTime}$ ) are resolved directly and do not involve any assembly searching.

```
F←⎕NEW ⊂'Form'
      F←⎕NEW'Form'(('Caption' 'Hello')('Posn' (10 10)))
      ⎕NEW'Form'(('Caption' 'Hello')('Posn' (10 10)))
#.[Form]
```
**Name List:** R←{X}⎕NL Y

Y must be a simple numeric scalar or vector containing one or more of the values for name-class. See also["Name](#page-519-0) [Classification:](#page-519-0) ["](#page-519-0) [on](#page-519-0) [page](#page-519-0) [506](#page-519-0).

X is optional. If present, it must be a simple character scalar or vector. R is a list of the names of active objects whose name-class is included in Y in standard sorted order.

If *any* element of Y is negative, positive values in Y are treated as if they were negative, and R is a vector of character vectors. Otherwise, R is simple character matrix.

Furthermore, if  $\Box$ NL is being evaluated inside the namespace associated with a Class or an Instance of a Class, and any element of Y is negative, R includes the Public names exposed by the Base Class (if any) and all other Classes in the Class hierarchy.

If X is supplied, R contains only those names which begin with any character of X. Standard sorted order is in Unicode point order for Unicode editions, and in the collation order of  $\Box$ AV for Classic editions.

If an element of  $Y$  is an integer, the names of all of the corresponding sub-nameclasses are included in R. For example, if Y contains the value 2, the names of all variables (name-class 2.1), fields (2.2), properties (2.3) and external orshared variables (2.6) are obtained. Otherwise, only the names of members of the corresponding subname-class are obtained.

```
Examples:
      ⎕NL 2 3
A
FAST
FIND
FOO
V
      'AV' ⎕NL 2 3
A
V
      ⎕NL ¯9
 Animal Bird BirdBehaviour Coin Cylinder
DomesticParrot  Eeyore  FishBehaviour  Nickel  Parrot 
Penguin  Polly  Robin
      ⎕NL ¯9.3 ⍝ Instances
 Eeyore  Nickel  Polly  Robin
      ⎕NL ¯9.4 ⍝ Classes
 Animal  Bird  Coin  Cylinder  DomesticParrot  Parrot 
Penguin
      ⎕NL ¯9.5 ⍝ Interfaces
 BirdBehaviour  FishBehaviour
```
⎕NL can also be used to explore Dyalog GUI Objects, .Net types and COM objects.

### **Dyalog GUI Objects**

⎕NL may be used to obtain lists of the Methods, Properties and Events provided by Dyalog APL GUI Objects.

```
'F' ⎕WC 'Form'
      F.⎕NL -2 ⍝ Properties
 Accelerator  AcceptFiles  Active  AlphaBlend  AutoConf 
Border  BCol  Caption ...
      F.⎕NL -3 ⍝ Methods
 Animate  ChooseFont  Detach  GetFocus  GetTextSize 
ShowSIP  Wait
      F.⎕NL -8 ⍝ Events
Close  Create  DragDrop  Configure  ContextMenu 
DropFiles  DropObjects  Expose  Help ...
```
## **.Net Classes (Types)**

⎕NL can be used to explore .Net types.

When a reference is made to an undefined name, and  $\Box$ USING is set, APL attempts to load the Type from the appropriate .Net Assemblies. If successful, the name is entered into the symbol table with name-class 9.6.

```
⎕USING←'System'
      DateTime
(System.DateTime)
      N_L -9
 DateTime
      ⎕NC,⊂'DateTime'
9.6
```
The names of the Properties and Methods of a .Net Type may then be obtained using ⎕NL.

```
DateTime.⎕NL -2 ⍝ Properties
 MaxValue  MinValue  Now  Today  UtcNow
      DateTime. INL -3 A Methods
 get_Now  get_Today  get_UtcNow  op_Addition  op_
Equality ...
```
In fact it is not necessary to make a separate reference first, because the expression Type.⎕NL (where Type is a .Net Type) is itself a reference to Type. So, (with ⎕USING still set to 'System'):

```
Array.□NL -3
 BinarySearch  Clear  Copy  CreateInstance  IndexOf 
LastIndexOf  Reverse  Sort
      \n  <b>INL</b> -9\nArray  DateTime
```
Another use for  $\Box$ NL is to examine .Net *enumerations*. For example:

```
⎕USING←'System.Windows.Forms,system.windows.forms.dll'
      FormBorderStyle.⎕NL -2
Fixed3D  FixedDialog  FixedSingle  FixedToolWindow  None 
Sizable  SizableToolWindow
      FormBorderStyle.FixedDialog.value__
3
      FormBorderStyle.({w, [1.5]<sub>®</sub> "c', value' }]Fixed3D 2<br>FixedDialog 3
 FixedDialog
 FixedSingle 1<br>FixedToolWindow 5
 FixedToolWindow    5
 None
 Sizable            4
 SizableToolWindow  6
```
### **COM Objects**

Once a reference to a COM object has been obtained,  $\Box$ NL may be used to obtain lists of its Methods, Properties and Events.

```
xl←⎕NEW'OLEClient'(⊂'ClassName'
'Excel.Application')
      xl.⎕NL -2 ⍝ Properties
 Default  ActiveCell  ActiveChart  ActiveDialog
ActiveMenuBar  ActivePrinter  ActiveSheet  ActiveWindow
...
      xl.⎕NL -3 ⍝ Methods
 _Evaluate  _FindFile  _Run2  _Wait  _WSFunction 
ActivateMicrosoftApp  AddChartAutoFormat  AddCustomList 
Browse  Calculate ...
     \BoxNL -9
 xl
```
# **Native File Lock:** {R}←X **ONLOCK**

This function assists the controlled update of shared native files by locking a range of bytes.

Locking enables controlled update of native files by co-operating users. A process requesting a lock on a region of a file will be *blocked* until that region becomes available. A *write-lock* is exclusive, whereas a *read-lock* is shared. In other words, any byte in a file may be in one of only three states:

- Unlocked
- Write-locked by exactly one process.
- Read-locked by any number of processes.

Y must be a simple integer scalar or vector containing 1, 2 or 3 items namely:

- 1. Tie number
- 2. Offset (from 0) of first byte of region. Defaults to 0
- 3. Number of bytes to lock. Defaults to maximum possible file size

X must be a simple integer scalar or vector containing 1 or 2 items, namely:

- 1. Type: 0: Unlock, 1:Read lock, 2:Write lock.
- 2. Timeout: Number of seconds to wait for lock before generating a TIMEOUT error. Defaults to indefinite wait.

The shy result R is Y. To unlock the file, this value should subsequently be supplied in the right argument to  $0$   $\Box$ NLOCK.

### **Examples:**

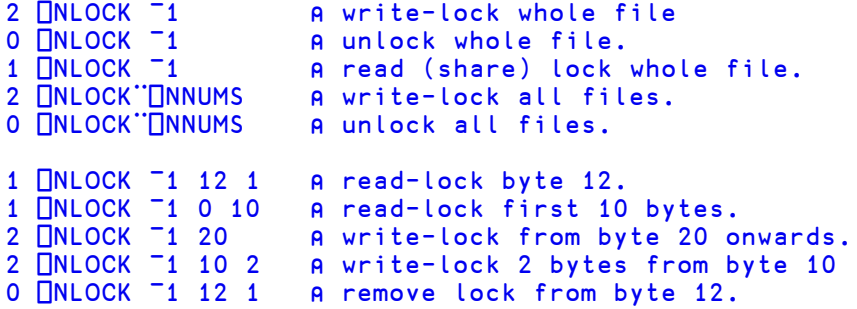

To lock the region immediately beyond the end of the file prior extending it:

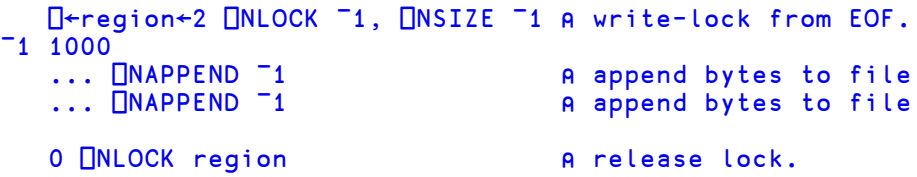

The left argument may have a second optional item that specifies a *timeout* value. If a lock has not been acquired within this number of seconds, the acquisition is abandoned and a TIMEOUT error reported.

2 10 ⎕nlock ¯1 ⍝ wait up to 10 seconds for lock.

#### **Notes:**

There is no *per-byte* cost associated with region locking. It takes the same time to lock/unlock a region, irrespective of that region's size.

Different file servers implement locks in slightly different ways. For example on some systems, locks are *advisory*. This means that a write lock on a region precludes other locks intersecting that region, but doesn't stop reads or writes across the region. On the other hand, *mandatory* locks block both other locks *and* read/write operations. ⎕NLOCK will just pass the server's functionality along to the APL programmer without trying to standardise it across different systems.

All locks on a file will be removed by  $\Box$ NUNTIE.

Blocked locking requests can be freed by a strong interrupt. Under Windows, this operation is performed from the Dyalog APL pop-up menu in the system tray.

## **Errors**

In this release, an attempt to unlock a region that contains bytes that have not been locked results in a DOMAIN ERROR.

A LIMIT ERROR results if the operating system lock daemon has insufficient resources to honour the locking request.

Some systems support only write locks. In this case an attempt to set a read lock will generate a DOMAIN ERROR, and it may be appropriate for the APL programmer to trap the error and apply a write lock.

No attempt will be made to detect deadlock. Some servers do this and if such a condition is detected, a DEADLOCK error (1008) will be reported.

# **Native File Names:** R←⎕NNAMES

This niladic function reports the names of all currently open native files. R is a character matrix. Each row contains the name of a tied native file padded if necessary with blanks. The names are **identical** to those that were given when opening the files with  $\Box$ NCREATE or  $\Box$ NTIE. The rows of the result are in the order in which the files were tied.

# **Native File Numbers:** R←⎕NNUMS

This niladic function reports the tie numbers associated with all currently open native files. R is an integer vector of negative tie numbers. The elements of the result are in the order in which the files were tied.

# **Enqueue Event:**  ${R}$  + {X}□NQ

This system function generates an event or invokes a method.

While APL is executing, events occur "naturally" as a result of user action or of communication with other applications. These events are added to the event queue as and when they occur, and are subsequently removed and processed one by one by ⎕DQ. ⎕NQ provides an "artificial" means to generate an event and is analogous to ⎕SIGNAL.

If the left argument X is omitted or is  $0$ ,  $\Box$ NQ adds the event specified by Y to the bottom of the event queue. The event will subsequently be processed by  $\Box$ DQ when it reaches the top of the queue.

If X is 1, the event is actioned **immediately** by  $\Box$ NQ itself and is processed in exactly the same way as it would be processed by  $\Box$ DQ. For example, if the event has a callback functi[on](#page-433-0) attached,  $\Box$ NQ will invoke it directly. See ["Dequeue](#page-433-0) [Events:](#page-433-0) ["](#page-433-0) on [page](#page-433-0) [420](#page-433-0) for further details.

Note that it is not possible for one thread to use  $1 \square NQ$  to send an event to another thread.

If X is 2 and the name supplied is the name of an event,  $\Box$ NQ performs the default processing for the event immediately, but does **not** invoke a callback function if there is one attached.

If X is 2 and the name supplied is the name of a (Dyalog APL) method,  $\Box$ NQ invokes the method. Its (shy) result is the result produced by the method.

If X is 3,  $\Box$ NQ invokes a method in an OLE Control. The (shy) result of  $\Box$ NQ is the result produced by the method.

If  $X$  is 4,  $\Box$ NQ signals an event from an ActiveXControl object to its host application. The (shy) result of  $\Box$ NQ is the result returned by the host application and depends upon the syntax of the event. This case is only applicable to ActiveXControl objects.

Y is a nested vector containing an event message. The first two elements of Y are:

- Y[1] Object name -a character vector
- Y[2] Event Type a numeric scalar or character vector which specifies an event or method.
$Y[1]$  must contain the name of an existing object. If not,  $\Box NQ$  terminates with a VALUE ERROR. If Y[2] specifies a standard event type, subsequent elements must conform to the structure defined for that event type. If not,  $\Box$ NQ terminates with a SYNTAX ERROR. If Y[2] specifies a non-standard event type, Y[3] onwards (if present) may contain arbitrary information. Although any event type not listed herein may be used, numbers in the range 0-1000 are reserved for future extensions.

If  $\Box$ NQ is used monadically, or with a left argument of 0, its (shy) result is always an empty character vector. If a left argument of 1 is specified,  $\Box$ NQ returns Y unchanged or a modified Y if the callback function returns its modified argument as a result.

If the left argument is  $2$ ,  $\Box$ NQ returns either the value 1 or a value that is appropriate.

### **Examples**

⍝ Send a keystroke ("A") to an Edit Field ⎕NQ 'TEST.ED' 'KeyPress' 'A' ⍝ Iconify all top-level Forms {⎕NQ ⍵ 'StateChange' 1}¨'Form'⎕WN'.' ⍝ Set the focus to a particular field ⎕NQ 'TEST.ED3' 40 ⍝ Throw a new page on a printer 1 ⎕NQ 'PR1' 'NewPage' ⍝ Terminate ⎕DQ under program control 'TEST'⎕WC 'Form' ... ('Event' 1001 1) ... ⎕DQ 'TEST' ... ⎕NQ 'TEST' 1001 ⍝ From a callback ⍝ Call GetItemState method for a TreeView 'F.TV' +2 ⎕NQ'F.TV' 'GetItemState' 6 96

+2 ⎕NQ'.' 'GetEnvironment' 'Dyalog' c:\Z\2\dyalog82

# **Nested Representation:** R←□NR

Y must be a simple character scalar or vector which represents the name of a function or a defined operator.

If Y is a name of a defined function or defined operator, R is a vector of text vectors. The first element of R contains the text of the function or operator header. Subsequent elements contain lines of the function or operator. Elements of R contain no unnecessary blanks, except for leading indentation of control structures and the blanks which precede comments.

If Y is the name of a variable, a locked function or operator, an external function or a namespace, or is undefined, R is an empty vector.

### **Example**

```
∇R←MEAN X    ⍝ Average
[1] R \leftarrow (+/X) \div pX∇
      +F←<sub>INR</sub>'MEAN'
  R←MEAN X    ⍝Average   R←(+/X)÷⍴X
      ⍴F
2
      ]display F
.→----------------------------------------.
| .→---------------------.  .→----------. |
    | | R←MEAN X    ⍝ Average|  | R←(+/X)÷⍴X| |
| '----------------------'  '-----------' |
'∊----------------------------------------'
```
The definition of  $\Box$ NR has been extended to names assigned to functions by specification  $($  ←), and to local names of functions used as operands to defined operators. In these cases, the result of  $\Box$ NR is identical to that of  $\Box$ CR except that the representation of defined functions and operators is as described above.

**Example** AVG←MEAN∘, +F←⎕NR'AVG' R←MEAN X ⍝ Average R←(+/X)÷⍴X ∘, ⍴F 3 ]display F .→------------------------------------------------. | .→----------------------------------------. | | | .→---------------------. .→----------. | ∘ , | | | | R←MEAN X ⍝ Average| | R←(+/X)÷⍴X| | - - | | | '----------------------' '-----------' | | | '∊----------------------------------------' | '∊------------------------------------------------'

<span id="page-542-0"></span>**Native File Read:** R←⎕NREAD Y

This monadic function reads data from a native file. Y is a 3- or 4-element integer vector whose elements are as follows:

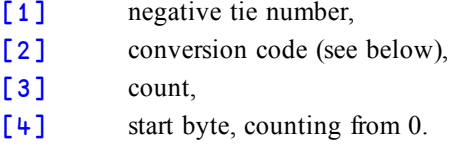

Y[2] specifies conversion to an APL internal form as follows. Note that the internal formats for character arrays differ between the Unicode and Classic Editions.

| Value    | Number of bytes read    | <b>Result Type</b> | <b>Result shape</b> |
|----------|-------------------------|--------------------|---------------------|
| 11       | count                   | 1 bit Boolean      | $8 \times$ count    |
| 80       | count                   | 8 bits character   | count               |
| $82^{1}$ | count                   | 8 bits character   | count               |
| 83       | count                   | 8 bits integer     | count               |
| 160      | $2 \times \text{count}$ | 16-bits character  | count               |
| 163      | $2 \times \text{count}$ | 16 bits integer    | count               |
| 320      | $4 \times \text{count}$ | 32-bits character  | count               |
| 323      | $4 \times$ count        | 32 bits integer    | count               |
| 645      | 8<br>$\times$ count     | 64bits floating    | count               |

**Table 14: Unicode Edition : Conversion Codes**

**Table 15: Classic Edition : Conversion Codes**

| Value | Number of bytes read             | <b>Result Type</b> | <b>Result shape</b> |
|-------|----------------------------------|--------------------|---------------------|
| 11    | count                            | 1 bit Boolean      | $8 \times$ count    |
| 82    | count                            | 8 bits character   | count               |
| 83    | count                            | 8 bits integer     | count               |
| 163   | $\overline{2}$<br>$\times$ count | 16 bits integer    | count               |
| 323   | $\times$ count<br>4              | 32 bits integer    | count               |
| 645   | $\times$ count                   | 64 bits floating   | count               |

Note that types **80, 160** and **320** and **83** and **163** are exclusive to Dyalog APL.

If  $Y[\![4]$  is omitted, data is read starting from the current position in the file (initially, 0).

### **Example**

```
DATA←ONREAD <sup>-</sup>1 160 (0.5×ONSIZE <sup>-1</sup>) 0 A Unicode<br>DATA←ONREAD <sup>-</sup>1 82 (ONSIZE <sup>-1</sup>) 0 A Classic
DATA+[]NREAD 1 82 ([]NSIZE 1) 0
```
<sup>1</sup>Conversion code 82 is permitted in the Unicode Edition for compatibility and causes 1-byte data on file to be *translated* (according to ⎕NXLATE) from ⎕AV indices into normal (Unicode) characters of type 80, 160 or 320.

# **Native File Rename:** {R}←X ⎕NRENAME Y

**THRENAME** is used to rename a native file.

Y is a negative integer tie number associated with a tied native file. X is a simple character vector orscalar containing a valid (and unused) file name.

The shy result of  $\Box$ NRENAME is the tie number of the renamed file.

# **Native File Replace:** {R}←X ⎕NREPLACE Y

⎕NREPLACE is used to write data to a native file, replacing data which is already there.

X must be a simple homogeneous APL array containing the data to be written.

Y is a 2- or 3-element integer vector whose elements are as follows:

- [1] negative tie number,
- [2] start byte, counting from 0, at which the data is to be written,
- [3] conversion code (optional).

See ["Native](#page-542-0) [File](#page-542-0) [Read:](#page-542-0) ["](#page-542-0) [on](#page-542-0) [page](#page-542-0) [529](#page-542-0) for a list of valid conversion codes.

The shy result is the position within the file of the end of the record, or, equivalently, the start of the following one. Used, for example, in:

```
⍝ Replace sequentially from indx.
{⍺ ⎕NREPLACE tie ⍵}/vec,indx
```
### **Unicode Edition**

Unless you specify the data type in  $Y[2]$ , a character array will by default be written using type 80. .

If the data will not fit into the specified character width (bytes)  $\Box$ NREPLACE will fail with a DOMAIN ERROR.

As a consequence of these two rules, you must specify the data type (either 160 or 320) in order to write Unicode characters whose code-point are in the range 256- 65535 and >65535 respectively.

### **Example**

```
n←'test'⎕NTIE 0 ⍝ See "Example" on page 505
      ⎕NREAD n 80 3 0
abc
      ⎕NREAD n 160 7
ταβέρνα
     ⎕←'εστιατόριο'⎕NREPLACE n 3
DOMAIN ERROR
     ⎕←'εστιατόριο'⎕NREPLACE n 3
     ∧
     ⎕←'εστιατόριο'⎕NREPLACE n 3 160
23
      ⎕NREAD n 80 3 0
abc
      ⎕NREAD n 160 10
εστιατόριο
```
For compatibility with old files, you may specify that the data be converted to type 82 on output. The conversion (to  $\Box$ AV indices) will be determined by the local value of □AVU.

# **Native File Resize:** {R}←X **DNRESIZE**

This function changes the size of a native file.

Y is a negative integer tie number associated with a tied native file.

X is a single integer value that specifies the new size of the file in bytes. If X is smaller than the current file size, the file is truncated. If X is larger than the current file size, the file is extended and the value of additional bytes is undefined.

The shy result of  $\Box$ NRESIZE is the tie number of the resized file.

**Create Namespace:** {R}←{X}⎕NS Y

If specified,  $X$  must be a simple character scalar or vector identifying the name of a namespace.

Y is either a character array which represents a list of names of objects to be copied into the namespace, or is an array produced by the  $\Box$ OR of a namespace.

In the first case, Y must be a simple character scalar, vector, matrix or a nested vector of character vectors identifying zero or more workspace objects to be copied into the namespace X. The identifiers in X and Y may be simple names or compound names separated by  $\cdot$ .  $\cdot$  and including the names of the special namespaces  $\cdot$  # $\cdot$ ,  $\cdot$  ## $\cdot$  and '⎕SE'.

The namespace X is created if it doesn't already exist. If the name is already in use for an object other than a namespace, APL issues a DOMAIN ERROR.

If X is omitted, an unnamed namespace is created.

The objects identified in the list Y are copied into the namespace X.

If X is specified, the result R is the full name (starting with  $\#$ . or  $\square$ SE.) of the namespace X. If X is omitted, the result R is a namespace reference, or*ref*, to an unnamed namespace.

```
Examples
```

```
+'X'⎕NS''               ⍝ Create namespace X.
#.X
      ⊢'X'⎕NS'VEC' 'UTIL.DISP'⍝ Copy VEC and DISP to X.
#.X
      )CS X                   ⍝ Change to namespace X.
#.X
      ⊢'Y'⎕NS'#.MAT' '##.VEC' ⍝ Create #.X.Y &copy in
#.X.Y
      ⊢'#.UTIL'⎕NS'Y.MAT'     ⍝ Copy MAT from Y to UTIL
#.UTIL.
#.UTIL<br>"F'#'ONS'Y"
                              A Copy namespace Y to root.
#
      ⊢''⎕NS'#.MAT'           ⍝ Copy MAT to currentspace.
#.X
      ⊢''⎕NS''                ⍝ Display current space.
#.X
      ⊢'Z'⎕NS ⎕OR'Y'          ⍝ Create nspace from ⎕OR.
#.X.Z
      NONAME←□NS '' A Create unnamed nspace
      NONAME
#.[Namespace]
      DATA←□NS<sup>"3p c''</sup> A Create 3-element vector of
                             ⍝ distinct unnamed nspaces
      DATA
 #.[Namespace]  #.[Namespace]  #.[Namespace]
```
The second case is where  $Y$  is the  $\Box$ OR of a namespace.

If Y is the  $\Box$ OR of a GUI object,  $\#$ , Z must be a valid parent for the GUI object represented by Y, or the operation will fail with a DOMAIN ERROR.

Otherwise, the result of the operation depends upon the existence of Z.

- If Z does not currently exist (name class is 0), Z is created as a complete copy (clone) of the original namespace represented by  $Y$ . If Y is the  $\Box$ OR of a GUI object or of a namespace containing GUI objects, the corresponding GUI components of Y will be instantiated in Z.
- If  $Z$  is the name of an existing namespace (name class 9), the contents of  $Y$ , including any GUI components, are merged into Z. Any items in Z with corresponding names in Y (names with the same path in both Y and Z) will be replaced by the names in Y, unless they have a conflicting name class in which case the existing items in  $Z$  will remain unchanged. However, all GUI spaces in Z will be stripped of their GUI components prior to the merge operation.

# **Namespace Indicator:** R←⎕NSI

R is a nested vector of character vectors containing the names of the spaces from which functions in the state indicator were called ( $\rho \Box NSI \leftrightarrow \rho \Box RSI \leftrightarrow \rho \Box SI$ ).

[⎕RSI](#page-590-0) and ⎕NSI are identical except that [⎕RSI](#page-590-0) returns refs to the spaces whereas ⎕NSI returns their names. Put another way: ⎕NSI←→⍕¨[⎕RSI](#page-590-0).

Note that **QNSI** contains the names of spaces *from which* functions were called not those *in which* they are currently running.

### **Example**

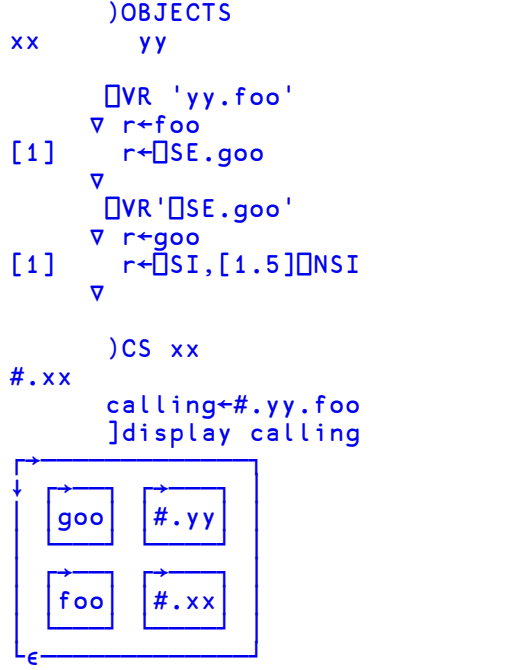

# **Native File Size:** R←⎕NSIZE Y

This reports the size of a native file.

Y is a negative integer tie number associated with a tied native file. The result R is the size of the file in bytes.

# **Native File Tie:**  $\{R\}$ ←X **□NTIE**

⎕NTIE opens a native file.

X is a simple character vector orscalar containing a valid pathname for an existing native file.

Y is a 1- or 2-element vector.  $Y[1]$  is a negative integer value that specifies an (unused) tie number by which the file may subsequently be referred.  $Y[2]$  is optional and specifies the mode in which the file is to be opened. This is an integer value calculated as the sum of 2 codes. The first code refers to the type of access needed from users who have already tied the native file. The second code refers to the type of access you wish to grant to users who subsequently try to open the file while you have it open.

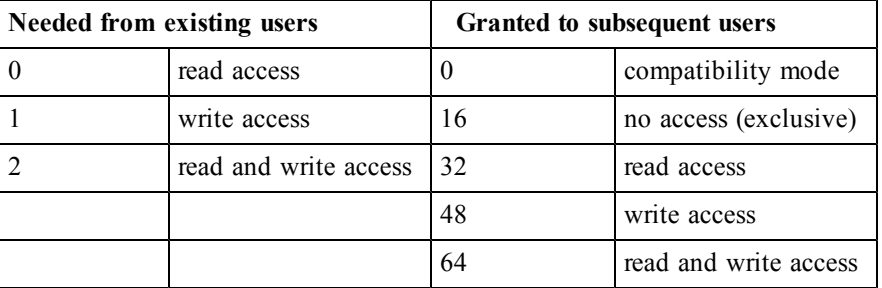

On Unix systems, the first code (16  $|$  mode) is passed to the open (2) call as the access parameter. See include file fcntl.h for details.

## **Automatic Tie Number Allocation**

A tie number of 0 as argument to a create or tie operation, allocates, and returns as an explicit result, the first (closest to zero) available tie number. This allows you to simplify code. For example:

from:

```
tie←¯1+⌊/0,⎕NNUMS    ⍝ With next available number,
     file \BoxNTIE tie A... tie file.
to:
     tie←file ⎕NTIE 0     ⍝ Tie with first available no.
Example
ntie←{<br>
\alpha←2+64 A default all access.
                       A default all access.
   ω Intie 0 α A return new tie no.
}
```
# **Null Item:** R←⎕NULL

This is a reference to a null item, such as may be returned across the COM interface to represent a null value. An example might be the value of an empty cell in a spreadsheet.

⎕NULL may be used in any context that accepts a namespace reference, in particular:

- As the argument to a defined function
- As an item of an array.
- As the argument to those primitive functions that take character data arguments, for example: =,  $\neq$ ,  $\equiv$ ,  $\neq$ , , ,  $\rho$ ,  $\Rightarrow$ ,  $\in$

### **Example**

```
'EX'⎕WC'OLEClient' 'Excel.Application'
WB←EX.Workbooks.Open 'simple.xls'
```
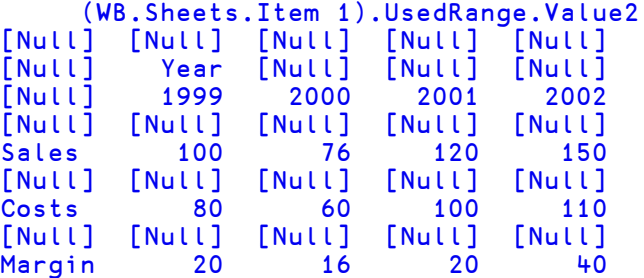

To determine which of the cells are filled, you can compare the array with ⎕NULL.

```
⎕NULL≢¨(WB.Sheets.Item 1).UsedRange.Value2
0 0 0 0 0
0 1 0 0 0
0 1 1 1 1
0 0 0 0 0
1 1 1 1 1
0 0 0 0 0
1 1 1 1 1
0 0 0 0 0
1 1 1 1 1
```
# **Native File Untie:**  $\{R\}$ ←□NUNTIE

This closes one or more native files. Y is a scalar or vector of negative integer tie numbers. The files associated with elements of Y are closed. Native file untie with a zero length argument  $($  $\Box$ NUNTIE  $\Theta$ ) flushes all file buffers to disk - see ["File](#page-478-0) [Untie:](#page-478-0) ["](#page-478-0) [on](#page-478-0) [page](#page-478-0) [465](#page-478-0) for more explanation.

The shy result of ⎕NUNTIE is a vector of tie numbers of the files **actually untied**.

# **Native File Translate:** {R}←{X}⎕NXLATE Y

This associates a character translation vector with a native file or, if Y is 0, with the use by  $\Box$ DR.

A translate vector is a 256-element vector of integers from 0-255. Each element maps the corresponding **□AV** position onto an ANSI character code.

For example, to map  $\Box$ AV $[17+\Box$ IO] onto ANSI 'a' (code 97), element 17 of the translate vector is set to 97.

⎕NXLATE is a non-Unicode (Classic Edition) feature and is retained in the Unicode Edition only for compatibility.

Y is either a negative integer tie number associated with a tied native file or 0. If Y is negative, monadic  $\Box$ NXLATE returns the current translation vector associated with the corresponding native file. If specified, the left argument  $X$  is a 256-element vector of integers that specifies a new translate vector. In this case, the old translate vector is returned as a shy result. If Y is 0, it refers to the translate vector used by  $\Box$ DR to convert to and from character data.

The system treats a translate vector with value (⍳256)-⎕IO as meaning *no translation* and thus provides raw input/output bypassing the whole translation process.

The default translation vector established at **□NTIE** or **□NCREATE** time, maps □AV characters to their corresponding ANSI positions and is derived from the mapping defined in the current output translation table (normally WIN.DOT)

Between them, ANSI and RAW translations should cater for most uses.

### **Unicode Edition**

⎕NXLATE is relevant in the Unicode Edition only to process Native Files that contain characters expressed as indices into  $\Box$ AV, such as files written by the Classic Edition.

In the Unicode Edition, when reading data from a Native File using conversion code 82, incoming bytes are translated first to  $\Box$ AV indices using the translation table specified by  $\Box$ NXLATE, and then to type 80, 160 or 320 using  $\Box$ AVU. When writing data to a Native File using conversion code 82, characters are converted using these two translation tables in reverse.

# **Sign Off APL:** ⎕OFF

This niladic system function terminates the APL session, returning to the shell command level. The active workspace does not replace the last continuation workspace.

Although  $\Box$ OFF is niladic, you may specify an optional integer I to the right of the system function which will be reported to the Operating System as the exit code. If I is an *expression* generating an integer, you should put the expression in parentheses. I must be in the range 0..255, but note that on UNIX processes use values greater than 127 to indicate the signal number which was used to terminate a process, and that currently APL itself generates values 0..8; this list may be extended in future.

# Variant: {R}←{X}(f  $\Box$ OPT B)Y

□ OPT is synonymous with the Variant Operator symbol **□** and is the only form available in the Classic Edition.

See ["Variant:"](#page-359-0) [on](#page-359-0) [page](#page-359-0) [346.](#page-359-0)

# <span id="page-553-0"></span>**Object Representation:** R←□OR

⎕OR converts a function, operator or namespace to a special form, described as its *object representation*, that may be assigned to a variable and/or stored on a component file. Classes and Instances are however outside the domain of □OR.

Taking the  $\Box$ OR of a function or operator is an extremely fast operation as it simply changes the type information in the object's header, leaving its internal structure unaltered. Converting the object representation back to an executable function or operator using  $\Box$ FX is also very fast.  $\Box$ OR is therefore the recommended form for storing functions and operators on component files and is significantly faster than using ⎕CR, ⎕VR or ⎕NR.

However, the saved results of  $\Box$ OR which were produced on a different hardware platform or using an older Version of Dyalog APL may require a significant amount of processing when re-constituted using  $\Box$ FX. For optimum performance, it is strongly recommended that you save ⎕ORs using the same Version of Dyalog APL and on the same hardware platform that you will use to  $\Box$ FX them.

⎕OR may also be used to convert a namespace (either a plain namespace or a named GUI object created by  $\square$ WC) into a form that can be stored in a variable or on a component file. The namespace may be reconstructed using  $\Box$ NS or  $\Box$ WC with its original name or with a new one. ⎕OR may therefore be used to *clone* a namespace or GUI object.

Y must be a simple character scalar or vector which contains the name of an APL object.

If Y is the name of a variable, the result R is its value. In this case,  $R \leftarrow \Box$ OR Y is identical to R←⍎Y.

Otherwise, R is a special form of the name Y, re-classified as a variable. The rank of R is 0 (R is scalar), and the depth of R is 1. These unique characteristics distinguish the result of  $\Box$ OR from any other object. The type of R ( $\epsilon$ R) is itself. Note that although R is scalar, it may not be index assigned to an element of an array unless it is enclosed.

If Y is the name of a function or operator, R is in the domain of the monadic functions Depth (≡), Disclose (⊃), Enclose (⊂), Rotate (⌽), Transpose (⍉), Indexing ([]), Format  $($ <sup> $\bullet$ </sup>), Identity (+), Shape ( $\rho$ ), Type ( $\epsilon$ ) and Unique (∪), of the dyadic functions Assignment (←), Without (~), Index Of ( $\iota$ ), Intersection (∩), Match (≡), Membership ( $\epsilon$ ), Not Match (≠) and Union (∪), and of the monadic system functions Canonical Representation (⎕CR), Cross-Reference (⎕REFS), Fix (⎕FX), Format (⎕FMT), Nested Representation  $(Ž$ NR) and Vector Representation  $( ZVR)$ .

Nested arrays which include the object representations of functions and operators are in the domain of many mixed functions which do not use the values of items of the arrays.

Note that a **DOR** object can be transmitted through an 'APL-style' TCP socket. This technique may be used to transfer objects including namespaces between APL sessions.

The object representation forms of namespaces produced by  $\Box$ OR may not be used as arguments to any primitive functions. The only operations permitted for such objects (or arrays containing such objects) are  $\Box$ EX,  $\Box$ FAPPEND,  $\Box$ FREPLACE,  $\Box$ NS, and ⎕WC.

### **Example**

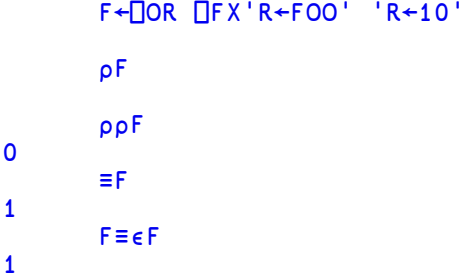

The display of the  $\Box$ OR form of a function or operator is a listing of the function or operator. If the  $\Box$ OR form of a function or operator has been enclosed, then the result will display as the operator name preceded by the symbol  $\nabla$ . It is permitted to apply ⎕OR to a locked function or operator. In this instance the result will display as for the enclosed form.

## **Examples**

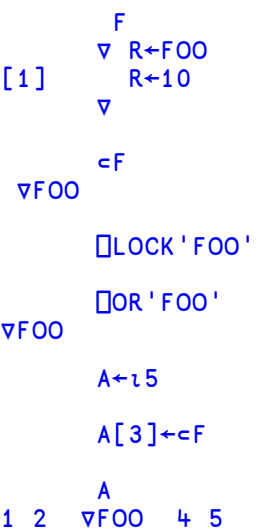

For the **OR** forms of two functions or operators to be considered identical, their unlocked display forms must be the same, they must either both be locked or unlocked, and any monitors, trace and stop vectors must be the same.

### **Example**

```
F←⎕OR ⎕FX 'R←A PLUS B' 'R←A+B'
      F≡⎕OR 'PLUS'
1
      1 OSTOP 'PLUS'
      F≡⎕OR 'PLUS'
0
```
## **Namespace Examples**

The following example sets up a namespace called UTILS, copies into it the contents of the UTIL workspace, then writes it to a component file:

```
)CLEAR
clear ws
      )NS UTILS
#.UTILS
      )CS UTILS
#.UTILS
      )COPY UTIL
C:\WDYALOG\WS\UTIL saved Fri Mar 17 12:48:06 1995
      )CS
#
      'ORTEST' ⎕FCREATE 1
      (⎕OR'UTILS')⎕FAPPEND 1
```
The namespace can be restored with  $\Box$ NS, using either the original name or a new one:

```
)CLEAR
clear ws
      'UTILS' ⎕NS ⎕FREAD 1 1
#.UTILS
      )CLEAR
clear ws
      'NEWUTILS' ⎕NS ⎕FREAD 1 1
#.NEWUTILS
```
This example illustrates how  $\Box$ OR can be used to clone a GUI object; in this case a Group containing some Button objects. Note that ⎕WC will accept **only** a ⎕OR object as its argument (or preceded by the "Type" keyword). You may not specify any other properties in the same  $\square$ WC statement, but you must instead use  $\square$ WS to reset them afterwards.

```
'F'⎕WC'Form'
'F.G1' ⎕WC 'Group' '&One' (10 10)(80 30)
'F.G1.B2'⎕WC'Button' '&Blue' (40 10)('Style' 'Radio')
'F.G1.B3'⎕WC'Button' '&Green' (60 10)('Style' 'Radio')
'F.G1.B1'⎕WC'Button' '&Red' (20 10)('Style' 'Radio')
'F.G2' NC NOR 'F.G1'
'F.G2' ⎕WS ('Caption' 'Two')('Posn' 10 60)
```
Note too that ⎕WC and ⎕NS may be used interchangeably to rebuild *pure* namespaces or GUI namespaces from a  $\Box$ OR object. You may therefore use  $\Box$ NS to rebuild a Form or use ⎕WC to rebuild a pure namespace that has no GUI components.

# **Search Path:**  $\Box$  **DPATH**

⎕PATH is a simple character vector representing a blank-separated list of namespaces. It is approximately analogous to the PATH variable in Windows or UNIX

The **QPATH** variable can be used to identify a namespace in which commonly used utility functions reside. Functions or operators (**NOT** variables) which are copied into this namespace and *exported* (see ["Export](#page-442-0) [Object:"](#page-442-0) [on](#page-442-0) [page](#page-442-0) [429](#page-442-0)) can then be used directly from anywhere in the workspace without giving their full path names.

### **Example**

To make the DISPLAY function available directly from within any namespace.

```
⍝ Create and reference utility namespace.
⎕PATH←'⎕se.util'⎕ns''
⍝ Copy DISPLAY function from UTIL into it.
'DISPLAY'⎕se.util.⎕cy'UTIL'
⍝ (Remember to save the session to file).
```
In detail,  $\Box$ PATH works as follows:

When a reference to a name cannot be found in the current namespace, the system searches for it from left to right in the list of namespaces indicated by  $\Box$ PATH. In each namespace, if the name references a defined function (or operator) *and* the export type of that function is non-zero (see ["Export](#page-442-0) [Object:"](#page-442-0) [on](#page-442-0) [page](#page-442-0) [429](#page-442-0) ), then it is used to satisfy the reference. If the search exhausts all the namespaces in  $\Box$ PATH without finding a qualifying reference, the system issues a VALUE ERROR in the normal manner.

The special character ↑ stands for the list of namespace ancestors:

## ##.## ##.##.## ...

In other words, the search is conducted upwards through enclosing namespaces, emulating the static scope rule inherent in modern block-structured languages.

Note that the  $\Box$ PATH mechanism is used ONLY if the function reference cannot be satisfied in the current namespace. This is analogous to the case when the Windows or UNIX PATH variable begins with a '.'.

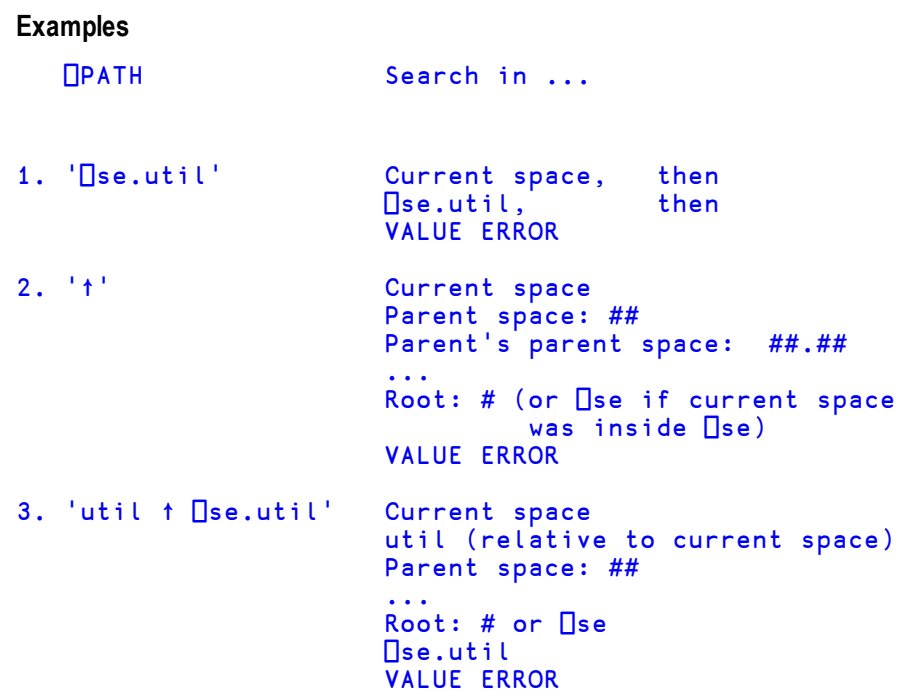

Note that **QPATH** is a *session* variable. This means that it is workspace-wide and survives )LOAD and )CLEAR. It can of course, be localised by a defined function or operator.

# **Program Function Key:** R←{X}⎕PFKEY Y

**OPFKEY** is a system function that sets or queries the programmable function keys.  $\Box$ PFKEY associates a sequence of keystrokes with a function key. When the user subsequently presses the key, it is as if he had typed the associated keystrokes one by one.

Y is an integer scalar in the range 0-255 specifying a programmable function key. If X is omitted the result R is the current setting of the key. If the key has not been defined previously, the result is an empty character vector.

If X is specified it is a simple or nested character vector defining the new setting of the key. The value of X is returned in the result R.

The elements of X are either character scalars or 2-element character vectors which specify Input Translate Table codes.

Programmable function keys are recognised in any of the three types of window (SES-SION, EDIT and TRACE) provided by the Dyalog APL development environment. ⎕SR operates with the 'raw' function keys and ignores programmed settings.

Note that key definitions can reference other function keys.

The size of the buffer associated with **□PFKEY** is specified by the *pfkey\_size* parameter.

### **Examples**

```
(')FNS',⊂'ER') ⎕PFKEY 1
 )FNS  ER
      ]display ⎕PFKEY 1
.→-------------.
|         .→-. |
 | ) F N S |ER| |
| - - - - '--' |
'∊-------------'
      (')VARS',⊂'ER') ⎕PFKEY 2
 )VARS  ER
     'F1' 'F2' ⎕PFKEY 3   ⍝ Does )FNS and )VARS
F1  F2
```
# **Print Precision:**  $\Box$ PP

□PP is the number of significant digits in the display of numeric output.

⎕PP may be assigned any integer value in the range 1 to 17. The value in a clear workspace is 10. Note that in all Versions of Dyalog APL prior to Version 11.0, the maximum value for  $\Box$ PP was 16.

⎕PP is used to format numbers displayed directly. It is an implicit argument of monadic function Format ( $\overline{\phi}$ ), monadic  $\Box$ FMT and for display of numbers via  $\Box$  and  $\Box$  output.  $\Box$ PP is ignored for the display of integers.

### **Examples:**

```
⎕PP←10
      ÷3 6
0.3333333333 0.1666666667
      ⎕PP←3
      ÷3 6
0.333 0.167
```
If  $\Box$ PP is set to its maximum value of 17, floating-point numbers may be converted between binary and character representation without loss of precision. In particular, if  $\Box$ PP is 17 and  $\Box$ CT is 0 (to ensure exact comparison), for any floating-point number N the expression N=⍎⍕N is true. Note however that *denormal* numbers are an exception to this rule.

Numbers, very close to zero, in the range 2.2250738585072009E¯308 to 4.9406564584124654E¯324 are called *denormal* numbers.

Such numbers can occur as the result of calculations and are displayed correctly. However, denormals cannot be specified as literals and are converted to zero on input.

Numbers below the lower end of this range  $(4.94E^-324)$  are indistinguishable from zero in IEEE double floating point format.

# **Profile Application:** R←⎕PROFILE Y

⎕PROFILE facilitates the profiling of either CPU consumption or elapsed time for a workspace. It does so by retaining time measurements collected for APL functions/operators and function/operator lines. **QPROFILE** is used to both control the state of profiling and retrieve the collected profiling data.

Y specifies the action to perform and any options for that action, if applicable. Y is case-insensitive.

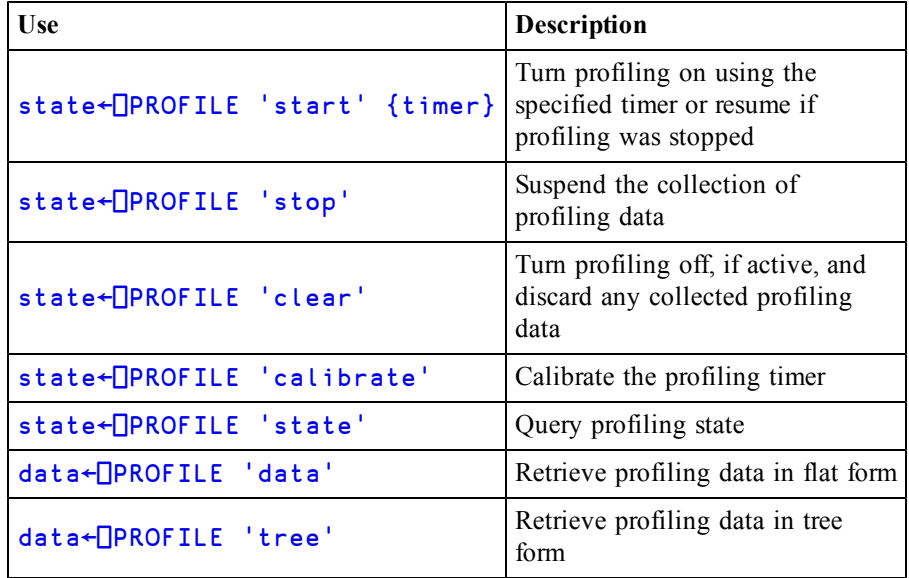

⎕PROFILE has 2 states:

- active the profiler is running and profiling data is being collected.
- $\bullet$  inactive the profiler is not running.

For most actions, the result of  $\Box$ PROFILE is its current state and contains:

- [1] character vector indicating the  $\Box$ PROFILE state having one of the values 'active' or 'inactive'
- character vector indicating the timer being used having one of the values 'CPU' or 'elapsed'
	- call time bias in millis'econds. This is the amount of time, in
- $\sqrt{3}$ milliseconds, that is consumed for the system to take a time measurement.
- $\lceil 4 \rceil$  timer granularity in milliseconds. This is the resolution of the timer being used.

# state←⎕PROFILE 'start' {timer}

Turn profiling on; timer is an optional case-independent character vector containing 'CPU' or 'elapsed' or 'none'. If omitted, it defaults to 'CPU'. If timer is 'none', *<u></u>*<sub></sub> $\Box$ PROFILE can be used to record which lines of code are executed without incurring the timing overhead.

The first time a particular timer is chosen,  $\Box$ PROFILE will spend 1000 milliseconds (1 second) to approximate the call time bias and granularity for that timer.

```
⎕PROFILE 'start' 'CPU'
active  CPU  0.0001037499999 0.0001037499999
```
## state←⎕PROFILE 'stop'

Suspends the collection of profiling data.

```
⎕PROFILE 'stop'
inactive  CPU  0.0001037499999 0.0001037499999
```
## state←⎕PROFILE 'clear'

Clears any collected profiling data and, if profiling is active, places profiling in an inactive state.

```
⎕PROFILE 'clear'
inactive
```
## state←⎕PROFILE 'calibrate'

Causes **QPROFILE** to perform a 1000 millisecond calibration to approximate the call time bias and granularity for the current timer. Note, a timer must have been previously selected by using **□PROFILE** 'start'.

□PROFILE will retain the lesser of the current timer values compared to the new values computed by the calibration. The rationale for this is to use the smallest possible values of which we can be certain.

```
⎕PROFILE'calibrate'
active  CPU  0.0001037499997 0.0001037499997
```
## state←⎕PROFILE 'state'

Returns the current profiling state.

```
)clear
clear ws
      ⎕PROFILE 'state'
 inactive
      ⎕PROFILE 'start' 'CPU'
  active  CPU  0.0001037499997 0.0001037499997
      ⎕PROFILE 'state'
 active  CPU  0.0001037499997 0.0001037499997
```
## data←⎕PROFILE 'data'

Retrieves the collected profiling data. Specifying 'data' returns:

- [; 1] function name
- [; 2] function line number or  $\theta$  for a whole function entry
- [; 3] number of times the line or function was executed
- $\lceil$ ; 4] accumulated time (ms) for this entry exclusive of items called by this entry
- $\begin{bmatrix} ;5 \end{bmatrix}$  accumulated time (ms) for this entry inclusive of items called by this entry
- [;6] number of times the timer function was called for the exclusive time
- [;7] number of times the timer function was called for the inclusive time

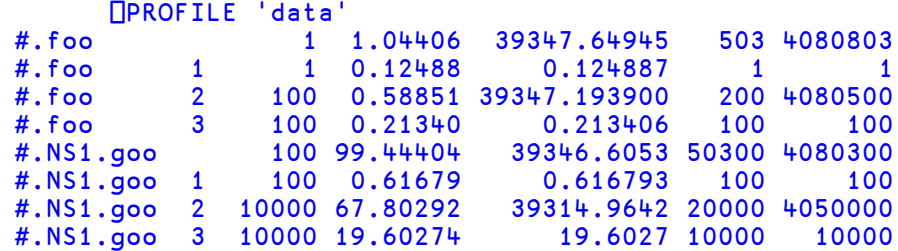

### **Example: (numbers have been truncated for formatting)**

## data←⎕PROFILE 'tree'

Retrieve the collected profiling data in tree format:

- [; 1] depth level
- [; 2] function name
- $\lceil$  ; 3  $\rceil$  function line number or  $\theta$  for a whole function entry
- [;4] number of times the line or function was executed
- $[;5]$  accumulated time (ms) for this entry exclusive of items called by this entry
- [;6] accumulated time (ms) for this entry inclusive of items called by this entry
- [;7] number of times the timer function was called for the exclusive time
- [;8] number of times the timer function was called for the inclusive time

### **Example:**

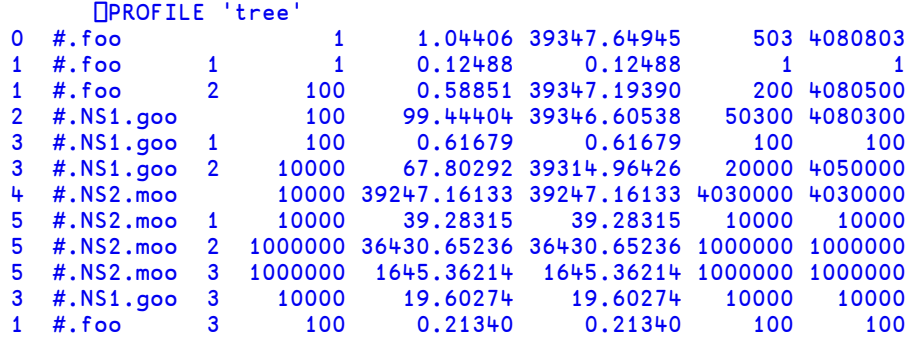

Note that rows with an even depth level in column [; 1] represent function summary entries and odd depth level rows are function line entries. Recursive functions will generate separate rows for each level of recursion.

## **Notes**

### **Profile Data Entry Types**

The results of □PROFILE 'data' and □PROFILE 'tree' have two types of entries; function summary entries and function line entries. Function summary entries contain  $\Theta$  in the line number column, whereas function line entries contain the line number. Dynamic functions line entries begin with 0 as they do not have a header line like traditional functions. The timer data and timer call counts in function summary entries represent the aggregate of the function line entries plus any time spent that cannot be directly attributed to a function line entry. This could include time spent during function initialisation, etc.

### **Example:**

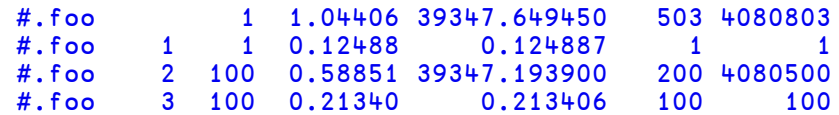

### **Timer Data Persistence**

The profiling data collected is stored outside the workspace and will not impact workspace availability. The data is cleared upon workspace load, clear workspace, ⎕PROFILE 'clear', or interpretersign off.

## **The PROFILE User Command**

]PROFILE is a utility which implements a high-level interface to ⎕PROFILE and provides reporting and analysis tools that act upon the profiling data. For further information, see *Tuning Applications using the Profile User Command*.

## **Using** ⎕PROFILE **Directly**

If you choose to use  $\Box$ PROFILE directly, the following guidelines and information may be of use to you.

Note: Running your application with **□PROFILE** turned on incurs a significant processing overhead and will slow your application down.

### **Decide which timer to use**

⎕PROFILE supports profiling of either CPU or elapsed time. CPU time is generally of more interest in profiling application performance.

## **Simple Profiling**

To get a quick handle on the top CPU time consumers in an application, use the following procedure:

- Make sure the application runs long enough to collect enough data to overcome the timer granularity – a reasonable rule of thumb is to make sure the application runs for at least (4000×4⊃⎕PROFILE 'state') milliseconds.
- Turn profiling on with □PROFILE 'start' CPU
- $\bullet$  Run your application.
- Pause the profiler with □PROFILE 'stop'
- Examine the profiling data from □PROFILE 'data' or □PROFILE 'tree' for entries that consume large amounts of resource.

This should identify any items that take more than 10% of the run time.

To find finer time consumers, or to focus on elapsed time rather than CPU time, take the following additional steps prior to running the profiler:

Turn off as much hardware as possible. This would include peripherals, network connections, etc.

- Turn off as many other tasks and processes as possible. These include antivirus software, firewalls, internet services, background tasks.
- Raise the priority on the Dyalog APL task to higher than normal, but in general avoid giving it the highest priority.
- Run the profiler as described above.

Doing this should help identify items that take more than 1% of the run time.

## **Advanced Profiling**

The timing data collected by  $\Box$ PROFILE is not adjusted for the timer's call time bias; in other words, the times reported by  $\Box$ PROFILE include the time spent calling the timer function. One effect of this can be to make "cheap" lines that are called many times seem to consume more resource. If you desire more accurate profiling measurements, or if your application takes a short amount of time to run, you will probably want to adjust for the timer call time bias. To do so, subtract from the timing data the timer's call time bias multiplied by the number of times the timer was called.

### **Example:**

```
CallTimeBias←3⊃⎕PROFILE 'state'
RawTimes←⎕PROFILE 'data'
Adjusted←RawTimes[;4 5]-RawTimes[;6 7]×CallTimeBias
```
# **Print Width:** ⎕PW

⎕PW is the maximum number of output characters per line before folding the display.

⎕PW may be assigned any integer value in the range 42 to 32767. Note that in versions of Dyalog APL prior to 13.0  $\Box$ PW had a minimum value of 30; this was increased to support 128-bit decimal values.

If an attempt is made to display a line wider than  $\Box$ PW, then the display will be folded at or before the  $\Box$ PW width and the folded portions indented 6 spaces. The display of a simple numeric array may be folded at a width less than  $\Box$ PW so that individual numbers are not split.

 $\square$ PW ony affects output, either direct or through  $\square$  output. It does not affect the result of the function Format  $(\bar{\ast})$ , of the system function  $\Box$ FMT, or output through the system functions  $\Box$ ARBOUT and  $\Box$ ARBIN, or output through  $\Box$ .

Note that if the auto\_pw parameter (*Options/Configure/Session/Auto PW*) is set to 1, ⎕PW is automatically adjusted whenever the Session window is resized. In these circumstances, a value assigned to  $\square$ PW will only apply until the Session window is next resized.

### **Examples**

⎕PW←42

 $\Pi$  + 3 $\rho$  ÷ 3 0.3333333333 0.3333333333 0.3333333333 0.3333333333

# **Cross References:** R←⎕REFS Y

Y must be a simple character scalar or vector, identifying the name of a function or operator, or the object representation form of a function or operator (see ["Object](#page-553-0) [Rep](#page-553-0)[resentation:](#page-553-0) ["](#page-553-0) [on](#page-553-0) [page](#page-553-0) [540](#page-553-0)). R is a simple character matrix, with one name per row, of identified names in the function or operator in Y excluding distinguished names of system constants, variables or functions.

### **Example**

```
⎕VR'OPTIONS'
       ∇ OPTIONS;OPTS;INP
[1] A REQUESTS AND EXECUTES AN OPTION<br>[2] OPTS +'INPUT' 'REPORT' 'END'
[2]    OPTS ←'INPUT' 'REPORT' 'END'
[3] IN:INP←ASK'OPTION:'<br>[4] →EXρ<sup>∷</sup>(⊂INP)εOPTS
[4]    →EX⍴⍨(⊂INP)∊OPTS
[5]    'INVALID OPTION. SELECT FROM',OPTS ◇ →IN<br>[6]    EX:→EX+OPTSt⊂INP
[6]   EX:→EX+OPTSι⊂INP<br>[7]   INPUT ◇ →IN
[7]    INPUT ◇ →IN<br>[8]    REPORT ◇ →I
[8]    REPORT ◇ →IN<br>[9]    END:
         END:∇
      ⎕REFS'OPTIONS'
ASK
END
EX
IN
INP
INPUT
OPTIONS
OPTS
REPORT
```
If Y is locked or is an External Function, R contains its name only. For example:

⎕LOCK 'OPTIONS' ⋄ ⎕REFS 'OPTIONS' OPTIONS

If  $Y$  is the name of a primitive, external or derived function,  $R$  is an empty matrix with shape 0 0.

# Replace: R←{X}(A □R B)

 $\Box$ R (Replace) and  $\Box$ S (Search) are system operators which take search pattern(s) as their left arguments and transformation rule(s) as their right arguments; the derived function operates on text data to perform either a **search**, or a search and **replace** operation.

The search patterns may include *Regular Expressions* so that complex searches may be performed.  $\Box$ R and  $\Box$ S utilise the open-source regular-expression search engine PCRE, which is built into Dyalog APL and distributed according to the PCRE license which is published separately.

The transformation rules are applied to the text which matches the search patterns; they may be given as a simple character vector, numeric codes, or a function.

The two system operators,  $\Box$ R for replace and  $\Box$ S for search, are syntactically identical. With  $\Box R$ , the input document is examined; text which matches the search pattern is amended and the remainder is left unchanged. With  $\Box$  S, each match in the input document results in an item in the result whose type is dependent on the transformation specified.The operators use the Variant operator to set options.

A specifies one or more search patterns, being given as a single character, a character vector, a vector of character vectors or a vector of both characters and character vectors. See 'search pattern' following.

B is the transformation to be performed on matches within the input document; it may be either one or more transformation patterns (specified as a character, a character vector, a vector of character vectors, or a vector of both characters and character vectors), one or more transformation codes (specified as a numeric scalar or a numeric vector) or a function; see 'transformation pattern', 'transformation codes' and 'transformation function' following.

Y specifies the input document; see 'input document' below.

X optionally specifies an output stream; see 'output' below.

R is the result value; see 'output' below.

### **Examples of replace operations**

```
('.at' ⎕R '\u0') 'The cat sat on the mat'
The CAT SAT on the MAT
```
In the search pattern the dot matches any character, so the pattern as a whole matches sequences of three characters ending 'at'. The transformation is given as a character string, and causes the entire matching text to be folded to upper case.

```
('\w+' ⎕R {⌽⍵.Match}) 'The cat sat on the mat'
ehT tac tas no eht tam
```
The search pattern matches each word. The transformation is given as a function, which receives a namespace containing various variables describing the match, and it returns the match in reverse, which in turn replaces the matched text.

### **Examples of search operations**

```
STR←'The cat sat on the mat'
      ('.at' ⎕S '\u0') STR
CAT  SAT  MAT
```
The example is identical to the first, above, except that after the transformation is applied to the matches the results are returned in a vector, not substituted into the source text.

('.at' ⎕S {⍵.((1↑Offsets),1↑Lengths)}) STR 4 3 8 3 19 3

When searching, the result vector need not contain only text and in this example the function returns the numeric position and length of the match given to it; the resultant vector contains these values for each of the three matches.

('.at' ⎕S 0 1) STR 4 3 8 3 19 3

Here the transformation is given as a vector of numeric codes which are a short-hand for the position and length of each match; the overall result is therefore identical to the previous example.

These examples all operate on a simple character vector containing text, but the text may be given in several forms - character vectors, vectors of character vectors, and external data streams. These various forms constitute a 'document'. When the result also takes the form of a document it may be directed to a stream.

## **Input Document**

The input document may be an array or a data stream.

When it is an array it may be given in one of two forms:

- 1. A character scalar or vector
- 2. A vector of character vectors

In Version 13.0 the only supported data stream is a native file, specified as tie number, which is read from the current position to the end. If the file is read from the start, and there is a valid Byte Order Mark (BOM) at the start of it, the data encoding is determined by this BOM. Otherwise, data in the file is assumed to be encoded as specified by the **InEnc** option.

Hint: once a native file has been read to the end by  $\Box R$  or  $\Box S$  it is possible to reset the file position to the start so that it may be read again using:

```
{} ⎕NREAD tienum 82 0 0
```
The input document is comprised of lines of text. Line breaks may be included in the data:

Implicitly

 $\bullet$  Between each item in the outer vector (type 2, above)

Explicitly, as

- $\bullet$  carriage return
- line feed
- carriage return and line feed together, in that order
- vertical tab  $(U+000B)$
- newline  $(U+0085)$
- form Feed  $(U+000C)$
- $\bullet$  line Separator (U+2028)
- paragraph Separator  $(U+2029)$

The implicit line ending character may be set using the **EOL** option. Explicit line ending characters may also be replaced by this character -so that all line endings are normalised - using the **NEOL** option.

The input document may be processed in **line** mode, **document** mode or **mixed** mode. In document mode and mixed mode, the entire input document, line ending characters included, is passed to the search engine; in line mode the document is split on line endings and passed to the search engine in sections without the line ending characters. The choice of mode affects both memory usage and behaviour, as documented in the section 'Line, document and mixed modes'.

## **Output**

The format of the output is dependent on whether  $\Box S$  or  $\Box R$  are in use, whether an output stream is specified and, for  $\Box R$ , the form of the input and whether the **ResultText** option is specified.

An output data stream may optionally be specified. In Version 13.0 the only supported data stream is a native file, specified as tie number, and all output will be appended to it. Data in the stream is encoded as specified by the **OutEnc** option. If this encoding specifies a Byte Order Mark and the file is initially empty then the Byte Order Mark will be written at the start. Appending to existing data using a different encoding is permitted but unlikely to produce desirable results. If an input stream is also used, care must be taken to ensure the input and output streams are not the same.

## ⎕R

With no output stream specified and unless overridden by the **ResultText** option, the derived function result will be a document which closely matches the format of the input document, as follows:

A **character scalar or vector** input will result in a **character vector** output. Any and all line endings in the output will be represented by line ending characters within the character vector.

A **vector of character vectors** as input will result in a **vector of character vectors** as document output. Any and all line endings in the output document will be implied at the end of each character vector.

A **stream** as input will result in a **vector of character vectors** document output. Any and all line endings in the output document will be implied at the end of each character vector.

Note that the shape of the output document may be significantly different to that of the input document.

If the **ResultText** option is specified, the output type may be forced to be a **character vector** or **vector of character vectors** as described above, regardless of the input document.

With an output stream specified there is no result - instead the text is appended to the stream. If the appended text does not end with a line ending character then the line ending character specified by the **EOL** option is also appended.

# **DS**

With no output stream specified, the result will be a vector containing one item for each match in the input document, of types determined by the transformation performed on each match.

With an output stream specified there is no result - instead each match is appended to the stream. If any match does not end with a line ending character then the line ending character specified by the **EOL** option is also appended. Only text may be written to the stream, which means:

- When a transformation function is used, the function may only generate a character vector result.
- Transformation codes may not be used.

## **Search pattern**

A summary of the syntax of the search pattern is reproduced from the PCRE documentation verbatim in Appendix A herein. A full description is provided in Appendix A to the Version 13.0 Release Notes.

There may be multiple search patterns. If more than one search pattern is specified and more than one pattern matches the same part of the input document then priority is given to the pattern specified first.

## **Transformation pattern**

For each match in the input document, the transformation pattern causes the creation of text which, for  $\Box R$ , replaces the matching text and, for  $\Box S$ , generates one item in the result.

There may be either one transformation pattern, or the same number of transformation patterns as search patterns. If there are multiple search patterns and multiple transformation patterns then the transformation pattern used corresponds to the search pattern which matched the input text.

Transformation patterns may not be mixed with transformation codes or functions.

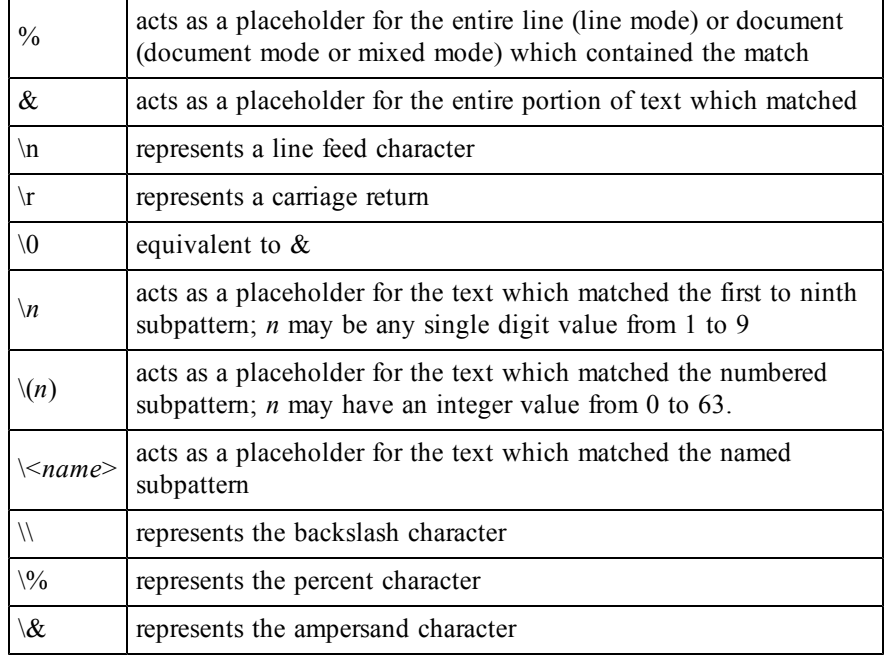

The following characters have special meaning:

The above may be qualified to fold matching text to upper- or lower-case by using the **u** and I modifiers respectively. Character sequences beginning with the backslash place the modifier after the backslash; character sequences with no leading backslash add both a backslash and the modifier to the start of the sequence, for example:

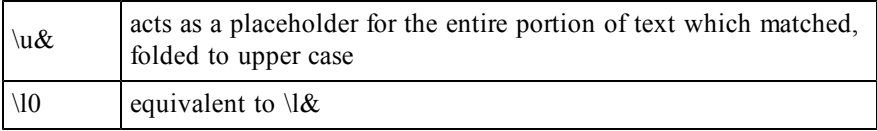

Character sequences beginning with the backslash other that those shown are invalid. All characters other than those shown are literal values and are included in the text without modification.

## **Transformation codes**

.

The transformation codes are a numeric scalar or vector. For each match in the input document, a numeric scalar or vector of the same shape as the transformation codes is created, with the codes replaced with values as follows:

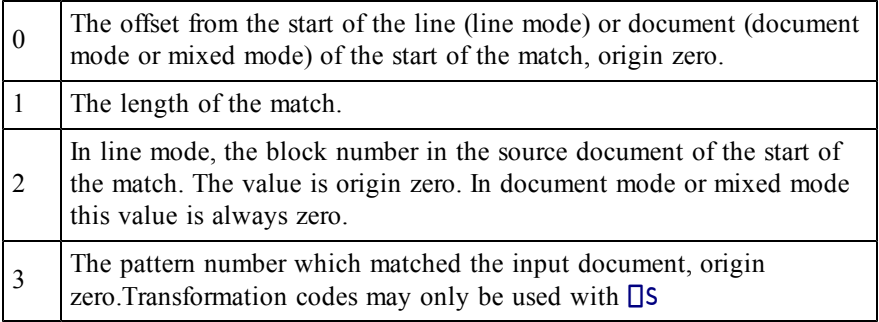
# **Transformation Function**

The transformation function is called for each match within the input document. The function is monadic and is passed a namespace, containing the following variables:

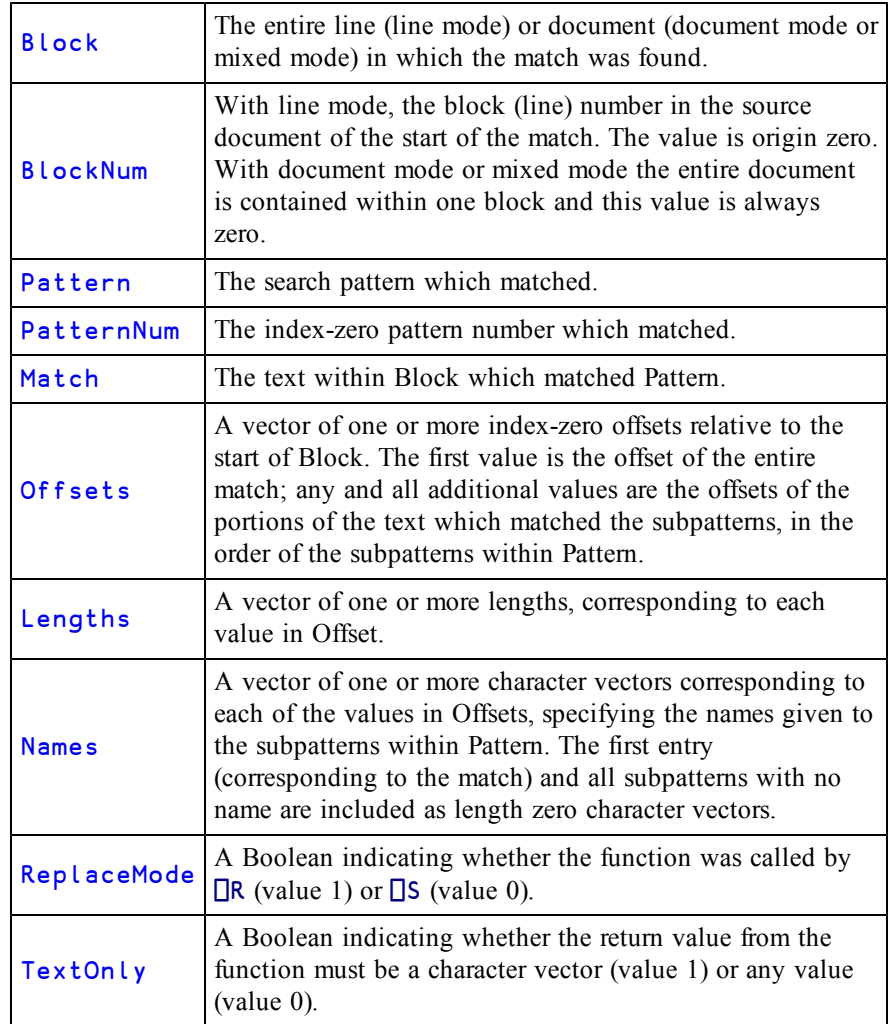

The return value from the function is used as follows:

With  $\Box R$  the function must return a character vector. The contents of this vector are used to replace the matching text.

With  $\Box$ S the function may return no value. If it does return a value:

- When output is being directed to a stream it must be a character vector.
- Otherwise, it may be any value. The overall result of the derived function is the catenation of the enclosure of each returned value into a single vector.

The passed namespace exists over the lifetime of  $\Box R$  or  $\Box S$ ; the function may therefore preserve state by creating variables in the namespace.

The function may itself call  $\Box$ R or  $\Box$ S.

The locations of the match within Block and subpatterns within Match are given as offsets rather than positions, i.e. the values are the number of characters preceding the data, and are not affected by the Index Origin.

There may be only one transformation function, regardless of the number of search patterns.

## **Options**

Options are specified using the Variant operator. The Principal option is IC.

Default values are highlighted thus.

## **IC Option**

When set, case is ignored in searches.

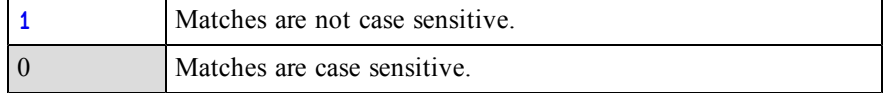

Example:

```
('[AEIOU]' ⎕R 'X' ⍠ 'IC' 1) 'ABCDE abcde'
XBCDX XbcdX
      ('[AEIOU]' ⎕R 'X' ⍠ 1)'ABCDE abcde'
XBCDX XbcdX
```
# **Mode Option**

Specifies whether the input document is interpreted in **line** mode, **document** mode or **mixed** mode.

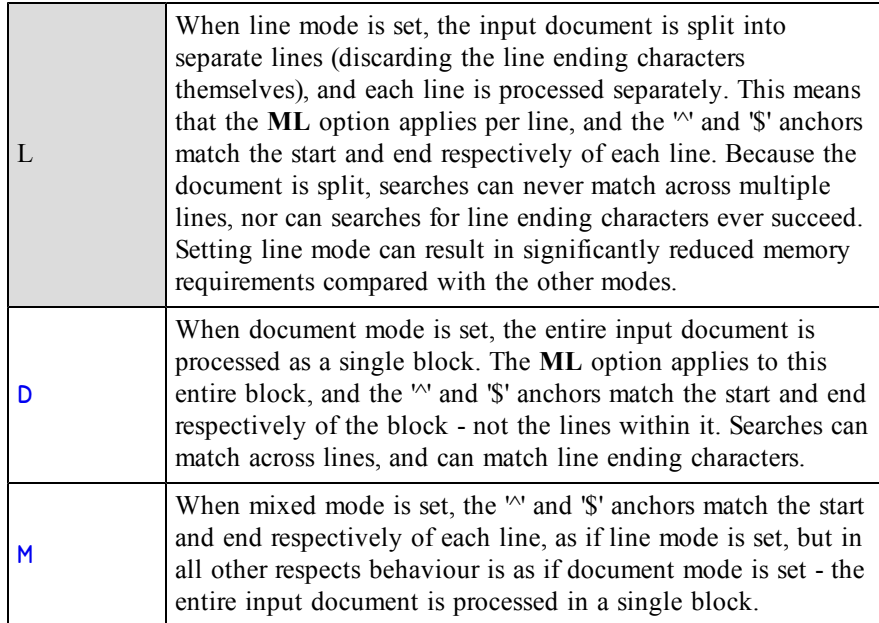

**Examples:**

```
('$' ⎕R '[Endline]' ⍠ 'Mode' 'L') 'ABC' 'DEF'
      ABC[Endline]  DEF[Endline]
     ('$' ⎕R '[Endline]' ⍠ 'Mode' 'D') 'ABC' 'DEF'
ABC  DEF[Endline
     ('$' ⎕R '[Endline]' ⍠ 'Mode' 'M') 'ABC' 'DEF'
ABC[Endline]  DEF[Endline]
```
# **DotAll Option**

Specifies whether the dot ('.') character in search patterns matches line ending characters.

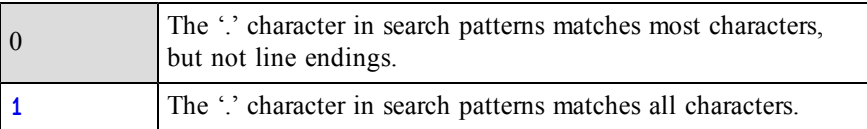

This option is invalid in line mode, because line endings are stripped from the input document.

### **Example:**

```
('.' ⎕R 'X' ⍠'Mode' 'D') 'ABC' 'DEF'
XXX XXX
     ('.' ⎕R 'X' ⍠('Mode' 'D')('DotAll' 1)) 'ABC' 'DEF'
XXXXXXXX
```
## **EOL Option**

Sets the line ending character which is implicitly present between character vectors, when the input document is a vector of character vectors.

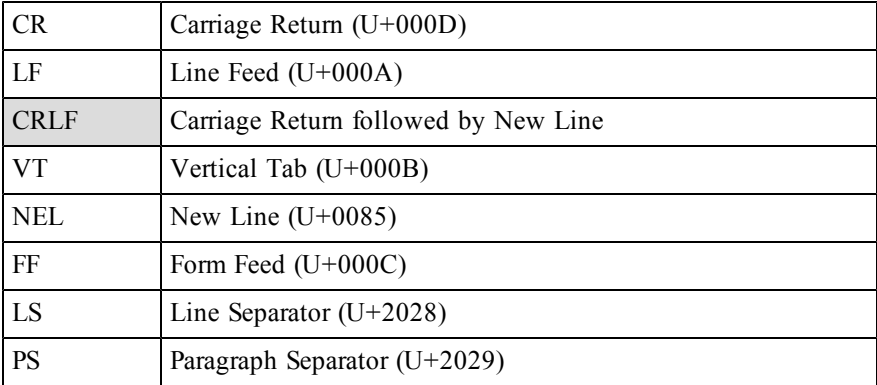

In the Classic Edition, setting a value which is not in  $\Box$ AVU may result in a TRANSLATION ERROR.

### **Example:**

('\n' ⎕R'X' ⍠('Mode' 'D')('EOL' 'LF')) 'ABC' 'DEF' ABCXDEF

Here, the implied line ending between 'ABC' and 'DEF' is '\n', not the default '\r\n'.

## **NEOL Option**

Specifies whether explicit line ending sequences in the input document are normalised by replacing them with the character specified using the **EOL** option.

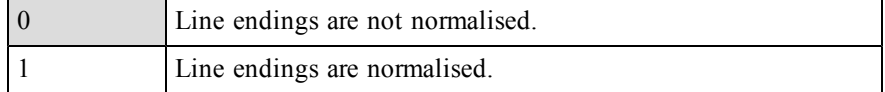

### **Example:**

```
a←'ABC',(1↑2↓⎕AV),'DEF',(1↑3↓⎕AV),'GHI'
      ('\n'⎕S 0 ⍠ 'Mode' 'D' ⍠ 'NEOL' 1 ⍠ 'EOL' 'LF') a
3 7
```
'\n' has matched both explicit line ending characters in the input, even though they are different.

## **ML Option**

Sets a limit to the number of processed pattern matches per line (line mode) or document (document mode and mixed mode).

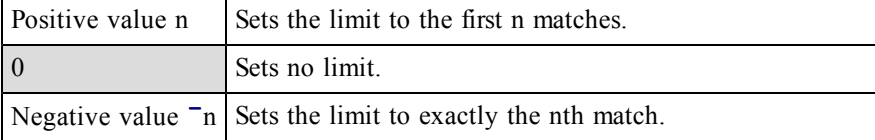

**Examples:**

('.' ⎕R 'x' ⍠ 'ML' 2) 'ABC' 'DEF' xxC xxF ('.' ⎕R 'x' ⍠ 'ML' ¯2) 'ABC' 'DEF' AxC DxF ('.' ⎕R 'x' ⍠ 'ML' ¯4 ⍠ 'Mode' 'D') 'ABC' 'DEF' ABC xEF

# **Greedy Option**

Controls whether patterns are "greedy" (and match the maximum input possible) or are not (and match the minimum). Within the pattern itself it is possible to specify greediness for individual elements of the pattern; this option sets the default.

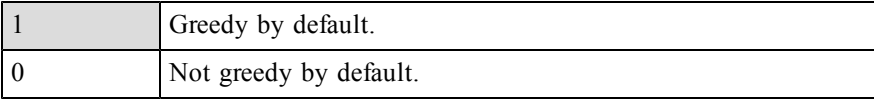

### **Examples:**

```
('[A-Z].*[0-9]' ⎕R 'X' ⍠ 'Greedy' 1)'ABC123 DEF456'
X
      ('[A-Z].*[0-9]' ⎕R 'X' ⍠ 'Greedy' 0)'ABC123 DEF456'
X23 X56
```
## **OM Option**

Specifies whether matches may overlap.

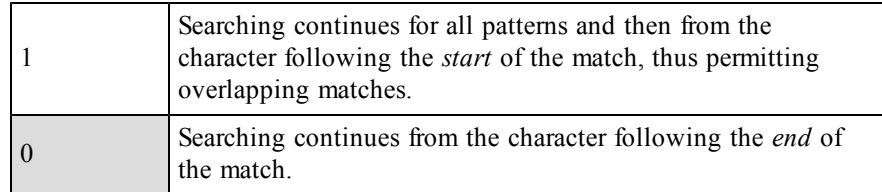

This option may only be used with  $\Box$ S. With  $\Box$ R searching always continues from the character following the end of the match (the characters following the start of the match will have been changed).

### **Examples:**

```
('[0-9]+' ⎕S '\0' ⍠ 'OM' 0) 'A 1234 5678 B'
1234 5678
    ('[0-9]+' ⎕S '\0' ⍠ 'OM' 1) 'A 1234 5678 B'
1234 234 34 4 5678 678 78 8
```
# **InEnc Option**

This option specifies the encoding of the input stream when it cannot be determined automatically.

When the stream is read from its start, and the start of the stream contains a recognised Byte Order Mark (BOM), the encoding is taken as that specified by the BOM and this option is ignored. Otherwise, the encoding is assumed to be as specified by this option.

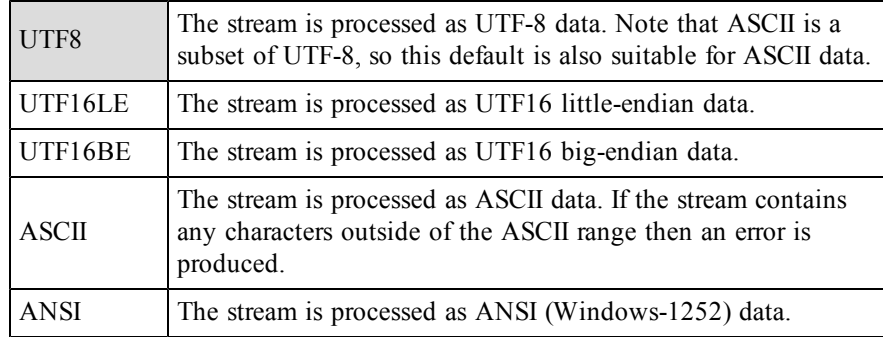

For compatibility with the **OutEnc** option, the above UTF formats may be qualified with -BOM (e.g. UTF-BOM). For input streams, the qualified and unqualified options are equivalent.

# **OutEnc Option**

When the output is written to a stream, the data may be encoded on one of the following forms:

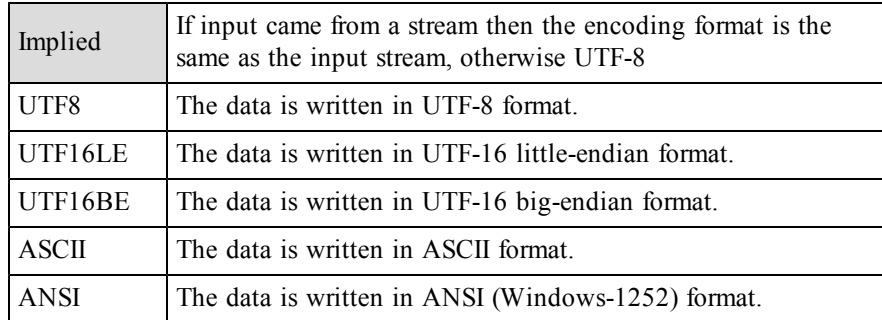

The above UTF formats may be qualified with -BOM (e.g. UTF8-BOM) to specify that a Byte Order Mark should be written at the start of the stream. For files, this is ignored if the file already contains any data.

# **Enc Option**

This option sets both **InEnc** and **OutEnc** simultaneously, with the same given value. Any option value accepted by those options except Implied may be given.

# **ResultText Option**

For  $\Box R$ , this option determines the format of the result.

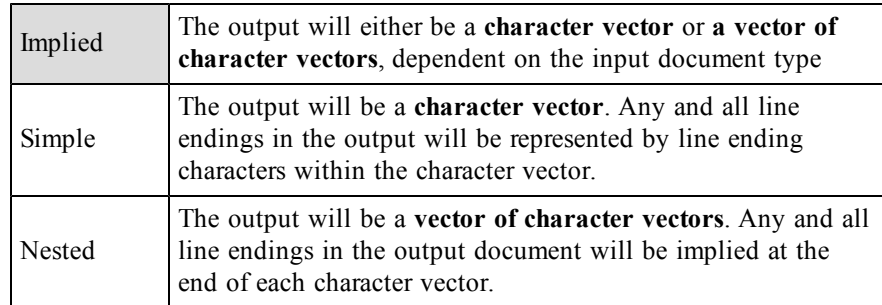

This option may only be used with  $\Box R$ .

Examples:

```
⎕UCS ¨ ('A' ⎕R 'x') 'AB' 'CD'
120 66 67 68
     ⎕UCS ('A' ⎕R 'x' ⍠ 'ResultText' 'Simple') 'AB' 'CD'
120 66 13 10 67 68
```
# **Line, document and mixed modes**

The Mode setting determines how the input document is packaged as a block and passed to the search engine. In line mode each line is processed separately; in document mode and mixed mode the entire document is presented to the search engine. This affects both the semantics of the search expression, and memory usage.

## **Semantic differences**

- The **ML** option applies per block of data.
- In line mode, search patterns cannot be constructed to span multiple lines. Specifically, patterns that include line ending characters (such as '\r') will never match because the line endings are never presented to the search engine.
- By default the search pattern metacharacters  $\land$  and  $\circ$  match the start and end of the block of data. In line mode this is always the start and end of each line. In document mode this is the start and end of the document. In mixed mode the behaviour of  $\sim$ ' and '\$' are amended by setting the PCRE option 'MULTILINE' so that they match the start and end of each line within the document.

### **Memory usage differences**

• Blocks of data passed to the search engine are processed and stored in the workspace. Processing the input document in line mode limits the total memory requirements; in particular this means that large streams can be processed without holding all the data in the workspace at the same time.

## **Technical Considerations**

**□R** and □S utilise the open-source regular-expression search engine PCRE, which is built into the Dyalog software and distributed according to the PCRE license which is published separately.

Before data is passed to PCRE it is converted to UTF-8 format. This converted data is buffered in the workspace; processing large documents may have significant memory requirements. In line mode, the data is broken into individual lines and each is processed separately, potentially reducing memory demands.

It is possible to save a workspace with an active  $\Box R$  or  $\Box S$  on the stack and execution can continue when the workspace is reloaded with the same interpreter version. Later versions of the interpreter may not remain compatible and may signal a DOMAIN ERROR with explanatory message in the status window if it is unable to continue execution.

PCRE has a buffer length limit of  $2^{31}$  bytes (2GB). UTF-8 encodes each character using between 1 and 6 bytes (typically 1 or 3). In the very worst case, where every character is encoded in 6 bytes, the maximum block length which can be searched would be 357,913,940 characters.

## **Further Examples**

Several of the examples use the following vector as the input document:

```
text
To be or not to be– that is the question:
Whether 'tis nobler in the mind to suffer
The slings and arrows of outrageous fortune,
Or to take arms against a sea of troubles
```
**Replace all upper and lower-case vowels by** 'X'**:**

```
('[aeiou]' ⎕R 'X' ⍠ 'IC' 1) text
TX bX Xr nXt tX bX– thXt Xs thX qXXstXXn:  
WhXthXr 'tXs nXblXr Xn thX mXnd tX sXffXr  
ThX slXngs Xnd XrrXws Xf XXtrXgXXXs fXrtXnX,
Xr tX tXkX Xrms XgXXnst X sXX Xf trXXblXs
```
**Replace only the second vowel on each line by** '\VOWEL\'**:**

('[aeiou]' ⎕R '\\VOWEL\\'⍠('IC' 1)('ML' ¯2)) text To b\VOWEL\ or not to be– that is the question: Wheth\VOWEL\r 'tis nobler in the mind to suffer The sl\VOWEL\ngs and arrows of outrageous fortune, Or t\VOWEL\ take arms against a sea of troubles

### **Case fold each word:**

```
('(?<first>\w)(?<remainder>\w*)' ⎕R
'\u<first>\l<remainder>') text
To Be Or Not To Be– That Is The Question:  
Whether 'Tis Nobler In The Mind To Suffer  
The Slings And Arrows Of Outrageous Fortune,
Or To Take Arms Against A Sea Of Troubles
```
**Extract only the lines with characters 'or' (in upper or lower case) on them:**

```
↑('or' ⎕S '%' ⍠ ('IC' 1)('ML' 1)) text
To be or not to be– that is the question:  
The slings and arrows of outrageous fortune,
Or to take arms against a sea of troubles
```
**Identify which lines contain the word 'or' (in upper or lower case) on them:**

('\bor\b'⎕S 2⍠('IC' 1)('ML' 1))text 0 3

Note the difference between the characters *'or'* (which appear in 'fortune') and the word *'or'*.

**Place every non-space sequence of characters in brackets:**

```
('[^A\s]^+' \Box R'(\&)')' To be or not to be, that is
the question'
(To) (be) (or) (not) (to) (be,) (that) (is) (the)
(question)
```
**Replace all sequences of one or more spaces by newline. Note that the effect of this is dependent on the input format:**

Character vector input results in a single character vector output with embedded newlines:

```
Jdisplay ('\s+' \BoxR '\r') 'To be or not to be, that
is the question'
┌→───────┐
Tobe│or │
not
 │to │
│be, │
 that
 i s
 the
 question
└────────┘
```
A vector of two character vectors as input results in a vector of 10 character vectors output:

```
]display ('\s'']R '\r') 'To be or not to be,' 'that is the
question'
┌→─────────────────────────────────────────────────────────────┐
│ ┌→─┐ ┌→─┐ ┌→─┐ ┌→──┐ ┌→─┐ ┌→──┐ ┌→───┐ ┌→─┐ ┌→──┐ ┌→───────┐ │
  To│ │be│ │or│ │not│ │to│ │be,│ │that│ │is│ │the│ │question
│ └──┘ └──┘ └──┘ └───┘ └──┘ └───┘ └────┘ └──┘ └───┘ └────────┘ │
```
└∊─────────────────────────────────────────────────────────────┘

**Change numerals to their expanded names, using a function:**

∇r←f a

```
[1] r←' ',⊃(⍎a.Match)↓'zero' 'one' 'two' 'three' 'four'
                         'five' 'six' 'seven' 'eight' 'nine'
     ∇
      verbose←('[0-9]' ⎕R f)
      verbose \sqrt{527} \times 56 \times 87one three one five four four
```
**Swap 'red' and 'blue':**

```
('red' 'blue' ⎕R 'blue' 'red') 'red hat blue coat'
blue hat red coat
```
### **Convert a comma separated values (CSV) file so that**

- dates in the first field are converted from European format to ISO, and
- currency values are converted from Deutsche Marks (DEM) to Euros (DEM 1.95583 to €1).

The currency conversion requires the use of a function. Note the nested use of  $\Box R$ .

Input file:

```
01/03/1980,Widgets,DEM 10.20
02/04/1980,Bolts,DEM 61.75
17/06/1980,Nuts; special rate DEM 17.00,DEM 17.00
18/07/1980,Hammer,DEM 1.25
```
Output file:

```
1980-03-01,Widgets,€ 5.21
1980-04-02,Bolts,€ 31.57
1980-06-17,Nuts; special rate DEM 17.00,€ 8.69
1980-07-18,Hammer,€ 0.63
```

```
∇ ret←f a;d;m;y;v
[1]    [10+0[2]    :Select a.PatternNum<br>[3]    :Case 0
         :Case 0
[4] d m
y←{a.Match[a.Offsets[ω+1]+ιa.Lengths[ω+1]]}"ι3<br>[5]              ret←y,'-',m,'-',d,','
              ret \leftarrow y, ' -', m, ' -', d, ', '[6]    :Else
              v←≱a.Block[a.Offsets[1]+ıa.Lengths[1]]
[8] v \div 1.95583<br>[9] ret \div ', \in ',[9]        ret←',€ ',('(\d+\.\d\d).*'⎕R'\1')⍕v
[10] :EndSelect
      ∇
       in \leftarrow 'x.csv' \BoxNTIE 0
       out ← 'new.csv' ⎕NCREATE 0
       dateptn←'(\d{2})/(\d{2})/(\d{4}),'
       valptn←',DEM ([0-9.]+)'
       out (dateptn valptn ⎕R f) in
       ⎕nuntie¨in out
```
**Create a simple profanity filter. For the list of objectionable words:**

profanity←'bleeding' 'heck'

first construct a pattern which will match the words:

```
ptn←(('^' '$' '\r\n') ⎕R '\\b(' ')\\b' '|'
                           ⎕OPT 'Mode' 'D') profanity
     ptn
\b(bleeding|heck)\b
```
then a function that uses this pattern:

```
sanitise←ptn ⎕R '****' ⎕opt 1
      sanitise '"Heck", I said'
"****", I said
```
# **Random Link:**  $\Box$ RL

⎕RL establishes a base or*seed* for generating random numbers using Roll and Deal, and returns the current state of such generation.

Three different random number generatators are provided, which are referred to here as *RNG0*, *RNG1* and *RNG2*. These are selected using (16807⌶). See ["Random](#page-379-0) [Number](#page-379-0) [Generator:"](#page-379-0) [on](#page-379-0) [page](#page-379-0) [366](#page-379-0). ⎕RL is relevant only to *RNG0* and *RNG1* for which repeatable pseudo-random series can be obtained by setting  $\Box$ RL to a particular value first.

Using *RNG0* or *RNG1*, you can *set*  $\Box$ RL to any integer in the range 1 to  $\Box$ 1+2 $\ast$ 31 or  $\overline{1}$ +2  $\star$  63 respectively. The latter case requires  $\overline{\Box}$ FR to be 1287.

In a clear ws,  $\Box$ RL is initialised to the value defined by the **default** rl parameter which itself defaults to 16807 if it is not defined.

Using *RNG0*, **□RL** *returns* an integer which represents the *seed* for the next random number in the sequence.

Using *RNG1*, the system internally retains a block of 312 64-bit numbers which are used one by one to generate the results of roll and deal. When the first block of 312 have been used up, the system generates a second block. In this case, **ORL** *returns* an integer vector of 32-bit numbers of length 625 (the first is an index into the block of 312) which represents the internal state of the random number generator. This means that, as with  $RNG0$ , you may save the value of  $\Box$ RL in a variable and reassign it later.

Internally, APL maintains the current state separately for *RNG0* and *RNG1*. When you switch from one Random Number Generator to the other, the appropriate state is loaded into  $\n **IRL**$ .

RNG2 does not permit access to the *seed*, so in this case  $\Box$ RL is not relevant and is not used by Roll and Deal. It will accept any value but will always return zilde.

### **Examples**

```
16807⌶1 ⍝ Select RNG1
0
      ⎕RL←16807
      10?10
4 1 6 5 2 9 7 10 3 8
      5↑⎕RL
10 0 16807 1819658750 ¯355441828
      X←?1000⍴1000
      5↑⎕RL
100 ¯465541037 ¯1790786136 ¯205462449 996695303
      ⎕RL←16807
      10?10
4 1 6 5 2 9 7 10 3 8
      Y←?1000⍴1000
      X≡Y
1
      5↑⎕RL
100 ¯465541037 ¯1790786136 ¯205462449 996695303
      16807⌶0 ⍝ Select RNG0
1
      ORL
16807
      ?9 9 9
2 7 5
      ?9
7
      ORL
984943658
      ⎕RL←16807
      ?9 9 9
2 7 5
      ?9
7
      ⎕RL
984943658
      16807⌶1 ⍝ Select RNG1
0
      5↑⎕RL
100 ¯465541037 ¯1790786136 ¯205462449 996695303
```
# **Space Indicator:** R←⎕RSI

R is a vector of refs to the spaces from which functions in the state indicator were called ( $\rho$  $\Box$ RSI←→ $\rho$  $\Box$ NSI←→ $\rho$  $\Box$ SI).

⎕RSI and ⎕[NSI](#page-548-0) are identical except that ⎕RSI returns refs to the spaces whereas [⎕NSI](#page-548-0) returns their names. Put another way: [⎕NSI](#page-548-0)←→⍕¨⎕RSI.

Note that **□RSI** returns refs to the spaces *from which* functions were called not those *in which* they are currently running.

### **Example**

```
)OBJECTS
xx      yy
       ⎕VR 'yy.foo'
      ∇ r←foo
[1]    r←⎕SE.goo
      ∇                         
       ⎕VR'⎕SE.goo'
      ∇ r←goo
[1]   r \leftarrow \bar{[]}SI,[1.5][RSI
      ∇
       )CS xx
#.xx
       calling←#.yy.foo
       ]display calling
┌→───────────┐
↓ ┌→──┐      │
   \mathsf{geo} #.yy
│ └───┘      │
│ ┌→──┐      │
   foo #.xx
│ └───┘      │
└<sub>€</sub>─────────────
```
# **Response Time Limit:** ⎕RTL

A non-zero value in  $\Box$ RTL places a time limit, in seconds, for input requested via  $\Box$ , **□ARBIN**, and **□SR.** □RTL may be assigned any integer in the range 0 to 32767. The value is a clear workspace is 0.

### **Example**

```
⎕RTL←5 ⋄ ⍞←'FUEL QUANTITY?' ⋄ R←⍞
FUEL QUANTITY?
TIMEOUT
      ⎕RTL←5 ⋄ ⍞←'FUEL QUANTITY?' ⋄ R←⍞
```
# Search: R←{X}(A □S B) Y

See ["Replace:](#page-569-0) ["](#page-569-0) [on](#page-569-0) [page](#page-569-0) [556](#page-569-0).

# **Save Workspace:** {R}←{X}⎕SAVE Y

Y must be a simple character scalar or vector, identifying a workspace name. Note that the name must represent a valid file name for the current Operating System. R is a simple logical scalar. The active workspace is saved with the given name in Y. In the active workspace, the value 1 is returned. The result is suppressed if not used or assigned.

The optional left argument X is either 0 or 1. If X is omitted or 1, the saved version of the workspace has execution suspended at the point of exit from the  $\square$ SAVE function. If the saved workspace is subsequently loaded by  $\Box$ LOAD, execution is resumed, and the value 0 is returned if the result is used or assigned, or otherwise the result is suppressed. In this case, the latent expression value  $(Q\mathsf{L}\mathsf{X})$  is ignored.

If X is 0, the workspace is saved without any State Indicator in effect. The effect is the same as if you first executed )RESET and then  $\beta$ SAVE. In this case, when the workspace is subsequently loaded, the value of the latent expression  $(\Box L X)$  is honoured if applicable.

A DOMAIN ERROR is reported if the name in Y is not a valid workspace name or file name, or the reference is to an unauthorised directory.

□SAVE will fail and issue DOMAIN ERROR if any threads (other than the root thread 0) are running.

Note that the values of all system variables (including  $\Box$ SM) and all GUI objects are saved.

### **Example**

```
(⊃'SAVED' 'ACTIVE' [⎕IO+⎕SAVE'TEMP']),' WS'
ACTIVE WS
      ⎕LOAD 'TEMP'
SAVED WS
```
# **Screen Dimensions:** R←⎕SD

⎕SD is a 2-element integer vector containing the number of rows and columns on the screen, or in the USER window.

For asynchronous terminals under UNIX, the screen size is taken from the terminal database *terminfo* or *termcap*.

In window implementations of Dyalog APL,  $\square$ SD reports the current size (in characters) of the USER window or the current size of the SM object, whichever is appropriate.

# **Session Namespace: DISE**

⎕SE is a system namespace. Its GUI components (MenuBar, ToolBar, and so forth) define the appearance and behaviour of the APL Session window and may be customised to suit individual requirements.

□SE is maintained separately from the active workspace and is not affected by )LOAD or )CLEAR. It is therefore useful for containing utility functions. The contents of  $\square$ SE may be saved in and loaded from a .DSE file.

See *User Guide* for further details.

# **Execute (UNIX) Command:** {R}←□SH

⎕SH executes a UNIX shell or a Windows Command Processor. ⎕SH is a synonym of **□CMD**. Either function may be used in either environment (UNIX or Windows) with exactly the same effect.  $\Box$ SH is probably more natural for the UNIX user. This section describes the behaviour of **□SH** and **□CMD** under UNIX. See ["Execute](#page-411-0) [Win](#page-411-0)[dows](#page-411-0) [Command:](#page-411-0) ["](#page-411-0) [on](#page-411-0) [page](#page-411-0) [398](#page-411-0) for a discussion of the behaviour of these system functions under Windows.

Y must be a simple character scalar or vector representing a UNIX shell command. R is a nested vector of character vectors.

Y may be any acceptable UNIX command. It could cause another process to be entered, such as sed or vi. If the command does not return a result,  $R$  is  $\epsilon'$  'but the result is suppressed if not explicitly used or assigned. If the command has a non-zero exit code, then APL will signal a DOMAIN ERROR. If the command returns a result and has a zero exit code, then each element of R will be a line from the standard output (stdout) of the command. Output from standard error (stderr) is not captured unless redirected to stdout.

### **Examples**

```
⎕SH'ls'
FILES WS temp
      ⎕SH 'rm WS/TEST'
      ⎕SH 'grep bin /etc/passwd ; exit 0'
bin:!:2:2::/bin:
      ⎕SH 'apl MYWS <inputfile >out1 2>out2 &'
```
# **Start UNIX Auxiliary Processor: X DSH**

Used dyadically, □SH starts an Auxiliary Processor. The effect, as far as the APL user is concerned, is identical under both Windows and UNIX although there are differences in the method of implementation.  $\Box$ SH is a synonym of  $\Box$ CMD. Either function may be used in either environment (UNIX or Windows) with exactly the same effect. **OSH** is probably more natural for the UNIX user. This section describes the behaviour of □SH and □CMD under UNIX. See ["Start](#page-413-0) [Windows](#page-413-0) [Auxiliary](#page-413-0) [Processor:](#page-413-0) ["](#page-413-0) [on](#page-413-0) [page](#page-413-0) [400](#page-413-0) for a discussion of the behaviour of these system functions under Windows.

X must be a simple character vector. Y may be a simple character scalar or vector, or a nested character vector.

⎕SH loads the Auxiliary Processor from the file named by X using a search-path defined by the environment variable WSPATH.

The effect of starting an AP is that one or more **external functions** are defined in the workspace. These appear as locked functions and may be used in exactly the same way as regular defined functions.

When an external function is used in an expression, the argument(s) (if any) are **piped** to the AP for processing. If the function returns a result, APL halts while the AP is processing and waits for the result. If not it continues processing in parallel.

The syntax of dyadic  $\Box$ SH is similar to the UNIX execl(2) system call, where 'taskname' is the name of the auxiliary processor to be executed and arg0 through argn are the parameters of the calling line to be passed to the task, viz.

'taskname' ⎕SH 'arg0' 'arg1' ... 'argn'

See *User Guide* for further information.

**Examples**

```
'xutils' NSH 'xutils' 'ss' 'dbr'
'/bin/sh' ⎕SH 'sh' '-c' 'adb test'
```
# **State Indicator:** R←⎕SI

R is a nested vector of vectors giving the names of the functions or operators in the execution stack.

### **Example**

```
)SI#.PLUS[2]*
.
#.MATDIV[4]
#.FOO[1]*
⍎
       ⎕SI
 PLUS MATDIV FOO
        (\rho \Box LC) = \rho \Box SI1
```
If execution stops in a callback function,  $\Box$ DQ will appear on the stack, and may occur more than once

```
)SI#.ERRFN[7]*
⎕DQ
#.CALC
⎕DQ
#.MAIN
```
To edit the function on the top of the stack:

⎕ED ⊃⎕SI

The name of the function which called this one:

⊃1↓⎕SI

To check if the function ∆N is pendent:

```
((⊂∆N)∊1↓⎕SI)/'Warning : ',∆N,' is pendent'
```
See also ["Extended](#page-666-0) [State](#page-666-0) [Indicator:](#page-666-0) ["](#page-666-0) [on](#page-666-0) [page](#page-666-0) [653](#page-666-0).

# Shadow Name: **DISHADOW**

Y must be a simple character scalar, vector or matrix identifying one or more APL names. For a vector Y, names are separated by one or more blanks. For a matrix Y, each row is taken to be a single name.

Each valid name in Y is shadowed in the most recently invoked defined function or operator, as though it were included in the list of local names in the function or operator header. The class of the name becomes 0 (undefined). The name ceases to be shadowed when execution of the shadowing function or operator is completed. Shadow has no effect when the state indicator is empty.

If a name is ill-formed, or if it is the name of a system constant orsystem function, DOMAIN ERROR is reported.

If the name of a top-level GUI object is shadowed, it is made inactive.

### **Example**

```
⎕VR'RUN'
      ∇ NAME RUN FN
[1] A RUNS FUNCTION NAMED <NAME> DEFINED<br>[2] A FROM REPRESENTATION FORM <FN>
[2]   ⍝ FROM REPRESENTATION FORM <FN>
[3] [SHADOW NAME
        [4]    ⍎⎕FX FN
      ∇
       0 ⎕STOP 'RUN'
       'FOO' RUN 'R←FOO' 'R←10'
10
RUN[0]
       )SINL
#.RUN[0]*       FOO     FN      NAME
       →⎕LC
       FOO
VALUE ERROR
       FOO
       \lambda
```
# **Signal Event:** {X}⎕SIGNAL Y

Y must be a scalar or vector.

If Y is a an empty vector nothing is signalled.

If Y is a vector of more than one element, all but the first element are ignored.

If the first element of Y is a simple integer in the range 1-999 it is taken to be an event number.  $X$  is an optional text message. If present,  $X$  must be a simple character scalar or vector, or an object reference. If X is omitted or is empty, the standard event message for the corresponding event number is assumed. See ["APL](#page-696-0) [Error](#page-696-0) [Messages"](#page-696-0) [on](#page-696-0) [page](#page-696-0) [683](#page-696-0). If there is no standard message, a message of the form ERROR NUMBER n is composed, where n is the event number in Y. Values outside the range 1-999 will result in a DOMAIN ERROR.

If the first element of Y is a 2 column matrix or a vector of 2 element vectors of name/values pairs, then it is considered to be a set of values to be used to override the default values in a new instance of □DMX. Any other value for the first element of Y will result in a **DOMAIN ERROR**.

The names in the error specification must all appear in a system-generated  $\Box$ DMX, otherwise a DOMAIN ERROR will be issued. For each name specified, the default value in the new instance of ⎕DMX is replaced with the value specified. EN **must** be one of the names in the errorspecification. Attempting to specify certain names, including InternalLocation and DM, will result in a DOMAIN ERROR. The value which is to be assigned to a name must be appropriate to the name in question.

Dyalog may enhance □DMX in future, thus potentially altering the list of valid and/or assignable names.

If the first element of Y is an array of name/value pairs then specifying any value for X will result in a **DOMAIN** ERROR.

The effect of the system function is to interrupt execution. The state indicator is cut back to exit from the function or operator containing the line that invoked  $\square$ SIGNAL or the Execute  $(\triangle)$  expression that invoked  $\Box$ **SIGNAL**, and an error is then generated.

An error interrupt may be trapped if the system variable  $\Box$ TRAP is set to intercept the event. Otherwise, the standard system action is taken (which may involve cutting back the state indicator further if there are locked functions or operators in the state indicator). The standard event message is replaced by the text given in X, if present.

```
Example
```

```
⎕VR'DIVIDE'
     ∇ R←A DIVIDE B;⎕TRAP
[1]    ⎕TRAP←11 'E' '→ERR'
[2]    R←A÷B ⋄ →0
      ERR: 'DIVISION ERROR' OSIGNAL 11
     ∇
      2 4 6 DIVIDE 0
DIVISION ERROR
      2 4 6 DIVIDE 0
     \lambda
```
If you are using the Microsoft .Net Framework, you may use ⎕SIGNAL to throw an exception by specifying a value of 90 in Y. In this case, if you specify the optional left argument X, it must be a reference to a .Net object that is or derives from the Microsoft .Net class System.Exception. The following example illustrates a *constructor* function CTOR that expects to be called with a value for  $\Box$ IO (0 or 1)

```
∇ CTOR IO;EX
[1]    :If IO∊0 1
[2]        ⎕IO←IO
[3]    :Else
[4]        EX←ArgumentException.New'IO must be 0 or 1'
[5]        EX ⎕SIGNAL 90
       :EndIf
     ∇
```
## **Further examples**

### **Example 1**

```
'Hello'⎕SIGNAL 200
Hello
      'Hello'⎕SIGNAL 200
     ∧
      ⎕DMX
 EM Hello
 Message
 HelpURL
 DM<br>Hello
              Hello 'Hello'⎕SIGNAL 200 ∧
```

```
⎕SIGNAL⊂⊂('EN' 200)
ERROR 200
     ⎕SIGNAL⊂⊂('EN' 200)
    ∧
     ⎕DMX
EM ERROR 200
Message
HelpURL
DM<br>ERROR 200
                 ERROR 200 ⎕SIGNAL⊂⊂('EN' 200) ∧
Example 2
     ⎕SIGNAL⊂('EN' 200)('Vendor' 'Andy')('Message' 'My error')
ERROR 200: My error
     ⎕SIGNAL⊂('EN' 200)('Vendor' 'Andy')('Message' 'My error')
    ∧
      ⎕DMX
 EM ERROR 200
Message My error
 HelpURL
       ⍪⎕DMX.(EN EM Vendor)
       200
 ERROR 200
      Andy
```
Be aware of the following case, in which the argument has not been sufficiently nested:

```
⎕SIGNAL⊂('EN' 200)
DOMAIN ERROR: Unexpected name in signalled ⎕DMX specification
     ⎕SIGNAL⊂('EN' 200)
    ∧
```
# **Size of Object:** R←□SIZE

Y must be a simple character scalar, vector or matrix, or a vector of character vectors containing a list of names. R is a simple integer vector of non-negative elements with the same length as the number of names in Y.

If the name in Y identifies an object with an active referent, the workspace required in bytes by that object is returned in the corresponding element of R. Otherwise, 0 is returned in that element of R.

The result returned for an external variable is the space required to store the external array. The result for a system constant, variable or function is 0. The result returned for a GUI object gives the amount of workspace needed to store it, but excludes the space required for its children.

Note: Wherever possible, Dyalog APL *shares* the whole or part of a workspace object rather than generates a separate copy; however  $\square$ SIZE reports the size as though nothing is shared.  $\square$ SIZE also includes the space required for the interpreter's internal information about the object in question.

### **Examples**

```
⎕VR 'FOO'
     ∇ R←FOO
[1]    R←10
     ∇
      A←⍳10
      'EXT/ARRAY' ⎕XT'E' ⋄ E←⍳20
      ⎕SIZE 'A' 'FOO' 'E' 'UND'
28 76 120 0
```
# **Screen Map: QSM**

□SM is a system variable that defines a character-based user interface (as opposed to a graphical user interface). In versions of Dyalog APL that support asynchronous terminals, ⎕SM defines a **form** that is displayed on the **USER SCREEN**. The implementation of  $\square$ SM in "window" environments is compatible with these versions. In Dyalog APL/X,  $\Box$ SM occupies its own separate window on the display, but is otherwise equivalent. In versions of Dyalog APL with GUI support, **OSM** either occupies its own separate window (as in Dyalog APL/X) or, if it exists, uses the window assigned to the SM object. This allows  $\square$ SM to be used in a GUI application in conjunction with other GUI components.

In general  $\square$ SM is a nested matrix containing between 3 and 13 columns. Each row of ⎕SM represents a **field**; each column a **field attribute**.

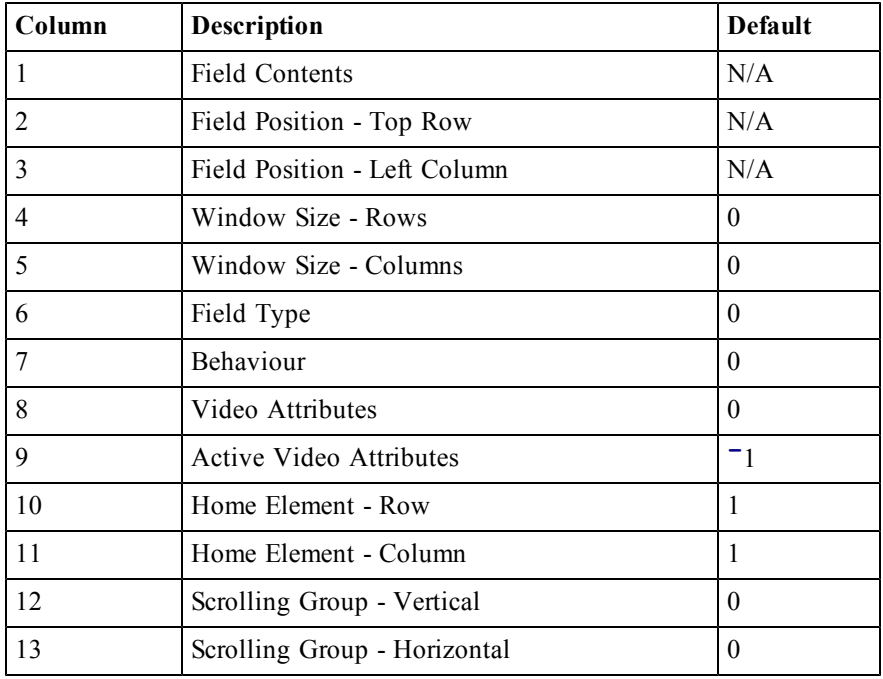

The columns have the following meanings:

With the exception of columns 1 and 8, all elements in  $\square$ SM are integer scalar values.

Elements in column 1 (Field Contents) may be:

- $\bullet$  A numeric scalar
- $\bullet$  A numeric vector
- $\bullet$  A 1-column numeric matrix
- A character scalar
- A character vector
- A character matrix (rank 2)
- A nested matrix defining a sub-form whose structure and contents must conform to that defined for  $\overline{P}$  as a whole. This definition is recursive. Note however that a sub-form must be a matrix - a vector is not allowed.

Elements in column 8 (Video Attributes) may be:

- An integer scalar that specifies the appearance of the entire field.
- An integer array of the same shape as the field contents. Each element specifies the appearance of the corresponding element in the field contents.

## **Screen Management (DOS & Async Terminals)**

Dyalog APL for UNIX systems (Async terminals) manages two screens; the SES-SION screen and the USER screen. If the SESSION screen is current, an assignment to **SM** causes the display to switch to the USER screen and show the form defined by □SM.

If the USER screen is current, any change in the value of  $\Box$ SM is immediately reflected by a corresponding change in the appearance of the display. However, an assignment to  $\square$ SM that leaves its value unchanged has no effect.

Dyalog APL automatically switches to the SESSION screen for default output, if it enters immediate input mode (6-space prompt), or through use of  $\Box$  or  $\Box$ . This means that typing

### ⎕SM ← expression

in the APL session will cause the screen to switch first to the USER screen, display the form defined by  $\Box$ SM, and then switch back to the SESSION screen to issue the 6space prompt. This normally happens so quickly that all the user sees is a flash on the screen.

To retain the USER screen in view it is necessary to issue a call to  $\Box$ SR or for APL to continue processing. e.g.

⎕SM ← expression ⋄ ⎕SR 1

or

⎕SM ← expression ⋄ ⎕DL 5

## **Screen Management (Window Versions)**

In Dyalog APL/X, and optionally in Dyalog APL/W,  $\square$ SM is displayed in a separate **USER WINDOW** on the screen. In an end-user application this may be the only Dyalog APL window. However, during development, there will be a SESSION window, and perhaps EDIT and TRACE windows too.

The USER Window will only accept input during execution of  $\Box$ SR. It is otherwise "output-only". Furthermore, during the execution of  $\Box$ SR it is the only active window, and the SESSION, EDIT and TRACE Windows will not respond to user input.

## **Screen Management (GUI Versions)**

In versions of Dyalog APL that provide GUI support, there is a special SM object that defines the position and size of the window to be associated with  $\square$ SM. This allows character-mode applications developed for previous versions of Dyalog APL to be migrated to and integrated with GUI environments without the need for a total re-write.

## **Effect of Localisation**

Like all system variables (with the exception of  $\Box$ TRAP)  $\Box$ SM is subject to "passthrough localisation". This means that a localised  $\square$  SM assumes its value from the calling environment. The localisation of  $\Box$ SM does not, of itself therefore, affect the appearance of the display. However, reassignment of a localised  $\Box$ SM causes the new form to overlay rather than replace whatever forms are defined further down the stack. The localisation of  $\Box$ SM thus provides a simple method of defining pop-up forms, help messages, etc.

The user may edit the form defined by  $\Box$ SM using the system function  $\Box$ SR. Under the control of  $\Box$ SR the user may change the following elements in  $\Box$ SM which may afterwards be referenced to obtain the new values.

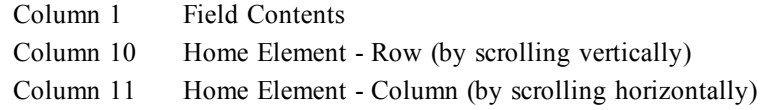

# Screen Read: R←{X}□SR

**□SR** is a system function that allows the user to edit or otherwise interact with the form defined by  $\square$ SM.

In versions of Dyalog APL that support asynchronous terminals, if the current screen is the SESSION screen, □SR immediately switches to the USER SCREEN and displays the form defined by  $\square$ SM.

In Dyalog APL/X,  $\square$ SR causes the input cursor to be positioned in the USER window. During execution of  $\Box$ SR, only the USER Window defined by  $\Box$ SM will accept input and respond to the keyboard or mouse. The SESSION and any EDIT and TRACE Windows that may appear on the display are dormant.

In versions of Dyalog APL with GUI support, a single SM object may be defined. This object defines the size and position of the  $\square$ SM window, and allows  $\square$ SM to be used in conjunctions with other GUI components. In these versions,  $\Box$ SR acts as a superset of  $\Box$ DQ (see ["Dequeue](#page-433-0) [Events:](#page-433-0) ["](#page-433-0) [on](#page-433-0) [page](#page-433-0) [420\)](#page-433-0) but additionally controls the character-based user interface defined by ⎕SM.

Y is an integer vector that specifies the fields which the user may visit. In versions with GUI support, Y may additionally contain the names of GUI objects with which the user may also interact.

If specified, X may be an enclosed vector of character vectors defining EXIT\_KEYS or a 2-element nested vector defining EXIT\_KEYS and the INITIAL\_CONTEXT.

The result R is the EXIT\_CONTEXT.

Thus the 3 uses of  $\Box$ SR are:

EXIT\_CONTEXT←⎕SR FIELDS

EXIT\_CONTEXT←(⊂EXIT\_KEYS)⎕SR FIELDS

EXIT\_CONTEXT←(EXIT\_KEYS)(INITIAL\_CONTEXT)□SR FIELDS

## **FIELDS**

If an element of Y is an integer scalar, it specifies a field as the index of a row in  $\square$ SM  $(i\text{f} \Box \text{SM}$  is a vector it is regarded as having 1 row).

If an element of Y is an integer vector, it specifies a sub-field. The first element in Y specifies the top-level field as above. The next element is used to index a row in the form defined by  $\neg \Box SM[Y[1];1]$  and so forth.

If an element of Y is a character scalar or vector, it specifies the name of a top-level GUI object with which the user may also interact. Such an object must be a "toplevel" object, i.e. the Root object ('.') or a Form or pop-up Menu. This feature is implemented ONLY in versions of Dyalog APL with GUI support.

# **EXIT\_KEYS**

Each element of **EXIT\_KEYS** is a 2-character code from the Input Translate Table for the keyboard. If the user presses one of these keys, ⎕SR will terminate and return a result.

If EXIT\_KEYS is not specified, it defaults to:

'ER' 'EP' 'QT'

which (normally) specifies <Enter>, <Esc> and <Shift+Esc>.

# **INITIAL\_CONTEXT**

This is a vector of between 3 and 6 elements with the following meanings and defaults:

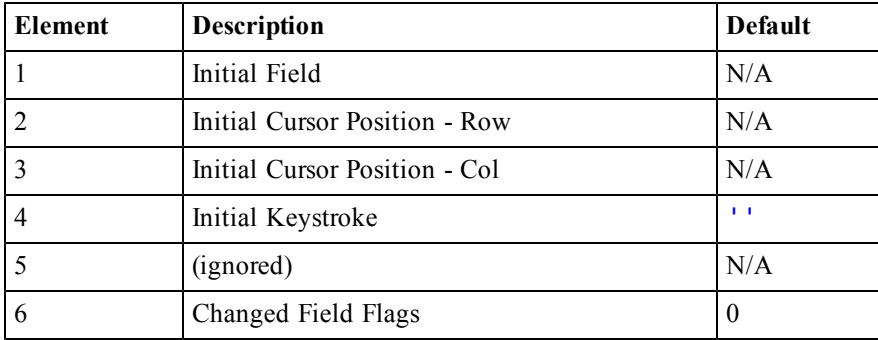

Structure of INITIAL\_CONTEXT

INITIAL\_CONTEXT[1] specifies the field in which the cursor is to be placed. It is an integer scalar or vector, and must be a member of Y. It must not specify a field which has  $\hat{A}D\hat{V}\hat{O}\hat{O}$  behaviour (64), as the cursor is not allowed to enter such a field.

INITIAL\_CONTEXT[2 3] are integerscalars which specify the initial cursor position within the field in terms of row and column numbers.

INITIAL\_CONTEXT[4] is either empty, or a 2-element character vectorspecifying the initial keystroke as a code from the Input Translate Table for the keyboard.

INITIAL\_CONTEXT[5] is ignored. It is included so that the EXIT\_CONTEXT result of one call to □SR can be used as the INITIAL\_CONTEXT to a subsequent call.

INITIAL\_CONTEXT[6] is a Boolean scalar or vector the same length as Y. It specifies which of the fields in Y has been modified by the user.

## **EXIT\_CONTEXT**

The result EXIT\_CONTEXT is a 6 or 9-element vector whose first 6 elements have the same structure as the INITIAL\_CONTEXT. Elements 7-9 **only** apply to those versions of Dyalog APL that provide mouse support.

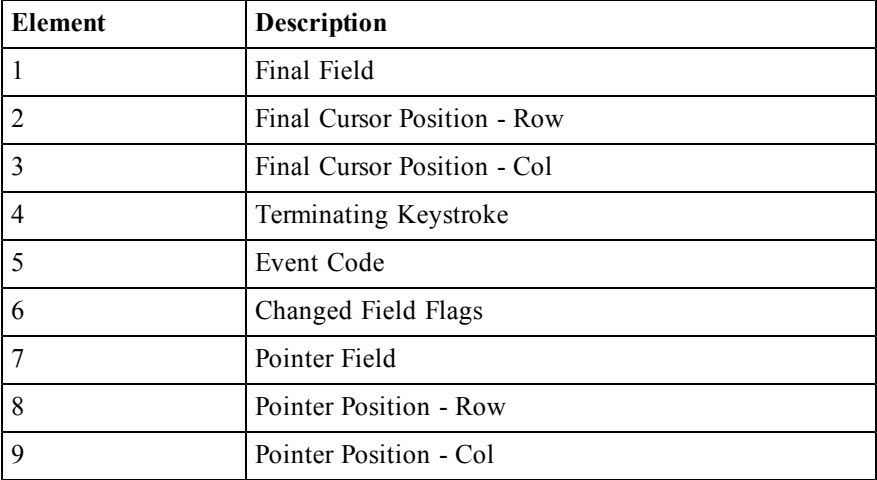

Structure of the Result of **□SR** 

EXIT CONTEXT[1] contains the field in which the cursor was when  $\Box$ SR terminated due to the user pressing an exit key or due to an event occurring. It is an integer scalar or vector, and a member of Y.

EXIT\_CONTEXT[2 3] are integer scalars which specify the row and column position of the cursor within the field  $EXIT$  CONTEXT[1] when  $\Box$ SR terminated.

EXIT\_CONTEXT[4] is a 2-element character vectorspecifying the last keystroke pressed by the user before  $\Box$ SR terminated. Unless  $\Box$ SR terminated due to an event, EXIT CONTEXT[4] will contain one of the exit keys defined by X. The keystroke is defined in terms of an Input Translate Table code.

**EXIT\_CONTEXT[5]** contains the **sum** of the event codes that caused  $\Box$ SR to terminate. For example, if the user pressed a mouse button on a  $\hat{A}P\hat{V}\hat{O}\hat{O}$  field (event code 64) **and** the current field has ÒÔÇÍÊÍÈÇ behaviour (event code 2) EXIT\_ CONTEXT[5] will have the value 66.

EXIT\_CONTEXT[6] is a Boolean scalar or vector the same length as Y. It specifies which of the fields in Y has been modified by the user during **this**  $\Box$ SR, ORed with INITIAL\_CONTEXT[6]. Thus if the EXIT\_CONTEXT of one call to ⎕SR is fed back as the INITIAL\_CONTEXT of the next, EXIT\_CONTEXT[6] records the fields changed since the start of the process.

## **EXIT\_CONTEXT (Window Versions)**

**OSR** returns a 9-element result **ONLY** if it is terminated by the user pressing a mouse button. In this case:

EXIT CONTEXT[7] contains the field over which the mouse pointer was positioned when the user pressed a button. It is an integerscalar or vector, and a member of Y.

EXIT\_CONTEXT[8 9] are integer scalars which specify the row and column position of the mouse pointer within the field  $EXIT$  CONTEXT[7] when  $\Box$ SR terminated.

# **Source:** R←⎕SRC Y

⎕SRC returns the script that defines the scripted object Y.

Y must be a reference to a scripted object. Scripted objects include Classes, Interfaces and scripted Namespaces.

R is a vector of character vectors containing the script that was used to define Y.

```
)ed oMyClass
:Class MyClass
∇ r←foo arg
:Access public shared
r←1+arg
∇
:EndClass
      z←⎕SRC MyClass
      ⎕z
6
     \rho<sup>"z</sup><br>15 27
 14 15 27 13 5 9
      ⍪z
 :Class MyClass
     ∇ r←foo arg
        :Access public shared
        r←1+arg
     ∇
 :EndClass
```
**Note:** The only two ways to permanently alter the source of a scripted object are to change the object in the editor, or by refixing it using  $\Box$ FIX. A useful technique to ensure that a scripted object is in sync with its source is to  $\Box$ FIX  $\Box$ SRC object\_ reference.

# **State Indicator Stack:** R←⎕STACK

R is a two-column matrix, with one row per entry in the State Indicator.

Column 1 : $\Box$ OR form of user defined functions or operators on the State Indicator. Null for entries that are not user defined functions or operators.

Column 2 :Indication of the type of the item on the stack.

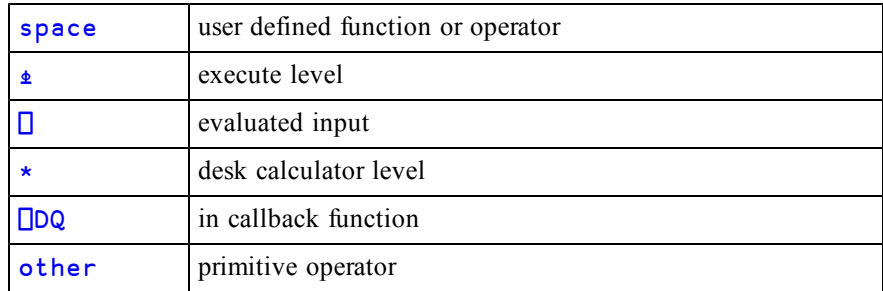

### **Example**

```
)SI
#.PLUS[2]*
.
#.MATDIV[4]
#.FOO[1]*
⍎
      ⎕STACK
          *
∇PLUS
          .
∇MATDIV
          *
∇FOO
          ⍎
          *
      ⍴⎕STACK
8 2
       (⍴⎕LC)=1↑⍴⎕STACK
0
```
Pendent defined functions and operators may be edited in Dyalog APL with no resulting SI damage. However, only the visible definition is changed; the pendent version on the stack is retained until its execution is complete. When the function or operator is displayed, only the visible version is seen. Hence  $\square$ STACK is a tool which allows the user to display the form of the actual function or operator being executed.

### **Example**

To display the version of MATDIV currently pendent on the stack:

```
⊃⎕STACK[4;1]
      ∇ R←A MATDIV B
[1] A Divide matrix A by matrix B<br>[2] C←ABB
         C←ABB
[3] A Check accuracy<br>[4] D←[0.5+A PLUS.T
         D←[0.5+A PLUS.TIMES B
      ∇
```
# **State of Object:** R←⎕STATE Y

Y must be a simple character scalar or vector which is taken to be the name of an APL object. The result returned is a nested vector of 4 elements as described below. **OSTATE** supplies information about shadowed or localised objects that is otherwise unobtainable.

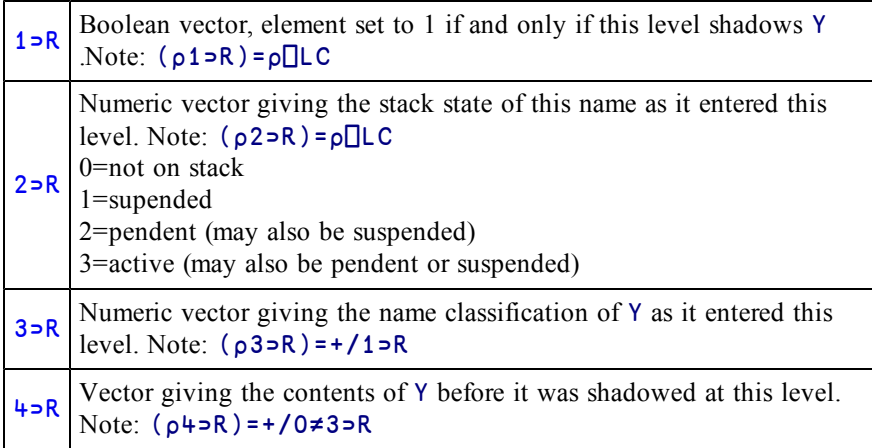

```
Example
           ⎕FMT∘⎕OR¨'FN1' 'FN2' 'FN3'
        ∇ FN1;A;B;C      ∇ FN2;A;C               ∇ FN3;A
[1]   A←1        [1]   A←'HELLO'         [1]   A←100
           B \leftarrow 2 \begin{bmatrix} 2 \end{bmatrix} B \leftarrow 'EVERYONE' \begin{bmatrix} 2 \end{bmatrix} \circ<br>C \leftarrow 3 \begin{bmatrix} 3 \end{bmatrix} C \leftarrow \begin{bmatrix} 1 & 0 & 0 \\ 0 & 1 & 0 \end{bmatrix} \circC \leftarrow 3 \begin{bmatrix} 3 \end{bmatrix} C \leftarrow ' HOW ARE YOU? '<br>FN2 \begin{bmatrix} 4 \end{bmatrix} FN3
       R+2<br>
B+2<br>
C+3<br>
FN2<br>
T<br>
T<br>
T<br>
T∇                ∇
           )SI
#.FN3[2]*
#.FN2[4]
#.FN1[4]
           ⎕STATE 'A'
  1 1 1  0 0 0  2 2 0   HELLO  1
           R←⎕STATE '⎕TRAP'
```
## Set Stop:  $\{R\}$ ←X □STOP

Y must be a simple characterscalar or vector which is taken to be the name of a visible defined function or operator. X must be a simple non-negative integer scalar or vector. R is a simple integer vector of non-negative elements. X identifies the numbers of lines in the function or operator named by Y on which a stop control is to be placed. Numbers outside the range of line numbers in the function or operator (other than 0) are ignored. The number 0 indicates that a stop control is to be placed immediately prior to exit from the function or operator. If X is empty, all existing stop controls are cancelled. The value of  $X$  is independent of  $\Box$  IO.

R is a vector of the line numbers on which a stop control has been placed in ascending order. The result is suppressed unless it is explicitly used or assigned.

### **Examples**

```
⊢(0,⍳10) ⎕STOP 'FOO'
0 1
```
Existing stop controls in the function or operator named by Y are cancelled before new stop controls are set:

⊢1 ⎕STOP 'FOO'

1

All stop controls may be cancelled by giving X an empty vector:

⍴'' ⎕STOP 'FOO' 0 ⍴⍬ ⎕STOP 'FOO' 0

Attempts to set stop controls in a locked function or operator are ignored.

```
⎕LOCK'FOO'
⊢0 1 ⎕STOP'FOO'
```
The effect of  $\Box$ STOP when a function or operator is invoked is to suspend execution at the beginning of any line in the function or operator on which a stop control is placed immediately before that line is executed, and immediately before exiting from the function or operator if a stop control of 0 is set. Execution may be resumed by a branch expression. A stop control interrupt  $(1001)$  may also be trapped - see ["Trap](#page-630-0) [Event:](#page-630-0) ["](#page-630-0) [on](#page-630-0) [page](#page-630-0) [617](#page-630-0).

## **Example**

```
⎕FX'R←FOO' 'R←10'
        0 1 ⎕STOP'FOO'
        FOO
FOO[1]
        R
VALUE ERROR
        R
        \bar{\mathbf{A}}\rightarrow 1
FOO[0]
        R
10
        →⎕LC
10
```
# **Query Stop:** R←⎕STOP Y

Y must be a simple character scalar or vector which is taken to be the name of a visible defined function or operator. R is a simple non-negative integer vector of the line numbers of the function or operator named by Y on which stop controls are set, shown in ascending order. The value 0 in R indicates that a stop control is set immediately prior to exit from the function or operator.

### **Example**

```
⎕STOP'FOO'
0 1
```
## **Set Access Control:** R←X DSVC

This system function sets access control on one or more shared variables.

Y is a character scalar, vector, or matrix containing names of shared variables. Each name may optionally be paired with its surrogate. If so, the surrogate must be separated from the name by at least one space.

X may be a 4-element Boolean vector which specifies the access control to be applied to all of the shared variables named in Y. Alternatively, X may be a 4-column Boolean matrix whose rows specify the access control for the corresponding name in Y. X may also be a scalar or a 1-element vector. If so, it treated as if it were a 4-element vector with the same value in each element.

Each shared variable has a current access control vector which is a 4-element Boolean vector. A 1 in each of the four positions has the following impact :

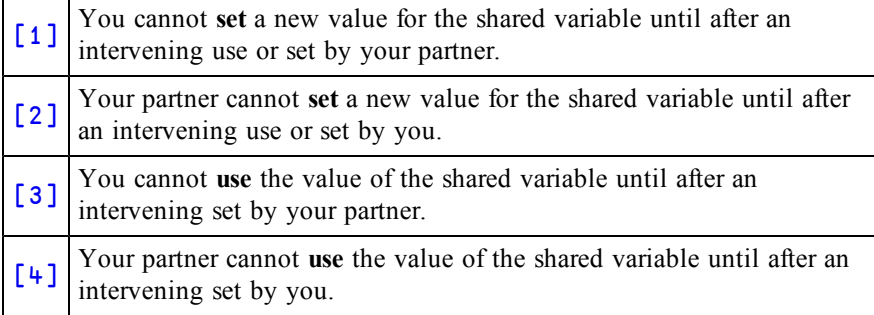

The effect of  $\Box$ SVC is to reset the access control vectors for each of the shared variables named in Y by OR-ing the values most recently specified by your partner with the values in X. This means that you cannot reset elements of the control vector which your partner has set to 1.

Note that the initial value of your partner's access control vector is normally 0 0 0 0. However, if it is a non-APL client application that has established a hot DDE link, its access control vector is defined to be 1 0 0 1. This inhibits either partner from setting the value of the shared variable twice, without an intervening use (orset) by the other. This prevents loss of data which is deemed to be desirable from the nature of the link. (An application that requests a hot link is assumed to require every value of the shared variable, and not to miss any). Note that APL's way of inhibiting another application from setting the value twice (without an intervening use) is to delay the acknowledgement of the DDE message containing the second value until the variable has been used by the APL workspace. An application that waits for an acknowledgement will therefore hang until this happens. An application that does not wait will carry on obliviously.

The result R is a Boolean vector or matrix, corresponding to the structure of X, which contains the new access control settings. If Y refers to a name which is not a shared variable, or if the surrogate name is mis-spelt, the corresponding value in  $\mathsf R$  is  $\varphi$ 0.

### **Examples**

```
1 0 0 1 ⎕SVC 'X'
1 0 0 1
      1 OSVC 'X EXTNAME'
1 1 1 1
      (2 4⍴1 0 0 1 0 1 1 0) ⎕SVC ↑'ONE' 'TWO'
1 1 1 1
0 1 1 0
```
## **Query Access Control:** R←⎕SVC Y

This system function queries the access control on one or more shared variables.

Y is a character scalar, vector, or matrix containing names of shared variables. Each name may optionally be paired with its surrogate. If so, the surrogate must be separated from the name by at least one space.

If Y specifies a single name, the result R is a Boolean vector containing the current effective access control vector. If Y is a matrix of names, R is a Boolean matrix whose rows contain the current effective access control vectors for the corresponding row in Y.

For further information, see the preceding section on setting the access control vector.

### **Example**

⎕SVC 'X' 0 0 0 0

## **Shared Variable Offer:** R←X **DSVO**

This system function offers to share one or more variables with another APL workspace or with another application. Shared variables are implemented using Dynamic Data Exchange (**DDE**) and may be used to communicate with any other application that supports this protocol. See *Interface Guide* for further details.

Y is a character scalar, vector or matrix. If it is a vector it contains a name and optionally an external name orsurrogate. The first name is the name used internally in the current workspace. The external name is the name used to make the connection with the partner and, if specified, must be separated from the internal name by one or more blanks. If the partner is another application, the external name corresponds to the DDE **item** specified by that application. If the external name is omitted, the internal name is used instead. The internal name must be a valid APL name and be either undefined or be the name of a variable. There are no such restrictions on the content of the external name.

Instead of an external name, Y may contain the special symbol  $\pm \pm 1$  separated from the (internal) name by a blank. This is used to implement a mechanism forsending DDE EXECUTE messages, and is described at the end of this section.

If Y is a scalar, it specifies a single 1-character name. If Y is a matrix, each row of Y specifies a name and an optional external name as for the vector case.

The left argument X is a character vector or matrix. If it is a vector, it contains a string that defines the **protocol**, the **application** to which the shared variable is to be connected, and the **topic** of the conversation. These three components are separated by the characters ':' and '|' respectively. The protocol is currently always 'DDE', but future implementations of Dyalog APL may support additional communications protocols if applicable. If Y specifies more than one name, X may be a vector or a matrix with one row per row in Y.

If the shared variable offer is a general one (server), X, or the corresponding row of X, should contain 'DDE:'.

The result R is a numeric scalar or vector with one element for each name in Y and indicates the "degree of coupling". A value of 2 indicates that the variable is fully coupled (via a warm or hot DDE link) with a shared variable in another APL workspace, or with a DDE item in another application. A value of 1 indicates that there is no connection, or that the second application rejected a warm link. In this case, a transfer of data may have taken place (via a cold link) but the connection is no longer open. Effectively, APL treats an application that insists on a cold link as if it immediately retracts the sharing after setting or using the value, whichever is appropriate.

```
Examples
      'DDE:' ⎕SVO 'X'
1
      'DDE:' ⎕SVO 'X SALES_92'
1
      'DDE:' ⎕SVO ↑'X SALES_92' 'COSTS_92'
1 1
      'DDE:DYALOG|SERV_WS' ⎕SVO 'X'
2
      'DDE:EXCEL|SHEET1' ⎕SVO 'DATA R1C1:R10C12'
2
```
A special syntax is used to provide a mechanism for sending DDE\_EXECUTE messages to another application. This case is identified by specifying the  $' \triangleq '$  symbol in place of the external name. The subsequent assignment of a character vector to a variable shared with the external name of '⍎' causes the value of the variable to be transmitted in the form of a DDE\_EXECUTE message. The value of the variable is then reset to 1 or 0 corresponding to a positive or negative acknowledgement from the partner. In most (if not all) applications, commands transmitted in DDE\_ EXECUTE messages must be enclosed in square brackets []. For details, see the relevant documentation for the external application.

### **Examples:**

```
'DDE:EXCEL|SYSTEM' ⎕SVO 'X ⍎'
2
      X←'[OPEN("c:\mydir\mysheet.xls")]'
      X
1
      X←'[SELECT("R1C1:R5C10")]'
      X
1
```
## **Query Degree of Coupling:** R←□SVO

This system function returns the current degree of coupling for one or more shared variables.

Y is a character scalar, vector or matrix. If it is a vector it contains a shared variable name and optionally its external name or surrogate separated from it by one of more blanks.

If Y is a scalar, it specifies a single 1-character name. If Y is a matrix, each row of Y specifies a name and an optional external name as for the vector case.

If Y specifies a single name, the result R is a 1-element vector whose value  $0, 1$  or 2 indicates its current degree of coupling. If Y specifies more than one name, R is a vector whose elements indicate the current degree of coupling of the variable specified by the corresponding row in Y. A value of 2 indicates that the variable is fully coupled (via a warm or hot DDE link) with a shared variable in another APL workspace, or with a DDE item in another application. A value of 1 indicates that you have offered the variable but there is no such connection, or that the second application rejected a warm link. In this case, a transfer of data may have taken place (via a cold link) but the connection is no longer open. A value of 0 indicates that the name is not a shared variable.

### **Examples**

```
⎕SVO 'X'
2
      ⎕SVO ↑'X SALES' 'Y' 'JUNK'
2 1 0
```
## **Shared Variable Query:** R←⎕SVQ Y

This system function is implemented for compatibility with other versions of APL but currently performs no useful function. Its purpose is to obtain a list of outstanding shared variable offers made to you, to which you have not yet responded.

Using DDE as the communication protocol, it is not possible to implement  $\square$ SVQ effectively.

## **Shared Variable Retract Offer:** R←⎕SVR Y

This system function terminates communication via one or more shared variables, or aborts shared variable offers that have not yet been accepted.

Y is a character scalar, vector or matrix. If it is a vector it contains a shared variable name and optionally its external name or surrogate separated from it by one of more blanks. If Y is a scalar, it specifies a single 1-character name. If Y is a matrix, each row of Y specifies a name and an optional external name as for the vector case.

The result R is vector whose length corresponds to the number of names specified by Y, indicating the level of sharing of each variable after retraction.

See ["Shared](#page-620-0) [Variable](#page-620-0) [State:](#page-620-0) ["](#page-620-0) [on](#page-620-0) [page](#page-620-0) [607](#page-620-0) for further information on the possible states of a shared variable.

## <span id="page-620-0"></span>**Shared Variable State:** R←□SVS

This system function returns the current state of one or more shared variables.

Y is a character scalar, vector or matrix. If it is a vector it contains a shared variable name and optionally its external name or surrogate separated from it by one of more blanks. If Y is a scalar, it specifies a single 1-character name. If Y is a matrix, each row of Y specifies a name and an optional external name as for the vector case.

If Y specifies a single name, the result  $\bf{R}$  is a 4-element vector indicating its current state. If Y specifies more than one name, R is a matrix whose rows indicate the current state of the variable specified by the corresponding row in Y.

There are four possible shared variable states:

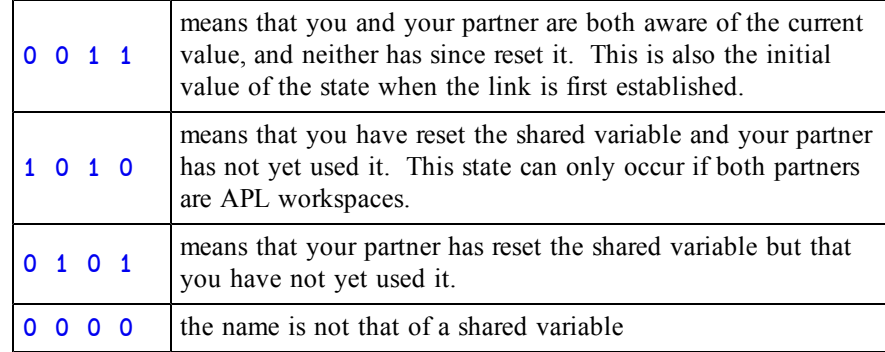

### **Examples**

```
⎕SVS 'X'
0 1 0 1
      ⎕SVS ↑'X SALES' 'Y' 'JUNK'
0 0 1 1
1 0 1 0
0 0 0 0
```
## **Terminal Control:** (⎕ML) R←⎕TC

⎕TC is a deprecated feature and is replaced by ⎕UCS (see note).

 $\Box$ TC is a simple three element vector. If  $\Box$ ML < 3 this is ordered as follows:

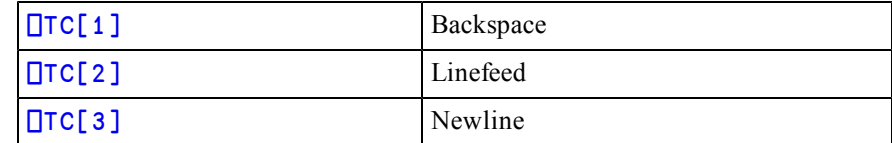

Note that **□TC=**□AV[□IO+ $i$ 3] for □ML< 3.

If  $\Box ML \ge 3$  the order of the elements of  $\Box TC$  is instead compatible with IBM's APL2:

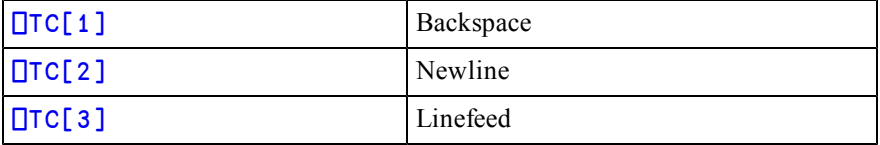

Elements of □TC beyond 3 are not defined but are reserved.

### **Note**

With the introduction of  $\Box$ UCS in Version 12.0, the use of  $\Box$ TC is discouraged and it is strongly recommended that you generate control characters using  $\Box$ UCS instead. This recommendation holds true even if you continue to use the Classic Edition.

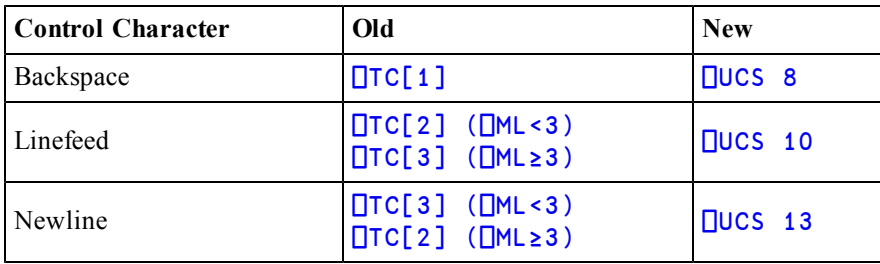

## **Thread Child Numbers:** R←□TCNUMS

Y must be a simple array of integers representing thread numbers.

The result R is a simple integer vector of the child threads of each thread of Y.

### **Examples**

```
⎕TCNUMS 0
2 3
      ⎕TCNUMS 2 3
4 5 6 7 8 9
```
# Get Tokens:  ${R}$ ←{X} □TGET

Y must be a simple integer scalar or vector that specifies one or more tokens, each with a specific non-zero token type, that are to be retrieved from the pool.

X is an optional time-out value in seconds.

Shy result R is a scalar or vector containing the values of the tokens of type Y that have been retrieved from the token pool.

Note that types of the tokens in the pool may be positive or negative, and the elements of Y may also be positive or negative.

A request (⎕TGET) for a *positive* token will be satisfied by the presence of a token in the pool with the same positive or negative type. If the pool token has a positive type, it will be removed from the pool. If the pool token has a negative type, it will remain in the pool. N*egatively* typed tokens will therefore satisfy an infinite number of requests for their positive equivalents. Note that a request for a positive token will remove one if it is present, before resorting to its negative equivalent

A request for a negative token type will only be satisfied by the presence of a negative token type in the pool, and that token will be removed.

If, when a thread calls ⎕TGET, the token pool satisfies **all** of the tokens specified by Y, the function returns immediately with a (shy) result that contains the values associated with the pool tokens. Otherwise, the function will block (wait) until **all** of the requested tokens are present or until a timeout (as specified by X) occurs.

For example, if the pool contains only tokens of type 2:

⎕TGET 2 4 ⍝ blocks waiting for a 4-token ...

The  $\Box$ TGET operation is atomic in the sense that no tokens are taken from the pool until **all** of the requested types are present. While this last example is waiting for a 4 token, other threads could take any of the remaining 2-tokens.

Note also, that repeated items in the right argument are distinct. The following will block until there are at least  $3 \times 2$ -tokens in the pool:

 $\Pi$ TGET 3/2  $\qquad$  A wait for 3  $\times$  2-tokens ...

The pool is administered on a first-in-first-out basis. This is significant only if tokens of the same type are given distinct values. For example:

```
⎕TGET ⎕TPOOL             ⍝ empty pool.
    'ABCDE'⎕TPUT¨2 2 3 2 3  ⍝ pool some tokens.
    ⊢⎕TGET 2 3
AC
    ⊢⎕TGET 2 3
BE
```
Timeout is signalled by the return of an empty numeric vector  $\theta$  (zilde). By default, the value of a token is the same as its type. This means that, unless you have explicitly set the value of a token to  $\theta$ , a **QTGET** result of  $\theta$  unambiguously identifies a timeout.

**Beware** - the following statement will wait forever and can only be terminated by an interrupt.

⎕TGET 0 ⍝ wait forever ...

Note too that if a thread waiting to  $\Box$ TGET tokens is  $\Box$ TKILLed, the thread disappears without removing any tokens from the pool. Conversely, if a thread that has removed tokens from the pools is  $\Box$ TKILLed, the tokens are not returned to the pool.

# **This Space:** R←⎕THIS

⎕THIS returns a reference to the current namespace, i.e. to the space in which it is referenced.

If NC9 is a reference to any object whose name-class is 9, then:

### NC9≡NC9.⎕THIS

## **Examples**

1

```
OTHIS
#
      ' X '□NS ''
      X.⎕THIS
#.X
     'F'⎕WC'Form'
     'F.B'⎕WC'Button'
      F.B.⎕THIS
#.F.B
      Polly←⎕NEW Parrot
      Polly.⎕THIS
#.[Parrot]
```
An Instance may use  $\Box$ THIS to obtain a reference to its own Class:

```
Polly.(⊃⊃⎕CLASS ⎕THIS)
#.Parrot
```
or a function (such as a Constructor or Destructor) may identify or enumerate all other Instances of the same Class:

Polly.(⍴⎕INSTANCES⊃⊃⎕CLASS ⎕THIS)

1

# **Current Thread Identity:** R←⎕TID

R is a simple integer scalar whose value is the number of the current thread.

### **Examples**

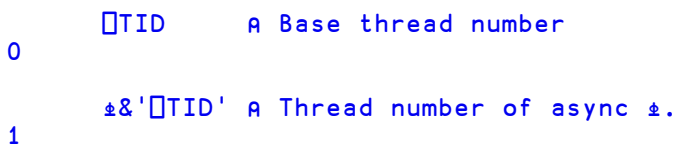

# **Kill Thread:** {R}←{X}⎕TKILL Y

Y must be a simple array of integers representing thread numbers to be terminated. X is a Boolean single, defaulting to 1, which indicates that all descendant threads should also be terminated.

The shy result R is a vector of the numbers of all threads that have been terminated.

The **base thread** 0 is always excluded from the cull.

### **Examples**

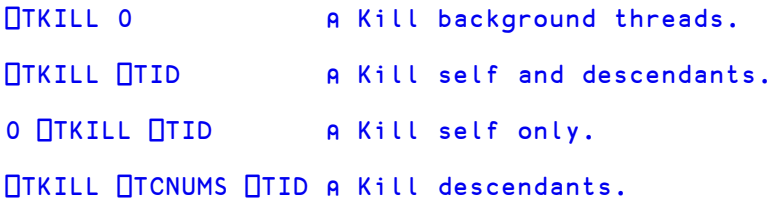

## **Current Thread Name:** ⎕TNAME

The system variable **QTNAME** reports and sets the name of the current APL thread. This name is used to identify the thread in the Tracer.

The default value of  $\Box$ TNAME is an empty character vector.

You may set **QTNAME** to any valid character vector, but it is recommended that control characters (such as  $\Box$ AV[ $\Box$ IO]) be avoided.

### **Example:**

```
⎕TNAME←'Dylan'
      NTNAME
Dylan
```
## **Thread Numbers:** R←⎕TNUMS

**□TNUMS** reports the numbers of all current threads.

R is a simple integer vector of the base thread and all its living descendants.

### **Example**

```
⎕TNUMS
0 2 4 5 6 3 7 8 9
```
**Token Pool:** R←⎕TPOOL

R is a simple scalar or vector containing the token types for each of the tokens that are currently in the token pool.

The following  $(IML=0)$  function returns a 2-column snapshot of the contents of the pool. It does this by removing and replacing all of the tokens, restoring the state of the pool exactly as before. Coding it as a single expression guarantees that snap is atomic and cannot disturb running threads.

```
snap←{(□TGET ω){(ϕ↑ω α){α}α □TPUT¨ω}ω}
     snap OTPOOL
1       hello world
2\overline{2}3 22 three-type token
2 \hspace{2.5cm} 2 \hspace{2.5cm}
```
# **Put Tokens:** {R}←{X} ⎕TPUT Y

Y must be a simple integer scalar or vector of non-zero token types.

X is an optional array of values to be stored in each of the tokens specified by Y.

Shy result R is a vector of thread numbers (if any) unblocked by the  $\Box \text{TPUT}$ .

## **Examples**

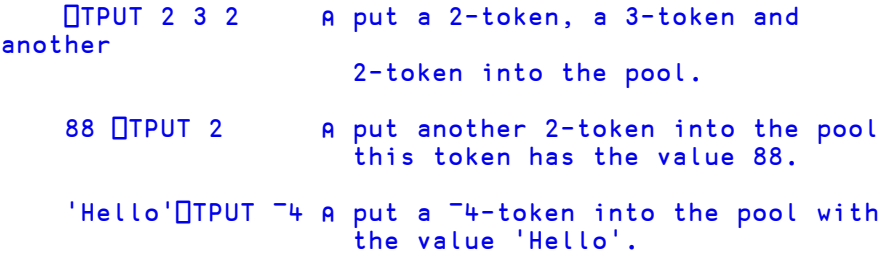

If X is omitted, the *value* associated with each of the tokens added to the pool is the same as its *type*.

Note that you cannot put a 0-token into the pool; 0-s are removed from Y.

# Set Trace:  ${R}$  ←X **□TRACE**

Y must be a simple characterscalar or vector which is taken to be the name of a visible defined function or operator. X must be a simple non-negative integer scalar or vector.

X identifies the numbers of lines in the function or operator named by Y on which a trace control is to be placed. Numbers outside the range of line numbers in the function or operator (other than 0) are ignored. The number 0 indicates that a trace control is to be placed immediately prior to exit from the function or operator. The value of  $X$  is independent of  $\Box$  IO.

R is a simple integer vector of non-negative elements indicating the lines in the function or operator on which a trace control has been placed.

### **Example**

```
+(0,⍳10) ⎕TRACE'FOO'
0 1
```
Existing trace controls in the function or operator named by Y are cancelled before new trace controls are set:

```
+ 1 ⎕TRACE'FOO'
```
1

All trace controls may be cancelled by giving X an empty vector:

⍴⍬ ⎕TRACE 'FOO' 0

Attempts to set trace controls in a locked function or operator are ignored.

```
⎕LOCK 'FOO'
+1 ⎕TRACE 'FOO'
```
The effect of trace controls when a function or operator is invoked is to display the result of each complete expression for lines with trace controls as they are executed, and the result of the function if trace control 0 is set. If a line contains expressions separated by  $\diamond$ , the result of each complete expression is displayed for that line after execution.

The result of a complete expression is displayed even where the result would normally be suppressed. In particular:

- $\bullet$  the result of a branch statement is displayed;
- the result (*pass-through value*) of assignment is displayed;
- the result of a function whose result would normally be suppressed is displayed;

For each traced line, the output from  $\Box$ TRACE is displayed as a two element vector, the first element of which contains the function or operator name and line number, and the second element of which takes one of two forms.

- The result of the line, displayed as in standard output.
- $\bullet \rightarrow$  followed by a line number.

## **Example**

```
⎕VR 'DSL'
     ∇ R←DSL SKIP;A;B;C;D
[1]    A←2×3+4
[2]    B←(2 3⍴'ABCDEF')A
       →NEXT×<sub>l</sub>SKIP[4]    'SKIPPED LINE'
[5]   NEXT:C←'one' ⋄ D←'two'
      [6]   END:R←C D
     ∇
      (0,⍳6) ⎕TRACE 'DSL'
      DSL 1
 DSL[1]  14
 DSL[2]   ABC   14
           DEF
 DSL[3] \rightarrow5
 DSL[5]  one
 DSL[5]  two
 DSL[6] one two
 DSL[0]   one   two
 one  two
```
# **Query Trace:** R←⎕TRACE Y

Y must be a simple character scalar or vector which is taken to be the name of a visible defined function or operator. R is a simple non-negative integer vector of the line numbers of the function or operator named by Y on which trace controls are set, shown in ascending order. The value 0 in R indicates that a trace control is set to display the result of the function or operator immediately prior to exit.

## **Example**

```
⎕TRACE'DSL'
0 1 2 3 4 5 6
```
# <span id="page-630-0"></span>Trap **Event: QTRAP**

This is a non-simple vector. An item of  $\Box$ TRAP specifies an action to be taken when one of a set of events occurs. An item of  $\Box$ TRAP is a 2 or 3 element vector whose items are simple scalars or vectors in the following order:

- 1. an integer vector whose value is one or more event codes selected from the list in the Figure on the following two pages.
- 2. a character scalar whose value is an action code selected from the letters C, E, N or S.
- 3. if element 2 is the letter  $C$  or  $E$ , this item is a character vector forming a valid APL expression or series of expressions separated by  $\diamond$ . Otherwise, this element is omitted.

An EVENT may be an APL execution error, an interrupt by the user or the system, a control interrupt caused by the  $\square$ STOP system function, or an event generated by the □SIGNAL system function.

When an event occurs, the system searches for a trap definition for that event. The most local ⎕TRAP value is searched first, followed by successive shadowed values of **□TRAP**, and finally the global □TRAP value. Separate actions defined in a single ⎕TRAP value are searched from **left to right**. If a trap definition for the event is found, the defined action is taken. Otherwise, the normal system action is followed.

The ACTION code identifies the nature of the action to be taken when an associated event occurs. Permitted codes are interpreted as follows:

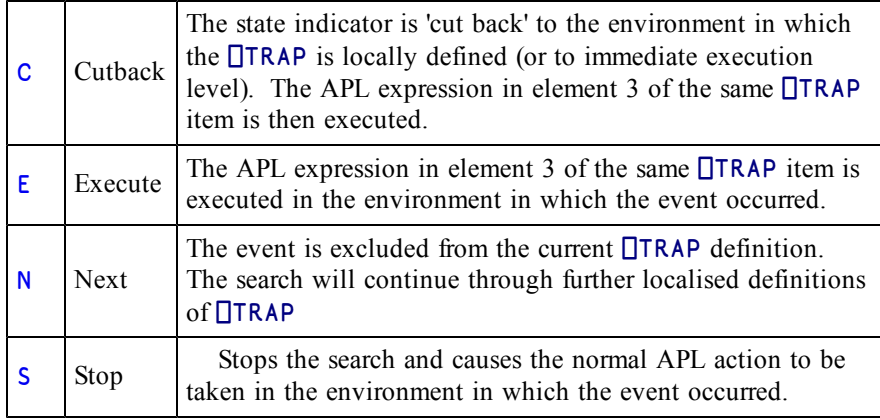

**Table 16: Trappable Event Codes**

| Code           | <b>Event</b>              |
|----------------|---------------------------|
| 0              | Any event in range 1-999  |
| 1              | <b>WS FULL</b>            |
| $\overline{2}$ | <b>SYNTAX ERROR</b>       |
| $\overline{3}$ | <b>INDEX ERROR</b>        |
| 4              | <b>RANK ERROR</b>         |
| 5              | <b>LENGTH ERROR</b>       |
| 6              | <b>VALUE ERROR</b>        |
| $\overline{7}$ | <b>FORMAT ERROR</b>       |
| 10             | <b>LIMIT ERROR</b>        |
| 11             | <b>DOMAIN ERROR</b>       |
| 12             | <b>HOLD ERROR</b>         |
| 13             | <b>OPTION ERROR</b>       |
| 16             | <b>NONCE ERROR</b>        |
| 18             | FILE TIE ERROR            |
| 19             | FILE ACCESS ERROR         |
| 20             | FILE INDEX ERROR          |
| 21             | <b>FILE FULL</b>          |
| 22             | FILE NAME ERROR           |
| 23             | FILE DAMAGED              |
| 24             | <b>FILE TIED</b>          |
| 25             | FILE TIED REMOTELY        |
| 26             | FILE SYSTEM ERROR         |
| 28             | FILE SYSTEM NOT AVAILABLE |
| 30             | FILE SYSTEM TIES USED UP  |
| 31             | FILE TIE QUOTA USED UP    |
| 32             | FILE NAME QUOTA USED UP   |

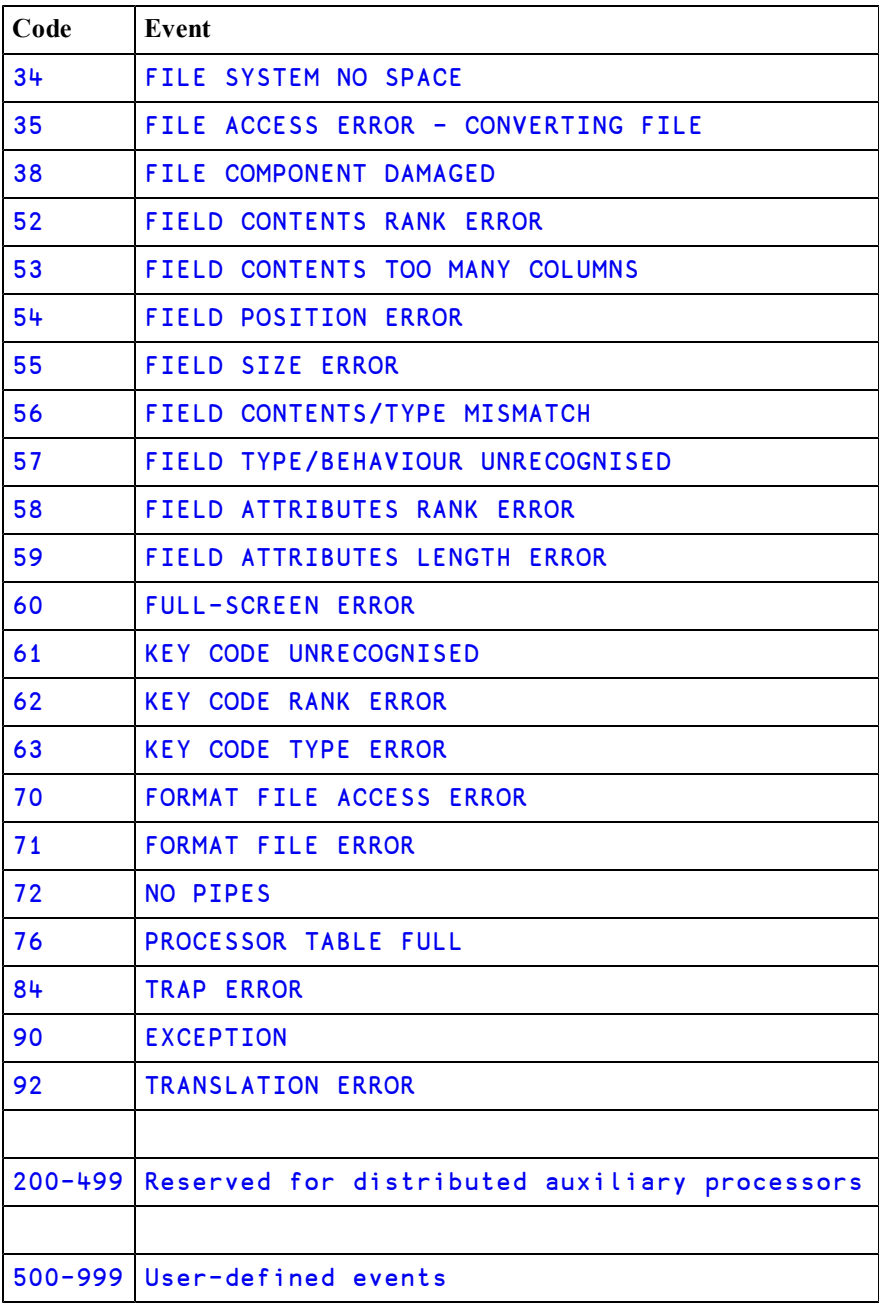

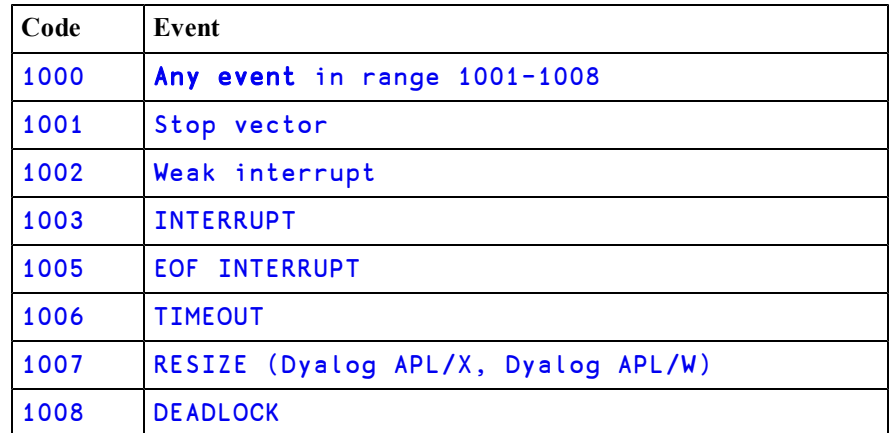

See *["Trap](#page-107-0) [Statement"](#page-107-0) [on](#page-107-0) [page](#page-107-0) [94](#page-107-0)* as an alternative 'control structured' error trapping mechanism.

### **Examples**

1

```
⎕TRAP←⊂(3 4 5) 'E' 'ERROR' ⋄ ⍴⎕TRAP
1
      ⎕TRAP
 3 4 5 E ERROR
```
Items may be specified as scalars. If there is only a single trap definition, it need not be enclosed. However, the value of  $\Box$ TRAP will be rigorously correct:

```
⎕TRAP←11 'E' '→LAB'
   ⎕TRAP
11 E →ERR
    ⍴⎕TRAP
```
The value of  $\Box$ TRAP in a clear workspace is an empty vector whose prototype is

 $0\rho$  ( $\theta$  '' ''). A convenient way of cancelling a  $\Box$ TRAP definition is:

### ⎕TRAP←0⍴⎕TRAP

Event codes 0 and 1000 allow all events in the respective ranges 1-999 and 1000- 1006 to be trapped. Specific event codes may be excluded by the N action (which must precede the general event action):

```
⎕TRAP←(1 'N')(0 'E' '→GENERR')
```
The 'stop' action is a useful mechanism for cancelling trap definitions during development of applications.

The 'cut-back' action is useful for returning control to a known point in the application system when errors occur. The following example shows a function that selects and executes an option with a general trap to return control to the function when an untrapped event occurs:

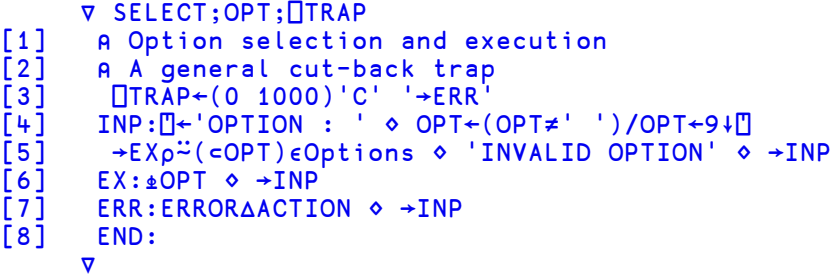

User-defined events may be signalled through the □SIGNAL system function. A user-defined event (in the range 500-999) may be trapped explicitly or implicitly by the event code 0.

### **Example**

⎕TRAP←500 'E' '''USER EVENT 500 - TRAPPED'''

⎕SIGNAL 500 USER EVENT 500 - TRAPPED

## **Token Requests:** R←⎕TREQ Y

Y is a simple scalar or vector of thread numbers.

R is a vector containing the concatenated token requests for all the threads specified in Y. This is effectively the result of catenating all of the right arguments together for all threads in  $Y$  that are currently executing  $\Box$  TGET.

**Example**

⎕TREQ ⎕TNUMS ⍝ tokens required by all threads.

# **Time Stamp:** R←⎕TS

This is a seven element vector which identifies the clock time set on the particular installation as follows:

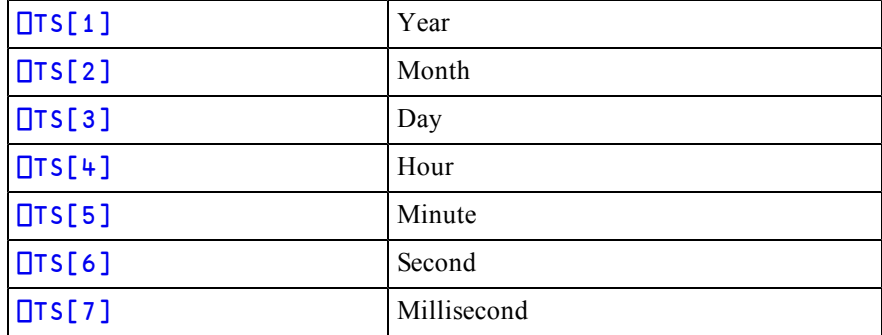

## **Example**

**DTS** 1989 7 11 10 42 59 123

Note that on some systems, where time is maintained only to the nearest second, a zero is returned for the seventh (millisecond) field.

## **Wait for Threads to Terminate:** R←⎕TSYNC Y

Y must be a simple array of thread numbers.

If  $Y$  is a simple scalar,  $R$  is an array, the result (if any) of the thread.

If Y is a simple non-scalar, R has the same shape as Y, and result is an array of enclosed thread results.

### **Examples**

```
dup←{ω ω} A Duplicate
     ⎕←dup&88         ⍝ Show thread number
11
88 88
     ⎕TSYNC dup&88    ⍝ Wait for result
88 88
     ⎕TSYNC,dup&88
 88 88
     ⎕TSYNC dup&1 2 3
 1 2 3  1 2 3
     ⎕TSYNC dup&¨1 2 3
 1 1  2 2  3 3
```
## **Deadlock**

The interpreter detects a potential deadlock if a number of threads wait for each other in a cyclic dependency. In this case, the thread that attempts to cause the deadlock issues error number 1008: DEADLOCK.

```
⎕TSYNC ⎕TID      ⍝ Wait for self
DEADLOCK
       ⎕TSYNC ⎕TID
       \blacktriangleDEN
1008
```
### **Potential Value Error**

If any item of Y does not correspond to the thread number of an active thread, or if any subject thread terminates without returning a result, then  $\Box$ TSYNC does not return a result. This means that, if the calling context of the  $\Box$ TSYNC requires a result, for example: rslt←⎕TSYNC tnums, a VALUE ERROR will be generated. This situation can occur if threads have completed before  $\Box$ TSYNC is called.

```
⎕←÷&4          ⍝ thread (3) runs and terminates.
3
0.25
      ⎕TSYNC 3       ⍝ no result required: no prob
      ⎕←⎕tsync 3     ⍝ context requires result
VALUE ERROR
      ⎕←⎕tsync {}&0  ⍝ non-result-returning fn: no
result.
VALUE ERROR
```
Coding would normally avoid such an inconvenient VALUE ERROR either by arranging that the thread-spawning and  $\Box$ TSYNC were on the same line:

rslt ← ⎕TYSYNC myfn&¨ argvec

or

tnums←myfn&¨ argvec ⋄ rslt←⎕TSYNC tnums

or by error-trapping the VALUE ERROR.

**Unicode Convert:** R←{X} ⎕UCS Y

⎕UCS converts (Unicode) characters into integers and vice versa.

The optional left argument X is a character vector containing the name of a variablelength Unicode encoding scheme which must be one of:

- $\bullet$  'UTF-8'
- $\bullet$  'UTF-16'
- $\bullet$  'UTF-32'

If not, a DOMAIN ERROR is issued.

If  $X$  is omitted,  $Y$  is a simple character or integer array, and the result  $R$  is a simple integer or character array with the same rank and shape as Y.

If X is specified, Y must be a simple character or integer vector, and the result R is a simple integer or character vector.

## **Monadic** ⎕UCS

Used monadically,  $\Box$ UCS simply converts characters to Unicode code points and vice-versa.

With a few exceptions, the first 256 Unicode code points correspond to the ANSI character set

```
⎕UCS 'Hello World'
72 101 108 108 111 32 87 111 114 108 100
      ⎕UCS 2 11⍴72 101 108 108 111 32 87 111 114 108 100
Hello World
Hello World
```
The code points for the Greek alphabet are situated in the 900's:

```
⎕UCS 'καλημέρα ελλάδ'
954 945 955 951 956 941 961 945 32 949 955 955 940 948
```
Unicode also contains the APL character set. For example:

```
⎕UCS 123 40 43 47 9077 41 247 9076 9077 125
\{(+/\omega)\div\Omega\}\}
```
## **Dyadic □UCS**

Dyadic □UCS is used to translate between Unicode characters and one of three standard variable-length Unicode encoding schemes, UTF-8, UTF-16 and UTF-32. These represent a Unicode character string as a vector of 1-byte (UTF-8), 2-byte (UTF-16) and 4-byte (UTF-32) signed integer values respectively.

```
'UTF-8' ⎕UCS 'ABC'
65 66 67
      'UTF-8' ⎕UCS 'ABCÆØÅ'
65 66 67 195 134 195 152 195 133
      'UTF-8' ⎕UCS 195 134, 195 152, 195 133
ÆØÅ
      'UTF-8' ⎕UCS 'γεια σου'
206 179 206 181 206 185 206 177 32 207 131 206 191 207
133
      'UTF-16' ⎕UCS 'γεια σου'
947 949 953 945 32 963 959 965
      'UTF-32' ⎕UCS 'γεια σου'
947 949 953 945 32 963 959 965
```
Because integers are *signed*, numbers greater than 127 will be represented as 2-byte integers (type 163), and are thus not suitable for writing directly to a native file. To write the above data to file, the easiest solution is to use  $\Box$ UCS to convert the data to 1-byte characters and append this data to the file:

```
(⎕UCS 'UTF-8' ⎕UCS 'ABCÆØÅ') ⎕NAPPEND tn
```
**Note regarding UTF-16:** For most characters in the first plane of Unicode (0000- FFFF), UTF-16 and UCS-2 are identical. However, UTF-16 has the potential to encode all Unicode characters, by using more than 2 bytes for characters outside plane 1.

```
'UTF-16' ⎕UCS 'ABCÆØÅ⍒⍋'
65 66 67 198 216 197 9042 9035
     ⎕←unihan←⎕UCS (2×2*16)+⍳3 ⍝ x20001-x20003
与艺具
      'UTF-16' ⎕UCS unihan
55360 56321 55360 56322 55360 56323
```
## **Translation Error**

⎕UCS will generate TRANSLATION ERROR (event number 92) if the argument cannot be converted. In the Classic Edition, a TRANSLATION ERROR is generated if the result is not in  $\Box$ AV or the numeric argument is not in  $\Box$ AVU.

## **Using (Microsoft .Net Search Path):** ⎕USING

⎕USING specifies a list of Microsoft .Net Namespaces that are to be searched for a reference to a Net class.

⎕USING is a vector of character vectors, each element of which specifies the name of a .Net Namespace followed optionally by a comma (,) and the Assembly in which it is to be found.

If a pathname is specified, the file is loaded from that location. Otherwise the system will attempt to load the assembly first from the directory in which the Dyalog program (or host application) is located, and then from the .Net installation directory.

If the Microsoft .Net Framework is installed, the System namespace in mscorlib.dll is automatically loaded when Dyalog APL starts. To access this namespace, it is not necessary to specify the name of the Assembly.

⎕USING has *namespace scope*. If the local value of ⎕USING is anything other than empty, and you reference a name that would otherwise generate a VALUE ERROR, APL searches the list of .Net Namespaces and Assemblies specified by  $\Box$ USING for a class of that name. If it is found, an entry for the class is added to the symbol table in the current space and the class is used as specified. Note that subsequent references to that class in the current space will be identified immediately.

If **QUSING** is empty (its default value in a **CLEAR WS**) no such search is performed.

Note that when you assign a value to  $\Box$ USING, you may specify a simple character vector or a vector of character vectors. If you specify a simple character vector (including an empty vector ''), this is equivalent to specifying a 1-element enclosed vector containing the specified characters. Thus to clear ⎕USING, you must set it to 0⍴⊂'' and not ''.

**Examples:**

```
⎕USING←'System'
  ]display ⎕USING
.→---------.
| .→-----. |
   | |System| |
| '------' |
'∊---------'
```
⎕USING,←⊂'System.Windows.Forms,System.Windows.Forms.dll' ⎕USING,←⊂'System.Drawing,System.Drawing.dll'

An Assembly may contain top-level classes which are not packaged into .Net Namespaces. In this case, you omit the Namespace name. For example:

```
⎕USING←,⊂',.\LoanService.dll'
```
## **Vector Representation:** R←⎕VR Y

Y must be a simple character scalar or vector which represents the name of a function or defined operator.

If  $Y$  is the name of a defined function or defined operator, R is a simple character vector containing a character representation of the function or operator with each line except the last terminated by the newline character  $(\Box \top \Box \Box \Box)$ . Its display form is as follows:

- 1. the header line starts at column 8 with the  $\nabla$  symbol in column 6,
- 2. the line number for each line of the function starts in column 1,
- 3. the statement contained in each line starts at column 8 except for labelled lines or lines beginning with  $\rho$  which start at column 7,
- 4. the header line and statements contain no redundant blanks beyond column 7 except that the ♦ separator is surrounded by single blanks, control structure indentation is preserved and comments retain embedded blanks as originally defined,
- 5. the last line shows only the  $\nabla$  character in column 6.

If Y is the name of a variable, a locked function or operator, an external function, or is undefined, R is an empty vector.

### **Example**

```
⍴V←⎕VR'PLUS'
128
          V
        ∇ R←{A}PLUS B
[1] A MONADIC OR DYADIC +<br>[2] \rightarrowDYADICp<sup>2</sup>2=[NC^{\dagger}A^{\dagger} \diamond[2]    →DYADIC⍴⍨2=⎕NC'A' ⋄ R←B ⋄ →END
[3] DYADIC:R←A+B ◇ →END<br>[4] END:
          END:∇
```
The definition of  $\Box$ VR has been extended to names assigned to functions by specification  $(\leftarrow)$ , and to local names of functions used as operands to defined operators. In these cases, the result of  $\Box$ VR is identical to that of  $\Box$ CR except that the representation of defined functions and operators is as described above.

3

**Example**

AVG←MEAN∘,

+F←⎕VR'AVG'

]display F

 $\left| \begin{bmatrix} 1 \end{bmatrix} \right|$  R←(+/X)÷ρX

 $[1]$  R←(+/X)÷ $\rho$ X ∇ ∘,

⍴F

∇ R←MEAN X ⍝ Arithmetic mean

.→-------------------------------------------. | .→-----------------------------------. | | | ∇ R←MEAN X ⍝ Arithmetic mean| ∘ , |

| | ∇ | | | '------------------------------------' | '∊-------------------------------------------'

# **Verify & Fix Input:** R←{X}⎕VFI Y

Y must be a simple character scalar or vector. X is optional. If present, X must be a simple character scalar or vector.  $\bf{R}$  is a nested vector of length two whose first item is a simple logical vector and whose second item is a simple numeric vector of the same length as the first item of R.

Y is the character representation of a series of numeric constants. If X is omitted, adjacent numeric strings are separated by one or more blanks. Leading and trailing blanks and separating blanks in excess of one are redundant and ignored. If X is present, X specifies one or more alternative separating characters. Blanks in leading and trailing positions in Y and between numeric strings separated also by the character(s) in X are redundant and ignored. Leading, trailing and adjacent occurrences of the character(s) in  $X$  are not redundant. The character 0 is implied in Y before a leading character, after a trailing character, and between each adjacent pair of characters specified by X.

The length of the items of R is the same as the number of identifiable strings (or implied strings) in Y separated by blank or the value of X. An element of the first item of R is 1 where the corresponding string in Y is a valid numeric representation, or 0 otherwise. An element of the second item of R is the numeric value of the corresponding string in Y if it is a valid numeric representation, or 0 otherwise.

### **Examples**

```
⎕VFI '2 -2 ¯2'
 1 0 1  2 0 ¯2
     ⎕VFI '12.1 1E1 1A1 ¯10'
1 1 0 1  12.1 10 0 ¯10
      ⊃(//⎕VFI'12.1 1E1 1A1 ¯10')
12.1 10 ¯10
      ','□VFI'3.9,2.4,,76,'
1 1 1 1 1  3.9 2.4 0 76 0
      '⋄'⎕VFI'1 ⋄ 2 3 ⋄ 4 '
1 0 1  1 0 4
      ⍬≡⎕VFI''
1
```
## **Workspace Available:** R←⎕WA

This is a simple integer scalar. It identifies the total available space in the active workspace area given as the number of bytes it could hold.

A side effect of using  $\square$ WA is an internal reorganisation of the workspace and process memory, as follows:

- 1. Any un-referenced memory is discarded. This process, known as *garbage collection*, is required because whole cycles of refs can become un-referenced.
- 2. Numeric arrays are *demoted* to their tightest form. For example, a simple numeric array that happens to contain only values 0 or 1, is demoted or *squeezed* to have a **□DR** type of 11 (Boolean).
- 3. All remaining used memory blocks are copied to the low-address end of the workspace, leaving a single free block at the high-address end. This process is known as *compaction*.
- 4. Workspace above a small amount (1/16 of the configured maximum workspace size) of working memory is returned to the Operating System. On a Windows system, you can see the process size changing by using Task Manager.

### **Example**

**OWA** 261412

## **Windows Create Object:** {R}←{X}**□WC**

This system function creates a GUI **object**. Y is either a vector which specifies **properties** that determine the new object's appearance and behaviour, or the **DOR** of a GUI object that exists or previously existed. X is a character vector which specifies the name of the new object, and its position in the object hierarchy.

If X is omitted, ⎕WC attaches a GUI component to the current namespace, retaining any functions, variables and other namespaces that it may contain. Monadic  $\square$ WC is discussed in detail at the end of this section.

If Y is a nested vector each element specifies a property. The Type property (which specifies the class of the object) **must** be specified. Most other properties take default values and need not be explicitly stated. Properties (including Type) may be declared either positionally or with a keyword followed by a value. Note that Type must always be the first property specified. Properties are specified positionally by placing their values in Y in the order prescribed for an object of that type.

If Y is a result of  $\Box$ OR, the new object is a complete copy of the one from which the ⎕OR was made, including any child objects, namespaces, functions and variables that it contained at that time.

The shy result R is the full name (starting #. or  $\Box$ SE.) of the namespace X.

An object's name is specified by giving its full pathname in the object hierarchy. At the top of the hierarchy is the Root object whose name is ".". Below "." there may be one or more "top-level" objects. The names of these objects follow the standard rules for other APL objects as described in *Chapter 1*.

Names for sub-objects follow the same rules except that the character "." is used as a delimiter to indicate parent/child relationships.

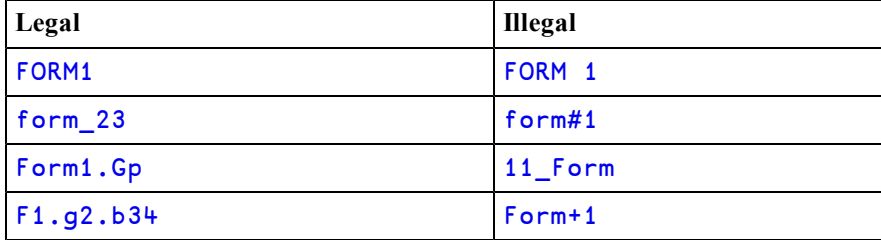

The following are examples of legal and illegal names :

If X refers to the name of an APL variable, label, function, or operator, a DOMAIN ERROR is reported. If X refers to the name of an existing GUI object or namespace, the existing one is replaced by the new one. The effect is the same as if it were deleted first.

If Y refers to a non-existent property, or to a property that is not defined for the type of object X, a DOMAIN ERROR is reported. A DOMAIN ERROR is also reported if a value is given that is inconsistent with the corresponding property. This can occur for example, if Y specifies values positionally and in the wrong order.

A "top-level" object created by  $\square$ WC whose name is localised in a function/operator header, is deleted on exit from the function/operator. All objects, including subobjects, can be deleted using  $\Box$ EX.

GUI objects are named **relative** to the current namespace, so the following examples are equivalent:

```
'F1.B1' \BoxWC 'Button'
```
is equivalent to :

```
)CS F1
#.F1
      'B1' ⎕WC 'Button'
      )CS
#
```
is equivalent to :

'B1' F1.⎕WC 'Button'

**Examples**

```
⍝ Create a default Form called F1
      'F1' ⎕WC 'Form'
⍝ Create a Form with specified properties (by position)
⍝   Caption = "My Application"  (Title)
A = Poisson = 10^{10} (10\% \text{ down}, 30\% \text{ across})⍝   Size    = 80 60  (80% high, 60% wide)
      'F1' ⎕WC 'Form' 'My Application' (10 30)(80 60)
```

```
⍝ Create a Form with specified properties (by keyword)
⍝   Caption = "My Application"  (Title)
⍝   Posn    = 10 30  (10% down, 30% across)
⍝   Size    = 80 60  (80% high, 60% wide)
      PROPS←⊂'Type' 'Form'
      PROPS,←⊂'Caption' 'My Application'
      PROPS,←⊂'Posn' 10 30
      PROPS,←⊂'Size' 80 60
      'F1' HWC PROPS
⍝ Create a default Button (a pushbutton) in the Form F1
      'F1.BTN' ⎕WC 'Button'
⍝ Create a pushbutton labelled "Ôk"
⍝ 10% down and 10% across from the start of the FORM
⍝ with callback function FOO associated with EVENT 30
⍝ (this event occurs when the user presses the button)
      'F1.BTN'⎕WC'Button' '&Ok' (10 10)('Event' 30 'FOO')
```
Monadic ⎕WC is used to *attach* a GUI component to an existing object. The existing object must be a pure namespace or a GUI object. The operation may be performed by changing space to the object or by running ⎕WC *inside* the object using the *dot* syntax. For example, the following statements are equivalent.

```
)CS F
#.F
      ⎕WC 'Form'  ⍝ Attach a Form to this namespace
      )CS
#
      F.⎕WC'Form' ⍝ Attach a Form to namespace F
```
## **Windows Get Property:** R←{X}⎕WG Y

This system function returns property values for a GUI object.

X is a namespace reference or a character vector containing the name of the object. Y is a character vector or a vector of character vectors containing the name(s) of the properties whose values are required. The result R contains the current values of the specified properties. If Y specifies a single property name, a single property value is returned. If Y specifies more than one property, R is a vector with one element per name in Y.

If X refers to a non-existent GUI name, a VALUE ERROR is reported. If Y refers to a non-existent property, or to a property that is not defined for the type of object X, a DOMAIN ERROR is reported.

GUI objects are named **relative** to the current namespace. A null value of X (referring to the namespace in which the function is being evaluated) may be omitted. The following examples are equivalent:

```
'F1.B1' ⎕WG 'Caption'
'B1' F1.⎕WG 'Caption'
'' F1.B1.⎕WG 'Caption'
F1.B1.⎕WG 'Caption'
```
### **Examples**

```
'F1' ⎕WC 'Form' 'TEST'
      'F1' ⎕WG 'Caption'
TEST
      'F1' ⎕WG 'MaxButton'
1
      'F1' NG 'Size'
50 50
      ]display 'F1' ⎕WG 'Caption' 'MaxButton' 'Size'
.→-----------------.
| .→---.   .→----. |
| |TEST| 1 |50 50| |
| '----'   '~----' |
'∊-----------------'
```
## **Windows Child Names:** R←{X}□WN

This system function reports the Windows objects whose parent is Y.

If Y is a name (i.e. is a character vector) then the result  $R$  is a vector of character vectors containing the names of the named direct Windows children of Y.

If  $Y$  is a reference then the result  $R$  is a vector of references to the direct Windows children of Y, named or otherwise.

The optional left argument  $X$  is a character vector which specifies the  $Ty$  pe of Windows object to be reported; if X is not specified, no such filtering is performed.

Names of objects further down the tree are not returned, but can be obtained by recursive use of  $\Box$ WN.

If Y refers to a non-existent GUI name, a VALUE ERROR is reported.

Note that **QWN** reports only those child objects visible from the current thread.

GUI objects are named **relative** to the current namespace. The following examples are equivalent:

```
⎕WN 'F1.B1'
F1. \BoxWN 'B1'F1.B1.⎕WN ''
```

```
f←⎕NEW⊂'Form'
                               A A non-windows object
     f.l←f.⎕NEW⊂'Label' ⍝ A reference to a Label
     'f.b1'⎕wc'Button' ⍝ A named Button
     f.(b2←⎕new ⊂'Button') ⍝ A reference to a
Button
     ⎕wn 'f'
[Form].b1
     ⎕wn f
#.[Form].[Label] #.[Form].b1 #.[Form].[Button]
      'Button' ⎕wn f
#.[Form].b1 #.[Form].[Button]
```
## **Windows Set Property:**  ${R}$  {R}←{X}**□WS**

This system function resets property values for a GUI object.

X is a namespace reference or a character vector containing the name of the object. Y defines the property or properties to be changed and the new value or values. If a single property is to be changed, Y is a vector whose first element  $Y[1]$  is a character vector containing the property name. If Y is of length 2, Y[2] contains the corresponding property value. However, if the property value is itself a numeric or nested vector, its elements may be specified in  $Y[2 \ 3 \ 4 \ \ldots]$  instead of as a single nested element in Y[2]. If Y specifies more than one property, they may be declared either positionally or with a keyword followed by a value. Properties are specified positionally by placing their values in Y in the order prescribed for an object of that type. Note that the first property in Y must always be specified with a keyword because the Type property (which is expected first) may not be changed using  $\square$ WS.

If X refers to a non-existent GUI name, a VALUE ERROR is reported. If Y refers to a non-existent property, or to a property that is not defined for the type of object X, or to a property whose value may not be changed by  $\Box$ WS, a DOMAIN ERROR is reported.

The shy result R contains the previous values of the properties specified in Y.

GUI objects are named **relative** to the current namespace. A null value of X (referring to the namespace in which the function is being evaluated) may be omitted. The following examples are equivalent:

```
'F1.B1' ⎕WS 'Caption' '&Ok'
'B1' F1.⎕WS 'Caption' '&Ok'
'' F1.B1.⎕WS 'Caption' '&Ok'
F1.B1.⎕WS 'Caption' '&Ok'
```

```
'F1' ⎕WC 'Form'  ⍝ A default Form
      'F1' NWS 'Active' 0
      'F1' ⎕WS 'Caption' 'My Application'
      'F1' NS 'Posn' 0 0
      'F1' ⎕WS ('Active' 1)('Event' 'Configure' 'FOO')
      'F1' ⎕WS 'Junk' 10
DOMAIN ERROR
      'F1' \sqrt{W}S 'MaxButton' 0
DOMAIN ERROR
```
## **Workspace Identification:** ⎕WSID

This is a simple character vector. It contains the identification name of the active workspace. If a new name is assigned, that name becomes the identification name of the active workspace, provided that it is a correctly formed name.

See *["Workspaces"](#page-14-0) [on](#page-14-0) [page](#page-14-0) [1](#page-14-0)* for workspace naming conventions.

It is useful, though not essential, to associate workspaces with a specific directory in order to distinguish workspaces from other files.

The value of  $\Box$ WSID in a clear workspace is 'CLEAR WS'.

### **Example**

⎕WSID CLEAR WS

> ⎕WSID←'WS/MYWORK' (UNIX) ⎕WSID←'B:\WS\MYWORK' (Windows)

# **Window Expose:** ⎕WX

 $\square$ WX is a system variable that determines:

- a. whether or not the names of properties, methods and events provided by a Dyalog APL GUI object are exposed.
- b. certain aspects of behaviour of .Net and COM objects.

The permitted values of  $\Box$ WX are 0, 1, or 3. Considered as a sum of bit flags, the first bit in  $\Box$ WX specifies (a), and the second bit specifies (b).

If  $\Box$ WX is 1 (1<sup>st</sup> bit is set), the names of properties, methods and events are exposed as reserved names in GUI namespaces and can be accessed directly by name. This means that the same names may not be used for global variables in GUI namespaces.

If  $\Box$ WX is 0, these names are hidden and may only be accessed indirectly using  $\Box$ WG and  $\Box$ WS.

If  $\Box$ WX is 3 (2<sup>nd</sup> bit is also set) COM and .Net objects adopt the Version 11 behaviour, as opposed to the behaviour in previous versions of Dyalog APL.

Note that it is the value of  $\Box$ WX in the object itself, rather than the value of  $\Box$ WX in the calling environment, that determines its behaviour.

The value of  $\Box$ WX in a clear workspace is defined by the default wx parameter (see User Guide) which itself defaults to 3.

⎕WX has namespace scope and may be localised in a function header. This allows you to create a utility namespace or utility function in which the exposure of objects is known and determined, regardless of its global value in the workspace.

# **XML Convert:** R←{X} ⎕XML Y

⎕XML converts an XML string into an APL array or convert*s* an APL array into an XML string.

The optional left argument X specifies a set of option/value pairs, each of which is a character vector. X may be a 2-element vector, or a vector of 2-element character vectors.

For conversion *from* XML, Y is a character vector containing an XML string. The result R is a 5 column matrix whose columns are made up as follows:

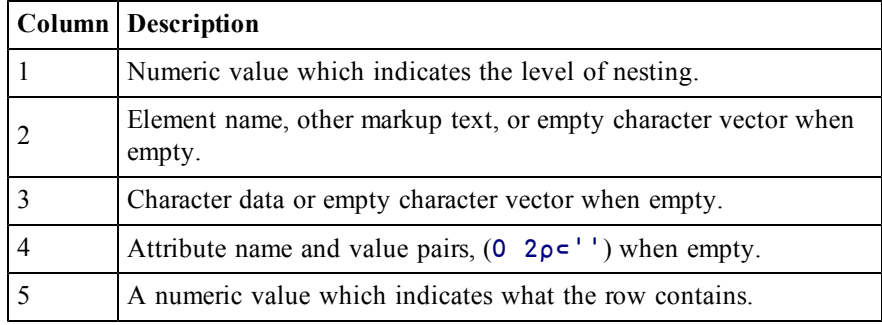

The values in column 5 have the following meanings:

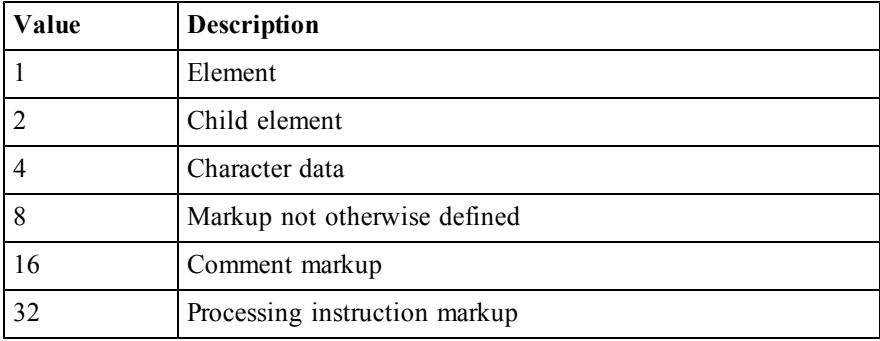

### **Example**

```
x←'<xml><document id="001">An introduction to XML'
      x,←'</document></xml>'
     ]display v←⎕XML x
┌→───────────────────────────────────────────────────────┐
↓   ┌→──┐      ┌⊖┐                      ┌→────────┐      │
│ 0 │xml│      │ │                      ⌽ ┌⊖┐ ┌⊖┐ │    3 │
│   └───┘      └─┘                      │ │ │ │ │ │      │
│                                       │ └─┘ └─┘ │      │
│                                       └∊────────┘      │
│   ┌→───────┐ ┌→─────────────────────┐ ┌→───────────┐   │
 │ 1 │document│ │An introduction to XML│ ↓ ┌→─┐ ┌→──┐ │ 5 │
│   └────────┘ └──────────────────────┘ │ │id│ │001│ │   │
│                                       │ └──┘ └───┘ │   │
│                                       └∊───────────┘   │
└∊───────────────────────────────────────────────────────┘
```
For conversion *to* XML, Y is a 3, 4 or 5 column matrix and the result R is a character vector. The columns of Y have the same meaning as those described above for the result of converting *from* XML.:

```
⎕XML v
< \times m l ><document id="001">An introduction to XML</document>
\langle xm|
```
### **Introduction to XML and Glossary of Terms**

XML is an open standard, designed to allow exchange of data between applications. The full specification<sup>1</sup> describes functionality, including processing directives and other directives, which can transform XML data as it is read, and which a full XML processor would be expected to handle.

The **QXML** function is designed to handle XML to the extent required to import and export APL data. It favours speed over complexity - some markup is tolerated but largely ignored, and there are no XML query or validation features. APL applications which require processing, querying or validation will need to call external tools for this, and finally call  $\Box$ XML on the resulting XML to perform the transformation into APL arrays.

XML grammar such as processing instructions, document type declarations etc may optionally be stored in the APL array, but will not be processed or validated. This is principally to allow regeneration of XML from XML input which contains such structures, but an APL application could process the data if it chose to do so.

The XML definition uses specific terminology to describe its component parts. The following is a summary of the terms used in this section:

### **Character Data**

Character data consists of free-form text. The free-form text should not include the characters ' $\geq$ ', ' $\lt$ ' or ' $\&$ ', so these must be represented by their entity references ('>', '<' and '&amp;' respectively), or numeric character references.

### **Entity References and Character References**

Entity references are named representations of single characters which cannot normally be used in character data because they are used to delimit markup, such as  $\>$ gt; for '>'. Character references are numeric representations of any character, such as  $&\#20$ ; for space. Note that character references always take values in the Unicode code space, regardless of the encoding of the XML text itself.

⎕XMLconverts entity references and all character references which the APL character set is able to represent into their character equivalent when generating APL array data; when generating XML it converts any or all characters to entity references as needed.

There is a predefined set of entity references, and the XML specification allows others to be defined within the XML using the  $\langle$ ! ENTITY > markup. **QXML** does not process these additional declarations and therefore will only convert the predefined types.

<sup>1</sup><http://www.w3.org/TR/2008/REC-xml-20081126/>

### **Whitespace**

Whitespace sequences consist of one or more spaces, tabs or line-endings. Within character data, sequences of one or more whitespace characters are replaced with a single space when this is enabled by the whitespace option. Line endings are represented differently on different systems (0x0D 0x0A, 0x0A and 0x0D are all used) but are normalized by converting them all to 0x0A before the XML is parsed, regardless of the setting of the whitespace option.

### **Elements**

An element consists of a balanced pair of tags or a single empty element tag. Tags are given names, and start and end tag names must match.

An example pair of tags, named TagName is

<TagName></TagName>

This pair is shown with no content between the tags; this may be abbreviated as an empty element tag as

```
<TagName/
```
Tags may be given zero or more attributes, which are specified as name/value pairs; for example

```
<TagName AttName="AttValue">
```
Attribute values may be delimited by either double quotes as shown orsingle quotes (apostrophes); they may not contain certain characters (the delimiting quote, '&' or '<') and these must be represented by entity or character references.

The content of elements may be zero or more mixed occurrences of character data and nested elements. Tags and attribute names *describe* data, attribute values and the content within tags contain the data itself. Nesting of elements allows structure to be defined.

Because certain markup which describes the format of allowable data (such as element type declarations and attribute-list declarations) is not processed, no error will be reported if element contents and attributes do not conform to their restricted declarations, nor are attributes automatically added to tags if not explicitly given.

Attributes with names beginning **xml:** are reserved. Only **xml:space** is treated specially by  $\Box$ XML. When converting both from and to XML, the value for this attribute has the following effects on space normalization for the character data within this element and child elements within it (unless subsequently overridden):

- **default** space normalization is as determined by the **whitespace** option.
- **• preserve** space normalization is disabled all whitespace is preserved as given.
- **any other value** rejected.

Regardless of whether the attribute name and value have a recognised meaning, the attribute will be included in the APL array / generated XML. Note that when the names and values of attributes are examined, the comparisons are case-sensitive and take place after entity references and character references have been expanded.

### **Comments**

Comments are fully supported markup. They are delimited by  $\leq$ - $\leq$  and  $\leq$ - $\geq$  and all text between these delimiters is ignored. This text is included in the APL array if markup is being preserved, or discarded otherwise.

### **CDATA Sections**

CDATA Sections are fully supported markup. They are used to delimit text within character data which has, or may have, markup text in it which is not to be processed as such. They and are delimited by '<![CDATA[' and ']]>'. CDATA sections are never recorded in the APL array as markup when XML is processed – instead, that data appears as character data. Note that this means that if you convert XML to an APL array and then convert this back to XML, CDATA sections will not be regenerated. It is, however, *possible* to generate CDATA sections in XML by presenting them as markup.

### **Processing Instructions**

Processing Instructions are delimited by ' $\&$ ' and ' $\&$ ' but are otherwise treated as other markup, below.

### **Other markup**

The remainder of XML markup, including document type declarations, XML declarations and text declarations are all delimited by  $\leq$ ! and  $\geq$ , and may contain nested markup. If markup is being preserved the text, including nested markup, will appear as a single row in the APL array.  $\Box$ XML does not process the contents of such markup. This has varying effects, including but not limited to the following:

- No validation is performed.
- Constraints specified in markup such element type declarations will be ignored and therefore syntactically correct elements which fall outside their constraint will not be rejected.
- Default attributes in attribute-list declarations will not be automatically added to elements.
- Conditional sections will always be ignored.
- Only standard, predefined, entity references will be recognized; entity declarations which define others entity references will have no effect.
- External entities are not processed.

### **Conversion from XML**

- The level number in the first column of the result  $\bf{R}$  is 0 for the outermost level and subsequent levels are represented by an increase of 1 for each level. Thus, for
- $\leq$ xml $>$ document id="001">An introduction to XML  $\leq$ /document $\geq$ /xml $>$
- <sup>l</sup> The *xml* element is at level 0 and the *document id* element is at level 1. The text within the *document id* element is at level 2.
- Each tag in the XML contains an element name and zero or more attribute name and value pairs, delimited by  $\leq$  and  $\geq$  characters. The delimiters are not included in the result matrix. The element name of a tag is stored in column 2 and the attribute(s) in column 4.
- All XML markup other than tags are delimited by either ' $\leq$ !' and ' $\geq$ ', or ' $\leq$ ?' and '>' characters. By default these are not stored in the result matrix but the **markup** option may be used to specify that they are. The elements are stored in their entirety, except for the leading and trailing  $\leq$  and  $\geq$  characters, in column 2. Nested constructs are treated as a single block. Because the leading and trailing  $\leq$  and  $\geq$  characters are stripped, such entries will always have either '!' or '&' as the first character.
- Character data itself has no tag name or attributes. As an optimisation, when character data is the sole content of an element, it is included with its parent rather than as a separate row in the result. Note that when this happens, the level number stored is that of the parent; the data itself implicitly has a level number one greater.
- Attribute name and value pairs associated with the element name are stored in the fourth column, in an (*n x 2*) matrix of character values, for the *n* (including zero) pairs.
- Each row is further described in the fifth column as a convenience to simplify processing of the array (although this information could be deduced). Any given row may contain an entry for an element, character data, markup not otherwise defined, a comment or a processing instruction. Furthermore, an element will have zero or more of these as children. For all types except elements, the value in the fifth column is as shown above. For elements, the value is computed by adding together the value of the row itself (1) and those of its children. For example, the value for a row for an element which contains one or more sub-elements and character data is 7 – that is 1 (element) + 2 (child element) + 4 (character data). It should be noted that:
- Odd values always represent elements. Odd values other than 1 indicate that there are children.
- Elements which contain just character data  $(5)$  are combined into a single row as noted previously.
- Only immediate children are considered when computing the value. For example, an element which contains a sub-element which in turn contains character data does not itself contain the character data.
- The computed value is derived from what is actually preserved in the array. For example, if the source XML contains an element which contains a comment, but comments are being discarded, there will be no entry for the comment in the array and the fifth column for the element will not indicate that it has a child comment.

### **Conversion to XML**

Conversion to XML takes an array with the format described above and generates XML text from it. There are some simplifications to the array which are accepted:

- The fifth column is not needed for XML generation and is effectively ignored. Any numeric values are accepted, or the column may be omitted altogether.
- If there are no attributes in a particular row then the  $(0, 2\rho c'')$  may be abbreviated as  $\theta$  (zilde). If the fifth column is omitted then the fourth column may also be omitted altogether.
- Data in the third column and attribute values in the fourth column (if present) may be provided as either character vectors or numeric values. Numeric values are implicitly formatted as if  $\Box$ PP was set to 17.

The following validations are performed on the data in the array:

- All elements within the array are checked for type.
- Values in column 1 must be non-negative and start from level 0, and the increment from one row to the next must be  $\leq +1$ .
- Tag names in column 2 and attribute names in column 4 (if present) must conform to the XML name definition.

Then, character references and entity references are emitted in place of characters where necessary, to ensure that valid XML is generated. However, markup, if present, is *not* validated and it is possible to generate invalid XML if care in not taken with markup constructs.

### **Options**

There are 3 option names which may be specified in the optional left argument X; whitespace , markup, and unknown-entity whose possible values are summarised below. Note that the **default** value is shown first in bold text, and that the option names and values are case-sensitive.

Errors detected in the input arrays or options will all cause DOMAIN ERROR.

### **whitespace**

When converting from XML whitespace specifies the default handling of white space surrounding and within character data. When converting to XML whitespace specifies the default formatting of the XML. Note that attribute values are not comprised of character data so whitespace in attribute values is always preserved.

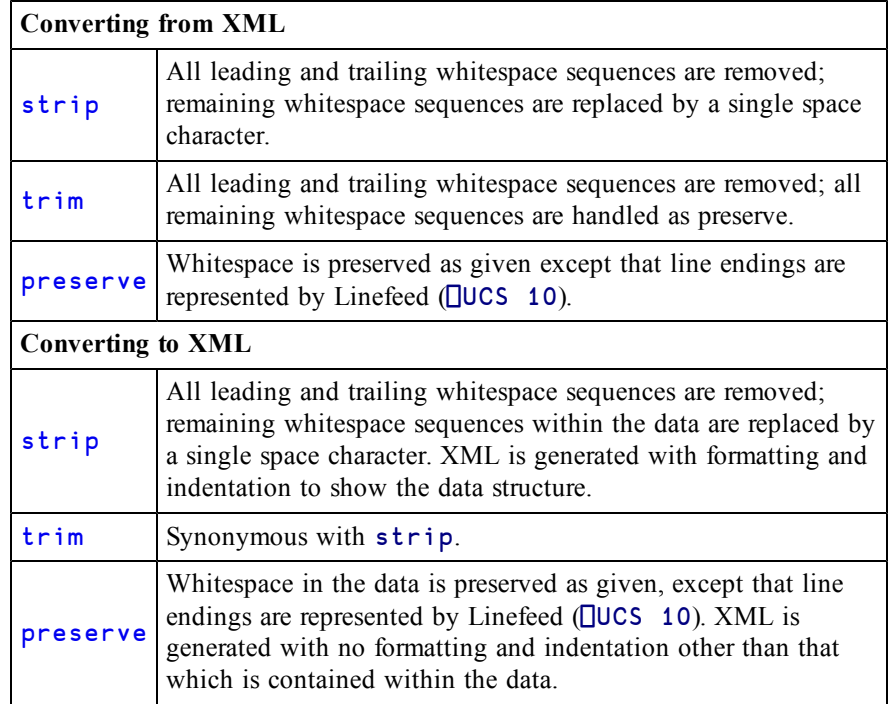

```
Jdisplay eg
< xml>\leq aData1
     \leftarrow \leftarrow Comment -->
     Data2
     <b> Data3 </b>
     Data4
     <c att="val"/>
  \langle/a>
\frac{2}{x}
```
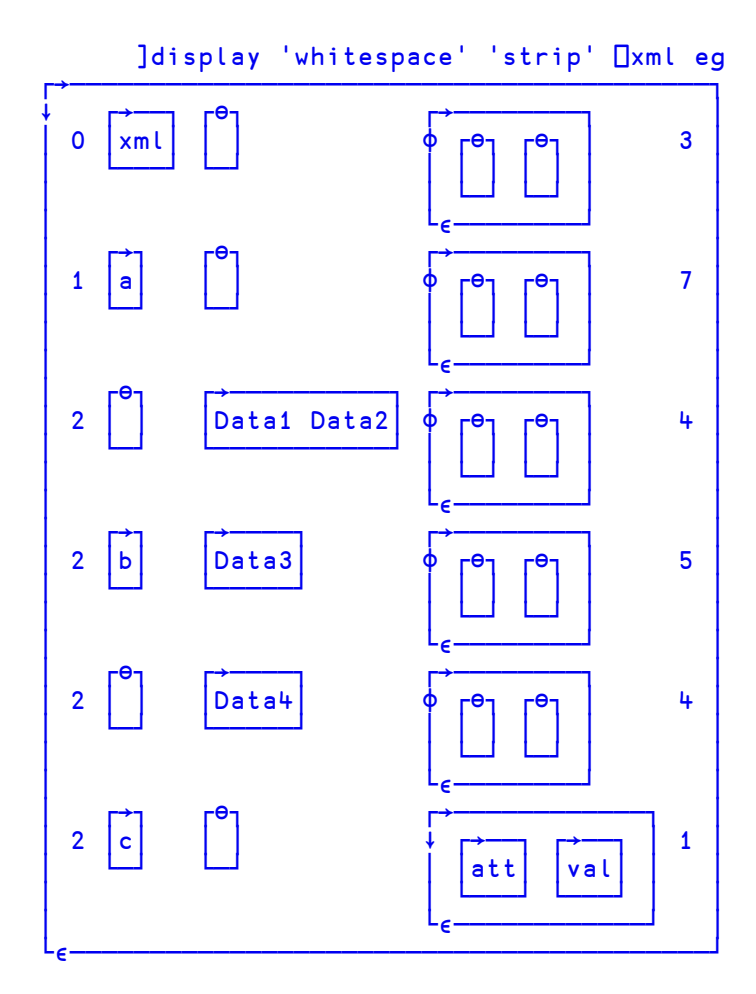

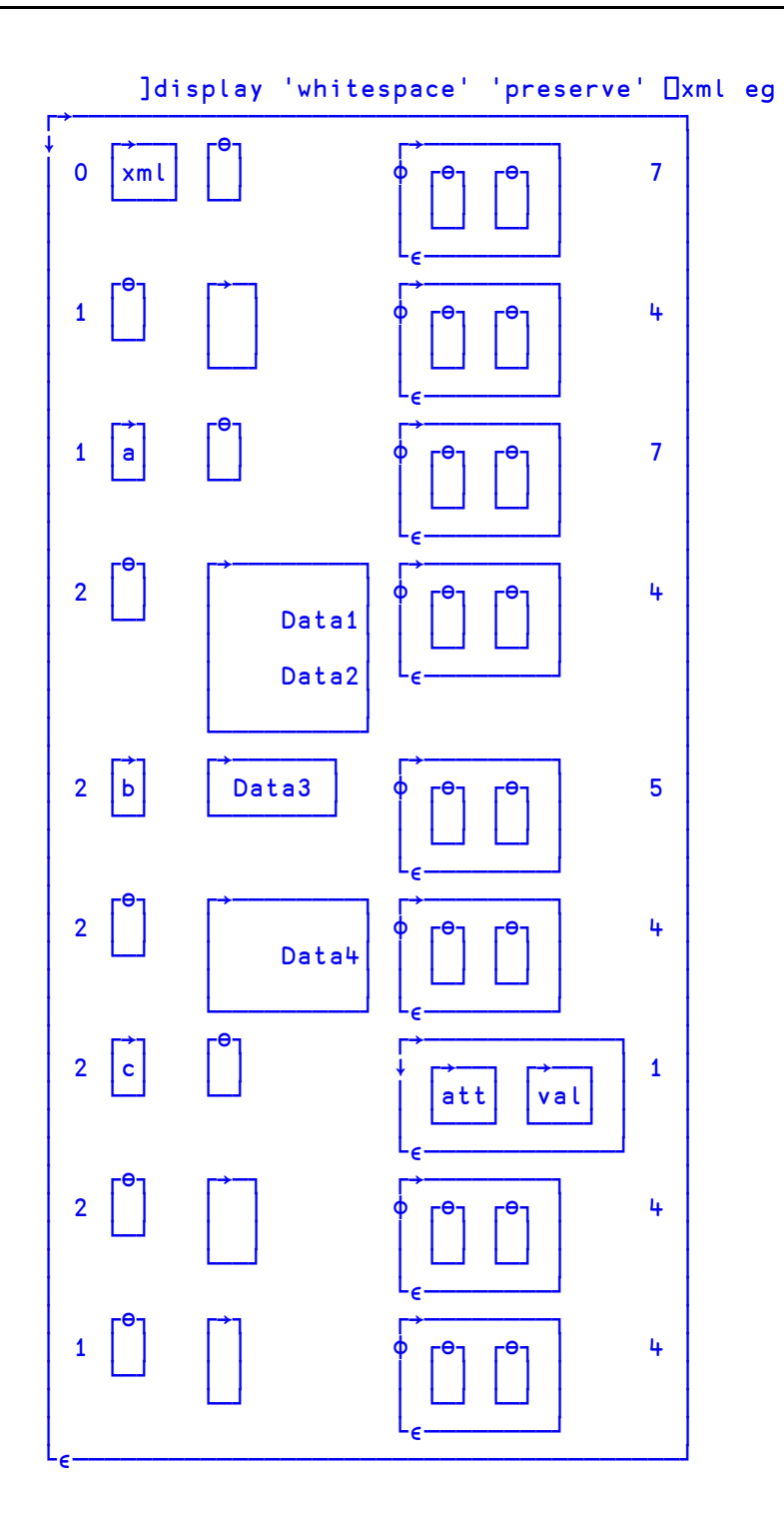

### **markup**

When converting from XML, markup determines whether markup (other than entity tags) appears in the output array or not. When converting to XML markup has no effect.

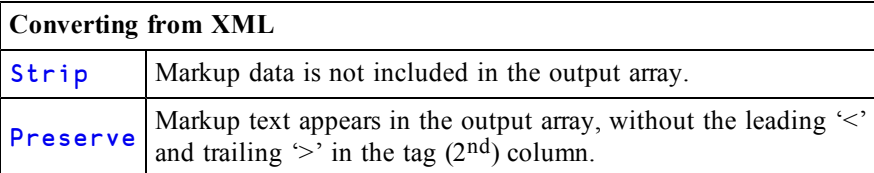

]display eg

```
┌→───────────────────┐
 < \times m l >\langle a \rangleData1
       \langle -| -- Comment -->
       Data2
       │    <b> Data3 </b>  │
       Data4
       │    <c att="val"/>  │
    \langle/a>
 \langle xm|└────────────────────┘
```
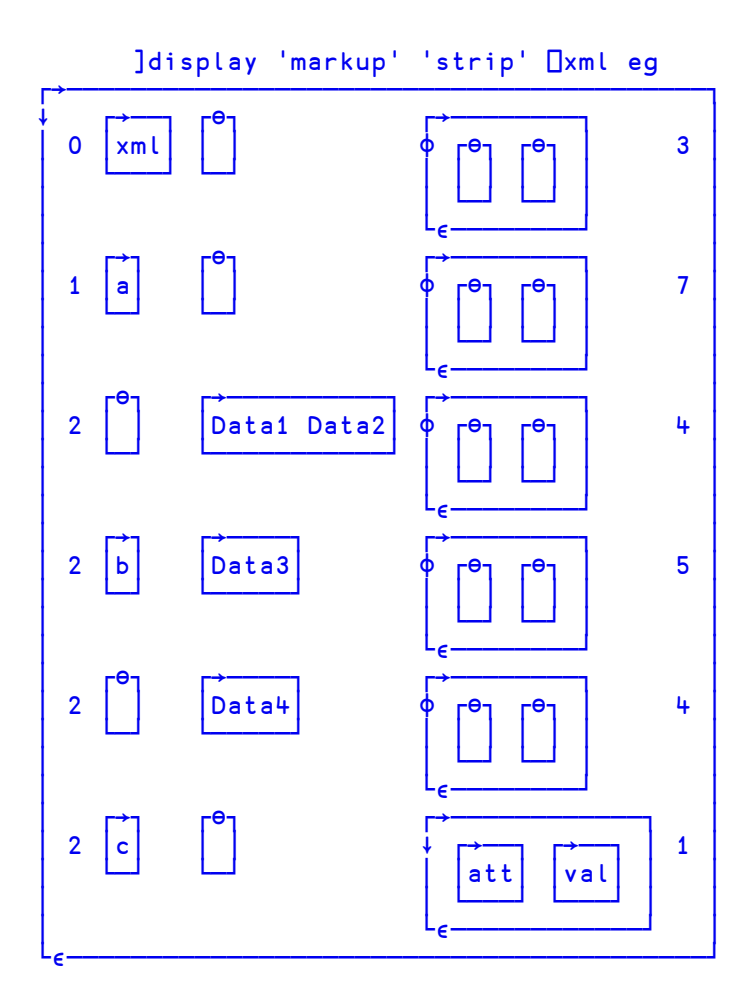

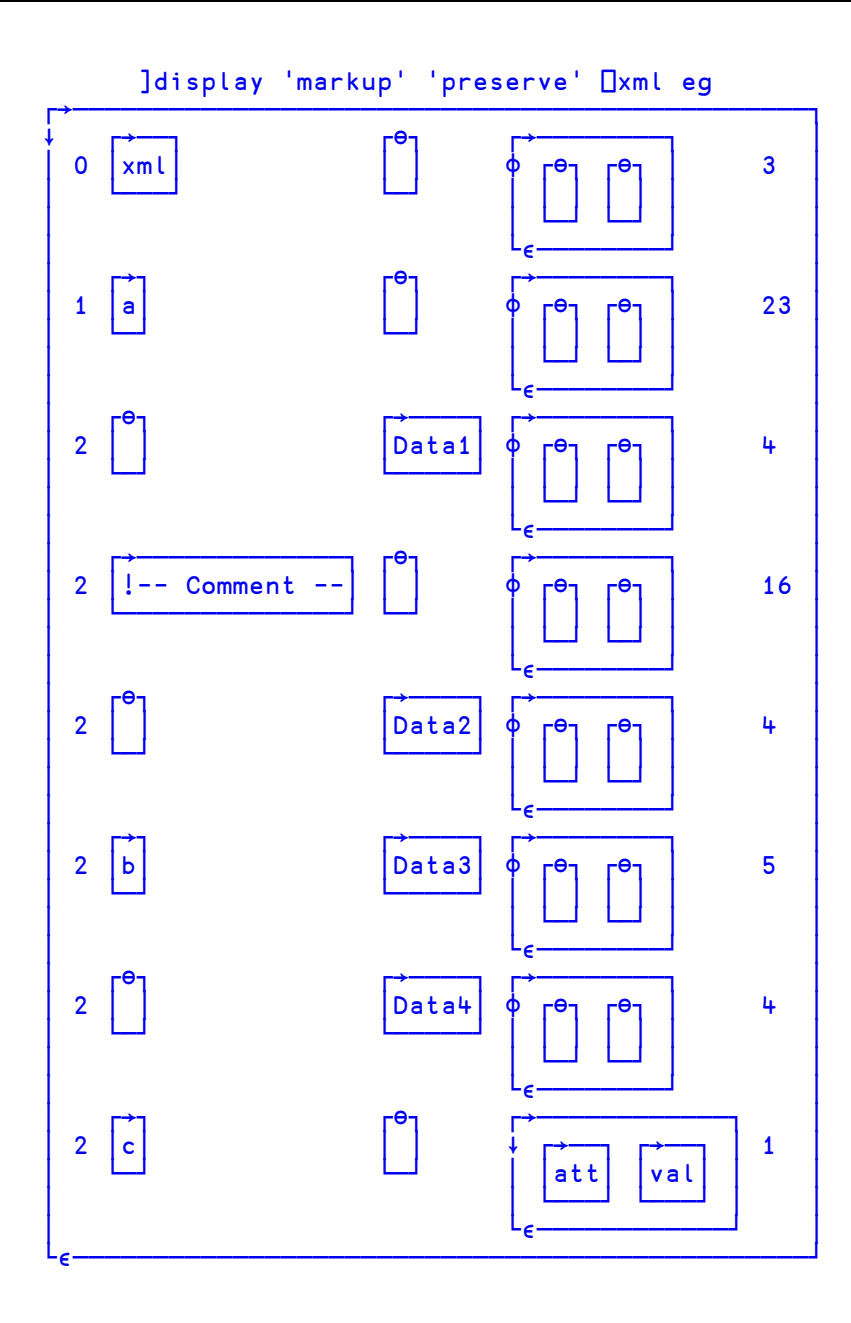

#### **Unknown-entity**

When converting from XML, this option determines what happens when an unknown entity reference, or a character reference for a Unicode character which cannot be represented as an APL character, is encountered; in Classic versions of Dyalog APL that is any Unicode character which does not appear in  $\Box$ AVU. When converting to XML, this option determines what happens to Esc characters ( $\Box$ UCS 27) in data.

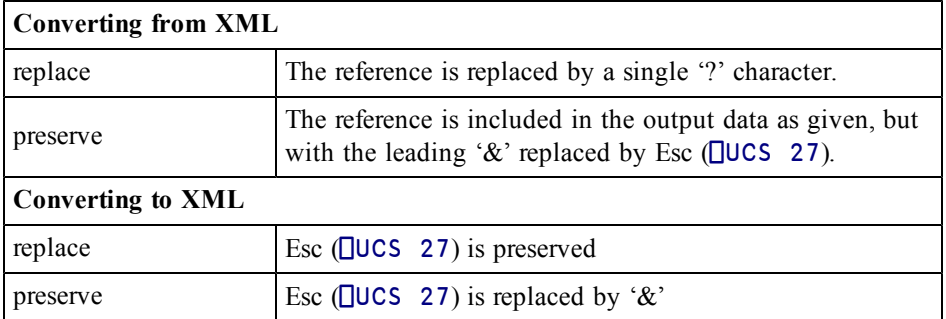

# **Extended State Indicator:** R←⎕XSI

R is a nested vector of character vectors giving the full path names of the functions or operators in the execution stack. Note that if a function has changed space, its original (home) space is reported, rather than its current one.

### **Example**

In the following, function  $f \circ o$  in namespace x has called goo in namespace y. Function goo has then changed space  $(\Box \text{CS})$  to namespace z where it has been suspended:

)si  $[z]$  y.goo $[2]*$ x.foo[1]

⎕XSI reports the full path name of each function:

### ⎕xsi #.y.goo #.x.foo

This can be used for example, to edit all functions in the stack, irrespective of the current namespace by typing:  $\Box$ ed  $\Box$ xsi

See also ["State](#page-595-0) [Indicator:](#page-595-0) ["](#page-595-0) [on](#page-595-0) [page](#page-595-0) [582](#page-595-0).

## **Set External Variable:** X DXT

Y must be a simple character scalar or vector which is taken to be a variable name. X must be a simple character scalar or vector which is taken to be a file reference. The name given by Y is identified as an EXTERNAL VARIABLE associated with an EXTERNAL ARRAY whose value may be stored in file identified by X. See *User Guide* for file naming conventions under Windows and UNIX.

If Y is the name of a defined function or operator, a label or a namespace in the active workspace, a DOMAIN ERROR is reported.

### **Example**

'EXT\ARRAY' ⎕XT 'V'

If the file reference does not exist, the external variable has no value until a value is assigned:

```
V
VALUE ERROR
            V
            \blacktriangle
```
A value assigned to an external variable is stored in file space, not within the workspace:

```
⎕WA
2261186
      V←⍳100000
      TWA
2261186
```
There are no specific restrictions placed on the use of external variables. They must conform to the normal requirements when used as arguments of functions or as operands of operators. The essential difference between a variable and an external variable is that an external variable requires only temporary workspace for an operation to accommodate (usually) a part of its value.

### **Examples**

```
V←⍳5
      +/V
15
      V[3]←⊂'ABC'
      V
1 2  ABC  4 5
      ⍴¨V
     3
```
Assignment allows the structure or the value of an external variable to be changed without fully defining the external array in the workspace.

### **Examples**

```
V,← c2 4pl8
      ⍴V
6
      V[6]
1 2 3 4
5 6 7 8
      V[1 2 4 5 6]×←10
      V
10 20  ABC  40 50  10 20 30 40
                    50 60 70 80
```
An external array is (usually) preserved in file space when the name of the external variable is disassociated from the file. It may be re-associated with any valid variable name.

```
⎕EX'V'
       'EXT\ARRAY'⎕XT'F'
10 20 ABC
              10 20  ABC  40 50  10 20 30 40
                      50 60 70 80
```
In UNIX versions, if X is an empty vector, the external array is associated with a temporary file which is erased when the array is disassociated.

#### **Example**

```
''⎕XT'TEMP'
      TEMP←⍳10
      +/TEMP×TEMP
385
      ⎕EX'TEMP'
```
An external array may be erased using the native file function:  $\Box$ NERASE.

In a multi-user environment (UNIX or a Windows LAN) a new file associated with an external array is created with access permission for owner read/write. An existing file is opened for exclusive use (by the owner) if the permissions remain at this level. If the access permissions allow any other users to read and write to the file, the file is opened forshared use. In UNIX versions, access permissions may be modified using the appropriate Operating System command, or in Windows using the supplied function XVAR from the UTIL workspace.

## **Query External Variable:** R←□XT

Y must be a simple character scalar or vector which is taken to be a variable name. R is a simple character vector containing the file reference of the external array associated with the variable named by Y, or the null vector if there is no associated external array.

```
⎕XT'V'
EXT\ARRAY
         ⍴⎕XT'G'
\overline{0}
```
# **Chapter 7:**

# **System Commands**

## **Introduction**

System commands are **not** executable APL expressions. They provide services or information associated with the workspace and the **external environment**.

### **Command Presentation**

System commands may be entered from immediate execution mode or in response to the prompt  $\Box$ : within evaluated input. All system commands begin with the symbol ), known as a right parenthesis. All system commands may be entered in upper or lower case.

Each command is described in alphabetical order in this chapter.

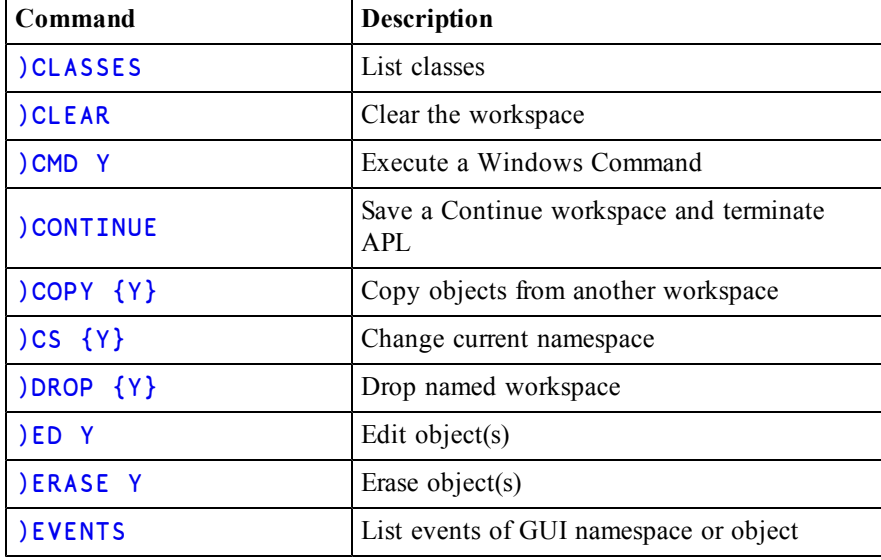

#### **Table 17: System Commands**

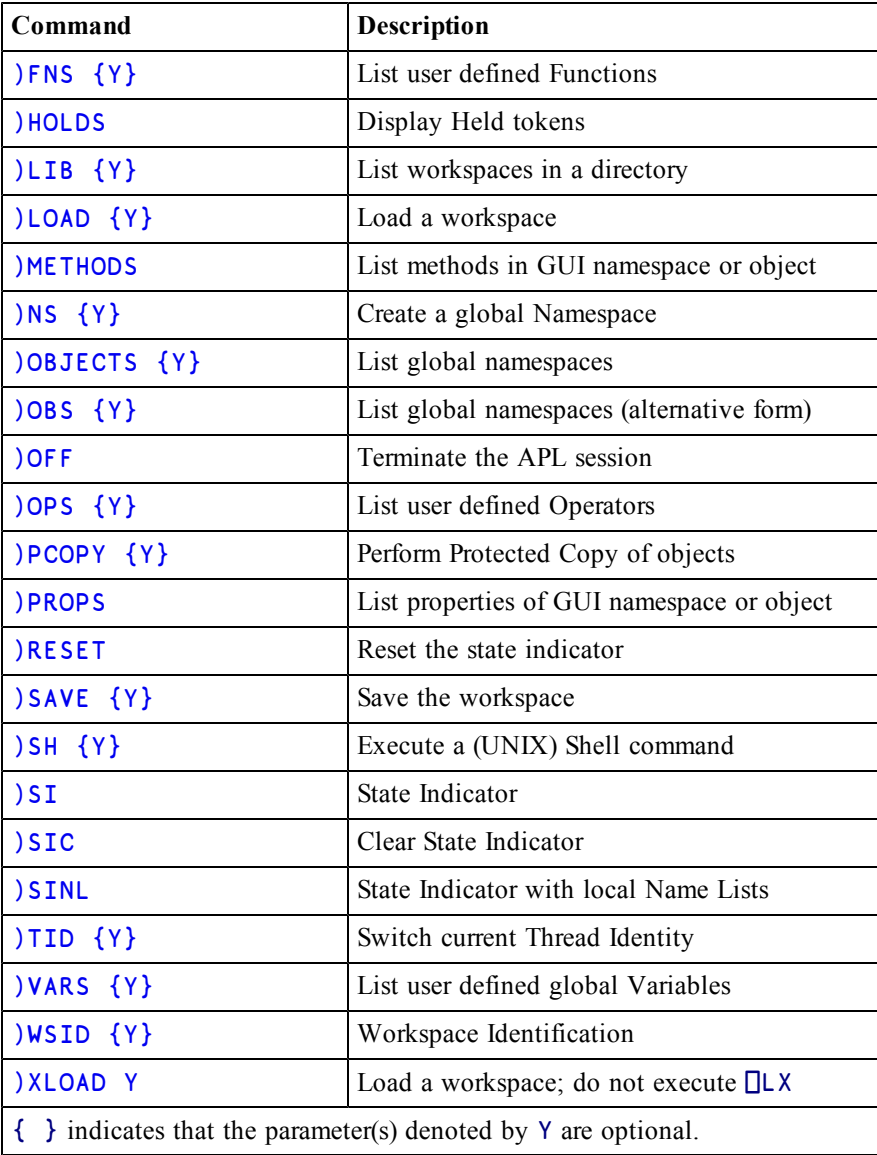

# **List Classes:** )CLASSES

This command lists the names of APL Classes in the active workspace.

#### **Example:**

```
)CLEAR
clear ws
      )ED OMyClass
:Class MyClass
    ∇ Make Name
      :Implements Constructor
      ⎕DF Name
    ∇
:EndClass ⍝ MyClass
      )CLASSES
MyClass
      )COPY OO YourClass
.\OO saved Sun Jan 29 18:32:03 2006
      )CLASSES
MyClass YourClass
      ⎕NC 'MyClass' 'YourClass'
9.4 9.4
```
# **Clear Workspace:** )CLEAR

This command clears the active workspace and gives the report "clear ws". The active workspace is lost. The name of a clear workspace is CLEAR WS. System var-iables are initialised with their default values as described in ["System](#page-382-0) [Variables"](#page-382-0) [on](#page-382-0) [page](#page-382-0) [369](#page-382-0).

In GUI implementations of Dyalog APL, ) CLEAR expunges all GUI objects, discards any unprocessed events in the event queue and resets the properties of the Root object '.' to their default values.

```
)CLEAR
clear ws
```
## **Windows Command Processor:** )CMD cmd

This command allows Windows Command Processor or UNIX shell commands to be given from APL. )CMD is a synonym of )SH. Either command may be given in either environment (Windows or UNIX) with exactly the same effect.  $\Box$  CMD is probably more natural for the Windows user. This section describes the behaviour of )CMD and )SH under Windows. See ["Execute](#page-688-0) [\(UNIX\)](#page-688-0) [Command:](#page-688-0) ["](#page-688-0) [on](#page-688-0) [page](#page-688-0) [675](#page-688-0) for a discussion of the behaviour of these commands under UNIX.

The system functions  $\Box$ CMD and  $\Box$ SH provide similar facilities but may be executed from within APL code.

Note that under Windows, you may not execute )CMD without a command. If you wish to, you can easily open a new Command Prompt window outside APL.

#### **Example**

```
)CMD DIR
```

```
Volume in drive C has no label
Directory of C:\PETE\WS
```
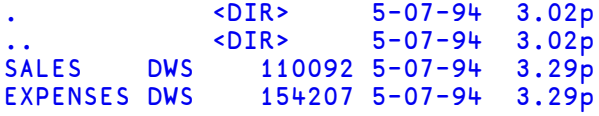

If **cmd** issues prompts and expects user input, it is **ESSENTIAL** to explicitly redirect input and output to the console. If this is done, APL detects the presence of a ">" in the command line and runs the command processor in a visible window and does not direct output to the pipe. If you fail to do this your system will appear to hang because there is no mechanism for you to receive or respond to the prompt.

#### **Example**

)CMD DATE <CON >CON

(Command Prompt window appears)

Current date is Wed 19-07-1995 Enter new date (dd-mm-yy): 20-07-95

(Command Prompt window disappears)

### **Implementation Notes**

The argument of )CMD is simply passed to the appropriate command processor for execution and its output is received using an *unnamed pipe*.

By default,  $\sum_{n=1}^{\infty}$  CMD will execute the string ( $\ell$  cmd.exe /c $\ell$ , Y) where Y is the argument given to )CMD. However, the implementation permits the use of alternative command processors as follows:

Before execution, the argument is prefixed and postfixed with strings defined by the APL parameters CMD\_PREFIX and CMD\_POSTFIX. The former specifies the name of your command processor and any parameters that it requires. The latter specifies a string which may be required. If CMD\_PREFIX is not defined, it defaults to the name defined by the environment variable COMSPEC followed by "\c". If COMSPEC is not defined, it defaults to COMMAND.COM or CMD.EXE as appropriate. If CMD\_ POSTFIX is not defined, it defaults to an empty vector.

## **Save Continuation:** (2002) CONTINUE

This command saves the active workspace under the name CONTINUE and ends the Dyalog APL session.

When you subsequently start another Dyalog APL session, the CONTINUE workspace is loaded automatically. When a CONTINUE workspace is loaded, the latent expression (if any) is NOT executed.

Note that the values of all system variables (including  $\square$ SM) and GUI objects are also saved in CONTINUE.

## Copy Workspace:  $\bigcup$  **COPY** {ws {nms}}

This command brings all or selected global objects nms from a stored workspace with the given name. A stored workspace is one which has previously been saved with the system command ) SAVE or the system function **QSAVE**. See *["Workspaces"](#page-14-0) [on](#page-14-0) [page](#page-14-0) [1](#page-14-0)* for the rules for specifying a workspace name.

If the list of names is excluded, all defined objects (including namespaces) are copied.

If the workspace name identifies a valid, readable workspace, the system reports the workspace name, "saved" and the date and time when the workspace was last saved.

#### **Examples**

```
)COPY WS/UTILITY
WS/UTILITY saved Mon Nov  1 13:11:19 1992
      )COPY TEMP ⎕LX FOO X A.B.C
./TEMP saved Mon Nov  1 14:20:47 1992
not found X
```
Copied objects are defined at the global level in the active workspace. Existing global objects in the active workspace with the same name as a copied object are replaced. If the copied object replaces either a function in the state indicator, or an object that is an operand of an operator in the state indicator, or a function whose left argument is being executed, the original object remains defined until its execution is completed or it is no longer referenced by an operator in the state indicator. If the workspace name is not valid or does not exist or if access to the workspace is not authorised, the system reports ws not found.

You may copy an object from a namespace by specifying its full pathname. The object will be copied to the current namespace in the active workspace, losing its original parent and gaining a new one in the process. You may only copy a GUI object into a namespace that is a suitable parent for that object. For example, you could only copy a Group object from a saved workspace if the current namespace in the active workspace is itself a Form, SubForm or Group.

If the workspace name identifies a file that is not a workspace, the system reports bad ws.

If the source workspace is too large to be loaded, the system reports ws too large.

When copying data between Classic and Unicode Editions,  $)$ COPY will fail with TRANSLATION ERROR if *any* object in the source workspace fails conversion between Unicode and  $\Box$ AV indices, whether or not that object is specified by nms. See ["Atomic](#page-404-0) [Vector](#page-404-0) [-](#page-404-0) [Unicode:](#page-404-0) ["](#page-404-0) [on](#page-404-0) [page](#page-404-0) [391](#page-404-0) for further details.

If "ws" is omitted, the file open dialog box is displayed and all objects copied from the selected workspace.

If the list of names is included, the names of system variables may also be included and copied into the active workspace. The global referents will be copied.

If an object is not found in the stored workspace, the system reports not found followed by the name of the object.

If the list of names includes the name of:

- an Instance of a Class but not the Class itself
- a Class but not a Class upon which it depends
- an array or a namespace that contains a ref to another namespace, but not the namespace to which it refers

the dependant object(s) **will also be copied** but will be **unnamed** and **hidden**. In such as case, the system will issue a warning message.

For example, if a saved workspace named CFWS contains a Class named #.CompFile and an Instance (of CompFile) named icf,

#### )COPY CFWS icf .\CFWS saved Fri Mar 03 10:21:36 2006 copied object created an unnamed copy of class #.CompFile

The existence of a hidden copy can be confusing, especially if it is a hidden copy of an object which had a name which is in use in the current workspace. In the above example, if there is a class called CompFile in the workspace into which icf is copied, the copied instance may *appear* to be an instance of the *visible* CompFile, but it will actually be an instance of the hidden CompFile - which may have very different (or perhaps worse: very slightly different) characteristics to the named version.

If you copy a Class without copying its Base Class, the Class can be used (it will use the invisible copy of the Base Class), but if you edit the Class, you will either be unable to save it because the editor cannot find the Base Class, or - if there is a visible Class of that name in the workspace - it will be used as the Base Class. In the latter case, the invisible copy which was brought in by )COPY will now disappear, since there are no longer any references to it - and if these two Base Classes were different, the behaviour of the derived Class will change (and any changes made to the invisible Base Class since it was copied will be lost).

## **Change Space:** (2008) 2012 12:30 (2018) 2018 12:30 (2018) 2018 2020 2021 2022 2022 2022 2023 2022 2023 2022 2023 2023 2023 2023 2023 2023 2023 2023 2023 2023 2023 2023 2023 2023 2023 2023 2023 2023 2023 2023 2023 2023 202

)CS changes the current space to the **global** namespace nm.

If no nm is given, the system changes to the top level (Root) namespace. If nm is not the name of a global namespace, the system reports the error message Namespace does not exist.

name may be either a simple name or a compound name separated by '.', including one of the special names '#' (Root) or '##' (Parent).

#### **Examples**

```
)CS
#
       )CS X
#.X
       )CS Y.Z
#.X.Y.Z
       )CS ##
#.X.Y
       )CS #.UTIL
#.UTIL
```
# **Drop Workspace:** )DROP {ws}

This command removes the specified workspace from disk storage. See *["Work](#page-14-0)[spaces"](#page-14-0) [on](#page-14-0) [page](#page-14-0) [1](#page-14-0)* for information regarding the rules forspecifying a workspace name.

If ws is omitted, a file open dialog box is displayed to elicit the workspace name.

```
)DROP WS/TEMP
Thu Sep 17 10:32:18 1998
```
## **Edit Object:** )ED nms

)ED invokes the Dyalog APL editor and opens an Edit window for each of the objects specified in nms.

If a name specifies a new symbol it is taken to be a function/operator. However, if a name is localised in a suspended function/operator but is otherwise undefined, it is assumed to be a vector of character vectors.

The type of a new object may be specified explicitly by preceding its name with an appropriate symbol as follows:

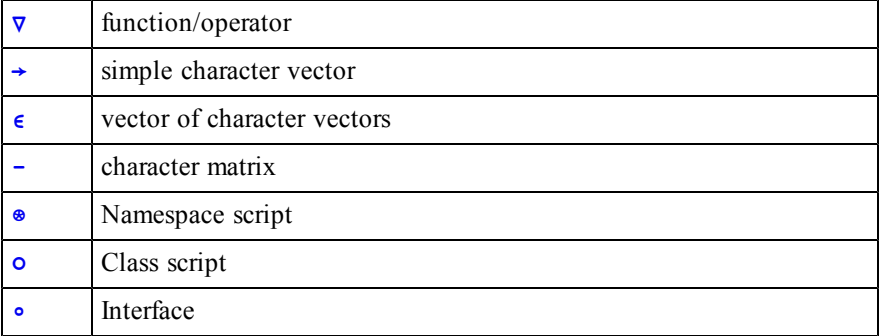

The first object named becomes the top window on the stack. See *User Guide* for details. )ED ignores names which specify GUI objects.

### **Examples**

)ED MYFUNCTION

)ED ∇FOO -MAT ∊VECVEC

## **List Events:** )EVENTS

The )EVENTS system command lists the Events that may be generated by the object associated with the current space.

For example:

```
⎕CS 'BB' ⎕WC 'BrowseBox'
      )EVENTS
Close   Create  FileBoxCancel   FileBoxOK
```
)EVENTS produces no output when executed in a pure (non-GUI) namespace, for example:

```
⎕CS 'X' ⎕NS ''
)EVENTS
```
## **List Global Defined Functions:** )FNS {nm}

This command displays the names of global defined functions in the active workspace or current namespace. Names are displayed in  $\Box$ AV collation order. If a name is included after the command, only those names starting at or after the given name in collation order are displayed.

#### **Examples**

)FNS ASK DISPLAY GET PUT ZILCH )FNS G GET PUT ZILCH

## **Display Held Tokens:** (2008) 2012 2013 2014 2015 2016 2017 2018 2019 2019 2019 2017 2018 2019 2019 2019 2019 2017 2018 2019 2019 2017 2018 2019 2019 2019 2017 2018 2019 2019 2019 2019 2017 2018 2019 2019 2019 2019 2019 20

System command )HOLDS displays a list of tokens which have been acquired or requested by the : Hold control structure.

Each line of the display is of the form:

```
token: acq req req ...
```
Where  $\alpha q$  is the number of *the* thread that has acquired the token, and  $\alpha q$  is the number of *a* thread which is requesting it. For a token to appear in the display, a thread (and only one thread) must have acquired it, whereas any number of threads can be requesting it.

#### **Example**

Thread 300's attempt to acquire token 'blue' results in a deadlock:

```
300:DEADLOCK
Sema4[1] :Hold 'blue'
         \blacktriangle)HOLDS
blue:   100
green:  200     100
red:    300     200     100
```
- Blue has been acquired by thread 100.
- Green has been acquired by 200 and requested by 100.
- Red has been acquired by 300 and requested by 200 and 100.

The following cycle of dependencies has caused the deadlock:

```
Thread 300 attempts to acquire blue, 300 \div blue
which is owned by 100, \uparrow \uparrow \downarrow \downarrow \downarrow \downarrow \downarrow \downarrowwhich is waiting for red,
which is owned by 300.
```
# **List Workspace Library:** )LIB {dir}

This command lists the names of Dyalog APL workspaces contained in the given directory.

### **Example**

#### )LIB WS MYWORK TEMP

If a directory is not given, the workspaces on the user's APL workspace path (WSPATH) are listed. In this case, the listing is divided into sections identifying the directories concerned. The current directory is identified as ".".

### **Example**

```
)LIB
```
. PDTEMP WORK GRAPHICS C:\DYALOG\WS DISPLAY GROUPS

## **Load Workspace:** )LOAD {ws}

This command causes the named stored workspace to be loaded. The current active workspace is lost.

If "ws" is a full or relative pathname, only the specified directory is examined. If not, the APL workspace path (WSPATH as specified in APL.INI) is traversed in search of the named workspace. A stored workspace is one which has previously been saved with the system command  $\sum$ SAVE or the system function  $\sum$ SAVE. If 'ws' is omitted, the File Open dialog box is displayed.

If the workspace name is not valid or does not exist or if access to the workspace is not authorised, the system reports "ws not found". If the workspace name identifies a file or directory that is not a workspace, the system reports workspace name "is not a ws". If successfully loaded, the system reports workspace name "saved", followed by the date and time when the workspace was last saved. If the workspace is too large to be loaded into the APL session, the system reports "ws too large". After loading the workspace, the latent expression  $(ILX)$  is executed unless APL was invoked with the -x option.

If the workspace contains any GUI objects whose Visible property is 1, these objects will be displayed. If the workspace contains a non-empty  $\square$ SM but does not contain an SM GUI object, the form defined by  $\Box$ SM will be displayed in a window on the screen.

Holding the Ctrl key down while entering a )LOAD command orselecting a workspace from the session file menu now causes the incoming latent expression to be *traced.*

Holding the Shift key down while selecting a workspace from the session file menu will *prevent* execution of the latent expression.

```
)LOAD SMDEMO
/usr/dyalog/WS/SMDEMO saved Wed Sep 6 21:46:27 1989
Type HOWDEMO for help
```
## **List Methods:** )METHODS

The )METHODS system command lists the Methods that apply to the object associated with the current space.

For example:

```
⎕CS 'F' ⎕WC 'Form'
      )METHODS
Animate ChooseFont   Detach  GetFocus    GetTextSize Wait
```
)METHODS produces no output when executed in a pure (non-GUI) namespace, for example:

> ⎕CS 'X' ⎕NS '' )METHODS

# Create Namespace: )NS {nm}

)NS creates a **global** namespace and displays its full name, nm.

nm may be either a simple name or a compound name separated by '.', including one of the special names '#' (Root) or '##' (Parent).

If name does not start with the special Root space identifier '#', the new namespace is created relative to the current one.

If name is already in use for a workspace object other than a namespace, the command fails and displays the error message Name already exists.

If name is an existing namespace, no change occurs.

)NS with no nm specification displays the current namespace.

```
)NS
#
       )NS W.X
#.W.X
      )CS W.X
#.W.X
      )NS Y.Z
#.W.X.Y.Z
       )NS
#.W.X
```
# <span id="page-684-0"></span>List Global Namespaces: )OBJECTS {nm}

This command displays the names of global **namespaces** in the active workspace. Names are displayed in the  $\Box$ AV collating order. If a name is included after the command, only those names starting at or after the given name in collating order are displayed. Namespaces are objects created using  $\Box$ NS, )NS or  $\Box$ WC and have name class 9.

Note: )OBS can be used as an **alternative** to )OBJECTS

### **Examples**

```
)OBJECTS
FORM1 UTIL WSDOC XREF
     )OBS W
WSDOC   XREF
```
# List Global Namespaces: (a) 0BS {nm}

This command is the same as the )OBJECTS command. See ["List](#page-684-0) [Global](#page-684-0) [Names](#page-684-0)[paces:](#page-684-0) ["](#page-684-0) [above](#page-684-0)

# **Sign Off APL:** )OFF

This command terminates the APL session, returning to the Operating System command processor or shell.

## **List Global Defined Operators:** )OPS {nm}

This command displays the names of global defined operators in the active workspace or current namespace. Names are displayed in  $\Box$ AV collation order. If a name is included after the command, only those names starting at or after the given name in collation order are displayed.

```
)OPS
AND DOIF DUAL ELSE POWER
      )OPS E
ELSE POWER
```
# Protected Copy:  $\rho$  ) PCOPY {ws {nms}}

This command brings all or selected global objects from a stored workspace with the given name provided that there is no existing global usage of the name in the active workspace. A stored workspace is one which has previously been saved with the system command  $)$ SAVE or the system function  $\square$ SAVE.

)PCOPY does not copy  $\square$ SM. This restriction may be removed in a later release.

If the workspace name is not valid or does not exist or if access to the workspace is not authorised, the system reports "ws not found". If the workspace name identifies a file that is not a workspace, or is a workspace with an invalid version number (one that is greater than the version of the current APL) the system reports "bad ws". See *["Workspaces"](#page-14-0) [on](#page-14-0) [page](#page-14-0) [1](#page-14-0)* for the rules forspecifying a workspace name.

If the workspace name is the name of a valid, readable workspace, the system reports the workspace name, "saved", and the date and time that the workspace was last saved.

If the list of names is excluded, all global defined objects (functions and variables) are copied. If an object is not found in the stored workspace, the system reports "not found" followed by the name of the object. If an object cannot be copied into the active workspace because there is an existing referent, the system reports "not copied" followed by the name of the object.

For further information, see ["Copy](#page-420-0) [Workspace:](#page-420-0) ["](#page-420-0) [on](#page-420-0) [page](#page-420-0) [407.](#page-420-0)

```
)PCOPY WS/UTILITY
WS/UTILITY saved Mon Nov  1 13:11:19 1993
not copied COPIED IF
not copied COPIED JOIN
      )PCOPY TEMP FOO X
./TEMP saved Mon Nov  1 14:20:47 1993
not found X
```
## **List Properties:** )PROPS

The )PROPS system command lists the Properties of the object associated with the current space.

For example:

```
⎕CS 'BB' ⎕WC 'BrowseBox'
     )PROPS
BrowseFor       Caption ChildList       Data    Event
EventList       HasEdit KeepOnClose     MethodList
PropList StartIn Target Translate Type
```
)PROPS produces no output when executed in a pure (non GUI) namespace, for example:

```
⎕CS 'X' ⎕NS ''
)PROPS
```
## <span id="page-686-0"></span>**Reset State Indicator:** )RESET

This command cancels all suspensions recorded in the state indicator and discards any unprocessed events in the event queue.

)RESET also performs an internal re-organisation of the workspace and process memory. See ["Workspace](#page-643-0) [Available:](#page-643-0) ["](#page-643-0) [on](#page-643-0) [page](#page-643-0) [630](#page-643-0) for details.

**Example**  $)$ SI #.FOO[1]\* ⍎ #.FOO[1]\* )RESET  $)$ SI

## Save Workspace:  $)$ SAVE {ws}

This command compacts (see ["Workspace](#page-643-0) [Available:](#page-643-0) ["](#page-643-0) [on](#page-643-0) [page](#page-643-0) [630](#page-643-0) for details) and saves the active workspace

The workspace is saved with its state of execution intact. A stored workspace may subsequently be loaded with the system command )LOAD or the system function

⎕LOAD, and objects may be copied from a stored workspace with the system commands  $)$  COPY or  $)$  PCOPY or the system function  $\Box$ CY.

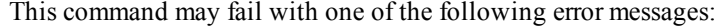

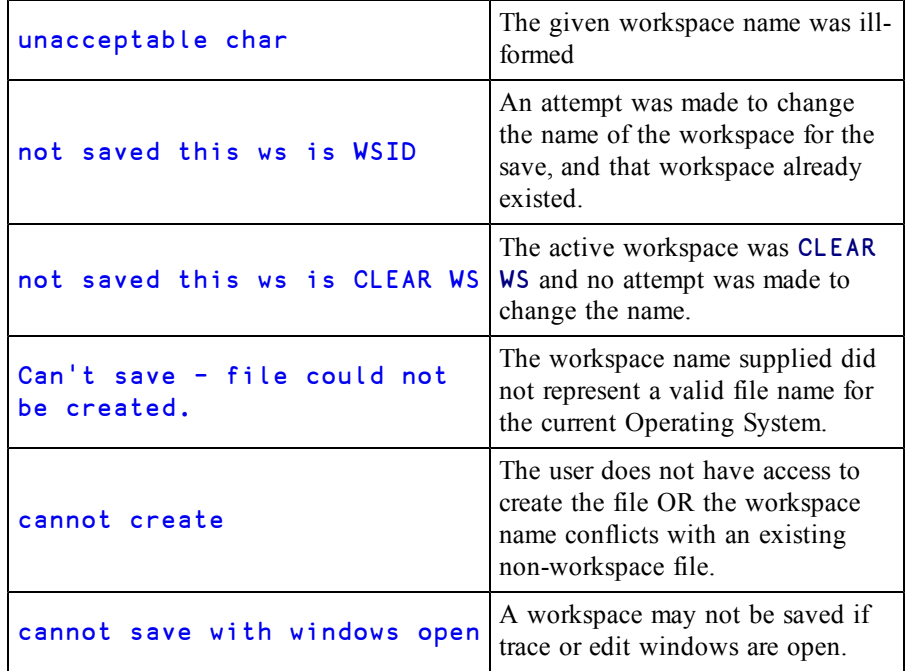

An existing stored workspace with the same name will be replaced. The active workspace may be renamed by the system command ) **WSID** or the system function ⎕WSID.

After a successful save, the system reports the workspace name, "saved", followed by the time and date.

```
)SAVE MYWORK
./MYWORK saved Thu Sep 17 10:32:20 1998
```
# **Execute (UNIX) Command:** (2008) SH {cmd}

This command allows WINDOWS or UNIX shell commands to be given from APL. )SH is a synonym of )CMD. Either command may be given in either environment (WINDOWS or UNIX) with exactly the same effect. )SH is probably more natural for the UNIX user. This section describes the behaviour of  $\sum_{n=1}^{\infty}$  SH and  $\sum_{n=1}^{\infty}$  CMD under UNIX. See ["Windows](#page-673-0) [Command](#page-673-0) [Processor:](#page-673-0) ["](#page-673-0) [on](#page-673-0) [page](#page-673-0) [660](#page-673-0) for a discussion of their behaviour under WINDOWS.

The system commands  $\Box$ SH and  $\Box$ CMD provide similar facilities but may be executed from within APL code.

)SH allows UNIX shell commands to be given from APL. The argument must be entered in the appropriate case (usually lower-case). The result of the command, if any, is displayed.

)SH causes Dyalog APL to invoke the system() library call. The shell which is used to run the command is therefore the shell which system() is defined to call. For example, under AIX this would be /usr/bin/sh.

When the shell is closed, control returns to APL. See *User Guide* for further information.

The parameters CMD\_PREFIX and CMD\_POSTFIX may be used to execute a different shell under the shell associated with system().

### **Example**

)SH ls EXT FILES

## **State Indicator:** )SI

This command displays the contents of the state indicator in the active workspace. The state indicator identifies those operations which are suspended or pendent for each suspension.

The list consists of a line for each suspended or pendent operation beginning with the most recently suspended function or operator. Each line may be:

- The name of a defined function or operator, followed by the line number at which the operation is halted, and followed by the  $\star$  symbol if the operation is suspended. The name of the function or operator is its full pathname relative to the root namespace #. For example, #.UTIL.PRINT. In addition, the display of a function or operator which has dynamically changed space away from its origin is prefixed with its current space. For example, [⎕SE] TRAV.
- A primitive operator symbol.
- The Execute function symbol  $($ <del>l</del>).
- The Evaluated Input symbol  $(□)$ .
- The System Function  $\Box$ DQ or  $\Box$ SR (occurs when executing a callback function).

### **Examples**

```
)SI
#.PLUS[2]*
.
#.MATDIV[4]
#.FOO[1]*
⍎
```
This example indicates that at some point function FOO was executed and suspended on line 1. Subsequently, function MATDIV was invoked, with a function derived from the Inner Product or Outer Product operator (.) having defined function PLUS as an operand.

In the following, function  $f \circ o$  in namespace x has called goo in namespace y. Function goo has then changed space  $(ICS)$  to namespace z where it has been suspended:

)si  $[z]$  y.goo $[2]*$ x.foo[1]

### **Threads**

In a multithreading application, where parent threads spawn child threads, the state indicator assumes the structure of a branching tree. Branches of the tree are represented by indenting lines belonging to child threads. For example:

```
)SI
     #. Calc[1]&5
          #.DivSub[1]
     ·   &7
          #.DivSub[1]
     ·   &6
     # .Div[2]*
&4
#.Sub[3]
#.Main[4]
```
Here, Main has called Sub, which has spawned threads 4 and 5 with functions: Div and Calc. Function Div, after spawning DivSub in each of threads 6 and 7, has been suspended at line [2].

## **Clear State Indicator:** )SIC

This command is a synonym for ) RESET. See ["Reset](#page-686-0) [State](#page-686-0) [Indicator:](#page-686-0) ["](#page-686-0) [on](#page-686-0) [page](#page-686-0) [673](#page-686-0)

## **State Indicator & Name List:** (2008) 1992 (1994) 1993

This command displays the contents of the state indicator together with local names. The display is the same as for  $\Sigma$  (see above) except that a list of local names is appended to each defined function or operator line.

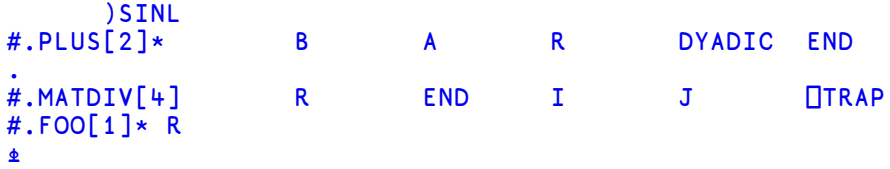

# Thread Identity: and in the same of the set of the set of the set of the set of the set of the set of the set of the set of the set of the set of the set of the set of the set of the set of the set of the set of the set of

)TID associates the Session window with the specified thread so that expressions that you subsequently execute in the Session are executed in the context of that thread.

If you attempt to )TID to a thread that is paused or running, that thread will, if possible, be interrupted by a strong interrupt. If the thread is in a state which it would be inappropriate to interrupt (for example, if the thread is executing an external function), the system reports:

```
Can't switch, this thread is n
```
If no thread number is given, )TID reports the number of the current thread.

```
⍝ State indicator
      )si
    \#.print[1]
&3
        #.sub_calc[2]*
    ·   &2
    #.calc[1]&1
      ⍝ Current thread
      )tid
is 2
      ⍝ Switch suspension to thread 3
      )tid 3
was 2
      ⍝ State indicator
      )si
    \# .print[1]*
&3
        # . sub\_calc[2]·   &2
    cal c[1]&1
      ⍝ Attempt to switch to pendent thread 1
      )tid 1
Can't switch, this thread is 3
```
# **List Global Defined Variables:** )VARS {nm}

This command displays the names of global defined variables in the active workspace or current namespace. Names are displayed in  $\Box$ AV collation order. If a name is included after the command, only those names starting at or after the given name in collation order are displayed.

### **Examples**

)VARS A **B** F TEMP VAR )VARS F F TEMP VAR

# Workspace Identification: **WALLACK** (ws)

This command displays or sets the name of the active workspace.

If a workspace name is not specified, )WSID reports the name of the current active workspace. The name reported is the full path name, including directory references.

If a workspace name is given, the current active workspace is renamed accordingly. The previous name of the active workspace (excluding directory references) is reported. See *["Workspaces"](#page-14-0) [on](#page-14-0) [page](#page-14-0) [1](#page-14-0)* for the rules forspecifying a workspace name.

```
)LOAD WS/TEMP
WS/TEMP saved Thu Sep 17 10:32:19 1998
      )WSID
is WS/TEMP
      )WSID WS/KEEP
was WS/TEMP
      )WSID
WS/KEEP
```
# Load without Latent Expression: )XLOAD {ws}

This command causes the named stored workspace to be loaded. The current active workspace is lost.

)XLOAD is identical in effect to )LOAD except that )XLOAD does **not** cause the expression defined by the latent expression  $\Box$ LX in the saved workspace to be executed.

# **Chapter 8:**

# **Error Messages**

## **Introduction**

The error messages reported by APL are described in this chapter. Standard APL messages that provide information or report error conditions are summarised in ["APL](#page-696-0) [Error](#page-696-0) [Messages"](#page-696-0) [on](#page-696-0) [page](#page-696-0) [683](#page-696-0) and described later in alphabetical order.

APL also reports messages originating from the Operating System (WINDOWS or UNIX) which are summarised in ["Typical](#page-700-0) [Operating](#page-700-0) [System](#page-700-0) [Error](#page-700-0) [Messages"](#page-700-0) [on](#page-700-0) [page](#page-700-0) [687](#page-700-0) and ["Windows](#page-702-0) [Operating](#page-702-0) [System](#page-702-0) [Messages"](#page-702-0) [on](#page-702-0) [page](#page-702-0) [689.](#page-702-0) Only those Operating System error messages that might occur through normal usage of APL operations are described in this manual. Other messages could occur as a direct or indirect consequence of using the Operating System interface functions **QCMD** and ⎕SH orsystem commands )CMD and )SH, or when a non-standard device is specified for the system functions **□ARBIN** or **□ARBOUT**. Refer to the WINDOWS or UNIX reference manual for further information about these messages.

Most errors may be trapped using the system variable  $\Box$ TRAP, thereby retaining control and inhibiting the standard system action and error report. The table, ["](#page-631-0) [Trappable](#page-631-0) [Event](#page-631-0) [Codes](#page-631-0) ["](#page-631-0) [on](#page-631-0) [page](#page-631-0) [618](#page-631-0) identifies the error code for trappable errors. The error code is also identified in the heading block for each error message when applicable.

See *User Guide* for a full description of the Error Handling facilities in Dyalog APL.

## **Standard Error Action**

The standard system action in the event of an error or interrupt whilst executing an expression is to suspend execution and display an error report. If necessary, the state indicator is cut back to a statement such that there is no halted locked function visible in the state indicator.

The error report consists of up to three lines

- 1. The error message, preceded by the symbol  $\triangle$  if the error occurred while evaluating the Execute function.
- 2. The statement in which the error occurred (or expression being evaluated by the Execute function), preceded by the name of the function and line number where execution is suspended unless the state indicator has been cut back to immediate execution mode. If the state indicator has been cut back because of a locked function in execution, the displayed statement is that from which the locked function was invoked.
- 3. The symbol  $\wedge$  under the last referenced symbol or name when the error occurred. All code to the right of the ^ symbol in the expression will have been evaluated.

```
X PLUS U
VALUE ERROR
        X PLUS U
                   \lambdaFOO
INDEX ERROR
FOO[2] X \leftarrow X + A[I]\blacktriangleCALC
⍎DOMAIN ERROR
CALC[5] \div 0\lambda
```
# **APL Errors**

<span id="page-696-0"></span>**Table 18: APL Error Messages**

| <b>Error Code</b> | <b>Report</b>                     |
|-------------------|-----------------------------------|
|                   | bad ws                            |
|                   | cannot create name                |
|                   | clear ws                          |
|                   | copy incomplete                   |
| 1008              | <b>DEADLOCK</b>                   |
|                   | defn error                        |
| 11                | <b>DOMAIN ERROR</b>               |
| 1005              | EOF INTERRUPT                     |
| 90                | <b>EXCEPTION</b>                  |
| 52                | FIELD CONTENTS RANK ERROR         |
| 53                | FIELD CONTENTS TOO MANY COLUMNS   |
| 54                | <b>FIELD POSITION ERROR</b>       |
| 55                | <b>FIELD SIZE ERROR</b>           |
| 56                | FIELD CONTENTS/TYPE MISMATCH      |
| 57                | FIELD TYPE/BEHAVIOUR UNRECOGNISED |
| 58                | FIELD ATTRIBUTES RANK ERROR       |
| 59                | FIELD ATTRIBUTES LENGTH ERROR     |
| 60                | <b>FULL-SCREEN ERROR</b>          |
| 61                | KEY CODE UNRECOGNISED             |
| 62                | <b>KEY CODE RANK ERROR</b>        |
| 63                | <b>KEY CODE TYPE ERROR</b>        |
| 70                | FORMAT FILE ACCESS ERROR          |
| 71                | <b>FORMAT FILE ERROR</b>          |

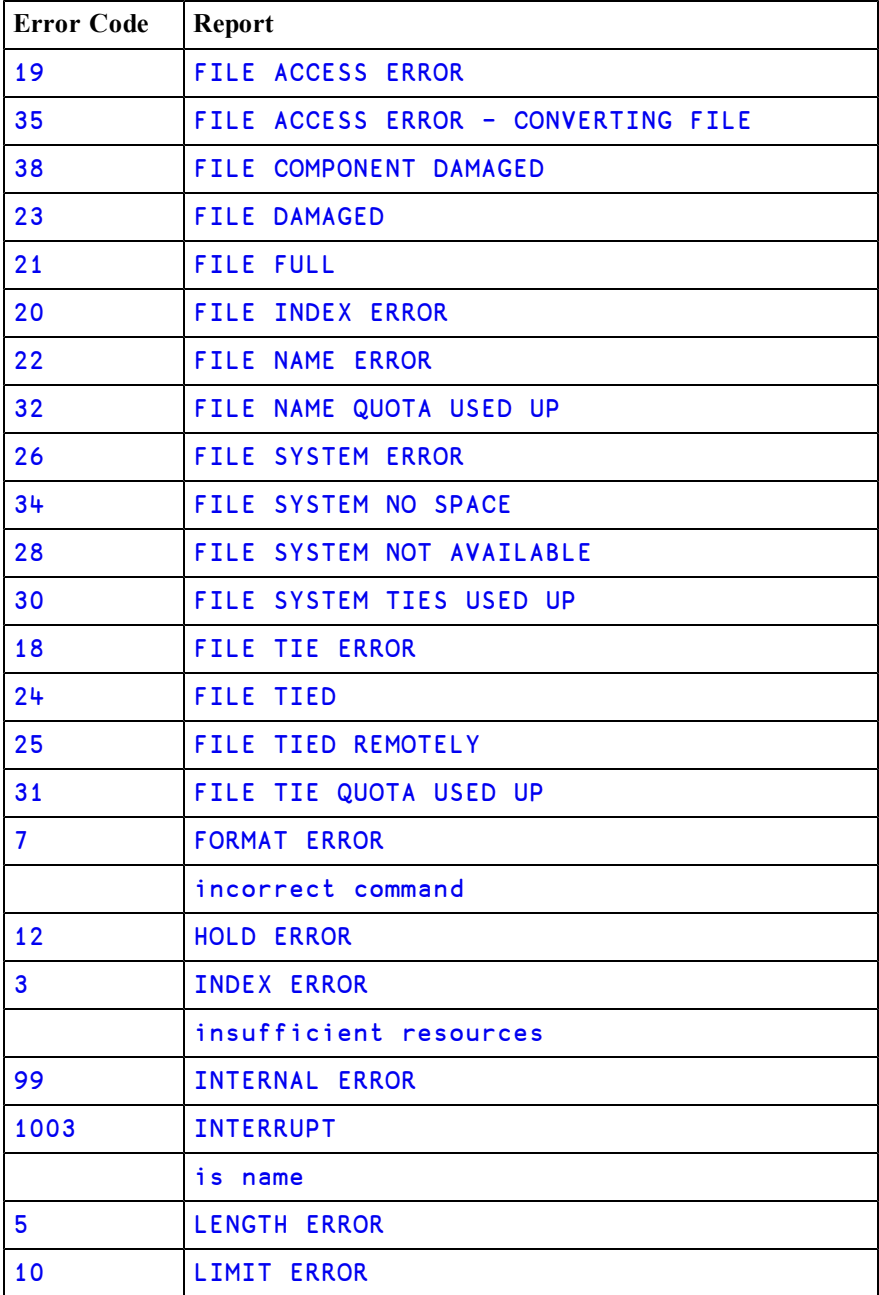

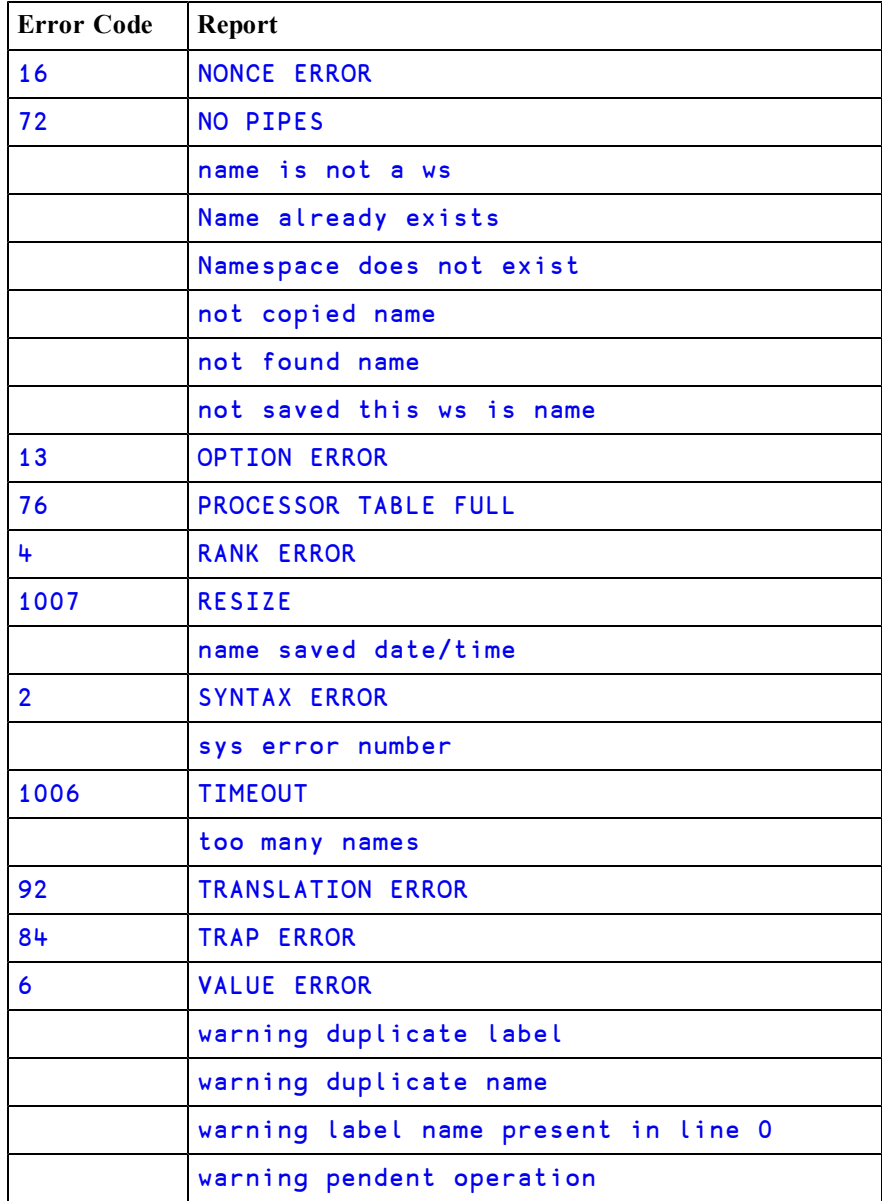

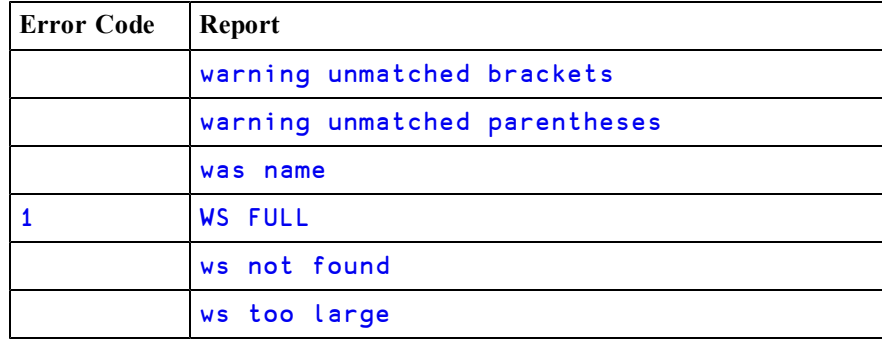

# **Operating System Error Messages**

[Table](#page-700-0) [19](#page-700-0) refers to Unix Operating Systems under which the error code reported by Dyalog APL is (100 + the Unix file error number). The text for the error message, which is obtained by calling perror(), will vary from one type of system to another.

[Table](#page-702-0) [20](#page-702-0) refers to the equivalent error messages under Windows.

| <b>Error Code</b> | <b>Report</b>                          |
|-------------------|----------------------------------------|
| 101               | FILE ERROR 1 Not owner                 |
| 102               | FILE ERROR 2 No such file or directory |
| 103               | FILE ERROR 3 No such process           |
| 104               | FILE ERROR 4 Interrupted system call   |
| 105               | FILE ERROR 5 I/O error                 |
| 106               | FILE ERROR 6 No such device or address |
| 107               | FILE ERROR 7 Arg list too long         |
| 108               | FILE ERROR 8 Exec format error         |
| 109               | FILE ERROR 9 Bad file number           |
| 110               | FILE ERROR 10 No children              |
| 111               | FILE ERROR 11 No more processes        |
| 112               | FILE ERROR 12 Not enough code          |
| 113               | FILE ERROR 13 Permission denied        |
| 114               | FILE ERROR 14 Bad address              |
| 115               | FILE ERROR 15 Block device required    |
| 116               | FILE ERROR 16 Mount device busy        |
| 117               | FILE ERROR 17 File exists              |
| 118               | FILE ERROR 18 Cross-device link        |
| 119               | FILE ERROR 19 No such device           |

<span id="page-700-0"></span>**Table 19: Typical Operating System Error Messages**

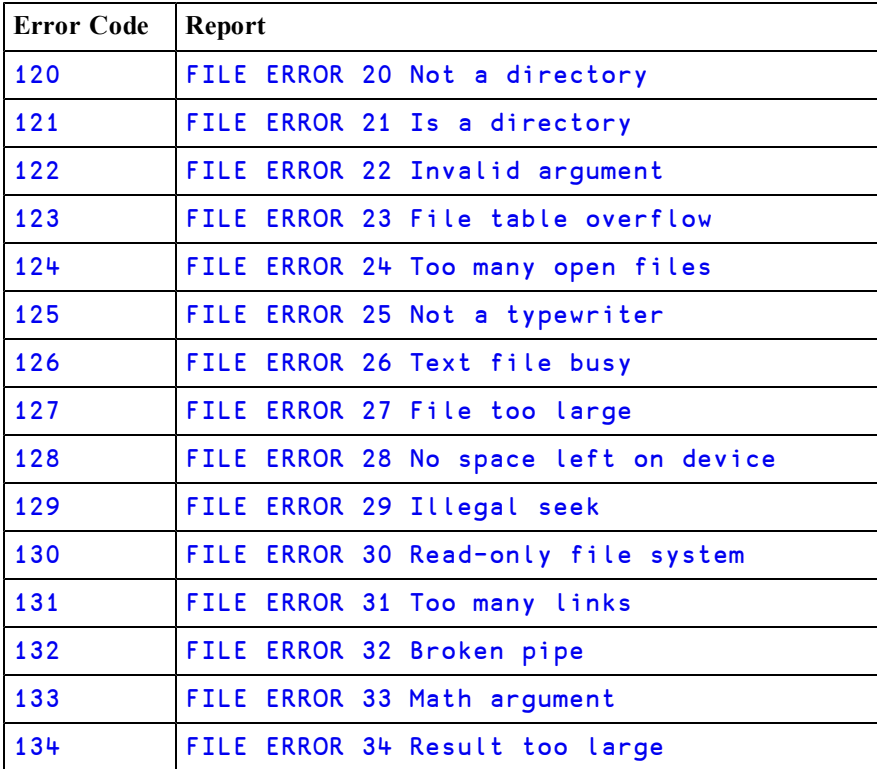

# **Windows Operating System Error Messages**

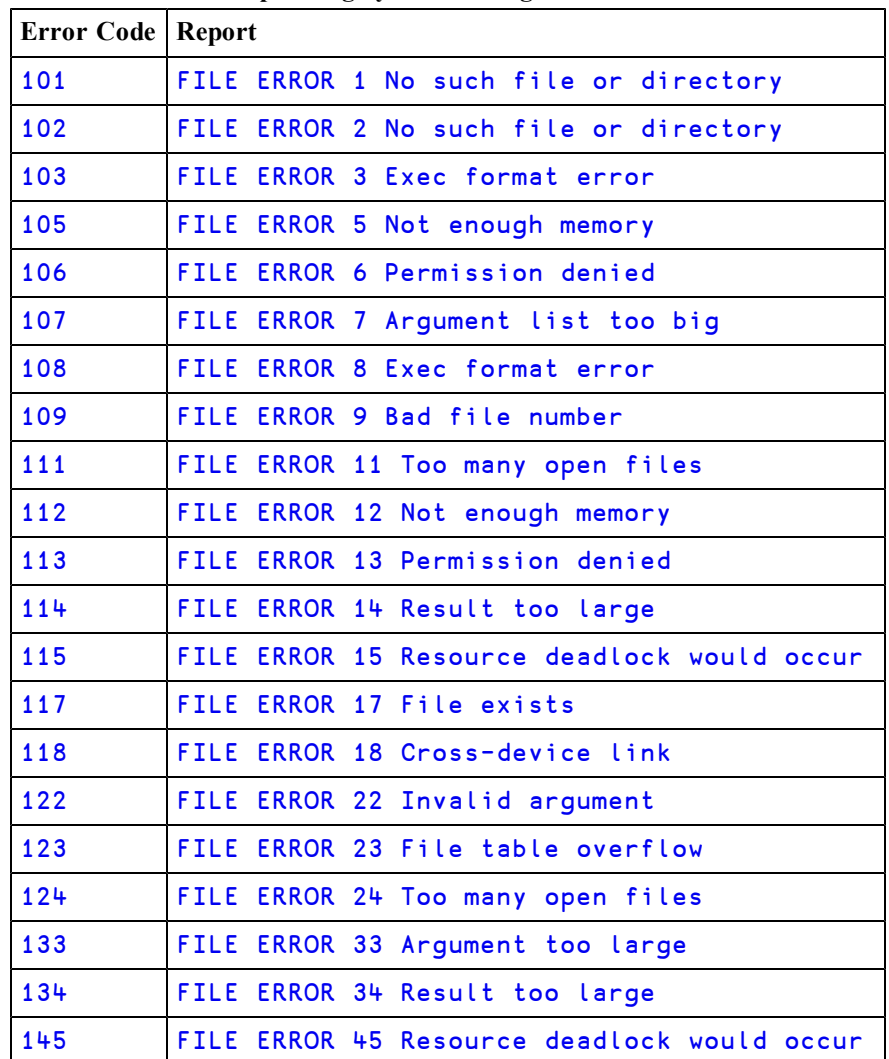

### <span id="page-702-0"></span>**Table 20: Windows Operating System Messages**

# **APL Error Messages**

There follows an alphabetical list of error messages reported from within Dyalog APL.

### **bad ws**

This report is given when an attempt is made to )COPY or )PCOPY from a file that is not a valid workspace file. Invalid files include workspaces that were created by a version of Dyalog APL later than the version currently being used.

### **cannot create name**

This report is given when an attempt is made to  $)$  SAVE a workspace with a name that is either the name of an existing, non-workspace file, or the name of a workspace that the user does not have permission to overwrite or create.

### **clear ws**

This message is displayed when the system command  $)$  CLEAR is issued.

### **Example**

)CLEAR clear ws

### **copy incomplete**

This report is given when an attempted )COPY or )PCOPY fails to complete. Reasons include:

- Failure to identify the incoming file as a workspace.
- Not enough active workspace to accommodate the copy.

# **DEADLOCK** 1008

If two threads succeed in acquiring a hold of two different tokens, and then each asks to hold the other token, they will both stop and wait for the other to release its token. The interpreter detects such cases and issues an error (1008) DEADLOCK.

### **defn error**

This report is given when either:

- The system editor is invoked in order to edit a function that does not exist, or the named function is pendent or locked, or the given name is an object other than a function.
- The system editor is invoked to define a new function whose name is already active.
- The header line of a function is replaced or edited in definition mode with a line whose syntax is incompatible with that of a header line. The original header line is re-displayed by the system editor with the cursor placed at the end of the line. Back-spacing to the beginning of the line followed by linefeed restores the original header line.

```
X←1
      ∇X
defn error
      ∇FOO[0⎕]
[0]   R←FOO
      R \leftarrowFOO:X
defn error
[0] R←FOO:X
      ⎕LOCK'FOO'
      ∇FOO[⎕]
defn error
```
# **DOMAIN ERROR** 11

This report is given when either:

- An argument of a function is not of the correct type or its numeric value is outside the range of permitted values or its character value does not constitute valid name(s) in the context.
- An array operand of an operator is not an array, or it is not of the correct type, or its numeric value is outside the range of permitted values. A function operand of an operator is not one of a prescribed set of functions.
- A value assigned to a system variable is not of the correct type, or its numeric value is outside the range of permitted values
- The result produced by a function includes numeric elements which cannot be fully represented.

### **Examples**

```
1 \div 0DOMAIN ERROR
         1 \div 0\blacktriangle(×∘'CAT')2 4 6
DOMAIN ERROR
         (×∘'CAT')2 4 6
         \blacktriangle⎕IO←5
DOMAIN ERROR
        ⎕IO←5
         \lambda
```
## **EOF INTERRUPT** 1005

This report is given on encountering the end-of-file when reading input from a file. This condition could occur when an input to APL is from a file.

## **EXCEPTION** 90

This report is given when a Microsoft .Net object throws an exception. For details see ["Exception:](#page-439-0) ["](#page-439-0) [on](#page-439-0) [page](#page-439-0) [426.](#page-439-0)

# **FIELD CONTENTS RANK ERROR** 52

This report is given if a field content of rank greater than 2 is assigned to  $\square$ SM.

## **FIELD CONTENTS TOO MANY COLUMNS** 53

This report is given if the content of a numeric or date field assigned to  $\square$ SM has more than one column.

# **FIELD POSITION ERROR** 54

This report is given if the location of the field assigned to  $\square$ SM is outside the screen.

## **FIELD CONTENTS TYPE MISMATCH** 56

This report is given if the field contents assigned to  $\Box$ SM does not conform with the given field type e.g. character content with numeric type.

## **FIELD TYPE BEHAVIOUR UNRECOGNISED** 57

This report is given if the field type or behaviour code assigned to  $\square$ SM is invalid.

# **FIELD ATTRIBUTES RANK ERROR** 58

This report is given if the current video attribute assigned to  $\square$ SM is non-scalar but its rank does not match that of the field contents.

## **FIELD ATTRIBUTES LENGTH ERROR** 59

This report is given if the current video attribute assigned to  $\Box$ SM is non-scalar but its dimensions do not match those of the field contents.

# **FULL SCREEN ERROR** 60

This report is given if the required full screen capabilities are not available to  $\square$ SM. This report is only generated in UNIX environments.

# **KEY CODE UNRECOGNISED** 61

This report is given if a key code supplied to  $\Box$ SR or  $\Box$ PFKEY is not recognised as a valid code.

# **KEY CODE RANK ERROR** 62

This report is given if a key code supplied to  $\Box$ SR or  $\Box$ PFKEY is not a scalar or a vector.

# **KEY CODE TYPE ERROR** 63

This report is given if a key code supplied to  $\square$ SR or  $\square$ PFKEY is numeric or nested; i.e. is not a valid key code.

# **FORMAT FILE ACCESS ERROR** 70

This report is given if the date format file to be used by  $\square$ SM does not exist or cannot be accessed.

# **FORMAT FILE ERROR** 71

This report is given if the date format file to be used by  $\square$ SM is ill-formed.

## **FILE ACCESS ERROR** 19

This report is given when the user attempts to execute a file system function for which the user is not authorised, or has supplied the wrong passnumber. It also occurs if the file specified as the argument to  $\Box$ FERASE or  $\Box$ FRENAME is not exclusively tied.

### **Examples**

```
'SALES' ⎕FSTIE 1
       ⎕FRDAC 1
0 4121 0
0 4137 99
       X OFREPLACE 1
FILE ACCESS ERROR
       X ⎕FREPLACE 1
       \blacktriangle'SALES' ⎕FERASE 1
FILE ACCESS ERROR
       'SALES' ⎕FERASE 1
       \blacktriangle
```
# **FILE ACCESS ERROR CONVERTING**

When a new version of Dyalog APL is used, it may be that improvements to the component file system demand that the internal structure of component files must alter. This alteration is performed by the interpreter on the first occasion that the file is accessed. If the operating system file permissions deny the ability to perform such a restructure, this report is given.

## **FILE COMPONENT DAMAGED** 38

This report is given if an attempt is made to access a component that is not a valid APL object. This will rarely occur, but may happen as a result of a previous computer system failure. Components files may be checked using qfsck. (See *User Guide.*)

## **FILE DAMAGED** 23

This report is given if a component file becomes damaged. This rarely occurs but may result from a computer system failure. Components files may be checked using qfsck. (See *User Guide.*)

## **FILE FULL** 21

This report is given if the file operation would cause the file to exceed its file size limit.

## **FILE INDEX ERROR** 20

This report is given when an attempt is made to reference a non-existent component.

### **Example**

```
⎕FSIZE 1
1 21 16578 4294967295
       ⎕FREAD 1 34
FILE INDEX ERROR
       ⎕FREAD 1 34
       \blacktriangle⎕FDROP 1 50
FILE INDEX ERROR
       ⎕FDROP 1 50
       \blacktriangle
```
# **FILE NAME ERROR** 22

This report is given if:

- $\bullet$  the user attempts to  $\Box$ **FCREATE** using the name of an existing file.
- the user attempts to  $\Box$ FTIE or  $\Box$ FSTIE a non-existent file, or a file that is not a component file.
- $\bullet$  the user attempts to  $\Box$ **FERASE** a component file with a name other than the EXACT name that was used when the file was tied.

# **FILE NAME QUOTA USED UP** 32

This report is given when the user attempts to execute a file system command that would result in the User's File Name Quota (see *User Guide*) being exceeded.

This can occur with □FCREATE, □FTIE, □FSTIE or □FRENAME.

# **FILE SYSTEM ERROR** 26

This report is given if the File System Control Block (FSCB) is removed or altered while files are tied.

Contact the System Administrator. If this occurs when a file is share-tied, the file may be damaged. It is therefore advisable to check the integrity of all such files using qfsck.

See *User Guide* for details.

## **FILE SYSTEM NO SPACE** 34

This report is given if the user attempts a file operation that cannot be completed because there is insufficient disk space.

# **FILE SYSTEM NOT AVAILABLE** 28

This report is given if the File System Control Block (FSCB) is missing or inaccessible. See *User Guide* for details.

# **FILE SYSTEM TIES USED UP** 30

This report is given if the File System Control Block (FSCB) is full. See *User Guide* for details.

## **FILE TIE ERROR** 18

This report is given when the argument to a file system function contains a file tie number used as if it were tied when it is not or as if it were available when it is already tied. It also occurs if the argument to  $\Box$ FHOLD contains the names of nonexistent external variables.

### **Examples**

```
⎕FNAMES,⎕FNUMS
SALES<sub>1</sub>
COSTS  2
PROFIT 3
       X □FAPPEND 4
FILE TIE ERROR
       X OFAPPEND 4
       \lambda'NEWSALES' ⎕FCREATE 2
FILE TIE ERROR
       'NEWSALES' ⎕FCREATE 2
       \blacktriangle'EXTVFILE' ⎕XT'BIGMAT'
      ⎕FHOLD 'BIGMAT'
FILE TIE ERROR
      ⎕FHOLD 'BIGMAT'
       \lambda⎕FHOLD⊂'BIGMAT'
```
# **FILE TIED** 24

This report is given if the user attempts to tie a file that is exclusively tied by another task, or attempts to exclusively tie a file that is already share-tied by another task.

# **FILE TIED REMOTELY** 25

This report is given if the user attempts to tie a file that is exclusively tied by another task, or attempts to exclusively tie a file that is already share-tied by another task; and that task is running on other than the user's processor.

## **FILE TIE QUOTA USED UP** 31

This report is given if an attempt is made to  $\Box$ FTIE,  $\Box$ FSTIE or  $\Box$ FCREATE a file when the user already has the maximum number of files tied. (See File Tie Quota , *User Guide*)

## **FORMAT ERROR** 7

This report is given when the format specification in the left argument of system function ⎕FMT is ill-formed.

### **Example**

```
'A1,1X, I5'□FMT CODE NUMBER
FORMAT ERROR
       'A1,1X,I5'⎕FMT CODE NUMBER
        \lambda
```
(The correct specification should be  $'A1, X1, I5'$ .)

# **HOLD ERROR** 12

This report is given when an attempt is made to save a workspace using the system function  $\square$ SAVE if any external arrays or component files are currently held (as a result of a prior use of the system function  $\Box$ FHOLD).

```
∇HOLD∆SAVE
[1]    ⎕FHOLD 1
        [2]    ⎕SAVE 'TEST'
       ∇
       'FILE' ⎕FSTIE 1
       HOLD∆SAVE
HOLD ERROR
HOLD∆SAVE[2] ⎕SAVE'TEST'
               \lambda
```
### **incorrect command**

This report is given when an unrecognised system command is entered.

### **Example**

)CLERA incorrect command

## **INDEX ERROR** 3

### This report is given when either:

- The value of an index, whilst being within comparison tolerance of an integer, is outside the range of values defined by the index vector along an axis of the array being indexed. The permitted range is dependent on the value of **□10**.
- The value specified for an axis, whilst being within comparison tolerance of an integer for a derived function requiring an integer axis value or a noninteger for a derived function requiring a non-integer, is outside the range of values compatible with the rank(s) of the array argument(s) of the derived function. Axis is dependent on the value of  $\Box$  IO.

```
A
1 2 3
4 5 6
        A[1;4]
INDEX ERROR
       A[1;4]
        \blacktriangle↑ [2]'ABC' 'DEF'
INDEX ERROR
        ↑ [2]'ABC' 'DEF'
        \lambda
```
## **INTERNAL ERROR** 99

INTERNAL ERROR indicates a severe system error from which Dyalog APL has recovered.

Should you encounter INTERNAL ERROR, Dyalog strongly recommends that you save your work(space) , and report the issue.

# **INTERRUPT** 1003

This report is given when execution is suspended by entering a hard interrupt. A hard interrupt causes execution to suspend as soon as possible without leaving the environment in a damaged state.

### **Example**

1 1 2 ⍉(2 100⍴⍳200)∘.|?1000⍴200

(Hard interrupt)

```
INTERRUPT
        1 1 2 ⍉(2 100⍴⍳200)∘.|?1000⍴200
                \blacktriangle
```
### **is name**

This report is given in response to the system command )WSID when used without a parameter. name is the name of the active workspace including directory references given when loaded or named. If the workspace has not been named, the system reports is CLEAR WS.

### **Example**

)WSID is WS/UTILITY

# **LENGTH ERROR** 5

This report is given when the shape of the arguments of a function do not conform, but the ranks do conform.

### **Example**

```
2 3+4 5 6
LENGTH ERROR
       2 3+4 5 6
       \lambda
```
## **LIMIT ERROR** 10

This report is given when a system limit is exceeded. System limits are installation dependent.

### **Example**

```
(16\rho1)\rho1LIMIT ERROR
        (16\rho1)\rho1^
```
# **NONCE ERROR** 16

This report is given when a system function or piece of syntax is not currently implemented but is reserved for future use.

## **NO PIPES** 72

This message applies to the UNIX environment ONLY.

This message is given when the limit on the number of pipes communicating between tasks is exceeded. An installation-set quota is assigned for each task. An associated task may require more than one pipe. The message occurs on attempting to exceed the account's quota when either:

- An APL session is started
- A non-APL task is started by the system function  $\square$ SH
- An external variable is used.

It is necessary to release pipes by terminating sufficient tasks before proceeding with the required activity. In practice, the error is most likely to occur when using the system function  $\Box$ SH.

### **Examples**

```
'via' ⎕SH 'via'
NO PIPES
       'via' ⎕SH 'via'
       \lambda'EXT/ARRAY' ⎕XT 'EXVAR'
NO PIPES
        'EXT/ARRAY' ⎕XT 'EXVAR'
                      \blacktriangle
```
### **name is not a ws**

This report is given when the name specified as the parameter of the system commands )LOAD, )COPY or )PCOPY is a reference to an existing file or directory that is not identified as a workspace.

This will also occur if an attempt is made to )LOAD a workspace that was )SAVE'd using a later version of Dyalog APL.

### **Example**

```
)LOAD EXT\ARRAY
EXT\ARRAY is not a ws
```
### **Name already exists**

This report is given when an  $)$ NS command is issued with a name which is already in use for a workspace object other than a namespace.

### **Namespace does not exist**

This report is given when a  $\big)$ CS command is issued with a name which is not the name of a global namespace.

### **not copied name**

This report is given for each object named or implied in the parameter list of the system command )PCOPY which was not copied because of an existing global referent to that name in the active workspace.

### **Example**

```
)PCOPY WS/UTILITY A FOO Z
WS/UTILITY saved Mon Nov 1 13:11:19 1993
not copied Z
```
### **not found name**

This report is given when either:

- An object named in the parameter list of the system command )ERASE is not erased because it was not found or it is not eligible to be erased.
- An object named in the parameter list (or implied list) of names to be copied from a saved workspace for the system commands )COPY or )PCOPY is not copied because it was not found in the saved workspace.

### **Examples**

```
)ERASE ⎕IO
not found ⎕IO
      )COPY WS/UTILITY UND
WS/UTILITY saved Mon Nov 1 13:11:19 1993
not found UND
```
### **not saved this ws is name**

This report is given in the following situations:

- When the system command ) SAVE is used without a name, and the workspace is not named. In this case the system reports not saved this ws is CLEAR WS.
- When the system command ) SAVE is used with a name, and that name is not the current name of the workspace, but is the name of an existing file.

In neither case is the workspace renamed.

### **Examples**

```
)CLEAR
      )SAVE
not saved this ws is CLEAR WS
      )WSID JOHND
      )SAVE
      )WSID ANDYS
      )SAVE JOHND
not saved this ws is ANDYS
```
## **OPTION ERROR** 13

This report is given when an invalid right operand is given to the Variant operator **o** or □OPT.

# **PROCESSOR TABLE FULL** 76

This report can only occur in a UNIX environment.

This report is given when the limit on the number of processes (tasks) that the computer system can support would be exceeded. The limit is installation dependent. The report is given when an attempt is made to initiate a further process, occurring when an APL session is started.

It is necessary to wait until active processes are completed before the required task may proceed. If the condition should occur frequently, the solution is to increase the limit on the number of processes for the computer system.

```
'prefect' ⎕SH 'prefect'
PROCESSOR TABLE FULL
       'prefect' ⎕SH 'prefect'
      \lambda
```
# **RANK ERROR** 4

This report is given when the rank of an argument or operand does not conform to the requirements of the function or operator, or the ranks of the arguments of a function do not conform.

### **Example**

```
2 3 + 2 2⍴10 11 12 13
RANK ERROR
      2 3 + 2 2⍴10 11 12 13
      \lambda
```
## **RESIZE** 1007

This report is given when the user resizes the  $\square$ SM window. It is only applicable to Dyalog APL/X and Dyalog APL/W.

### **name saved date time**

This report is given when a workspace is saved, loaded or copied.

date/time is the date and time at which the workspace was most recently saved.

### **Examples**

```
)LOAD WS/UTILITY
WS/UTILITY saved Fri Sep 11 10:34:35 1998
```
)COPY SPACES GEOFF JOHND VINCE ./SPACES saved Wed Sep 30 16:12:56 1998
## **SYNTAX ERROR** 2

This report is given when a line of characters does not constitute a meaningful statement. This condition occurs when either:

- An illegal symbol is found in an expression.
- Brackets, parentheses or quotes in an expression are not matched.
- Parentheses in an expression are not matched.
- Quotes in an expression are not matched.
- A value is assigned to a function, label, constant or system constant.
- $\bullet$  A strictly dyadic function (or derived function) is used monadically.
- $\bullet$  A monadic function (or derived function) is used dyadically.
- $\bullet$  A monadic or dyadic function (or derived function) is used without any arguments.
- The operand of an operator is not an array when an array is required.
- The operand of an operator is not a function (or derived function) when a function is required.
- The operand of an operator is a function (or derived function) with incorrect valency.
- A dyadic operator is used with only a single operand.
- An operator is used without any operands.

### **Examples**

```
A>10)/A
SYNTAX ERROR
       A>10)/A
       ^
       ⊤2 4 8
SYNTAX ERROR
       ⊤2 4 8
       \lambdaA.+1 2 3
SYNTAX ERROR
       A.+1 2 3
       \lambda
```
## **sys error number**

This report is given when an internal error occurs in Dyalog APL.

Under UNIX it may be necessary to enter a hard interrupt to obtain the UNIX command prompt, or even to kill your processes from another screen. Under WINDOWS it may be necessary to reboot your PC.

If this error occurs, please submit a fault report to your Dyalog APL distributor.

## **TIMEOUT** 1006

This report is given when the time limit specified by the system variable  $\Box$ RTL is exceeded while awaiting input through character input  $(\mathbb{I})$  or  $\Box$ SR.

It is usual for this error to be trapped.

### **Example**

```
⎕RTL←5 ⋄ ⍞←'RESPOND WITHIN 5 SECONDS: ' ⋄ R←⍞
RESPOND WITHIN 5 SECONDS:
TIMEOUT
     ⎕RTL←5 ⋄ ⍞←'RESPOND WITHIN 5 SECONDS: ' ⋄ R←⍞
```
## **TRANSLATION ERROR** 92

<span id="page-721-0"></span>This report is given when the system cannot convert a character from Unicode to an Atomic Vector index or vice versa. Conversion is controlled by the value of ⎕AVU. Note that this error can occur when you **reference a variable** whose value has been obtained by reading data from a TCPSocket or by calling an external function. This is because in these cases the conversion to/from  $\Box$ AV is deferred until the value is used.

## **TRAP ERROR** 84

This report is given when a workspace full condition occurs whilst searching for a definition set for the system variable □TRAP after a trappable error has occurred. It does not occur when an expression in a  $\Box$ TRAP definition is being executed.

 $\lambda$ 

## **too many names**

This report is given by the function editor when the number of distinct names (other than distinguished names beginning with the symbol  $\Box$ ) referenced in a defined function exceeds the system limit of 4096.

# **VALUE ERROR** 6

This report is given when either:

- There is no active definition for a name encountered in an expression.
- A function does not return a result in a context where a result is required.

### **Examples**

```
X
VALUE ERROR
       X
       \lambda∇ HELLO
[1]    'HI THERE'
\overline{[2]} \overline{v}2+HELLO
HI THERE
VALUE ERROR
       2+HELLO
         \blacktriangle
```
## **warning duplicate label**

This warning message is reported on closing definition mode when one or more labels are duplicated in the body of the defined function. This does not prevent the definition of the function in the active workspace. The value of a duplicated label is the lowest of the line-numbers in which the labels occur.

## **warning duplicate name**

This warning message is reported on closing definition mode when one or more names are duplicated in the header line of the function. This may be perfectly valid. Definition of the function in the active workspace is not prevented. The order in which values are associated with names in the header line is described in ["Defined](#page-76-0) [Functions](#page-76-0) [&](#page-76-0) [Operators"](#page-76-0) [on](#page-76-0) [page](#page-76-0) [63.](#page-76-0)

## **warning pendent operation**

This report is given on opening and closing definition mode when attempting to edit a pendant function or operator.

### **Example**

```
[0]   ∇FOO
[1]    GOO
\begin{bmatrix} 2 \end{bmatrix} \forall[0]   \nabla   G   O    O[1] \circ\begin{bmatrix} 2 \end{bmatrix} \triangledownFOO
SYNTAX ERROR
GOO[1] ∘
             \blacktriangle∇FOO
warning pendent operation
[0]   ∇FOO
             [1]    GOO
\lbrack 2 \rbrack \qquad \nablawarning pendent operation
```
## **warning label name present**

This warning message is reported on closing definition mode when one or more label names also occur in the header line of the function. This does not prevent definition of the function in the active workspace. The order in which values are associated with names is described in ["Defined](#page-76-0) [Functions](#page-76-0) [&](#page-76-0) [Operators"](#page-76-0) [on](#page-76-0) [page](#page-76-0) [63](#page-76-0).

## **warning unmatched brackets**

This report is given after adding or editing a function line in definition mode when it is found that there is not an opening bracket to match a closing bracket, or vice versa, in an expression. This is a warning message only. The function line will be accepted even though syntactically incorrect.

### **Example**

```
[3]   A[;B[;2]   +0warning unmatched brackets
[4]
```
## **warning unmatched parentheses**

This report is given after adding or editing a function line in definition mode when it is found that there is not an opening parenthesis to match a closing parenthesis, or vice versa, in an expression. This is a warning message only. The function line will be accepted even though syntactically incorrect.

### **Example**

```
[4] X \leftarrow (E > 2) ^E < 10) \neqA
warning unmatched parentheses
[5]
```
## **was name**

This report is given when the system command )WSID is used with a parameter specifying the name of a workspace. The message identifies the former name of the workspace. If the workspace was not named, the given report is was CLEAR WS.

### **Example**

)WSID TEMP was UTILITY

## **WS FULL 1**

This report is given when there is insufficient workspace in which to perform an operation. Workspace available is identified by the system constant  $\square$ WA.

The maximum workspace size allowed is defined by the environment variable MAXWS. See *User Guide* for details.

### **Example**

 $\Box$ WAp1.2 WS FULL  $\Box$ WAp1.2  $\blacktriangle$ 

## **ws not found**

This report is given when a workspace named by the system commands )LOAD, )COPY or )PCOPY does not exist as a file, or when the user does not have read access authorisation for the file.

### **Examples**

```
)LOAD NOWS
ws not found
      )COPY NOWS A FOO X
ws not found
```
## **ws too large**

This report is given when:

- the user attempts to )LOAD a workspace that needs a greater work area than the maximum that the user is currently permitted.
- the user attempts to )COPY or )PCOPY from a workspace that would require a greater work area than the user is currently permitted if the workspace were to be loaded.

The maximum work area permitted is set using the environment variable MAXWS.

# **Operating System Error Messages**

There follows a numerically sorted list of error messages emanating from a typical operating system and reported through Dyalog APL.

## **FILE ERROR 1 Not owner** 101

This report is given when an attempt is made to modify a file in a way which is forbidden except to the owner orsuper-user, or in some instances only to a super-user.

## **FILE ERROR 2 No such file**

This report is given when a file (which should exist) does not exist, or when a directory in a path name does not exist.

## **FILE ERROR 5 I O error** 105

This report is given when a physical I/O error occurred whilst reading from or writing to a device, indicating a hardware fault on the device being accessed.

## **FILE ERROR 6 No such device**

This report is given when a device does not exist or the device is addressed beyond its limits. Examples are a tape which has not been mounted or a tape which is being accessed beyond the end of the tape.

# **FILE ERROR 13 Permission denied** 113

This report is given when an attempt is made to access a file in a way forbidden to the account.

## **FILE ERROR 20 Not a directory** 120

This report is given when the request assumes that a directory name is required but the name specifies a file or is not a legal name.

## **FILE ERROR 21 Is a directory** 121

This report is given when an attempt is made to write into a directory.

## **FILE ERROR 23 File table overflow** 123

This report is given when the system limit on the number of open files is full and a request is made to open another file. It is necessary to wait until the number of open files is reduced. If this error occurs frequently, the system limit should be increased.

## **FILE ERROR 24 Too many open**

This report is given when the task limit on the number of open files is exceeded. It may occur when an APL session is started or when a shell command is issued to start an external process through the system command  $\square$ SH. It is necessary to reduce the number of open files. It may be necessary to increase the limit on the number of open files to overcome the problem.

## **FILE ERROR 26 Text file busy** 126

This report is given when an attempt is made to write a file which is a load module currently in use. This situation could occur on assigning a value to an external variable whose associated external file name conflicts with an existing load module's name.

## **FILE ERROR 27 File too large** 127

This report is given when a write to a file would cause the system limit on file size to be exceeded.

## **FILE ERROR 28 No space left**

This report is given when a write to a file would exceed the capacity of the device containing the file.

# **FILE ERROR 30 Read only file**

This report is given when an attempt is made to write to a device which can only be read from. This would occur with a write-protected tape.

# **Appendices: PCRE Specifications**

PCRE (Perl Compatible Regular Expressions) is an *open source* library used by the  $\Box$ R and  $\Box$ S system operators. The regular expression syntax which the library supports is not unique to APL nor is it an integral part of the language. Its documentation is reproduced verbatim in this Appendix and in the Appendices to the Dyalog APL Release Notes Version 13.0.

There are two named sections: *pcrepattern*, which describes the full syntax and semantics); and *prcresyntax*, a quick reference summary. Both sections are provided in the Release Notes, only the latter is included herein.

# **Appendix A - PCRE Syntax Summary**

The following is a summary of search pattern syntax.

PCRESYNTAX(3) PCRESYNTAX(3)

### NAME

PCRE - Perl-compatible regular expressions

PCRE REGULAR EXPRESSION SYNTAX SUMMARY

The full syntax and semantics of the regular expressions that are supported by PCRE are described in the pcrepattern documentation. This document contains just a quick-reference summary of the syntax.

### QUOTING

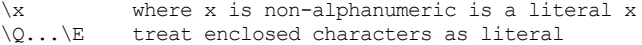

### CHARACTERS

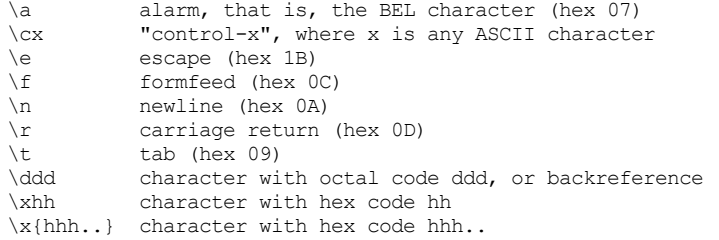

### CHARACTER TYPES

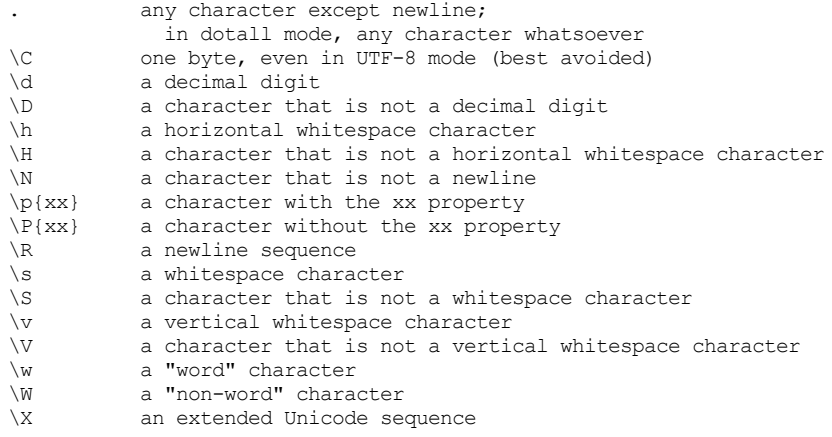

In PCRE, by default,  $\dagger$ ,  $\Delta$ ,  $\S$ ,  $\w$ , and  $\W$  recognize only ASCII

characters, even in UTF-8 mode. However, this can be changed by setting the PCRE\_UCP option.

GENERAL CATEGORY PROPERTIES FOR \p and \P

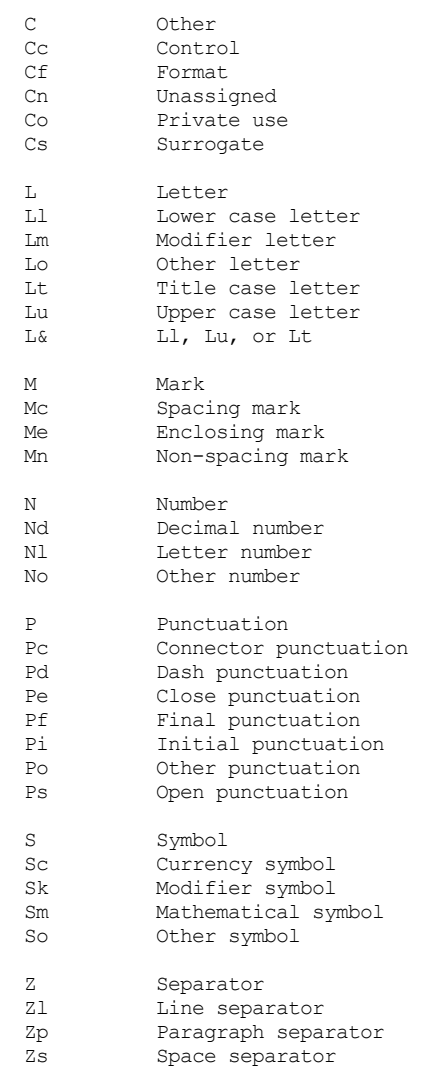

### PCRE SPECIAL CATEGORY PROPERTIES FOR \p and \P

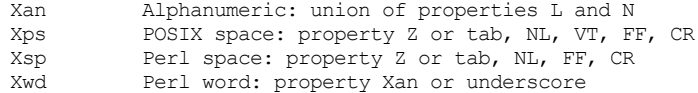

SCRIPT NAMES FOR \p AND \P

Arabic, Armenian, Avestan, Balinese, Bamum, Bengali, Bopomofo, Braille, Buginese, Buhid, Canadian\_Aboriginal, Carian, Cham, Cherokee, Common, Coptic, Cuneiform, Cypriot, Cyrillic, Deseret, Devanagari, Egyptian Hieroglyphs, Ethiopic, Georgian, Glagolitic, Gothic, Greek, Gujarati, Gurmukhi, Han, Hangul, Hanunoo, Hebrew, Hiragana, Imperial\_Aramaic, Inherited, Inscriptional\_Pahlavi, Inscriptional\_Parthian, Javanese, Kaithi, Kannada, Katakana, Kayah Li, Kharoshthi, Khmer, Lao, Latin, Lepcha, Limbu, Linear B, Lisu, Lycian, Lydian, Malayalam, Meetei Mayek, Mongolian, Myanmar, New Tai Lue, Nko, Ogham, Old Italic, Old Persian, Old South Arabian, Old Turkic, Ol Chiki, Oriya, Osmanya, Phags Pa, Phoenician, Rejang, Runic, Samaritan, Saurashtra, Shavian, Sinhala, Sundanese, Syloti\_Nagri, Syriac, Tagalog, Tagbanwa, Tai\_Le, Tai Tham, Tai Viet, Tamil, Telugu, Thaana, Thai, Tibetan, Tifinagh, Ugaritic, Vai, Yi.

### CHARACTER CLASSES

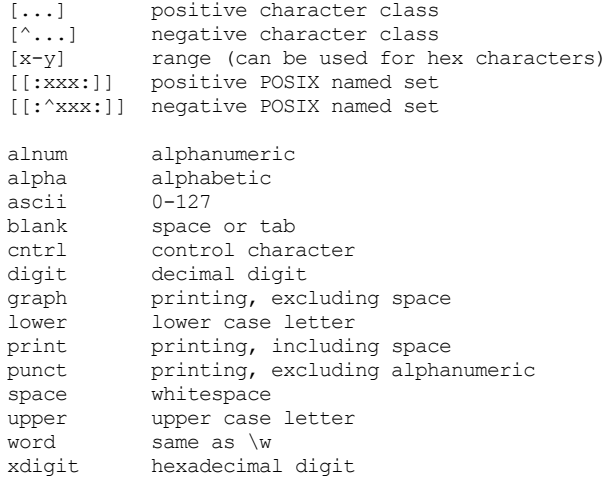

In PCRE, POSIX character set names recognize only ASCII characters by default, but some of them use Unicode properties if PCRE UCP is set. You can use  $\Q$ ... $\E$  inside a character class.

### QUANTIFIERS

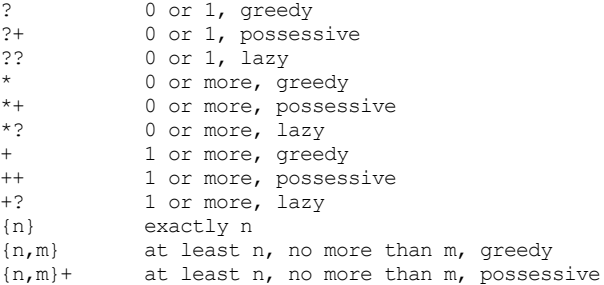

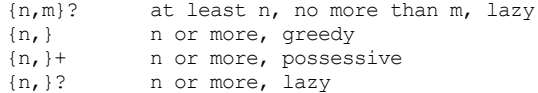

ANCHORS AND SIMPLE ASSERTIONS

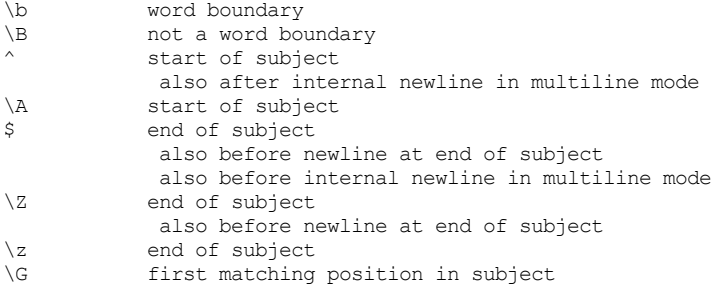

### MATCH POINT RESET

\K reset start of match

### ALTERNATION

expr|expr|expr...

### CAPTURING

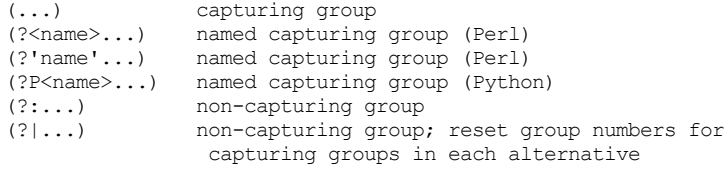

### ATOMIC GROUPS

(?>...) atomic, non-capturing group

### COMMENT

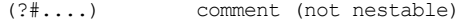

### OPTION SETTING

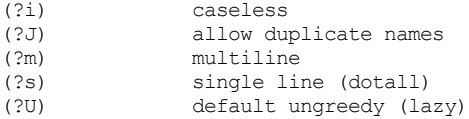

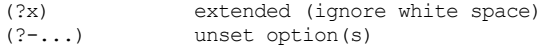

The following are recognized only at the start of a pattern or after one of the newline-setting options with similar syntax:

(\*NO\_START\_OPT) no start-match optimization (PCRE\_NO\_START\_OPTIMIZE) (\*UTF8) set UTF-8 mode (PCRE\_UTF8)<br>(\*UCP) set PCRE UCP (use Unicode ) set PCRE\_UCP (use Unicode properties for \d etc)

### LOOKAHEAD AND LOOKBEHIND ASSERTIONS

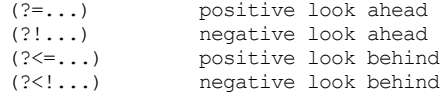

Each top-level branch of a look behind must be of a fixed length.

### BACKREFERENCES

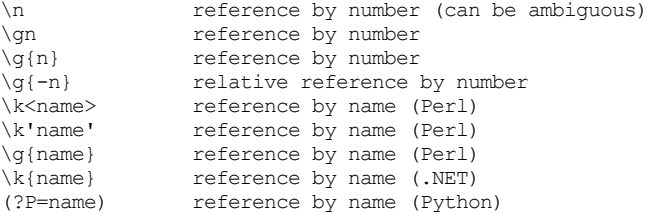

SUBROUTINE REFERENCES (POSSIBLY RECURSIVE)

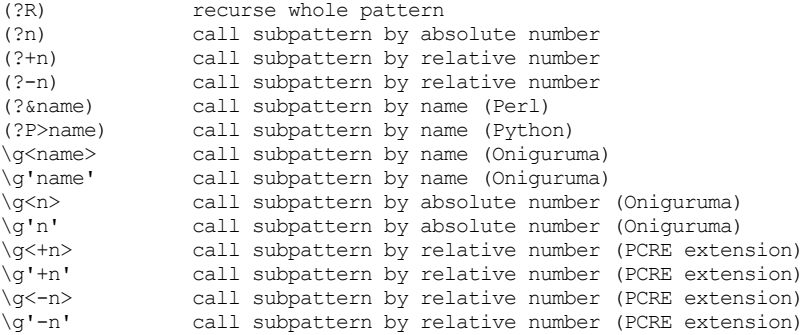

### CONDITIONAL PATTERNS

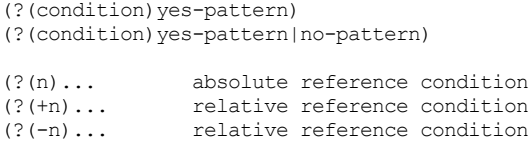

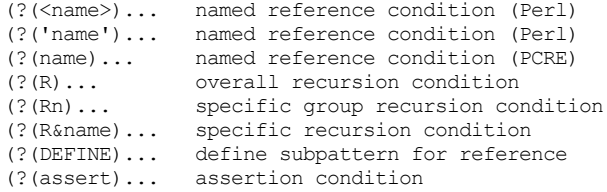

### BACKTRACKING CONTROL

The following act immediately they are reached:

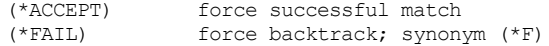

The following act only when a subsequent match failure causes a backtrack to reach them. They all force a match failure, but they differ in what happens afterwards. Those that advance the start-of-match point do so only if the pattern is not anchored.

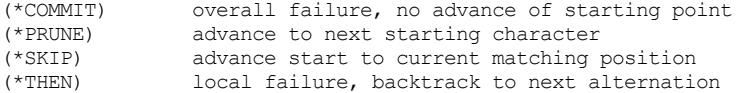

### NEWLINE CONVENTIONS

These are recognized only at the very start of the pattern or after a (\*BSR\_...) or (\*UTF8) or (\*UCP) option.

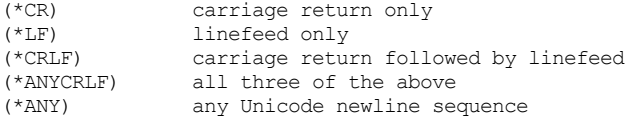

### WHAT \R MATCHES

These are recognized only at the very start of the pattern or after a (\*...) option that sets the newline convention or UTF-8 or UCP mode.

(\*BSR\_ANYCRLF) CR, LF, or CRLF (\*BSR\_UNICODE) any Unicode newline sequence

### CALLOUTS

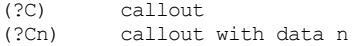

### AUTHOR

Philip Hazel University Computing Service Cambridge CB2 3QH, England.

REVISION

Last updated: 21 November 2010 Copyright (c) 1997-2010 University of Cambridge.

? See deal/roll

⍋ See grade up

! See binomial/factorial

# **Symbolic Index**

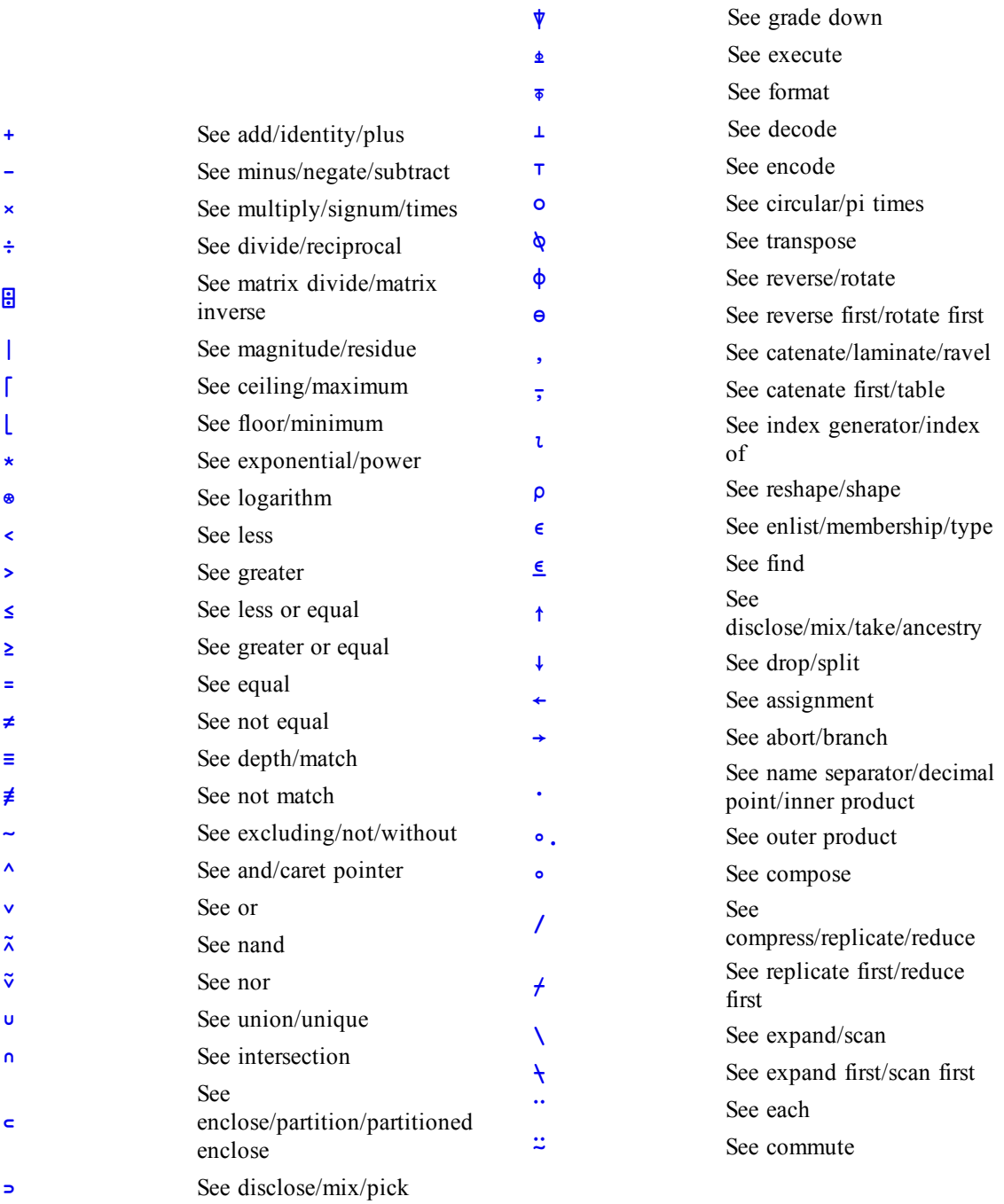

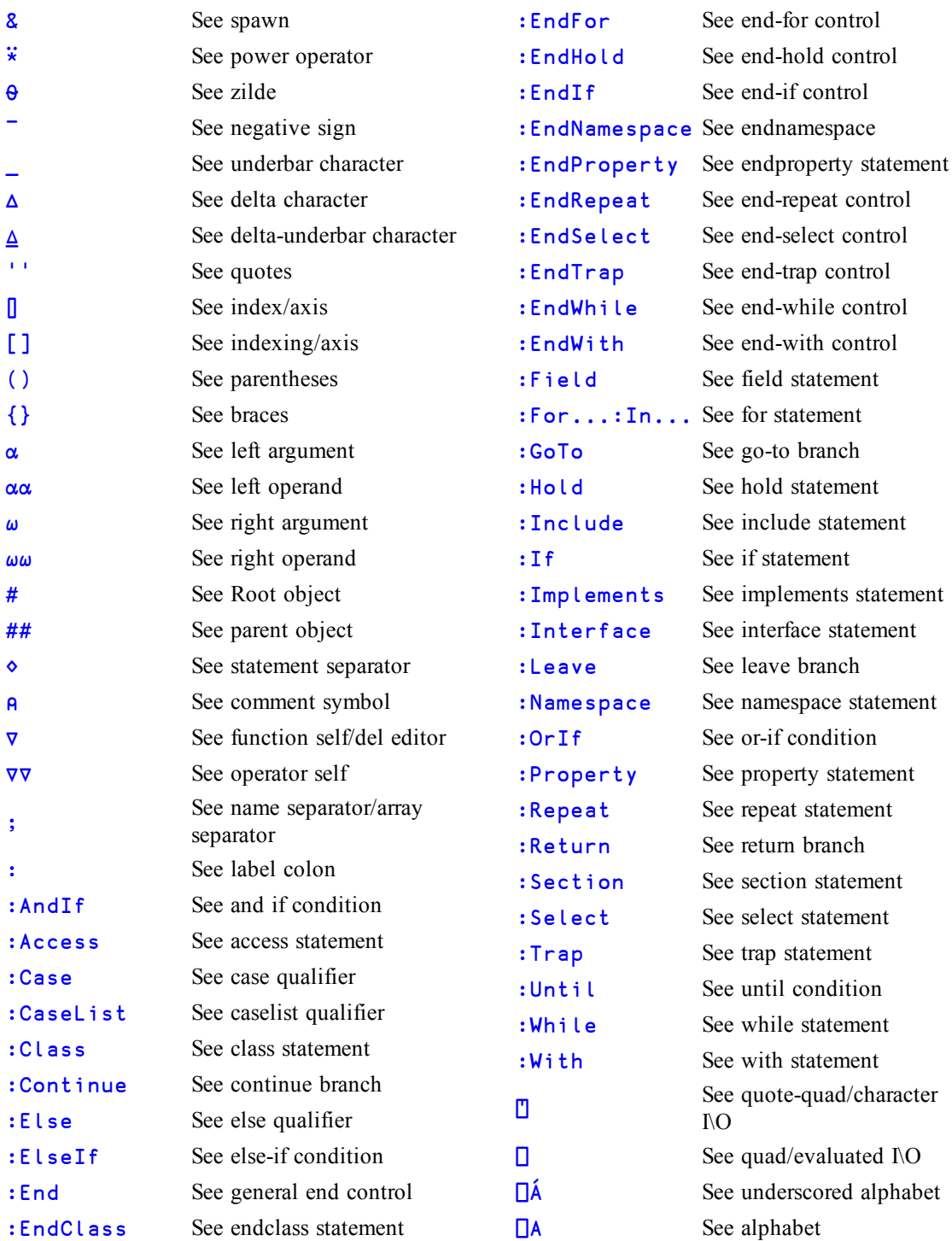

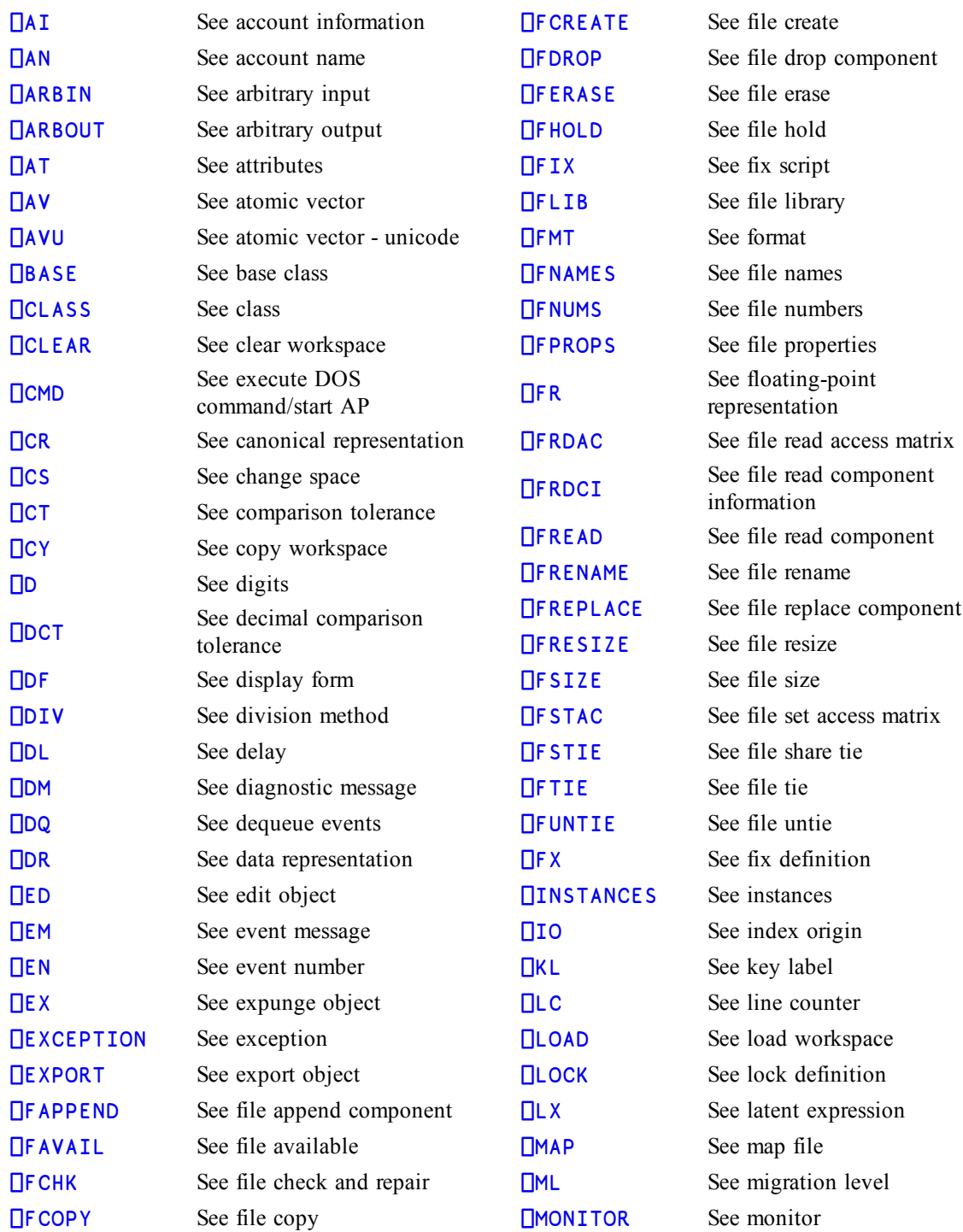

 $\Box$ s  $\square$ SAVE  $\square$ SD  $\square$ SE

 $\Box$ SH

 $\Box$ si

**□SIZE □SM OSR**  $\square$ SRC

**□STATE □STOP** 

 $\Pi$ тс

**□TGET OTHIS**  $QTID$ OTKILL **□TNAME □TNUMS OTPOOL OTPUT □TREQ □TRACE □TRAP** 

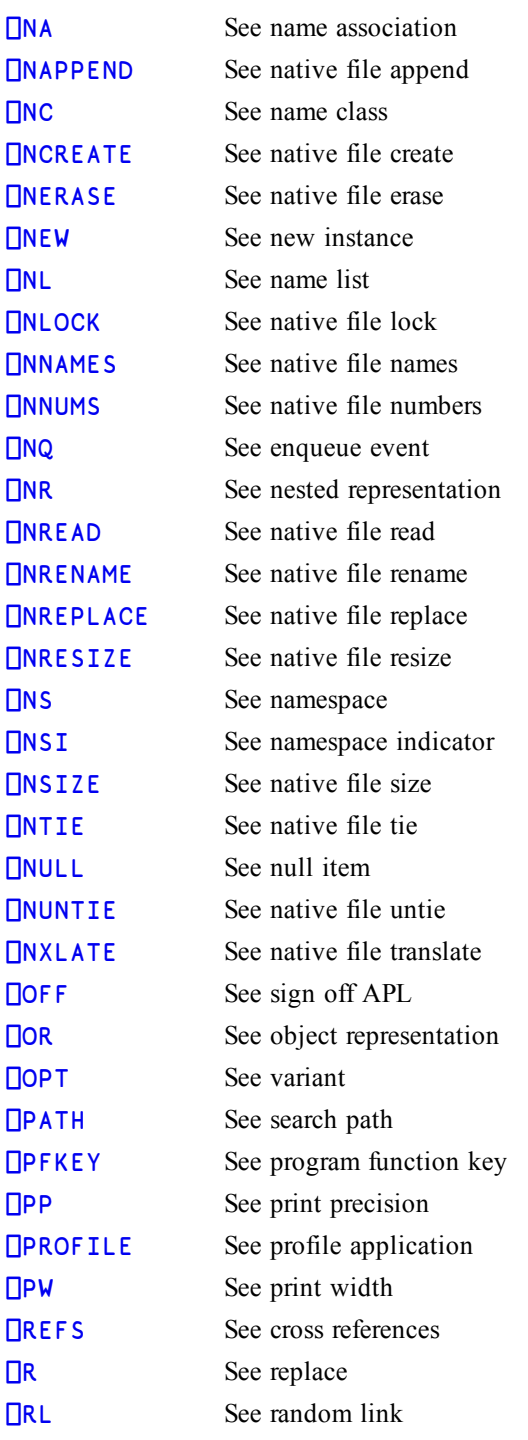

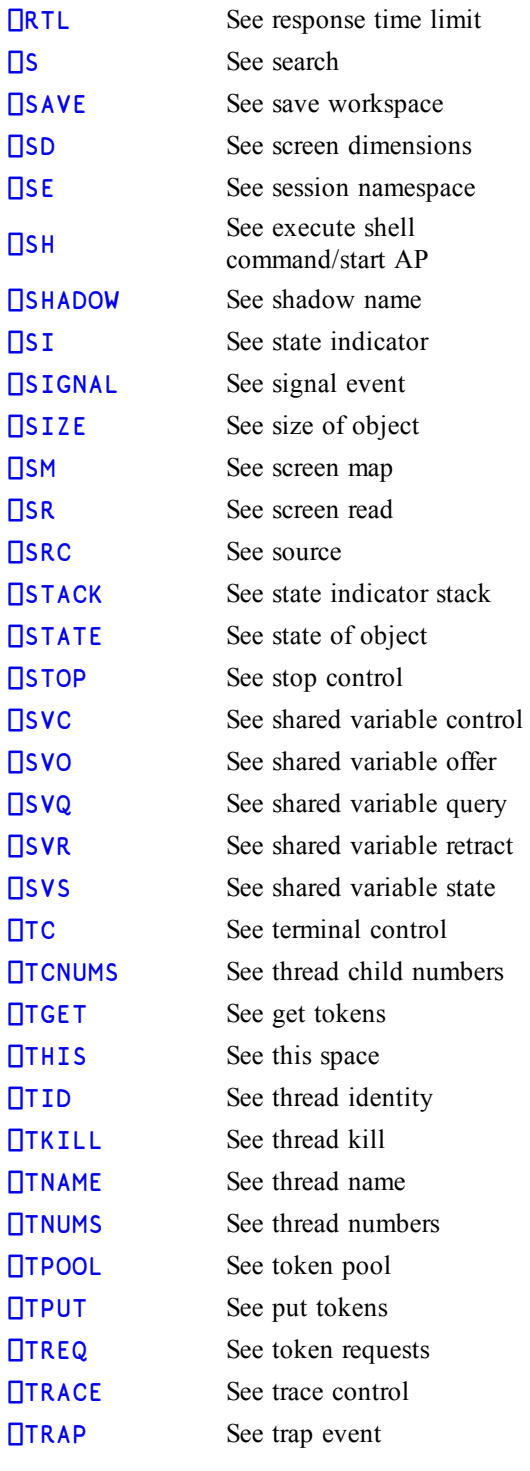

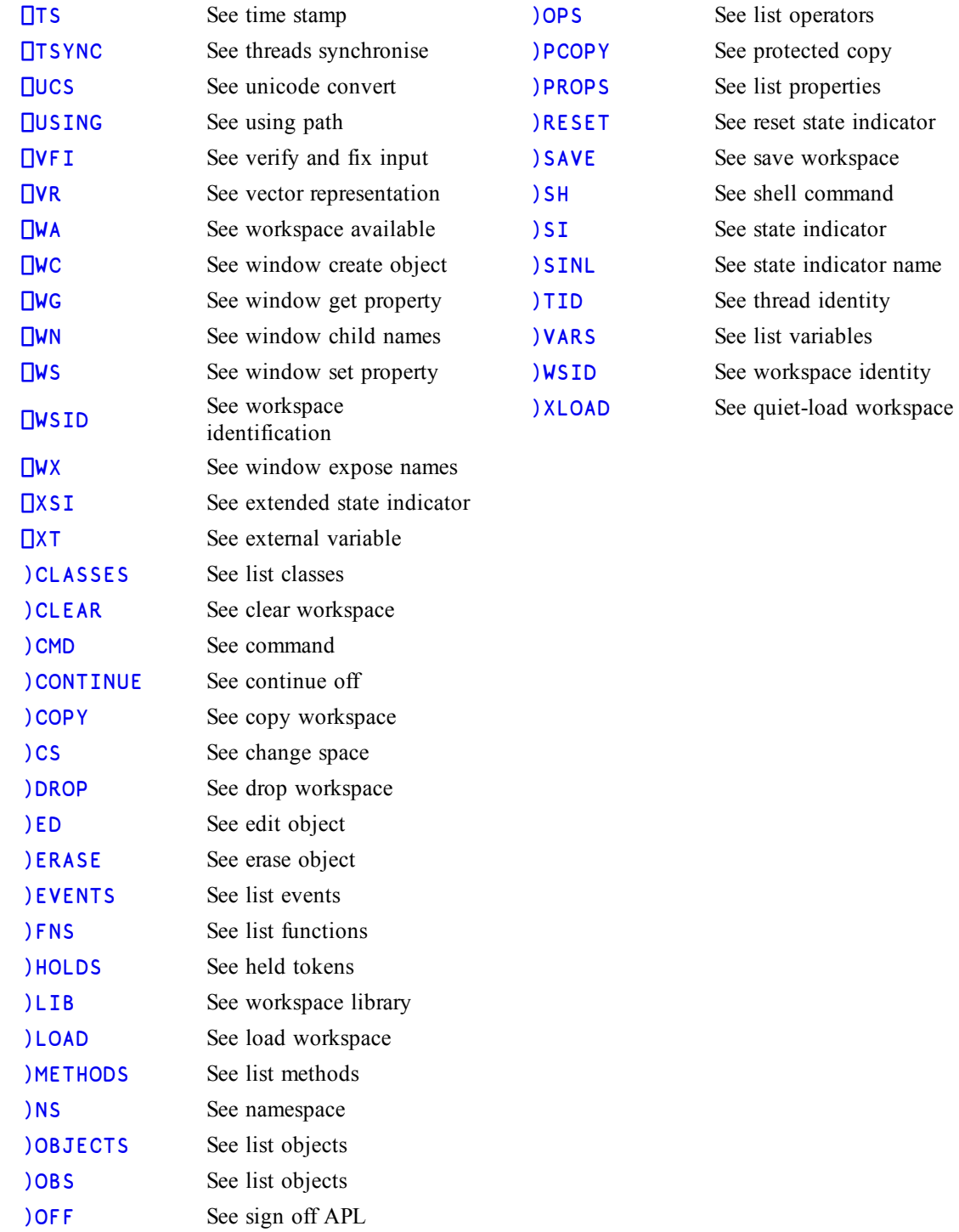

# **Index**

## **A**

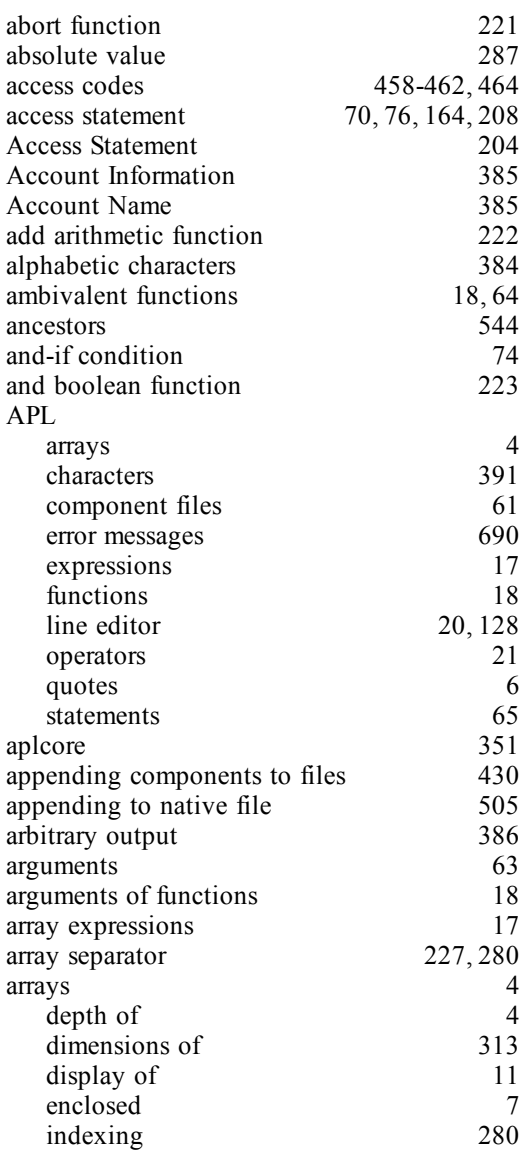

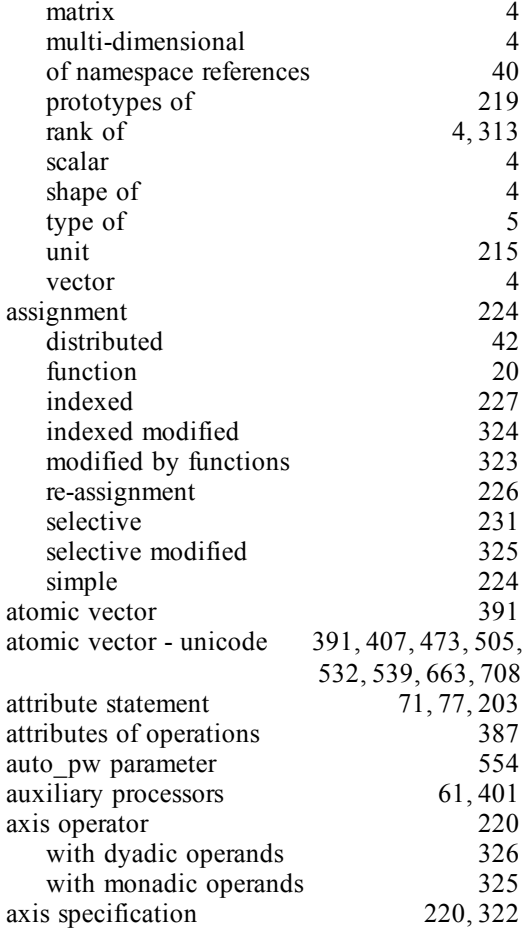

### **B**

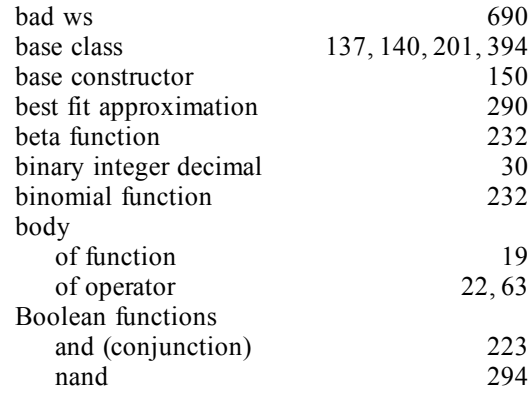

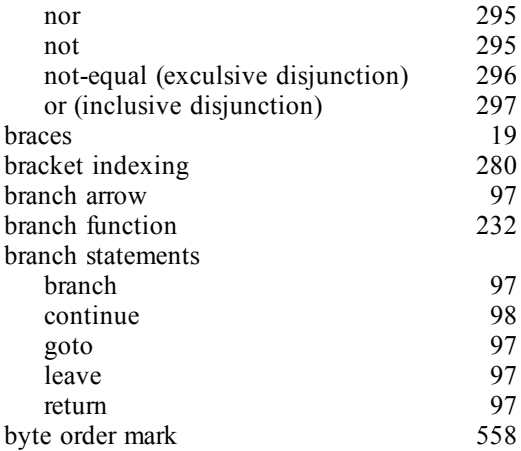

## **C**

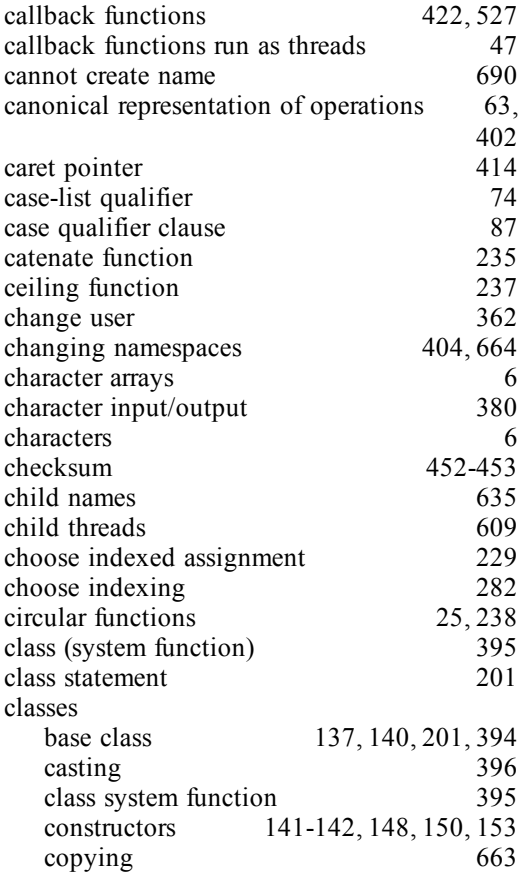

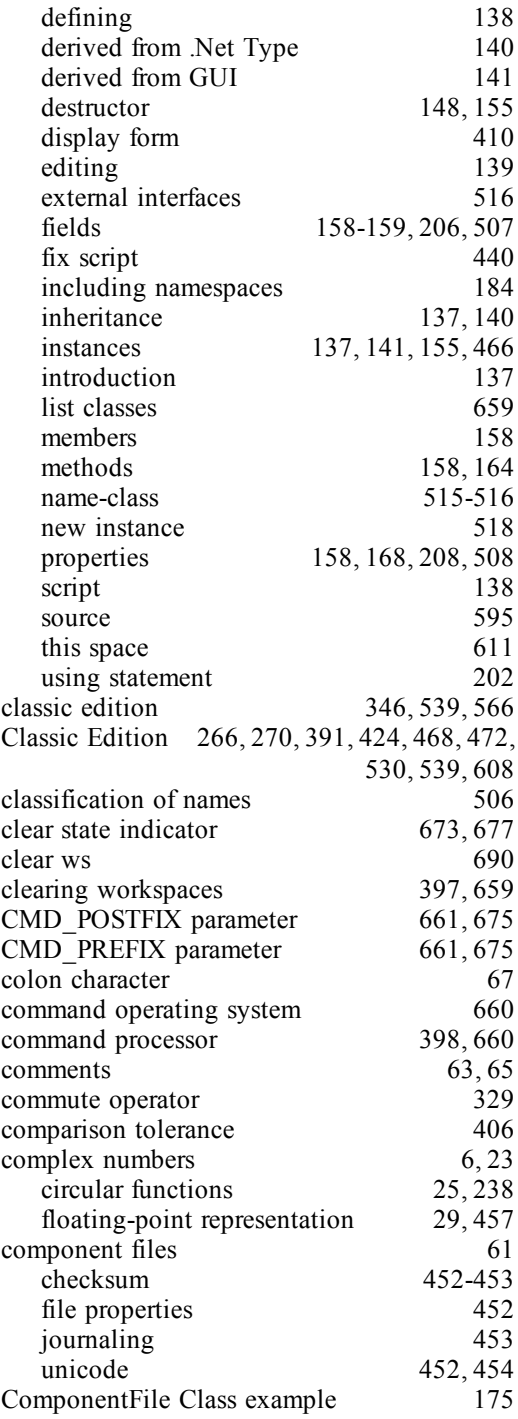

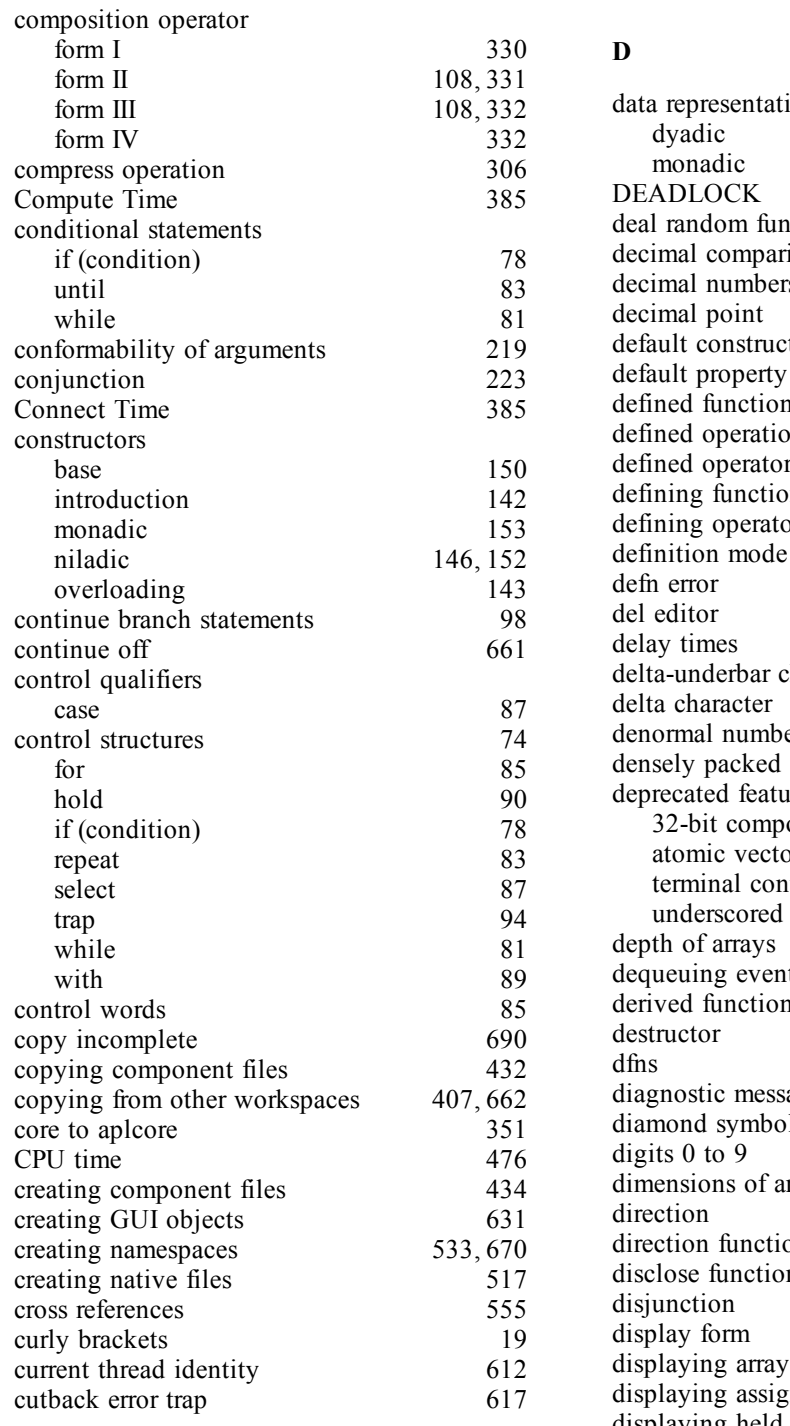

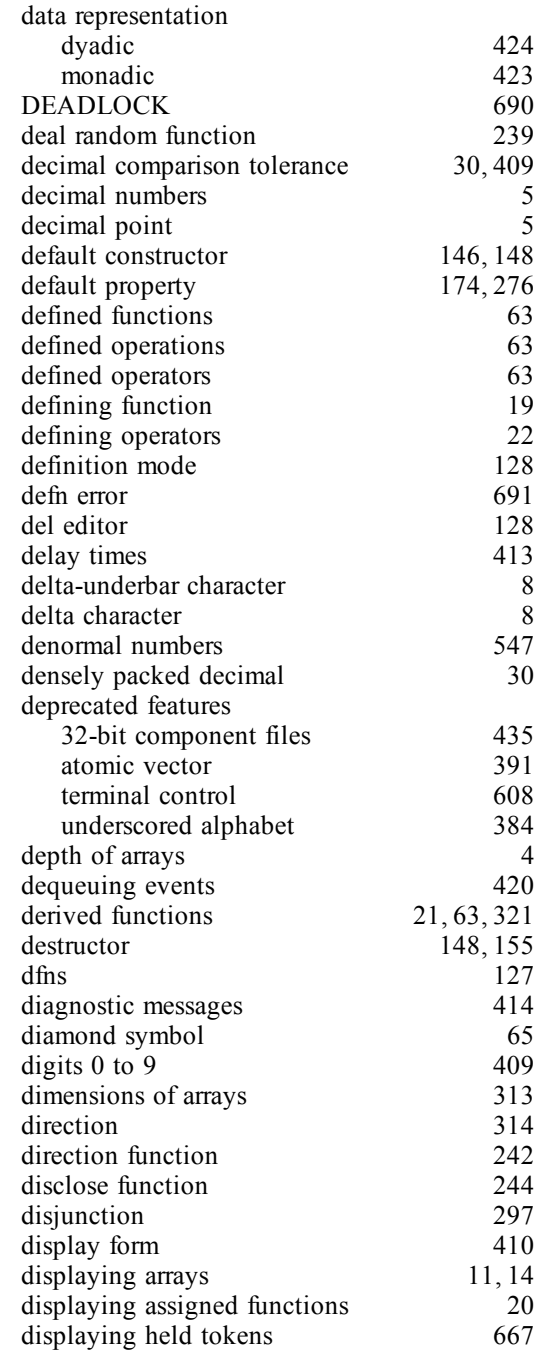

**Index 734**

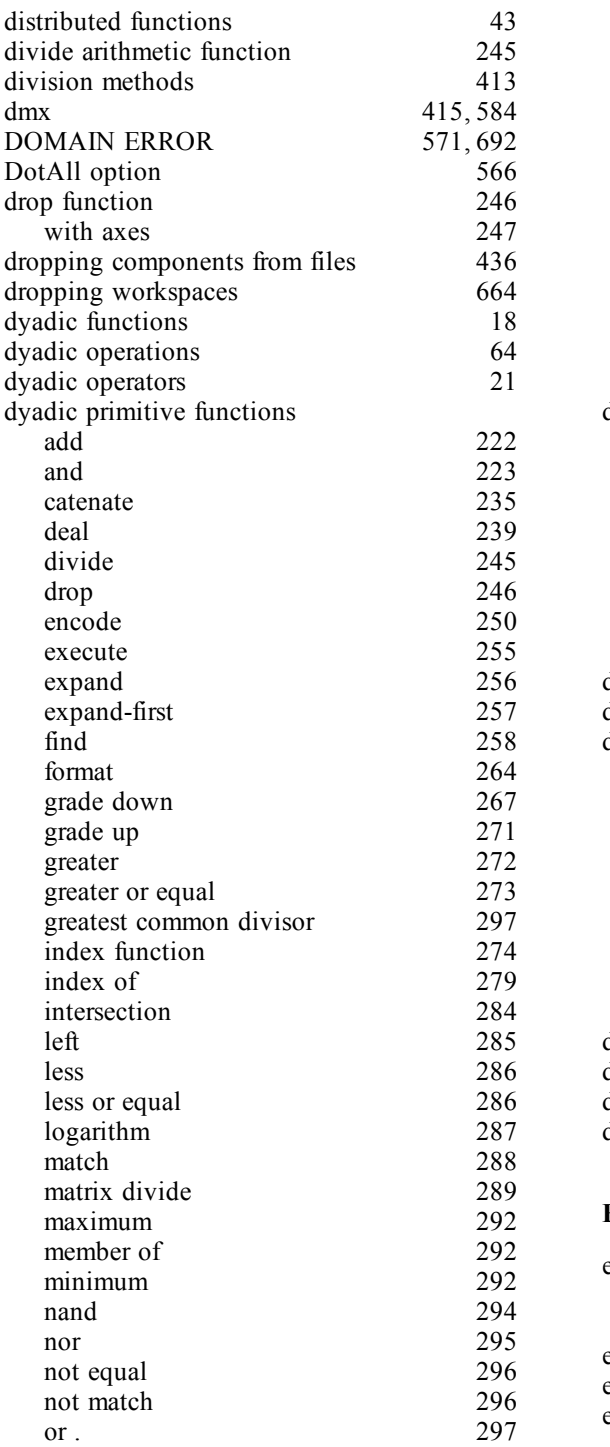

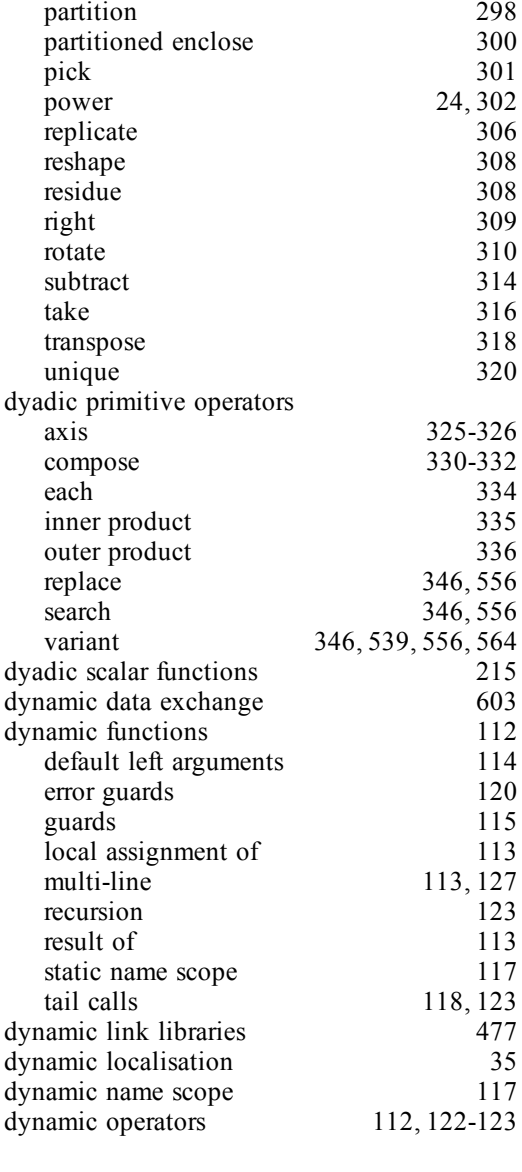

## **E**

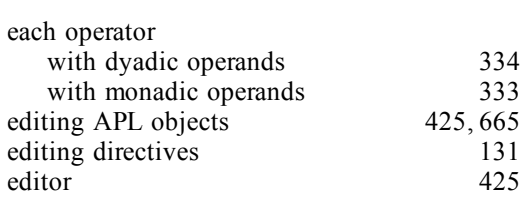

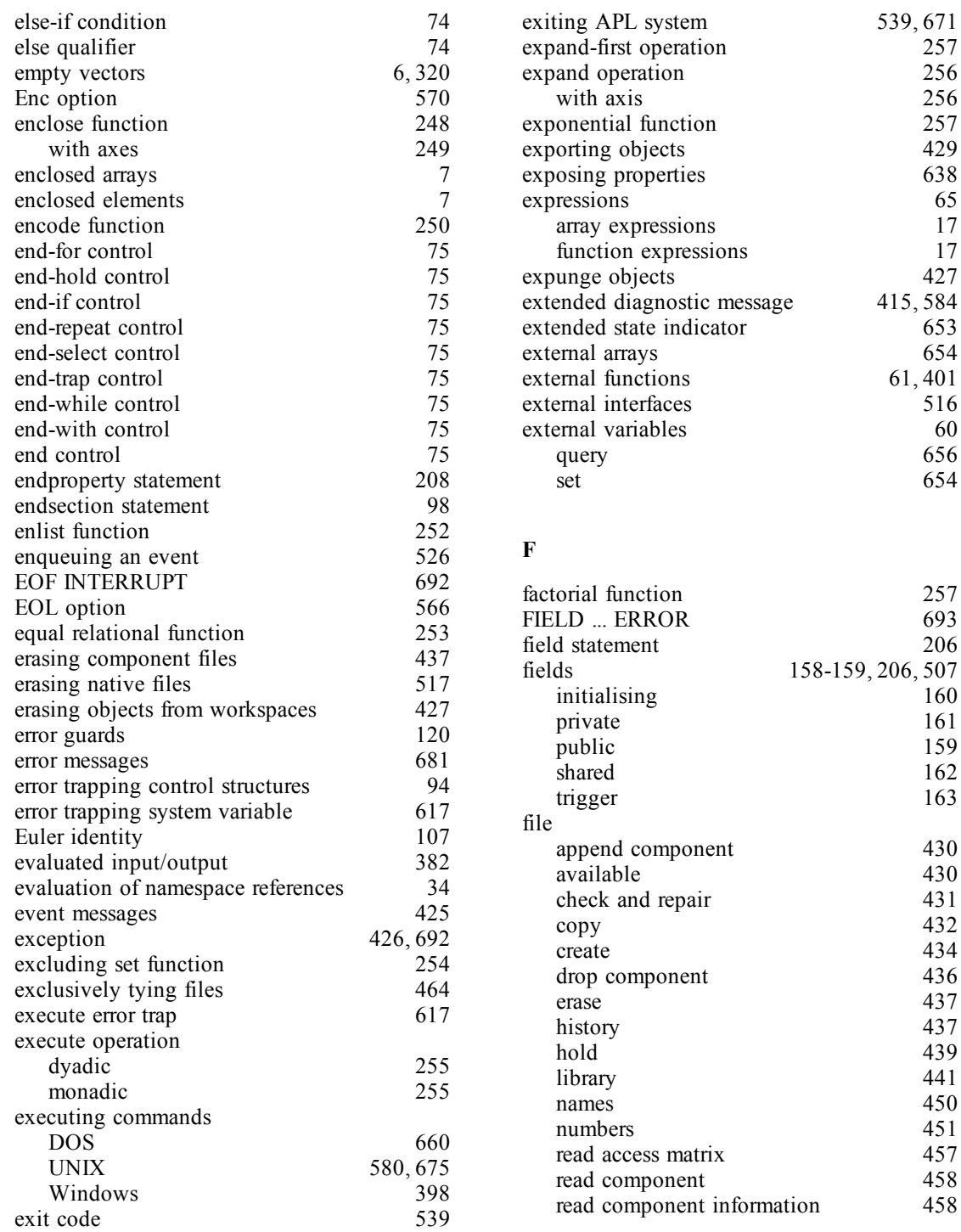

**Index 736**

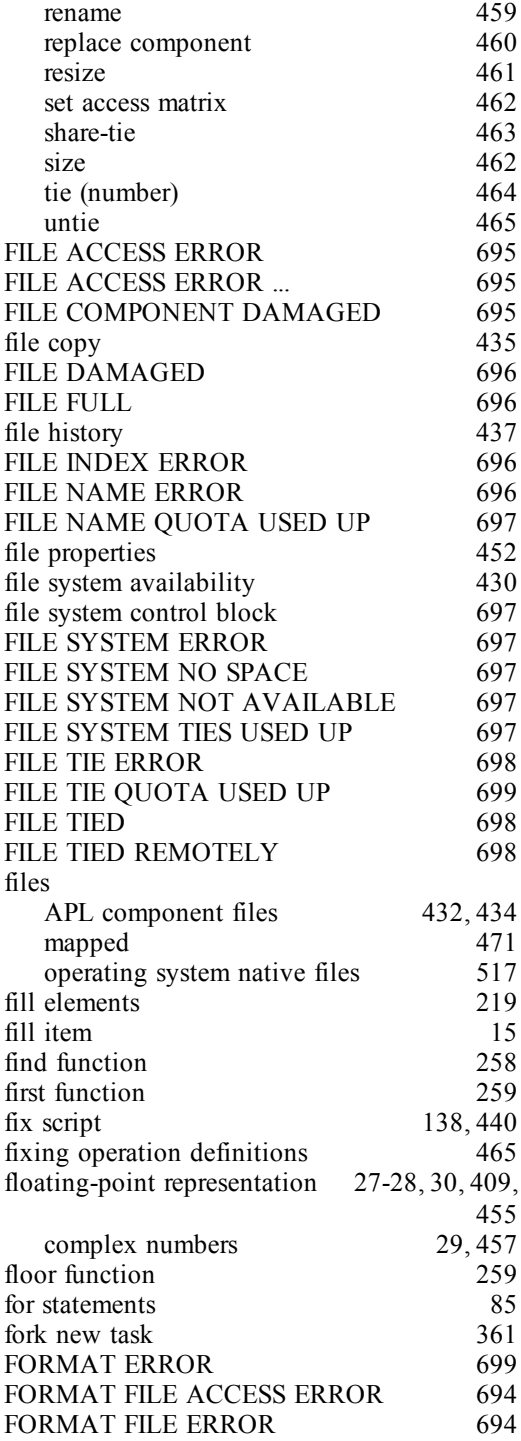

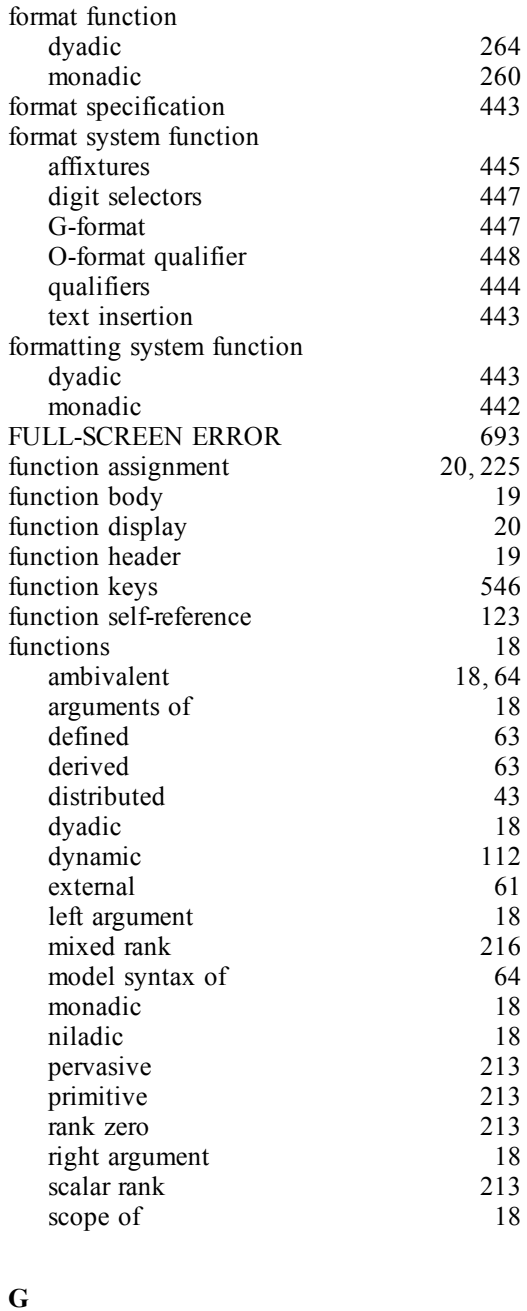

### gamma function [257](#page-270-2) generating random numbers [575](#page-588-0) get tokens [609](#page-622-1)

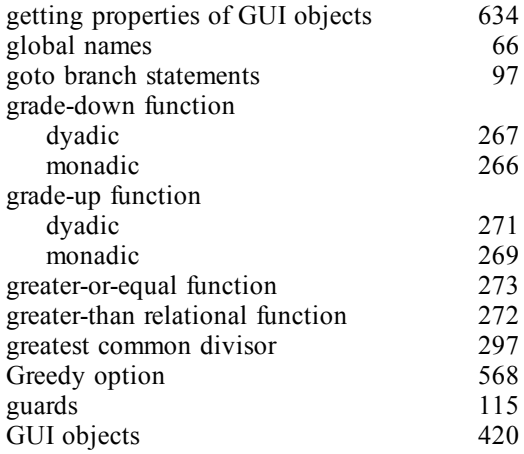

### **H**

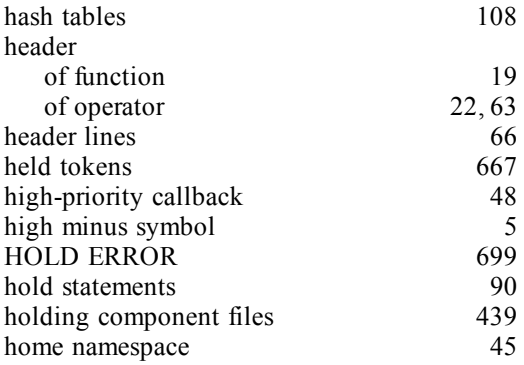

### **I**

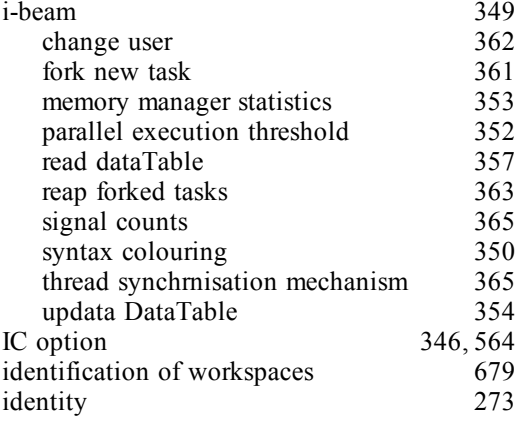

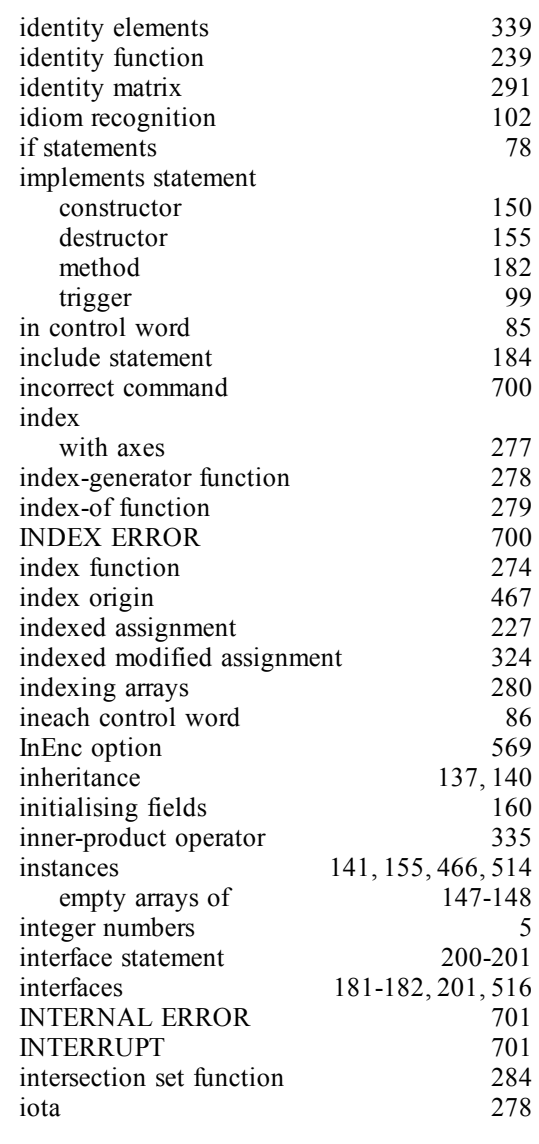

### **J**

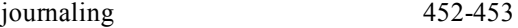

## **K**

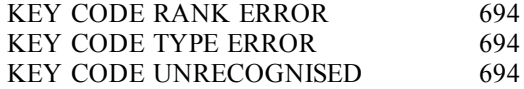

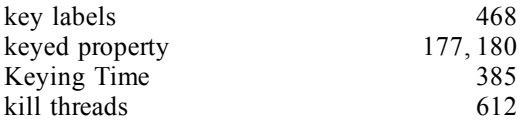

### **L**

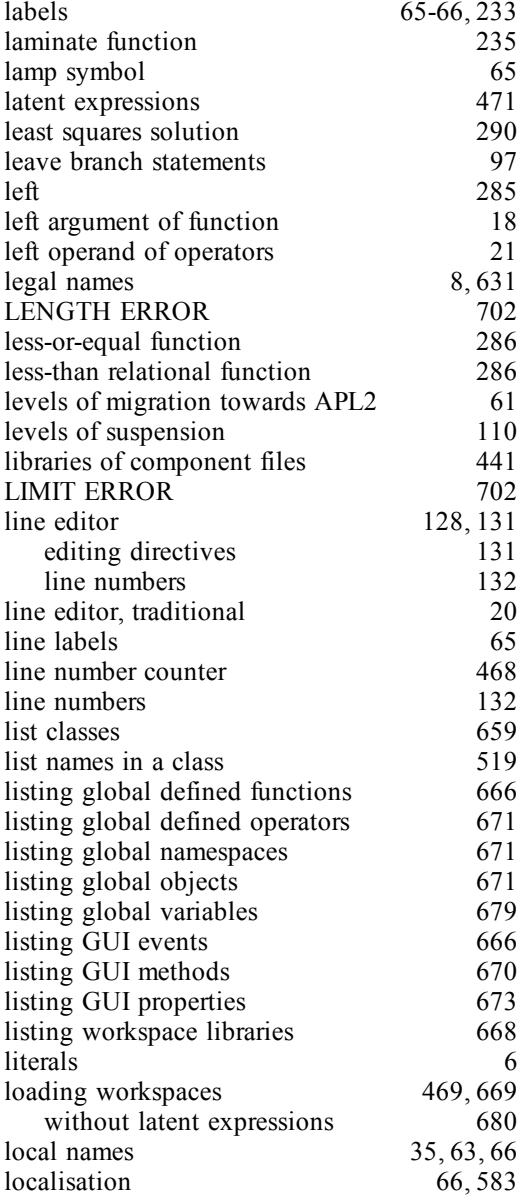

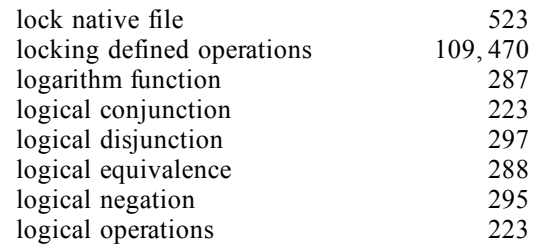

### **M**

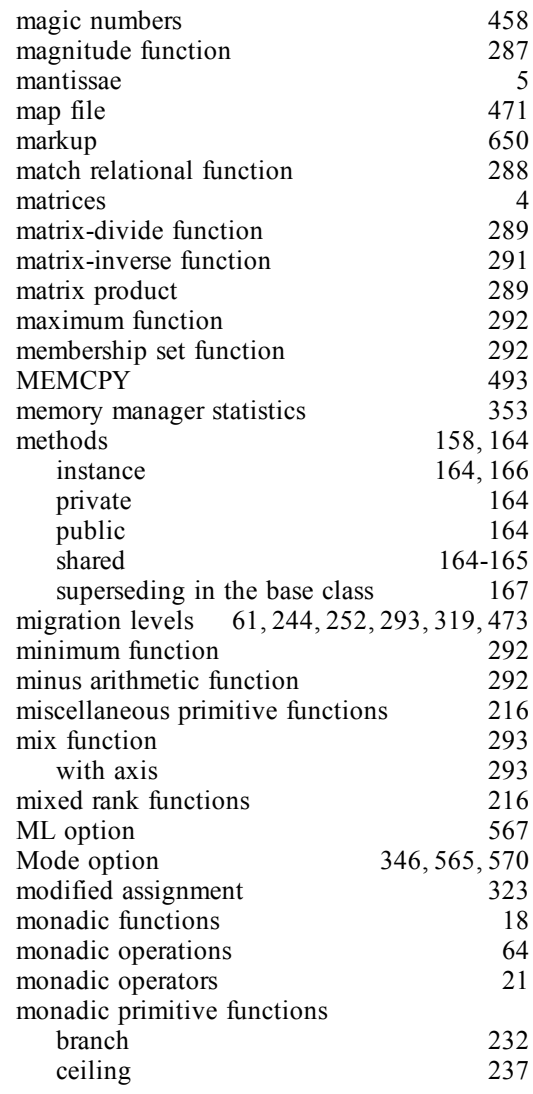

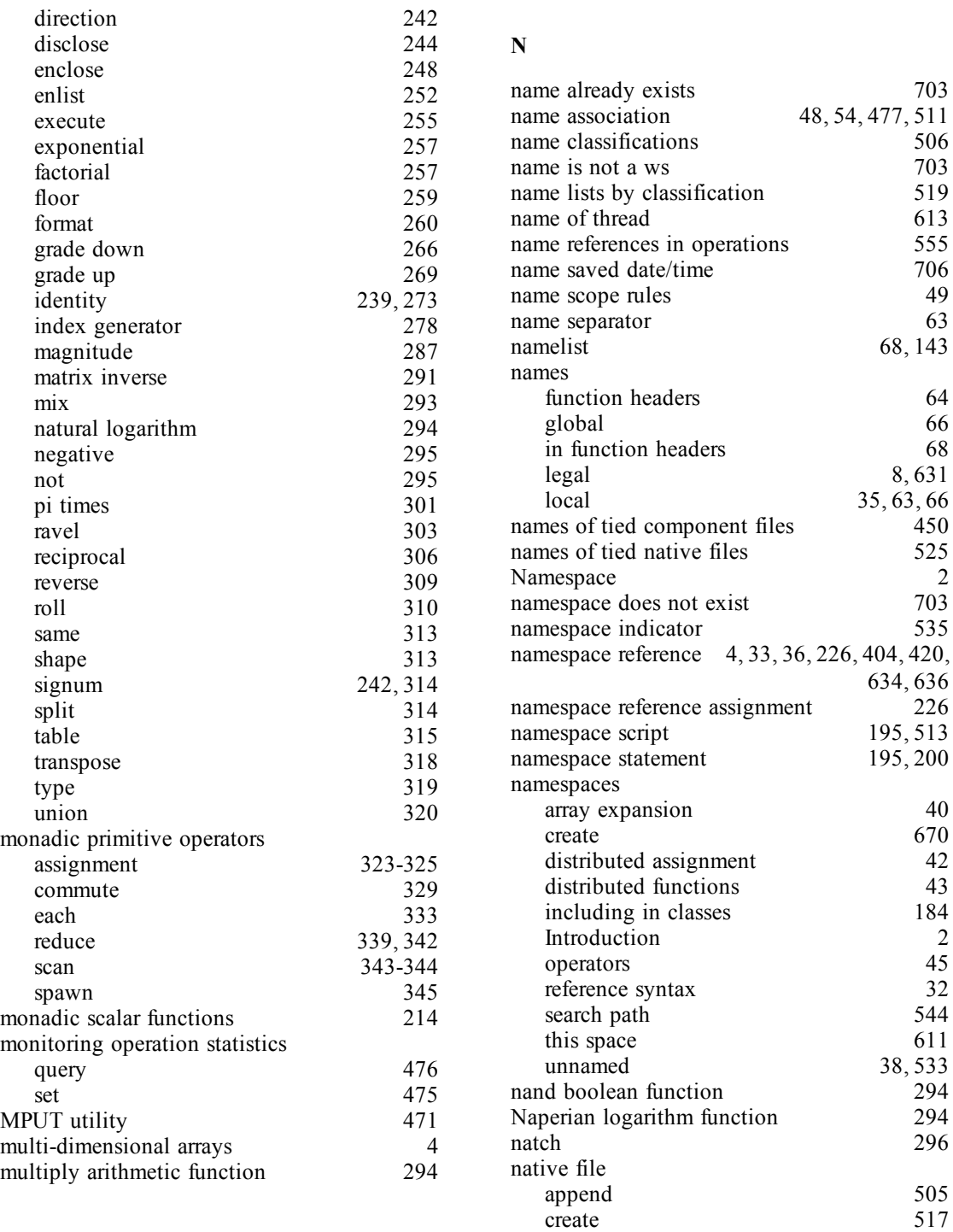

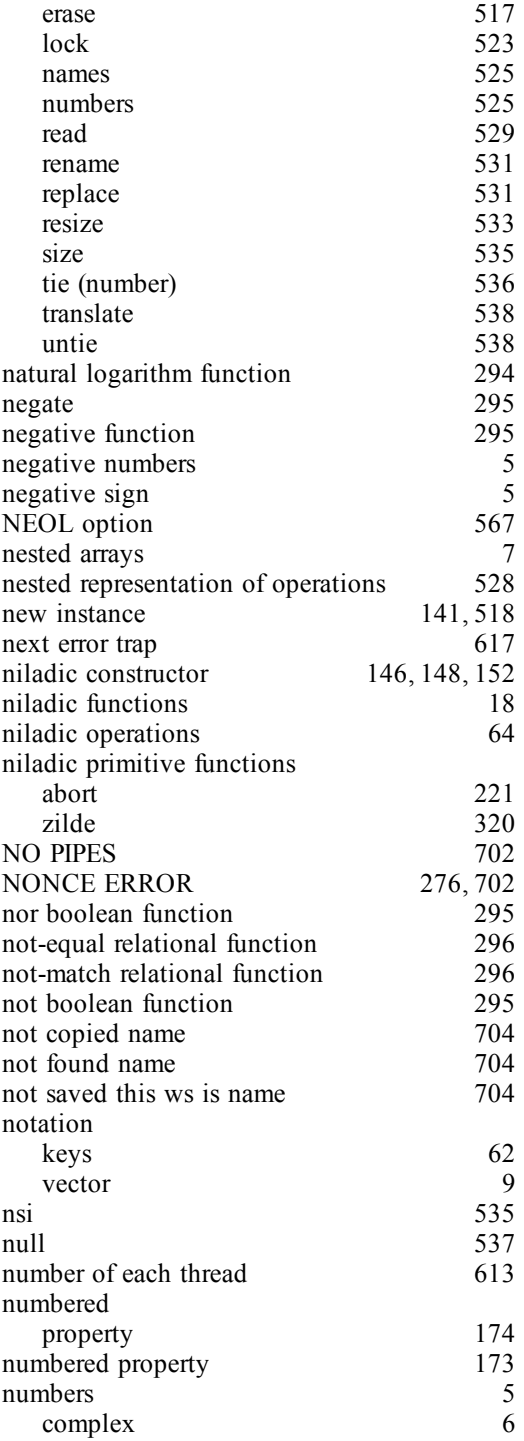

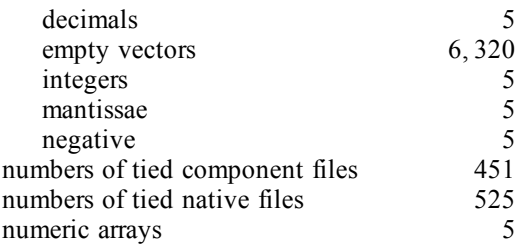

## **O**

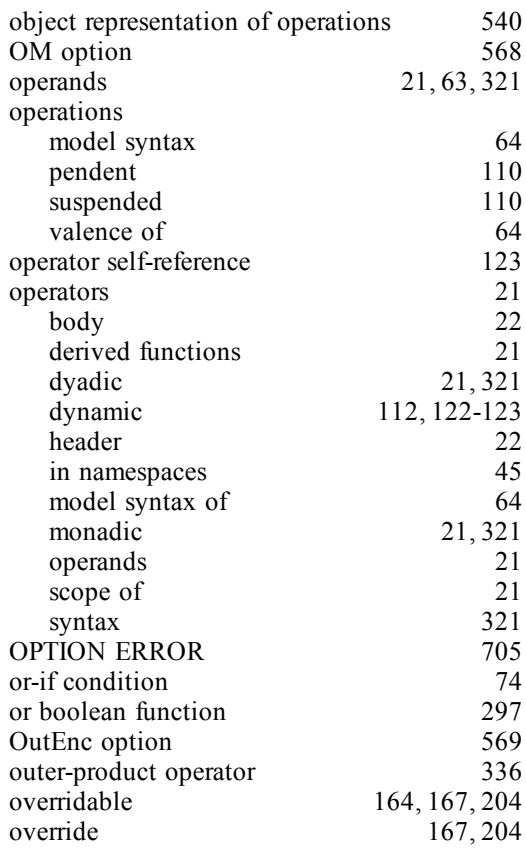

## **P**

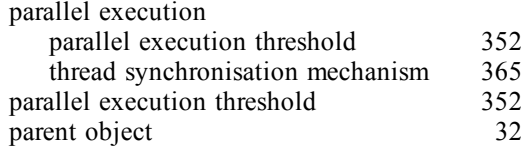

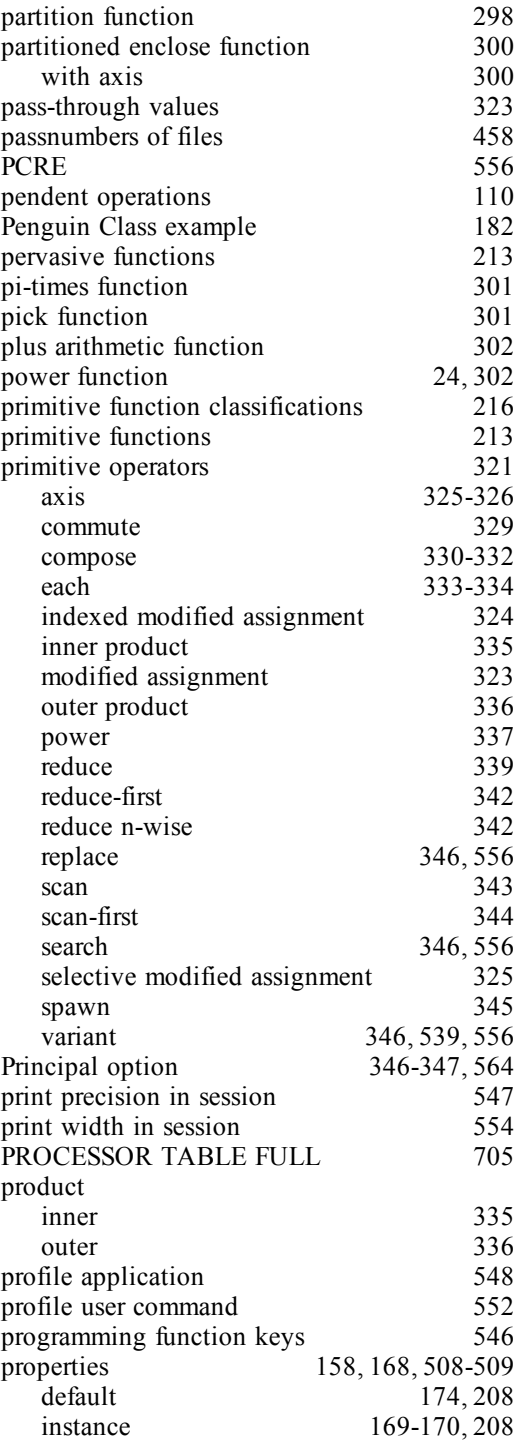

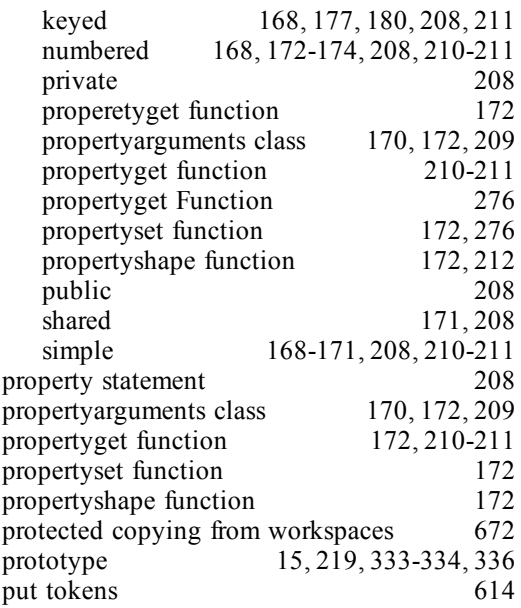

## **Q**

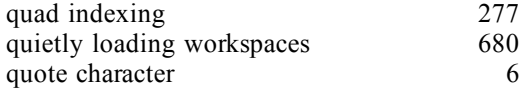

### **R**

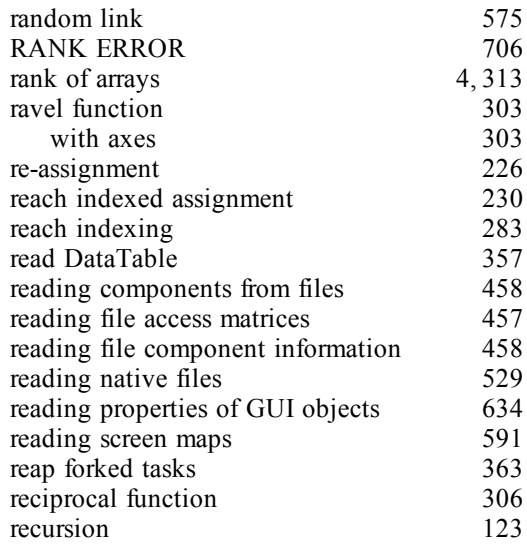

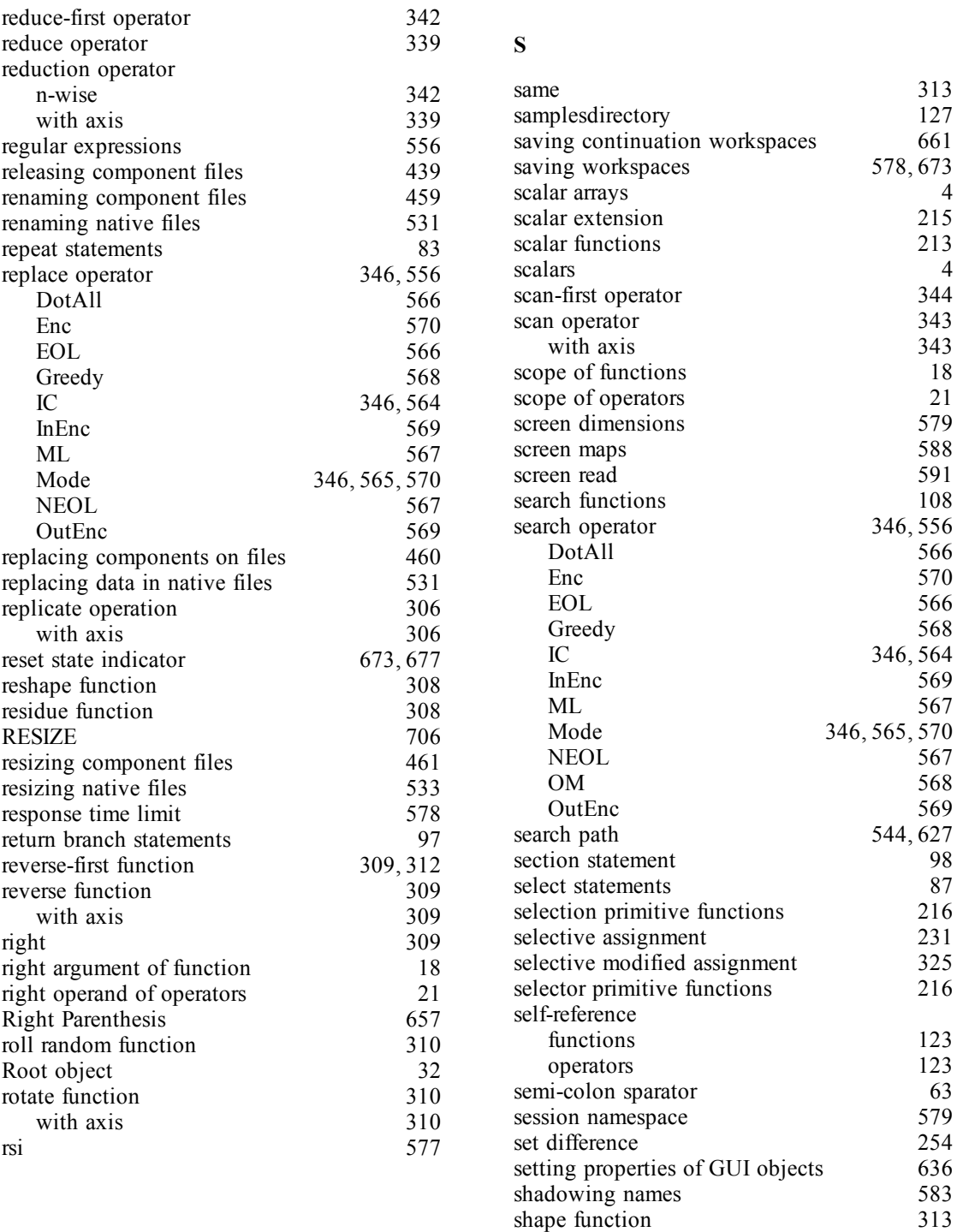

 $343$ <br> $18$ 

[567](#page-580-0)

[569](#page-582-1)

[583](#page-596-0)<br>313
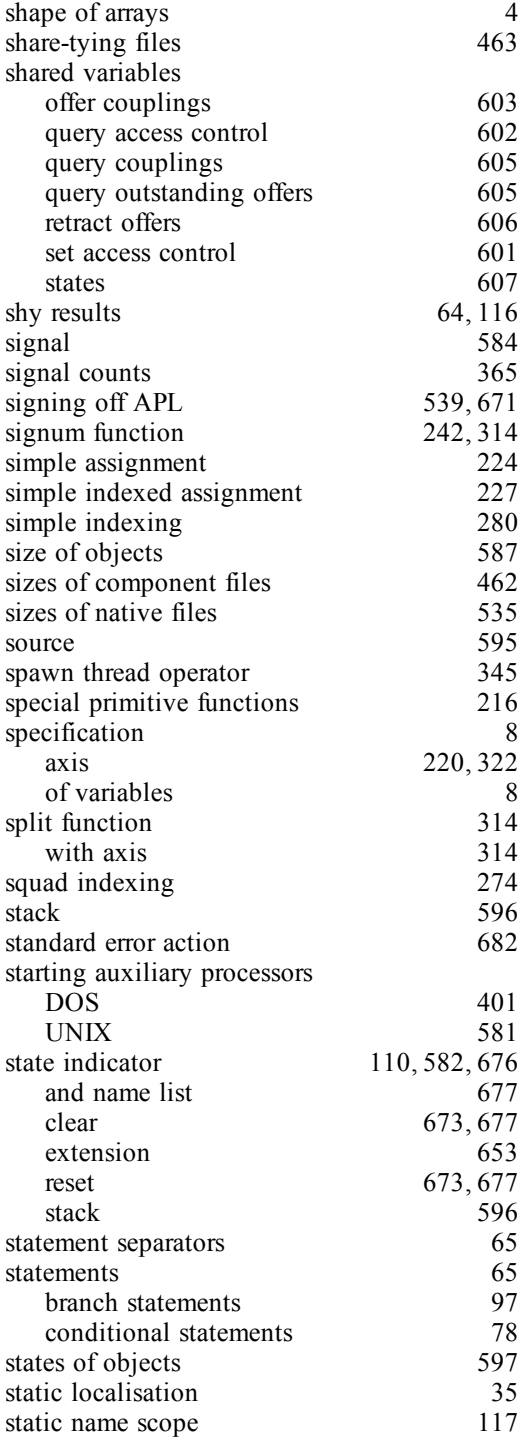

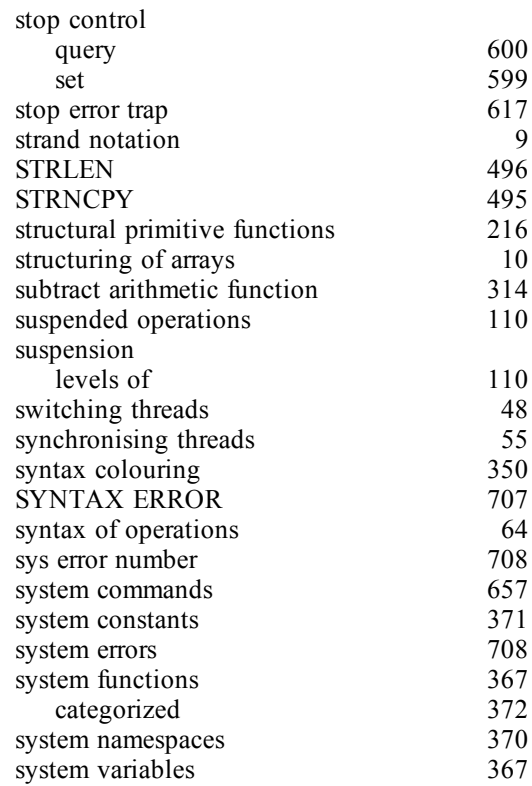

#### **T**

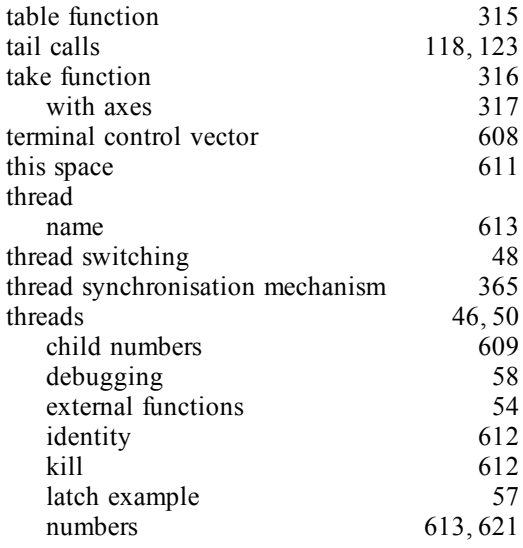

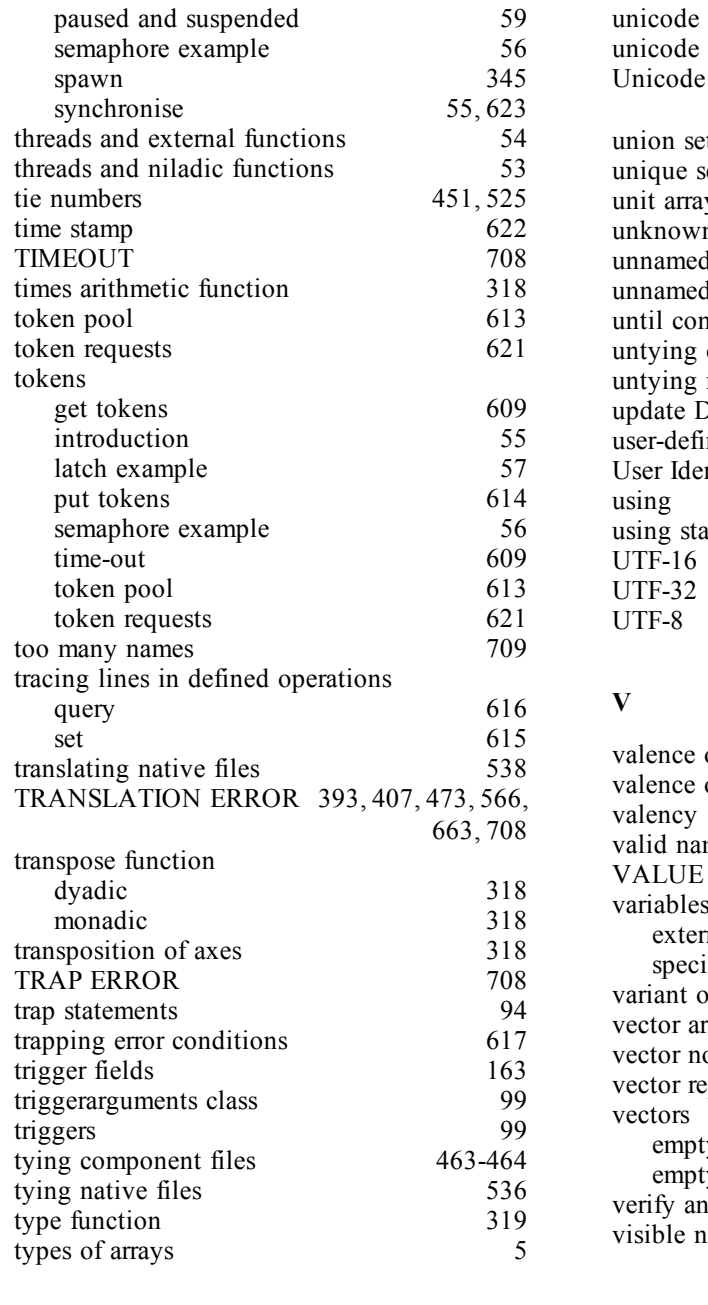

## **U**

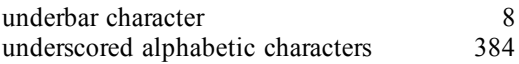

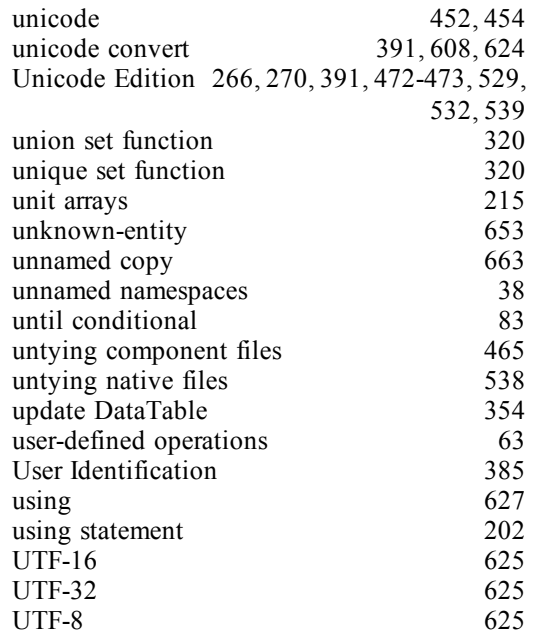

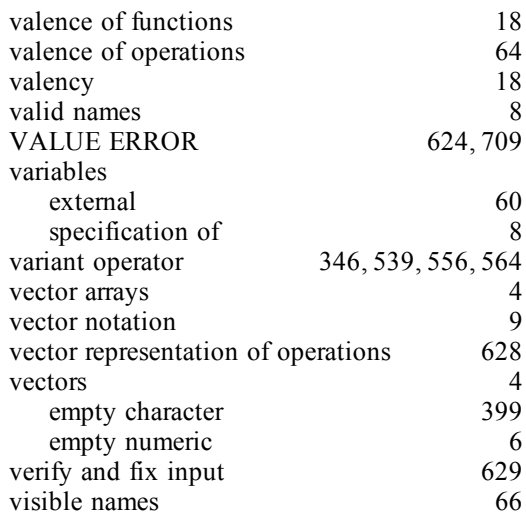

### **W**

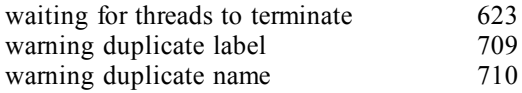

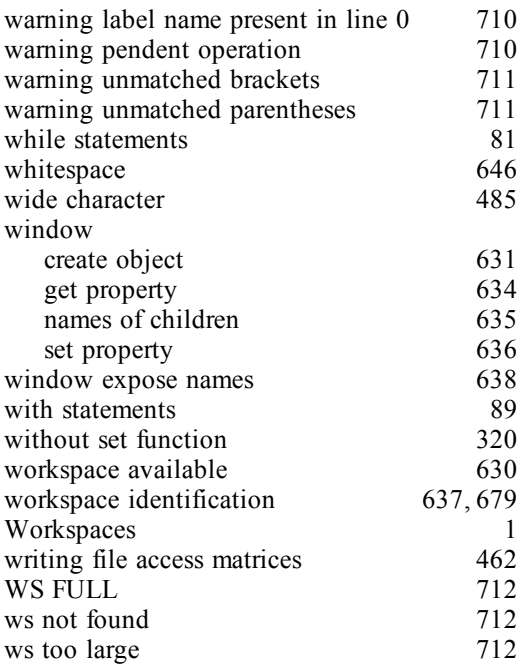

# **X**

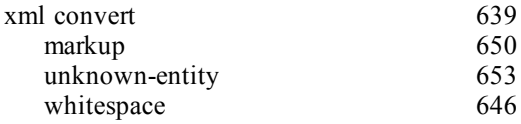

# **Z**

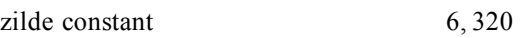